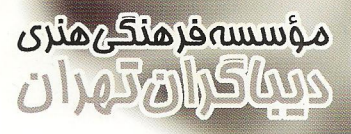

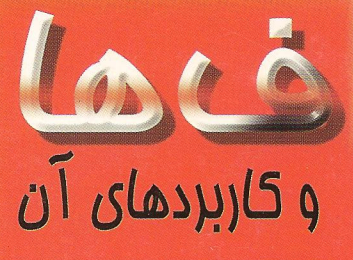

کتابی مرمع و معتبر در سطم دانشگاهها

قابل استفاده علاقمندان به شرکت در المپیادهای ریاضی و كامپيوتر

همراه با صدها مسأله مالب تومه و راهنمایی برای مل آنها

به انضمام واژهنامه اصطلاحات مربوط به نظريهٔ کرافها و تركيبيات

مؤلفين : مِي . اي . باندي يو . اس . ار . مورتى مترمم ، ممید ضرّابی زاده

به نام خدا

# نظريةكراف ها وكاربردهاي آن

مترجم:

## حمید ضرّابی زاده

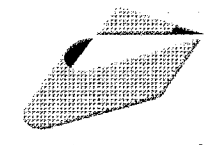

مؤسسهفر**من**گیمنری<br>دیپاگران *ت*هزان

تهران - بهار ۱۳۷۸

### يىشگفتار

شاید زمانی که اویلر در سال ۱۹۷۴ اولین مقالهٔ خود را در زمینهٔ گراف&ا منتشر می نمود، تصوّر نمی کرد که این مبحث در طول کمتر از سه قرن، به یکی از بزرگترین شاخههای ریاضیات مبدّل شود.

امروزه مباحث مربوط به نظریهٔ گرافها ریاضیدانان بسیاری را به خود مشغول کرده است و وجود مسائل حل نشدهٔ فراوان در این زمینه – که نمونههایی از آن ها را در پیوست کتاب ملاحظه خواهید نمود – گویای این مطلب است که تا مدّتها، شأهد پویایی و تحرک در این شاخه از ریاضیات خواهیم بود.

خوشبختانه طی سال های اخیر، این شاخهٔ نسبتاً نوپای علوم ریاضی توانسته است بهخوبی جای خود را دربین مجامع علمی، دانش جویان و دانش آموزان کشورمان باز کند، تا آن جا که حتی در میان کتاب های درسی نظام جدید آموزش متوسطه نیز مطالبی در زمینهٔ نظریهٔ گرافها به چشم می خورد.

باتوجّه به علاقهٔ فراوان و روزافزون جامعهٔ علمی کشور به این شاخهٔ جدید از ریاضیات و عدم وجود یک منبع نسبتاً کامل در این زمینه به زبان فارسی، و از سوی دیگر احساس نیاز شدید دانش[موزان علاقمند به شرکت در المپیادهای علمی به یک منبع خوب برای مطالعه مرا بر آن داشت تا به ترجمهٔ این کتاب بپردازم.

كتاب حاضر در نظريه گراف ها آن قدر معروف است كه نيازي به معرفي نداشته باشد و سال هاست كه در دانشگاههای معتبر کشور ازجمله دانشگاه صنعتی شریف، از این کتاب بهعنوان مرجع اصلی درس نـظریهٔ گرافها استفاده میشود. از سوی دیگر، طی چندین سال گذشته برای آموزش و آمادهسازی تیمهای ملّی المييادهاي كامپيوتر و رياضي نيز از كتاب مزبور استفاده گرديده است.

با این که کتاب حاضر، یک کتاب دانشگاهی است و برای تدریس به دانش جویان علوم ریاضی و کامپیوتر توصیه میشود، ولی دانش آموزان علاقمند نیز می توانند با اندکی پشتکار از این کتاب بهخوبی بهرهمند شوند. نباید انتظار داشت که در مدت زمان کوتاهی بتوان به تمام مطالب این کتاب تسلّط یافت، بلکه نکته اساسی برای موفقیت در بهرهبرداری از این کتاب، مداومت و صرف وقت فراوان برای فهم مطالب و تلاش برای حل مسائل گوناگون كتاب ميباشد.

امید آن که کتاب حاضر بتواند سهم کـوچکی در بـرآوردن گـوشهای از نـیازهای عـلمی دانش جـویان و دانش آموزان ميهن عزيزمان داشته باشد.

#### تشکّر و قدردانی

پیش از هر چیز لازم میدانم که از استادان ارجمندم، جناب آقای د**کتر سبّد عباداله محمودیان** و جناب آقای **دکتر مهدی بهزاد** که واژهنامهٔ پیشنهادی ایشان همهجا، طی ترجمهٔ کتاب مورد استفاده قرار گرفته است، همچنین از آقایان دکتر محمّد قدسمی ، مهندس محمّد مهدیان و آقای علی اصـغر خانبان که هریک بهنحوی در آشنایی من با نظریه گراف ها مؤثر بودهاند و همچنین از آقای مهندس سعید سعادت بهخاطر تشویق ها و پیگیری های فراوانشان، تشکّر و قدردانی نمایم.

مسلماً تلاش های بیدریغ جناب آقای **سبّد مسیح آیت** که کار ویراستاری علمی کـتاب را بـرعهده داشتند، بیشترین نقش را در آمادهسازی ایـن کـتاب داشـته است کـه در ایـنجا از ایشـان نـیز صـمیمانه سپاسگزاري مي نمايم.

همچنین سپاسگزارم از دوستان خوبی که مرا در غلط *گ*یری و بازبینی نسخههای اولیه کتاب یاری نمودند، ازجمله آقـایان **وحید اسدی ، سیّد امین تروهید ، امین شکریپور ، احســان کــلافچی** و خـانـ<sub>م</sub>ها ساراشریفی ، الهه جوادی و صفورا صیفیکار و سایر دوستان ارجمندم در مجمع قرآنی مشکوٰة که خالصانه مرا در انجام این کار یاری نمودند، بهویژه آقای علی رضا قنادان که آمادهسازی تصاویر کتاب را به بهترین نحو به انجام رساندند.

علاوه بر این از پرسنل واحدهای مختلف مجتمع فنی تهران، خانم **تهمینه کاشانیان** (اسکن و برش تصاویر و صفحهآرایی کامپیوتری)، آقایان **صمد راد اخلاقی** (طراحی جلد)، **حیدر** شــ**فیعی** (پشــتیبانی فنی) و **کریم براغ** (ناظر چاپ) سپاسگزاری نموده و موفقیتشان را در کلیه امور زند*گی* آرزومندم.

بیشک چنین کتابی، با این حجم بالای عبارات و نمادهای ریاضی، عاری از اشکال نخواهد بود، لذا از دوستان بزرگواری که این کتاب را مطالعه میکنند خواهشمندم با ارسال نظرات اصلاحی خود به ناشر، ما را در تصحیح کتاب جهت چاپهای آتی پاری نمایند.

حمید ضرّاب*ی* زاد*ه* 

فروردين ۱۳۷۸

#### مقدمه مؤلفين

هدف از کتاب حاضر، ارائه مقدمهای در نظریه گراف هاست. در این کتاب علاوه بر تکیه بر مفاهیم اولیه، گستره وسیعی از کاربردها، چه از شاخههای دیگر ریاضیات و چه از مسائل موجود در جـهان واقـعی ارائـه گردیدهاند. در اثبات قضایا از جدیدترین و سادهترین اثباتهای متعلق به بروکس، چوپتال، تات و ویزینگ استفاده شده است. کاربردها با نهایت دقت انتخاب شدهاند و از ارائه کاربردهایی که صرفاً از زبان گراف ها بهره برده و چنبه نظری قوی نداشتهاند، صرفنظر نمودهایم. کاربردهایی که در انتهای هر بخش آمدهاند، درجقیقت از نظریهای که قبلاً در همان بخش تکامل یافته است، استفاده میکنند. ما همچنین در حـل مسـائل، بـر اهمیت کارایی روش ها، تأکید فراوانی داشتهایم. چندین الگوریتم خوب در این کتاب بیان شده و کارآیی آن ها مورد تحلیل قرار گرفته است. از طرفی قصد نداشتهایم که وارد مسائل مربوط به پیادهسازی کامپیوتری این الگوريتمها بشويم.

تمرین های ارائه شده در انتهای هر بخش، از درجهٔ دشواری متفاوتی برخوردارند. مسائل سـخت تر بـا علامت (\*) مشخص شده و راهنماییهایی برای حل آنها در پیوست اول کـتاب آمـده است. در بـرخـی تمرین ها، تعریف های جدیدی ارائه شده است که به خواننده توصیه میشود با این تعاریف کاملاً آشنایی پیدا نماید. تمرین هایی که با اعداد سیاهتر مشخص شدهاند، در بخش های بعدی مورد استفاده قرار گـرفتهانـد، ازاین رو حل همگی آن ها باید حتماً مورد توجه قرار بگیرد.

در پیوست دوم، ویژگی های اصلی چهار گراف را در جدولی فهرست کردهایم. هنگامی که یک تعریف جدید ارائه میشود، خواننده می تواند با مراجعه به جدول مذکور، فهمیدههای خود را مورد آزمون قرار دهد. پیوست سوم شامل برگزیدهای از گرافهای جالب توجه است که هریک دارای ویژگیهای خاصی می باشند. ایـن گرافها برای ارزیابی حدسهای جدید بسیار سـودمندند. در پـیوست چـهارم تـعدادی مسألهٔ حـلiشده را جمع[وری نموده|یم که برخی از آن ها بسیار سخت قلمداد شده و برخی دیگر مسائل امیدوارانه تری هستند. برای مطالعه بیشتر، پیشنهادهایی در پیوست پنجم ارائه شده است.

افراد زیادی چه به صورت مستقیم و چه غیرمستقیم، در این تهیه این کتاب همکاری داشتهاند. ما بهویژه بسیار مدیون سی. برگ و دی. جی. ای. ولش هستیم، به این خاطر که ما را با نظریه گراف ها آشنا نمودند، و از جي. اي. ديراک، جي. ادموندز، ال. لاواژ و و. تي. تات به خاطر تأثير زيادي که بر کار ما داشتهاند، و همچنين از وي. چانگفيزن و سـي. اي. نشِ ـويـليامز بـهخاطر مـطالعه بسـيار دقـيق پـيشنويس كـتاب و نـظريات ارزشمندشان سپاسگزاریم. همواره از جی. اُ. ام. بهخاطر محبتها و تشویق های همیشگی اش ممنونیم.

ما همچنین باید از اس. بی. مورِر، پی. جی. اُهالوران ، سی. توماسن، بـی. تـافت و دانشـجویانمان در دانشگاه واترلو بهخاطر انتقادهای مؤثرشان و همچنین از انجمن تحقیقات ملی کانادا بهخاطر حمایتهای مالیشان سپاسگزاری نماییم. در نهایت علاقمندیم که نهایت سپاسگزاری خود را از جُوان سلوود به خاطر تایپ دقیق و از دایانا راینویچ بهخاطر کارهای هنری زیبایش داشته باشیم.

 $\label{eq:2.1} \begin{split} \mathcal{L}_{\text{max}}(\mathcal{L}_{\text{max}}) = \mathcal{L}_{\text{max}}(\mathcal{L}_{\text{max}}) \,, \end{split}$ 

چی. اِی. باندی يو. اس. ار. مورتی

# فقرست مطالب

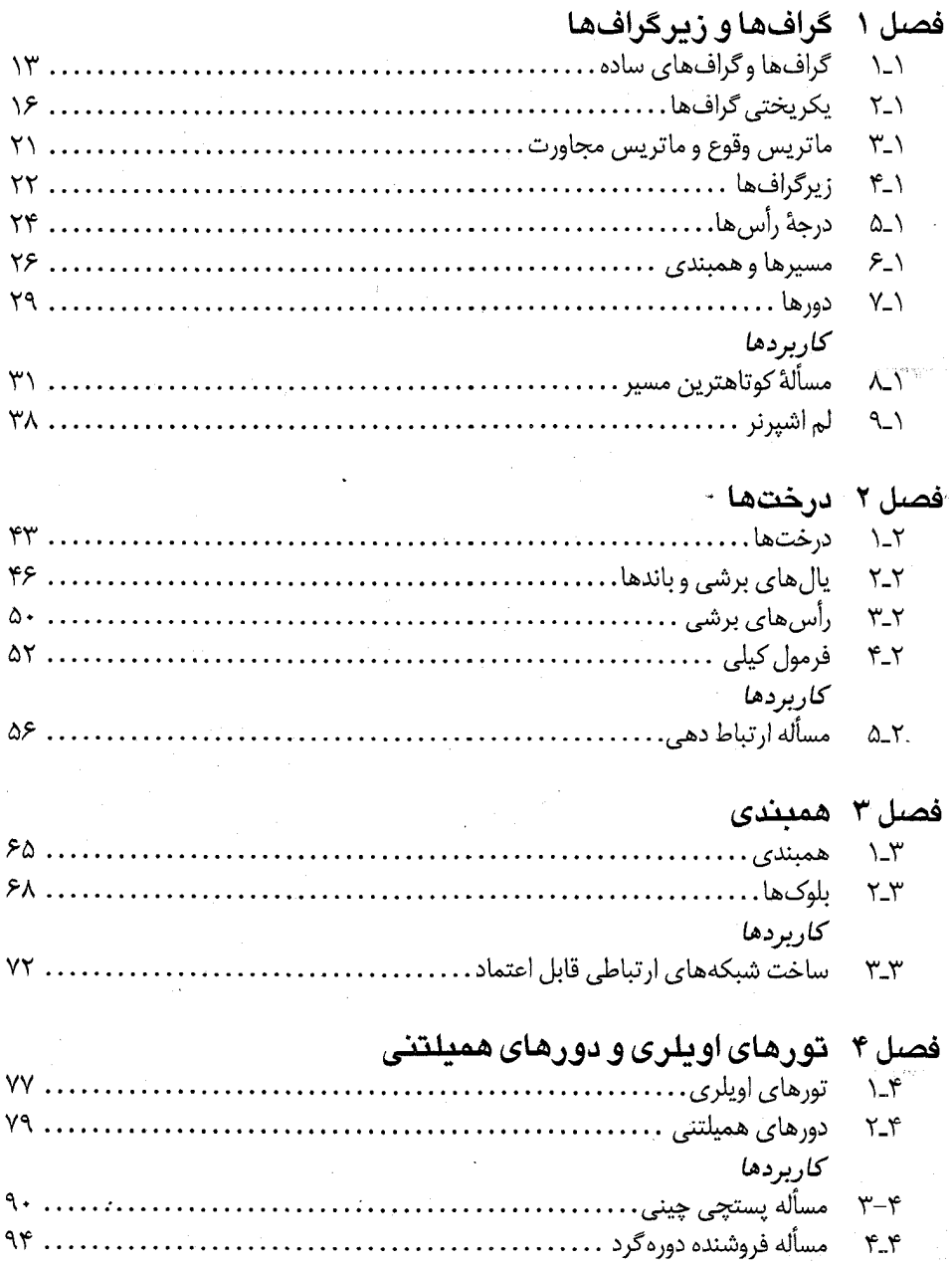

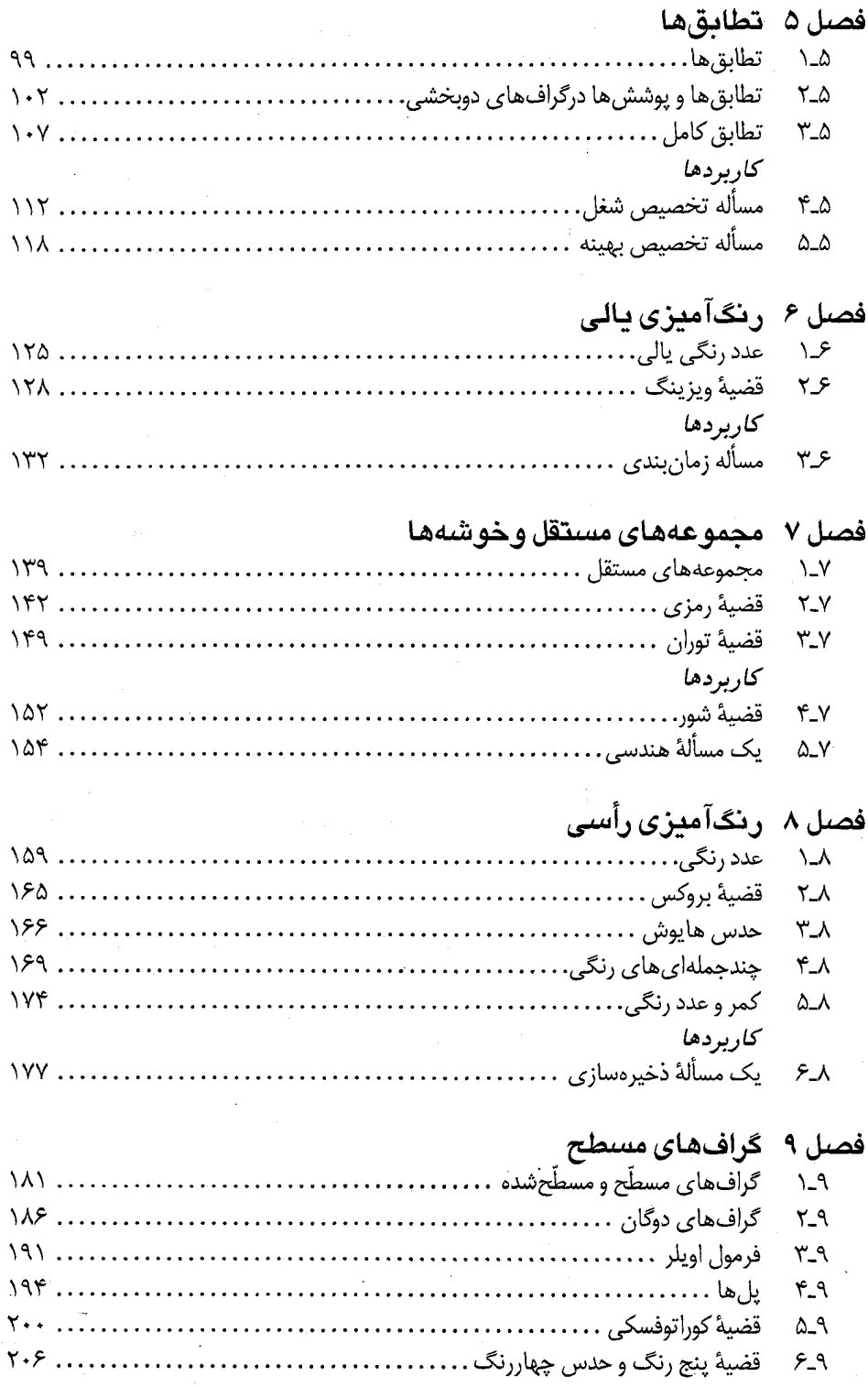

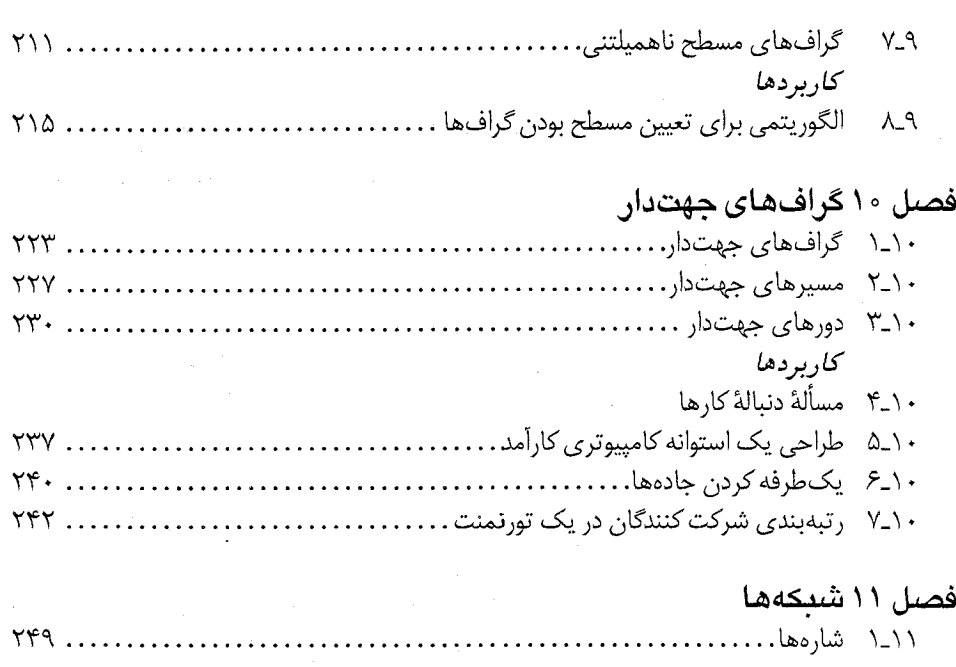

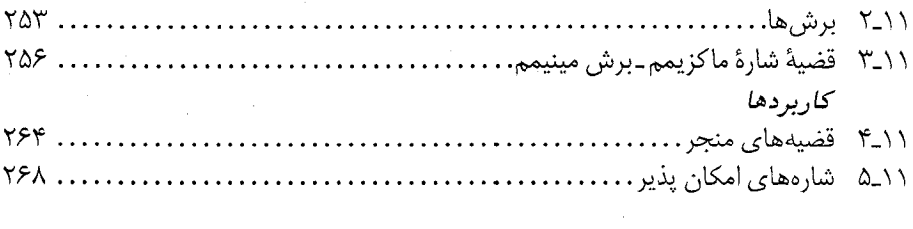

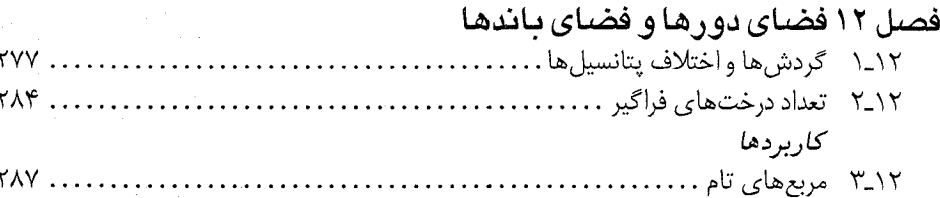

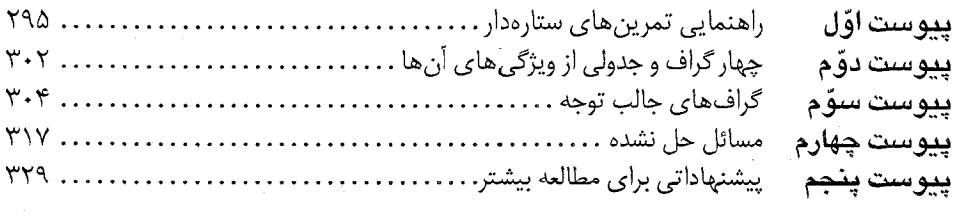

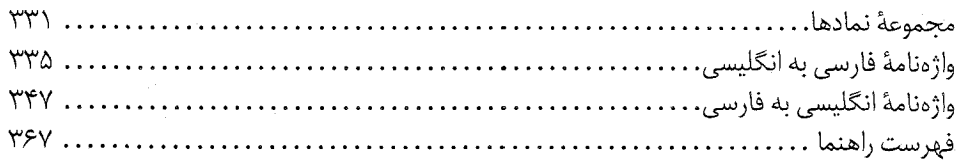

# فصل ا

# گرافهاو زیرگرافها

۱ـ۱ گرافها وگرافهای ساده

در دنیای اطراف ما، وضعیتهای فراوانی وجود دارند که می توان توسط نموداری متشکل از یک مجموعهٔ نقاط، به علاوهٔ خطوطی که برخی از این نقاط را به یکدیگر متصل میکنند، به توصیف آنها پرداخت. به عنوان مثال، برای نشان دادن رابطهٔ دوستی بین یک دسته از انسان ها می توانیم هر شخص را با یک نقطه مشخص کنیم و نقاط متناظر با هر دو دوست را با یک خط به یکدیگر وصل نماییم، یا در جای دیگر ممکن است برای نشان دادن یک شبکهٔ ارتباطی، از نموداری استفاده کنیم که در آن، نقاط نمایانگر مراکز ارتباطی و خطوط، نشاندهندهٔ پیوندهای ارتباطی بین مراکز باشند. توجه داشته باشید که در اینگونه نمودارها، آنچه بیشتر مورد توجه است این است که آیا دو نقطهٔ داده شده، بهوسیلهٔ یک خط به یکدیگر متصل هستند یا نه و طریقهٔ اتصال أن ها اهميتي ندارد. تجريد رياضي اين وضعيتها به مفهوم گراف منتهي مي شود.

 $V\!(G)$  گرافِ  $G$ ، یک سه تایی مرتب  $V\!(G),E(G),\psi_G)$  است که تشکیل شده از یک مجموعهٔ ناتهی از رأس ها، یک مجموعهٔ  $E(G)$  ـمجزای از  $V(G)$  ـ از یال ها و یک تابع وقوع  $\psi_G$  که به هر یال G ، یک زوج نامرتب از رأس های G را ـکه الزاماً متمایز نیستندـ نسبت میدهد. اگر e یک یال و u و v دو رأس باشند بهطوری که  $\psi_G(e) {=} u$ ، در این صورت گفته می شود که  $e$ ، رأس های  $u$  و  $v$  را به یکدیگر وصل کرده است و رأس های u و v، دو سرِ یال e نامیده میشوند.

> دو مثال از گراف ها می توانند در روشن شدن تعاریف فوق به ما کمک کنند. مثال ۱:

$$
G{=}\langle V(G), E(G), \psi_G \rangle
$$

که در آن:

 $V(G) = \{v_1, v_7, v_7, v_7, v_0\}$ 

نظریهٔ گرافها و کاربردهای آن / مؤسسه فرهنگی هنری دیباگران تهران

$$
E(G) = \{e_1, e_1, e_2, e_3, e_4, e_5, e_6, e_7, e_8, e_9, e_1\}
$$
  
\n
$$
\psi_G(e_1) = v_1v_1, \psi_G(e_2) = v_1v_2, \psi_G(e_3) = v_1v_3, \psi_G(e_4) = v_1v_3, \psi_G(e_5) = v_1v_2, \psi_G(e_6) = v_1v_3, \psi_G(e_7) = v_1v_3, \psi_G(e_8) = v_1v_2, \psi_G(e_9) = v_1v_3, \psi_G(e_9) = v_1v_3, \psi_G(e_9) =
$$

$$
V(H) = \{u, v, w, x, y\}
$$

$$
E(H) = \{a, b, c, d, e, f, g, h\}
$$

و  $\psi_H$  بهصورت زیر تعریف شده است:

 $\psi_H(a) = uv$ ,  $\psi_H(b) = uu$ ,  $\psi_H(c) = vw$ ,  $\psi_H(d) = wx$  $\psi_H(e) = vx$ ,  $\psi_H(f) = wx$ ,  $\psi_H(g) = ux$ ,  $\psi_H(h) = xy$ دلیل نامگذاری گراف&ا بدین نام، این است که می توان آنها را بهصورت گرافیکی نمایش داد و همین

نمایش گرافیکی است که ما را در درک بسیاری از خواص گراف ها یاری میکند. در اینگونه نمایش گرافیکی، هر رأس با یک نقطه و هر یال با یک خط، که نقاط نمایانگر دو سر خود را به یکدیگر وصل میکند، نمایش داده میشود. نمودار گرافهای G و H در شکل ۱ـ۱ نشان داده شدهاند.

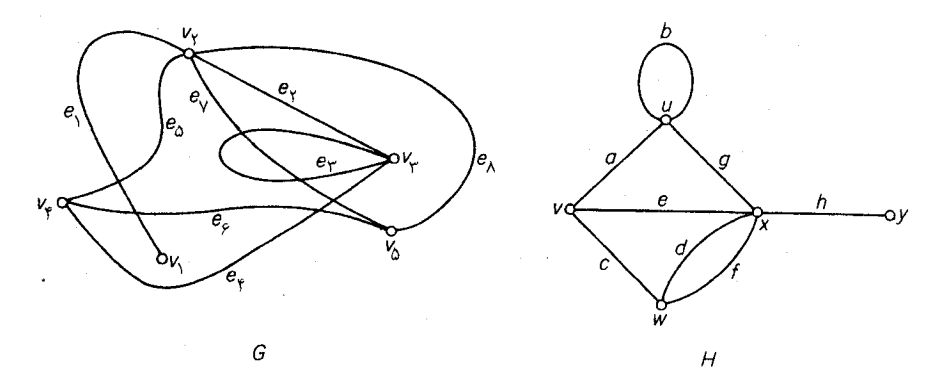

 $H$  شکل ۱ـ۱ . نمودار گراف های  $G$  و

به هنگام رسم نمودار، باید توجه داشته باشیم که هیچ خطی خودش را قطع نکند و همچنین خط مربوط به یک یال نباید از روی نقطهای که نمایانگر یک رأس است، ولی مربوط به رأس های دو سر آن یال نیست، عبور کند. ۔مسلماً چنین کاری همیشه امکان پذیر است.

كه در آن:

برای رسم یک گراف، روش یکتایی وجود ندارد، بدین دلیل که موقعیت نسبی نقاط و خطوط که به ترتیب نمایانگر رأس ها و پال های گراف هستند، برای ما اهمیتی ندارد. بهعنوان مثال، نمودار دیگری از گراف G در شکل ۱ـ۲ آمده است.

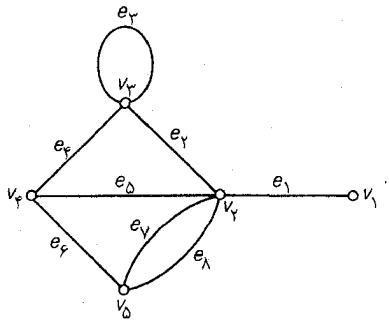

 $G$  شکل ۱ـ۲ . نمودار دیگری از

نمودار یک گراف، فقط رابطهٔ وقوعی را که بین رأس ها و یال ها برقرار است، نشان میدهد. با این حال در غالب اوقات، نموداری از یک گراف را رسم کرده، به جای خود گراف، به نمودار آن اشاره میکنیم. بههمین منوال نقطههای آن را «رأس» و خطوط آن را «یال» می نامیم.

توجه داشته باشید که در نمودار یک گراف، ممکن است دو پال، یکدیگر را در نـقطهای کـه یک رأس نیست، قطع کنند مانند ,e و و و در گراف G شکل ۱-۱. اگر یک گراف، نموداری داشته باشد که در آن، یال ها تنها در رأس های دو سر خود متقاطع باشند، مسطّع نامیده میشود، چون می توان به سادگی این *گ*ونه گراف ها را روی یک صفحهٔ مسطح رسم کرد. گراف شکل **۱-۳ الف** مسطح است، گرچه این مطلب از روی نمایش خاص نشان داده شده در شکل، چندان مشخص نیست. (تمرین ١ــ١ـ٢ را ملاحظه نمایید). در عوض گراف شکل **۱ـ۳ ب** نامسطح است (این مطلب در فصل ۹ اثبات خواهد شد).

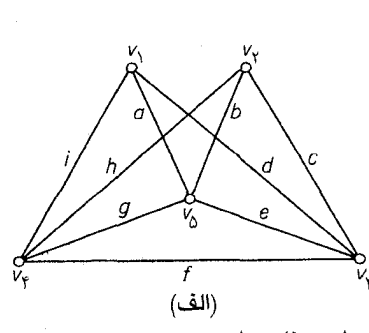

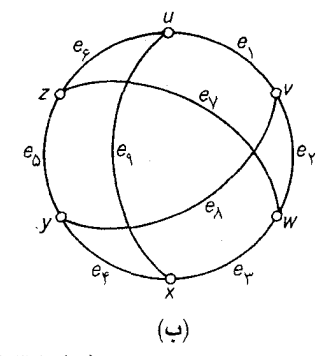

شکل ۳.۱. گرافهای مسطح و نامسطح

#### نظریهٔ گرافها و کاربردهای آن / مؤسسه فرهنگی هنری دیباگران تهران

بسیاری از تعاریف و مفاهیم نظریهٔ گرافها، بهوسیلهٔ هـمین نـمایش گـرافـیکی بـنا نـهاده شـدهانـد. بهطورمثال میگوییم که یک یال، برروی دو سر خود *واقع* است و برعکس، دو سر یک یال، برروی آن یال واقعند. دو رأس که بر روی یال مشترکی واقعند، م*جاو*ر نامیده میشوند. بههمین ترتیب دو یال واقع بر رو*ی* یک رأس مشترک نیز مجاورند. یک یال با دو سر یکسان، *طوقه* و یک یال با دو سر متمایز، ی*ال* پی*وندی* نامیده میشود. بهطور مثال یال  $e_{\mathsf{r}}$  از  $G$  (شکل ۱ـ۲) یک طوقه است و سایر یال های G، یال پیوندی مىباشند.

اگر مجموعهٔ رأس ها و مجموعهٔ یال های یک گراف، متناهی باشند، گراف مزبور را **متناهی** مینامند. در این کتاب فقط گرافهای متناهی را مورد مطالعه قرار میدهیم. از اینرو لفظ «گراف» را همیشه به مـعنی «گراف متناهی» به کار میبریم. گرافی را که یک رأس داشته باشد، بدیهی و سایر گرافها را **غــیربدیه**ی مىناميم.

یک گراف، ساده است، اگر هیچ طوقهای نداشته باشد و بین هر دو رأس آن، بیش از یک پال نباشد. گراف شکل ۱ـ۱ ساده نیست در صورتیکه گرافهای شکل ۱ـ۳ سادهاند. قسمت اعظم نظریهٔ گرافها، بـرروی مطالعهٔ گرافهای ساده متمرکز است.

نمادهای  $\mathcal{V}(G)$  و  $\mathcal{E}(G)$  را بهترتیب برای نشان دادن تعداد رأس ها و تعداد یال های گراف  $G$  به کار میبریم. در طی این کتاب، همیشه حرف G نشان دهندهٔ یک گراف است. همچنین زمانی که فقط یک گراف مورد بحث است، معمولاً این گراف را با  $G$  نشان میدهیم، سپس حرف  $G$  را از نمادهای مربوط به آن حذف ، هیکنیم. بهعنوان مثال بهجای (K) ،  $F(G)$  ،  $V(G)$  و  $\varepsilon(G)$  بهطور ساده مینویسیم:  $\nu$  ،  $E$  ،  $\nu$  و  $\circ$ 

تمرينها پنج وضعیت از زندگی روزمره را نام ببرید که در آنها بهطور طبیعی با گراف ها مواجه هستیم.  $\sum_{\alpha}$ نمودار متفاوتی از گراف شکل ۱ــــالف رسم کنید که نشان دهد این گراف مسطح است.  $Y_{-}\setminus \cdot \, \varepsilon \! \leq \! \left( \! \begin{array}{c} \nu \\ \mathsf{Y} \end{array} \! \right)$ نشان دهید اگر  $G$  ساده باشد، دراینصورت  $\mathcal{Y}_-\setminus\mathcal{Y}$ 

### ۲-۱ یکریختی گرافها دوگراف  $G$  و  $H$  همسا $G$ اند (و نـوشته مـیشود  $G = H$ )، اگـر  $V(G)$   $V(G)$  ،  $V(G)$  و  $H$  همسا $G$  نا

فصل اول :گرافها و زيرگرافها

و

. مسلّماً اگر دوگراف همسانِ باشند، می توان آنها را با نمودارهای یکسانی نمایش داد. بههرحال $\psi_G=\psi_H$ این امکان نیز وجود دارد که دو گراف ناهمسان، نمودارهای یکسانی داشته باشند. بهطورمثال نمودار  $G$  در شکل ۱ـ۲ و H در شکل ۱ـ۱، دقیقاً یکسان بهنظر میرسند، با این تفاوت که رأس ها و یال ها، برچسب های  $\cdot$  6 متفاوتی دارند. در حقیقت گرافهای G و H همسان نیستند ولی یکریختند. در حالت کلی دوگراف G و یکسسریخت نسامیده مسمیشوند (و نسوشته مسیشود  $G\,\cong\,H$ )، اگسر نگساشتهای دوسسویی  $\cdot \psi_G(e) = uv$ و و $\phi: E(G) \to E(H)$  وجود داشته باشند، بهطوری که داشته باشیم:  $\theta: V(G) \to V(H)$ اگر و تنها اگر  $\theta(v) = \psi_H(\phi(e)) = \psi_H(\phi(e))$  از نگاشتها، یک یکریختی بین G و H نامیده مي شود.

برای اینکه نشان دهیم دو گراف یکریختند، باید یک یکریختی بین آنها مشخص نماییم. زوج نگاشت  
\n
$$
\theta(v, \rightarrow)
$$
که بەصورت زیر تعریف شدماند:  
\n $\theta(v_y)=y, \ \theta(v_y)=x, \ \theta(v_y)=u, \ \theta(v_{\tau})=v, \ \theta(v_{\phi})=w$   
\n $\phi(e_y)=h, \ \phi(e_y)=g, \ \phi(e_y)=b, \ \phi(e_{\tau})=a$ 

$$
\theta(v_1)=y
$$
,  $\theta(v_1)=x$ ,  $\theta(v_1)=u$ ,  $\theta(v_1)=v$ ,  $\theta(v_0)=w$ 

$$
\phi(e_1) = h, \ \phi(e_1) = g, \ \phi(e_1) = b, \ \phi(e_1) = a
$$

$$
\phi(e_2) = e, \ \phi(e_2) = c, \ \phi(e_1) = d, \ \phi(e_2) = f
$$

یک یکریختی بین  $G$  و  $H$  از مثال های ۱ و ۲ میباشد. روشن است که  $G$  و  $H$  ساختارهای یکسانی دارند و فقط در نام رأس ها و یال ها متفاوتند. چون توجه ما اساساً به خواص ساختاری گراف ها معطوف است، اغلب هنگام رسم گرافها، برچسبها را خذف میکنیم. یک گراف بدون برچسب می تواند بهعنوان نمایندهای از یک کلاس همارزی گراف های یکریخت در نظر گرفته شود. اصولاً برچسب ها را فقط بـهمنظور اشـاره بـه رأس ها و یال ها، به آن ها نسبت میدهیم. بهعنوان مثال هنگامیکه با گراف های ساده سروکار داریم، اغلب مناسبتر است که به یک یال، با دو سر u و v، بهعنوان «یال uv» اشاره نمائیم. (ایـن قـرارداد مـوجب هیچگونه ابهامی نخواهد شد، زیرا در گرافهای ساده، هردو رأس حداکثر توسط یک یال به یکدیگر متصل شدەاند.

این بخش را با معرفی چند ردهٔ خاص از گراف&ا به پایان میبریم. گراف سادهای که در آن هر دو رأس متمایز، با یک یال به یکدیگر متصل شده باشند،*گراف کامل* نامیده میشود. با در نظر گرفتن یکریختی، فقط یک گراف کامل با n رأس می تواند وجود داشته باشد که آن را با  $K_n$  نمایش می دهیم. ترسیمی از  $K_\delta$  در شکل

#### نظریهٔ گرافها و کاربردهای آن / مؤسسه فرهنگی هنری دیباگران تهران

۱ـ۴ الف نشان داده شده است. از طرف دیگر *گراف تهی، گ*رافی است که هیچ یالی نداشته بـاشد. *گـراف* دوبخشی، گرافی است که می توان مجموعهٔ رأس های آن را به دو زیرمجموعهٔ X و Y چنان افراز کرد که یک سر تمام یال های آن در X و سر دیگر آنها در Y باشد.گر*اف دویخشی کامل،* یک گراف دوبـخشی بـا . بخش های  $X$  و $Y$  است که در آن هر رأس  $X$ ، به هر رأس  $Y$  وصل شده باشد. اگر  $\mid X\mid$  و  $X$  ا ،  $Y$ گراف دوبخشی کامل را با Km,n نمایش میدهیم. گراف متناظر با مکعب که در شکل ۱-۴ب نشان داده شده است، یک گراف دوبخشی است. گراف شکل ۱ـ۴ ج نیز گراف دوبخشی کامل ۴٫<sub>۳ می</sub>باشد.

گرافهای بسیار دیگری نیز وجود دارند که هریک از لحاظ خاصی مورد توجهاند. پیوست سوّم، شامل گزیدهای از اینگونه گرافهاست.

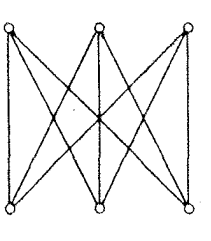

 $(\overline{\mathsf{c}})$ 

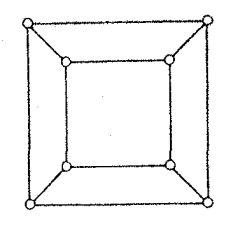

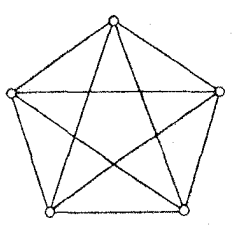

(الف)

شكل ١\_۴. (الف)  $K_{\delta}$  (ب) مكعب  $K_{\mathbf{r},\mathbf{r}}(\mathbf{z})$ 

 $(\cup)$ 

تمرينها یک یکریختی بین گراف های G و H از مثال های ۱ و ۲، متفاوت با آنچه داده شده است پیدا  $\sum Y_{-}$ كنىد.

> $\cdot \ \varepsilon(G)$ الف) نشان دهید اگر  $G \cong H$ ، دراین صورت ( $\mathcal{V}(H) = \mathcal{V}(H)$  و  $Y_{-}Y_{-}$ ب) با ذکر یک مثال نشان دهید که عکس گزاره فوق درست نیست.

> > نشان دهید که دو گراف زیر یکریخت نیستند.  $Y_{-}Y_{-}$

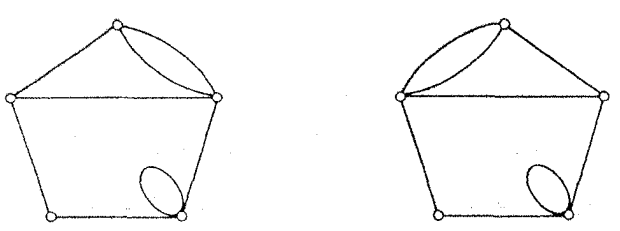

فصل اول :گرافها و زيرگرافها

- نشان دهید که یازده گراف سادهٔ چهار رأسی غیریکریخت وجود دارد.  $Y-Y$
- نشـان دهــيد دوگــراف سـادهٔ  $G$  و  $H$  يكـريختند، اگـر و تـنها اگـر يک نگـاشت دوسـويى  $\Delta$ -Y- $\Delta$ وجود داشته باشد، بهطوریکه داشته بـاشیم:  $u v{\in}E(G)$  اگـر و تـنها اگـر  $\theta{:}V\!(G){\rightarrow}V\!(H)$  $\theta(u)\theta(v) \in E(H)$ 
	- نشان دهید که دو گراف زیر یکریختند.  $5 - 5 - 1$

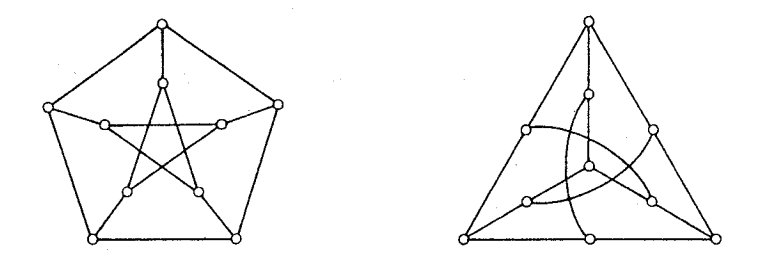

- فرض کنید  $G$  یک گراف ساده باشد. نشان دهید $\varepsilon = \left({\nu\atop \gamma}\right)$ اگر و تنها اگر  $G$  کامل باشد.  $Y_{-}Y_{-}$ 
	- نشان دهيد:  $\lambda$ <sub>-</sub>Y<sub>-</sub>)  $\mathcal{E}(K_{m,n}) = mn$  (الف  $\cdot \mathcal{E} \leq \frac{\mathcal{V}^{\top}}{\mathfrak{S}}$ ب) اگر  $G$  ساده و دوبخشی باشد، آنگاه
- گراف kـبخشی، گرافی است که می توان مجموعهٔ رأس های آن را به k زیرمجموعه، طوری افراز  $9 - Y - 1$ کرد که دوسر هیچ یالی در یک زیرمجموعه نباشد.گر*اف k ـبخشی کامل ،* یک گراف سادهٔ k ـبخشی است که در آن، هر رأس به تمام رأس هایی که در زیرمجموعهای غیریکسان با آن قرار  $\lceil\frac{n}{m}\rceil$  دارند، وصل شده است. گراف  $m$  ـبخشی کامل با  $n$  رأس، که در آن هر بخش  $\lfloor\frac{m}{m}\rfloor$  یا  $i$ رأس داشته باشد، با  $T_{m,n}$  نمایش داده میشود. نشان دهید:  $k = \lfloor \frac{n}{m} \rfloor$  الف)  $\epsilon(T_{m,n}) = {n-k \choose Y} + (m-1) {k+1 \choose Y}$ ، که در آن  $k+1$ ب)\* اگر G یک گراف m ـبخشی کامل با n رأس باشد، آنگاه  $\varepsilon(T_{m,n}) \leq \varepsilon(T_{m,n})$  و تسـاوی  $\ldots G {\cong} T_{m,n}$  هنگامی برقرار است که
- ۱۰-۲-۰ مکعب، گرافی است که رأسهای آن kـ تائیهای مرتبی از ۰ و ۱ هستند و در آن دو رأس به يكديگر متصلند، اگر و تنها اگر دقيقاً در يک مؤلفه با يكديگر تفاوت داشته باشند. (گراف شكل ۱ـ۴ب، یک ۳ـمکعب است). نشان دهید که kـمکعب، ۲۴ رأس و ۲۰-\*k یال دارد و همچنین

دوبخشی است.

- ا -11. الف) مكمّل گراف سادهٔ G، كه آن را با °G نمايش مى دهيم، گراف سادهاى است بـا مـجموعه رأس های V ، که در آن دو رأس مجاورند، اگر و تنها اگر آن رأس ها در G مجاور نباشند. گرافهای  $K_{n}^{c}$  و  $K_{n}^{c}$  را توصیف نمایید.
- ب) گراف سادهٔ  $G$ ، که در شرط  $G^\varepsilon$  صدق می کند، خود مکمّل نامیده می شود. نشان دهید اگر G خود مكمّل باشد، دراين صورت ١و٥=١٧(به پيمانهٔ ۴).

۱۲<sub>-</sub>۲ - خودریختی، یک یکریختی از گراف برروی خودش میباشد.

- الف) با استفاده از تمرین ۱ـ۲ـ۵ نشان دهید که یک خودریختی از گراف سـادهٔ G را مـی توان به عنوان یک جایگشت از V در نظر گرفت، به طوری که مجاورتها را حفظ کند و مجموعهٔ چنین جایگشتهایی، تحت عمل ترکیب معمولی یک گروه (T(G که گروه خود ریختی نامیدہ مے شود، تشکیل دھد.  $G$ 
	- ب)  $\Gamma(K_m, n)$  و  $\Gamma(K_n)$  را بیابید. یک گراف سادهٔ غیربدیهی پیدا کنید که گروه خودریختی آن همانی باشد.  $(z)$
	- نشان دهید که برای هرگراف ساده  $G$  ، رابطهٔ  $\Gamma(G^e) = \Gamma(G)$  برقرار است. د)
- گروه حایگشتهای  $\Lambda$  را با عناصر (۳)(۲)(۱)، (۱٬۲٫۳) و (۱٬۳٫۲) در نظر بگیرید. نشان ه) دهید هیچ گـراف سـادهای بـا مـجموعه رأس هـای {۱٫۲٫۳} وجـود نـدارد، بـه طوری که  $\Gamma(G) = \Lambda$
- یک گراف ساده  $G$  پیدا کنید بهطوریکه  $\Lambda \cong \Gamma(G)$  باشد. (فراکت' در سال ۱۹۳۹ نشان  $\overline{6}$ داد که هر گروه مجرد، با گروه خودریختی یک گراف، یکریخت است.
- $\Gamma(G)$  است، اگراف سادهٔ G، رأس ـترایا است، اگر برای هر دو رأس u و v، عنصری مانند g از ( $\Gamma(G)$ با شرط وجود داشته باشد، همچنین  $G$  پال ـتراپا نامیده میشود اگر برای هر دو پال  $u,v$ ، و  $g(u)=v$ ، عنصری مانند h  $\Gamma(G)$  باشرط  $\{u_\gamma,v_\gamma\}=\{u_\gamma,v_\gamma\}$  موجود باشد.  $u_\gamma v_\gamma$ الف) گرافی پیدا کنید که رأس۔ترایا باشد ولی پال۔ترایا نباشد. بِّ) گرافی پیدا کنید که پال-ترایا باشد ولی رأس-ترایا نباشد.

فصل اول : گرافها و زيرگرافها

۱ـ۳ ماتریس وقوع و ماتریس مجاورت

متناظر با هر گراف G، یک ماتریس ع×۲ وجود دارد که ماتریس وقوع G نامیده میشود. اگر رأس های را با ، $v$ ، ، ، ، ، و ، $v$  و يال هاي أنرا با ، ، ، ، ، ، و ، ، نمايش دهيم، أنگاه م*اتريس وقوع ، ، م*اتريسي  $G$ مانند  $m_{ij}$  [/m<sub>ij</sub>] است که در آن  $m_{ij}$  برابر با تعداد دفعاتی است (۱،۰ یا ۲) که  $v_i$  بر  $e_j$  واقع شده است. در حقیقت ماتریس وقوع یک گراف، طریقهٔ دیگری برای معین نمودن آن گراف است.

راه دیگر معین نمودن یک گراف، استفاده از ماتریس مجاورت آناست که ماتریسی است v×v مانند و در آن  $a_{ij}$  برابر تعداد یال هایی است که  $v_i$  را به  $v_j$  وصل میکند. یک گـراف بـههمراه  $\mathbf{A}(G) \!=\! [a_{ij}]$ ماتریس وقوع و ماتریس مجاورت آن در شکل **۵٫۱** نشان داده شده است.

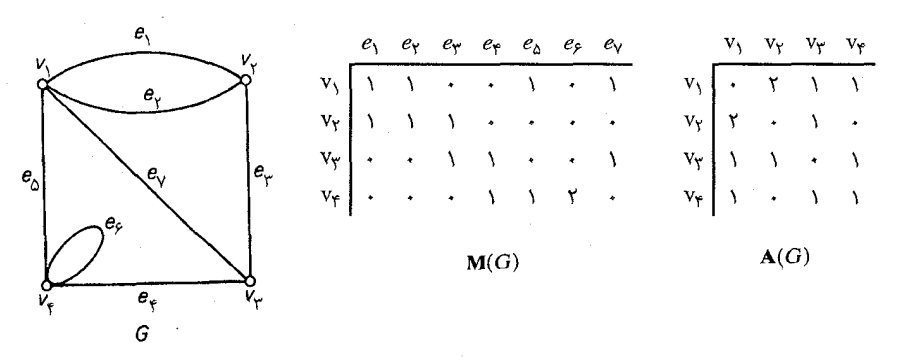

شكل ١ـ۵

در حالت کلی، ماتریس مجاورت یک گراف، بهطور قابل ملاحظهای از ماتریس وقوع آن کوچکتر است و روی همین اصل برای نگهداری و پردازش یک گراف در کامپیوتر، معمولاً از ماتریس مجاورت آن استفاده مى شود.

- فرض کنید  $G$  دوبخشی است. نشان دهید رأس های  $G$  را می توان طوری شماره گذاری کرد که  $Y_{-}Y_{-}$ ماتریس مجاورت آن دارای شکل زیر باشد.  $\begin{bmatrix} . & A_{11} \\ A_{11} & . \end{bmatrix}$ که در آن A<sub>۱۲</sub> ترانهادهٔ A<sub>۱۲</sub> است.
- نشان دهید اگر  $G$  ساده بوده و مقادیر ویژهٔ A متمایز باشند، دراین صورت گروه خودریختی  $G$  آبلی \*۳\_۳\_۱ است.

#### ۰۱ـ۴ زیرگرافها

میگوئیم گراف  $H$ ، زیرگراف  $G$  است (نوشته میشود  $H \subseteq G$ ) ، اگر  $V(H) \subseteq V(G)$ ،  $E(H) \subseteq E(G)$  و از محدود کردن  $\psi_G$  به  $E(H)$  حاصل شده باشد. اگر  $H{\subseteq} G$ ، ولی داشته باشیم  $H{\neq} G$ ، می $i$ ویسیم  $\psi_H$ و میگوئیم  $H$  یک زیرگراف سره از  $G$  است. اگر  $H$ یک زیرگراف  $G$  باشد، در آنصورت  $G$  را یک $H{\subset} G$ زبرگراف H مینامیم. درصورتی که زیرگراف (یا زبرگراف) H از G در شرط (V(H)=V(G صدق کند، أن را یک زیرگراف فراگیر (یا زبرگراف فراگیر) از G خواهیم نامید.

اگر در یک گراف ساده، تمام طوقهها را حذف کنیم و همچنین از بین هر دو رأس مجاور، تمام یال های پیوندی به جز یکی را حذف نماییم، به زیرگراف فراگیر سادهای از G میرسیم که *گراف سادهٔ زمینهٔ G* نامیده میشود. شکل ۶ـ۶، یک گراف به همراه گراف سادهٔ زمینه أن را نشان میدهد.

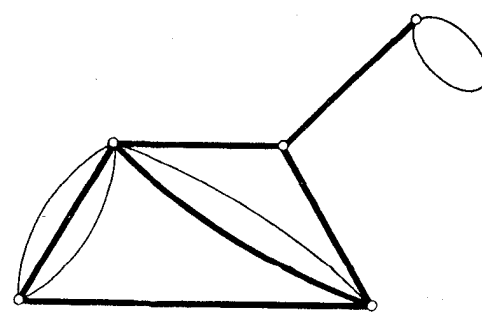

شکل ۱ـ۶. یک گراف بههمراه گراف سادهٔ زمینه آن

فرض کنید  $V'$  ، یک زیرمجموعهٔ ناتهی از V باشد. زیرگرافی از G که مجموعهٔ رأس هـای آن  $V'$  و مجموعهٔ پال $\mathfrak{a}$ یش برابر مجموعهٔ پال $\mathfrak{a}$ یی از  $G$  باشد که هر دو سر آن $\mathfrak{a}$  در  $V$  واقع است، زیـرگراف

القاءشده توسط V' نامیده شده، با G[V'] نمایش داده می شود. همچنین میگوئیم ['G[V یک زیرگراف القايي G مي باشد. زيرگراف القايي GJV\V'] كه با  $G-V$  نمايش داده مي شود، زيرگرافي است كه با  $G-\{v\}$  حذف رأس های  $V'$  و یال های واقع برآن ها، از G بـه دست مـی آید. اگـر  $V'=\{v\}$ ، بـه جـای  $\cdot G - v$  می $\mu$ نویسیم

فرض کنید که  $E'$  یک زیرمجموعهٔ ناتهی از  $E$  باشد. زیرگرافی از  $G$  که مجموعه رأس های آن، برابر  $E'$  مجموعه رأس های دو سر یال های  $E'$  و مجموعهٔ یال هایش برابر  $E'$  باشد، زیرگراف القاءشده توسط  $G$ نامیده شده، با  $G/E'$  نمایش داده میشود. همچنین میگوئیم  $GF'$  ، یک زیرگراف القایی یالی میباشد. زیرگراف فراگیری از G که مجموعهٔ پال $d$ ای آن  $E$ ای باشد، بهطور ساده بهصورت  $G$ — $E^\prime$  نوشته میشود و می توان آن را با حذف یال های  $E'$  از  $G$  بهدست آورد. بهطور مشابه گرافی که با افزودن مجموعهٔ و G به G به دست می آید، با  $G+E'$  نمایش داده میشود. اگر  $E'=\{e\}$ ، بهجای  $E'$  به  $E'$  و G $E'$  $-G+e$ ې نویسیم  $G-e$  و  $G+\{e\}$ 

انواع مختلف زیرگراف ها در شکل ۱ـ۷ نشان داده شدهاند.

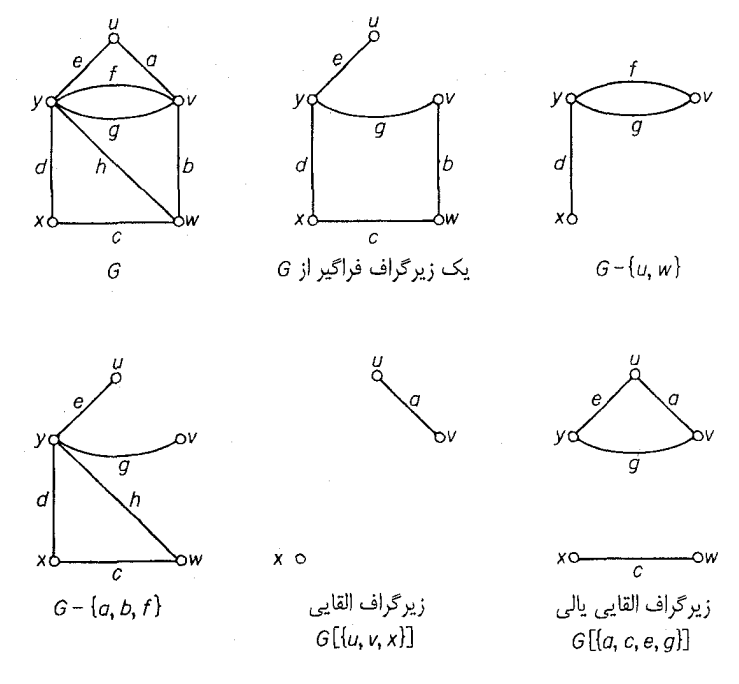

شكل ١\_٧

فرض کنید ، $G$  و ، $G$  زیرگراف هایی از  $G$  باشند. میگوئیم ، $G$  و ، $G$  مجزا هستند، اگـر هـیچ رأس مشتركي نداشته باشند و أن ها را ي*ال بمجزا مي*ناميم، اكر هيچ يال مشتركي نداشته باشند. G الجتماع (اجتماع . $E(G_\vee)$ و برگرافی است با مجموعه رأس های  $V(G_\vee) \cup V(G_\vee)$  و مجموعهٔ یال های  $(G_\vee)$ .  $G_1\cap G_\Upsilon$ اگر  $G_\Upsilon$  و ہ $G_\Upsilon$  مجزا باشند، گاهی اوقات اجتماع آنها را بهصورت  $G_1+G_\Upsilon$  نمایش مـیدهیم.  $G_1$ اشتراک  $G_1$  و  $G_1$ ) نیز بهطور مشابه تعریف میشود ولی در این حالت  $G_1$  و ب $G_2$  باید حداقل دارای یک رأس $)$ مشترک باشند.

#### تمرينها

- نشان دهید که هر گراف سادهٔ n رأسی، با زیرگرافی از  $K_n$  یکریخت است.  $\Sigma f_{-}$
- نشان دهيد:  $Y_F)$ الف) هر زيرگراف القايي از گراف كامل، خود نيز كامل است. ب) هر زیرگراف از یک گراف دوبخشی، خود نیز دوبخشی است.
- و ( $\mathbf{M}(G-V)$  را از  $\mathbf{M}(G)$  بهدست آورد؟ همچنین  $\mathbf{M}(G-E')$  بهدست آورد؟ همچنین  $Y_f$ طريقة بهدست أوردن  $\mathbf{A}(G{-}V')$  از  $\mathbf{A}(G)$  را توضيح دهيد.
	- یک گراف دوبخشی پیدا کنید که با هیچ زیرگرافی از  $k$ ـمکعبها یکریخت نباشد. ۴\_۴\_۱
- فرض کنید G یک گراف ساده و n، عددی صحیح با شرط ۱- $\nu$ >۱ باشد. نشان دهید اگر \*۵-۴-۱ و تمام زیرگراف،های القایی  $G$  با  $n$  رأس، تعداد یال،های یکسانی داشته بـاشند، آنگــاه  $v$  $\cdot G \cong K_{\nu}^{c}$ یا  $G \cong K_{\nu}$

٥ـ۵ درجهٔ رأس۵ا درجهٔ رأس v در گراف G، (d $_G(v)$ ، برابر تعداد یالهای واقع بر v میباشد. در این تعریف، هر طوقه بهعنوان دو يال شمرده مي شود.

کمترین و بیشترین درجهٔ رأس های G را بهترتیب با  $\delta(G)$ و ( $\Delta(G)$ نمایش میدهیم.

 $\sum\limits_{\mathbf{v}\;\in\;\mathbf{V}}\;d(v)$ قضيهٔ ۱ـ۱

فصل اول : گرافها و زيرگرافها

 $d(v)$  اثبات ماتریس وقوع M را در نظر بگیرید. مجموع درایههای سطر متناظر با رأس  $v$  دقیقاً برابر است و بنابراین  $d(\bm{v})$   $\sum \ d(\bm{v})$  برابر مجموع تمام درایههای  $\mathbf M$  میباشد که این جمع برابر ٢٤ است زیرا (طبق تمرین ۱\_۳\_۱ الف)مجموع هر یک از ε ستون M برابر ۲ میباشد.□ **نتیجهٔ ۱ـ۱** در هرگراف، تعداد *رأس های فرد*\*، زوج است.

**اثبات** فرض کنید <sub>۱</sub>۷٫ و <sub>۲</sub>۰ به ترتیب مجموعهٔ رأس های فرد و زوج در G باشند در این صورت عبارت

$$
\sum_{\mathbf{v}\in\mathbf{V}_{\mathbf{v}}}d(v)+\sum_{\mathbf{v}\in\mathbf{V}_{\mathbf{v}}}d(v)=\sum_{\mathbf{v}\in\mathbf{V}}d(v)
$$

طبق قضیهٔ ۱-۱، زوج است. از آن جاییکه  $\int\limits_{\mathrm{v}\in \mathrm{V}_{\mathrm{t}}}d(v)$  زوج است، بنابراین  $\int\limits_{\mathrm{v}\in \mathrm{V}_{\mathrm{t}}}d(v)$  نیز باید زوج باشد و  $|V_{\mathrm{t}}|$ درنتیجه  $|V_{\mathrm{t}}|$  زوج است. $\Box$ 

میگوئیم گراف k ، Gـمنتظم است اگردرجهٔ تمام رأس های آن برابر k باشد.گر*اف منتظ*م،گرافی است که بهازای یک مقدار  $k$  ،  $k$  منتظم باشد. گراف $s$ ای کامل، گراف $\epsilon$ ای دوبـخشی کـامل  $K_{n,n}$  و هـمچنین مكعبها منتظم هستند. $\overline{k}$ 

#### تمرينها

- $\delta \leq \frac{2\varepsilon}{n} \leq \Delta$ نشان دھید  $\Delta$ ۱\_۵\_۱
- نشان دهید اگر  $G$  ساده باشد، درایههای واقع بر قطر ماتریسهای  ${\bf MM}'$  و " ${\bf A}$  برابر درجـهٔ  $Y_{\alpha}$ رأس های  $G$  میباشد.
- $\vert X \vert$ = { $Y \vert$  {نشان دهید اگر $\cdot$  } یک گراف دوبخشی  $k$  منتظم با بخش های  $X$  و  $Y$  باشد، آنگاه  $\sim$ ۵\_۲
- نشان دهید در هر جمع دو یا چندنفره، همیشه دو نفر وجود دارند که تعداد دوستانشان در این جمع  $f_{\alpha\lambda}$ برابر است.
- اگر  $(d(v_\nu),d(v_\nu),...,d(v_\nu)$  اگر  $d(v_\nu)$  اسرهای  $v_\gamma$ ،  $v_\gamma$ ، سو  $v_\gamma$  باشد، دنـباله ( ۵-۵-۱  $(d_1, d_2, d_3)$  درجههای G نامیده میشود. نشان دهید دنبالهٔ  $(d_1, d_1, ..., d_n)$  از اعداد صحیح نامنفی دنباله درجههای یک گراف است اگر و تنها اگر  $\sum\limits_i d_i$  زوج باشد.

\* رأسي كه درجهٔ اَن فرد باشد، يک رأس فرد مىناميم. رأس زوج نيز به همين ترتيب تعريف مىشود ـم.

 $\mathbf d$  دنبالهٔ  $d_n$ ,  $d_1, d_2, \ldots, d_n$ ، گرافی نامیده میشود، اگر یک گراف ساده با دنباله درجـههای $\mathbf d$ وجود داشته باشد. نشان دهید: الف) دنبالههای (۲٫ ۳٫ ۳٫ ۳٫ ۵٫ ۴٫ ۶٫ ۵٫ (۲٫ ۳٫ ۳٫ ۰٫ ۴٫ ۴٫ ۶٫ ۶) گرافی نیستند. ب) اگر d گرافی و  $d_n$ ≤ ...≤\ $d_{\gamma}$  باشد، آنگاه  $\sum d_i$  زوج بوده و بهازای  $d$ ≤ × </b>اریم:  $\sum_{i=1}^k d_i \le k(k-1) + \sum_{i=1}^n \min\{k, d_i\}$ (اردیش' و گالای ۲ در سال ۱۹۶۰ نشان دادهاند که این شرط، برای گرافی بودن d علاوه بر لازم بودن، کافی نیز هست). يك دنبالةَ غير صعودي از اعداد صحيح نـامنفي بـاشد. دنـبالهُ  $\mathbf{d} = (d_1, d_2, ..., d_m)$  فرض كنيد  $\mathsf{Y}\text{-}\Delta$ را با 'd' نمایش میدهیم. (-d,-),  $d_{\tau}$  (-),..., $d_{d_{\tau}+1}$  (-),  $d_{d_{\tau}+1}$  (-),  $d_{d_{\tau}+1}$ الف)\* نشان دهيد d گرافي است اگر و تنها اگر 'd گرافي باشد. ب) با استفاده از نتيجهٔ قسمت (الف)، الگـوريتمي بـراي سـاختن يک گـراف سـاده بـا دنـباله (V. Havel, S. Hakimi) درجههای d (اگر وجود داشته باشد) ارائه دهید.  $v{\in}V$  شان دهید گراف بدون طوقه  $G$  شامل یک زیرگراف فراگیر  $H$  است بهطوری که برای هر  $V$  $d_H(v) \geq \frac{1}{2} d_G(v)$ : داریم دهـ۹\* فرض كنيد  $\{x_1, x_7, ..., x_n\}$  مجموعهاى از نقاط در صفحه باشد، بهطورىكه فاصلهٔ بين هردو ( نقطه حداقل يک است. نشان دهيد حداكثر ٣n زوج نقطه، با فاصلهٔ دقيقاً يک وجود دارد. ۱۰\_۵ ۰ گراف یالی گراف G،گرافی با مجموعه رأس های (E(G است که در آن دو رأس به هم متصلنداگر و تنها اگر آنها، پالهای مجاوری از G باشند. اگر G ساده باشد، نشان دهید که: الف) گراف یالی گراف  $\varepsilon(G)$ ،  $\left(\begin{array}{c} d_{G}(v) \ \end{array}\right)$  الف) گراف یالی گراف  $\epsilon(G)$ ، (  $v \in V(G)$ ب) گراف یالی  $K_{0}$ ، با مکمل گراف نشان داده شده در تمرین ۱ـ۲ـ۶ یکریخت است.

۲۶

۶ـ۶ مسيرها و همبندي یک گشت از G ، دنــبالهٔ نــاصفر مـتناهی  $v,e_{\chi}v_{\chi}e_{\gamma}v_{\chi}e_{\gamma}v_{\chi}$  است بـهطوریکه جـملات آن

1. Erdös

#### فصل اول :گرافها و زيرگرافها

. یکدرمیان از رأس ها و پال ها بوده و بهازای  $i \leq k$  ۱ ، ۱ ، ب $v_i$  و  $v_i$  دو سر  $e_i$  باشند. دراین صورت میگوئیم یک گشت از  $v_*$  تا  $v_k$  یا به عبارتی دیگر یک  $\langle v_*, v_k \rangle$ گشت است. رأس های  $v_s$ و  $v_t$  بهترتیب ابتدا و  $W$  انتهای  $W$  و  $v_\chi,v,\nu_\chi$  رأس های داخلی  $\vec{l}$ ن نامیده میشوند. همچنین عدد صحیح  $k$  را طول می نامیم.

اگر  $v_k e_k v_{k-1} ... e_i v_s$  و  $w_{k+1} w_{k+1} ... e_l v_{k+1}$  دوگشت باشند، گشت  $v_k e_k v_{k-1} ... e_k v_{k-1}$  را که از معکوس کردن  $W$  بهدست میآید، با ' $W^+$  نمایش میدهیم. همچنین گشت  $e_1v_1\ldots e_{l}v_{l}$  را که از بههم پیوستن W و $W'$  در رأس  $v_k$  بهدست میآید با  $WW'$  نمایش مـیدهیم. یک قسـمت از گشت هی باشد  $W = v_{*}e_{1}v_{1}...e_{j}v_{j+1}...e_{j}v_{j+1}...e_{j}v_{j}$  که زیر دنبالهای از جملات متوالی  $W = v_{*}e_{1}v_{1}...e_{k}v_{k}$ و این زیر دنباله را  $(v_i, v_j)$ -قسمت  $W$  مینامیم.

در یک گراف ساده، گشت  $v_*e_\lambda v_\lambda ... e_k$ با دنبالهٔ رأس های  $v_* v_\gamma ... v_\lambda v_\lambda$  معین میگردد. بنابراین در یک گراف ساده بهسادگی می توان یک گشت را با دنبالهٔ رأس هـای آن مشـخص نـمود. گـاهی اوقـات در گرافهایی که ساده نیستند نیز دنبالهای از رأسها را که در آن، هر دو رأس متوالی مجاورند، به عنوان یک گشت، قلمداد می کنیم. در چنین حالاتی باید توجه داشت که بحث، در مورد تمامی گشتهایی که دارای چنین دنبالهٔ رأس هایی هستند، صادق است.

اگر یال های ، ، ،، ،، و ، ، و ، در گشت W متمایز باشند، W یک گذرگاه نامیده میشود. دراین حالت، طول برابر با  $\varepsilon(W)$  میباشد. اگر علاوه بر یال۱ها، رأس۱های  $v_{\text{v}}, v_{\text{v}}, v_{\text{v}}$  نیز متمایز باشند،  $W$  یک مسیر  $W$ نامیده می شود، در شکل ۸ـ۸ یک گشت، یک گذرگاه و یک مسیر در یک گراف مشخص شدهاند. علاوهبراین کلمهٔ مسیر را برای نشان دادن گراف یا زیرگرافی که رأس ها و پال های آن، جملات یک مسیر هستند به کار خواهيم برد.

uavfyfvgyhwbv: كشت تذرگاه: wcxdyhwbvgy xcwhyeuav : مسير

شکا ، ۸ـ۸

#### نظریهٔ گرافها و کاربردهای آن / مؤسسه فرهنگی هنری دیباگران تهران

 $\epsilon$ میگوئیم دو رأس  $u$  و  $v$  از  $G$  همبند یا متصلند، اگر یک $(u,v)$ ـمسیر در  $G$  وجود داشته باشد. همبندی یک رابطهٔ همارزی روی مجموعه رأس های  $V$  تشکیل میدهد. بنابراین افرازی از V به زیرمجموعههای ناتهی ، $V$  ،  $V$ ، سو  $V_{\omega}$  وجود دارد که در آن دو رأس  $u$  و  $v$  همبندند اگر و تنها اگر  $u$  و  $v$  هر دو متعلق به مجموعهٔ  $V_i$  یکسانی باشند.

زیرگرافهای  $G[V\backslash J$  ،  $G[V\backslash J]$  ، شو  $G$ ه مولفههای  $G$  نامیده میشوند. اگر گراف $G$  دقیقاً یک  $\omega(G)$  مؤلفه داشته باشد، همبند است و در غیراین صورت ناهمبند خواهد بود. تعداد مـؤلفههای  $G$  را بـا نمایش میدهیم. دوگراف همبند و ناهمبند در شکل ۱ـ۹ نشان داده شدهاند.

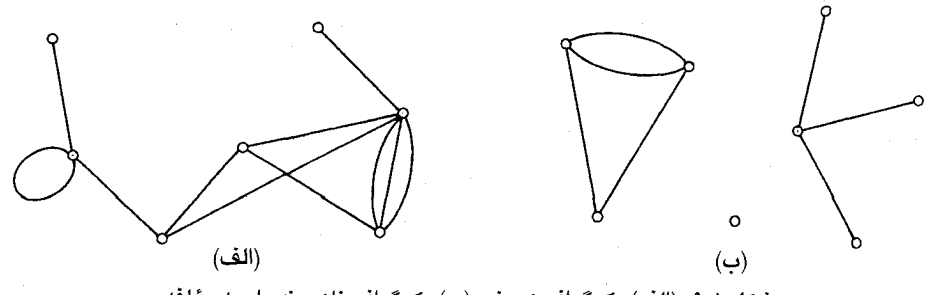

شکل ۱ـ۹ . (الف) یک گراف همبند، (ب) یک گراف ناهمبند با سه مؤلفه

#### تمرينها نشان دهید اگر یک  $(u,v)$ گشت در  $G$  وجود داشته باشد، آنگاه یک  $(u,v)$ ـمسیر نیز در  $G$  وجود ۱\_۶\_۱ دارد.

- نشان دهید تعداد  $(v_i,v_j)$ ـگشتهای به طول k در G، برابر  $(i,j)$  اُمین درایهٔ  $\mathrm{A}^k$  است.  $\zeta$
- نشان دهید اگر  $G$  یک گراف ساده با شرط  $\lambda \geq k$  باشد، انگاه  $G$  دارای مسیری بهطول  $k$  است.  $\forall$  -  $\angle$
- نشان دهید که  $G$  همبنداست اگر و تنها اگر برای هر افراز IV به مجموعههای ناتهی  $V_1$ و  $V_2$  یک ۱\_عر۴ یال وجود داشته باشد بهطوریکه یک سر آن در  $V_1$  و سر دیگر آن در  $V_{\mathsf{t}}$  باشد.
	- الف) نشان دهید اگر  $G$  یک گراف ساده با شرط $\binom{\nu -1}{\mathsf{v}}<\varepsilon > (\binom{\nu -1}{\mathsf{v}})$  الف) نشان دهید اکر  $\Delta$   $\geq$   $\Delta$ ب) بهازای ۱ < $\nu$ ، یک گراف ناهمبند سادهٔ G با $\left(\begin{array}{c} \gamma - \gamma \ \gamma \end{array}\right)$ یدا کنید.
	- الف) نشان دهیداگر  $G$  یک گراف ساده با شرط ۱– $\lfloor\frac{\mathcal{V}}{\mathsf{Y}}\rfloor$  خ $\delta$  باشد، آنگاه  $G$  همبند است. ۱\_عرع ب) یک گراف سادهٔ (۱–  $\lfloor \frac{\nu}{\mathsf{T}} \rfloor$ منتظم ناهمبند برای  $\nu$ های زوج پیدا کنید.
		- نشان دهید اگر  $G$  ناهمبند باشد، آنگاه  $G^c$  همبند است.  $Y_1 - Y_2$

فصل اول : گرافها و زيرگرافها

- . الف) نشان دهید اگر  $e{\in}E$ ، آنگاه  $\omega(G-e){\le}\omega(G-e)$ .  $1 - 5 - 1$ ب) فرض کنید $v$ ی، نشان دهید در حالت کلی نمی توان در نامساوی بالا،  $G-$  را جایگزین نمود.  $G-e$
- نشان دهید اگر G همبند و تـمام درجـههای G زوج بـاشند، آنگـاه بـرای هـر  $v{\in}V$  داریـم: ۱\_عر۹  $\omega(G-v) \leq \frac{1}{2}d(v)$ 
	- نشان دهید در یک گراف همبند، هر دو مسیر دارای بلندترین طول، یک رأس مشترک دارند. ۱ گر ۱
- اگر u و v در G همبند باشند، فاصلهٔ بین u و v که با  $v$ ر $d_G(u,v)$  نمایش داده میشود عبارت است ١١٤٠١  $d_G(u,v)$  از طول کوتاهترین  $(u,v)$ ـمسیر در  $G$ :اگر هیچ مسیری بین  $u$ و  $u$  وجود نداشته باشد، طـبق تـعريف نـامتناهي خـواهـد بـود. نشـان دهـيد بـراي هـر سـه رأس u، v و w داريـم:  $d(u, v) + d(v, w) \ge d(u, w)$
- ۱۳٬۶۰۱ قطر  $G$  عبارت است از بیشترین فاصلهٔ بین دو رأس از  $G$  . نشان دهید اگر قطر  $G$  بیشتر از سه باشد، آنگاه قطر  $G^c$ کمتر از سه خواهد بود.
	- . $\varepsilon$ نشان دهید اگر  $G$  یک گراف ساده با قطر دو باشد و ۲– $\Delta$ -۰ آنگاه ۴–۲۷  $\varepsilon$ ۱۳٫۶
- $G$  نشان دهید اگر  $G$  ساده و همبند باشد ولی کامل نباشد آنگاه می توان سه رأس  $v$  ،  $v$  و  $w$  در  $15 - 5 - 1$  $uw \notin E$  پیدا کرد، به طوری که  $w, w \in E$  و

۷\_۷ دورها

میگوئیم یک گشت، بسته است، اگر طول آن مثبت بوده، ابتدا و انتهای آن یکسان باشند. یک گذرگاه بسته، که ابتدا و رأس های داخلی آن متمایز باشند، دور نامیده میشود. همانند مسیرها، گاهی اوقات لفظ ددور» را به منظور اشاره به گرافی که متناظر با یک دور است به کار می بریم، یک دور باطول  $k$  را  $k$ -دور مى ناميم.

یک k-دور را بسته به اینکه k زوج یا فرد باشد، یک دور زوج یا قرد مینامیم. غالباً به ۳ـدور، مثلث گفته می شود. مثال هایی از یک گذرگاه بسته و یک دور در شکل ۱-۱۰ نشان داده شدهاند. اکنون با استفاده از مفهوم دور، می توانیم به بررسی یک ویژگی اصلی از گراف،ای دوبخشی بپردازیم.

نظریهٔ گرافها وکاربردهای آن / مؤسسه فرهنگی هنری دیباگران تهران

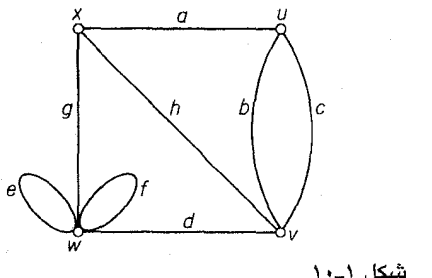

ucvhxgwfwdvbu : عَذركاه بسته

*kaubvhx : دور* 

قضیهٔ ۱–۲ یک گراف، دوبخشی است اگر و تنها اگر هیچ دور فردی نداشته باشد.

**اثبات** فرض کنید G یک گراف دوبخشی با دو بخش X و Y و ,v ,... v و C=v ,v یک دور از G باشد. بدون اینکه از کلیت مسأله کاسته شود، می $\vec{v}$ وانیم فرض کنیم که  $v_* \in X$ ب چون  $v_* \in E$  و  $G$  دوبخشی است، بنابراین  $Y$ به همین دلیل  $Y$ ץ و در حالت کلی داریم: $\forall x$  و  $v_{\gamma i}$  و  $v_{\gamma i}$ . ازآنجاییکه بس  $v_k$ یک مقدار i، داریم ۱+۲=۲ و بنابراین  $c$  زوج خواهد بود.  $v_*$  (۲۰ می $\in$ ۲ و بنابراین  $v_*$ 

واضح است که اثبات عکس، برای گراف های همبند کافی است. فرض کنید  $G$  یک گراف همبند باشد که هیچ دور فردی ندارد یک رأس دلخواه مانند  $v$  را انتخاب کرده، افراز  $(X,Y)$  از  $V$  را بهصورت زیر تـعریف مىكنيم:

> $X = \{ x \in V \mid \text{univ } d(u, x) \}$  $Y = \{ y \in V \mid \dim d(u, y) \}$

 $X$  نشان خواهیم داد که  $G$  یک گراف دوبخشی با دو بخش  $X$ و  $Y$  است. فرض کنید  $v$  و  $v$  دو رأس باشند.  $P$  را بهعنوان کوتاهترین  $(u,v)$ -مسیر و  $Q$  را بهعنوان کوتاهترین  $(u,w)$ -مسیر در نظر میگیریم. آخــرین رأس مشــترک P و Q را بـــا ،u نشـان مــیدهیم. چـون P و Q کـوتاهترین مسـیرها هسـتند، قسمتهای P و Q نیز کوتاهترین  $(u,u_1)$ ـمسیرها میباشند و بنابراین طول برابری خواهند داشت. $(u,u_1)$  $Q$  از آن جایی که طول های  $P$ و  $Q$  هر دو زوج هستند، طول  $(u_\backprime,v)$ \_قسمت  $P_\backprime$  از  $P$  و  $(u_\backprime,w)$ \_قسمت  $Q$  از باید از نظر زوج و فرد بودن، یکسان باشند. از اینجا نتیجه میشود که طول  $(v,w)$ -مسیر  $P_{1}^{\smallsmile}$  زوج است. اگر  $v$  به  $u$  متصل باشد،  $Q_{\setminus}$ ' $Q_{\setminus}$  یک دور با طول فرد خواهد بود که با فرض اولیه در تـناقض است.  $\Box$  بنابراین هیچ دو رأسی در  $X$  مجاور نیستند. بهطور مشابه هیچ دو رأسی از  $Y$  نیز مجاور نخواهند بود.  $\Box$ 

#### تمرينها

- نشان دهید اگر یال  $e$  در یک گذرگاه بسته از  $G$  باشد، آنگاه  $e$  در یک دور از  $G$  نیز خواهد بود.  $\Sigma$ Y\_ $\Sigma$ 
	- نشان دهید اگر ۲≤∂ آنگاه  $G$  شامل یک دور است.  $Y-Y-1$
- نشان دهید اگر  $G$  یک گراف ساده با شرط ۲ $\geq 8$  باشد، اَنگاه  $G$  شامل یک دور با طول حداقل \*۳\_۷\_۱ خواهد بود.  $\delta$ ۱+۰
- کمر  $G$ ، طول کوتاهترین دور در  $G$  می $\mu$ اشد. اگر  $G$  هیچ دوری نداشته باشد، کمر  $G$  طبق تعریف،  $Y_{-}Y_{-}Y$ بی نهایت خواهد بود. نشان دهید:
- الف) یک گراف  $k$ -منتظم با کمر چهار، حداقل ٢٤ رأس دارد و (باتوجه به یکریختی) دقیقاً یک گراف وجود دارد که دارای این مشخصات بوده و ۲k رأس داشته باشد.
	- ب) یک گراف  $k$ -منتظم با کمر پنج، حداقل ۱+۲ْ $k$  رأس دارد.
- نشان دهید یک گراف  $k$  منتظم با کمر پنج و قطر دو، دقیقاً ۱+۲؍ رأس دارد و به(زای ۲٫۳ $k$  این  $\Delta$ -Y- $\lambda$ گرافها را بيابيد.

(هافمن ' و سینگلتون ' در سال ۱۹۶۰ نشان دادند که این چنین گرافی فقط بهازای ۲٬۳٬۷ و  $k$ =۲٬۳٫۷ احتمالاً ۵۷ می تواند وجود داشته باشد).

> ١\_٧\_۶ نشان دهيد: الف) اگر G ،  $\varepsilon \geq \nu$  شامل یک دور خواهد بود. ب)\* اگر  $v$ + $v$ ≤ ،  $G$  شامل دو دور یال-مجزا خواهد بود.

# كاربردها

٨ـ٨ مسألهٔ كوتاهترين مسير فرض کنید به هر یال e از G، یک عدد حقیقی (w(e، که وزن آن نامیده مـیشود، نسـبت دادهایـم. دراینصورت G بههمراه وزنهای روی یالهایش، یک *گراف وزندار* نامیده میشود. گرافهای وزندار در بسیاری از کاربردهایِ نظریه گرافها پدیدار میشوند. بهطور مثال در گراف دوستی، وزنها می توانند نمایانگر میزان علاقه و دوستی افراد باشند. در گراف ارتباطات، وزن ها می توانند نشان دهنده هزینه ساخت یا نگهداری

 $(L. P$ ósa)

2. Singleton

نظریهٔ گرافها وکاربردهای آن / مؤسسه فرهنگی هنری دیباگران تهران

پیوندهای ارتباطی مختلف باشند.

اگر  $H$  زیرگرافی از یک گراف وزندار باشد، وزن  $W(H)$  از  $\overline{H}$  برابر حاصل جمع وزن های روی یال های آن یعنی  $w(e)$  است. بسیاری از مسایل بهینه سازی، به یـافتن یک زیـر گـراف خـاص بـا کـمترین (یابیشترین) وزن، در یک گراف وزندار منتهی میشود. یک نمونه از این مسایل، *مسأله کوتاهترین* مسیر است که به این صورت تعریف میشود. یک شبکه راهآهن، تعدادی شهرهای مختلف را به یکدیگر متصل میکند. کوتاهترین راه بین دو شهر مشخص را در این شبکه پیدا نمائید.

چیزی که باید به دنبال آن باشیم، یک مسیر با کوتاهترین وزن است که دو رأس مشخص شدهٔ  $u$  و  $v$  را در یک گراف وزندار به یکدیگر متصل میکند. وزنها، نشاندهنده فاصلهٔ ریلی بین زوج شهرهایی است که مستقیماً به یکدیگر متصلند، بنابراین وزنها نامنفی هستند. مسیری که در گراف شکل ۱–۱۱ مشخص شده است. یک  $(u_*,v_*)$ مسیر با کمترین وزن میباشد.

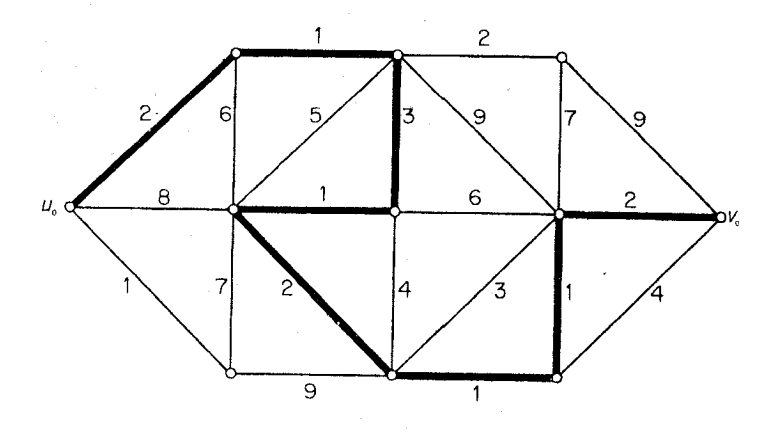

شکل ۱-۱۱. یک $\left(u_{s},\overline{v}_{s}\right)$ مسیر با کمترین وزن

در ادامه، الگوریتمی برای حل مسأله کوتاهترین مسیر ارائه میدهیم. برای سادگی بحث، وزن یک مسیر در گراف وزندار را *طول* آن مسیر در نظر میگیریم، بهطور مشابه کمترین وزن یک (u,v)\_مسیر را *فاصلهٔ* بین و  $v$  نامیده، آنرا با  $d(u,v)$  نمایش میدهیم. هنگامیکه تمامی وزنها برابر یک باشند، این تعاریف با  $u$ تعریفهایی که در بخش ۱ـ۶ از طول و مسیر ارائه شدند منطبق میگردند.

واضح است که بررسی مسأله کوتاهترین مسیر، برای گراف&ای ساده کافی است. بنابراین در این قسمت فرض خواهیم کرد که  $G$  ساده است. همچنین فرض میکنیم که تمامی وزن ها مثبت هستند، البته این فرض یک محدودیت جدی محسوب نمیشود، زیرا اگر وزن یک یال صفر باشد، می توان دو سر ان را روی یکدیگر قرار داد. همچنین این قرارداد را میپذیریم که اگر  $uv{\notin}E$ ، انگاه ∞ $w(uv)$  . الگوریتمی که به توضیح آن خواهيم پرداخت، توسط دايسترا در سال ١٩۶٠ و بهطور مستقل توسط وايتينگ ٢ و هيلير ٢ در سال ١٩۶٠ کشف شده است. این الگوریتم علاوه بر کوتاهترین  $(u_*,v_*)$ ـمسیر، کوتاهترین مسیرهای بین  $u_*$  تا تمام رأس های دیگر در  $G$  را پیدا میکند. ایدهٔ اصلی آن بهصورت زیر است:

 $V$ فرض کنید که S یک زیر مجموعهٔ سره از $V$  باشد، بهطوری که ES و F و او برای نمایش دادن  $S$  $\overline{u}$ به کار میبریم. اگر  $\overline{u}$  ، ...  $P$ = $u$  یکی از کوتاهترین مسیرهای بین , $u$  تا $\overline{S}$  باشد آنگاه روشن است که و ( $u_*,\bar{u}$ ـقسمت P باید کوتاهترین ( $u_*,\bar{u}$ ـمسیر باشد. در نتیجه:

$$
d(u_{\bullet},v) = d(u_{\bullet},u) + w(u,v)
$$

و فاصلهٔ  $u$  تا $\overline{S}$  توسط فرمول زیر محاسبه میشود:

$$
d(u_{\bullet}, \overline{S}) = \min_{u \in S, \, v \in \overline{S}} \{d(u_{\bullet}, u) + w(uv)\}
$$
 (1-1)

این فرمول، اساس الگوریتم دایسترا محسوب میشود، با شروع از مجموعه  $S_\ast{=}\{u_\ast\}$  دنـبالهٔ افـزایشـی د. ..., S,, از زیر مجموعههای  $V$  را به این طریق میسازیم که در پایان مرحله  $i$ م، کوتاهترین مسیرها،  $S$ ,,S,,..., $S_{\nu - \lambda}$ از  $u$ ، تا تمام رأسهای  $S_i$  معین شده باشند.

مرحلهٔ نخست برای تعیین نزدیک ترین راس به. ۲، میباشد. این عمل با محاسبهٔ (،<sub>6</sub>,) و انتخاب  
راُسی مانند. 55) ۲، انجام میشود بهطوریکه (۱\_۰/۰,) = d(u,,0) . با توجه به (۱\_۱) داریم:  
\n
$$
d(u_*,\overline{S}_*) = \min_{u \in S, v \in \overline{S}} {d(u_*,u) + w(uv)} = \frac{min}{v \in \overline{S} \cdot} {w(u,v)}
$$

 $P_\lambda$  بنابراین ( $\overline{S}_\bullet$  بهراحتی محاسبه میگردد. اکنون قرار میدهیم  $\overline{S}_\lambda=\{u_\bullet,u_\lambda\}$ و فرض میکنیم  $\mu_k$  نشاندهنده مسیر  $u$ ، باشد که بهوضوح کوتاهترین  $(u_*,u_1)$ ـمسیر است. در حالت کلی اگر مجموعهٔ  $u_*u_1$ و ا $d(u_*,\overline{S}_k)$  و کوتاهترین مسیرهای متناظر  $P_k,...,P_\gamma,P_\gamma$  تاکنون معین شده بـاشند،  $S_k\!=\!\{u_*,\!u_1,\!\dots\}$ توسط (۱ـ۱) محاسبه کرده، رأس  $\overline{s}_k\in$ ب $u_{k+\lambda}$  را طوری انتخاب میکنیم که  $d(u_*,\overline{S}_k)$  = $d(u_*,u_{k+\lambda})$ . بنابر داریم:  $j \leq k$  بهازای یک مقدار  $j \leq k$ 

1. Dijkstra

2. Whiting

3. Hillier

$$
d(u_{\bullet},u_{k+\prime})=d(u_{\bullet},u_j)+w(u_j,u_{k+\prime})
$$

بافزودن  $u_j$  به مسیر  $P_j$ به کوتاهترین  $(u_{k+1})$ ـمسیر میرسیم.

این فرآیند برروی گراف شکل ۱ـ۲ اللف نشان داده شده است. کوتاهترین مسیرها از  $u$  تا رأس های دیگر طی هفت مرحله معین شدهاند. در هر مرحله، رأس هایی را که کوتاهترین مسیر تا آن ها پیدا شدهاست، بهوسیلهٔ نقاط توپر مشخص میکنیم و فاصلهٔ آنها از ۱٬ را بهعنوان برچسب رأس های مذکور قرار میدهیم. در آغاز، برچسب ۰ را به رأس  $u$  نسبت میدهیم. کوتاهترین مسیرهای واقعی، توسط خطوط توپر مشخص شدهاند. توجه داشته باشید که در هر مرحله، کوتاهترین مسیرها برروی هم، یک گراف همبند بدون دور را تشکیل میدهند که درخت نامیده میشود. بنابراین میتوانیم این الگوریتم را یک فـراّیـند «رشـد یـابندهٔ بین ,  $u$ و v کوتاهترین ( $u_*,v$ ) -مسیر میباشد.

الگوریتم دایسترا، بهبود یافته فرأیند فوق میباشد. این بهبود ناشی از توجه به این مطلب است که اگر قرار باشد مینیمم (۱ـ۱) را در هر مرحله با جستجوی همهٔ حالتها محاسبه کنیم، بسیاری از مقایسهها بی جهت تکرار خواهند شد. برای اجتناب از این تکرارها و برای اینکه بتوانیم اطلاعات هر مرحله را به مرحله بعد منتقل کنیم، روش برچسب;نی زیر را به کار میبریم. در طی الگوریتم، هر رأس  $v$  دارای یک برچسب  $l(v)$  است که کران بالایی برای  $d(u,v)$  میباشد. در آغاز ۰=(،،، ) و برای هر رأس  $u \neq u$ قرار میدهیم: ∞=( $v$ / (در محاسبات واقعي ∞ توسط يک عدد به اندازه کافي بزرگ جايگزين ميشود). همينطور که الگوريتم پيش میرود، بر چسبها طوری اصلاح میشوند که در پایان مرحله i اُم داشته باشیم:  $u \in S_i$ برای هر:  $l(u) = d(u_*, u)$ 

$$
v \in \overline{S}_i, \text{ and } l(v) = \min_{u \in S_{i-1}} \{d(u_i, u) + w(uv)\}
$$

الگوريتم دايسترا .  $l(v) = v \neq u$  قرار بده ۰= $\{u_\bullet\} = \{u_\bullet\}$  و همچنین برای هر  $v \neq u_\bullet$  قرار بده  $v \neq v$ . ا برای هر  $\min\limits_{v\in \overline{S}_i}\lim\limits_{\{l(v)\}}\{l(v)\}$  را با  $\min\limits_{\mathcal{U}}\{l(v),l(u_i)+w(u_iv)\}$  برای هر  $\tau\in \overline{S}_i$  برای هر  $S_{i+1} = S_i \cup \{u_{i+1}\}$  اگر  $u_{i+1}$  رأسی باشد که این مینیمم را بهدست میدهد، قرار بده

و

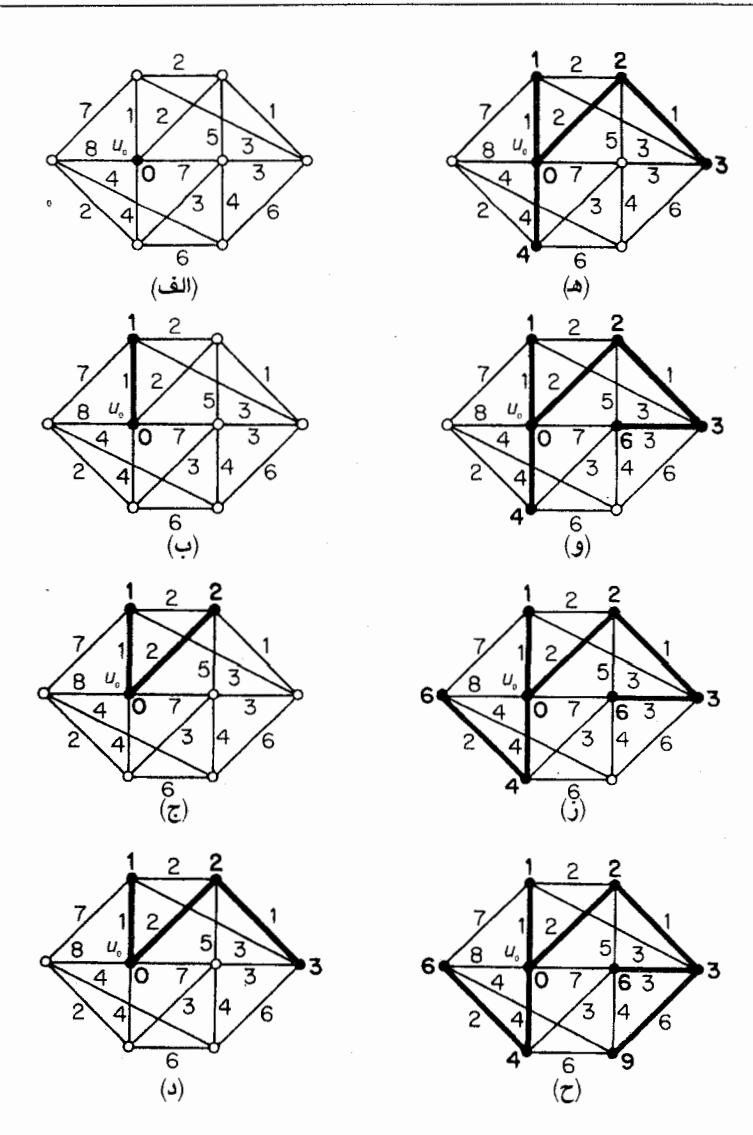

شکل ۱–۱۲. الگوریتم کوناهترین مسیر

۳) اگر ١-v=i توقف كن، اگر ١-i<v-i را با ١+i جايگزين كرده به مرحله ٢ برو. هنگامیکه الگوریتم به پایان برسد، فاصلهٔ  $u$  تا  $v$  بهوسیلهٔ مـقدار نـهایی بـرچسب  $l(v)$  مشـخص میگردد. (اگر قصد ما فقط تعیین فاصلهٔ  $u$  تارأس خاصی مثلاً  $v$  باشد، به محض اینکه  $u_i$  برابر  $v$  شد توقف می کنیم). نمودار گردشی این الگوریتم در شکل ۱۳٫۱ آمده است. نظریهٔ گرافها و کاربردهای آن / مؤسسه فرهنگی هنری دیباگران تهران

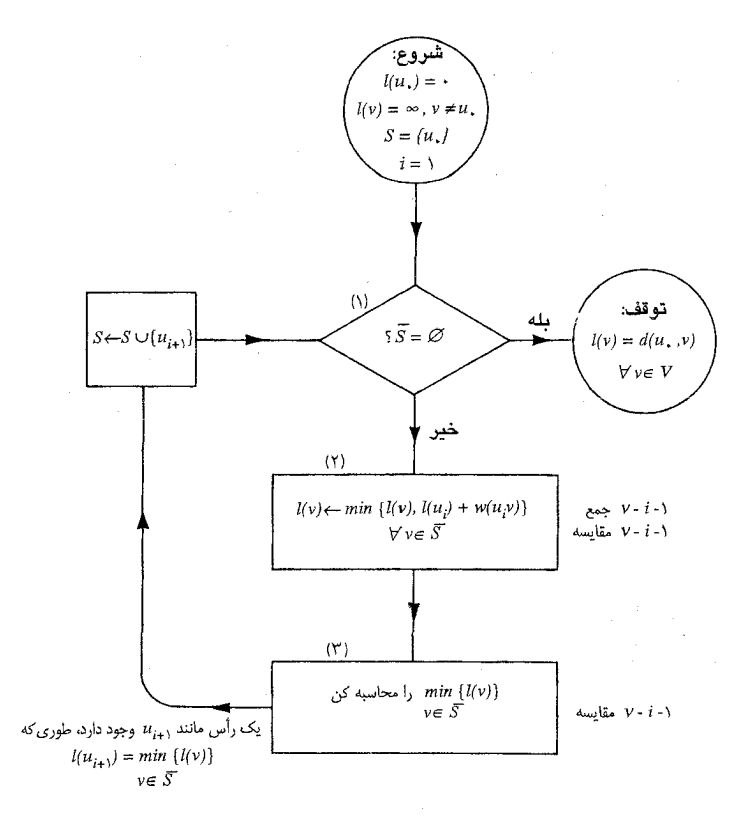

شكل ١٣.١. الكوريتم دايسترا

همان طور كه در بالا توضيح داده شد، الگوريتم دايسترا فقط فاصلهٔ بين  $u$  تا تمام رأس هاي ديگـر را تعیین مے کند و خود کوتاھترین مسیرھا را مشخص نمی نماید، به هر حال می توان این کوتاھترین مسیرها را با نگهداری رأس های سابق درخت و دنبال کردن آن ها، به راحتی بهدست آورد (تمرین (-۲۰۰۸).

الگوریتم دایسترا نمونهای از آنچیزی است که ادموندز<sup>۱</sup> آنرا یک *الگوریتم خوب* نـامیده است. یک الگوریتم نظریه گرافی، خوب است اگر تعداد مراحل محاسباتی مورد نیاز برای پیاده سازی آن روی هر گراف ازبالا توسط یک چند جملهای بر حسب  $\nu$  و  $s$  مثلاً  $\nu$ ۳ محدود شده باشد. یک الگوریتم که پیاده سازی $G$ آن، نیازمند یک عدد نمایی از مراحل (مثلاً ۲٬ ) باشد. برای گرافهای بزرگ بسیار غیر کارآمد خواهد بود. برای اینکه نشان دهیم الگوریتم دایسترا خوب است. دقت می کنیم که محاسبات انجام شده در کادرهای

فصل اول :گرافها و زيرگرافها

۲ و ۳ از نمودار گردشی، روی هم رفته، به  $\frac{\nu(\nu-1)}{\mathsf{Y}}$  عـمل جـمع و  $\nu(\nu-1)$  مـقایسه نـیازمندند. یکـی از سؤال هایی که در مورد این نمودار گردشی چندان دور از ذهن نیست این!ست که چگونه می توان فهمید یک رأس به جّ تعلق دارد یا خیر (کادر ۱). دریفاس ا (در سال ۱۹۶۹) تکنیکی را برای انجام اینکار ارائه داده که در مجموع به ١/ (-v) مقايسه نياز دارد. بنابراين اگر هر مقايسه يا عمل جمع را بهعنوان يک واحد محاسباتي  $\nu^{\gamma}$  اصلی در نظر بگیریم، مجموع محاسبات مورد نیاز برای این الگوریتم تقریباً  $\frac{\Delta \nu^{\gamma}}{\gamma}$  بوده و درنتیجه از مرتبهٔ  $^{\gamma}$ خواهد بود.(میگوئیم تابع  $f(\nu,\varepsilon)$  از مرتبهٔ  $g(\nu,\varepsilon)$  است، اگر عدد ثابت مثبتی مانند  $c$  وجود داشته بـاشد بهطوریکه بهازای هر  $v, \varepsilon$  داشته باشیم:  $c \leq \frac{f(v, \varepsilon)}{g(v, \varepsilon)}$ .

گرچه مسأله کوتاهترین مسیر، با یک الگوریتم خوب قابل حل است، ولی مسایل فراوان دیگری در نظریه گراف ها وجود دارند که هیچ الگوریتم خوبی برای آن ها در دست نیست. برای درک جزئیات بیشتر، می توانید به [1974] Aho, Hopcroft and Ullman ; 1974] مراجعه نماييد.

- تمرينها کوتاهترین مسیرهای بین  $u$  تا تمام رأس های دیگر را در گراف وزندار شکل ۱–۱۱ پیداکنید.  $\Delta$ براي اينكه بتوان توسط الگوريتم دايسترا، علاوه بر فاصلهها، كوتاهترين مسيرها را نيز معين نمود، **۲\_۸\_۱**
- چه دستوراتي را بايد به الگوريتم اضافه كرد؟  $C_j$ یک شرکت درشش شهر  $C_\gamma$ ،  $C_\gamma$ ، ... و  $C_\gamma$  نمایندگی دارد. قیمت بلیط پرواز مستقیم از  $C_j$  تا  $\uparrow \downarrow \downarrow$
- توسط (i,j) اُمین درایهٔ ماتریس زیر داده شده است (∞ بدین معنی است که پرواز مستقیم وجود ندارد):

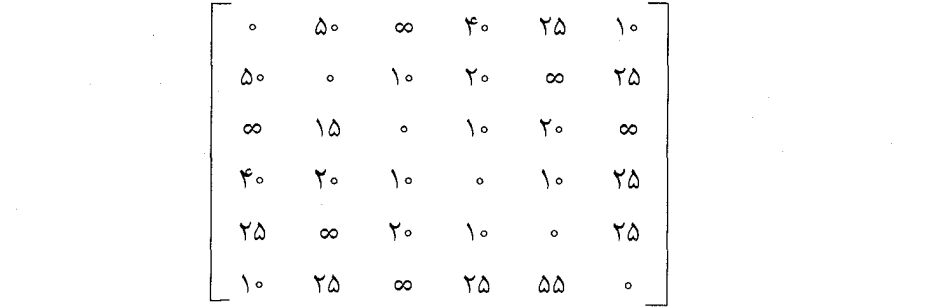

این شرکت مایل است که جدولی از ارزان ترین راهها بین هر جفت شهر تهیه نماید. این جدول را آماده كنىد.

- یک گرگ، یک بز و یک کلم در یک طرف رودخانهای قرار دارند، مرد قایقرانی میخواهد آنها را از  $\uparrow \downarrow \downarrow$ عرض رودخانه عبور دهد، ولي بهخاطر كوچكي قايقش، هر بار مي تواند فقط يكي از آن ها را با خود ببرد. به دلایل واضح، گرگ و بز یا بز و کلم را نمی توان بدون نگهبان رها کرد. مرد قایقران چگونه می تواند همهٔ آن ها را سالم از رودخانه عبور دهد؟
- دو نفر، یک ظرف هشت لیتری پر از شربت و همچنین دو ظرف خالی پنج لیتری و سه لیتری دارند. **A\_A\_)** ساده ترین راه برای تقسیم شربت بهطور مساوی بین آن ها چیست؟
	- یک الگوریتم خوب برای تعیین موارد زیر پیداکنید.  $5 - \lambda$ الف) مؤلفههای یک گراف ؛ ب) كمريك گراف الگوريتم خود را ازلحاظ كارآيي و ميزان خوب بودن، تحليل نمائيد.

#### ۱\_۹ لم اشپرنر

هر نگاشت پیوسته  $f$  از یک  $n$ ـقرص بر روی خودش، یک نقطه ثابت دارد (یعنی نقطهای مثل  $x$  وجود دارد بهطوری که f(x)=x. این قضیهٔ نیرومند که بهعنوان قضیهٔ نقطه ثابت براور مشهور است، کاربردهای وسیعی در ریاضیات مدرن دارد. شگفت انگیزتر أنکه این قضیه، نتیجهٔ أسانی از یک لم ترکیباتی ساده اِست که به اشپرنر ( (۱۹۲۸) تعلق دارد و همان طور که در این قسمت خواهیم دید، لم اشپرنر نیزنتیجهٔ مستقیمی ازنتيجة ١-١ است.

لم اشپرنر به تجزیه یک سادک (پاره خط، مثلث، چهاروجهی و غیره) به سادکهای کـوچکتر مـربوط میگردد. به خاطر سادگی کار، فقط حالتهای دو بعدی را در نظر میگیریم.

فرض کنید  $T$  یک مثلث بسته در صفحه باشد. یک زیرتقسیم از  $T$  به تعداد متناهی مثلث کوچکتر، ساده نامیده میشود هرگاه هر دو مثلثِ متقاطع، یا در یک رأس مشترک باشند یا در یک ضلع کامل اشتراک داشته باشند. (شكل ١-١۴ الف را ملاحظه نمائيد).

فصل اول :گرافها و زيرگرافها

فرض کنید یک زیرتقسیم ساده از T داده شده بـاشد. مـیخواهـیم رأس هـای مـثلثهای درون ایـن زیرتقسیم را با سه نماد ۰، ۱ و ۲ برچسب بزنیم. این برچسبزنی، م*جاز* نامیده میشود اگر: الف) سه رأس  $T$  (به ترتیب دلخواه) دارای برچسبهای ۱٬۰و۲ باشند ؛ ب) بهازای  $\leq$ ن $\leq$ »، رأس های روی آن ضلع از  $T$  که رأس های دارای برچسب های  $i$  و  $j$  را به هم متصل میکند، صرفاً دارای برچسب i یا j باشند.

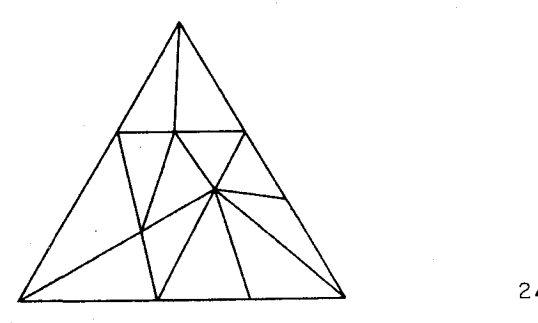

(الف)

 $\sum_{i=1}^{n} \frac{1}{i} \sum_{i=1}^{n} \frac{1}{i} \sum_{i=1}^{n} \frac{1}{i} \sum_{i=1}^{n} \frac{1}{i} \sum_{i=1}^{n} \frac{1}{i} \sum_{i=1}^{n} \frac{1}{i} \sum_{i=1}^{n} \frac{1}{i} \sum_{i=1}^{n} \frac{1}{i} \sum_{i=1}^{n} \frac{1}{i} \sum_{i=1}^{n} \frac{1}{i} \sum_{i=1}^{n} \frac{1}{i} \sum_{i=1}^{n} \frac{1}{i} \sum_{i=1}^{n} \frac{1}{i$ 

شکل ۱۴ـ۱۴. (الف) یک زیرتقسیم ساده از یک مثلث؛ (ب) یک برچسب;زنی مجاز زیرتقسیم مثلثی از زیرتقسیم که رأس های آن دارای سه برچسب مختلف باشند، یک مثلث مـتشخّص نـامیده میشود. در برچسبزنی مجاز شکل ۱۴ـ۱۴ب سه مثلث متشخص دیده میشود.

**قضیهٔ ۱ـ۳** *(لم اشپرنر* **)** هر برچسبزنی مجاز برای هر زیرتقسیم ساده از یک مثلث، تعداد فردی مثلث متشخص دارد.

اثبات فرض کنید  $T$  نمایانگر ناحیهٔ بیرونی  $T$  و  $T_{\rm{Y}}$ ۰ ... و  $T_n$  مثلثهای زیرتقسیم باشند. یک گراف با مجموعهٔ رأس های  $\{v_*, v_1, ..., v_n\}$  میسازیم بهطوریکه  $v_i$  به  $v_j$  متصل باشد هرگاه مرز مشترک بین  $T_i$  و  $T_j$  یالی با برچسبهای ۱۰و۰ باشد (شکل ۱۵۰۱ را ملاحظه نمایید).

در این گراف درجهٔ  $v$  مسلماً فرد خواهد بود (تمرین ١-٩-١). بنابراین با توجه به نتیجهٔ ١-١، تعداد فردي از رأس های  $v_1,v_{\tau},...,v_n$  از درجهٔ فرد خواهند بود. به اّسانی دیده میشود که هیچ رأسی نمی تواند درجهٔ سه  $v_i$  داشته باشد و بنابراین رأس هایی که درجهٔ فرد دارند همگی باید از درجهٔ یک باشند. ولی میدانیم که رأس از درجهٔ فرد است اگر و تنها اگر مثلث  $T_i$  متشخص باشد. $\Box$ 

اکنون بهطور مختصر نشان میدهیم که چگونه می توان از لم اشپرنر برای اثبات قضیهٔ نقطه ثابت براور استفاده کرد. مجدداً به خاطر سادگی، فقط حالت دوبعدی را در نظر میگیریم. از آنجاییکه یک ۲-قرص
نظریهٔ گرافها و کاربردهای آن / مؤسسه فرهنگی هنری دیباگران تهران

بسته، همسانریخت با یک مثلث بسته است، بنابراین کافی است ثابت کنیم که یک نگاشت پیوسته از یک مثلث بسته به خودش، یک نقطه ثابت دارد.

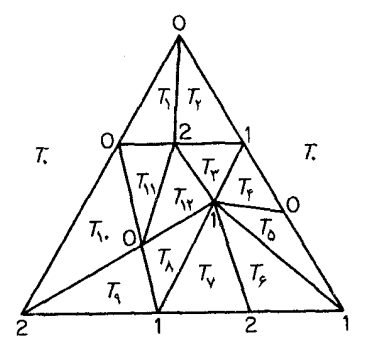

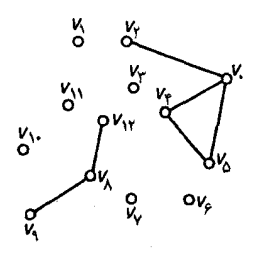

شكل ١۵.١

فبرض کنید  $T$  یک مثلث بسته، با رأس های  $x_\lambda$ ، و  $x_\lambda$  باشد. هر نقطه  $x$  از  $T$  را میتوان بهطور یکتا بهصورت  $x_{\gamma}$ به  $a_{\gamma}x_{\gamma}+a_{\gamma}x_{\gamma}$  نوشت بهطوریکه  $a_{i}$  و ۱ $a_{i}$  . بنابرایـن مـیتوانـیم x را بـا بـردار نمایش دهیم. عددهای حقیقی  $a_\gamma,a_\gamma,a_\gamma$ ، مختصات مردی تقل نقطه x نامیده میشوند.  $(a_\gamma,a_\gamma,a_\gamma)$ اکنون فرض کنید که  $f$  یک نگاشت پیوسته دلخواه از  $T$  به خودش باشد و همچنین فرض کنید:  $f(a_{\scriptscriptstyle\bullet},a_{\scriptscriptstyle\gamma},a_{\scriptscriptstyle\gamma}) = (a'_{\scriptscriptstyle\bullet},a'_{\scriptscriptstyle\gamma},a'_{\scriptscriptstyle\gamma})$ 

را بهعنوان مجموعهٔ نقاط (a.,a,,a,) در T، که در آنها شرط  $a_i$ = برقرار است، تعریف میکنیم.  $S_i$ برای اینکه نشان دهیم f یک نقطه ثابت دارد، کافیاست که نشان دهیم mS, nS, nS, nS, چون اگر فرضاً ، انگاه بنابرتعریف ، $S_i$ ، برای هـر i هـر i ، برای هـر i ، ازطـرفی مـیدانـیم کـه ، $(a_*,a_*,a_\gamma)$ ، از $S_*\cap S\cap S_\gamma$ ، درنتيجه:  $\sum\limits a_i' \!=\! \sum\limits a_i$ 

 $(a',a',a'_\mathbf{Y}){=} (a_\bullet,a_\mathbf{Y},a_\mathbf{Y})$ 

بهعبارت دیگر (a.,a,,a ) یک نقطه ثابت $f$  خواهد بود.

بنابراین یک زیرتقسیم دلخواه T را در نظر گرفته، یک بـرچسب;نـی مـجاز بـرای آن پـیدا مـیکنیم، بهطوری که هر رأس دارای برچسب i، متعلق به  $S_i$  باشد. به راحتی می توان دید که این گونه برچسب;نی حتماً امکان پذیر است (تمرین ۱ــ۹ـ۲ الف). با توجه به لم اشپرنر یک مثلث در زیرتقسیم وجود دارد بهطوریکه رأس های آن متعلق به .S، ،S و ،S باشند. از آن جایی که می توانیم زیر تقسیم ها را طوری انتخاب کنیم که در

فصل اول : گرافها و زيرگرافها

 $\label{eq:2} \mathcal{L}(\mathcal{L}^{\text{max}}_{\mathcal{L}}(\mathcal{L}^{\text{max}}_{\mathcal{L}})) \leq \mathcal{L}(\mathcal{L}^{\text{max}}_{\mathcal{L}}(\mathcal{L}^{\text{max}}_{\mathcal{L}}))$ 

آن، قطر مثلثهای کوچکتر به هر اندازه دلخواه کوچک باشند، درنتیجه سه نقطه از ۲٫٬۰۶٫ و ۲٫ وجود دارند که به هر اندازه دلخواه به یکدیگر نزدیکند. چون مجموعههای  $S_i$  بسته هستند (تمرین ۱–۹–۲ب)، می توان .S.  $\cap S$  ,  $\cap S$  ,  $\cap S$   $\neq \emptyset$  is  $\exists$ 

برای درک جزئیات بیشتر اثبات فوق و سایر کاربردهای لم اشپرنر، می توانید به [1964 ;Tompkins مراجعه نمائيد.

# تمرينها در اثبات لم اشپرنر، نشان دهید که رأس  $v_\ast$  از درجهٔ فرد است.  $\Lambda_-\Lambda_-\Lambda$ در اثبات قضية نقطه ثابت براور، نشان دهيد:  $Y - 9 - 1$ الف) یک برچسبزنی مجاز وجود دارد بهطوریکه هر رأس دارای برچسب  $i$ ، متعلق به  $S_i$  باشد. ب) مجموعههای  $\overline{S}_i$  بستهاند.

 $\mathcal{L}^{\mathcal{L}}(\mathcal{L}^{\mathcal{L}})$  and  $\mathcal{L}^{\mathcal{L}}(\mathcal{L}^{\mathcal{L}})$  and  $\mathcal{L}^{\mathcal{L}}(\mathcal{L}^{\mathcal{L}})$ 

لم اشپرنر را برای سادکهای دارای ابعاد بیشتر شرح داده، اثبات نمائید.  $Y - 9 - 1$ 

مراجع

- Aho, A. V., Hopcroft, J. E. and Ullman, J. D. (1974). The Design and Analysis of Computer Algorithms, Addison-Wesley, Reading, Mass.
- Dijkstra, E. W. (1959). A note on two problems in connexion with graphs. Numer. Math., 1, 269-71
- Dreyfus, S. E. (1969). An appraisal of some shortest-path algorithms. Operations Res..  $17, 395 - 412$
- Edmonds, J. (1965). Paths, trees and flowers. Canad. J. Math., 17,  $449-67$
- Erdös, P. and Gallai, T. (1960). Graphs with prescribed degrees of vertices (Hungarian). Mat. Lapok, 11, 264-74
- Frucht, R. (1939). Herstellung von Graphen mit vorgegebener abstrakter Gruppe. Compositio Math., 6, 239-50
- Hoffman, A. J. and Singleton, R. R. (1960). On Moore graphs with diameters 2 and 3. IBM J. Res. Develop., 4, 497-504
- Sperner, E. (1928). Neuer Beweis fül die Invarianz der Dimensionszahl und des Gebietes. Hamburger Abhand., 6, 265-72
- Tompkins, C. B. (1964). Sperner's lemma and some extensions, in Applied Combinatorial Mathematics, ch. 15 (ed. E. F. Beckenbach), Wiley, New York, pp.  $416 - 55$
- Whiting, P. D. and Hillier, J. A. (1960). A method for finding the shortest route through a road network. Operational Res. Quart., 11, 37-40

فصل ۲

درختها

# ۱ـ۱ درختها

گراف بیدور، گرافی است که هیچ دوری نداشته باشد. درخت یک گـرافِ بـیدور هـمبند است. کـلیهٔ درختهای شش رأسی در شکل ۲ـ۱ نشان داده شدهاند.

قضیهٔ ۲ـ ۱ <sup>ً</sup> در درخت، هر دو رأس با یک مسیر یکتا به یکدیگر متصلند.

**اثبات** از طریق تناقض. فرض کنید  $G$  یک درخت باشد و دو (u,v)\_مسیر متمایز <sub>،</sub> P و P در G وجود داشته باشند. ازأن جاییکه  $P$  و  $P$  متمایزند، یالی مانند  $e$ =xy در  $e$  وجود دارد که در  $P$  نیست. از طرفی بهوضوح گراف  $e$  (P,UPv) هـمبند است و بـنابرايـن شـامل يک (x,y) ـمسـير مـانند P مـىباشد. امـا دراین صورت  $e$ + $P$  یک دور در گراف بی دور G خواهدبود که این یک تناقض است.

عكس قضية فوق، در مورد گراف هاي بدون طوقه صادق است (تمرين ٢ـ١-١).

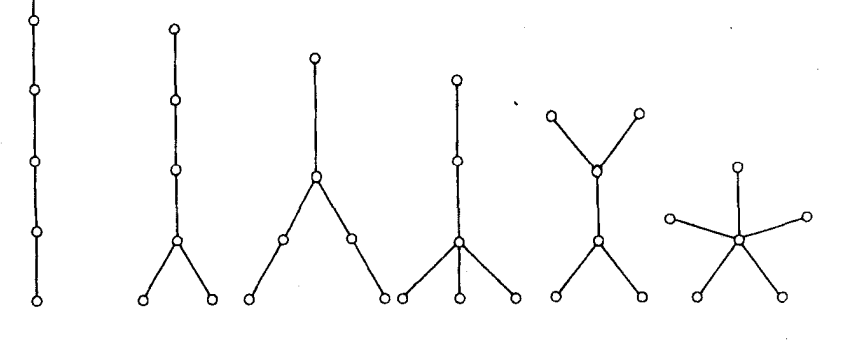

شکل ۲ــ۱ . درختهای شش رأسی

با اندکی دقت می توان دید که درختهای شش رأسی شکل ۲ـ۱ همگی پنج یال دارند. بهطورکلی داریم: قضية ٢ـ٢ اگر G يک درخت باشد دراين صورت ١-x=v. **اثبات** از استقراء روی v استفاده میکنیم. زمانیکه ۱=v داریم: G≅K و ۱-v=۰=۰.

اکنون فرض کنیدکه قضیه بهازای تمامیِ درختهای باکمتر از  $\nu$  رأس درست باشد و  $G$  را یک درخت با  $u$ ۲ $v \in V$ رأس در نظر میگیریم. اگر  $uv \in E$  آنگاه  $G$ سامل هیچ  $(u,v)$ ـمسیری نخواهدبود زیرا  $v$  تنها : مسیر در G میباشد. بنابراین G-uv ناهمبند است و درنتیجه داریم $(u,v)$ ٢=(a/(تمرين ١\_ع\الف). (تمرين ١\_ع\الف).

مؤلفههای  $G_1$  و  $G_7$   $G_2$  بیدور بوده و درنتیجه درخت هستند و هرکدام کمتراز  $\nu$  رأس دارنـد بنابراين طبق فرض استقراء داريم:

$$
i = \lambda \wedge \text{val}(G_i) = \varepsilon(G_i) = \nu(G_i) - \lambda
$$

پس:

$$
\Box \cdot \varepsilon(G) = \varepsilon(G_{\gamma}) + \varepsilon(G_{\gamma}) + \gamma = \nu(G_{\gamma}) + \nu(G_{\gamma}) - \gamma = \nu(G) - \gamma
$$

نتيجة ٢\_٢ هر درخت غيربديهي، حداقل دو رأس درجة يك دارد. اثبات فرض کنید G یک درخت غیربدیهی باشد دراین صورت  $v \in V$  : بهازای هر $d(v) \geq 0$ همچنین از قضایای ۱\_۱ و ۲\_۲ نتیجه میشود که:  $\sum d(v) = \mathbf{Y} \varepsilon = \mathbf{Y} v - \mathbf{Y}$ درنثیجه درجهٔ حداقل دو رأس درخت برابر ۱ است.□ روش دیگری که معمولاً برای اثبات نتیجهٔ ۲ـ۲ به کار میرود این است که نشان دهیم رأس های ابتدا و انتهای بلندترین مسیر در درخت غیربدیهی، هر دو از درجهٔ یک هستند(تمرین ۲ـ۱ـ۲).

تمر ين ها نشان دهید که اگر در گراف بدون طوقهٔ  $G$ ، هر دو رأس با یک مسیر یکتا به یکدیگر متصل باشند،  $\sum_{\lambda=1}$ دراین صورت G یک درخت است.

# فصل دوم : درختها

- باشد، آنگاه  $G$  یک زیرگراف یکریخت با  $T$  دارد.  $\delta$ که
- ۱۲\_۱ ۲ هیدروکربن اشباع شده، مولکولی بهصورت  $C_m \ H_n$  است که در آن، هر اتم کربن چهار پیوند و هر اتم هیدروژن یک پیوند دارد و هیچ دنبالهای از پیوندها تشکیل دور نمیدهند. نشان دهید بهازای هر عدد صحیح مثبت  $C_m \; H_n \; \cdot \; m$  فقط در صورتی مـی توانـد وجـود داشـته بـاشد کـه شـرط برقرار باشد.  $n = 5m + 7$

۲ـ۲ یالهای برشی و باندها

 $\mathsf{Y}$ یک یال برشی از G، یالی مانند e است که شرط (G) $\omega(G - e) > \omega(G)$ را برآورده سازد. گراف شکل  $\mathsf{Y}$ دارای سه یال برشی است که در شکل مشخص شدهاند.

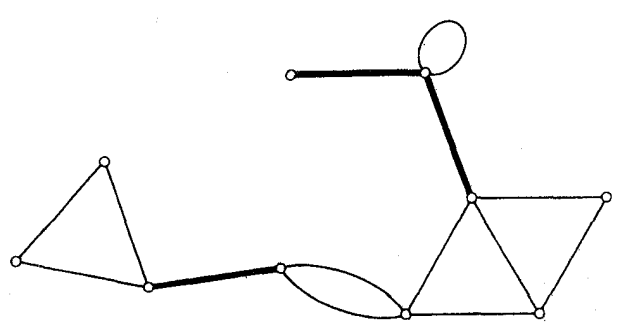

شکل ۲۔۲ . یالهای برشی یک گراف

قضیهٔ ۲ـ۳ یال  $e$  یک یال برشی از G است، اگر و تنها اگر  $e$  درون هیچ دوری از G نباشد.

 $u$  اثبات فرض کنید  $e$  یک یال برشی از G باشد. با توجه به شرط (G  $-\omega(G - e)$ ، دورأس مانند  $P$  و موجود دارند که در  $G$  به یکدیگر متصلند، ولی در  $G$  متصل نیستند. بنابراین یک  $(u,v)$ ـمسیر مانند در  $G$  وجود دارد که الزاماً از  $e$  عبور میکند. فرض کنید  $x$  و  $y$  دو سر  $e$  باشند و در  $\alpha$  ،  $x$  قبل از  $y$  قرار گرفته باشد. در  $e$  ،  $u$  توسط قسمتی از  $P$  به  $x$  و  $y$  نیز با قسمت دیگری از  $P$  به  $v$  متصل میباشد. اگر  $e$  درون یک دور مانند  $C$  قرار گرفته باشد،  $x$  و  $y$  در  $G$ ی توسط مسیر  $c$ ب یکدیگر متصل خواهند بود و درنتیجه و  $v$  در  $g$ ح متصل خواهند بودكه این یک تناقض است.  $u$ 

بر عكس، فرض كنيد  $e$ =xy يك يال برشي از G نباشد. دراين صورت داريم: (G -e)= $\omega(G - e)$  . چون یال xy یک (x,y)\_مسیر در G است بنابراین x و y در یک مؤلفه از G قرار دارند. درنتیجه x و y در همان مؤلفه از $\rightarrow G$  قرار داشته و یک  $(x,y)$ ـمسیر  $P$  در  $G$  وجود دارد. درنتیجه  $e$  درون دور  $P$ + از  $G$  قرار خواهد داشت. □

قضیهٔ ۲ــ٤ یک گراف همبند درخت است، اگر و تنها اگر هر یال آن یک یال برشی باشد.

 $G$  **10)** ا $e$  فرض کنید  $G$  یک درخت و  $e$  یک یال از  $G$  باشد. چون  $G$  بیدور است،  $e$  در هیچ دوری از نیست و بنابراین طبق قضیهٔ ۲ـ۳، یک یال برشی از G است.

### فصل دوم: درختها

برعکس، فرض کنید  $G$  همبند بوده ولی درخت نباشد. بنابراین  $G$  شامل دوری مانند  $C$  خواهد بود. طبق تصیهٔ ۲ـ۳ هیچ یالی از  $C$  نمی تواند یک یال برشی از  $G$  باشد.

> زیرگراف فراگیری از G که درخت باشد، یک درخت فراگیر از G نامیده میشود. **نتیجهٔ ۲ـ٤ــ۱** هرگراف همبند دارای یک درخت فراگیر است.

 $\omega(T)$ اثبات فرض کنید  $G$  همبند و  $T$  یک زیرگراف فراگیر همبند مینیمال از  $G$  باشد. بنابر تعریف  $(1)$ و بهازای هر یال e از T داریم: ۰/ (a) . درنتیجه هر یال T یک یال برشی است و بنابراین طبق قضیهٔ T .۴\_۲ یک درخت میباشد.□

در شکل ۲\_۳ یک گراف همبند، به همراه یکی از درختهای فراگیر آن نشان داده شده است.

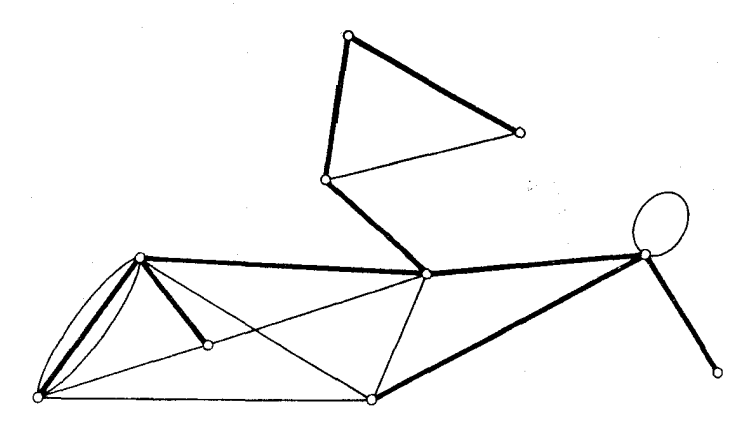

شکل ۲ـ۳. درختی فراگیر از یک گراف همبند

نتيجة 2\_٤\_٢ اگر G همبند باشد، أنگاه ١−٤≥/.

**اثبات** فرض کنید G یک گراف همبند باشد. طبق نتیجهٔ ۲ـ۲ـ۲. G شامل یک درخت فراگیر مانند T است. بنابراین:

 $\Box.\,\varepsilon(G)\!\geq\!\varepsilon(T)\!=\!\nu(T)\!-\!\lambda\!=\!\nu(G)\!-\!\lambda$ 

قضیهٔ ۲ـ۵ اگر T یک درخت فراگیر ازگراف همبند G بوده و e یک یال از G باشدکه در T نیست، آنگاه شامل یک دور یکتا خواهد بود.  $T+e$ 

**اثبات** چون T بی دور است، هر دور از  $T$ +e شامل e خواهد بود. همچنین C یک دور از T+e است، اگر و تنها اگر  $c$ –ی یک مسیر از  $T$  باشد که دو سر  $e$  را به یکدیگر متصل میکند. طبق قضیهٔ ۲۔۱ این چنین مسیری در  $T$  یکتاست و بنابراین  $t+e$  شامل یک دور یکتا میباشد.  $\Box$ 

بهازای زیرمجموعههای S و 'S از  $V$ ، مجموعهٔ تمام یال هایی را که یک سر آن ها در S و سر دیگرشان در /S.باشد، با [/s,S] نمایش میدهیم. یک برش یالی  $G$ ، زیرمجموعهای از  $E$  بهصورت [s,S] است که  $\epsilon \, G$  در آن،  $S$  یک زیرمجموعهٔ سرهٔ ناتهی از  $V$  و  $\overline{S}$  معادل  $V$ امیباشد. هر برش یالی ناتهی مینیمال از يک باند ناميده ميشود. بهطور مثال، هر يال برشي e، يک باندِ {e} را تشکيل ميدهد. اگر G همبند باشد، دراین صورت هر باند  $B$  از  $G$  ، زیرمجموعهٔ مینیمالی از  $E$  است، طوریکه  $G$ – $B$  ناهمبند باشد. در شکل ۳ـ۳ یک برش یالی و یک باند مشخص شدهاند.

اگر  $H$  یک زیرگراف از  $G$  باشد، زیرگراف  $G$  - $E(H)$ ، مکملِ  $H$  در  $G$  نامیده شده و با  $\overline{H}(G)$  نمایش داده میشود. اگر G همبند و T یک زیرگراف فراگیر از آن باشد،  $\overline{T}$  را یک همدرخت از G مینامیم.

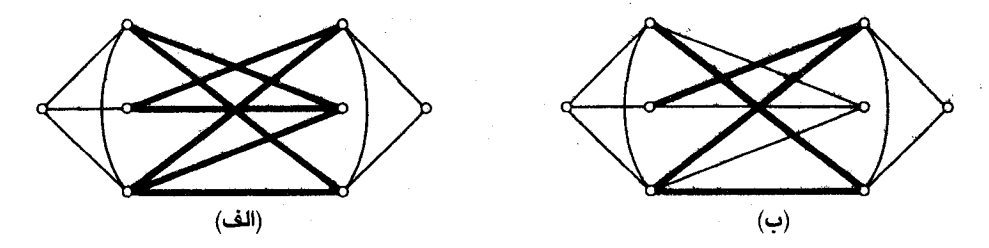

شکل ۲۔۴. (الف) یک برش یالی ۔ (ب) یک باند

قضیهٔ ۲ـ۶ اگر  $T$  یک درخت فراگیر از گراف همبند G بوده و e، یالی از  $T$  باشد، دراین صورت: الف) همدرخت $\overline{T}$ ، شامل هیچ باندی از  $G$  نیست. ب)  $\overline{T}+e$  شامل یک باند یکتا از  $G$  است.

اثبات

الف) فرض کنید  $B$  یک باند از  $G$  باشد. در این صورت  $B$ — $B$  ناهمبند بوده و نمی تواند شامل درخت فراگیر  $T$  باشد. درنتیجه  $B$  در  $\overline{T}$  نیست.

 $B{=}\c{[}\overline{S},S\right\}$ ب) مجموعه رأس $d$ ى يكى از دو مؤلفهٔ  $r$ – را با  $S$  نمايش مى $c$ هيم. بهوضوح برش يالى یک باند از G است که در  $\overline{T}+e$  قرار دارد. ازطرفی بهازای هر  $B$ +b ، $b$ + $e$ + $r$  یک درخت فراگیر از G است بنابراین هر باندی از G که در  $\overline{T}+e$  قرار دارد، باید شامل تمام یال های مانند  $b$  باشد. از اینجا نتیجه می شود  $\Box$ که  $B$  تنها باندی از  $G$  است که در  $\overline{T}+e$  قرار دارد

# فصل دوم: درختها

ارتباط بين باندها و همدرختها مشابه ارتباط بين دورها ودرختهاى فراكير است. گزارهٔ (الف) از قضيهٔ ٢\_۶ مشابه اين مطلب است كه درخت فراگير، شامل هيچ دوري نيست و گزارهٔ (ب) مشابه قضيهٔ ٢\_۵ است. خاصیت «دوگانی» موجود بین دورها و باندها به صورت کامل تر در فصل ۱۲ بررسی خـواهـد شـد (درایـن خصوص تمرين ٢-٢-١٠ را نيز ملاحظه نماييد).

تعداد درختهای فراگیر غیریکریخت را در گرافهای زیر بهدست آورید.  $Y_{-}Y_{-}Y$ 

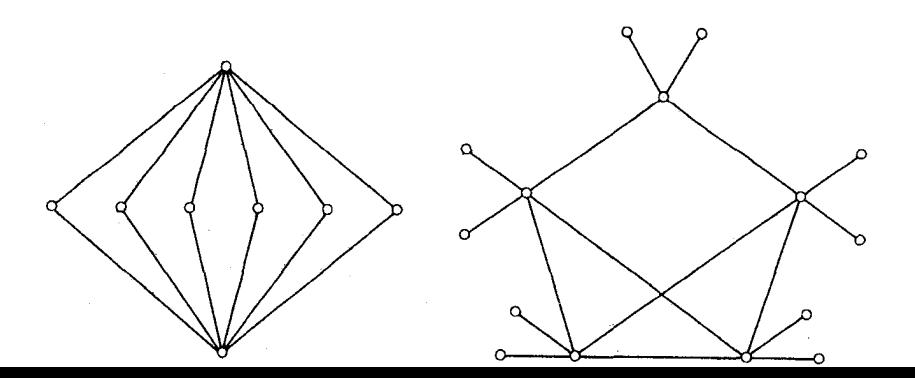

- فرض کنید  $G$  همبند بوده و S یک زیرگراف سرهٔ ناتهی از  $V$  باشد. نشان دهید که برش یالی XXX ، یک باند از G است اگر و تنها اگر  $G[S]$  و  $G[\overline{S}]$  هر دو همبند باشند.  $[S,\overline{S}]$ 
	- نشان دهید هر برشی یالی، اجتماع مجزایی از باندهاست.  $2.7 - 7$
- فرض کنید ، $B$  و ، $B$ ، دو باند و ، $C$  و ، $C$  دو دور (که بهصورت مجموعههایی از پال ها در نظر گرفته  $\sim -Y - Y$ می شوند) در یک گراف باشند. نشان دهید که: الف)  $B_1 \Delta B_7$  اجتماع مجزایی از باندهاست. اجتماع مجزایی از دورهاست.  $C_1 \Delta C_1$  (ب تذکر: منظور از  $\Delta$  تفاضل متقارن دو مجموعه است. ی) بهازای هر یال  $(e, \cup B_{\gamma})$  ( $(B, \cup B_{\gamma})$ ) شامل یک باند است. د) به ازای هر یال  $\langle C, \cup C_{\gamma} \rangle$  (e) شامل یک دور است. اسلام التشان دهید اگر گــراف G شــامل  $k$  درخت فــراگــیر یــال\_مــجزا بــاشد، آنگــاه بــرای هــر افــراز  $\mathsf{Y}$
- از  $V$  ، تعداد یال $d$ ایی که دو سر آنها در بخشهای متفاوتی از افراز باشند،  $V$  )  $(V_1,V_1,\ldots,V_n)$  $k(n-1)$  حداقل برابر است با (تات ٰ و نش۔ویلیامز ٗ در سال ۱۹۶۱ نشان دادند که شرط داشتن  $k$  درخت فراگیر یال۔مجزا، علاوه بر لازم بودن، كافي نيز هست).
- 1-۲-۲\* فرض کنید S یک مجموعهٔ n عضوی و A={A<sub>}</sub>,A<sub>۲</sub>,...,A<sub>n</sub>} که یک خانواده از n زیرمجموعهٔ متمایز از S باشد. نشان دهید که عضوی از S مانند x وجود دارد بهطوریکه کلیهٔ مجموعههای

۲ـ۳ رأس های برشی

رأس  $v$  از $v$ ، یک رأس برشی نامیده میشود، اگر بتوان  $E$  را به دو زیر مجموعهٔ ناتهی  $E_\Lambda$  و $\overline{F}_\Lambda$  طوری افراز کرد که  $G/E$  و  $G/E$  فقط در رأس  $v$  مشترک باشند. اگر  $G$  بدون طـوقه و غـیربدیهی بـاشد  $\sigma$ دراین صورت  $v$  یک رأس برشی از  $G$  است اگر و تنها اگر شرط ( $\omega(G)$  $\omega(G-v)$  برقرار باشد. گراف شکل  $^{\circ}$ ٢\_۵ پنج رأس برشي دارد كه در شكل مشخص شدهاند.

فصل دوم : درختها

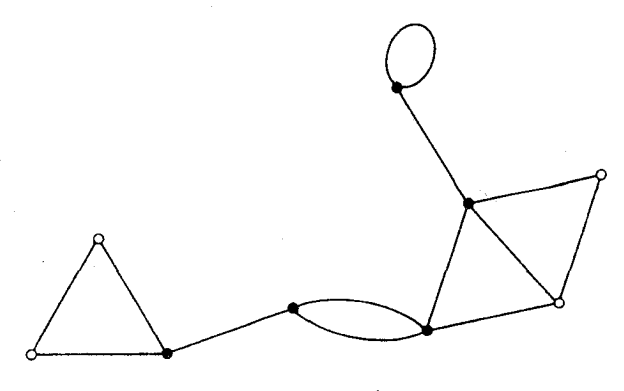

۵۱

شکل ۲۔۵. رأسهای برشی یک گراف

 $d(v)$ قضية ٧\_٧  $v$  أس  $v$  از درخت G، يک رأس برشي از G است اگر و تنها اگر ١</w). **اثبات** ۱گر ∘=(d(v)، دراین صورت G≅K<sub>۱</sub> و واضح است که v یک رأس برشی نیست. اگر  $d(v) = G - v$ ، یک گراف بیدور با ۱ $\nu(G-v)$  یال و درنتیجه یک درخت خواهد بود (تمرین ده). بنابراین (G-v)= \=(G-v) و درنتیجه  $v$  یک یال برشی از G نیست. (C نیست.

اگر ۱ $d(v)$ ، دو رأس متمایز  $u$  و  $w$  وجود دارند که با رأس  $v$  مجاورند. مسیر  $uvw$  یک  $u$ (۰۰)۔مسیر در  $G$  میباشد. طبق قضیهٔ ۲ـ۱،  $uvw$  تنها  $(u,w)$ -مسیر یکتا در  $G$  است. درنتیجه هیچ  $(u,w)$ -مسیری در وجود ندارد و داریم:  $\omega(G) > \omega(G^{-}v) > 0$ . بنابراین  $v$  یک رأس برشی از G است.  $G$ نتيجة ٧\_٧ هر گراف همبندِ بدون طوقهٔ غيربديهي، حداقل دو رأس غيربرشي دارد.

**اثبات** فرض کنید G یک گراف همبند بدون طوقهٔ غیربدیهی باشد. بنابر نتیجهٔ ۲ـ۲ـ۱.۲ G شامل یک درخت فراگیر مانند T است. طبق نتیجهٔ ۲ـ۲ و قضیهٔ ۲ـ۷، T حداقل دو رأس درجهٔ یک دارد که رأس های برشی نیستند. فرض کنید  $v$  یکی از این رأس ها باشد. دراین صورت:  $\omega(T-v)=1$ 

> : جون  $T$  یک زیرگراف فراگیر  $G$  و  $T$  یک زیرگراف فراگیر  $G$  است، پس  $\omega(G-v) \leq \omega(T-v)$

درنتیجه ۱= $\omega(G{-}v)$  . بنابراین  $v$  یک رأس برشی  $G$  نیست. ازآنجاییکه حداقل دو رأس مانند  $v$  وجود دارند، اثبات کامل است.□

تمرينها فرض كنيد G يك گراف همبند با شرط ٣٢٢ باشد. نشان دهيد:  $1 - r - r$ الف) اگر $G$  یک پال برشی داشته باشد، آنگـاه  $G$  دارای رأسـی مـانند  $v$  است کـه در شـرط صدق كند.  $\omega(G-v) > \omega(G)$ ب) عكس گزارة (الف) الزاماً درست نيست. نشان دهید گراف همبند سادهای که دقیقاً دو رأس غیر برشی دارد، یک مسیر است.  $Y_{-}Y_{-}Y$ 

# ۲۔۴ فرمول کیلے ۱

فرمول بازگشتی ساده و جالبی برای تعیین تعداد درختهای فراگیر یک گراف وجود دارد. ایـن فـرمول متضمن عمل انقباض يک يال است که اينک به معرفي أن مي پردازيم. ميگوييم يال e از G، منقبض شده است، اگر آن پال حدف شده، دو سر آن روی هم قرار گیرند. گراف بهدست آمده، با G.e نمایش داده می شود. در شکل ۲ـ۱۶ اثر انقباض یک یال نشان داده شده است.

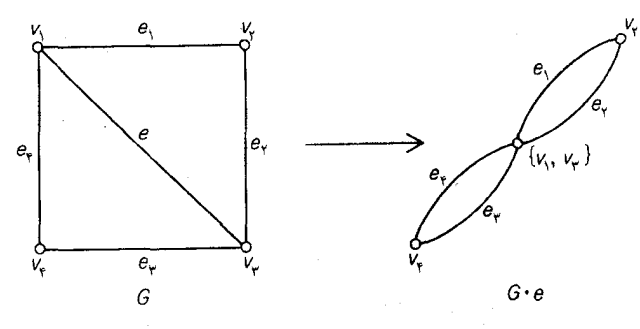

شکل ۲۔۰. انقباض یک یال

روشن است که اگر  $e$  یک پال پیوندی از  $G$  باشد، دراین صورت:  $\nu(G.e) = \nu(G)-\lambda$   $\kappa(G.e) = \varepsilon(G)-\lambda$   $\kappa(\omega(G.e) = \omega(G))$  $\tau(G)$  بنابراین اگر  $T$  یک درخت باشد،  $Te$  نیز یک درخت خواهد بود. تعداد درختهای فراگیر  $G$  را با

۵۲

 $\cdot$  قضيهٔ ۲\_۸ اگر  $e$  يک يال پيوندي از G باشد، داريم:  $\tau(G.e)\rightarrow \tau(G-e)+\tau(G.e)$ **اثبات** ازآنجاییکه هر درخت فراگیر G که شامل e نباشد، یک درخت فراگیر از G-e هم هست و بالعکس، بنابراین تعداد درختهای فراگیر G که شامل e نیستند، برابر (T(G-e) میباشد.

همچنین هر درخت فراگیر  $T$  از  $G$  که شامل  $e$  باشد، متناظر با درخت فراگیر  $\emph{T.e}$  از  $G.e$  میباشد. این تناظر به روشنی یک نگاشت دو سویی است (شکل ۲ـ۷ را ملاحظه نمایید). بنابراین تعداد درختهای فراگیر كه شامل e هستند، دقيقاً برابر است با  $\tau(G.e)$ . از اينجا نتيجه ميشود كه:

 $\Box.\, \tau(G){=}\tau(G{-}e){+}\tau(G.e)$ 

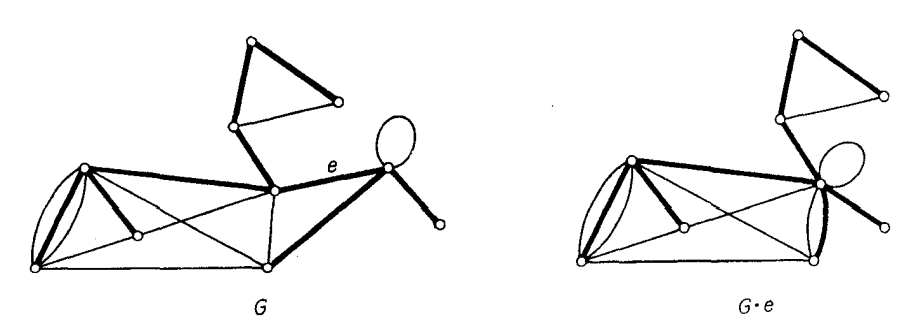

شكل ٢\_٧

شکل ۸ـ۲ طریقهٔ محاسبهٔ  $\tau(G)$  را با اسـتفاده از قـضیهٔ ۲ـ۸ نشـان مـیدهد. در ایـن شکـل، تـعداد درختهای فراگیر یک گراف بهطور نمادین توسط خود گراف نمایش داده شده است.

گرچه قضیهٔ ۸ـ۸ روشی را برای محاسبه تعداد درختهای فراگیر یک گراف معرفی میکند، ولی متأسفانه این روش برای گراف های بزرگ چندان مناسب نیست. در عین حال فرمول بستهای برای  $\tau(G)$  وجود دارد که را بهصورت یک دترمینان مشخص میکند. این مطلب را در فصل ۱۲ خواهیم دید.  $\tau(G)$ 

در یک حالت خاص، یعنی هنگامیکه  $G$  کامل باشد، فرمول سادهای برای  $\tau(G)$  توسط کیلی در سال ۱۸۸۹ کشف شده است. اثباتی که در اینجاآوردهایم، متعلق به پروفرا میباشد که در سال ۱۹۱۸ ارائه شده است.

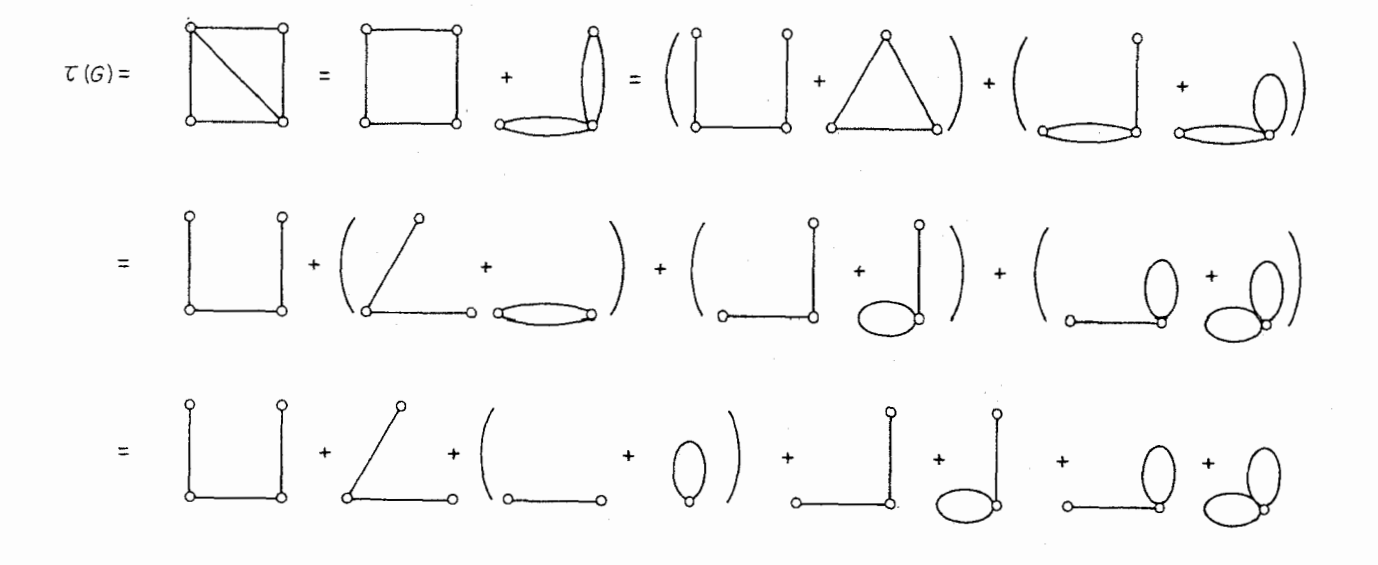

 $=$   $\Lambda$ 

 $\tau(G)$  شکل ۲۔۸. محاسبهٔ بارگشتی

 $\tau(K_n^-)=n^{n-\gamma}$  قضيهٔ  $\mathsf{Y}$ ـ ٩

اثبات فرض کنید که مجموعه رأس های  $K_n$  برابربا  $\{ \, \cdot \, , \mathsf{y},...,n \, \}$  باشد. یادآوری می کنیم که تعداد دنبالههایی به طول ۲– $n$  که می توان از  $N$  ساخت، برابر با ۲ $^{n-\gamma}$  میباشد. بنابراین برای اثبات قضیه کافی است که یک تناظر یک به یک بین مجموعه درختهای فراگیر  $K_n$  و مجموعهٔ چنین دنبالههایی پیدا کنیم.

به هر درخت فراگیر  $T$  از  $K_n$ ، دنبالهٔ یکتای  $(t_1,t_2,...,t_{n-1})$  رابهصورت زیر نسبت مـیدهیم:  $N$  را بهصورت یک مجموعهٔ مرتب در نظر گرفته، فرض میکنیم <sub>۵۱</sub> اولین رأس درجهٔ یک  $T$  باشد. رأس مجاور به  $s_1$  را به عنوان ۱٫ درنظر میگیریم. سپس ۱٫ را از  $T$  حذف کرده و اولین رأس درجمهٔ یک در ۱٫ $r$  را ۱٫  $s_1$ می نامیم. این عمل را تا زمانی که به ۲٫<sub>۰۳</sub> برسیم و درختی فقط با دو رأس باقی بماند، ادامه میدهیم. به عنوان مثال درخت شکل ۲ـ۹، به دنبالهٔ (۴٫۳٫۵٫۳٫۴٫۵) منتهی خواهد شد. بهراحتی می توان دید که درختهای فراگیر متفاوت از Kn ، دنبالههای متفاوتی را معین میکنند.

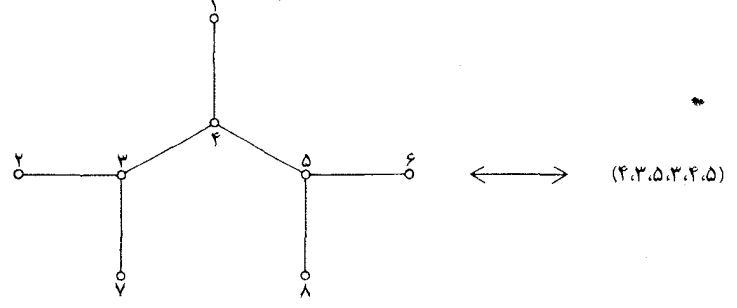

شكل ٢\_٩

عکس فرایند فوق نیز بسیار ساده است. پیش از هر چیز، مشاهده می کنید که هر رأس  $v$  از  $T$ ، به تعداد دفعه در دنبالهٔ  $(t_1,t_2,...,t_{n-1})$  تکرار شده است. بنابرایـن رأس۱مـای درجـهٔ یک در  $T$  دقـیقاً  $d_T(v)$ انهایی هستند که در این دنباله ظاهر نمیشوند. برای بازسازی  $T$  از  $r_{\rm v}, t_{\rm v}, \ldots, t_{n-1}$  بهصورت زیر عمل مى كنيم:

 $r_1$  وا به عنوان اولین رأسی از  $N$  که در  $t_1, t_2, ..., t_n$  نیست درنظر گرفته، و ۶٫ را به ۴٫ وصل میکنیم.  $t$ سپس ۶۲ را به عنوان اولین رأس از  $N\{s_1\}$  که در  $t_1,\ldots,t_{n-1}$  نیست در نظر گرفته، ۶۲ را به ۶۲ وصـل میکنیم. به همین ترتیب ادامه میدهیم تا ۲–n یال ۲٫۰٫۰٫۰٫۰٫۰٫۰٫۰٫۰٫۰٫۰٫۰٫۰ مشـخص شـوند. اکـنون می توانیم با افزودن یالی که دو رأس باقیمانده را به هم وصل میکند، به  $T$  برسیم. بهراحتی می توان تحقیق

نمود که دنبالههای متفاوت به درختهای فراگیر متفاوتی از  $K_n$  منتهی میشوند. بدین ترتیب تناظر یک به یک موردنظر را بهدست آوردهایم. □

یادآوری می شود که ۰ $n^{n-\gamma}$ ، تعداد درختهای فراگیر غیریکریخت  $K_n$  نـیست، بـلکه نـمایانگر تـعداد درختهای فراگیر متمایز  $K_n$  میباشد، بهعنوان مثال، فقط شش درخت فراگیر غیریکریخت برای  $\kappa$  وجود دارد (شکل ۲ـ۱ را ملاحظه نمایید). درحالیکه تعداد درختهای فراگیر متمایز  $K$  برابر است با ۱۲۹۶= ًً ۶.

#### تمرينها بااستفاده از فرمول بازگشتی (قضیهٔ ۸ـ۸)، تعداد درختهای فراگیر  $K_{\mathsf{r},\,\mathsf{r}}$  را محاسبه کنید. ۲\_۴\_۲ چرخ، گرافی است که از یک دور، با افزودن یک رأس جدید و یالهایی که این رأس را به تمام  $*$   $\mathsf{Y}_{-}\mathsf{Y}_{-}\mathsf{Y}$ رأس های دور متصل میکند، تشکیل می شود. پالهای جدید، پره های چرخ نامیده می شوند. فرمولی برای تعداد درختهای فراگیریک چرخ با  $n$  پره بهدست آورید. هر شانزده درخت فراگیر  $K$  را رسم نمایید. ۳\_۴\_۲

- $\cdot T(K_n-e)\!=\!(n-{\mathsf{Y}})n^{n-\tau}$  نشان دهید که اگر  $e$  یک یال  $K_n$  باشد، دراین صورت داریم: ۳\_۴\_۲
- الف) فرض کنید  $H$  گرافی است که در آن هر دو رأس مجاور با  $k$  یال به یکدیگر متصلند و G را ۵\_۴\_۲  $\cdot\tau(H)$ گراف سادهٔ زمینهٔ  $H$  در نظر بگیرید. نشان دهید:  $\tau(G)$   $\tau$
- $k$  ب) فرض کنید  $H$  گرافی باشد که از جایگزین نمودن هر یال گراف  $G$ ، با یک مسیر بهطول  $\cdot\tau(H){=}k^{s-r+1}\,\tau(G)$  بهدست آمده است. نشان دهید:
	- ج) از قسمت (ب) تساوی  $n^{\gamma n-1}$ ا ت $\tau(K_{\mathsf{Y},n})$  را نتیجه بگیرید.

# كاربردها

# ۵<sub>–</sub>۵ مسأله ارتباط دهى

یک شبکهٔ راه اّهن که تعدادی شهر را به یکدیگر متصل میکند، در دست احداث است. میخواهیم با داشتن هزینهٔ  $C_{ij}$  مربوط به احداث خط مستقیم بین شهرهای  $V_i$  ، شبکه را طوری طراحی کنیم ک مجموع هزينهٔ ساخت به كمترين مقدار خود برسد. اين مسأله به مس*ألهٔ ارتباط دهي* مشهور است. با در نظر گرفتن هر شهر بهعنوان یک رأس از گراف وزندار با وزنهای  $C_{ij}$  = $C_{ij}$  ، مسأله به یافتن یک زیرگراف فراگیر همبند با کمترین وزن، در یک گراف وزندار G منجر میشود.

از آن جایی که وزن ها نمایانگر هزینهها هستند، به طور حتم منفی نیستند. بنابراین می توانیم تصور کنیم که زیرگراف فراگیر باکمترین وزن، یک درخت فراگیر  $T$  از  $G$  میباشد. درخت فراگیر باکمترین وزن در یک گراف وزندار، *درخت* بهینه نامیده می شود. درخت فراگیری که در گراف وزندار شکل ۲ــه ۱ مشخص شده یک درخت بهينه است تمرين ٢\_۵\_١.

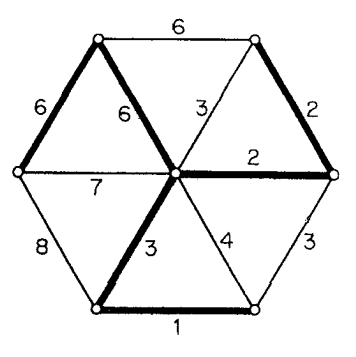

شکل ۲ـ۱۰ . درخت بهینه در یک گراف وزندار

در ادامه با ارائه یک الگوریتم خوب برای یافتن درخت بهینه در یک گراف همبند وزندار غیربدیهی، به مسألهٔ ارتباط دهی پاسخ خواهیم داد.

ابتدا حالتی را در نظر بگیرید که وزن تمام پالها، برابر با یک بـاشد. درایـنصورت درخت بـهینه، یک درخت فراگیر با کمترین پال،ای ممکن خواهد بود. ولی ازآنجاییکه تمام درختهای فراگیر یک گـراف، تعداد یال های مساوی دارند قضیهٔ ۲ـ۲ در این حالت خاص كافی است تنها یكی از درختهای فراگیر گراف را بسازیم. یک الگوریتم استقرایی ساده برای یافتن چنین درختی بهصورت زیر است:

- ۱ـ يک يال پيوندي مانند ,e را انتخاب کن.
- $E$ ا التخاب شدهاند، یال  $e_i$  و الزمیان  $e_{i+1}$ ....و  $e_i$  انتخاب شدهاند، یال  $e_{i+1}$  را از میان د  $e_i$ انتخاب کن که  $G[\{e_1, e_1, ..., e_{i+1}\}]$  بی دور باشد.
	- ٣\_\_\_ درصورتيكه مرحلة ٢ ديگر قابل اجرا نيست، توقف كن.

از أن جايي كه يك زيرگراف بي دور ماكزيمال از يك گراف همبند، الزاماً يك درخت فراگير است، الگوريتم فوق به درستی کار میکند. کروسکال'در سال ۱۹۵۶ این الگوریتم را به گونهای توسعه داد که برای وزن های حقیقی دلخواه نیز درست باشد.

بهعنوان مثال به جدول زیر که فاصلهٔ خطوط هوایی بین ۶ شهر بزرگ جهان یعنی لندن، مکزیکوسیتی، نیویورک، پاریس، پکن، و توکیو را برحسب مایل مشخص می کند، توجه نمایید.

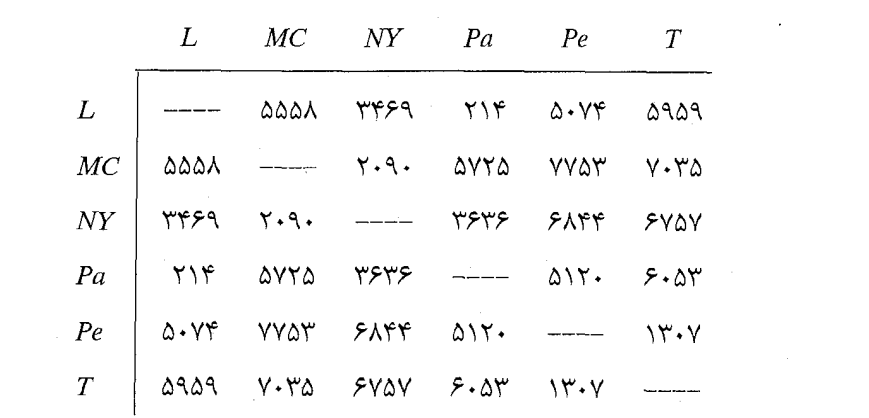

این جدول یک گراف کامل وزندار با رأس های Pe ، Pa ، NY ، MC ، L و T را مشخص میکند. طریقهٔ ساخت یک درخت بهینه در این گراف در شکل ۲ـ۱۱ نشان داده شده است (البته بـرای سـهولت بـیشتر، فاصلهها در این شکل با مقیاس صد مایل مشخص شدهاند).

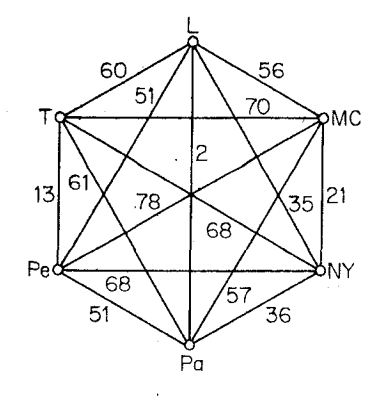

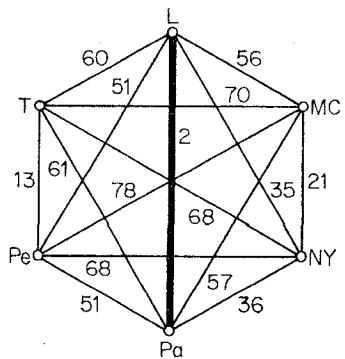

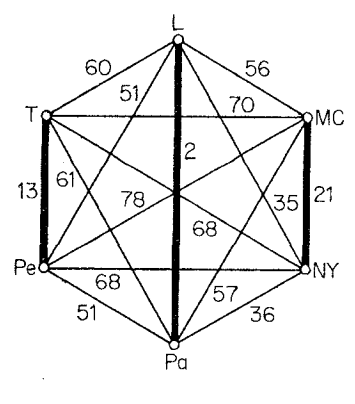

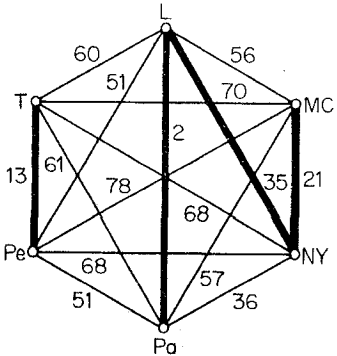

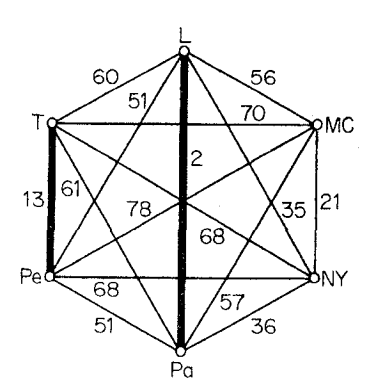

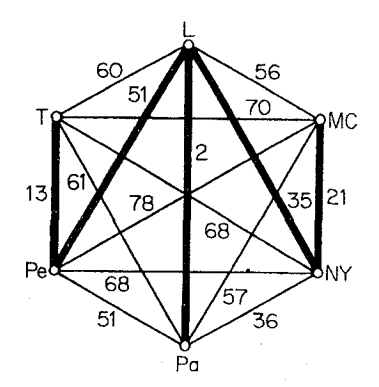

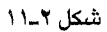

واضح است که الگوریتم کروسکال یک درخت فراگیر تولید میکند (بههمان دلیل که الگوریتم سادهتر قبلی این کار را انجاممی داد). قضیهٔزیر این اطمینان را به ما می دهد که درخت به دست آمده همواره بهینه است. درخت بهينه است.

ا**ثبات** از طریق تناقض. بهازای هر درخت فراگیر  $T$  از  $G$  به غیراز  $T^\ast$ ، کوچکترین مقدار  $i$  را بهطوریکه در 7 نباشد، با  $f(T)$  نمایش میدهیم. اکنون فرض کنید که  $T^*$  یک درخت بهینه نباشد و  $T$  را بهعنوان  $e_i$ درخت بهینهای در نظر بگیرید که در آن  $f(T)$  دارای بزرگترین مقدار ممکن باشد.  $T$  فرض کنید  $k$ = $f(T)$  . این بدان معنی است که  $e_1$ س،  $e_r$  هم در  $T$  و هم در  $T^\ast$  هستند، ولی  $e_k$  در  $T$  نیست. طبق قضیهٔ ۲ـ۵،  $r$ + $e_k$  شامل یک دور یکتای  $C$  می $\mu$ شد. فرض کنید  $e_k$  یالی از  $C$  باشد که در  $T' = (T + e_k) - e_k$  هست ولی در  $T^*$  نیست. طبق قضیهٔ ۲ـ۳،  $e_k$  یک یال برشی از  $T + e_k$  نیست. بنابراین

یک گراف همبند با ۱– $\nu$  یال بوده، درنتیجه درخت فراگیر دیگری برای  $G$  خواهد بود (تـمرین ۲ـ۱ـ۵). روشن است که:

$$
w(T') = w(T) + w(e_k) - w(e_k)
$$
\n<sup>(\1,1)</sup>

 $G[\{e_{\backslash},e_{\backslash},...,e_{k}\}]$  ولی در الگوریتم کروسکال،  $e_{k}$  به عنوان یالی با کمترین وزن طوری انتخاب شده است که بیدور باشد. چون  $G[\{e_\backslash, e_\gamma, ..., e_{k-\backslash}, e_k\}]$  زیر گرافی از  $T$  است. بنابراین آن هم بـیدور است و نـتیجه مىگيريم كە:

$$
w(e_k) \ge w(e_k)
$$
\n
$$
w(T') \le w(T)
$$
\n
$$
w(T') \le w(T)
$$
\n
$$
\vdots
$$
\n
$$
w(T') \le w(T)
$$
\n
$$
\vdots
$$
\n
$$
w(T') \le w(T)
$$
\n
$$
\vdots
$$
\n
$$
w(T') \ge w(T)
$$
\n
$$
\vdots
$$
\n
$$
w(T') \ge w(T)
$$

كه اين با انتخاب  $T$  در تناقض است. بنابراين  $T^{\ast}$  و درنتيجه  $T^{\ast}$  يک درخت بهينه است.□

یک نمودار گردشی برای الگوریتم کروسکال در شکل ۲ـ۱۲ نشان داده شده است. ابتدا یال ها، به ترتیب صعودي وزن ها مرتب مي شوند. (كادر ١) اين عمل تقريباً به  $\log \epsilon$  مقايسه نيازمند است [1973 : Knuth]. کادر ۲ فقط کنترل میکندکه چند یال انتخاب شدهاند (S مجموعه یال هایی است که تاکنون انتخاب شدهاند و ا برابر تعداد آن هاست). هنگامی که  $i = \nu - i = i - e_1, e_2, \ldots, e_{\nu-1}$  ، مجموعهٔ یال های یک درخت بهینهٔ  $T^*$  از  $G$  خواهد بود. در کادر ۳ برای کنترل اینکه آیا  $G/S\cup\{a_j\}$  بیدور است، باید ببینیم که آیا دو سر  $a_j$  در مؤلفههای متفاوتی از جنگل  $G/S$  قرار دارند یا خیر. این عمل را می توان به روش زیر انجام داد.

۶.

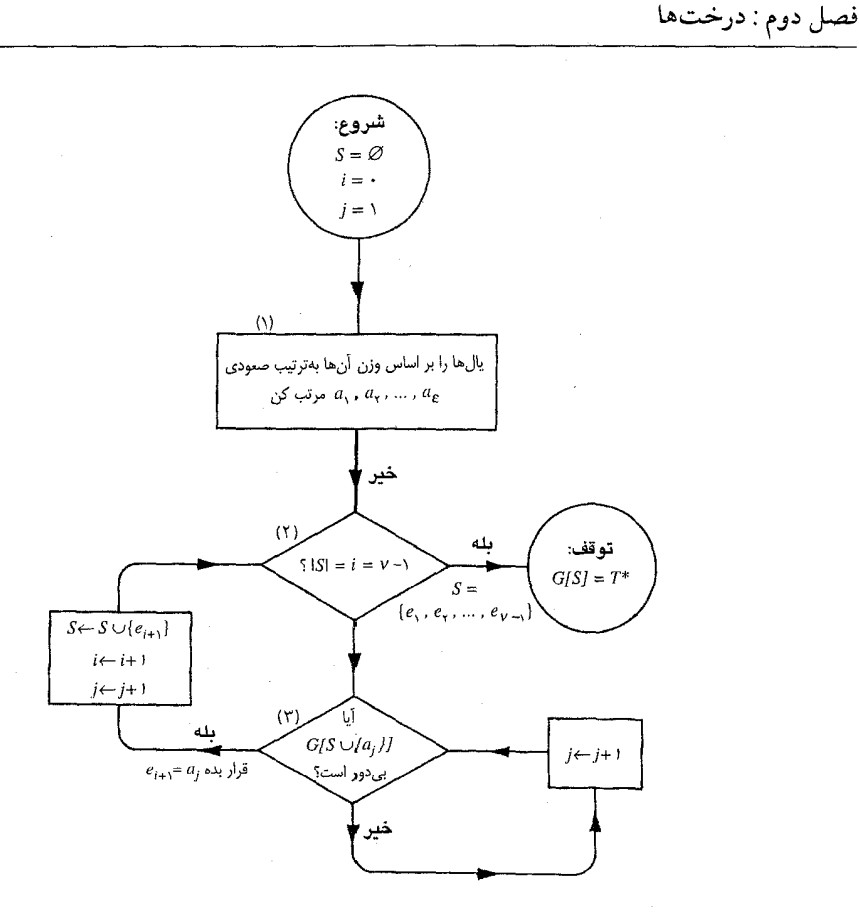

شکل ۲ـ۱۲ . الگوریتم کروسکال

رأس ها را طوری برچسبگذاری میکنیم که در هر مرحله، دو رأس به یک مؤلفهٔ یکسـان از G[S] تـعلق داشته باشند اگر و تنها اگر این رأس ها برچسب های یکسانی داشته باشند. در ابتدا بهازای ۶۷٪ از جسب I را به رأس  $v_I$  نسبت می $\epsilon$ هیم.

با این شیوهٔ برچسب گذاری،  $G/S\cup \{a_j\}$  بیدور خواهد بود اگر و تنها اگر دو سر  $a_i$  برچسبهای متفاوتی  $e_{i+1}$  داشته باشند. اگر این طور باشد،  $a_i$  به عنوان  $e_{i+1}$  برگزیده می شود. در غیراین صورت از  $e_i$  صرفنظر شده و به عنوان نامزد بعدی برای  $e_{i+1}$  مورد بررسی قرار میگیرد. به محض اینکه  $e_{i+1}$  به 8 افزوده شد، رأس های دو مؤلفهای از G/S/ که شامل دو سر <sub>۱+،</sub>e میباشند، مجدداً با برچسب کوچکتر از میان برچسب های خودشان برچسبگذاری میشوند. برای هر پال با یک مقایسه می توان فهمید که برچسبهای دو سر آن یکسان یا

 $\epsilon$ 

نظریهٔ گرافها و کاربردهای آن / مؤسسه فرهنگی هنری دیباگران تهران

متفاوتند. این عمل در مجموع به  $\varepsilon$  مقایسه نیازمند است. پس از آنکه  $e_{i+1}$  به  $S$  افزوده شد، برچسبگذاری مجدد رأس ها حداكثر به v مقايسه نياز خواهد داشت. بنابراين براي ١-v يالِ ،e ، e ، و ،\_e در كل به مقايسه نيازمنديم. درنتيجه الگوريتم كروسكال الگوريتم خوبي محسوب ميشود.  $\nu(\nu- \backslash)$ 

- الگوریتم کروسکال را طوری تغییر دهید که بتواند برای م*سألهٔ ارتباط دهی با مقادیر اولیه م*ورد  $Y_{-} \Delta_{-} Y$ استفاده قرار گیرد. صورت مسأله این گونه است که با کمترین هزینه ممکن، شبکهای بسازید که تعدادی شهر را به یکدیگر پیوند دهد، با این شرط اضافی که جفت شهرهای انتخاب شدهٔ خاصی مستقيماً به يكديگر متصل باشند.
- آیا می توان با تغییر الگوریتم کروسکال، از آن برای یافتن موارد زیر استفاده کرد؟ اگـر مـیشود  $T_{\alpha}$ جگونه؟ الف) یک درخت با بیشترین وزن در یک گراف همبند وزندار.
	- ب) یک جنگل ماکزیمال با کمترین وزن در یک گراف وزندار.
- نشان دهید که الگوریتم شبه کروسکال زیر الزاماً یک مسیر فراگیر با کمترین وزن در یک گراف  $Y_{\alpha}Y$ كامل وزندار را نتيجه نمىدهد.
- $\left\{e_1\right\}$ ا یال پیوندی  $e_1$  را به گونهای انتخاب کن که  $\left\{e_1\right\}$  دارای کوچکترین مقدار ممکن باشد.
- انتخاب كن كه:
	- الف)  $G[\{e_1, e_1, \ldots, e_{i+1}\}]$  اشتراكى از مسيرهاى مجزا باشد.
- ب) از میان پالهای صادق در شرط (الف)،  $w(e_{i+1})$  دارای کوچکترین مقدار ممکن باشد. ٣- درصورتي كه مرحلة ٢ ديگر قابل اجرا نيست، توقف كن.
- ۲ـ۲ـ۵ میل تورختی و یک گراف همبند G، گرافی است که رأس های أن درخت های فراگیر ۲٫، ۲٫، ... و از  $G$  می باشند و  $T_i$  به  $T_j$  متصل است اگر و تنها اگر آن دو، دقیقاً ۲–۷ یال مشترک داشته  $T_\tau$ باشند. نشان دهید که گراف درختی هر گراف همبند، خود نیز همبند است.

فصل دوم : درختها

Cayley, A. (1889). A theorem on trees. Quart. J. Math., 23,  $376 - 78$ 

- Knuth, D. E. (1973). The Art of Computer Programming, vol. 3: Sorting and Searching, Addison-Wesley, Reading, Mass., p. 184
- Kruskal, J. B. Jr. (1956). On the shortest spanning subtree of a graph and the traveling salesman problem. Proc. Amer. Math. Soc., 7, 48-50
- Nash-Williams, C. St. J. A. (1961). Edge-disjoint spanning trees of finite graphs. J. London Math, Soc., 36, 445-50
- Prüfer, H. (1918). Neuer Beweis eines Satzes über Permutationen. Arch. Math. Phys.,  $27, 742 - 44$
- Tutte, W. T. (1961). On the problem of decomposing a graph into n connected factors. J. London Math. Soc., 36, 221-30

# فصل ۳

همبندى

### ۱-۳ همبندی

در بخش ۱ـ۶ مفهوم همبندي در گرافها را معرفي كرديم. ايـنك چـهار گـراف هـمبند شكـل ۳ـ۱ را درنظربگیرید.  $G_1$  یک درخت و همچنین یک گراف همبند مینیمال است، زیرا برداشـتن هـر یـال بـاعث ناهمبند شدن گراف میگردد. ، $G$  نمی توان با برداشتن یک یال ناهمبند کرد، ولی با برداشتن یک رأس، یعنی همان رأس برشي أن ناهمبند ميشود. در G<sub>۳</sub> هيچ يال برشي يا رأس برشي وجود ندارد، با اين همه روشن است که همبندی Gr به اندازه Gr یعنی گراف کامل پنج رأسی نیست. بنابراین میبینیم که در شکل ۱ـ۳ همبندی هر گراف از گراف قبلی آن قوی تر است. اینک به معرفی دو پارامتر از یک گراف میپردازیم: همبندی و همبندی یالی گراف که برای اندازهگیری میزان همبندی آن به کار میروند.

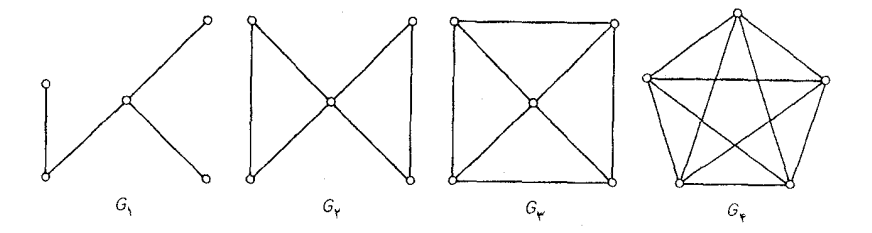

شكل ٣\_١

یک برش رأسی از  $G$  زیرمجموعهای مانند  $V'$  از $V$  است بهطوریکه  $G-V'$  ناهمبند باشد. یک برش رأسي با k عنصر را يک  $k$ -برش رأسي ميناميم.گراف کامل هيچ برش رأسي ندارد.

در حقیقت، تنها گراف هایی که برش رأسی ندارند، آن هایی هستند که زیرگراف فراگیری بهصورت گراف کامل دارند. اگر G حداقل دو رأس متمایز غیرمجاور داشته باشد، همبندی G، (G) را به عنوان کوچکترین  $\nu$ ای تعریف میکنیم که بهازای آن، G یک kـبرش رأسی داشته باشد. در غیراینصورت  $\kappa(G)$  برابر  $k$ تعريف مي شود.

باتوجه به مطالب بالا  $\kappa(G)$  در صورتی برابر صفر خواهد بود کـه  $G$  بـدیهی یـا نـاهمبند بـاشد. اگـر را  $k$ -همبند مینامیم. بنابراین تمام گرافهای همبند غیربدیهی، ۱-همبند هستند.  $G$  ، $K(G)$ 

به خاطر دارید که یک برش یالی  $G$ ، زیرمجموعهای از  $E$  بـه شکـل  $[S,\bar{S}]$  بـود کـه در آن، S یک  $G$  زیرمجموعهٔ سرهٔ غیرتهی از I $V$  میباشد. یک برش یالی با k عنصر را یک  $k$ -برش یالی مینامیم. اگر  $\cdot G$  غیربدیهی و  $E'$  یک برش یالی از G باشد، آنگاه  $G-E'$  ناهمبند خواهد بود. بنابراین همبندی یالی  $G$  را به عنوان کوچکترین  $k$ ای تعریف می نماییم که بهازای آن، G دارای یک  $k$ ـبرش یالی باشد. اگر  $\kappa'(G)$ بديهي باشد  $\kappa'(G)$  برابر صفر تعريف ميشود. بنابراين ٥=( $\kappa'(G)$  ) بديهي يـا نــاهمبند بــاشد و همچنین ۱ =  $k'(G)$ ، اگر G گراف همبند با یک یال برشی باشد. اگر  $K \in G$  ،  $K'(G)$  وا  $k$ ـهمبند یالی می نامیم. بنابراین تمام گراف های همبند غیربدیهی، ۱ ـهمبند یالی هستند.  $\kappa \leq \kappa' \leq \delta$  آلـ  $\kappa' \leq \delta$ 

**ا ثبات** اگر G بدیهی باشد، انگاه a ≤ ۰=′k در غیراین صورت محموعهای از یال های پیوندی واقع بر  $\kappa' \!\leq \!\delta$  اسی با درجهٔ  $\delta$ ، یک  $\delta$ ـبرش یالی از G را تشکیل میدهند. درنتیجه داریم:

 $\kappa$ برای اثبات نامساوی  $\kappa'$ ، از استقراء روی ' $\kappa'$  استفاده میکنیم. اگر  $\kappa' = \kappa'$ ، نتیجه درست است، زیرا در این حالت  $G$  باید بدیهی یا ناهمبند باشد. اکنون فرض کنید که نامساوی بهازای تمامی گراف های بـا  $e$  همبندی یالی کمتر از  $k$  درست باشد و  $G$  را بهعنوان یک گراف با  $\epsilon > \kappa'(G)$  در نظر میگیریم. اگر یالی از یک  $k$ ـبرش یالی  $G$  باشد، اّنگاه در گراف  $H{=}G{\negthinspace}-\negthinspace e$  داریم:

$$
\kappa'(H) = k - \lambda
$$

و بنابراین طبق فرض استقراء ۱ $\kappa(H)\leq k-1$ . اگر  $H$  و درنتیجه  $G$  دارای زیرگراف فراگیری به شکل گراف كامل باشد، داريم:

$$
k(G) = k(H) \leq k-1
$$

درغیراین صورت، فرض کنید S. یک برش رأسی از H با  $\kappa(H)$  عنصر باشد. از آنجاییکه H–S ناهمبند میباشد، بنابراین یا  $G$ – $S$  ناهمبند است، که درنتیجه داریم:

 $\kappa(G) \leq \kappa(H) \leq k^{-1}$ 

و یا  $G-S$  همبند است و e یک یال برشی از  $G$ – $S$  می باشد. در حالت اخیر یا ۲= $\gamma(G-S)$  است و  $\kappa(G) \leq \nu(G) - \frac{1}{\kappa(H)} + \frac{1}{\kappa}$ 

 $G$  یا  $G$ – $G$  دارای ۱ ـبرش رأسی  $\{v\}$  است. (تمرین۲ـ۳ـ۱ الف). درنتیجه  $SU\{v\}$  یک برش رأسی از خواهد بود و داریم:

 $\kappa(G) \leq \kappa(H) + \lambda \leq k$ 

بنابراين در تمام حالتها  $\kappa(G) \le k = \kappa(G)$  و طبق اصل استقراء نتيجهٔ مورد نظر بهدست مي آيد.□ غالباً نامساوی موجود در قضیهٔ ۳ـ۱، یک نامساوی اکید است. بهطور مثال در گراف G شکل ۳ـ۲ داریم:  $. \delta = \uparrow, \kappa' = \uparrow, \kappa = \uparrow$ 

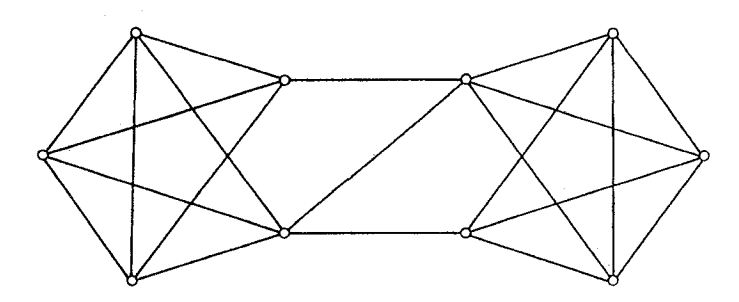

شكل ٣\_٢

تمر ين ها  $G$  الف) نشان دهید اگر  $k$ ، همبند یالی با شرط  $k > k$  و  $E'$  یک مجموعه  $k$ عضوی از یال های  $\sum_{i=1}^{n}$  $\omega(G-E') \leq 1$ اشد، آنگاه ۲ ب) به زای  $\kappa$  یک گراف  $k$ ـهمبند  $G$  و یک مجموعه  $V'$  از  $k$  رأس  $G$  را طوری بیابید که  $\omega(G-V') > Y$  $\cdot \varepsilon$ خشان دهید اگر  $k$ ،  $K$ -همبند یالی باشد. آنگاه  $\frac{k\nu}{\Delta}$ ۳\_۱\_۳

> . $\kappa$ الف) نشان دهید اگر  $G$  یک گراف ساده با شرط ۲–۶ $\nu$  باشد، آنگاه  $\delta$ =۰  $Y_{-1}Y$

ب) یک گرانی ساده ک با شرط ۳–۱۳ و ۵ >۸ پیدا کنید.  
۳-۱-۴ الف) نشان دهید اگر ک یک گران ساده با شرط 
$$
\frac{4}{\gamma} ≤ δ
$$
. باشد، آنگاه ۶–۵).  
۱-۱ یک گراف ساده ک با شرط  $\lfloor 1 - \frac{4}{\gamma} \rfloor = δ e 6 > ۸$  پیداکنید.  
۲-۱۵ نشان دهید اگر ک یک گراف ساده با شرط  $\frac{1 + k - 1}{\gamma} ≤ δ$  باشد، آنگاه *۲، ۸*–همبند خواهد بود.  
۱۳ ۶۰ نشان دهید اگر ک یک گراف ساده با شرط  $\frac{1 + k}{\gamma}$ 

# ٢\_٢ بلوکها

یک گراف همبند که هیچ رأس برشی ندارد، **ب***لوک* نامیده میشود. هر بلوکی که حداقل سه رأس داشته باشد ، ۲ـهمبند است. یک بلوک از گراف، زیرگرافی همبند و ماکـزیمال از آن گـراف است و هـر گـراف، اجتماعی از بلوک هایش میباشد. این مطلب در شکل ۳ـ۳ نشان داده شده است.

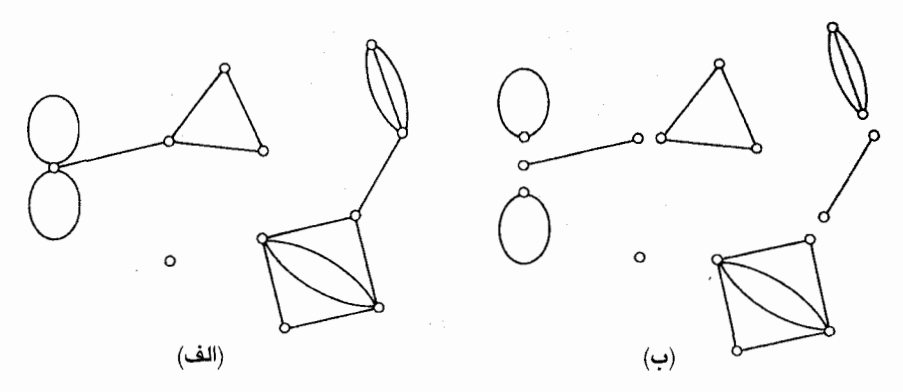

 $G$  شكل ٣ـ٣. (الف)  $G$  (ب) بلوكهاى

یک خانواده از مسیرهای G، مسیره*ای مجزای داخلی* نامیده میشوند اگر هیچ رأسی از G، بهعنوان رأس داخلي بيش از يک مسير از آن خانواده نباشد. قضيهٔ زير متعلق به وايتني' (١٩٣٢) است. قضية ٣\_٢ كراف G با شرط ٣≤٧، ٢\_همبند است، اگر و تنها اگر هر دو رأس G حداقل توسط دو مسير مجزای داخلی به یکدیگر متصل باشند. **ا ثبات** اگر هر دو رأس G حداقل توسط دو مسیر مجزای داخلی به یکدیگر متصل باشند، آنگاه واضح است که  $G$  همبند بوده، دارای هیچ ۱ ـبرش رأسی نیست. بنابراین  $G$  ۲ ـهمبند است.

برعکس فرض کنید که G یک گراف ۲ـهمبند باشد. با استقراء روی  $d(u,v)$ ، فاصلهٔ بین  $u$  و v ثابت خواهیم کرد که هر دو رأس  $u$  و  $v$  توسط حداقل دو مسیر مجزای داخلی به یکدیگر متصلند.

ابتدا فرض کنید که  $\langle u,v \rangle = d(u,v)$ . چون G ٢ ـ همبند است، یال uv یال برشی نیست و بنابراین طبق قضیهٔ ۲ـ۳، این یال در یک دور قرار دارد. از اینجا نتیجه میشودکه  $u$  و  $v$  بهوسیلهٔ دو مسیر مجزای داخلی به يكديگر متصلند.

 $k \ge 7$  اکنون فرض کنید که قضیه بهازای هر دو رأس با فاصلهٔ کمتر از در  $k$  درست باشد و  $d(u,v)$  را برابر ۲ در نظر میگیریم. یک  $(u,v)$ -مسیر بهطول k در نظر گرفته، فرض میکنیم w رأس قبل از v این مسیر باشد.  $G$  چون  $k-1$ در  $\epsilon$ ه میچنین چون G جود دارند. همچنین چون G جود دارند. همچنین چون حمبند است، G-w همبند و بنابراین دارای یک  $(u,v)$ -مسیر P میباشد. فرض کنیم x آخرین رأسی از -ا باشد که در PUQ نیز قرار دارد (شکل ۴ـ۴ را ملاحظه نمایید).  $P$ 

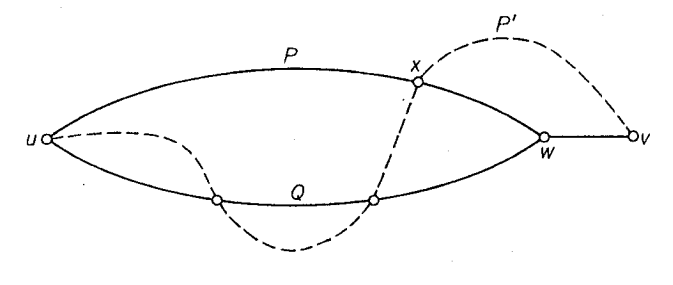

شكل ٣\_۴

چون  $u$  در PUQ قرار دارد، بنابراین این چنین  $x$ ای حتماً وجود دارد؛ چون حالت  $x$ ت را از مجموعهٔ حالات ممكن حذف نكردهايم.

 $G$  بدون اینکه به کلیت مسأله لطمهای وارد شود، می توانیم فرض کنیم که  $x$  در  $P$  قرار دارد. بنابراین  $x$  شامل دو  $(u,v)$ -مسیر مجزای داخلی خواهدبود. یکی از مسیرها تشکیل شده از قسمتی از P که u را به وصل میکند، بهعلاوه قسمتی از  $P'$  که بین  $x$ و  $v$  قرار دارد و دیگری از  $Q$  بهعلاوه مسیر  $w$  تشکیل شده است.⊡

نتیجهٔ ۱ـ۲ـ۱ اگر G ۲ـهمبند باشد، آنگاه هر دو رأس G روی یک دور مشترک قرار دارند.

**اثبات** این مطلب بلافاصله از قضیهٔ ۳ـ۲ نتیجه میشود زیرا دو رأس روی یک دور مشترک قرار دارند اگر و تنها اگر آندو بهوسیلهٔ دو مسیر مجزای داخلی به یکدیگر متصل باشند.□

اكنون موقع أن است كه عمل *اشتقاق* يك يال را معرفي كنيم. مي گوييم يال e مشتق شده ، هر گاه أن یال را برداشته، بهجای آن مسیر جدیدی بهطول دو قرار دهیم که دو سر یال را به یکدیگر متصل میکند. رأس داخلی این مسیر یک رأس جدید خواهد بود. این عمل در شکل ۵.۳ نشان داده شده است.

به راحتی می توان دید که کلاس بلوک هایی که حداقل سه رأس دارند، تحت عمل اشتقاق بسته است. در اثبات نتيجه بعد از اين مطلب استفاده كردهايم.

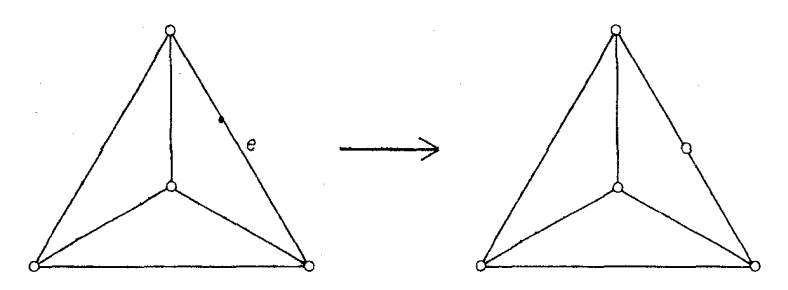

شکل ۵ـ۲. اشتقاق یک یال

**نتیجهٔ ۳ـ۲ـ۲ ا**گر G یک بلوک با شرط ۳≤۷ باشد، آنگاه هر دو یال G روی یک دور مشترک قرار دارند.  $e_\gamma\,$ و م $e_\gamma\,$ یک بلوک با شرط ۳ $\nu\geq$  و م $e_\gamma\,$  دو یال از G باشند. با اشتقاق یال های م $e_\gamma$ گراف جدیدی مانند  $G'$  میسازیم و رأس های جدید را  $v_{1}$  و  $v_{1}$  مینامیم. به روشنی  $G'$  یک بلوک با حداقل پنج رأس است و بنابراین ۲ـهمبند میباشد. بنابرنتیجهٔ ۳ـ۲ـ۱  $v_1$  و  $v_7$  روی یک دور مشترک از  $G^\prime$  قرار  $\Box$ دارند، درنتیجه <sub>۹</sub> و e<sub>۲</sub> نیز روی دور مشترکی از G قرار خواهند داشت (شکل ۳ـ۴ را ملاحظه نمایید)

قضیهٔ ۲\_۲ دارای تعمیمی برای گرافهای k\_همبند است که بهعنوان قضیهٔ منجر ۱ معروف است: گراف با ۱+ $k$ ،  $k$ ـهمبنداست اگر و تنها اگر هر دو رأس متمایز  $G$  بهوسیلهٔ حداقل  $k$  مسیر مجزای داخلی به  $G$ یکدیگر متصل باشند. یک مشابه یالی نیز برای این قضیه وجود دارد: گراف  $k$  ،  $k$ ـهمبند یالی است اگر و

تنها اگر هر دو رأس متمایز G بهوسیلهٔ k مسیر یال ـمجزا به یکدیگر متصل باشند. اثبات این قضایا در فصل ۱۱ آمده است.

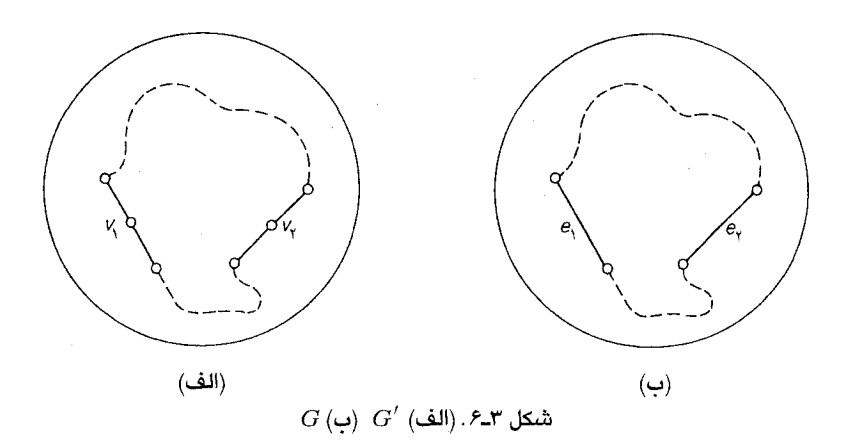

تمرينها

- نشان دهید که گراف  $G$ ، ۲ـهمبند یالی است اگر و تنها اگر هر دو رأس آن بـهوسیلهٔ دو مسـیر  $1 - Y - Y$ یال۔مجزا به یکدیگر متصل باشند.
- طی یک مثال نشان دهیدکه اگر P یک  $(u,v)$ -مسیر در گراف ۲-همبند  $G$  باشد، آنگاه  $G$  الزاماً ۳\_۲\_۳ دارای یک  $(u,v)$ ـمسیر  $Q$  که مجزای داخلی از  $P$  باشد، نیست.
- نشان دهید اگر G دارای هیچ دور زوجی نباشد، آنگاه هر بلوک $G$  ، یا  $K_1$  یا بک ایک دور فرد ۳-۲-۳ است.
- نشان دهید گراف همبندی که بلوک نباشد حداقل دارای دو بلوک است، بهطوریکه هر بلوک دقیقاً  $Y-Y$ شامل یک رأس برشی از گراف اصلی باشد.
- نشان دهید که تعداد بلوکهای  $G$  برابر است با  $\left(\wedge\left(b(v)-\right)\right) \longrightarrow \omega + \sum_{\omega} \left(b(v)-\omega\right)$ نمایانگر ۵-۲-۳ تعداد بلوکهایی از G است که شامل  $v$  باشند.
- فرض کنید  $G$  یک گراف ۲ـهمبند باشد و  $X$ و  $Y$  را دو زیرمجموعهٔ مجزای از  $V$  درنظر بگیرید \*۶\_۲\_۳ بهطوری که هریک حداقل شامل دو رأس باشند. نشان دهید G شامل دو مسیر متمایز P و Q است بەطورىكە:
	- ابتدای P و Q متعلق به X است،  $P$  (۱

انتهای  $P$  و  $Q$  متعلق به  $Y$  است و  $(Y)$ هیچ رأس داخلی از P یا Q متعلق به XUY نیست.  $P$ ۰ × ٢-٢-٧\* كراف ناتهي ٢، ٢ ـ بحرانى است، اكر بهازاى هر يال e داشته باشيم (٢/٢-٣ / ٢/٢٠). الف) نشان دهید که هرگراف  $\kappa$ ـبحرانی ۲\_همبند، یک رأس از درجهٔ دو دارد. (هالین ' در سال ۱۹۶۹ نشان داده است که در حالت کلی هر گراف  $\kappa$ -بحرانی و  $k$ -همبند یک رأس از درجهٔ k دارد). ب) نشــان دهــيداگـر  $G$  يک گـراف ۲ـهـمبندِ  $\kappa$ ـبـحرانـي بـا شـرط ۴≤٧ بـاشد، آنگـاه  $(G. A. Dirac)$  $.555 - 10$ 

یک الگوریتم خوب برای پیدا کردن بلوک های یک گراف توضیح دهید.  $\lambda$   $\lambda$   $\lambda$ 

# كاربردها

۳\_۳ ساخت شبکههای ارتباطی قابل اعتماد

اگر گراف  $G$  نمایانگر یک شبکه ارتباطی باشد، همبندی (یا همبندی یالی) گراف، نشاندهندهٔ کمترین تعداد ایستگاههای ارتباطی (یا پیوندهای ارتباطی) خواهد بود که از کار افتادن آنها ارتباطات را در سیستم به مخاطره میاندازد. هر اندازه که همبندی یا همبندی یالی بیشتر باشد، شبکه قابل اعتمادتر خـواهـد بـود. بههمين خاطر يک شبکه درختي، همانند اَنچه توسط الگوريتم کروسکال بهدست اَورديم، چندان قابل اعتماد نیست. بنابراین تعمیم زیر از مسأله ارتباط دهی را در نظر میگیریم:

فرض کنید k یک عدد صحیح مثبت و G یک گراف وزندارباشد. یک زیرگراف فراگیر kـهمبند باکمترین وزن در  $G$  معين نماييد.

بهازای ١=٤ این مسأله به مسألهٔ ارتباط دهی تبدیل می شود که می توان توسط الگوریتم کروسکال به أن پاسخ داد. بهازای مقادیر بزرگتر k، مسأله حل نشده است و انتظار میرود که حل أن دشوار باشد.

به هرحال اگر  $G$  گراف کاملی باشد که در آن به هر یال وزن واحد نسـبت داده بـاشیم، مسأله راهحـل سادهای خواهد داشت که در زیر آمده است.

روشن است که در یک گراف کامل وزندار با n رأس که به هریال آن وزن واحد نسبت داده شده است، یک زیرگراف فراگیر  $m$ ـهمبند با کمترین وزن، در حقیقت یک زیرگراف  $m$ ـهمبند و n رأسی با کمترین تعداد یال  $f(m,n)$  ممکن است. کمترین تعداد یال هایی که یک گراف  $m$ ـهمبند  $n$ ـرأسی میتواند داشته باشد را بـا نمایش میدهیم (البته فرض میکنیم که m<n). بنابر قضیههای ۳ـ۱ و ۱ـ۱ داریم:

$$
f(m,n) \ge \lceil \frac{mn}{\gamma} \rceil \tag{1-1}
$$

نشان خواهیم داد که در رابطهٔ (۳ـ۱) تساوی برقرار است به این ترتیب که یک گراف  $m$ ـهمبند  $H_{m,n}$  با  $m$  ارأس می سازیم بهطوری که دقیقاً  $\lceil\frac{mn}{\mathsf{f}'}\rceil$  یال داشته باشد. ساختن $H_{m,n}$  بستگی به زوجیت  $n$ دارد. بنابراین سه حالت را در نظر میگیریم:

حالت ۱)  $m$  زوج باشد. اگر ۲۲= $m$ ، آنگاه  $H_{\mathsf{Y}\mathsf{y},n}$  گرافی خواهد بود با رأس $\mathsf{a}$ های م، ۱،...، ۱ $\mathsf{a}$  که در آن دو رأس i و ز متصلند، اگر  $i-$ i $\le$ i $-$  (عمل جمع به پیمانه n انجام میگیرد).  $H_{\mathfrak{f},\Lambda}$  در شکل ۳ـ۷ الف نشان داده شده است.

خالت ۲)  $m$  فرد و n زوج باشد. اگر ۰ $m$ =۲۶+۱، آنگاه  $H_{\gamma_{r+1},n}$  را اینگونه میسازیم: ابتدا  $H_{\gamma_{r,n}}$  را رسم میکنیم و سپس بهازای  $\leq$   $\leq$  ۱ ، پال هایی را که رأس  $i$  را به رأس  $H_{\gamma_{r,n}}$  وصل میکنند، اضافه مینماییم.  $H_{\delta,\Lambda}$  در شکل ۲-۷ ب نشان داده شده است.

مالت ٣) جالت ٣) مو م هر دو فرد باشند. اگر ٢١-٢٢=٢، آنگاه  $H_{\mathsf{Yr+1},n}$  را بدينصورت ميسازيم: ابتدا  $H_{\Upsilon\tau,n}$  را رسم میکنیم و سپس یال هایی که رأس ۰ را به رأس های  $\frac{(n-1)}{\Upsilon}$  و  $\frac{(n+1)}{\Upsilon}$  وصل میکنند و همچنین بهازای ج*ای ایمان میلی را که رأس i را به رأس*  $\frac{1+ n+1}{\gamma}$  *متصل میکنند، اضافه مینماییم.* در شکل ۳ــ۷ نشان داده شده است.  $H_{\delta,\Lambda}$ 

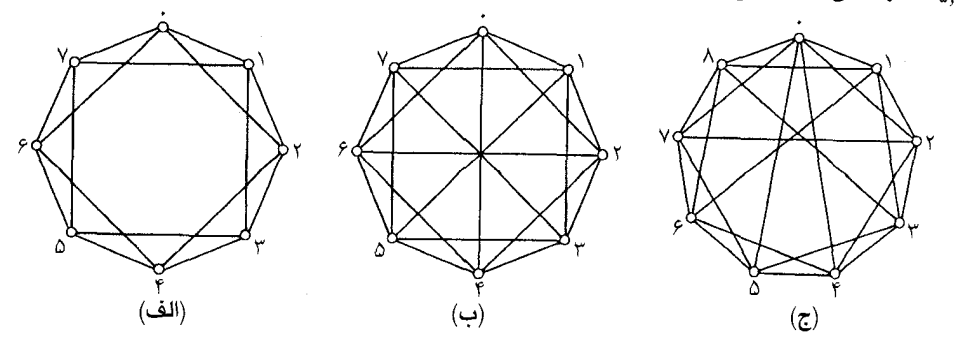

 $H_{\delta,\Lambda}(\overline{\mathsf{c}})$   $H_{\delta,\Lambda}(\overline{\mathsf{c}})$   $H_{\mathsf{f},\Lambda}$  (ألف) . ٧ـ٣

قضيهٔ ۳\_۳ (هراری' ۱۹۶۲)گراف  $H_{m,n}$ .همبنداست.

**اثبات** حالت ٢٢-m را در نظر بگيريد. نشان خواهيم داد كه H<sub>٧r.n</sub> داراي برشي رأسي باكمتر از ٢r رأس نیست. فرض می کنیم درصورت امکان  $V'$  یک برش رأسی باشرط ۲۰ > |  $|V'|$  و i و j دو رأس در مؤلفههای متفاوتی از  $H_{\mathsf{Y}r,n}$ باشند. دومجموعه از رأس ها را بهصورت زیر در نظر میگیریم:  $S = \{i, i+1, \ldots, j-\lambda, j\}$ 

۹

 $T = \{j, j+1, \ldots, i-1, i\}$ 

با فرض اینکه جمعها به پیمانه n انجام میگیرند. چون ۲۲ > | ۱ / ۰ ـ بـدون ایـنکه بـه کـلیت مسأله لطمه|ی وارد شود، می توانیم فرض کـنیم کـه r/ r/ ∩S | <r درایـن.صورت واضـح است کـه دنـباله|ی از رأس های متمایز در  $V'$ ا $V$  وجود دارد که با i شروع شده و به j ختم میشود و تفاضل هر دو جملهٔ متوالی حداکثر r است. ولی این چنین دنبالهای یک  $(i,j)$ -مسیر در  $H_{\Upsilon,n}$  میباشد کـه یک تـناقض است.  $\mathcal{X}_r$ بنابراین ۲۶۰٬ $H_{\mathbf{y}_{r,n}}$ ـهمبند است

⊲الت ۲۰-۳۲ ( به عنوان تمرین به خواننده واگذار میکنیم (تمرین ۳-۳\_۱).⊓  
به راحتی میتوان دید که 
$$
\lceil \frac{mn}{\gamma} \rceil = \frac{mn}{\gamma}
$$
۰: زیرا طبق قضیهٔ ۳-۳ داریم:  
 $f(m,n) \leq \lceil \frac{mn}{\gamma} \rceil$ 

از رابطههای (۱\_۲) و (۲\_۲) نتیجه میشود که:

 $f(m,n) \leq \left\lceil \frac{mn}{2} \right\rceil$ و  $H_{m,n}$  یک گراف  $m$ -همبند  $n$  رأسی با حداقل تعداد یال های ممکن است.

یادآوری می کنیم که چون در هرگراف G، رابطهٔ ' $\kappa \leq \kappa'$  برقرار است (قضیهٔ ۳ـ۱).  $H_{m,n}$ ، «-همبند یالی  $g(m,n)$  نیز هست. بنابراین اگر کمترین تعداد پالهای ممکن برای یک گراف  $m$ ـهمبند پالی  $n$  رأسی را با نمایش دهیم بهازای n>m>۱ داریم:

$$
g(m,n) = \left\lceil \frac{mn}{\gamma} \right\rceil \tag{7-7}
$$

# تمرينها

- $(H_{\gamma r+1,n}$  نشان دهید  $H_{\gamma r+1,n}$ ، (۲۶+۱) ـهمبند است.  $\sum_{\tau}$
- $\kappa(H_{m,n}) = \kappa'(H_{m,n}) = m$  نشان دهید که  $Y_YY$

 $\mathcal{L}^{\text{max}}_{\text{max}}$  and  $\mathcal{L}^{\text{max}}_{\text{max}}$  and  $\mathcal{L}^{\text{max}}_{\text{max}}$ 

- یک گراف با ۹ رأس و ۲۳ یال بیابید بهطوریکه ۵\_همبند باشد، ولی با گراف  $H_{\delta,\Lambda}$  شکل ۳ـ۷ـج  $Y_YY_Y$ يكريخت نباشد.
	- نشان دهید رابطهٔ (۳ـ۳) بهازای تمامی مقادیر m و n با شرط ۱<m و ۱<m برقرار است.  $r-r$
- به ازای هر ۵ $\nu \ge 0$ ، یک گراف ۲\_همبند G با قطر دو پیدا کنید که در آن رابطهٔ ۵–۲۷= $\varepsilon$  برقرار  $\Delta$ -Y-Y ىاشد.

(مورتی' در سال ۱۹۶۹ نشان داد که هر گراف با ویژگی های فوق، حداقل ۵–۲۷ پال دارد).

 $\sim 10^{11}$  m  $^{-1}$ 

مراجع

- Halin, R. (1969). A theorem on n-connected graphs. J. Combinatorial Theory. 7,  $150 - 54$
- Harary, F. (1962). The maximum connectivity of a graph. Proc. Nat. Acad. Sci. U. S. A., 48, 1142-46
- Murty, U. S. R. (1969). Exteremal nonseparable graphs of diameter 2, in Proof Techniques in Graph Theory (ed. F. Harary), Academic Press, New York.  $pp.111 - 18$
- Whitney, H. (1932). Non-separable and planar graphs. Trans. Amer. Math. Soc., 34,  $339 - 62$
# فصل ٤

# تورهای اویلری و دورهای همیلتنی

# ۱ـ۲ تورهای اویلری

گذرگاهی که از تمام یالهای G عبور کند، یک *گذرگاه اویلری* نامیده میشود. اویلر اولین کسی بود که وجود چنین گذرگاههایی را در گراف&ا مورد بررسی قرار داد. او در اولین مقالهای که در زمینه نـظریه گـراف منتشر شد [Euler; 1736] نشان داد که نمی توان با یک گشت در شهر، از روی هر هفت پل کونیگسبرگ ' یکبار و فقط یکبار عبور کرد. نقشهٔ کونیگسبرگ و رودخانهٔ پرجل۲ در شکل ۴\_۱۱لف نشان داده شده است. گراف شکل ۰-۱-۱ب دارای گذرگاه اویلری نیست.

یک تور از G، گشت بستهای است که از هر یال G حداقل یکبار عبور میکند. تور *اویلری* توری است که از هر یال دقیقاً یکبار عبور میکند (بهعبارت دیگر، یک گذرگاه اویلری بسته است). میگوییم یک گراف، اویلری است، اگر شامل یک تور اویلری باشد.

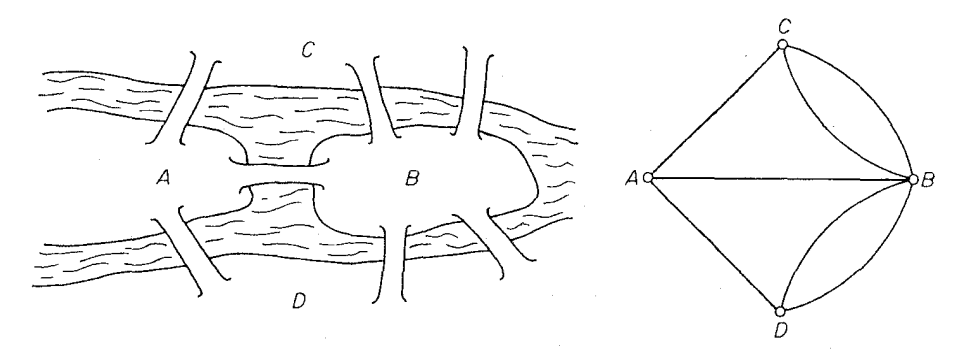

(الف)

شکل ۴ـ۱. پلهای کونیگسبرگ و گراف آنها

(ب)

**قضیهٔ ٤ـ ۱** یک گراف همبند ناتهی، اویلری است اگر و تنها اگر دارای هیچ رأس فردی نباشد.

**اثبات** فرض کنید G اویلری بوده و C یک تور اویلری از G با ابتدا (و انتهای) u باشد. هرگاه از یک رأس  $v$  بهعنوان رأس داخلي تورٍ  $C$  عبور ميكنيم، دو يال مجاور  $v$  شمرده ميشوند.

از آنجاییکه تور اویلری شامل تمام یال $d$ ای  $G$  میباشد، بهازای هر  $u \neq u$  ،  $d(v)$  زوج است. بهطور مشابه چون  $C$  از u شروع شده و به u ختم میگردد. (d(u نیز زوج است. بنابراین G دارای هیچ رأس فردی نيست.

برعکس فرض کنید G یک گراف همبند غیر اویلری با حداقل یک یال باشد که هیچ رأس فردی ندارد. گراف  $G$  را طوری انتخاب میکنیم که کمترین یال های ممکن را داشته باشد. چون درجهٔ هر رأسی حداقل دو میباشد، G شامل یک گذرگاه بسته است (تمرین ۱ـ۷ـ). فرض کنید C یک گذرگاه بسته با بیشترین طول ممکن در  $G$  باشد. طبق فرض،  $C$  یک تور اویلری از  $G$  نیست و بنابراین  $G$ — $E(C)$  دارای مؤلفهای مانند با میباشد. چون خود $|C|$  اویلری است، پس دارای هیچ رأس فردی نیست. بنابراین گراف  $G'$  $G$  همبند هم داراي هيچ رأس فردي نميباشد. از آنجايي كه  $\varepsilon(G')\!<\!\!\epsilon(G)$ ، باتوجه به چگونگي انتخاب نتیجه میشود که  $G'$  دارای یک تور اویلری مانند  $C$  است. اکنون چون  $G$  همبند است، رأسی مانند  $v$  در وجود دارد و بدون این که به کلیت مسأله لطمهای وارد شود، می توانیم فرض کنیم که  $v$  ابتدا و  $V(C)\cap V(C')$ انتهای  $C$  و 'C میباشد. اما در اینصورت 'CC یک گذرگاه بسته G با شرط (C) $\varepsilon(C)$  میباشد که  $\Box$  با چگونگی انتخاب  $C$  در تناقض است.

**نتیجهٔ ٤\_١** \_یک گراف همبند دارای گذرگاه اویلری است اگر و تنها اگر حداکثر دو رأس فرد داشته باشد. **ا ثبات** اگر G دارای یک گذرگاه اویلری باشد، دراین صورت همانند آنچه در اثبات قضیهٔ ۱-۴ گفته شد، هر رأسي به غير از ابتدا وانتهاى اين گذرگاه از درجهٔ زوج خواهد بود.

برعکس فرض کنید که G یک گراف همبند غیربدیهی با حداکثر دو رأس از درجهٔ فرد باشد. اگر G دارای هیچ رأس فردی نباشد، طبق قضیهٔ ۰. ا شامل یک گذرگاه اویلری بسته خواهد بود.

 $G+e$  در غیراین صورت G دقیقاً دارای دو رأس u و v از درجهٔ فرد خواهد بود. در این حالت، فرض کنید گرافی باشد که از افزودن یال جدیدی که  $u$  و  $v$  را به یکدیگر وصل میکند، ایجاد شده است. واضح است که  $C = v_{*}e_{1}v_{1}...e_{e+1}v_{e+1}$ نمام رأس های  $G + e$  زوج نند و بنابر قضیهٔ ۴ـ ۱، G+e تمام رأس های  $G + e_{*}$  $\Box$ میباشد که در آن رابطهٔ  $e$ =، برقراراست. گذرگاه  $v_*, v_*,u_{\ell+1}$  یکگذرگاه اویلری در G خواهد بود.

تمرين ها

کدامیک از اشکال زیر را می توان بدون برداشتن قلم از روی کاغذ رسم نمود بهشرط اینکه از روی  $\mathcal{L} \mathcal{L}$ یک خط بیش از یکبار عبور نکنیم.

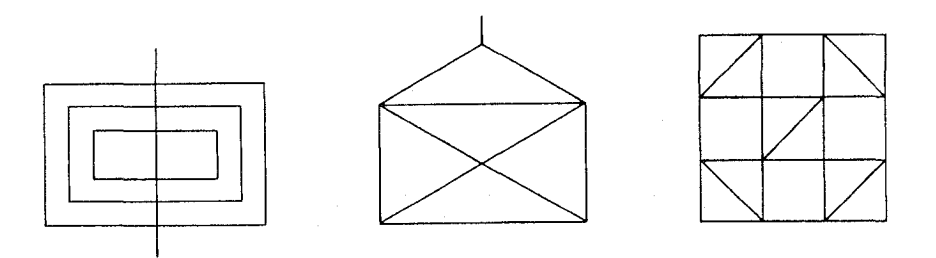

- درصورت امکان یک گراف اویلری  $G$  با  $\nu$  زوج و  $s$  فرد رسم کنید. اگر چنین گرافی وجود ندارد،  $Y_{-1}$  $Y_{-}$ علّت را بیان کنید.
	- نشان دهیداگر  $G$  اویلری باشد، آنگاه هر بلوک  $G$  اویلری است.  $\mathcal{r}_{\scriptscriptstyle{-}}\backslash\_\mathcal{r}$
- $C_m$  نشان دهید اگر  $G$  شامل هیچ رأس فردی نباشد، أنگاه دورهای پال-مجزای ، $C_\chi$ ،  $C_\chi$ ، ... و ۴-۱-۴  $E(G)=E(C_1)\cup E(C_7)\cup ... \cup E(C_m)$  وجود دارند بهطوری که
- نشان دهید اگر گـراف هـمبند G، <۲k رأس از درجـهٔ فـرد داشـته بـاشد، آنگـاه k گـذرگاه ۴۔۱∠۵ یال-مجزای  $Q_1$ ،  $Q_2$ ، ... و  $Q_k$  وجود دارند. بهطوری که:

$$
E(G) = E(Q_1) \cup E(Q_1) \cup ... \cup E(Q_k)
$$

ا-۱۔۴ \* فرض کنید G غیربدیهی واویلری و $\nu$ ی باشد. نشان دهید هر گذرگاه G با ابتدای  $v$  را میتوان $^*$ به یک تور اویلری  $G$  توسعه داد اگر و تنها اگر  $G$ — $\partial$  جنگل باشد.  $(O. Ore)$ 

## ۲ـ۲ دورهای همیلتن<sub>ی</sub>

مسیری که شامل تمام رأس های  $G$  باشد، یک مسیر همیلتنی از  $G$  نامیده میشود. بهطور مشابه، یک دور همیلتنی از G دوری است که شامل تمام رأس های G باشد. اینگونه مسـیرها و دورهـا بـه افـتخار همیلتن (۱۸۵۶) نامگذاری شدهاند. او در نامهای به دوست خود گریوز ۲، به تشریح یک بازی ریاضیاتی روی دوازدهوجهی (شکل ۳ـ**۲الف**) پرداخت که در آن یکنفر پنج میخ کوچک را در پنج رأس متوالی دلخواه قرار

٧٩

2. Graves

میدهد و نفر دوم باید مسیر را طوری کامل کند که یک دور فراگیر تشکیل شود. گرافی که شـامل یک دور همیلتنی باشد، *گراف همیلتنی* نامیده میشود. دوازدهوجهی هـمیلتنی است (شکـل ۳-**۱۲لف** را مـلاحظه نماييد). در عوض گراف هرشل ' (شكل ٣ـ٣) ناهميلتني مي باشد، چون دوبخشي است و تعداد رأس هاي آن فرد است.

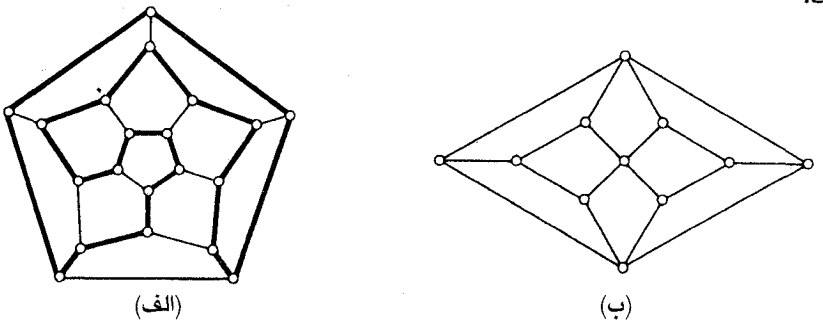

شکل ۴۔۳ . (الف) دوازدہ وجھی (ب) گراف هرشل

برخلاف گراف،های اویلری، تاکنون هیچ شرط لازم و کافی غیربدیهی، برای همیلتنی بـودن گـراف،هـا شناخته نشده است. در حقیقت مسأله پیدا کردن این چنین شرطی یکی از مهم¤رین مسائل حل نشده در نظريه گرافها ميباشد.

> ابتدا به بررسی یک شرط لازم ساده و در عین حال مفید می پردازیم: قضیهٔ عــ ۲ اگر G همیلتنی باشد، أنگاه بهازای هر زیرمجموعه سرهٔ ناتهی S از T داریم:  $\omega(G-S) \leq |S|$  $(\mathfrak{f}_-)$

 $V$  **اثبات** فرض کنید  $C$  یک دور همیلتنی از  $G$  باشد. آنگاه بهازای هر زیرمجموعهٔ سرهٔ ناتهی  $S$  از  $V$ داريم:

> $\omega(C-S) \leq |S|$ همچنین  $C-\!\!S$  یک زیرگراف فراگیر از  $G-\!\!S$  است. بنابراین:  $\omega(G-S) \leq \omega(C-S)$

> > بدین ترتیب درستی قضیه نتیجه میگردد. □

به عنوان توضیحی برای قضیهٔ فوق، گراف شکل ۴ـ۳ را در نظر بگیرید. این گراف نـه رأس دارد. بـا برداشتن سه رأس كه با رنگ سیاه مشخص شدهاند، چهار مؤلفه باقی میماند. بنابراین رابطهٔ (۴ـ۱) برقرار نیست و درنتیجه طبق قضیهٔ ۳ـ۲ این گراف ناهمیلتنی است.

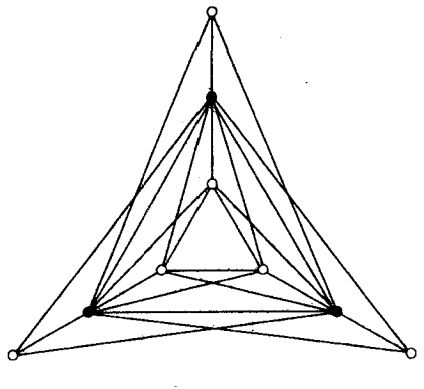

شكل ٣.٠

همان طور که دیدیم گاهی اوقات می توان از قضیهٔ ۴ـ۲ برای نشان دادن این که گراف خاصی ناهمیلتنی است، استفاده كرد. به هرحال اين روش هميشه كارآمد نيست. بهعنوَّان مثال گراف پـترسِن ((شكـل ٣ـ٣) ناهميلتني است. ولي اين مطلب را نمي توان از قضية ٣\_٢ نتيجه كرفت.

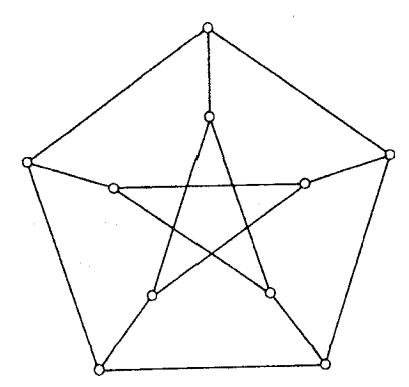

شکل ۴ـ۴. گراف يترسن

حال به بررسی یک شرط کافی برای همیلتنی بودن گراف  $G$  مـیپردازیـم. ازآنجـاییکه یک گـراف همیلتنی است اگر و تنهاگراف ساده زمینهٔ آن همیلتنی باشد، کافی است بحث خود را بر روی گراف های ساده متمرکز کنیم. برای شروع، نتیجهای را که متعلق به دیراک ۱ (۱۹۵۲) است بررسی مینماییم. 

**اثبات** از طریق تناقض. فرض کنید قضیه نادرست باشد و G را بهعنوان یک گراف ساده ناهمیلتنی  $v$  ماکزیمال با ۳ $\gamma$  و  $\gamma$ ح در نظر بگیرید. با توجه به شرط ۳ $v \geq r$  نمی تواند کامل باشد. فرض کنید  $u$ و دو رأس غير مجاور در  $G$  باشند. باتوجه به انتخاب  $G$  ،  $G+uv$  هميلتنى است. بهعلاوه چون  $G$  ناهميلتنى  $G$  است، هر دور همیلتنی از  $G+uv$  باید شامل یال  $uv$  باشد. بنابراین یک مسیر همیلتنی  $v_1v_{\gamma}...v_{\gamma}$  در وجود دارد که ابتدای آن  $u \!=\! v,$  و انتهای آن  $v \!=\! v$  میباشد. قرار میدهیم: .  $S = \{v_i | uv_{i+1} \in E\}$  و  $T = \{v_i | v_i v \in E\}$ 

باتوجه به شرط  $v_{\nu} \notin$ SUT باتوجه به شرط

$$
|S \cup T| < \nu \tag{7-8}
$$

همجنين

$$
|S \cap T| = \circ \qquad (\mathbf{Y} \_ \mathbf{Y})
$$

زیرا اگر  $S\cap T$  شامل رأسی مانند  $v_i$  باشد، آنگاه  $G$  باید دارای دور همیلتنی زیر باشد:  $v_1v_2, \ldots, v_i v_r v_{r+1}, \ldots, v_{i+1}v_1$ 

كه با فرض اوليه در تناقض است (شكل ۵.۴ را ملاحظه نماييد).

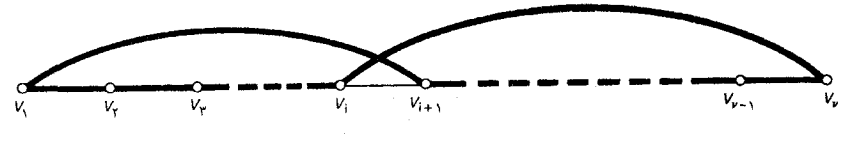

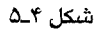

با استفاده از روابط (۴\_۲) و (۴\_۳) خواهيم داشت:

 $d(u)+d(v)=\big|\,S\,\big|+\big|\,T\big|=\big|\,S\!\cup\!T\,\big|+\big|\,S\!\cap\!T\,\big|<\!\nu$  $(\mathfrak{k} \mathfrak{-} \mathfrak{k})$ 

 $\Box$  ولی این رابطه با فرض  $\frac{\nu}{\gamma} \leq \delta$ ، متناقض است.

باندی' و چویتال ۲ (۱۹۷۴) توانستند با اصلاح روش به کار رفته در اثبات قضیهٔ ۳ـ۳ شرط کافی قوی تری بهدست بیاورند. ایدهٔ اصلی کار را لم زیر تشکیل میدهد.

لم عمله دان فرض کنید  $G$  یک گراف ساده بوده  $u$  و  $v$  دو رأس غیرمجاور  $G$  باشند، بهطوری که  $\blacklozenge$  $d(u) + d(v) \geq v$  $(\Delta \uparrow)$ 

آنگاه  $G$  همیلتنی خواهدبود اگر و تنها اگر  $G+uv$  همیلتنی باشد.

**اثبات** اگر $G$  همیلتنی باشد، بدیهی است که  $G+uv$  هم همیلتنی خواهد بود. برعکس فرض کـنید همیلتنی باشد، ولی G همیلتنی نباشد. أنگاه همانند اثبات قضیهٔ ۳ـ۳ به رابطهٔ (۴ـ۴) میرسیم که با  $G+uv$ فرض (۴\_۵) در تناقض است.□

با توجه به لم ۴-۴-۱ تعریف زیر را ارائه می نماییم:

اگر در گراف G، زوج رأس های غیرمجاوری که مجموع درجات آن ها حداقل  $\nu$  است، به یکدیگر وصل کنیم و اینکار را بهطور بازگشتی تکرار کنیم تا دیگر چنین دو رأسی باقی نمانده باشد، به گرافی میرسیم که آنرا بستار G نامیده، با  $c(G)$  نمایش میدهیم.

**ا ثبات** فرض کنید <sub>، G و</sub> ،G دو گراف باشند که از وصل کردن زوج رأس های غیرمجاور G که مجموع درجات آنها حداقل v است، بهدست آمده باشند و اینکار را تا آنجا ادامه دادهایم که هیچ دو رأسی با شرط فوق باقی نمانده باشند. دنبالهٔ یال هایی را که طی این عمل به G افزوده شدهاند تا  $G_1$  و G, بهدست ایند،  $f_i$  بهترتیب با ، $e_{\gamma}$  ، ... ،  $f_{\gamma}$  ، و ، $f_{\gamma}$ ، ... ، ، $f_{\gamma}$  نمایش میدهیم. نشان خواهیم دادکه هر ، $e_i$  یالی از ، $G_{\gamma}$  و هر یالی از  $G_1$  است.

فرض کنید در صورت امکان  $e_{k+1}$  اولین یال در دنبالهٔ  $e_{\gamma}$ ،  $e_{\gamma}$ ، باشد که در  $G_{\gamma}$  نیست. اگر  $\cdot d_H(u) + d_H(v) \geq v$ از تعريف نتيجه ميشودكه:  $H{=}G{+}\{e_\gamma,e_\gamma{,}\ldots{,}e_k\}$ 

با توجه به انتخاب  $H\,.\,e_{k+1}$  زیرگرافی از  $G_{\rm Y}$  میباشد. بنابراین:

 $d_{G_\mathrm{Y}}\!(u) \!+\! d_{G_\mathrm{Y}}\!(v) \!\geq\! \nu$ 

این یک تناقض است. زیرا  $u$  و  $v$  در  $G_{\mathsf{Y}}$  غیرمجاور هستند. بنابراین هر  $e_i$  یک یال از  $G_{\mathsf{Y}}$  است. بهطور  $\Box$  مشابه هر  $f_i$  نیز یک یال از  $G_1$  می باشد. درنتیجه  $G_\mathrm{Y}$  و  $G_\mathrm{V}$  خوش تعریف است.  $\Box$ 

## نظريهٔ گرافها وکاربردهای آن / مؤسسه فرهنگی هنری دیباگران تهران

شکل ۴ـ۴ چگونگي ساخت بستار گراف شش رأسي G را نشان ميدهد. در اين مثال  $c(G)$  يک گراف كامل است، ولي بايد توجه داشت اين حالت، الزاماً هميشه رخ نمي دهد.

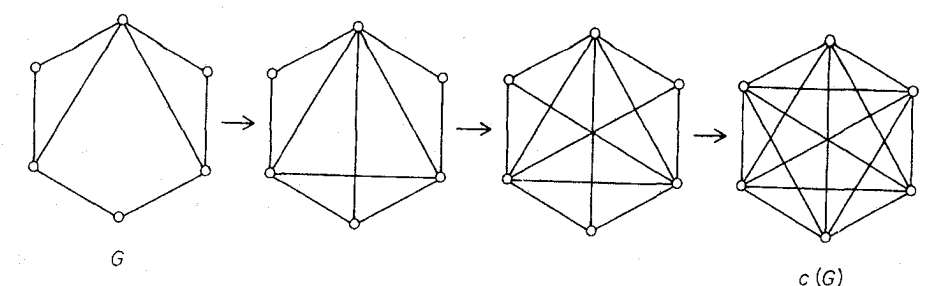

شکل ۴۔۴. بستار یک گراف

قضیهٔ ٤ـ٤ ٪ یک گراف ساده، همیلتنی است اگر و تنها اگر بستار أن همیلتنی باشد.

**اثبات** هنگام ساختن بستار، هرگاه یالی افزوده شد، لم ۴ـ۴ـ۱ را به کار میگیریم.□

قضیهٔ ۴ـ۴ چندنتیجهٔ جالب به دنبال دارد. اول أنكه چون گراف های كامل با حداقل سه رأس، همیلتنی هستند، بلافاصله نتيجهٔ زیر عاید ما می شود.

نقیجهٔ عمکے اگر G یک گراف سادہ با شرط ۳≤۷ و c(G) یک گراف کـامل بـاشد، درایـنصورت G همیلتنی است.

بهطور مثال گراف شکل ۳ـ۷ را در نظر بگیرید. به راحتی می توان دید که بستار این گراف کامل است. بنابراین طبق نتیجهٔ ۴ـ۴گراف مزبور همیلتنی است. شاید تذکر این نکته جالب باشد که گراف شکل ۴ـ۷ را می توان با جابجا کردن فقط یک پال در گراف شکل ۴ـ۳ بهدست آورد و هنوز نتیجههایی داریم(نتیجهٔ ۴ـ۴ و قضیهٔ ۴ـ۲) که به ما میگوید گراف جدید همیلتنی است، درحالی که دیگری همیلتنی نیست.

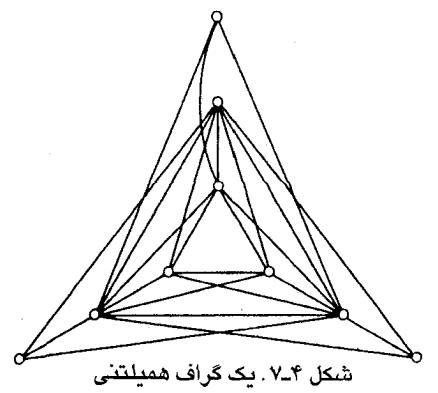

بالستفاده از نتیجهٔ ۴ـ۴ می توان شرطهای کافی گوناگونی برای همیلتنی بودن یک گراف، براساس درجهٔ رأس های آن بهدست آورد. بهطور مثال، اگر پِ $\frac{\mathcal{V}}{\mathcal{\mathcal{S}}}$  ، واضح است که  $c(G)$  کامل خواهد بود. بنابراین می توان شرط دیراک (قضیه ۳-۳) رانتیجهٔ مستقیمی از این قضیه دانست. چویتال (۱۹۷۲) شرطی بهدست آورد که از شرط دیراک کلی تر است.

قضیهٔ عمله ( $d_1, d_2, \ldots, d_v$  یک گراف ساده با دنـباله درجـههای  $d_v, d_v, \ldots, d_v$ ) بـاشد، بـهطوریکه و ۳≤ ... ه مقدار m ای کـوچکتر از پٍّ وجـود نـداشـته بـاشد کـه  $d_n$ ≤ و  $d_\gamma \leq d_\gamma$  و  $d_\gamma \leq d_\gamma \leq d_\gamma$  و  $d_\gamma$ ، آنگاه  $G$  همیلتنی خواهد بود.  $d_{\nu\!-\!m}$ 

**اثبات** فرض کنید G در فرض قضیه صدق کند. نشان خواهیم داد کـه بسـتار c(G) کـامل است و **C** دراین صورت با توجه به نتیجهٔ ۴ـ۴ اثبات كامل خواهد بود. درجهٔ رأس v در  $c(G)$  را بـا  $d'(v)$  نـمایش مى دهيم.

فرض کنید (C)، کامل نباشد و u و v دو راس غیرمجاور در (C)، باشند بهطوریکه:  
۲<sub>ی</sub>ح) 
$$
d'(u) \leq \! d'(v)
$$

 $c(G)$  و همچنین  $d'(u) + d'(v)$  بزرگترین مقدار ممکن را دارا باشد. چون هیچ دو رأس غیرمجاوری در نمی توانند مجموعی به اندازه  $\nu$  یا بیشتر داشته باشند، داریم:

$$
d'(u) + d'(v) < v \tag{V-F}
$$

اکنون مجموعه رأس هایی از  $V\{v\}$  راکه در  $c(G)$ ، مجاور  $v$  نیستند با S نمایش مـی<code>c</code>هیم. هـمچنین مجموعه رأس هایی از  $V\{u\}$  راکه در  $c(G)$  مجاور  $u$  نیستند با $T$  نمایش میدهیم. روشن است که:  $|S| = \nu - \frac{\lambda}{d'}(v)$ ,  $|T| = \nu - \frac{\lambda}{d'}(u)$  ( $\lambda$ <sup>\*</sup>)

بهءلاوه باتوجه به انتخاب  $u$  و  $v$  درجهٔ هر رأس در S حداكثر (u)  $d'(u)$  و درجهٔ هر رأس در  $\{u\}$  حداكثر میباشد. با قراردادن  $d'(u)$  و استفاده از روابط (۴-۷) و (۴-۸) در میبابیم که (6) دارای حداقل  $c(G)$ رأس از درجهٔ حداکثر  $m$  و حداقل  $\nu$ — $m$  رأس با درجهٔ کمتر از  $m$ — $\nu$  میباشد.  $m$ 

چون  $G$  زیرگراف فراگیری از  $c(G)$  است، عبارت فوق در مورد  $G$  نیز صدق میکند. بنابراین  $m$  $m$  و  $c(G)$  . الجمعه المسرح . $d_{\gamma-m}$ . ولی این با فرض ما تناقض دارد، چون طبق روابط (۴ـ۶) و (۴ـ۷) داریم (۲۰۴) . بنابراین  $d_{\gamma-m}$  $\Box$ کامل و بنابر نتیجهٔ ۴ـ۴، G همیلتنی است.

اغلب با محاسبهٔ دنباله درجههای یک گراف و به کاربردن قضیهٔ ۴ـ۵ می توان نتیجه گرفت که گراف داده شده همیلتنی است یا نه. این روش را می توان در مورد گراف شکل ۴ـ۷ به کار برد. ولی روش مزبور در مورد گراف G در شکل ۴ـ۶ کارآمد نيست، هرچند که بستار گراف اخير کامل است. از اين مـثال سـاده نـتيجه می گیریم که قضیهٔ ۵\_۹ از قضیهٔ ۳\_۳ قوی تر است، ولی قدرت آن به اندازهٔ نتیجهٔ۴\_۴ نیست.

میگوییم دنبالهٔ اعداد حقیقی  $(p_1, p_1, ..., p_n)$ ، فراگرفته شده توسط دنبالهٔ  $(q_1, q_2, ..., q_n)$  است، اگر  $H$ بهازاي هر  $\leq$ اخ 1) داشته باشيم:  $p_i \leq q_i$  . همچنين ميگوييم گراف 6)، فراگرفتهٔ درجه اي توسط گراف است، اگر  $\nu(H) = \nu(G)$  و دنبالهٔ درجههای غیرنزولی  $G$  توسط دنباله درجههای غیرنزولی  $H$ فراگرفته شده باشد. بهطور مثال ۵\_دور، فراگرفتهٔ درجهای توسط  $K_{\mathsf{Y},\mathsf{Y}}$  میباشد، زیرا (۲٫۲٫۲٫۲) فراگرفته شده تـوسط (۲٬۲٬۲٬۳٬۳) است. خانواده گراف های ناهمیلتنی با درجهٔ ماکزیمال (أن هایی که توسط هیچ گراف ناهمیلتنی دیگری فراگرفتهٔ درجهای نیستند). ویژگی سادهای دارند. ابتدا نماد اتصال دوگراف را معرفی میکنیم. *اتصال* گراف های مجزای  $G$  و  $H$  که آن را با  $G$  V نمایش میدهیم، گرافی است که از  $G$ + $H$  با وصل نمودن هر رأس G به هر رأس H بهدست می آید و آن را بهصورت نموداری، مانند شکل ۸.۴ نشان میدهیم.

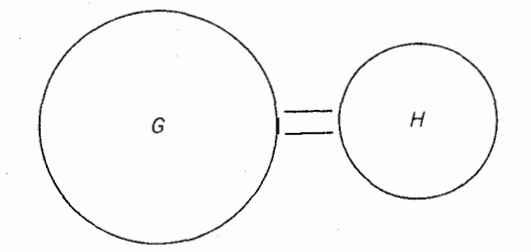

 $H$  شکل ۴ـ۸. اتصال  $G$  و

اکنون فرض کنید که بهازای هر  $m\leq m\leq m, n\leq m, n\leq m$  نشان دهندهٔ گراف  $K_m\vee (K^c_m+K_{n-{\rm v}m})$  باشد. بههمراه دو مثال خاص آن  $C_{1,\delta}$  و $C_{1,\delta}$  در شکل ۴ـ۹ نشان داده شدهاند.  $C_{m,n}$ ناهمیلتنی بودن  $C_{m,n}$  بلافاصله از قضیهٔ ۴ـ۲ نتیجه میشود. چون اگر ۶ نشاندهندهٔ مجموعهٔ  $m$  رأس

از درجهٔ ۱ $n-1$  در  $C_{m,n}$  باشد، داریم:

 $\omega(C_{m,n}-S)=m+\lambda>|S|$ 

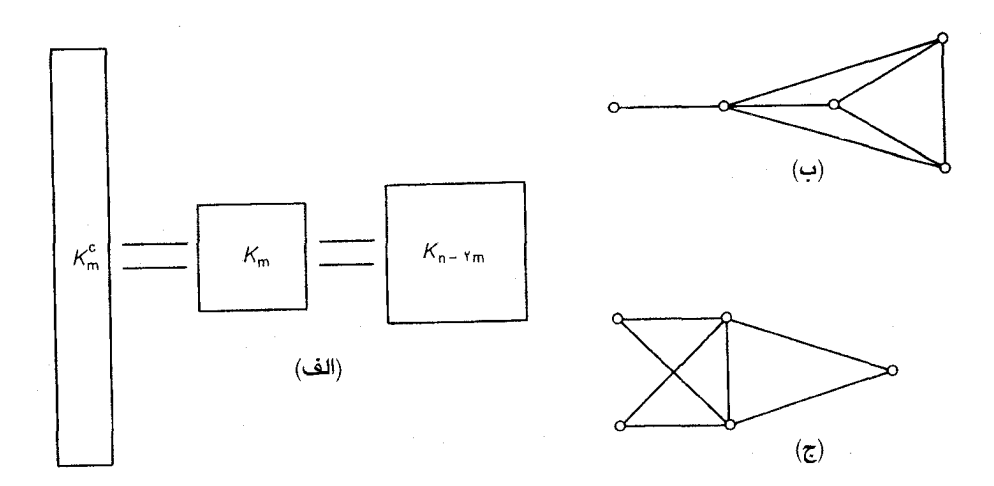

 $C_{\Upsilon,\delta}(\overline{\mathbf{c}}) \; C_{\Upsilon,\delta}(\mathbf{c}) \; C_{m,n}(\mathbf{d} \mathbf{d})$  . شكل ۴.

قضیهٔ عمـ۴ (چویتال،۱۹۷۲)اگر  $G$  یک گراف ساده ناهمیلتنی با شرط ۳≤۷ باشد، آنگاه  $G$  توسط یک فراگرفتهٔ درجهای است.  $C_{m,\nu}$ 

**اثبات** فرض کنید G یک گراف سادهٔ ناهمیلتنی با دنبالهٔ درجههای (<sub>«d \</sub>,d<sub>۲</sub>,...,y) باشد که در اّن  $d_m \leq m$  داریم:  $d_v \leq m$ و ۳ $v \geq r$ . طبق قضیهٔ ۴ـ۵ یک  $v \geq m$  وجود دارد که بهازای آن داریم:  $d_m \leq m$  و : دراین صورت  $(d_1, d_2, ..., d_\nu)$  توسط دنباله. $d_{\nu-m}$ < $\nu$ 

 $(m,...,m,\nu-m-\rangle,...,\nu-m-\rangle,\nu-\rangle,...,\nu-\rangle)$ 

فراگرفتهٔ درجهای میباشد که در آن m جملهٔ اول برابر ۲m ،m - ۲سجملهٔ بعد برابر ۱-m-۷ و m جملهٔ آخر برابر ۱−۷ است. از طرف دیگر دنبالهٔ مذکور، دنبالهٔ درجههای گراف $\,C_{m,r}$  است. $\Box$ 

نتیجهٔ زیر که متعلق به اُر ((۱۹۶۱) و باندی (۱۹۷۲) است از قضیهٔ ۴ ۶٫ بهدست میآید.

 $G$  ن**تیجهٔ عمی**لتنی است.  $\ell \geq \ell \geq \ell$  و ۱+ $\binom{\nu - 1}{\mathsf{v}} < \ell$  و ۱+ $\binom{\nu - 1}{\mathsf{v}} < \ell$  باشد، آنگاه  $G$  همیلتنی است. همچنین تنهاگراف های سادهٔ ناهمیلتنی با  $\nu$  رأس و ۱+ $\binom{\nu-1}{\gamma}$  یال،  $C_{1,\mathfrak{g}}$  و  $C_{\mathfrak{f},\mathfrak{g}}$  میباشند.

**اثبات** فرض کنید G یک گراف ساده ناهمیلتنی با ۳≤۷ باشد. طبق قضیهٔ ۴ـ۶ بـهازای یک عـدد . صحیح مثبت  $G$  ،  $m<\frac{\nu}{\gamma}$  توسط  $C_{m,\nu}$  فراگرفتهٔ درجهای است. بنابراین طبق قضیهٔ ۱ـ۱ داریم:

٨V

$$
\varepsilon(G) \leq \varepsilon(C_{m,\nu})
$$
\n
$$
= \frac{1}{\gamma}(m^{\gamma}+(\nu-\gamma m)(\nu-m-\gamma)+m(\nu-\gamma))
$$
\n
$$
= {\nu-\gamma \choose \gamma} + 1 - \frac{1}{\gamma}(m-\gamma)(m-\gamma) - (m-\gamma)(\nu-\gamma m-\gamma)
$$
\n
$$
= {\nu-\gamma \choose \gamma} + 1
$$
\n(1.19)

در رابطهٔ (۹\_۹) تساوی فقط وقتی برقرار است که دنباله درجههای G بادنباله درجههای  $C_{m,\nu}$  یکسان  $m$ باشد و در رابطهٔ (۴ـ۱۰) تساوی درصورتی برقرار میگردد که یا شرط ۲= $m$  و ۵= $\nu$  برقرار باشد یـا ۱= $m$ درنظرگرفته شود. بنابراین  $\varepsilon(G)$  تنها در صورتی می تواند برابر ۱ $\binom{\nu-1}{\varsigma}$  باشد که دنبالهٔ درجههای  $G$  برابر с: دنباله درجههای  $C_{1,\mathfrak{g}}$  یا  $C_{\mathfrak{r},\mathfrak{d}}$  باشد و به آسانی دیده شود که دراین صورت  $G {\cong} C_{\mathfrak{r},\mathfrak{d}}$  یا

### تمرينها نشان دهید در هر دو حالت زیر،  $G$  ناهمیلتنی است.  $\mathcal{N}$ الف)  $G$ ، ٢ـهمبند نباشد.  $\vert X\vert\neq\vert Y\vert$ ب) - بک گراف دوبخشی با دو بخش  $X$  و $Y$  باشد بهطوری $\vert X\vert\neq\vert X\vert$

- موشی میخواهد با خوردن مسیر خود در یک مکعب قالب پنیر ۳×۳×۳ سوراخی حفر کند که از 2-2-2 میان تمام ۲۷ زیرمکعب ۱×۱×۱ آن بگذرد. اگر این موش از یک گوشه مکعب شروع کرده همواره به طرف یک زیرمکعب خورده نشده حرکت کند، آیامی تواند در مرکز مکعب به کار خود خاتمه دهد؟
- نشان دهید اگر  $G$  دارای یک مسیر همیلتنی باشد آنگاه بهازای هر زیرمجموعه سرهٔ S از $V$  داریم:  $Y-Y_Y$  $\omega(G-S) \leq |S| + \lambda$
- فرض کنید G یک گراف سادهٔ غیر بدیهی با دنباله درجههای  $(d_{\mathfrak{y}},d_{\mathfrak{y}},...,d_{\mathfrak{p}})$  باشد کـه در آن  $Y-Y^*$ د شان دهید اگر هیچ مقدار  $m$ ای کوچکتر از  $\frac{\gamma+1}{\gamma}$  وجود نداشته باشد که بهازای  $d_\gamma$ هیچ مقدار  $d_\gamma$ ان  $d_m$  و  $\nu-\nu$  /  $<\nu-\mu$ ، آنگاه  $G$  دارای یک مسیر همیلتنی خواهد بود.
- الف) فرض کنید G یک گراف سادهٔ غیر بدیهی با دنبالهٔ درجههای ( $d_{\gamma},d_{\gamma},...,d_{\gamma}$ ) و G دارای ۵\_۲\_۴  $d'_1 \le d'_2 \le ... \le d'_\nu$  دنباله درجههای  $(d'_1, d'_2, ..., d'_\nu)$  باشد به طوری که  $d'_1 \le d'_2 \le ... \le d'_\nu$  و نشان دهید اگر بهازای هر گ $m\leq \frac{\mathcal V}{\mathcal M}$ داشته باشیم:  $d_m\!\geq\!d'_m$ ، آنگاه  $G$  یک مسیر همیلتنی خواهد داشت.
	- ب) نتیجهبگیرید که اگر  $G$  خود مکمل باشد، دراین صورت دارای یک مسیر همیلتنی است.

فصل ۴ : تورهای اویلری و دورهای همیلتنی

- $|X|$ -۲\_۶ ٌ فرض کنید  $G$  یک گراف ساده دوبخشی با دو بخش  $X$  و  $Y$  باشد بهطوری $\triangleright$  ۲  $\preceq$  ا $|X|$  و  $\cdot$ فرض کنید دنباله درجههای G برابر  $d_{\gamma},d_{\gamma},...,d_{\gamma}$ ) با شرط  $d_{\gamma}$  < $d_{\gamma}$  = ...> $d_{\gamma}$  باشد. نشان دهید ، اگر هیچ مقدار  $m$ ای کوچکتر یا مساوی بر وجود نداشته باشد بهطوری که  $d_m$ کتر به  $d_m$  و  $m$ آنگاه  $G$  همیلتنی خواهد بود.
	- نتيجة ٤\_۶ را مستقيماً ازنتيجة ٤\_۴ بهدست آوريد.  $V_{-}Y_{-}Y$
- نشان دهید اگر  $G$  ساده با شرطهای  $\ell$ ۶۶ $\ell^{\gamma-\delta}\models \ell^{\gamma-\delta}$  باشد، آنگـاه  $G$  هـمیلتنی ۰ ۸\_۲\_۴ خواهدبود.
- نشان دهید اگر  $G$  یک گراف همبند باشرط ۲۵ $\delta$ ۲ باشد آنگاه  $G$  دارای مسیری بهطول حداقل  $^*$ ۹\_۲\_۴ است. $\delta$
- (ضمناً دیراک در سال ۱۹۵۲ نشان داد که اگر  $G$  یک گراف ساده ۲ ْهمبند با ۲۵ $\simeq$  باشد آنگاه بارای دوری بهطول حداقل ۲۵ است).  $G$
- ۲ـ۲ـــ ( بالستفاده از یادداشت تمرین ۲ـ۲ــه نشان دهید که هر گراف سادهٔ ۲kـمـنتظم بـا ۱+۴k رأس، همیلتنی است.  $(k \geq 1)$
- ۳ـ۲ــ ۱۱  $G$ ، همیلتن ـهمبند نامیده میشود اگر هر دو رأس  $G$  با یک مسیر همیلتنی به یکدیگر متصل $\mathcal{G}$ ىاشند.

 $(J. W. Moon)$ 

- د میلتنی مینامیم اگر $G$  همیلتنی نباشد، ولی بهازای هر G+v،  $v$ ( همیلتنی  $G$  ۱۲\_۲) همیلتنی  $G$ باشد.نشان دهید که گراف پترسن (شکل ۴\_۴) درون ـهمیلتنی است. (هرز '، دوبای ' و ویگو''(۱۹۶۷) نشان دادند که این گراف در حقیقت کوچکترین گراف با این ویژگی : است).
- $\cdot \nu$ ۲-۳-۲\* ی را درون دنبال شدنی مینامیم اگر ی مسپر همیلتنی نداشته باشد ولی بهازای هر  $G$ دارای مسیر همیلتنی باشد. نهان دهید که گراف توماسن\* (پیوست سوّم) درون دنـبال  $G{-}v$ شدنی است.

3. Vigué

1. Herz

۴ـ۲ــ۱۴ الف) نشان دهید هیچ دور همیلتنی درگراف  $G_1$  وجودندارد بهطوری که دقیقاً شامل یکی از دو پال و و $e_{\rm Y}$  باشد. $e_{\rm V}$ ب) بااستفاده از قسمت (الف) نشان دهید که هر دور همیلتنی در  $G_Y$  شامل یال  $e$  است. ِ نتيجِه بِگيرِيد که گراف هر تن ' (پيوست سوّم) ناهميلتني است.  $(z)$ 

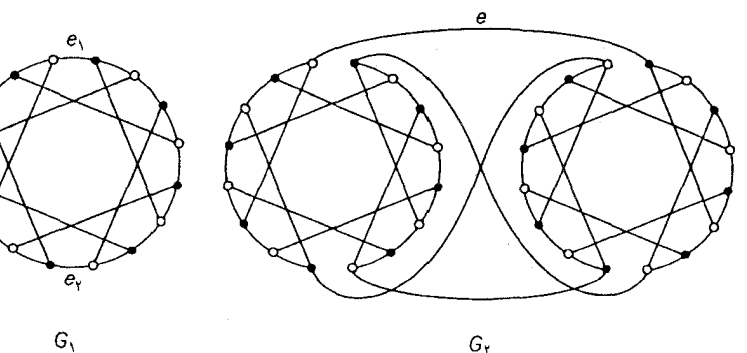

۴\_۲\_۱۵ \_ یک الگوریتم خوب برای موارد زیر بیان کنید: الف) ساختن بستاريک گراف؛ ب) یافتن یک دور همیلتنی، اگر بستار گراف کامل باشد.

كاربردها

۴-۳ مسأله يستچ*ى* چين*ى* یک پستچی هر روز، نامهها را از اداره پست تحویل میگیرد و پس ازرسانیدن نامهها به مقصد به اداره یست برمیگردد. البته اوباید از تمام خیابانهای حوزه خود حداقل یکبار بگذرد. با توجه به این شرایـط او می خواهد مسیرش را بهطریقی انتخاب کند که کمترین طول ممکن را طی کند. این مسأله به م*سأله* یستج*ی* چینی مشهور است، زیرا این مسأله برای اولین بار توسط کوان ۱۹۶۲/۲) ریاضی دان چینی مورد بررسی قرار گرفت.

فصل ۴ : تورهای اویلری و دورهای همیلتنی

وزن تور  $v_{s}e_{i}v_{j}...e_{n}v_{s}$  در یک گراف وزندار عبارت است از  $w(e_{i})$   $\sum\limits_{}^{ \infty}w(e_{i})$  دراین صورت، واضح است که مسأله پستچی چینی به پیدا کردن یک تور با کمترین وزن در یک گراف همبند وزندار با وزنهای نـامنفی برمیگردد. یک تور با این ویژگیها را تور بهینه می نامیم.

اگر G اویلری باشد، آنگاه هر تور اویلری از G یک تور بهینه خواهد بود. زیرا یک تور اویلری، توری است كه از تمام يالها دقيقاًيكبار عبور مىكند. در اين حالت مسألهٔ پستچى چينى به راحتى حل مىشود. زيرا الكوريتم خوبي براي اينكار توسط فلوريّ ارائه شده است. ([Lucas; 1921] را ملاحظه نـماييد). ايـن الگوریتم با دنبال کردن یک گذرگاه به ساختن تور اویلری میپردازد، با این شرط که در هر مرحله یک یال برشی از زیرگراف دنبال نشده فقط درصورتی برداشته میشود که هیچ انتخاب دیگری وجود نداشته باشد.

الگوريتم فلوري بنابر تعريف آن، يک گذرگاه در G ميسازد.

قضیهٔ عــ٧ اگر G اویلری باشد، آنگاه هر گذرگاهی که توسط الگوریتم فلوری در G، ساخته شود یک تور اویلری در G است.

 $G$  ا $\bullet$ ا $\bullet$ اللات فرض کنید $G$  اویلری باشد و  $W_n \! = \! v,$ س $W_n \! = \! v,$  گذرگاهی در  $G$  باشد که توسط الگوریتم فلوری ساخته شده است. به روشنی رأس انتهایی گذرگاه یعنی  $v_n$  بایددر  $G_n$  از درجهٔ صفر باشد. با توجه به این مطلب داریم:  $v_n\texttt{=}v_\cdot$  و به عبارت دیگر  $W_n$  یک گذرگاه بسته است.

نظریهٔ گرافها و کاربردهای آن / مؤسسه فرهنگی هنری دیباگران تهران

اکنون فرض کنید که  $W_n$  یک تور اویلری از  $G$  نباشد و  $S$  را بهعنوان مجموعهٔ رأس $d$ ایی از  $G$  درنظر بگیرید که درجهٔ مثبت دارند. در این صورت S ناتهی بوده، داریم $v_n{\in}\overline{S}$  که  $\overline{S}$ = $V$  فرض کنید  $n$  بزرگترین عدد صحیحی باشد که بهازای آن داریم:  $v_m$ و $\overline{S}$ ب $v_{m+1}$ . چون انتهای  $W_n$  در  $\overline{S}$  است،  $e_{m+1}$  تنها یال در  $G_m$  و بنابراین یک یال برشی از  $G_m$  است. (شکل ۰-۱۰ راملاحظه نمایید).  $\overline{S}_\cdot$ ۶ ا

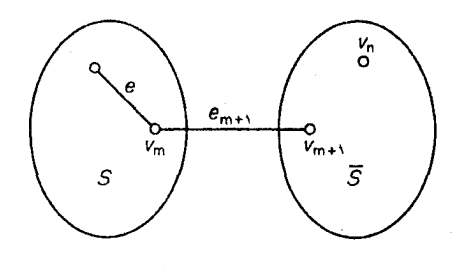

شکل ۴\_۱۰

فرض کنید  $e$  یک یال دیگر مجاور با  $v_m$  در  $G_m$  باشد. باتوجه به مرحلهٔ (۲) نتیجه میگیریم که  $e$  هم باید یک یال برشی از G و بنابراین یک یال برشی از G $_{m}$ [S] باشد. ولی چون G $_{m}$ [S] باید یک یال برشی از G از درجهٔ زوج میباشد. به هر حال این مطلب نشان میدهد که  $G_m[S]$  هیچ یال برشی ندارد (تمرین $G_m[S]$ ٢\_٢\_۶ الف واين يك تناقض أست.□

اثبات این نکته که الگوریتم فلوری، یک الگوریتم خوب است، بهعنوان تمرین به خواننده واگذار میشود (تمرين ٣\_٣\_٢).

اگر  $G$  اویلری نباشد، هر تور  $G$ ، و بهطورخاص هر تور بهنیه در  $G$ ، از چند یال، بیش ازیکبار عـبور می کند. به طورمثال در گراف شکل ۴-١١١لف xuywvzwyxuwvxzyx یک تور بهینه است (تمرین ٣-٢-١). توجه کنید که چهاریال xy ، ux، به wv و wv دوبار در این تور تکرار شدهاند.

در این جا به معرفی عمل تضعیف یک یال می پردازیم. میگوییم یال e ت**ضعیف** شده است، هرگاه دو سر آن بایک یال جدید به وزن ( $w(e)$  به یکدیگر متصل شوند. با تضعیف یالهای xv ، ux و Wv در گراف شكل ٣...١ االف، كراف شكل ٣..١ ١ب بهدست مي أيد.

اکنون می توانیم مسأله پستچی چینی را به این صورت بیان کنیم: یک گراف وزندار G با وزن های نامنفی داده شده اس<mark>ت.</mark>

فصل ۴ : تورهای اویلری و دورهای همیلتنی

تنا حد
$$
w(e)
$$
 با تضعیف یالها یک زیرگراف وزندار اویلری \* $G$  از $G$  طوری بیابید که  $w(e)$  و∈E(G $^*$ )(E(G)

یک تور اویلری در  $G^*$  پیداکنید.  $\chi$ 

صورت اخیر، هم ارز با مسأله پستچی چینی میباشد زیرا یک تور  $G$  که در آن از پال  $e$  (e) بار عبور شود، متناظر با یک تور اویلری در گرافی است که در آن پال  $\epsilon$ ، ۱-( $m(e)$ بار تضعیف شده است و بالعکس.

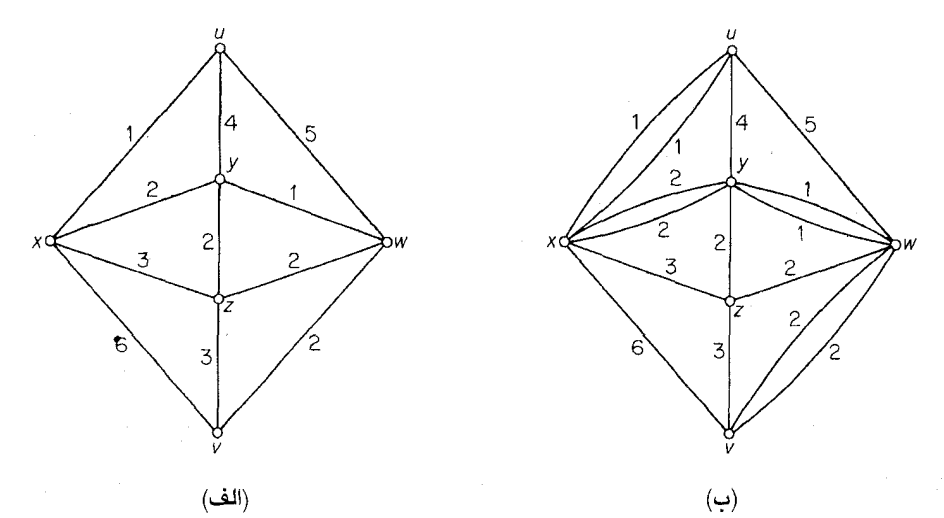

شکل ۲\_۱۱

پیش از این، الگوریتم خوبی برای حل قسمت (۲) ارائه کردیم که هـمان الگـوریتم فـلوری مـیLاشد. الگوريتم خوبي نيز براي حل قسمت (١) توسط ادموندز ' و جانسون ١٩٧٣) ارائه شده است، ولي متأسفانه این راه حل آن قدر پیچیده است که در این مجال نمی گنجد.

 $G$  در این جا یک حالت خاص را که حل سادهای دارد، مورد بررسی قرار میدهیم و آن حالتی است که دقیقاً دو رأس فرد داشته باشد.

فرض کنید  $G$  دقیقاً دارای دو رأس  $u$  و  $v$  از درجهٔ فرد باشد و  $G^\ast$  یک زبَرگراف فراگیر اویلری از  $G$  باشد که با تضعیف پالها بهدست آمده است. برای راحتی کـار، بـهجای  $E(G^*)$  مـینویسیم \*E . بـهوضوح در  $\,$ زیرگراف  $G^*$ ا (زیرگراف القایی توسط یال $G^*$  ) زیرهای استایی از اس سی سر  $G$  نیستند). فقط دو رأس  $u$  و  $v$  از  $v$ درجهٔ فرد هستند. بنابر نتیجهٔ ۱ـ۱ ،  $v$  و  $v$  در یک مؤلفهٔ یکسان از  $G^* / E^*$  قرار دارند وبنابراین توسط یک

 $\sum w(e) \geq w(P^*) \geq w(P)$ : مسیر مانند \*P به یکدیگر متصلند. واضح است که $(u,v)$  $e \in \overline{E}^* \backslash E$ 

که در آن، P یک  $(u,v)$ ـمسیر با کمترین وزن در  $G$  میباشد. بنابراین  $w(e)$   $\sum_{\alpha} w(e)$  هنگامی مینیمم خواهد بود که \*G از تضعیف تمام یال های روی یک  $(u,v)$ -مسیر با کمترین وزن در $\mathop{G}\limits^{\scriptscriptstyle\bullet}$  بهدست آمده باشد. یک الگوریتم خوب برای یافتن چنین مسیری در بخش ۸ـ۸ ارائه شده است.

تمر ين ها نشان دهید که xuywvzwyxuwvxzyx یک تور بهینه در گراف وزندار شکل **۴ـ۱۱۱لف** است. ۱\_۳\_۴ یک نمودار گردشی برای الگوریتم فلوری رسم کنید و نشان دهید که این الگوریتم، یک الگوریتم  $Y_Y_Y$ خوب است.

# ۴ـ۴ مسأله فروشنده دورهگرد

یک فروشندهٔ دوره گرد می خواهد به چند شهر سرکشی کند و سپس به نقطهٔ اولش برگردد. با داشتن زمان مسافرت بین شهرها این فروشنده چگونه برنامه مسافرت خود راتنظیم کند بهطوریکه هر شهر را دقیقاً یک بار ملاقات کند و زمان مسافرت او به کمترین حدممکن باشد؟ این مسأله به *مسأله فروشنده دوره گرد* مشبهور است. به زبان گرافها، هدف ما پیداکردن یک دور همیلتنی با کـمترین وزن در یک گـراف کـامل وزنـدار میباشد. این چنین دوری را یک *دور بهینه می*نامیم. برخلاف مسألهٔ کوتاهترین مسیر و مسأله ارتباط دهی تاكنون هيچ الگوريتم كارأيي براي حل مسأله فروشنده دوره گرد شناخته نشده است. بنابراين در اين بخش منظور اصلی یافتن روشی است که یک جواب نسبتاً خوب (ولی نه الزاماً بهینه) به ما بدهد. در ادامه نشان خواهیم داد که چگونه می توان برخی از نظریههای قبلی را برای رسیدن به این منظور مورد استفاده قرار داد. یک روش ممکن این است که ابتدا یک دور همیلتنی  $C$  پیدا کنیم و سپس با تغییر مناسب  $C$ ، به دنبال

یک دور دیگر با وزن کمتر بگردیم. شاید سادهترین راه این تغییر به صورت زیر باشد:

فرض کنید ، $v_{\gamma}v_{\gamma}...v_{\gamma}v_{\gamma}$  . دراینصورت بهازای هر i و j بهطوریکه ۰/<i+۱<j<۷ حســـذف يــــال هاى , $v_i v_{i+1}$  و, $v_{i+1} v_{j+1}$  و افــــزودن يــــال هاى  $v_i v_{j+1}$  و ،  $v_{i+1}$  دور هـــــميلتنى جــديد را همانند شکل ۱۳ـ۴ بهدست آوریم.  $C_{ij} = v_1 v_{\tau} ... v_i v_j v_{j-\gamma} ... v_{i+\gamma} v_{j+\gamma} ... v_r v_\gamma$ 

فصل ۴ : تورهای اویلری و دورهای همیلتنی

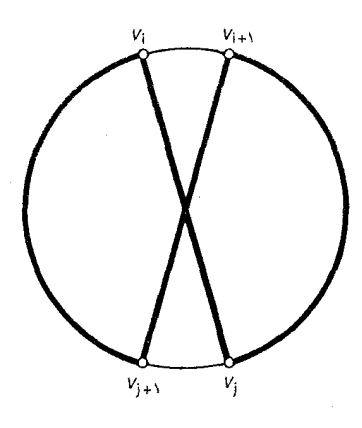

شکل ۲.۰۳

اگر بهازای برخی مقادیر i و j داشته باشیم:

$$
w(v_i v_j) + w(v_{i+1} v_{j+1}) < w(v_i v_{i+1}) + w(v_j v_{j+1})
$$
انگاه دور
$$
C
$$
نگاه دور
$$
C
$$
نگاه دور
$$
C_{ij}
$$

پس از انجام دنبالهای از تغییرات فوق، دوری باقی خواهد ماند که دیگر با این روش قابل بهبود نخواهد بود. اين دور نهايي غالباً بهينه نيست، ولي مي توانيم فرض كنيم كه در اكثر موارد، جواب بهدست آمده نسبتاً خوب است. برای دقت بیشتر می توان فرآیند فوق را چندین بار، با شروع از دورهای متفاوت تکرار نمود. بهعنوان مثال، گراف وزندار شکل **۴ـ۱۳ ر**ا در نظر بگیرد؛ این همان گرافی است که برای توضیح الگوریت<u>م</u> کروسکال در بخش ۲ـ۵ از آن استفاده کردیم.

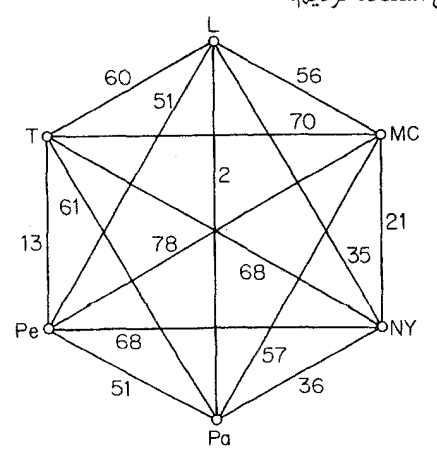

۹۵

شكل ٢-١٣

با شروع از دور L MC NY Pa Pe T L میتوانیم با سه تغییر متوالی هـمانند شکـل ۱۴ـ۱۴ بـه دور

با وزن ۱۹۲ برسیم.  $L\,NYMC\,TP$ و برسیم.

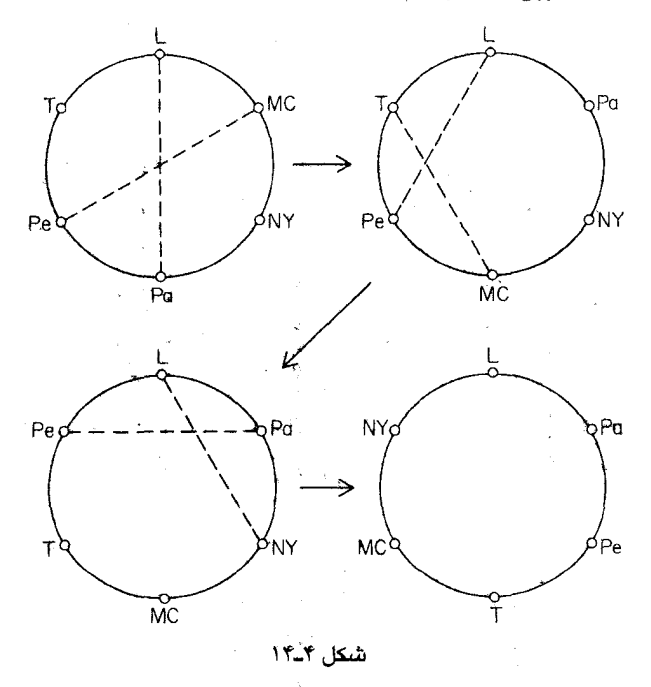

گاهی اوقات برای اینکه ببینیم راه حل ما تا چه حد خوب است، می توانیم از الگوریتم کروسکال استفاده  $G$ خنیم. فرض کنید  $C$  یک دور بهینه در  $G$  باشد، آنگاه بهازای هر رأس  $v$  ،  $C$  یک مسیر همیلتنی در  $C$  $f$ است و در نتیجه، یک درخت فراگیر از  $\sigma$ ن میباشد. بنابراین اگر  $T$  یک درخت بهینه در  $\sigma$  باشد و  $g$ و  $w(T) + w(e) + w(f)$  دو یال مجاور  $v$  باشند بهطوریکه  $w(e) + w(e) + w(f)$  کوچکترین مقدار ممکن باشد، آنگاه یک حد پایین برای  $w(C)$  خواهد بود. در مثال ما، با گرفتن  $N Y$  بهعنوان رأس  $v$  خواهیم داشت:  $w(T) = \text{NT}$ ,  $w(e) = \text{TY}$ ,  $w(f) = \text{Y} \Delta$ 

(شکل ۱۵ـ۹ را ملاحظه نمایید). بنابراین نتیجه میگیریم که وزن ( $w(C)$  برای یک دور بهینه در گراف شکل ۱۳ـ۲ در نامساوی زیر صدق میکند.

 $\forall \forall \Delta \leq w(C) \leq \exists \forall \forall$ 

روشی که در اینجا توضیح داده شده توسط لن ۱۹۶۵) و هلد۲ و کارپ۳(۱۹۷۱و۱۹۷۰) تـوسعه یـافته است. بهعنوان مثال، لن دریافت که فراًیند تغییر دور را می توان به نحو موثر تری انجام داد، بدین ترتیب که در هر مرحله به جای دو یال، سه یال را جایگزین میکنیم و جالبتر آنکه، توسعهٔ بیشتر این ایده مفید نخواهد بود. به منظور بررسی بیشتر مسأله فروشنده دورهگرد، به Bellmore and Nemhauler ;1968] مراجعه نماييد.

#### تمر یں فرض كنيد G يك گراف كامل وزندار باشدكه وزنهاي أن در نامساوي مثلثي صدق ميكنند يعني ۴-۴\_۴\* به(زای هر x,y,z∈V داریم: w(xy)+w(yz)≥w(xz) . نشان دهید که اگر T یک درخت بهینه در باشد، آنگاه وزن هر دور بهینه در  $G$  حداکثر  $W(T)$ ۲ خواهد بود.  $G$

(D. J. Rosencrantz, R. E. Stearns, P. M. Lewis)

مراجع

- Bellmore, M. and Nemhauser, G. L. (1968). The traveling salesman problem: a survey. Operations Res., 16,538-58
- Bondy, J. A. (1972). Variations on the hamiltonian theme. Canad. Math. Bull., 15,  $57 - 62$
- Bondy, J. A. and Chvátal, V. (1974). A method in graph theory (in press)
- Chvátal, V. (1972). On Hamilton's ideals. J. Combinatorial Theory B, 12, 163-68
- Dirac, G. A. (1952). Some theorems on abstract graphs. Proc. London Math. Soc., 2,  $69 - 81$
- Edmonds, J. and Johnson, E. L. (1973). Matching, Euler tours and the Chinese postman. Math. Programming, 5, 88-124
- Euler, L. (1736). Solutio problematis ad geometrian situs pertinentis. Comment. Academiae Sci. I. Petropolitanae, 8, 128-40
- Hamilton, W. R. (1856). Letter to John T. Graves on the Icosian, 17 Oct., 1856, in The Mathematical Papers of Sir William Rowan Hamilton (eds. H. Halberstam and R. E. Ingram), vol.3 (Algebra), Cambridge University Press, 1931, pp.  $612-25$
- Held, M. and Karp, R. M. (1970). The traveling-salesman problem and minimum spanning trees. Operations Res., 18, 1138 $-62$
- Held, M. and Karp, R. M. (1971). The traveling-salesman problem and minimum spanning trees: part II, Math. Programming, 1,  $6-25$
- Herz, J. C., Duby, J. J. and Vigué, F. (1976). Recherche systématique des graphes hypohamiltoniens, in Théorie des Graphes (ed. P. Rosenstiehl), Dunod-Gordon and Breach, pp. 153-59
- Kuan, M. K. (1962). Graphic programming using odd or even points. Chinese Math., 1,  $273 - 77$
- Lin, S. (1965). Computer solutions of the traveling salesman problem, Bell System Tech. J., 44, 2245-69
- Lucas, E. (1921). Récréations Mathématiques IV, Paris
- Ore, O. (1961). Arc coverings of graphs. Ann. Mat. Pura Appl., 55, 315–21

فصل ۵

# تطابقها

۰-۵ تطابق ها

زیرمجموعه M از E یک **تطابق** در G نامیده میشود، اگر عضوهای آن، یالهای پیوندی بوده، هیچ دوتای آنها در G مجاور نباشند و این طور بیان میشود که دو سر یال های  $M$  تحت  $M$  مطابق شدهاند. اگر یالی از  $M$  مجاور رأس  $v$  باشد، میگوییم  $M$  رأس  $v$  را $\vec{h}$ لوده کرده است و  $v$  را نیز  $M$ ـآلوده مینامیم، در غيراين صورت w، M\_ناالوده ناميده مي شود.

 $M'$  اگر هر رأس  $G$ ،  $M$ ـ آلوده باشد، تطابق  $M$ کامل است.  $M$  یک تطابق ماکزیمم است اگر هیچ تطابق با شرط  $|M'| > |M|$  در G وجود نداشته باشد. بهوضوح هر تطابق كامل ماكزيمم نيز هست. تطابق هاى كامل و ماكزيمم در گراف هاي شكل ۵ـ١ مشخص شدهاند.

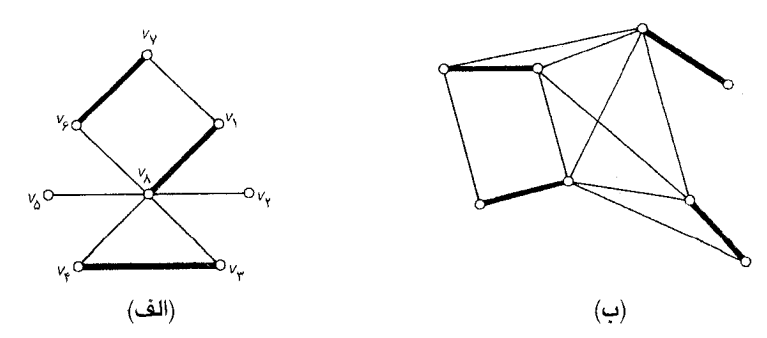

شکل ۵۔۱ . (الف) یک تطابق ماکزیمم (ب) یک تطابق کامل

فرض کنید  $M$  یک تطابق در  $G$  باشد. یک مسیر  $M$ ـمتناوب در  $G$ ، مسیری است که یال $d$ ای آن یک درمیان در  $E$ ا و  $M$  باشند. بهطورمثال، مسیر  $v_{\lambda}v_{\lambda}v_{\lambda}v_{\lambda}$  در گـراف شکـل ۱۵ـ۱ الف یک مسـیر متناوب است. مسیر Mـافزوده یک مسیر Mـمتناوب است که ابتدا و انتهای آن Mـناآلوده میباشند. $M$ قضیهٔ هـ ( Berge, ۱۹۵۷) تطابق *M در G یک ت*طابق ماکزیمم است|گر و تنها|گر *G* شامل هیچ مسیر افزودهای نباشد. $M$ 

**اثبات** فرض کنید M یک تطابق در G باشد و همچنین G شامل یک مسیر M\_افزوده <sub>\</sub>....v,... <sub>\</sub>... باشد.  $\Delta E$  را بهصورت زير تعريف ميكنيم:  $v$ 

$$
M' = (M \setminus \{v_1v_1, v_2v_2v_3, \ldots, v_{2m-1}v_{2m}\}) \cup \{v_1v_1, v_2v_2, \ldots, v_{2m}v_{2m+1}\}
$$

در اینصورت  $M'$  یک تطابق در  $G$  است و داریم: ۱+ $|M'|=|M|+1$  . بنابراین  $M$  یک تطابق ماکزیمم نيست

برعکس، فرض کنید  $M$  یک تطابق ماکزیمم نباشد و  $M'$  را یک تطابق ماکزیمم در G در نظر بگیرید. دراينصورت داريم:

$$
M' \mid > |M| \tag{1-2}
$$

 $M$  گراف  $H$  را بهصورت  $H = G/M \Delta M'$  تعریف میکنیم که در آن  $M'$  M نمایانگر تفاضل متقارن  $H$  و است (شكل ٥ـ٢ را ملاحظه نماييد).

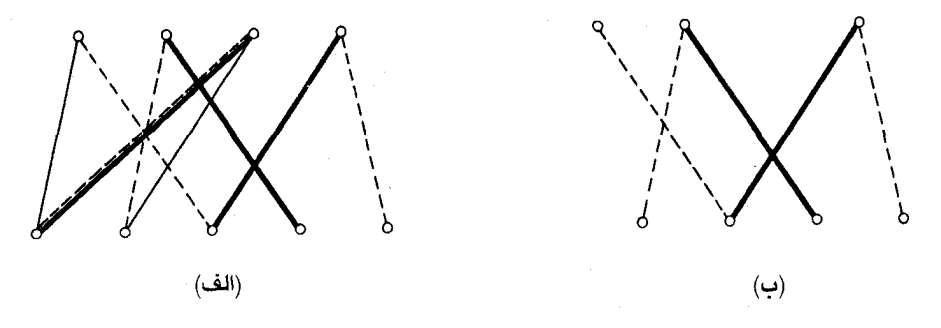

 $G/M\Delta M'/$  (نشكل ۲.۵ منجيم و  $M'$  مقطّع (ب) (۲.۵ من  $G$  (الف) (۲.۵ منجيم و  $M'$ 

 $M'$  درجهٔ هر رأس  $H$  برابر یک یا دو است، زیرا هر رأس آن می تواند حداکثر با یک یال از  $M$ و یک یال از مجاور باشد. بنابراین هر مؤلفه  $H$  یا یک دور زوج است که یال های آن یک درمیان در  $M$  و  $M'$  قرار دارند و یا

 $\sqrt{1 + \frac{1}{2}}$ 

 $M'$  مسیری است که پال های آن بهطور متناوب متعلق به  $M$  و  $M'$  هستند. طبق رابطهٔ ۵ـ۱، تعداد پال های موجود در  $H$  بیشتر از  $M$  است و بنابراین یک مؤلفه مسیری P از  $P$  باید با یال های  $M'$  شروع شده و با یال های  $M'$  خاتمه پذیرد. ابتدا و انتهای P در H،  $M'$ . آلوده و در  $G$ ،  $M$ .ناآلوده می باشند. بنابراین P یک  $\Box$  مسیر  $M$ ـافزوده در  $G$  میباشد.

#### تمرين ها  $(k \ge 7)$ الف) نشان دهید که هر  $k$ ـمکعب دارای یک تطابق کامل است.  $1 - 20$ ب) تعداد تطابق های کامل متفاوت در  $K_{\text{Yn}}$  و  $K_{n,n}$ را بیابید. نشان دهید که هر درخت، حداکثر یک تطابق کامل دارد.  $Y_{-}\setminus _{\sim }\Delta$ بهازای هر ۱ $k$ ، مثالی از یک گراف ساده  $k$  منتظم بیابید، بهطوری که تطابق کامل نداشته باشد.  $Y_{-}\setminus \Delta$

- دو نفر برروی یک گراف  $G$  با انتخاب متناوب رأس های متمایز  $v,\, v,\, v,\, v$ ، … بازی میکنند،  $f_{\perp}$ \\_ $\Delta$ بهطوریکه بهازای هر  $v_i \cdot i$  مجاور  $v_{i-1}$  باشد. بازیکنی که بتواند آخرین رأس را انتخاب کند،  $\,G$  برنده محسوب میشود. نشان دهید کهبازیکن اول، دارای یک استراتژی برد است اگر و تنها اگر تطابق كامل نداشته باشد.
- یک  $k$ ـعامل از G، یک زیرگراف فراگیر  $k$ ـمنتظم از آن است و G،  $k$ ـتجزیه پـذیر نـامیده ۵-۱-۵ میشود، اگر  $k$ \_عامل های پال\_مـجزای ، $H_{\gamma}$  ،  $H_{\gamma}$  ، ... و  $H_n$  وجـود داشـته بــاشند، بـهطوریکه  $\cdot G = H_1 \cup H_2 \cup ... \cup H_n$ 
	- الف) نشان دهيد:
	- و  $K_{\text{Yn}}$  و  $K_{\text{Yn}}$  د تجزیه پذیرند.
	- (۲) گراف پترسن ١–تجزيه پذير نيست.
	- کدامیک از گرافهای زیر دارای ۲ ـعامل هستند. ب)

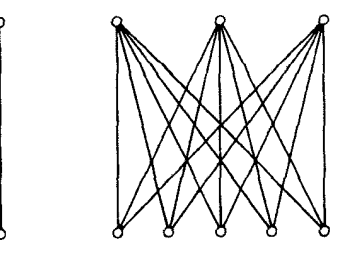

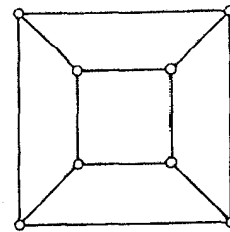

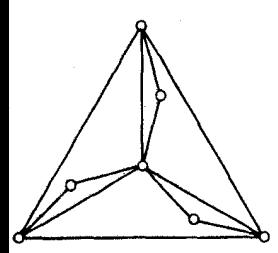

نظریهٔ گرافها و کاربردهای آن / مؤسسه فرهنگی هنری دیباگران تهران

بااستفاده از قضیهٔ دیراک (۳ـ۳)، نشان دهید که اگر یک  $G$  یک گراف سـاده بـا  $\nu$  زوج و  $(z$ باشد، دراین صورت  $G$  یک ۳ـعامل دارد.  $\delta \geq \frac{\nu}{\gamma} + \gamma$ 

نشان دهید ۱٫ $K_{\gamma_{n-1}}$  را می توان به صورت اجتماعی از  $n\mid n\geq n$  ۲ ـعامل همبند در نظر گرفت. ۵\_۱\_۶\*

# ۲-۵ تطابق ها و پوشش ها درگراف های دوبخشی

ب ازای هــر مــجموعه S از رأس $\sigma$ هــای  $G$  مـجموعهٔ تـمام رأسهـای مـجاور بـه رأسهـای S را مجموعهٔ همسایهٔ ۲۰ در G مینامیم و آنرا با  $N_{G}(S)$  نمایش میدهیم. حال فرض کنید که G یک گراف دوبخشی با دو بخش  $Y$  و  $X$  باشد.

در بسیاری کاربردها، پیدا کردن تطابقی از  $G$  که تمام رأس های  $X$  را آلوده کند، موردنظر ماست؛ مسألهٔ تخصیص شغل که در بخش ۰۹۹ به آن خواهیم پرداخت، نمونهای از این مسائل است. شرط لازم و کافی برای وجود چنین گراف هایی نخستینبار توسط هال \ (۱۹۳۵) ارائه شده است.

قضیهٔ هـ٢ فرض کنید G یک گراف دوبخشی با بخش های X و Y باشد. دراین صورت G دارای تطابق کاملی است که تمام رأس های  $X$  را آلوده میکند اگر و تنها اگر داشته باشیم:

> $S \subseteq X$  بهازای هر  $|N(S)| \ge |S|$  $(\tau_-\Delta)$

**اثبات** فرض کنید G شامل تطابقی مانند M است که تـمام رأس۱هـای X را آلوده مـیکند. چـون رأس های S. بهوسیلهٔ رأس های متمایز ( $N(S)$ ، تحت M مطابق شدهاند، به روشنی داریم:  $|N(S)| \geq |S|$ 

برعکس، فرض کنید G یک گراف دوبخشی باشد که در رابطهٔ (۲ـ۵) صدق میکند ولی دارای تطابقی که تمام رأس های X را آلوده می کند، نباشد. در ادامه به یک تناقض خواهیم رسید. فرض کنید \*M یک تطابق ماكزيمال در G باشد. طبق فرض اوليه، \*M تمام رأس هاي  $X$  را ألوده نميكند.

فرض کنید  $u$  یک رأس  $M^{\ast}$ ۔نااّلودہ در  $X$  بـاشد. مـجموعهٔ تـمام رأس $\mu$ عـلی کـه تـوسط مسـیرهای متناوب به u متصل هستند، را با Z نمایش میدهیم. چون \*M یک تطابق ماکزیمم است، بنابرقضیهْ $M^{\ast}$ هـ١، ،، تنها رأس \*/ النالوده در Z ميباشد. قرار ميدهيم: s=Z∩X و T=Z∩Y. (شكل هـ٣را ملاحظه نماييد).

فصل ۵: تطابقها

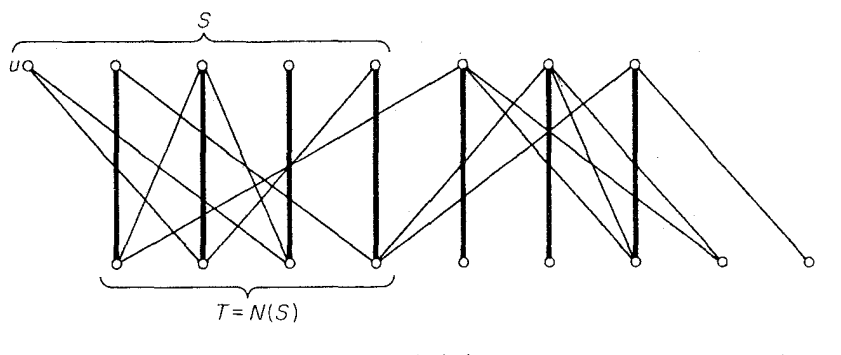

شكل ۵\_۳

واضح است که رأسهای 
$$
S\setminus\{u\}
$$
تحت  $S\setminus\{u\}$  یابراین:  
  $|T|=|S|-1$  (۳–0)

و  $T\subseteq N(S)$ . در حقیقت داریم:

$$
N(S) = T \tag{2.1}
$$

جون هر رأس (N(S) بهوسیلهٔ یک مسیر  $M^*$ -متناوب به u متصل است. ولی از روابط (۵ـ۳) و (۵ـ۴) نتیجه مىشود كه :

$$
|N(S)| = |S| - 1 < |S|
$$

که با فرض (۵ـ۲) در تناقض است.□

اثبات فوق الگوریتم خوبی را برای یافتن تطابق ماکزیمم در گراف،ای دوبخشی پایهریزی میکند. این الگوریتم در بخش ۵\_۴ ارائه خواهد شد.

نتیجهٔ ۲٫۵ اگر G یک گراف دوبخشی kـمنتظم با شرط ه ح $k$  باشد، دراین صورت دارای یک تطابق كامل است.

**اثبات** فرض کنید G یک گراف دوبخشی kـمنتظم با دو بخش X و Y باشد. چون k ، Gـمنتظم است،  $X$ پس  $|X|=|E|=|X|$ ، وچون  $k > \infty$  داریم:  $|Y| = |X|-1$ کنون فرض میکنیم S زیرمجموعهای از باشد و مجموعههای پال های مجاور به رأس های S و  $N(S)$ را به ترتیب با  $E_1$  و  $E_7$  نمایش میدهیم. بنابر : تعریف (N(S،  $E, \subseteq E$  و بنابراین داریم

 $k[N(S)]=|E_{Y}|\geq |E_{Y}|=k|S|$ 

 $\mathcal{N}$ 

از اینجا نتیجه میشود که  $|{\mathcal S}| \geq |{\mathcal S}|$  و بنابراین طبق قضیهٔ ۵ـ۲، G دارای یک تطابق M است که تمام رأس های  $X$  را آلوده میکند. چون  $|Y|=|Y|$  ،  $M$  یک تطابق کامل است. $\Box$ 

گاهی اوقاتنتیجهٔ ۲<sub>۰</sub>۵ را **قضیهٔ** *ازدواج* **ه**ـم مـیiامند، از آنجـاییکه مـیتوان آن٫را پـراب و تـابتر بهاین صورت بیان کرد: اگر در یک دهکده هر دختر دقیقاً  $k$  پسر و هر پسر دقیقاً  $k$  دختر را بشناسد، آنگاه هر دختر می تواند با یک پسر که میشناسد ازدواج کند و همچنین هر پسر هم مـی توانـد بـا هـر دخـتری کـه میشناخته ازدواج نماید.

 $K$ یک پوشش از گراف  $G$ ، زیرمجموعهای مانند $K$  از  $V$  است بهطوری که حداقل یک سر هر یال  $G$  در باشد. پوشش  $K$  را پوشش مینیمم می $i$ امیم اگر هیچ پوشش  $K'$  در  $G$  با شرط  $|\kappa'|<$   $|\kappa'|$  وجود نداشته باشد. (شكل ۵ــ۴ را ملاحظه نماييد).

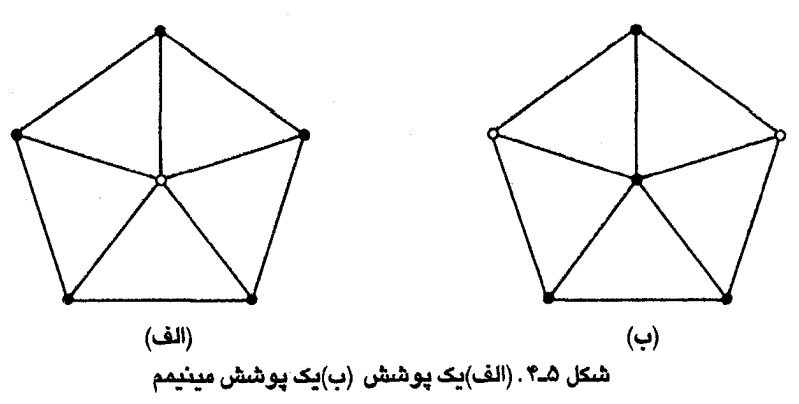

 $M$  اگر  $K$  یک پوشش و  $M$  یک تطابق از  $G$  باشد، دراین $\omega$ ورت  $K$  شامل حداقل یک سر از هر یال است. بنابراین، بهازای هر تطابق  $M$  و هر پوشش  $K$  داریم:  $|K| \leq |K|$  . بهویژه اگر  $M^*$  یک تـطابق . ماکزیمم و $\bar{K}$  یک پوشش مینیمم باشد. داریم

$$
|M^*| \le |\tilde{K}| \tag{a-a}
$$

بهطوركلي در رابطة (۵\_۵) تساوي برقرار نيست. (به عنوان مثال شكل ۴\_۴) را ملاحظه نماييد). ولي اكر G دوبخشی باشد،  $|\tilde{K}| \leq |V^*| \cdot |$  . این نتیجه که متعلق به کونیگ ' (۱۹۳۱) است ارتباط نزدیکی با قضیهٔ هال دارد. قبل از این که اثبات آن را ذکر کنیم، یک لم ساده و در عین حال مهم را از نظر میگذرانیم. تطابق ماکزیمم و K یک پوشش مینیمم است. **اثبات** اگر \*M یک تطابق ماکزیمم و K یک پوشش مینیمم باشد. انگاه بنابر (۵ـ۵) داریم:  $|M| \leq |M^*| \leq |\tilde{K}| \leq |K|$  $\Box.~|\tilde{K}| = |K|$  از طرفی با توجّه به تساوی  $|M| = |M| \circ |M| = |K|$  و  $|K| = |\tilde{K}|$ قضیهٔ ۳\_۳ در یک گراف دوبخشی تعداد پالها در یک تطابق ماکزیمم برابر تعداد رأس ها در یک پوشش مینیمم است.  $G$  ا**ثبات** فرض کنید  $G$  یک گراف دوبخشی با دو بخش Y و X و همچنین  $M^*$  یک تطابق ماکزیمم از

باشد. مجموعهٔ رأس های  $\boldsymbol{M}^*$ ناآلوده در  $X$  را با  $U$  و مجموعهٔ تمام رأس هایی را که به وسیلهٔ مسـیرهای متناوب به رأس های  $U$  متصلند را با Z نمایش میدهیم. قرار میدهیم: $M^\ast$ 

$$
.T = Z \cap Y \quad \text{S} = Z \cap X
$$

 $(X\backslash S)\cup T$  همانند آنچه در اثبات قضیهٔ ۲.۵ دیدیم هر رأس  $\pi$ ،  $M^*$ .آلوده است و  $\bar{X}\cdot N(S)$  را برابر تعریف میکنیم (شکل هـ۵ را ملاحظه نمایید). حداقل یک سـر هـر یـال  $G$  بـاید در  $\tilde{K}$  بـاشد، چـون در غیراین صورت حتماً یک یال وجود دارد که یک سر اُن در S و سر دیگرش در  $Y$ ۲ باشد و این با شـرط در تناقض است. بنابراین  $\tilde{K}$  یک پوشش از  $G$  میباشد و همچنین واضح است که:  $N(S)\!=\!T$  $|M^*|=|\tilde{K}|$ 

طبق لم ۴، ۳.۵ یک پوشش مینیمم بوده و درنتیجه اثبات کامل است. $\bar{K}$  .

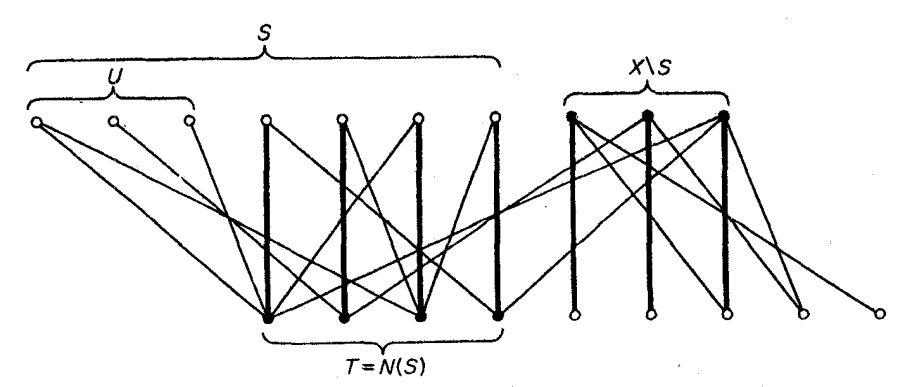

 $\overline{U}$ 

#### تمرين ها

- نشان دهید که نمی توان یک مربع ۸×۸ که دو مربع ۱×۱ از دو گوشه مقابل آن برداشته شدهاند را  $\lambda$   $\lambda$ به وسیلهٔ مستطیل های ۲× ( بهطور کامل پوشانید.
- $S \subseteq V$  الف) نشان دهیدکه گراف دوبخشی G دارای تطابق کامل است اگر و تنها اگر بهازای هر  $Y_{-}Y_{-}\Delta$  $\vert N(S) \vert \geq |S|$ داشته باشیم:
- ب) با ذکر یک مثال نشان دهید کـه گـزاره فـوق بـا حـذف شـرط دوبـخشى بـودن G دیگـر معتبر نخواهدبود.

- فرض کنید  $A_1$ ،  $A_2$ ، ... و  $A_m$  زیرمجموعههای یک مجموعه مانند  $S$  باشند. یک دستگاه  $Y-Y_{\alpha}$  $S$  نماینده های متمایز برای خانواده  $A_m$ , ..., $A_m$ , ) ، زیرمجموعهای مانند  $a_1, a_2, ..., a_m$  از است بــهطوريكه بــهازاي هـر  $a_i$ كان ، $a_i$ كان ، $a_i$  ، بـهازاي  $a_i \neq a_j$  . نشـان دهـيد كـه دارای یک دستگاه نمایندههای متمایز است اگر و تـنها اگـر بـهازای تـمام (A ) دارای عـمام .  $|J \cup A_i| \geq |J|$  : داشته باشیم:  $|J| > |A_i|$  ، داشته باشیم:  $|J| > |A_i|$  $(P. Hall)$  $\triangle_7$ - $\triangle$
- هر سطر یا هر ستون از یک ماتریس را یک <del>خط</del> از آن ماتریس میiامیم. نشان دهید که کمترین تعداد خطهایی که در برگیرندهٔ تمام ۱های یک (۱،۰)۔ماتریس هستند برابر است بـا بـیشترین تعداد ۱هایی که هیچ دوتای آنها دریک خط نباشند.
- الف) این تعمیم از قضیهٔ هال (قضیهٔ ۲ـ۸) را اثبات نمایید: اگر  $G$  یک گراف دوبخشی با دو بخش  $5 - 5 - 0$ 
	- و X و اشد، دراین صورت تعداد پال ها در یک تطابق ماکزیمم G برابر است با:
- (D. König, O. Ore)  $|X| Max \{ |S| |N(S)| \}$ ب) نتیجه بگیرید که اگر G یک گراف ساده با شرطهای  $|Y|=|Y|=|X|$  و  $\varepsilon\!>\!(k-1)$  باشد، i دارای یک تطابق با  $k$  عنصر است. $G$  مارای یک
	- قضيهٔ هال (۲\_۵) را از قضيهٔ كونيگ (۹\_۴) نتيجه بگيريد.  $Y_{-}Y_{-}\Delta$
- یک ماتریس Q از اعداد حقیقی نامنفی، تصادفی مضاعف نامیده میشود.اگر مجموع درایههای \*∧\_۲\_۵ روی هر سطر و همچنین مجموع درایههای روی هر ستون Q برابر ۱ باشد. *ماتریس جا*یگشت ، یک (۰و۰) ـماتریس است که در هر سطر وهر ستون آن دقیقاً یک ۱ وجود داشته باشد. (بنابراین

## ۵ـ۳ تطابق کامل

یک شرط لازم و کافی برای وجود تطابق کامل در یک گراف، توسط تات (۱۹۴۷) ارائه شده است. اثباتی که در اینجا آمده، متعلق به لاواژ ۱۹۷۲) است.

باتوجه به زوج یا فردبودن تعداد رأس های یک مؤلفه، آن مؤلفه را زوج یا فرد مینامیم. تعداد مؤلفههای فرد G را با  $o(G)$  نمايش مىدهيم.

قضية G ٤ ، داراي تطابق كامل است اگر و تنها اگر

$$
S\subset V \text{, so } O(G-S) \leq |S|
$$
 (5-0)

**اثبات** واضح است که اثبات قضیه برای گرافهای ساده کافی است.

ابـتدا فـرض كـنيد كـه G داراي يك تـطابق كـامل  $M$  است. S را يك زيـر مـجموعهٔ سـره از V و  $G_i$  را به عنوان مؤلفههای فرد  $G$ — $S$  در نظر بگیرید. چون  $G_i$  فرد است، رأسی مانند  $G_i$  بر  $G_n,...,G_\chi,$ باید تحت M با رأسی مانند  $v_i$  از S مطابق شده باشد (شکل ۵ـ۶ را مـلاحظه نـمایید). بـنابرایـن چـون  $:v_1, v_2, ..., v_n\} \subseteq S$ 

$$
o(G-S)=n=\left|\{v_{\gamma},v_{\gamma},\ldots,v_n\}\right|\leq\left|S\right|
$$

نظر بهٔ گرافها و کاربردهای آن / مؤسسه فرهنگی هنری دیباگران تهران

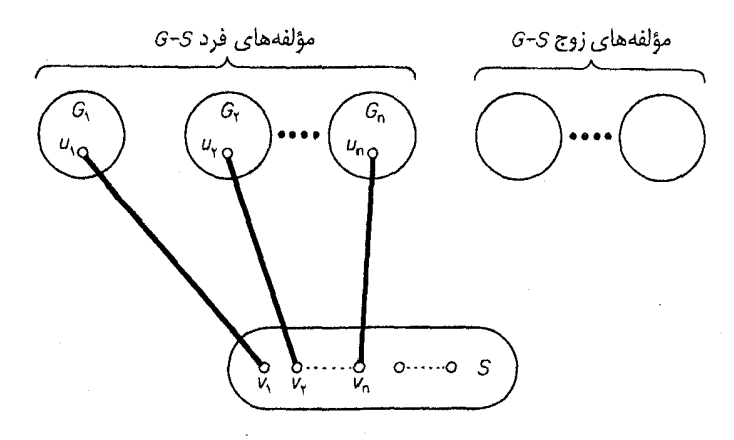

شكل ۵\_۶

برعكس، فرض كنيد G در رابطة (هـ۶) صدق كند ولي هيچ تطابق كاملي نداشته باشد. أنگاه G زيرگراف فراگیری از یک گراف ماکزیمال  $G^*$  است که هیچ تطابق کاملی ندارد. چون  $G$ – $S$  زیرگراف فراگیری از است داريم :  $\alpha(G-S) \leq \alpha(G^+S)$  و بنابراين طبق رابطهٔ (۵ـ۶):  $G^*-S$  $SCV(G^*)$  بهازای هر  $o(G^*-S) \leq |S|$  $(Y_{-\Delta})$ در حالت خاص، با قراردادن  $\varnothing$ =5 میبینیم که  $o(G^*)$  و  $\nu(G^*)$  زوج است. مجموعهٔ رأس های دارای درجهٔ ۱ $\nu$  در  $G^*$  را با $U$  نمایش میدهیم. اگر  $U$ = $V$ ، بهوضوح \* $G$  دارای تطابق کامل خواهدبود. بنابراین می توانیم فرض کنیم که $V$  $\neq V$  . در ادامه نشان میدهیم که  $G^*{-}U$  اجتماع مجزایی از گراف $\sim$ ای کامل است. فرض کنید این طور نباشد، یعنی مؤلفه $\sim G^*$  و اشته باشد که  $G^*$ 

کامل نباشد. آنگاه در این مؤلفه سه رأس  $v$ ،  $y$  و z وجود دارند بـهطوریکه  $z\notin E(G^*)$ ،  $z\notin E(G^*)$  و  $xy \in E(G^*)$ 

علاوه براین چون y $\notin U$  ، رأسی مانند w در  $G^*{-}U$  وجود دارد بهطوریکه  $\iota$ ی $\iota$  ،  $y$ ین وضعیت در شکل ۵ـ۷ نشان داده شده است.

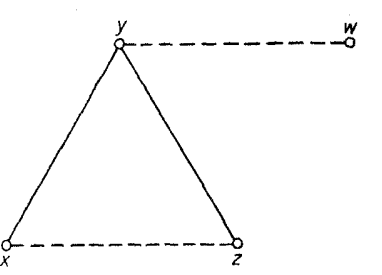

شکل ۵\_۷

#### فصل ۵: تطابقها

از آن جاییکه \*G گراف ماکزیمالی است که هیچ تطابق کاملی ندارد، بهازای هر  $\mathcal{F}+e$  ،  $e\!\!\notin\!\!E(G^*)$  دارای یک تطابق کامل است. فرض کنید  $M_{\backslash}$  و  $M_{\backslash}$  به ترتیب تطابق های کامل در  $X^*+x$  و  $G^*+y$  باشند. زيرگراف القايي توسط $M, \Delta M,$  از  $G^* \cup \{xz, yw\}$  را با $H$  نمايش مىدهيم. چون درجهٔ هر رأس  $H$  برابر دو  $M_{\lambda}$  است، بنابراین  $H$  اجتماع مجزایی از دورهاست. بـهعلاوه تـمام ایـن دورهـا زوجـند. چـون یـال۱مای یکدرمیان توسط یال های  $M_{\rm Y}$  احاطه شده است. دو حالت را در نظر میگیریم :

حالت 1)  $y$  و  $y$  و  $y$  در مؤلفههای متفاوتی از  $H$  باشند (شکل ۵ـ۱۸لف)، آنگاه اگر  $y$  در دور $C$  از  $H$  باشد، یال های  $M_{\lambda}$  درون  $C$  به همراه یال های  $M_{\lambda}$  که در  $C$  نیستند، یک تطابق کامل در  $G^*$  تشکیل میدهند که با تعريف  $G^*$  در تناقض است.

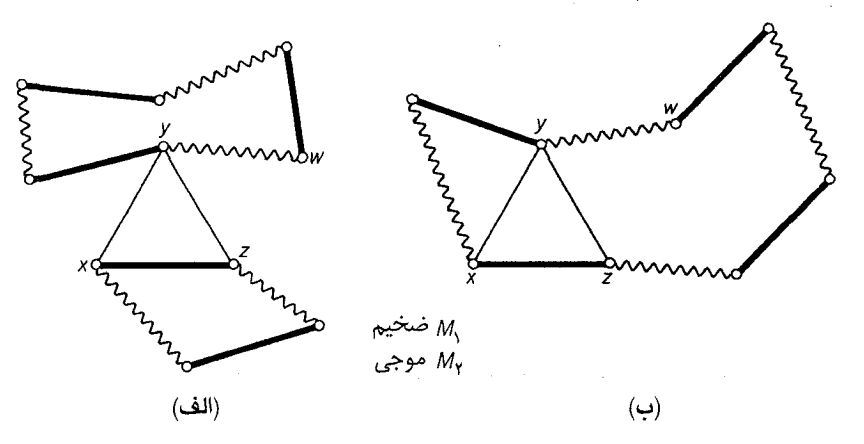

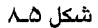

حالت ٢) حمد و vw در یک مؤلفهٔ یکسان C از H قرار دارند. باتوجه به تقارن x و z می توانیم فرض کنیم که $z$  $M_\lambda$  رأس های  $x$ ،  $y$ ، و z به ترتیب ذکرشده در  $C$  قرار گرفتهاند (شکل ۵ـ۸ب). در اینصورت یال های درقسمت  $z$ ... $y$ از  $C$  به همراه یال  $y$  و یال $\mathit{M}_\gamma$  که در قسمت  $y$ ... $z$  نیستند، یک تطابق کامل در تناقض است.  $G^*$  تشکیل میدهند که مجدداً با تعریف  $G^*$  در تناقض است. چون هر دو حالت (۱) و (۲) به تناقض میرسند، نتیجه میگیریم که  $U$ –\* $C$  مسلماً اجتماع مـجزایـی از گراف های کامل است.

اكنون طبق رابطة (A-0)،  $|U| \leq (G^* - U)$  . پس حـداكـثر  $|U|$  مـؤلفه از  $G^* - U$  فـرد هسـتند. ولي

نظریهٔ گرافها و کاربردهای آن / مؤسسه فرهنگی هنری دیباگران تهران  $, \cdot$ 

دراین صورت \*G دارای یک تطابق کامل خواهد بود، بدین صورت که یک رأس از هر مؤلفهٔ فرد  $G^*$  با یک رأس از  $U$  مطابق میشود، بقیه رأس $d$ ایی که در  $U$  و در مؤلفههای $U^{+}$  قرار دارند، همانند شکل ۵ــ۹ مطابق مىگردند.

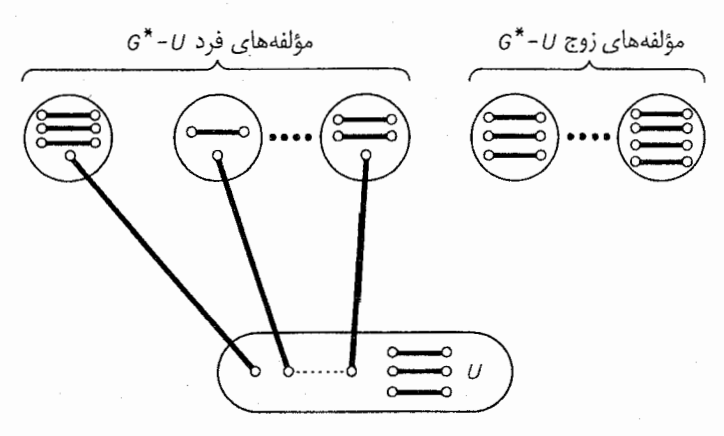

شكل ۵ــ۹

از آن جایی که فرض شده بود  $G^*$  هیچ تطابق کاملی ندارد، به تناقض موردنظر دست یافتهایم. بنابراین  $\Box$ نتیجه می شود که G دارای یک تطابق کامل است.

قضية فوق را مي توان به كمك قضية هال نيز اثبات نمود (Janderson ; 1974] را ملاحظه نماييد). اکنون با استفاده از قضیهٔ تات به نتیجهای میرسیم که نخستین بار توسط پترسن(۱۸۹۱) بهدست آمده

**نتیجهٔ هے گ**هرگراف ۳ ـمنتظم بدون یال برشی، دارای یک تطابق کامل است.

**اثبات** فرض کنید G یک گراف ۳ـمنتظم بدون یال برشی و S یک زیرمجموعه از V باشد. مؤلفههای  $m_i$ ، فرد  $S-S$  را با  $G_\gamma$ ، ... و  $G_n$  نمایش می $c$ هیم و فرض میکنیم که بهازای هر  $n \leq i \leq n$  تعداد یال هایی باشد که یک سرآن ها در  $G_i$  و سر دیگر آن ها در S است. چون 6، ۳ ـ منتظم است داریم:  $\setminus \leq i \leq n$  بهازای هر  $d(v) = \mathsf{Y} \mathcal{V}(G_i)$  $(\lambda_-\Delta)$ 

$$
\sum_{v \in S} d(v) = \mathcal{V} |S| \tag{4-2}
$$

طبق رابطهٔ (۸ـ۸)،  $d(v)$ ۲۶– $d(v)$   $\rightarrow m_i$  فرد است. ولی ۱ $m_i$  زیرا $G$  دارای یال برشی نیست.  $v \in V(G_i)$ بنابراين :

$$
\forall i \leq n \text{ such that } m_i \geq \mathfrak{r} \tag{1-1}
$$

از روابط (۵ـ-۱۰) و(۵ـ۹) نتيجه مي شود كه :

$$
p(G-S) = n \leq \left(\frac{1}{\gamma}\right) \sum_{i=1}^{n} m_i \leq \left(\frac{1}{\gamma}\right) \sum_{v \in S} d(v) = |S|
$$

 $\Box$ . درنتیجه طبق قضیهٔ ۲.۵ ،۴ دارای یک تطابق کامل است

یک گراف ۳ـمنتظم که پالهای برشی داشته باشد، الزاماً دارای تطابق کامل نخواهدبود. بهطور مثال از  $o(G-v)$ قضیهٔ ۰٫۵ نتیجه میشود که گراف G در شکل ۵ـ۱۰ دارای تطابق کامل نیست زیرا ۳= $o(G-v)$ 

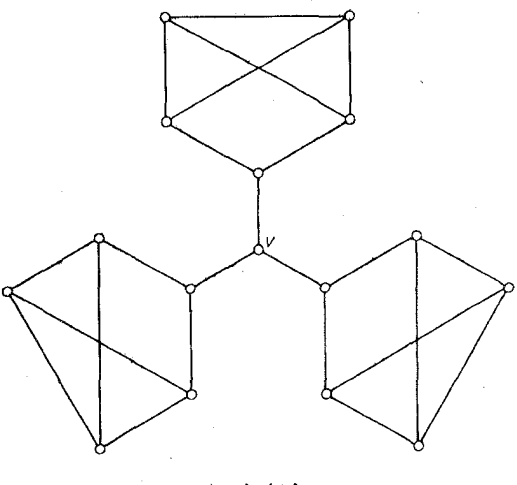

شکل ۵ــ۱۰

#### تمرينها قضيهٔ هال (۵ـ۲) را از قضيهٔ تات (۵ـ۴) نتيجه بگيريد. ۵۔۳۔۱

- این تعمیم از نتیجه ۵ـ۴ را اثبات کنید: اگر G یک گراف  $k$ ـمنتظم (۱- $k$ )ـهمبند یالی با v زوج  $Y_{-}Y_{-}\Delta$ باشد، آنگاه G دارای یک تطابق کامل است.
- نشان دهیدکه درخت  $G$  دارای تطابق کامل است اگر و تنها اگر بهازای هر  $v{\in} V$  داشته باشیم:  $r_r \sim$ (V. Chungphaisan)  $o(G-v)=\Upsilon$

# نظریهٔ گرافها و کاربردهای آن / مؤسسه فرهنگی هنری دیباگران تهران

- این تعمیم از قضیهٔ تات (۵ـ۴) را اثبات نمایید: تعداد یال ها در یک تطابق ماکزیمم از G برابر است ش−۳–۴\*  $d = max_{S \subset V} \{o(G - S) - |S|\}$  با  $\frac{1}{\gamma}(\nu - d)$  که در آن (G. Berge)
- الف) با استفاده از قضیهٔ تات (۵ـ۴) گرافهای ساده ماکزیممی که دارای هـیچ تـطابق کـاملی  $\triangle_1 \angle \triangle$ نيستند، توصيف نماييد.
- دراین صورت  $G$  دارای یک تطابق کامل است. $\varepsilon\!<\!\binom{\delta}{\gamma}\!-\!\binom{\nu\!-\!7\delta\!-\!1}{\gamma}\!+\!\delta(\nu\!-\!\delta)$

# كاربردها

۹ـ۴ مسأله تخصيص شغل

در یک شرکت معین،  $n$  کارگر  $X_1$ ،  $X_2$ ، ... و  $X_n$  برای  $n$  کار  $Y_1$ ،  $Y_2$ ، ... و  $Y_n$  موجودند و هر کارگر قادر است که یک یا تعداد بیشتری کار را انجام دهد. آیا می توان تمام کارها را بین این افراد طوری تقسیم کرد بهطوری که هرکس قادر به انجام کاری که به آن گماشته شده، باشد؟ این مسأله به *مسأله تخصیص* شغ*ل* معروف است.

 $X$ یک گـــــراف دوبــــــخشی  $G$  بـــا دو بــخش  $X$  و  $Y$  مــیسازیم بـــهطوریکه  $\{x_1, x_1, ..., x_n\}$  و و  $Y_j$  به  $Y_j$  متصل باشد اگر و تنها اگر کارگر  $X_i$  قادر به انجام کار  $Y_j$  باشد. بدین ترتیب  $Y = \{y_1, y_7, \ldots, y_n\}$ مسألهٔ ما تبدیل میشود به تعیین این که آیا G دارای یک تطابق کامل هست یا خیر؟ طبق قضیه هال (۵ـ۲)، یا  $G$  دارای چنین تطابقی هست یا زیر مجموعهای مانند S در  $X$  وجود دارد که  $|S|<|S|<|N(S)|$  . در ادامه الگوریتمی برای حل مسأله تخصیص شغل ارائه میدهیم.

یک گراف دوبخشی  $G$  با دو بخش $X$  و $Y$  داده شده است. الگوریتم موردنظر، یا یک تطابق از  $G$  که تمام  $X$  رأس $\bm{s}$ را الوده میکند پیدا می $\bm{\omega}$ ید یا درصورت عدم وجود چنین تطابقی زیرمجموعهای مانند S از  $X$  $\left| N(S) \right| < \left| S \right|$  پیدا می کند به طوری که  $\left| S \right|$ 

 $M$  ایده اصلی که در پشت این الگوریتم نهفته است، بسیار ساده میباشد. ابتدا با یک تـطابق دلخـواه شروع مـيكنيم. اگـر  $M$  تـمام رأس $\alpha$ ـاي  $X$  را آلوده كـرده بـاشد، آنگـاه تـطابق مـوردنظر را يـافتهايـم. درغیراینصورت یک رأس  $M$ ـناآلوده مثل  $u$  از  $X$  را انتخاب میکنیم و بهطور سیستماتیک به دنبال یک  $\,P\,$ مسیر  $\,M\,$ ـافزودهٔ  $\,P\,$  با ابتدای  $\,u\,$  میگردیم. روش جستجویی که در زیر مفصلاً توضیح داده خواهد شد، مسیر

۱۱۲
موردنظر را در صورت وجود پیدا میکند. در این حالت  $\widehat{M}{=}M\Delta E(P)$  تطابقی است که از  $M$  بزرگتر است و درنتیجه تعداد رأس های بیشتری را آلوده میکند. این بار فرآیند فوق را با  $\hat{M}$  به جای  $M$  تکرار میکنیم. اگر  $u$  چنین مسیری وجودنداشته باشد، مجموعهٔ تمام رأس $\omega$ ایی که توسط مسیرهای  $M$ ـمتناوب یافته شده، به متصل شدهاند را $Z$  میiامیم. در اینصورت (مانند آنچه در اثبات قضیهٔ ۲.۵ مشاهده کردید).  $Z$ S=ZN شرط  $|S| > |N(S)| < |S|$  صدق میکند.

فرض کنید  $M$  یک تطابق در  $G$  و  $u$  یک رأس  $M$ ـنـاآلوده در  $X$  بــاشد. درخت  $G$  $\subseteq$  $H$  یک درخت متناوب ریشه دار در  $u$ نامیده میشوداگر (۱)  $\mu{\in} V$ ی و (۲) برای هر رأس  $v$  از  $H$  مسیر یکتای بین $M$ و  $v$  در  $H$ ، یک مسیر  $M$ ـمتناوب باشد. یک درخت  $M$ ـمتناوب در گراف شکل ۱۵ـ۱۱ نشان داده شده است.  $u$ 

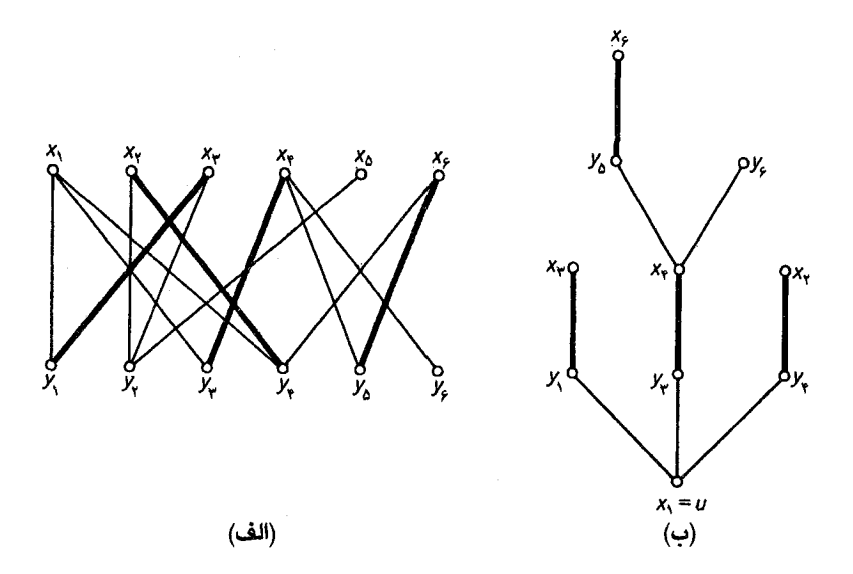

 $G$  شکل ۱۱.۵ (الف) یک تطابق  $M$  در  $G$  ؛ (ب) یک درخت  $M$ متناوب در

 $u$  جستجوی مسیر  $M$ ـافزوده با ابتدای  $u$  براساس «رشد یافتن» یک درخت  $M$ ـمتناوب  $H$  است که در ریشهدار میباشد. این فرایند نخستین بار توسط *ادموندز*٬ در سال ۱۹۶۵ ارائه شده است. در آغاز H فقط شامل رأس u میباشد و در ادامه طوری رشد مییابد که در هر مرحله، یا

#### نظریهٔ گرافها و کاربردهای آن / مؤسسه فرهنگی هنری دیباگران تهران

(۱) تمام رأس های  $H$  به غیر از  $M$ ،  $M$ ـاّلوده بوده و تـحت  $M$  مـطابق شـده بـاشند (هـمانند شكـل ۲\_۵ ۱۱لف) یا

اگر  $N(S) = T$ ، دراین صورت چون رأس های  $S|\{u\}$  با رأس های  $T$  مطابق شدهاند، داریسی: الف) ا و این بدان مفهوم است که  $G$  دارای هیچگونه تطابقی که تمام رأس های  $X$  را آلوده کند،  $|N(S)| = |S| - \setminus$ نىست

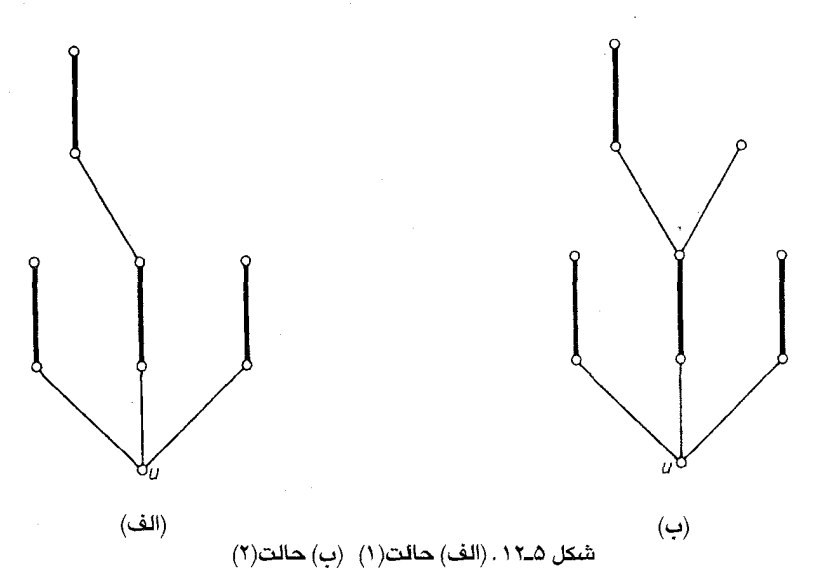

اگر (۲ $T$ CN(S ، رأسي مانند y در  $Y$ Y وجود دارد كه مجاور رأس x از S ميباشد. چون تمام  $\overline{(\rightharpoonup)}$ اس های H به جز u تحت M مطابق شدهاند یا x=u، یا اینکه x با یک رأس از H مطابق شده است.  $xy \notin M$  بنابراین

اگر  $\chi$ ،  $M$ ـألوده و  $Z$ ی باشد،  $H$  را با افزودن رأس های  $y$  و  $z$  و همچنین یال های  $y$ د و  $x$ ر رشد میدهیم. سپس به مرحلهٔ (۱) برمی گردیم.

 $118$ 

اگر  $\mu$ ، داآلوده باشد،  $H$ را باافزودن رأس y و یال  $y$  رشد میدهیم، که منجر به حالت (۲) میشود. در این صورت مسیر بین  $u$  و y از  $H$ ، یک مسیر  $M$ ـافزوده با ابتدای  $u$  خواهد بود که همان مسیر موردنظر است. شکل ۱۳ـ۱۲ فرآیند رشد یابنده درختی فوق را نشان میدهد.

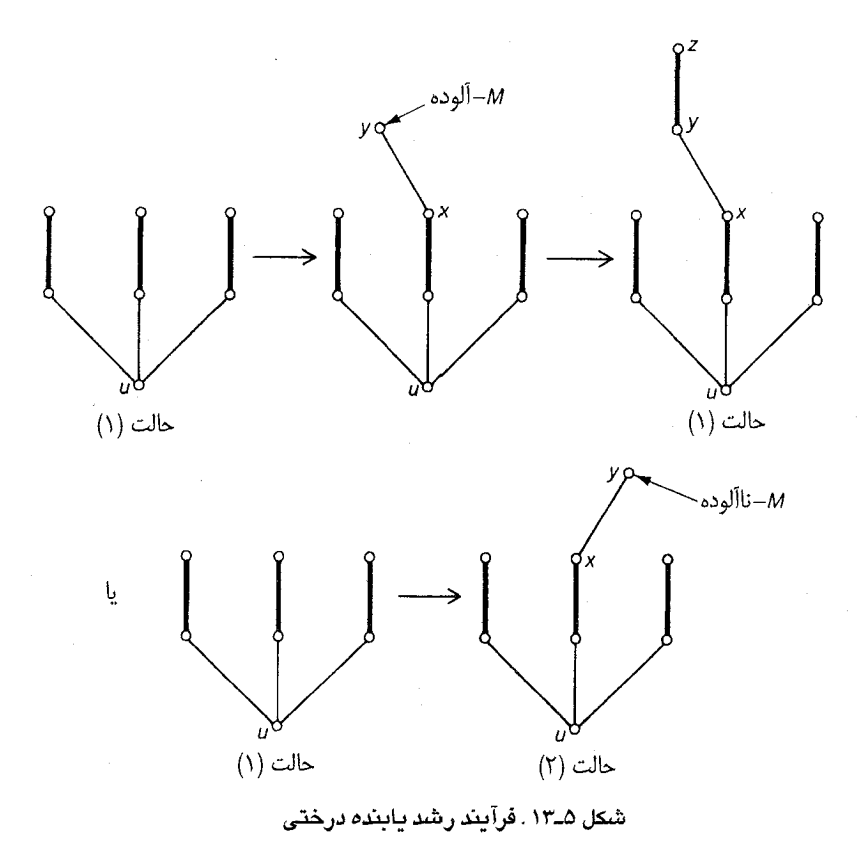

الگوریتمی که در بالا به توضیح أن پرداختیم، به روش مج*ا*رست*انی* مشهور است و می توان أن را بهصورت زير خلاصه نمود:

با یک تطابق دلخواه M شروع کن. ا) اگر M تمام رأس های X را ألوده کرده است، توقف کن. در غیراین صورت با فرض اینکه u یک رأس  $T = \emptyset$  فاألوده در  $X$  باشد قراربده:  $S = \{u\}$  و  $M$ 

۱) اگر  $N(S) = I$ ، از آنجایی که ۱– $|S| = |S| - |S| \cdot |N(S)|$  . چون در این حالت طبق

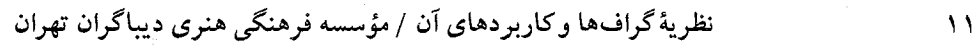

قضيهٔ هال هيچ تطابقي كه تمام رأس هاي  $X$  را آلوده كند وجود ندارد، توقف كن. در غيراين صورت فرض كن :  $y \in N(S) \setminus T$ 

اگر x، M\_ناألوده باشد، با فرض اینکه s ،yz∈M را با s با SU و TU {y} با كر x به M\_ جایگزین كن. به مرحلهٔ (۲) برگرد. (توجّه داشته باشید که شرط ۱– $|S|-|S|$  بعد از این جایگزینی همچنان به قوت خود باقی خواهد بود). درغیرایـن صورت بـا فـرض ایـنکه P یک  $(v,y)$ ـمسـیر Mـافـزوده مـیباشد. M را بـا جايگزين كن و به مرحلهٔ (۱) برو.  $\hat{M}{=}M\Delta E(P)$ 

به عنوان مثال، گراف شکل ۵-۱۱۴لف را با تطابق اولیه  $\{x_{\mathcal{V}}, x_{\mathcal{V}}, x_{\mathcal{V}}, x_{\mathcal{V}}\} = M$  در نظر بگیرید. در شکل هـ۱۴م با شروع از  $x_1$  یک درخت  $M$ ـمتناوب، رشد یافته و مسیر  $M$ ـمتناوب  $x_0$ ب $x_0$  پدیدار شده است. با استفاده از این مسیر، به تطابق جدید  $\hat{M} = \{x_{\mathcal{Y}'}, x_{\mathcal{Y}'}, x_{\mathcal{Y}'}, x_{\mathcal{Y}'}\}$  میرسیم و اینبار درخت  $M$ ـمـتناوب،  $x_{\mathsf{F}}$  مطابق شکلهای ۱۴ـ۱۴ج و ۱۴ـ۱۴د با شروع از  $x_{\mathsf{F}}$  رشد مییابد. چون هیچ مسیر  $M$ ـافزودهای با ابتدای وجودندارد، الگوریتم خاتمه می یابد. مجموعهٔ  $\{x_1, x_7, x_8\} = S$  با مجموعهٔ همسایه  $\{y_7, y_7\} = N(S)$  نشان میدهد که G دارای تطابق کامل نیست.

یک نمودار گردشی برای روش مجارستانی، درشکل ۱۵ـ۱۵ نشان داده شـده است. از آنجـاییکه ایـن الگوریتم میتواند حداکثر  $|X|$  دفعه قبل از پیداکردن یک مجموعه  $S$ ے $S$  با شرط  $|S| < |N(S)| < 1$  ، یا یک مسير  $M$ ـافزوده، درون فرأيند رشد يابندهٔ درختي I ، بگردد و چون حداكثر  $|X|$  دفعه قبل از يافتن تطابق موردنظر می توان فرآیند  $H$ را تکرار کرد، بنابراین واضح است که روش مجارستانی، یک الگوریتم خوب است. باتغییر اندکی در فرآیند فوق می توان تطابقهای ماکزیمم در گرافهای دوبخشی را نیز بـهدست آورد. (تمرین ۰۵ـ۲ـ۱) یک الگوریتم خوب که می تواند چنین تطابقی را در هر گراف معین کند توسط ادموندز در سال

۱۹۶۵ ارائه شده است.

تمر یر٠ توضیح دهید که چگونه می توان با استفاده از روش مجارستانی، یک تطابق ماکزیمم در یک گراف ۵۔۴–۱ دوبخشى بەدست أورد.

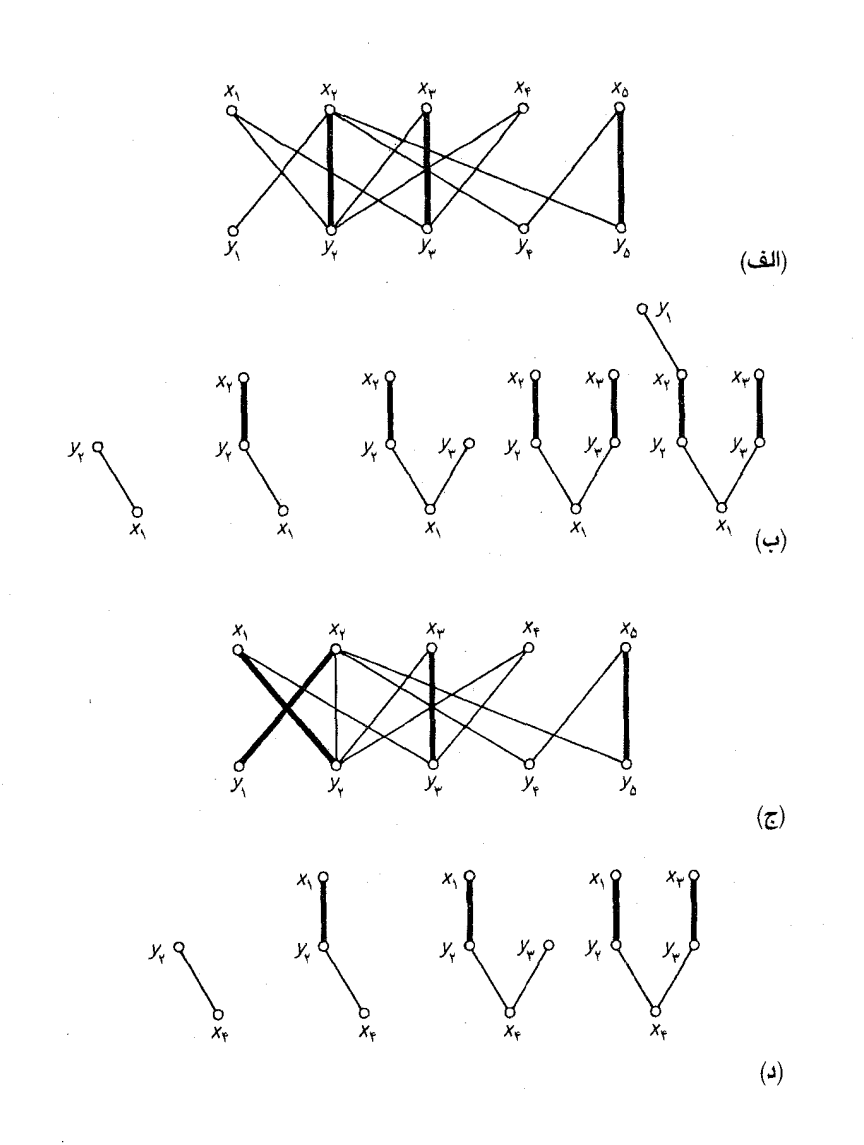

شکل ۱۴ــ۱۴ . (الف) تطابق  $M$  (ب) یک درخت  $M$ ـمتناوب  $\hat{M}$  تطابق $\hat{M}$  (د) درخت  $\hat{M}$ ـمتناوب

نظریهٔ گرافها وکاربر دهای آن / مؤسسه فرهنگی هنری دیباگران تهران

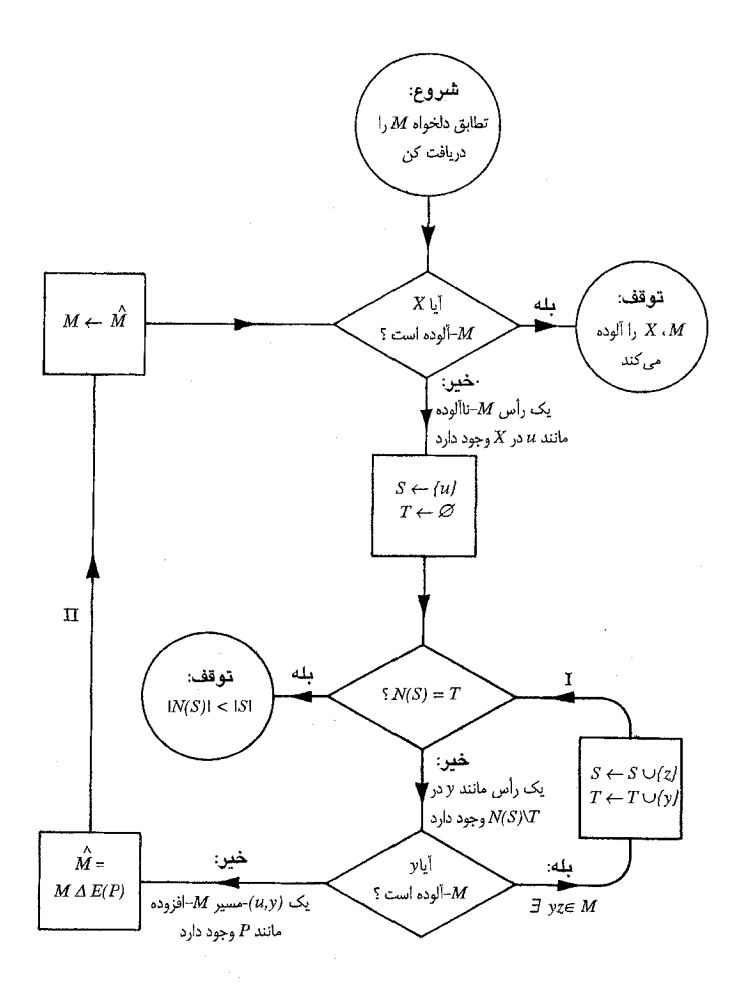

شکل ۱۵ـ۱۵. روش مجارستانی

۵ـ۵ مسأله تخصيص بهينه

روش مجارستانی که در بخش ۴ـ۵ توضیح داده شد، روش کارآمدی برای تخصیص عـملی کـارها بـه کارگرها بود. در برخی کاربردها ممکن است بخواهیم کارآیی کارگرها برای شغلهای مختلف را نیز به حساب آوریم. بهعنوان مثال این کارآیی را می توان بر اساس سودی که عاید شرکت میشود محاسبه نمود. در این حالت هدف کلی در تخصیص کارها این است که به بیشترین مجموعه کارآیی ها کارگرها برسیم. مسأله یافتن

 $\overline{M}$ 

چنین تخصیصی بهعنوان مس*أله تخصیص بهینه* شناخته میشود.

 $X$ یک گراف دوبخشی کامل وزندار با دو بخش  $Y$  و  $X$  را در نظر بگیرید که در آن  $\{x_1,\ldots,x_n\}$  و  $Y_j$  و هر یال  $x_{ij}$  دارای وزن  $w_{ij} = w(x_{ij})$  است که مقدار کارآیی کارگر  $X_i$  برای شغل  $Y = \{y_1, y_2, ..., y_n\}$ تلقّی میگردد. بهوضوح، مسأله تخصیص بهینه با پیداکردن یک تطابق کامل با بیشترین وزن، در این گراف وزندار همارز است. از این به بعد، چنین تطابقی را یک ت*طابق به*ینه مینامیم.

برای حل مسأله تخصیص بهینه، میتوانیم تمام /n تطابق کامل مختلف را بشمریم و از مـیان آن هـا تطابق بهينه را انتخاب كنيم. البته اين روش براي n هاي بزرگ كاملاً غيركارأمد است. در ادامه اين بخش ، الگوریتم خوبی برای یافتن تطابق بهینه در یک گراف دوبخشی کامل وزندار ارائه میکنیم. **برچسب زنـی** راًسی امکان پلدیر را بهعنوان یک تابع حقیقی I، روی مجموعهٔ رأس های XUY تعریف میکنیم بهطوریکه : در آن بهازای هر $\in$  $Y$ بر داشته باشیم

$$
l(x) + l(y) \ge w(xy) \tag{11-2}
$$

عدد حقیقی  $l(v)$  برچسب رأس  $v$  نامیده میشود). در ایـن $\sim$ ورت بـرچسب;نـی رأسـی امکـان $y$ ندیر  $( v )$ به گونهای است که مجموع برچسبهای دو سر یک یال حداقل به بزرگی وزن آن یال باشد. بدون توجه به وزن یالها، همیشه یک برچسبزنی رأسی امکان پذیر وجود دارد که یک نمونه آن تابع I زیر است:

$$
\begin{cases}\n l(x) = \max_{y \in Y} w(xy) & x \in X \text{ is } \\
l(y) = \cdot & y \in Y \text{ is } \\
l(x) = \max_{y \in Y} w(xy) & x \in X \text{ is } \\
l(x) = \max_{y \in Y} w(xy) & x \in X \text{ is } \\
l(x) = \max_{y \in Y} w(xy) & x \in X \text{ is } \\
l(x) = \max_{y \in Y} w(xy) & x \in X \text{ is } \\
l(x) = \max_{y \in Y} w(xy) & x \in X \text{ is } \\
l(x) = \max_{y \in Y} w(xy) & x \in X \text{ is } \\
l(x) = \max_{y \in Y} w(xy) & x \in X \text{ is } \\
l(x) = \max_{y \in Y} w(xy) & x \in X \text{ is } \\
l(x) = \max_{y \in Y} w(xy) & x \in X \text{ is } \\
l(x) = \max_{y \in Y} w(xy) & x \in X \text{ is } \\
l(x) = \max_{y \in Y} w(xy) & x \in X \text{ is } \\
l(x) = \max_{y \in Y} w(xy) & x \in X \text{ is } \\
l(x) = \max_{y \in Y} w(xy) & x \in X \text{ is } \\
l(x) = \max_{y \in Y} w(xy) & x \in X \text{ is } \\
l(x) = \max_{y \in Y} w(xy) & x \in X \text{ is } \\
l(x) = \max_{y \in Y} w(xy) & x \in X \text{ is } \\
l(x) = \max_{y \in Y} w(xy) & x \in X \text{ is } \\
l(x) = \max_{y \in Y} w(xy) & x \in X \text{ is } \\
l(x) = \max_{y \in Y} w(xy) & x \in X \text{ is } \\
l(x) = \max_{y \in Y} w(xy) & x \in X \text{ is } \\
l(x) = \max_{y \in Y} w(xy) & x \in X \text{ is } \\
l(x) = \max_{y \in Y} w(xy) & x \in X \text{ is } \\
l(x) = \max_{y \in Y} w(xy) & x \in X \text{ is } \\
l(x) = \max_{y \in Y} w(xy) & x \in X \text{ is } \\
l(x) = \max_{y \in Y} w(xy) & x \in X \text{ is } \\
l(x) = \max_{y \in Y} w(xy) & x \in X \text{ is } \\
l(x) = \max_{y \in Y} w(xy) & x \in X \text{ is } \\
l(x) = \max_{y \
$$

اگر 1 یک برچسبزنی رأسی امکان پذیر باشد، مجموعهٔ یالهایی را که بهازای آنها در رابطهٔ (۱۱ـ۱۱)  $E_l = \{xy \in E \mid l(x) + l(y) = w(xy)\}$ . تساوی برقرار است با  $E_l$  نمایش میدهیم. به عبارت دیگر

زیرگراف فراگیری از G که با مجموعه یال&ای أن E1 است را زیرگر*اف تساوی* متناظر با برچسبزنی رأسی امکان پذیر 1 نامیده، آنرا با  $G_l$  نمایش میدهیم. ارتباط بین زیرگراف های تساوی و تطابق های بهینه توسط قضیهٔ زیر بیان میشود.

قضیهٔ ۵ـ۵ فرض کنید l یک برچسبزنی رأسی امکان پذیر از G باشد. اگر G<sub>l</sub> شامل یک تطابق کامل مانند  $M^*$  باشد آنگاه  $M^*$  یک تطابق بهینه از  $G$  خواهد بود.

 $G$  اثبات فرض کنید که  $G_{I}$ ، شامل یک تطابق کامل مانند \*M باشد. چون  $G_{I}$  زیرگراف فراگیری از : است، بنابراین  $\;M^*$  یک تطابق کامل از  $G$  نیز هست. همچنین داریم

$$
w(M^*) = \sum_{e \in M^*} w(e) = \sum_{v \in V} l(v) \tag{Y_\text{A}} \tag{Y_\text{B}}
$$

زیرا هر یال  $e$ ه $H^*$  متعلق به زیـرگراف تسـاوی است و دو سـر یـال۱های  $M^*$  هـر رأس را دقـیقاً یکـبار . میپوشانند. از طرف دیگر اگر M یک تطابق دلخواه از G باشد، در اینصورت داریم

$$
w(M) = \sum_{e \in M} w(e) \le \sum_{v \in V} l(v) \tag{14.2}
$$

 $\Box$ از روابط (۱۳ـ۵) و (۱۴ـ۵) نتیجه میشود که  $w(M^*)\!\geq\! w(M)$ . بنابراین  $M^*$  یک تطابق بهینه است

قضیهٔ فوق پایه واساس الگوریتمی را برای پیدا کردن تطابق بهینه در یک گراف دوبخشی کامل وزندار تشکیل می دهد. این الگوریتم متعلق به کان ((۱۹۵۵) و مانکرز (۱۹۵۷) است. برای توضیح الگوریتم از روش ادموندز(١٩۶٧) استفاده مى كنيم.

با شروع از یک برچسبزنی رأسی امکان پذیر دلخواه I (بهعنوان مثال، تابع داده شده در (۱۲.۵))  $G_{l}$  را مشخص مینماییم. سپس یک تطابق دلخواه  $M$ را در  $G_l$  انتخاب کرده، روش مجارستانی را روی آن اعمال میکنیم. اگر یک تطابق بهینه در  $G_l$  پیدا شد، طبق قضیهٔ ۵ـ۵ آن تطابق بهینه است. در غیراین صورت روش  $H$  مجارستانی در یک تطابق  $M'$  که بهینه نیست خاتمه می یابد و در این حالت یک درخت  $M'$ ـمتناوب وجود دارد که شامل هیچ مسیر  $M$ ـافزودهای نیست. بنابراین نمی تواند بیش از آن در  $G_l$  رشد نماید. هرگاه لازم باشد، چنین تغییراتی را روی برچسب;نی رأسی امکان پذیر انجام میدهیم تا دریک زیرگراف تساوی، تطابق كامل پيدا شود.

الگوريتم كان ـمانكرز با شروع از برچسبزنی رأسی دلخواه  $G_l$ ، ا مشخص نموده و یک تطابق دلخواه  $M$  را در  $G_l$  انتخاب کن. ۱ – اگر X،  $M$ \_آلوده است، دراین صورت M یک تطابق کامل میباشد. (زیرا  $|X|=|Y|$  ) و درنتیجه طبق قضية ٥.٤، M يك تطابق بهينه نيز هست و در اين حالت توقف كن. در غير اين صورت با  $\cdot$ 7= $\varnothing$  و  $S$ ={u}, فرض اینکه  $u$  یک رأس  $M$ ـناالوده است، قراربده:

2. Munkres

: ۳- اگر (۲ $T\mathsf{C} N_{G,(S)}$  به مرحله ۳ برو. در غیراین صورت $T$ = $N_{G,(S)}$ . محاسبه کن  $\alpha_l = \min \{l(x) + l(y) - w(xy)\}$ و برچسبزنی رأسی عمل $\hat{l}$  را که بهصورت زیر تعریف می شود :  $v{\in}S$  اگر  $|l(\nu)-\alpha_i|$  $\hat{l}(v) = \left\{ l(v) + a_l \right\}$  $v \in T$  اگر  $|_{l(\nu)}$ در غیر این صورت

(توجه داشته باشید که  $\alpha_l$ و ( $TCN_G(S)$ ). 1 را با  $G_l$  و ای را با $G_l$  جایگزین کن. – رأسی مانند y از  $N_{G}(S)$  انتخاب کن. همانند آنچه در فـرآیـند رشـد یـابنده درخـتی بـخش $-$ ابا (2} V - 1، 2} يديم، y يا $M$ -آلوده هست يا نيست. اگر yz∈ $M$ -آلوده و $Z \in \mathbb{R}$  باشد، S را با  $S$ و $\mathbb{U}$  و $f$ جایگزین کن و به مرحله ۲ برو. در غیراین صورت با فرض اینکه P یک  $p$ \_مسیر  $T\cup \{y\}$ افزوده در  $G$  است،  $M$  را با  $\hat{M}{=}M\Delta E$  جایگزین کن و به مرحله ۱ برو. $M$ 

برای نشان دادن طرز کار الگوریتم کان ـمانکرز، راحت تر است که گراف دوبخشی کامل وزندار $G$  را با یک ماتریس  $W=I$ سنان دهیم که در آن  $w_{ij}$  برابر با وزن یال  $xy_j$  در  $G$  میباشد. بـا مـاتریس شکـل هـ۱۱۶هف شروع میکنیم. در شکل هـ۱۶ب برچسبزنی رأسی امکان پذیر ۲۲۵ نشان داده شده است (با قراردادن برچسب  $x_i$  در سمت راست سطر نأم ماتریس و برچسب  $y_i$  در زیر ستون  $j$  ام) و درایـههایی کـه متناظر با یال های زیرگراف تساوی مربوطه هستند مشخص شدهاند و خود زیرگراف تساوی بدون وزن هایش در شکل ۵ـ۱۶ج نشان داده شده است.

در بخش قبل دیدیم که این گراف، تطابق کامل ندارد (مجموعه  $\{x_\gamma, x_\gamma, x_\delta\} = S$  دارای مجموعه همسایه {yr,yr} است). بنابراین برچسبزنی اولیهٔ خود را به آن چیزی که در شکل ۵\_۱۶ه داده شده است تغییر میدهیم. با به کاربردن روش مجارستانی، اینبار می بینیم که زیرگراف تساوی مربوطه (شکل ۱۶ـ۱۴ه) دارای تطابق کامل  $\{x_{\mathcal{Y}},x_{\mathcal{Y}},x_{\mathcal{Y}},x_{\mathcal{Y}},x_{\mathcal{Y}},x_{\mathcal{Y}}\}$  و درنتیجه یک تطابق بهینه در  $G$  است.

نظریهٔ گرافها وکاربردهای آن / مؤسسه فرهنگی هنری دیباگران تهران

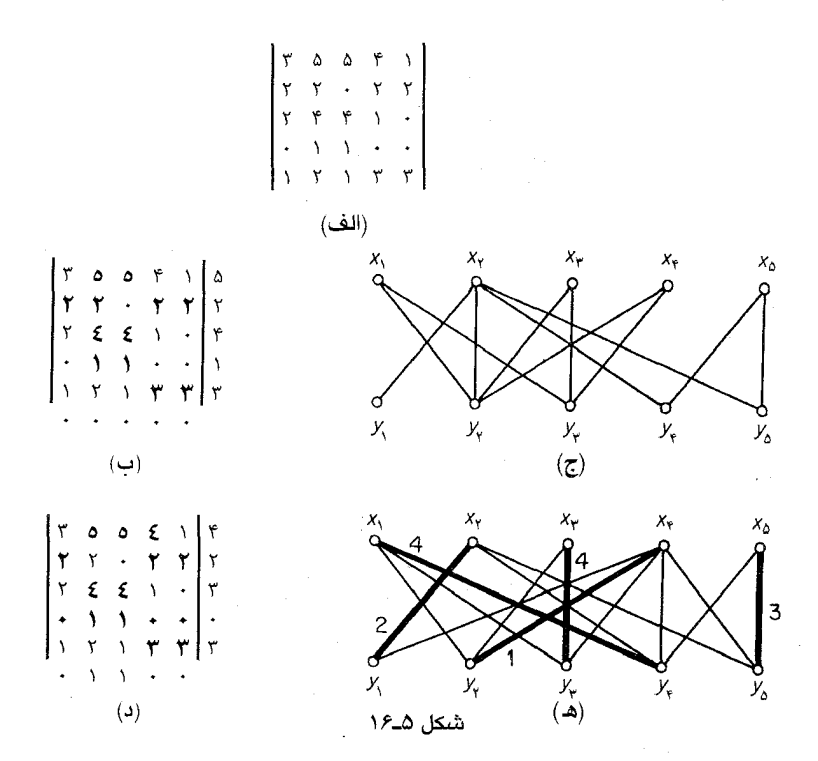

نمودار گردشی الگوریتم کان\_مانکرز در شکل ۱۷\_۱۷ نشان داده شده است. در حلقهٔ II تعداد محاسباتی که برای محاسبهٔ  $G_l$  موردنیاز است از درجهٔ ۲ $\nu$  است. از آن جایی که الگوریتم پیش از یافتن مسیر Mـافزوده، می تواند حداکثر  $|X|$  دفعه در حلقههای  $I$ و  $I$  گردش نماید و همچنین قبل از یافتن تطابق بهینه، حداکثر میتوان  $|X|$  دفعه فرأیند  $III$ را تکرارکرد، بنابراین میبینیم کهالگوریتم کان ـمانکرز یکالگوریتمخوباست.

تمر ين یک قطر از یک ماتریس  $n$ × $n$  مجموعهای از  $n$  درایه است که هیچ دوتای آنها متعلق به یک ۵۔۱۔۱ سطر یا یک ستون نیستند. وزن یک قطر برابر با مجموع درایههای اُن مـیباشد. یک قـطر بـا کمترین وزن در ماتریس زیر پیدا کنید.

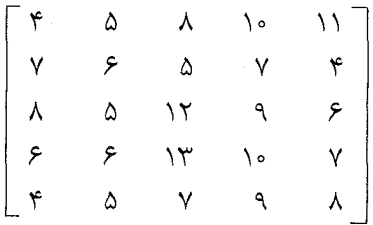

۱۲۲

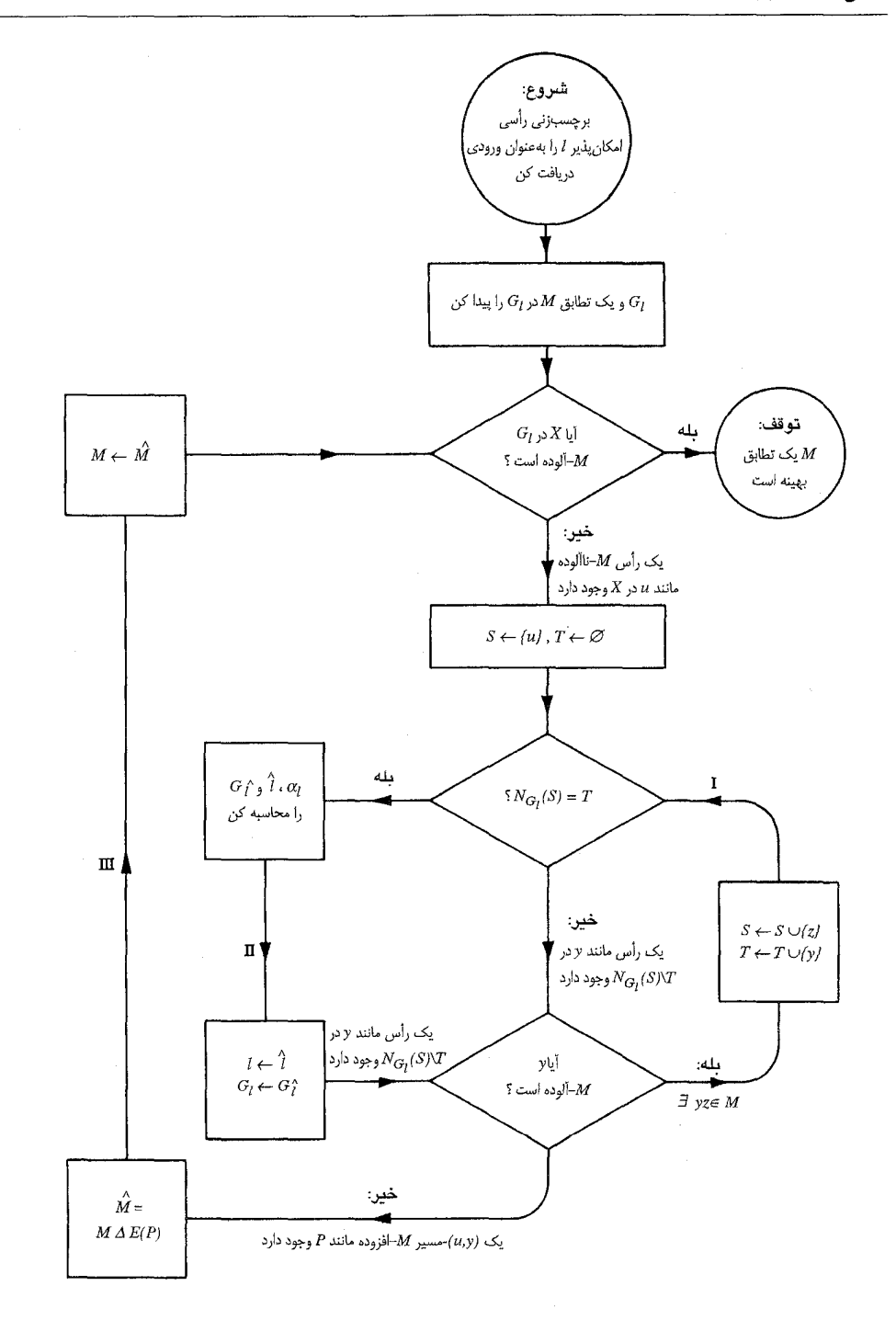

شکل ۱۷ـ۱۵ الگوریتم کان مانکرز

مراجع

Anderson, I. (1971). Perfect matchings of a graph. J. Combinatorial Theory, 10, B  $183 - 86$ 

Berge, C.(1957). Two theorems in graph theory, Proc. Nat. Acad. Sci. USA, 43,842–44 Edmonds, J. (1965). Paths, trees and flowers. Canad. J. Math.,  $17,449 - 67$ 

Edmonds, J.(1967). 'An Introduction to Matchings', notes of lectures

delivered at the University of Michigan(unpublished)

Hall, P.(1935). On representatives of subsets. J. London Math. Soc., 10, 26–30

König, D.(1931).Graphs and matrices(Hungarian). Math. Fiz. Lopok, 38,116-119

- Kuhn, H. W. (1955). The Hungarian method for the assignment problem. Naval Res. Logist. Quart., 2., 83-97
- Lovász, L. (1975). Three short proofs in graph theory, J. Combinatorial Theory, B.  $19.111 - 13$
- Munkres, J.(1957). Algorithms for the assignment and transportation problems. J. Soc. Indus. Appl. Math., 5,32-38

Petersen, J. (1891). Die theorie der regulären graphs, Acta Math., 15, 193-220

Tutt, W. T.(1974). The factorization of linear graphs. J. London Math. Soc., 22,107-11

# فصل ۶

# رنگآمیزی یالی

۱ـ۶ عدد رنگبي ياليي

یک  $k$ ـرنگ $J$ میزی یالی  $\mathscr G$  از گراف بدون طوقه G عبارت است از تـخصیص  $k$ رنگ ۲،۱….و  $k$  بـه یال های G . اگر در رنگآمیزی & هیچ دو یال مجاوری همرنگ نباشند آن را یک رن*گآمیزی م*ج*ا*ز می نامیم.

یک  $k$ ـرنگ|میزی یالی را می توان بهعنوان افراز  $(E_\lambda,E_\gamma,...,E_k)$  از  $E$ در نظر گرفت که در اّن  $E_i$  برابر مجموعهای (احتمالاً تهی) از یال های  $E$  است که دارای رنگ i میباشند. دراین صورت یک  $k$ رنگ آمیزی یالی مجاز، یک  $k$ ـرنگ|آمیزی یالی  $(E_{\lambda},E_{\lambda},...,E_{k})$ است که در آن هر زیرمجموعه  $E_{i}$  یک تطابق است. گراف شکل عمد دارای ۴ ـرنگ آمیزی یالی مجاز ( {a,g}, {b,e}, {c,f}, {d}} است.

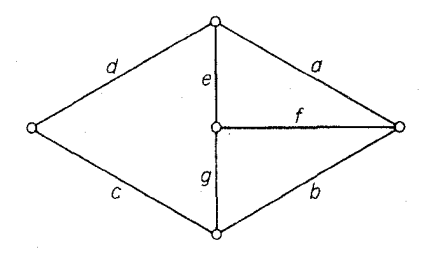

شکل عہ۱

اگر G دارای یک kـرنگ|میزی یالی مجاز باشد، آن( kـرنگ پذیر ی*الی* مینامند. مسلّماً هر گـراف بدون طوقه G، ٤ـرنگ پذیر یالی است و اگر G، kـرنگ پذیریالی باشد، بهازای هر k-l، lـرنگ پذیر یالی نیز هست. *عدد رنگی یالی (G) 'χب*رای یک گراف بدون طوقه G، برابر با کوچکترین k ای است که بهازای  $k$  آن  $k$ ، دنگ پذیر یالی میباشد. اگر  $\chi'(G)$ باشد،  $G$  را $k$ ـرنگی یالی مینامند. بهراحتی می توان دید كه گراف شكل عمد داراي هيچ ٣\_رنگ أميزي يالي مجاز نيست، بنابراين گراف مزبور ۴\_رنگي يالي است.

واضح است که در هر رنگ آمیزی پالی مجاز، پالهای واقع بر یک رأس باید دارای رنگ های متفاوتی باشند در نتيجه داريم:

$$
\chi' \geq \Delta \tag{1.5}
$$

باتوجه به مثال شکل عمد میبینیم که نامساوی (۶ـ۱) می تواند اکید باشد. به هر حال نشان خواهیم داد که اگر G دوبخشی باشد، آنگاه  $\Delta=\chi'$ . لم ساده زیر، اساس اثبات ما میباشد. اگر حداقل یکی از پال های واقع بر رأس  $v$  دارای رنگ i باشد، میگوییم که رنگ i در رأس  $v$  آشکار شده است. لم عـ ١ـ ١ فرض كنيد G گراف همبندى باشد كـه يك دور فـرد نـيست. درايـن صورت G داراى يك ۲\_رنگ آمیزی پالی است بهطوری که در هر رأس با درجهٔ حداقل دو، هر دو رنگ آشکار شوند.

**اثبات** می توانیم فرض کنیم که G غیربدیهی است. نخست فرض کنید که G اویلری است. اگر G یک دور زوج باشد، ۲\_رنگ|میزی یالی مجاز G دارای خاصیت موردنظر است. در غیراین صورت، درجـهٔ رأسـی مانند  $v$  در G حداقل ۴ است. فرض کنید  $v_{s}$ ۳،... $v_{r}$  یک تور اویلری در G باشد و قرار دهید:

 $E_{\gamma} = \{e_i \mid \text{dim } i\}$  و  $i \in E_{\gamma} = \{e_i \mid \text{dim } i\}$  (۲.۶)

 $\cdot$   $G$  دراین صورت ۲ـرنگ آمیزی یالی  $(E_\lambda,E_\gamma)$  از  $G$  خاصیت موردنظر را خواهد داشت، زیرا هر رأس یک رأس داخلی از  $v_{s}v_{\mu}...e_{\ell}v_{\nu}$  میباشد.

اگر G اویلری نباشد، گراف جدید \*G را با افزودن یک رأس جدید مانند  $v$  و متصل نمودن آن به تمام رأس های دارای درجهٔ فرد در  $G$  میسازیم. بهوضوح \*G اویلری است. فرض کنید  $v_{\ast},v_{\ast},v_{\ast},v_{\ast}$  یک تور اویلری در \*G باشد و  $E$  و ، $E$  را همانند (۲.۶) تعریف کردهایم. بـه راحـتی مـیتوان تـحقیق نـمود کـه  $\Box$ رنگ آمیزی یالی  $(E_{\setminus\Omega},E_{\tau} \cap E)$  از $G$  دارای خاصیت موردنظر است.

در یک  $k$ رنگ آمیزی پالی $\mathscr{C}$  از G، تعداد رنگ های متمایزی که در  $v$  آشکار شدهاند را با  $(c(v)$  نمایش میدهیم. بهوضوح همیشه داریم:

$$
c(v) \leq d(v) \tag{7.5}
$$

علاوه براین، گا یک  $k$ ـرنگ $\vec{b}$ میزی مجاز است اگر و تنها اگر بهازای هر رأس  $v$  از  $G$  در رابطهٔ (۳٪) تساوی برقرار باشد. &\_رنگ|میزی یالی ''& را یک **بهبود** روی & مینامیم، اگر داشته باشیم:

$$
\sum_{v \in V} c'(v) > \sum_{v \in V} c(v)
$$

که در آن،  $c'(v)$  برابر با تعداد رنگ های متمایزی است که در رنگ آمیزی  $\mathscr{C}'$  در رأس  $v$  أشکار شدهاند. یک kـرنگ|میزی یالی که قابل بهبود نباشد، بهینه نامیده میشود.

لم کراما فرض کنیدکه  $(E_1,E_7,...,E_k)$  یک  $k$ رنگ آمیزی یالی بهینه از G باشد. اگر رأسی مانند در  $G$  و دو رنگ  $i$  و  $i$  وجود داشته باشند، بهطوریکه  $i$  در  $u$  آشکار نشده و  $j$  حداقل دوبار در  $u$  آشکار شده  $u$ باشد، آنگاه مؤلفهای از  $G/E_i \cup E_j$  که شامل  $u$  است، یک دور فرد است.

 $u$  ا $i$ بات فرض کنید که  $u$  رأسی باشد که در فرض لم صدق میکند. مؤلفهای از  $G/E_i \cup E_j$  که شامل است را با H نمایش میدهیم. فرض کنید که H یک دور فرد نباشد، دراین صورت طبق لم حـ۱ـ۱، H دارای یک ۲ـرنگ]میزی یالی است بهطوریکه در تمام رأس هایی که درجهٔ آن ها در  $H$  حداقل برابر دو است، هر دو رنگ آشکار شدهاند. هنگامی که یال های  $H$  را با رنگ های  $i$  و ز به این صورت رنگ امیزی مجدد می کنیم،  $c'(v)$  به یک  $k$ ـرنگ[میزی یالی جدید  $E'_k$ , ... , $E'_k$  =( $E'_k$  ) از G دست می یابیم. باتوجه به ایـنکه نمایانگر تعداد رنگ های متمایز أشکارشده در ۰ $v$ ، در رنگ آمیزی ۶/ است، داریم:

 $c'(u) = c(u) + \lambda$ 

زیرا هماکنون هر دو رنگ i و j در u آشکار شدهاند و همچنین داریم:  $v \neq u$  بهازای هر  $c'(v) \geq c(v)$ 

درنتیجه (v)>  $\sum_{v \in V} c(v)$  که این با انتخاب $\mathscr{C}$  در تناقض است. بنابراین H حتماً یک دور فرداست.□  $\cdot$  قضیهٔ گـ ۱  $\cdot$  اگر  $G$  دوبخشی باشد، آنگاه  $\Delta$ = $\chi'$ 

**اثبات** فرض کنید G یک گراف با x′ > ∆ و (E ,,E ,..., ,E یک ∆\_رنگآمیزی یالی بهینه از **```** باشد. اگر  $u$  رأسی باشد که در آن رابطهٔ  $c(u) < d(u)$  برقرار است. بهوضوح،  $u$  در فرض لم عـ۱ـ۲ صدق میکند. بنابراین  $G$  شامل یک دور فرد است و درنتیجه دوبخشی نیست. از رابطهٔ (۱.۶) نتیجه میشودکه اگر  $\Box.\chi' \!=\! \Delta$  دوبخشی باشد آنگاه  $G$ 

اثبات دیگری برای قـضیهٔ عـِ\ بـا اسـتفاده ازتـمرین ۵ــــًا×۳ الف وجـود دارد کـه مـختصراً در تـمرین عراسااشرح داده شده است.

### تمرينها

- $\chi^{\prime}(K_{m,n})\!=\!\Delta(K_{m,n})$  با یافتن یک رنگ آمیزی یالی مناسب نشان دهید که عرارا نشان دهیدکه گراف پترسن ۴ـرنگی یالی است. عرابه
- الف) نشان دهید که اگر  $G$  دوبخشی باشد، آنگاه  $G$  دارای یک زبَرگراف دوبخشی  $\Delta$ ـمـنتظم $\;$ عرديه
- ب) بااستفاده از قسمت (الف) و تمرين ٦-٣-٣ الف اثبات ديگري براي قضيهٔ عـ١ ارائه نمائيد.
- الگوریتم خوبی برای یافتن یک  $\Delta$ ـرنگ|آمیزی یالی مجاز از گراف دوبخشی  $G$  توضیح دهید. عرابهم
- بااستفاده از تمرین ۱ـ۸ـ۸ و قضیهٔ ۶ـ۱ نشان دهید که اگر  $G$  یک گراف بدون طوقه باشرط ۳= $\Delta$ عرابه  $\cdot$ باشد آنگاه ۴≥ $\gamma'$ ۰
- نشان دهید که اگر G یک گراف دوبخشی با شرط ۰ ح $\delta$  باشد، انگاه G دارای یک  $\delta$ ـرنگ|میزی عر ۱\_۶ یالی است بهطوری که تمام  $\delta$  رنگ، در هر رأس آشکار میشود.  $(R. P. Gupta)$

### ۲ـ۲ قضیهٔ ویزینگ'

همانطوركه قبلا اشاره شد، اگر  $G$  دوبخشی نباشد، الزاماً نمی توانیم نتیجه بگیریم که  $\Delta=\chi'$ . قضیهٔ مهمّی که متعلق به ویزینگ (۱۹۶۴) و بهطور مستقل گاپتا۲ (۱۹۶۶) است اثبات میکند که برای هر گراف سادهٔ  $G$  یا  $\Delta=\Delta+\chi'=\Delta+1$ . اثباتی که در اینجا آمده، توسط فورنیه $\Gamma$ (۱۹۷۳) ارائه شده است.  $\cdot \chi'$ قضیهٔ ۶ــ ۲ $\gamma$  اگر $G$  ساده باشد، دراین صورت یا  $\Delta = \chi' = \chi - \chi'$ .

**اثبات** فرض کنید که G یک گراف ساده باشد با اتکا به رابطهٔ (۱.۶) کافیاست که فقط نشان دهیم که فرض کنیدکه ۱ $\chi'$ /8 اگر  $\mathscr{C}=(E_\lambda,E_\gamma,...,E_{\Delta+\lambda})$  یک  $(\Delta+\Delta)$ -رنگ آمیزی یالی بهینه. $\chi'\!\le\!\!\Delta\!+\!\lambda$  $u$  از  $G$  و  $u$  رأسي باشد که بهازاي آن  $d(u)$ < $d(u)$ ، آنگاه دو رنگ مانند  $i$  و  $i$  وجود دارند بهطوري که  $i$  در  $G$  $i_\chi$  آشکار نشده و ر $i_\chi$  حداقل دوبار در  $u$  آشکار شده است. فرض کنید که  $uv_\chi$ ، همانند شکل  $\ell$ الف دارای رنگ باشد.

2. Gupta

1. Vizing

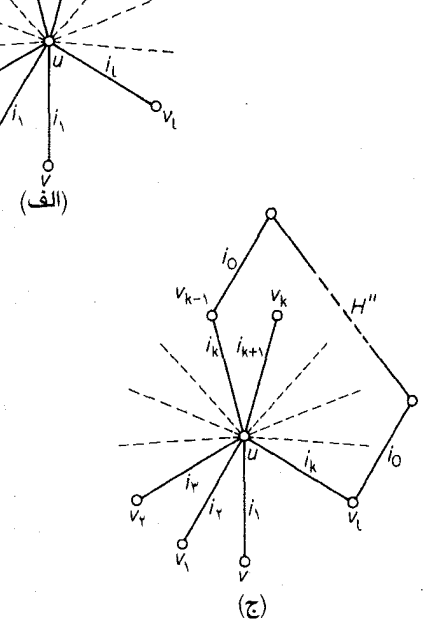

شكل عمي

(پ)

ازآن جایی که ۱ $\Delta+\Delta$ رنگی مانند ب $i$  در ۲۰ آشکار نشده است. از طرفی ب $i$  باید در  $u$  آشکار شده باشد، زیرا درغیراین صورت با رنگ آمیزی مجدد  $uv_1$  با رنگ  $i_7$  به یک بـهبود روی $\mathscr{C}$  دست مـیLپیم. بنابراین پالی مانند ب $uv$ ، دارای رنگ  $i_{\rm r}$  است. مجدداً چون ۱+ $d(v_{\rm Y})$ ، رنگی مانند  $i_{\rm r}$  در  $v_{\rm r}$  آشکار نشده است واین رنگ <sub>۲</sub>۲ باید در u آشکار شده باشد، زیرا درغیراین صورت با رنگ آمیزی  $uv_1$  با ۲۰ و ۲۷۰ با ۲۰ به یک  $(\Delta + \Delta)$ ـرنگ[میزی یالی بهبود یافته میرسیم. در نتیجه یالی مانند  $uv_{\gamma}$  دارای رنگ  $i_{\gamma}$  است. با ادامه دادن این روند به یک دنبالهٔ , $v,\alpha$ و … از رأس ها و یک دنباله از رنگ های ,i ، i و … میرسیم، بهطوریکه:

- دارای رنگ  $i_j$  است و  $uv_j(\wedge)$
- در  $v_i$  آشکار نشده است.  $i_{j+1}$  (۲)

ازآن جایی که درجهٔ u متناهی است یک عدد صحیح مینیمم همانند l وجود دارد بهطوری که بهازای یک مقدار  $k$ کوچکتر از 1داریم:

 $i_{l+1} = i_k(\mathfrak{r})$ 

 $i_{j+1}$  اینک  $G$  را بدین طریق رنگ $i$ میزی مجدد مـینماییم: بـهازای ۱ $\prec$ /۰/۰ ا $i$  را بـا رنگ  $\mathscr{C}'=(E\setminus E,\mathscr{C})$ زنگ آمیزی می کنیم تا  $(\Delta+\Delta)$ ـرنگ آمیزی جدید  $E'_{\Delta+\lambda}$  ب $\mathscr{C}'=(E'\setminus E',...,E'_{\Delta+\lambda})$ . وأضح أست كه:

 $v \in V$ بهازای هر:  $c'(v) \geq c(v)$ 

 $G/E_{i_{\star}}' \cup E_{i_{\star}}'$  وبنابراین  $\mathscr{C}$  هم یک  $(\Delta + \Delta)$ رنگآمیزی بهینه از G است. طبق لم گـ۱ـ $\mathcal{F}$  مؤلفهٔ  $H'$  از که شامل u است، یک دور فرد است.

اکنون بدازای ۱−1≘ز≤4، یال 
$$
u v_j
$$
 رنگ $i_{j+1}$  زنگآمیزی میکنیم تا (۸+۵)–رنگ آمیزی یالی  
۲ד# $_{n+1}$ »» ≝
$$
\mathscr{C}' = (E'', E'', ..., E''_{\Delta+1})
$$
نیا ۲×(نیم: یاک داریم:

و مؤلفهٔ  $H'$  از  $H'$  برابر با ۲ $G/E''_i$ که شامل  $u$  است، یک دور فرد میباشد. چون درجهٔ  $v_k$  در  $H'$  برابر با ۲ است، درجهٔ آن در "H باید برابر با ۱ باشد که این یک تناقض است.□

ویزینگ در حقیقت قضیهٔ کلی تری از انچه در بالا دیدیم، اثبات نمود که این قضیه برای تمامی گراف های بدون طوقه صادق است. بیشترین تعداد یال هایی که دو رأس G را به یکدیگر متصل میکنند تکرّر G نامیده با ( $\mu(G)$  نمایش میدهیم. اکنون میتوانیم قضیهٔ ویزینگ را در حالت کلی خود بیان کنیم:

 $\Delta \leq \chi' \leq \Delta + \mu$  اگر $G$  گرافي بدون طوقه باشد، آنگاه ا

 $G$  بهازای هر  $\mu$ ، گرافی مانند  $G$  وجود دارد که در آن تساوی  $\Delta+\mu$  / برقرار است. بهطورمثال در گراف  $\cdot \chi' = \varepsilon = \gamma \mu$  شکل ۳۳. داریم:  $\Delta = \gamma$  و چون هر دو یال G مجاورند بنابراین  $\mu$ 

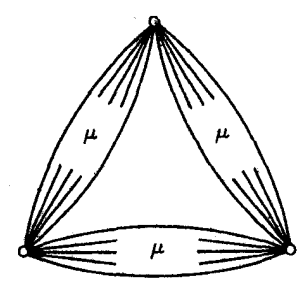

باوجوداین که قضیهٔ ۳.۶ بسیار قوی است، ولی یک سوال جالب را بدون پاسخ میگذارد: چه گراف های سادهای در شرط  $\chi' \! = \! \Delta$ صدق میکنند؟ اهـمیّت ایـن سـوال در فـصل ۹، هـنگامیکه رنگ|مـیزی یـالی گرافهای مسطح را مورد بررسی قرار میدهیم، مشخص میگردد.

- تمر ين ها  $\chi'(K_{\gamma_{n-1}}) = \chi'(K_{\gamma_n}) = \Upsilon_n - \Upsilon_n$ با پیداکردن رنگ آمیزی های یالی مناسب نشان دهید که ۱ عر۲\_۱\*  $\cdot$   $\chi'$ اخر که اگر  $G$  یک گراف سادهٔ منتظم ناتهی با  $\nu$  فرد باشد، آنگاه ۱ $\Delta+\lambda'=\chi'$ عر۲\_۲ الف) فرض کنید  $G$  یک گراف ساده باشد. نشان دهید که اگـر ۱+ $\Delta$ × و  $\Delta$ ×>. آنگـاه عربهب  $\cdot \chi' = \Delta + \lambda$  $(V. G. Vising)$ ب) با استفاده از قسمت (الف) نشان دهید که: (۱) اگر  $G$ گرافی باشد که از اشتقاق یک یال در یک گراف ساده منتظم با تعداد زوجی رأس،  $\cdot \chi' \!=\! \Delta$ بدست آمده باشد آنگاه ۱ (۲) اگر  $G$ گرافی باشد که با حذف کمتر از  $\frac{k}{\varsigma}$ یال از یک گراف  $k$ -منتظم ساده با تعداد فردی  $\cdot \chi'$ رأس، به دست آمده، آنگاه ۱ $\Delta$ + $\chi'$  $(L. W.$  beineke and R. J. Wilson)
- الف) نشان دهید که اگر  $G$  بدون طوقه باشد، دراینصورت دارای یک زبَرگراف  $\Delta$ ـمنتظم بدون عربيء طوقه است.
- ب) با استفاده از قسمت (الف) و تمرين ٢-٣-٣ ب نشان دهيد كه اگر G بدون طوقه و A زوج باشد،  $\chi' \leq \frac{1}{\chi} \Delta$ اَنگاه  $\Delta \frac{1}{\chi}$

(شانون' درسال ۱۹۴۹ نشان داد که این نامساوی در حالتی که ۵ فرد است هم برقرار است.) را یکتا  $k$ ـرنگ پذیریالی مینامیم، اگر هر دو  $k$ ـرنگ|میزی یالی مجاز از  $G$  به یک افراز  $G$ عر7\_۵

- یکسان از E منتهی شوند. نشان دهید که هر گراف ۳ ـمنتظم یکتا ۳ ـرنگ پذیر یالی، هـمیلتنی (D. L. Greenwell and H.V.Kronk) است.
- $V\!(G)\!\times\!V\!(H)$  حاصلضرب گراف $d$ های  $G$  ساده  $H$  گراف ساده  $G\!\times\!H$  با مجموعه رأس های عر٢\_۶  $vv'\!\in\!\! E(H)$  میباشد که در آن  $(u,v)$  با رأس  $(u',v')$  مجاور است اگر و تنها اگر یا  $u$ یا ،  $u$ و  $u^{\prime} \in E(G)$ ,  $v = v^{\prime}$

الف) با استفاده از قضیهٔ ویزینگ (۲.۶) نشان دهید که (۲×K<sub>۲</sub>) =∆(G×K<sub>۲</sub>) = ۲  
ب) نتیجه بگیرید که اگر H یک گراف غیربدیهی با شرط (H) =∆(H) ۲ (H) = ۲) ۲  
\n
$$
\chi'(G\times H) = \Delta(G\times H)
$$

- الگوریتم خوبی برای پیداکردن یک  $(\Delta+ \Lambda)$ رنگ[میزی یالی مجاز از گراف سادهٔ  $G$  تـوضیح ۶\_۲\_۶ دهيد.
- نشـان دهـيدكـه اگـر  $G$  يك گـراف سـاده بـا شـرط ١<∂ بـاشد، آنگـاه  $G$  داراي يک عر٢\_٨\* رنگ آمیزی یالی است بهطوریکه تمام ۱ $\delta-\delta$  رنگ در هر رأس  $G$  آشکار شوند.  $(\delta- \wedge)$  $(R. P. Gupta)$

كاربردها

۳\_۶ مسأله زمانبندي

در یک مدرسه  $m$  آموزگار ، $X_{Y}$ ،  $X_{m}$ ، ...،  $X_{m}$  و  $n$  کلاس ، $Y_{Y}$ ، ...، ، $Y_{n}$  وجود دارند. اگر بنا باشد که آموزگار  $P_{ij}$  ساعت به کلاس  $Y_j$ درس بدهد، می خواهیم یک برنامه درسی کامل با کمترین تعداد ساعتها طراحي نماييم.

مسأله فوق به م*سأله زمانبندي* مشهور است و مي توان بااستفاده از نظريهٔ رنگآميزي يالي گراف0هـا، بهطور کامل به آن پاسخ داد. برای اینکار یک گراف دوبخشی  $G$  را با بخش های  $X$  و $Y$  درنظر میگیریم که و رأس  $P_{ij}$  يال به رأس  $y_j$  متصل است. مىدانيم  $X=(y_{\setminus},y_{\setminus},\ldots,y_n)$  در آن  $X$ که یک آموزگار در هر ساعت می تواند حداکثر به یک کلاس درس بدهد و یک کلاس در هر ساعت می تواند حداکثر یک اَموزگار داشته باشد. بنابراین طرح درسی برای یک ساعت، متناظر با یک تطابق در گراف است و برعکس هر تطابق متناظر با یک حالت ممکن برای تخصیص آموزگاران به کلاس ها در یک ساعت میباشد.  $G$  در نتیجه، مسأله ما عبارت است از افراز یال های  $G$  به کمترین تطابق های ممکن یا به عبارت دیگر اینکه را با کمترین رنگ های ممکن بهصورت مجاز رنگ آمیزی مینماییم. از آنجایی که G دوبخشی است، طبق قضیهٔ عرا میدانیم که  $\Delta=\chi'$ . بنابراین اگر هیچ آموزگاری بیش از P ساعت درس ندهد و اگر هیچ کلاسی بیش از P ساعت درس نداشته باشد، می توانیم برنامهٔ درسی را بـهصورت یک جـدول زمـانی P سـاعتی طرحریزی نماییم. ضمناً همان طور که در تمرین ۶ـ۱ـ۴ دیدیم الگوریتم خوبی برای ساختن چنین جدولی وجود دارد و در نتیجه یک راهحل کامل برای مسألهٔ زمانبندی در دست داریم.

در حالت کلی ممکن است مسأله به این سادگی نباشد. مـثلاً فـرض کـنید کـه تـعداد اتـاق&ای درس محدودباشد. با این محدودیت اضافی، تعداد ساعتهای موردنیاز برای طراحی یک برنامه درسی کامل چقدر خواهد بود؟

فرض کنید روی هم رفته ! درس داریم که در یک برنامه درسی  $P$ ساعتی زمانبندی شدهاند. این برنامه درسی ایجاب می کند که در هر ساعت بهطور متوسط  $\frac{l}{p}$  درس گرفته شوند. بنابراین واضح است که حداقل اتاق درس مورد نیاز است. از طرف دیگر ثابت میشود که همواره میتوان I درس را در یک برنامه  $\lceil \frac{l}{P} \rceil$ درسی  $P$ ساعتی طوری چیدکه در هر ساعت حداکثر  $\lceil \frac{l}{P} \rceil$  اتاق مورد نیاز باشد. این مطلب در قضیهٔ عر $r$ اثبات شدهاست. اثبات را با لم زیر شروع میکنیم.

 $\mathcal{H}$  خرض کنید که  $M$  و  $N$  دو تطابق مجزا از  $G$  با شرط  $|N|>|M|> |M|$  باشند. دراین صورت تطابق های  $M' \cup N'$ = $M \cup N$ ) و  $N' \cup N' = |N| + |N + |M'| = |M| - |M| - |M'|$  و  $N' \cup N' = N'$  و  $N'$ 

**ا ثبات** گراف H=G[MUN] را درنظر بگیرید. همانند اّنچه در اثبات قضیهٔ ۱ـد دیدیم، هر مؤلفه از یا یک دور زوج است که یال $d$ های آن یک درمیان، در  $N$  و  $M$ هستند یا یک مسیر است که یال $\bm{H}$ متناوباً در  $M$  و  $N$  قرار دارند. چون  $|N|>|N|$  ، مؤلفهای مانند P از  $H$  وجود دارد که با یالی از  $M$  شروع شده و با یالی از M نیز خاتمه می بابد. فرض کنید  $v_{n+1}v_{\gamma n+1}$ ..., $v_{\gamma}v_{\gamma}v_{\gamma}v$  و قرار دهید:

$$
M' = (M \{e_1, e_1, ..., e_{n+1}\}) \cup \{e_1, e_1, ..., e_{n}\}
$$
  

$$
N' = (N \{e_1, e_1, ..., e_{n}\}) \cup \{e_1, e_1, ..., e_{n+1}\}
$$

 $\Box$  دراین صورت  $M'$  و  $N'$  تطابق هایی از  $G$  هستند که در شرطهای لم صدق میکنند از  $M_p$  اگر $G$  یک گراف دوبخشی با شرط $\Delta$  باشد، آنگاه  $p$  تطابق مجزای  $M,\,M,\,M$ ، … و  $M$  از  $M$ وجود دارند بهطوریکه:  $G$ 

$$
E = M_1 \cup M_2 \cup \dots \cup M_p \tag{6.5}
$$

 $\left\langle \cdot \right\rangle \leq$ و به

$$
\left\lfloor \frac{\varepsilon}{p} \right\rfloor \le |M_i| \le \left\lceil \frac{\varepsilon}{p} \right\rceil \tag{2.5}
$$

(شرط (عمه) این نکته را بیان میکندکه اختلاف اندازه تطابقهایی  $M_j$  و  $M_i$  حداکثر برابر یک است).

 $\Delta$  **1ثبات** فرض کنید که  $G$  یک گراف دوبخشی است. طبق قضیهٔ <sup>ع</sup>ـ۱، یالهای  $G$  را میتوان بـه تطابق $M'_p$ ، ..., $M'_n$  افراز نمود. بنابراین بهازای هر  $\Delta$ ح $p$ ،  $p \in \Delta$  تطابق مجزای  $M'_1$ ، ... ،  $M'_2,M'_3$  وجود دارند به طوریکه بهازای هر ۱⁄2 - $M_i'{=}\varnothing$  و داریم:

$$
E=M\setminus \bigcup M'_{\gamma}\bigcup ... \bigcup M'_{p}
$$

با به کاربردن پیدرپی لم عر۳ بر روی زوج تطابق هایی که اختلاف اندازه آن ها بیش از یک است، بالاخره به  $p$  تطابق مجزای ، $M$ ،  $M$ ، ... و  $M_p$  خواهیم رسید که در شرطهای (۴ـ۶) و (۶ـ۵) صدق میکنند. $p$ بهعنوان مثال فرض کنید که چهار آموزگار و پنج کلاس داریم و تعداد ساعتهای تدریس هر آموزگار به هر کلاس توسط ماتریس  $P = [P_{ij}]$  در شکل حمـ۱۴هف مشخص شدهاست. یک برنامه درسی ۴ ساعتی برای این مثال، در شکل عمکب نشان داده شدهاست.

برنامه درسی فوق را می توان با تجزیه مجموعه یال $\mathfrak{g}$ های گراف دوبخشی  $G$  متناظر با  $P$ ، به تطابق های مجزا نمایش داد. این مطلب در شکل عمالف نشان داده شدهاست.

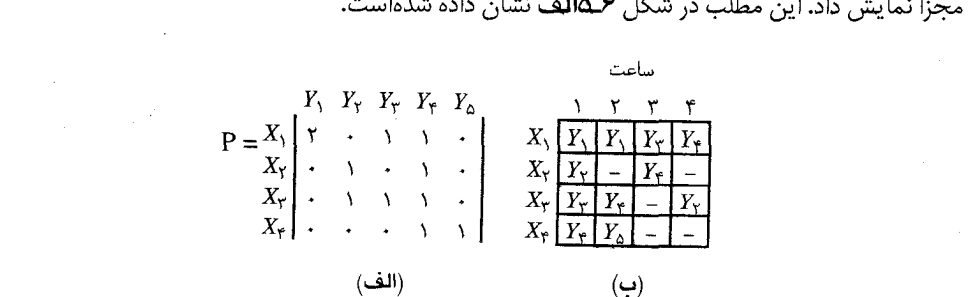

#### شكل ۶\_۴

(یالهای معمولی متناظر با ساعت اول، یالهای مقطع متناظر با ساعت دوم، یالهای موجی متناظر با ساعت سوم و یالهای ضخیم متناظر با ساعت چهارم میباشند).

با نگاهی به برنامه درسی میبینیم که در ساعت اول، چهارکلاس درس دارند و بنابراین چهار اتاق درس مورد نیاز است. از طرفی ۶۱۱=، و طبق قضیهٔ ۳٫۶می توانیم یک برنامه درسی، طوری طراحی کنیم که در هر ساعت یا ۲= [  $\frac{\setminus\setminus}{\mathfrak{p}}$  | یا ۳=  $\frac{\setminus\setminus}{\mathfrak{p}}$  کلاس، درس داشته باشند. فرض کنید که  $M_\setminus$  نمایانگر تطابق معمولی و نمایانگر تطابق ضخیم باشد. دراین صورت ۴= |M,| و ۲= |M+ | اکنون می توانیم با درنظر گرفتن  $M_{\Upsilon}$ شکل عمها) یک برنامه درسی ۴ ساعتی طراحی کنیم که در أن فقط به سه اتاق درس نیاز) $G/M_{\zeta}$ ل $(M_{\gamma}$ داریم.  $G/M_{\gamma}$  دارای دو مؤلفه است که هریک از آنها، مسیری به طول سه هستند. هر دو مسیر، با یال های معمولی شروع شده و خاتمه می پذیرند و بنابراین با معاوضه کردن تطابق های روی یکی ازمسیرها، تطابق معمولی به یک تطابق سه یالی کاهش می یابد و همزمان، تطابق ضخیم نیز به یک تطابق سه یالی

### فصل ۶: رنگ1میزی یالی

تبديل مي شود.

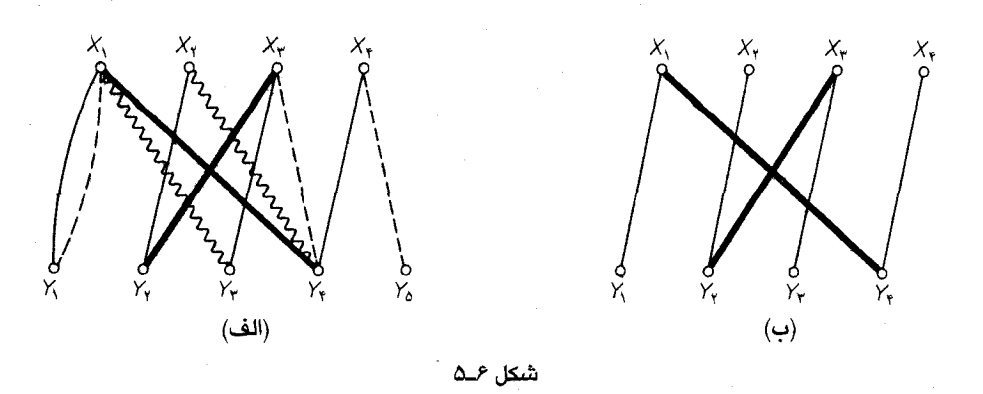

اگر مسیر  $y_1x_1y_\tau$  را انتخاب کنیم ویالهای  $y_\tau$ y و  $y_\tau$ را ضخیم و یال  $x_\gamma$  را معمولی نماییم، به تجزیهای از E که در شکل حمیالف نشان دادهشده، خواهیم رسید. این تغییر واصلاح، به برنامهٔ درسی شکل عموع منتهی می شود که در آن فقط سه اتاق درسی مورد نیاز خواهد بود.

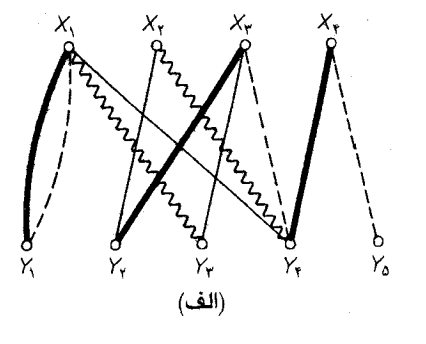

 $X_{Y}$  $X_{\tau}$  $Y_{\tau}$  $\overline{Y_{\tau}}$ (ب)

شكل عرع

حال فرض کنید که فقط دو اتاق درس در دسترس است. قضیهٔ ۳.۶ به ما میگوید که یک برنامه درسی ۶ ساعتی وجود دارد بهطوریکه خواستههای ما را برآورده میسازد (چون ۲= $\lceil\frac{(\lceil \cdot \rceil)}{3}\rceil$  ). این برنامه درسی در شکل علانشان دادهشدهاست.

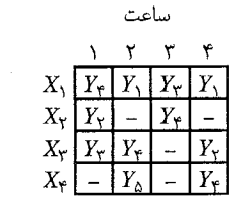

شکل ۶\_۷

در عمل، بسیاری از مسائل زمان بندی به واسطه مقداردهی های اولیه، پیچیده میشوند. (منظور از مقدار ـ دهی های اولیه، شرطهایی است که معین میکند در برخی ساعتها، آموزگاران خـاصی بـاید کـلاس های خاصی را تدریس کنند). اینگونه حالتهای کلی از مسأله زمانبندی، توسط دمـپستر' (۱۹۷۱) و دی ورا۲ (۱۹۷۰) مورد بررسی قرار گرفتهاند.

تمرين در یک مدرسه، هفت آموزگار و دوازده کلاس وجود دارند که هرآموزگار  $X_l$  باید بر طبق ماتریس زیر، عر٣\_١ در طول یک هفته پنج روزه،  $P_{ii}$  ساعت به کلاس  $Y_i$  درس بدهد.

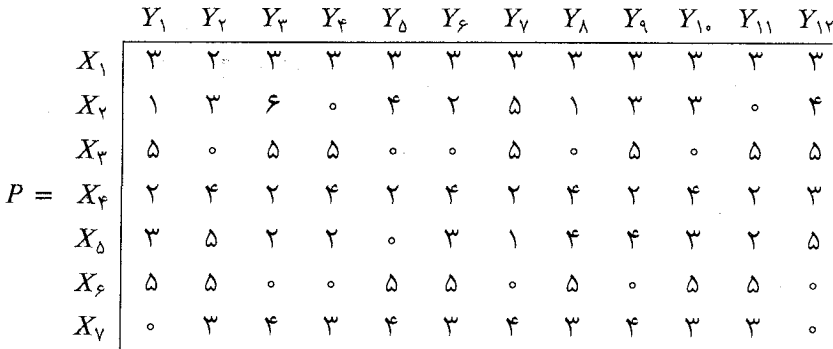

الف) در یک برنامه درسی کامل، هر روز را باید به چند ساعت تقسیم نمود.

ب) اگر یک برنامه درسی طراحی نماییم که در هر روز، هشت ساعت داشته باشد، در این صورت چند اتاق درس مورد نیاز خواهدبود؟

1. Dempster

2. de Werra

- Dempster, M. A. H.(1971). Two algorithms for time-table problem, in Combinatorial Mathematics and its Applications (ed. D. J. A. Welsh), Academic Press, New York, pp.  $63 - 85$
- Fournier, J. C. (1973). Colorations des arêtes d'un graphe. Cahiers du CERO, 15,  $311 - 14$
- Gupta, R. P.(1966). The chromatic index and the degree of a grah, Notices Amer. Math. Soc., 13, abstract 66T-429
- Shonnon, C. E. (1949). A theoreme on coloring the lines of a network, J. Math. Phys.,  $28, 148 - 51$
- Vizing, V. G. (1964). On an estimate of the chromatic class of a  $p$ -grah, (Russian). Diskret. Analiz., 3,  $25 - 30$
- de Werra, D.(1970). On some combinatorial problems arising in scheduling., INFOR, 8,  $165 - 75$

 $14V$ 

# فصل 7

## مجموعههاى مستقل وخوشهها

۱ـ۷ مجموعههای مستقل

زیرمجموعهٔ ۶ از  $V$  راکه هیچ دو رأس آن در  $G$  مجاور نیستند، یک مجموعهٔ مستقل از  $G$  مینامیم. میگوئیم مجموعهٔ مستقل S، ما کزیمم است اگر هیچ مجموعهٔ مستقل ′S با شرط | ′S | < |S | وجود نداشته باشد. مثال هایی از مجموعههای مستقل در شکل ۷ـ۱ نشان داده شدهاند.

اگر به خاطر داشته باشید، زیرمجموعهٔ K از V راکه حداقل یک سر هر یال G در آن باشد، یک پوشش از نامیدیم. هر یک از مجموعههای مستقلی که در شکل ۷ـ۱ نشان داده شـدهانـد، مکـمّل یک پـوشش  $G$ ميباشند. بهراحتي مي توان ديد كه اين حالت، هميشه برقرار است.

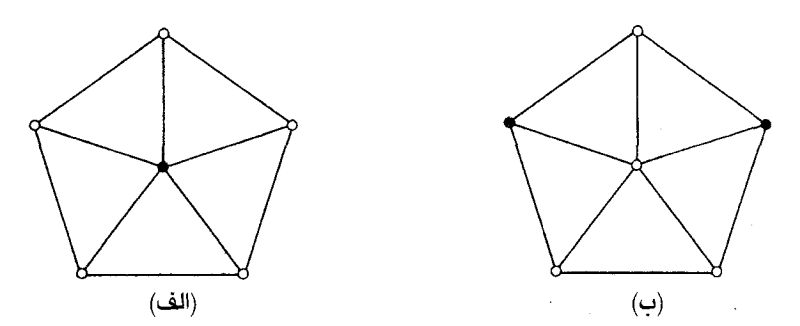

شکل ۷ـ۱ . (الف) یک مجموعهٔ مستقل (ب) یک مجموعهٔ ماکزیمم

قضیهٔ ۲ـ ۱ مجموعهٔ $\subseteq$  یک مجموعهٔ مستقل از G است، اگر و تنها اگر  $V$ ایک پوشش از G باشد.  $S$  ا $\mathbf{\hat{y}}$ ا $\mathbf{\hat{G}}$  علبق تعریف،  $S$  یک مجموعهٔ مستقل از  $G$  است اگر و تنها اگر دو سر هیچ یالی از  $G$ ، توأمأ در  $\mathbf{\hat{r}}$ 

 $V$ نباشند یا به عبارت دیگر، اگر و تنها اگر حداقل یک سر هر یال G در  $G$  باشد واین در حالتی است که  $S$  $\Box$ یک پوشش از  $G$  باشد.

تعداد رأس ها در یک مجموعهٔ مستقل ماکزیمم از G، عدد *استقلال G* نامیده شده با  $\alpha(G)$  نمایش داده میشود. بهطور مشابه، تعداد رأس ها در یک پوشش مینیمم از G پوشانه  $G$  نامیده شده، با  $\beta(G)$ نمایش داده می شود.

#### $\alpha + \beta = \nu$ نتيجة Y\_۱

اثبات فرض کنید که S ، یک مجموعهٔ مستقل مـاکـزیمم و K یک پـوشش مـینیمم از G بـاشد. دراین صورت، طبق قضیهٔ ۷ـ ۱، $K$  یک مجموعهٔ مستقل و  $V$ S یک پوشش از G است. در نتیجه داریم:

$$
-\beta = |V|K| \le \alpha \tag{1-1}
$$

$$
\nu - \alpha = |\mathcal{V}| \le \beta \tag{Y-Y}
$$

$$
\Box \rightarrow \alpha + \beta = \nu \text{ (Y-Y) } (\gamma \wedge \gamma) \text{ (y,Z)}
$$

مشابه یالی یک مجموعهٔ مستقل، مجموعهای از یالهای پیوندی است، که هیچ دو تای آنها مجاور نباشند که همان تطابق است. مشابه یالی یک پوشش، پوشش یالی نامیده میشود. یک پوشش یالی از G ، زیرمجموعهای مانند  $L$  از  $E$  است بهطوریکه هر رأس  $G$ ، بر یک یال از  $L$  واقع شده باشد. توجه داشته باشید که پوشش یالی، همیشه وجود ندارد. گراف  $G$  دارای یک پوشش یالی است اگر و تنها اگر  $\delta$  باشد.  $\beta'(G)$  تعداد یال ها دریک تطابق ماکزیمم از  $G$  را با  $\alpha'(G)$  و تعداد یال ها در یک پوشش یالی مینیمم را با نمايش مىدهيم. (G/ ، عدد استقلالى يالى و  $\beta'(G)$ ، پوشانه يالى $G$  ناميده مىشود.

ارتباط تطابقها و پوششهای یالی به سادگی ارتباط مجموعههای مستقل و پـوشش۵ها نـیست، زیـرا مکمّل یک تطابق، الزاماً یک پوشش یالی نخواهد بود و برعکس، مکمّل یک پوشش یالی، الزاماً یک تطابق نیست. با این حال، پارامترهای  $\alpha'$ و  $\beta$  دقیقاً به همان نحوی که  $\alpha$ و $\beta$  مرتبطند، به یکدیگر وابسته میباشند.  $\cdot \beta' + \alpha' = \nu :$ قضیهٔ ۲ـ۲ (گالای، ۱۹۵۹) اگر ه $\delta > \delta$  آنگاه:  $\gamma = \gamma + \gamma$ 

اثبات فرض كنيدكه M يك تطابق ماكزيمم از G وU مجموعهٔ رأس هاي M ناألوده باشد. چون  $U$  و  $M$  ماکزیمم است، مجموعهای مانند  $E'$  با  $|U|$  یال وجود دارد که هر یال آن بر روی یک رأس از  $\delta$ واقع است. بهوضوح، 'MUE یک پوشش یالی از G میباشد و در نتیجه داریم:

فصل ٧: مجموعههای مستقل وخوشهها

$$
\beta' \leq |M \cup E'| = \alpha' + (\nu - \gamma \alpha') = \nu - \alpha'
$$
  

$$
\beta' + \alpha' \leq \nu \ (\gamma \gamma)
$$

حال فرض كنيد كه L يك پوشش يالي مينيمم از G باشد. با فرض  $H = G[L]$ ، M را يك تطابق ماکزیمم از  $H$  در نظر میگیریم. مجموعهٔ رأس های  $M$ ـناألوده در  $H$ را با  $U$  نمایش میدهیم. ازأن جاییکه ماکزیمم است، H[U] دارای هیچ یال پیوندی نیست و در نتیجه:

$$
|L| - |M| = |L|M| \ge |U| = \nu - \gamma |M|
$$
  
چون H زیرگرافی از G است، M یک تطابق از G میباشد و بنابراین:  

$$
\beta' + \alpha' \ge |L| + |M| \ge \nu
$$
  

$$
\Box \quad \text{with} \quad \beta' + \alpha' = \nu \text{ holds } \nu \ge \sqrt{\gamma}
$$

قضية ٣\_٣ درگراف دوبخشي G با ه $\delta$ ، تعداد رأس ها در يک مجموعهٔ مستقل ماكزيمم با تعداد يال ها در یک پوشش یالی مینیمم برابر است.

$$
\mathbf{1} \oplus \mathbf{1} \oplus \mathbf{1} \oplus \mathbf{2}
$$
وہتی سا $\delta > \circ$  باشد. طبق قضایای ۲–۱ و ۲–۲ داریم: 
$$
\beta' + \alpha' = \beta + \alpha
$$

ת دوبخشی است، از قضیهٔ ۳-۵ نتیجه میشود که  $\beta\!=\!\alpha'$  و درنتیجه  $G$  به  $G$ 

گرچه مفهوم مجموعهٔ مستقل و تطابق مشابه است، ولی هیچ نظریهای در مورد مجموعههای مستقل که قابل مقايسه با نظريه تطابق هاي ارائه شده در فصل ۵ باشد، وجود ندارد. بهطور مثال هيچ الگوريتم خوبي برای یافتن یک مجموعهٔ مستقل ماکزیمم در یک گراف، شناخته نشده است. بههرحال، دو قضیهٔ جالب وجود دارند که تعداد رأس ها در یک مجموعهٔ مستقل ماکزیمم از یک گراف را با دو پارامتر دیگر از گراف مرتبط میسازند. این قضایا در بخش های ۲ـ۲ و ۲ـ۳ مورد بررسی قرار خواهند گرفت.

تمرينها الف) نشان دهید که G دوبخشی است اگر و تنها اگر بهازای هر زیرگراف H از G، داشته باشیم:  $\mathcal{N}_{-} \mathcal{N}_{-}$  $\alpha(H) \geq \frac{1}{\sqrt{v}} \nu(H)$ ب) نشان دهید که  $G$  دوبخشی است اگر و تنها اگر بهازای هـر زیـرگراف  $H$  از  $G$  بـا شـرط

$$
. \alpha(H) = \beta'(H) : \beta(H) > 0
$$

- $\alpha(G-e)$ گراف G، G-e) در استه:  $e\!\in\! E$  به ازای هر  $\in E$  داشته باشیم:  $Y_{-}\setminus Y$ نشان دهيد كه گراف  $\alpha$ -بحراني همبند، رأس برشي ندارد.
- $\cdot \beta(G-e) < \beta(G)$  گراف $\cdot G$ ،  $\beta$ ـبحرانی نامیده میشود اگر بهازای هر  $e \in E$  ه داشته باشیم:  $Y_{-1}Y$ نشان دهيد:
	- الف) گراف  $\beta$ -بڅراني همبند، رأس برشي ندارد. $\beta$  $\cdot \beta$ ب)\* اگر G همبند باشد، آنگاه  $(\epsilon + \gamma)$ ۲

## 7ـ٢ قضية رمزى

در این بخش فقط با گراف هـای سـاده، سـر و کـار خـواهـیم داشت. یک خـوشه از گـراف سـاده G ، زیرمجموعهای مانند S از V است بهطوریکه  $G/S$  کامل باشد. بهوضوح، S یک خوشه از G است اگر و تنها اگر ۶ یک مجموعهٔ مستقل از  $G^c$  باشد و بنابراین این دو مفهوم، متمم یکدیگر میباشند.

اکْر  $G$ ، خوشههای بزرگ نداشته باشد می $\vec{c}$ وان انتظار داشت که  $G$ ، دارای یک مجموعهٔ مستقل بزرگ باشد. درستی مطلب فوق نخستین بار توسط رمزی' (۱۹۳۰) اثبات شد. او نشان داد که بهازای هر دو عدد صحیح مثبت k و I، یک عدد صحیح (r(k,l وجود دارد بهطوریکه هر گراف (r(k,l رأسی، شامل یک خُوشهٔ ، رأسي يا يک مجموعهٔ مستقل I رأسي است. بهطور مثال، بهراحتي مي توان ديد که:  $k$  $r(\lambda,l)=r(k,\lambda)=\lambda$  $(\delta \mathcal{N})$ 

- 
- $r(\Upsilon, l) = l$ ,  $r(k, \Upsilon) = k$  $(Y - Y)$

اعداد (r(l,k به *اعداد رمزی* مشهورند. قضیهٔ زیر در مورد اعداد رمزی، متعلق به اردیش۲ و جکـرز۳ (۱۹۳۵) وگرینوود ٌ وگلیسن ° (۱۹۵۵) میباشد.

قضية ⁄لـ£ به|زاي هر دو عدد صحيح ٢≤٪ و ٢≤٪ داريم:

 $r(k,l) \leq r(k,l-\lambda) + r(k-\lambda,l)$  $(Y_{-}Y)$ 

به علاوه، اگر (۱– /,k) و (۱, ۱– /r(k هر دو زوج باشند، در رابطهٔ (۷ـ۷)، نامساوی اکید برقرار است.

- 1. Ramsey
- 4. Greenwood

2. Erdös 5. Gleason

#### 3. Szekeres

۱۴۲

فرض کنید  $G$  یک گراف با  $r(k,l-1)+r(k-1)$  رأس و  $v{\in}V$  باشد. دو حالت را در نظر اثبات مىگيريم:

> با یک مجموعهٔ  $S$ ، با حداقل  $r(k, l-1)$  رأس غیرمجاور است.  $v\left(\mathfrak{t}\right)$ با یک مجموعهٔ  $T$ ، با حداقل  $r(k-1,l)$  رأس مجاور است.

توجه داشته باشید که یاحالت (۱) یا حالت (۲) باید برقرار باشد، زیرا تعداد رأس هایی که مجاور  $v$  است  $r(k, l - \gamma) + r(k - \gamma, l) - \gamma$ به علاوهٔ تعداد رأس هایی که مجاور v نیستند برابر با  $r(k - \gamma, l)$ 

درحالت (١)، (٢) شامل یک خوشهٔ k رأسی یا یک مجموعهٔ مستقل ١ $l-1$  رأسی میباشد. درنتیجه نیز شامل یک خوشهٔ  $k$  رأسی یا یک مجموعهٔ مستقل I رأسی خواهد بود. در حالت (۲)،  $G/S\cup\{v\}$ شامل یک خوشهٔ  $k$  رأسی یا یک مجموعهٔ مستقل I رأسی است. پس در هر دو حالت  $GIT\cup \{v\}$  و  $GIT\cup \{v\}$ (۲)، وجود یک خوشهٔ k رأسی یا یک مجموعهٔ مستقل l رأسی در G الزامی است و بدین ترتیب رابطهٔ (۷ـ۷) به اثبات میرسد.

ایسنک فرض کسنید که  $r(k, l - \lambda, l)$  و  $r(k, l - \lambda, l)$  هـر دو زوج بساشند و G را یک گـراف بسا ۰/ - / / / + / / + / / / / / / رأس در نظر بگیرید. چون تعداد رأس های G فرد است، بـنابر نـتیجهٔ ۰/ ۱٫۱ رأسی مانند  $v$  با درجهٔ زوج وجود دارد. علاوهبراین،  $v$  نمی تواند با دقیقاً ۱ $\lambda(t-\lambda,l)$  رأس مجاور باشد. در نتیجه یا حالت (۱) یا حالت (۲) برقرار خواهد بود. بنابراین  $G$  شامل یک خوشهٔ  $k$  رأسی یا یک مجموعهٔ مستقل I رأسي ميباشد. دراينصورت داريم:

$$
r(k,l) \leq r(k,l-\uparrow) + r(k-\uparrow,l) - \uparrow
$$

که همان نتیجهٔ موردنظر است. □

تعیین اعداد رمزی در حالت کلّی، یکی از دشوارترین مسایل حلنشده میباشد. با ساختن گراف هـای مناسب می توان مرزهای پایینی خوبی برای این اعداد بهدست آورد. بهطور مثال گراف های شکل ۷ـ۲ را در نظر بگيريد.

۵\_دور شکل ۷\_۱۲لف دارای هیچ خوشهٔ ۳ رأسی و همچنین هیچ مجموعهٔ مستقل ۳ رأسی نیست. در نتيجه داريم:

$$
r(\mathbf{Y}, \mathbf{Y}) \geq \mathbf{F} \tag{A-Y}
$$

گراف شکل ۲ــ۷ب شامل هیچ خوشهٔ ۳ رأسی و هیچ مجموعهٔ مستقل ۴ رأسی نیست. بنابراین داریم:

نظریهٔ گراف ها و کاربردهای آن / مؤسسه فرهنگی هنری دیباگران تهران

$$
r(\mathbf{Y}, \mathbf{Y}) \ge \mathbf{Y} \tag{9-1}
$$

بهطور مشابه، گراف شکل ۲. ۲- ج نشان میدهد که:  $r(\mathfrak{r}, \Delta) \geq \mathfrak{r}$  $(Y - Y)$ 

و گراف شکل ۷ـ۲د مؤید این است که:

$$
r(\mathfrak{f}, \mathfrak{f}) \geq \lambda
$$

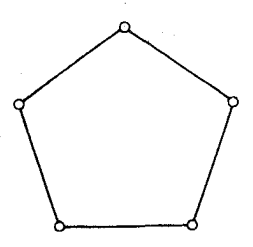

(الف)

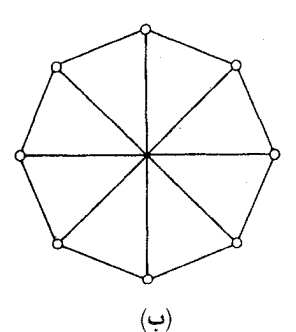

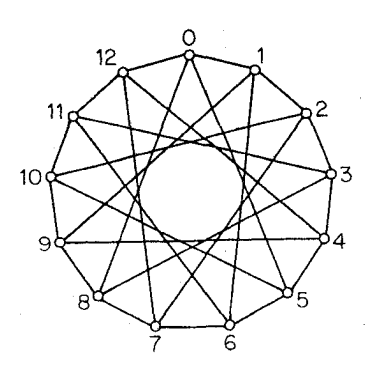

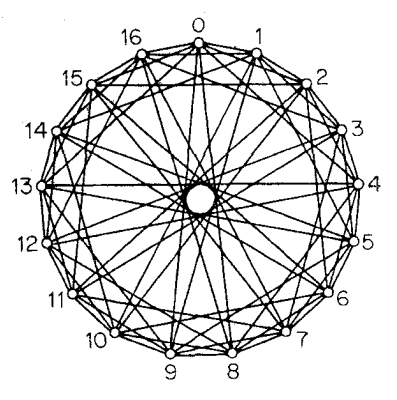

 $\mathcal{E}$  $\mathcal{L}$ شکل ۷۔۲ . (الف) یک گراف (۳٫۳) رمزی (ب) یک گراف (۳٫۴) رمزی (ج) یک گراف (٣,٥) رمزی (.() یک گراف (٣,۴) رمزی

با استفاده از قضیهٔ ۷-۴ و تساویهای (۶-۶) و (۷-۷) می توانیم نشان بدهیم که در رابطههای (۸-۷)، (٩\_٩)، (٧ - ١)، (٧ ـ ١١) تساوي برقرار است. ابتدا از روابط (٧ ـ ٧) و (٧ ـ ۶) نتيجه مي گيريم كه:  $r(\Upsilon,\Upsilon) \leq r(\Upsilon,\Upsilon) + r(\Upsilon,\Upsilon) = \varepsilon$ 

144

 $(Y - Y)$ 

فصل ٧ : محموعههای مستقل وخوشهها

 $r(\Upsilon,\Upsilon)$  سپس با استفاده از رابطة (٨-٧)، تساوى ۶=(٢,٣) به دست مى آيد. با توجه به اينكه (٢,٣,٣) و هر دو زوج هستند، قضیهٔ ۷ـ۴ و رابطهٔ (۷ـ۶) نشان می دهد که:

 $r(\mathbf{Y}, \mathbf{Y}) \leq r(\mathbf{Y}, \mathbf{Y}) + r(\mathbf{Y}, \mathbf{Y}) - \mathbf{Y} = 0$ 

مطلب فوق به همراه رابطهٔ (۷ـ۹)، تساوي ۹=(۰٫۴) را نتیجه میدهد. با به کارگیري مجدد روابط (۷ـ۷) و (٧\_۶) خواهيم داشت:

$$
r(\mathbf{Y}, \mathbf{Y}) \le r(\mathbf{Y}, \mathbf{Y}) + r(\mathbf{Y}, \mathbf{Y}) = \mathbf{Y}
$$
  

$$
r(\mathbf{Y}, \Delta) \le r(\mathbf{Y}, \Delta) + r(\mathbf{Y}, \mathbf{Y}) = \mathbf{Y}
$$

که این روابط به همراه نامساوی های (۷-۱۰) و (۷-۱۱)، به تساوی های ۱۴=(۳٫۴, و ۱۸=(۲٫۴, ۲ منجر مي شود.

جدول زير كليه اعداد رمزي  $r(k,l)$  راكه تا امروز شناخته شدهاند، نمايش مىدهد.'

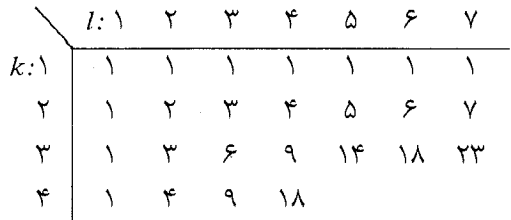

گراف (k,l)-رمزی ، یک گراف با ۱ $r(k,l)$  رأس است که نه دارای خوشهٔ k رأسی و نه شامل مجموعهٔ مستقل I رأسي باشد. با توجه به تعريف (r(k,l، چنين گرافهايي بهازاي همهٔ مقادير ٢٧٤ و ٢٢١، وجود دارند. به نظر می رسد که گرافهای رمزی، اغلب دارای ساختارهای جالب توجهی هستند. تمام گرافهای شکل **۷ـ**۰۲ رمزی هستند و دو تای آخر آنها را می توان به طریق زیر، از میدانهای متناهی بهدست آورد. در مورد گراف (۵٫۳)\_رمزی، سیزده رأس را بهعنوان عناصر میدان اعداد صحیح به پیمانه ۱۳ در نظر میگیریم و دو رأس را در صورتی به یکدیگر وصل میکنیم که تفاضل آنها، مانده یک عدد مکعب به پیمانه ۱۳ (۱، ۵، ۸ یا ۱۲ باشد. برای بهدست آوردن گراف (۴٫۴) ـرمزی، رأس ها را بهعنوان عناصر میدان اعداد صحیح به پیمانه ۱۷ در نظر میگیریم و دو رأس را در صورتی وصل میکنیم که تفاضل آنها، مانده یک عدد مربع به پیمانه

Mckay, B.D., and Radziszowski, S. P., "R(4,5)=25!", Jornal of Graph theory, May 1995, No. 3, vol 19.

۱/(۱، ۲، ۴، ۸، ۹، ۱۲، ۱۵ یا ۱۶) باشد. ایـن حـدس وجـود دارد کـه گـراف&ای (k,k)ـرمـزی، هـمواره خود\_مکمّل هستند. (یعنی با مکمّلهای خود یکریختند). این حدس بـهازای ۲٬۳٬۴ درست است. در حالت کلی، قضیهٔ ۷ـ۴ کران بالایی زیر را برای ( $r(k, l)$  نتیجه میدهد:  $r(k,l) \leq \binom{k+l-\gamma}{k-\gamma}$  **۵\_۷ قضيهٔ** 

**اثبات** از استقرا روی k+1 استفاده میکنیم. یا بهکارگیری روابط (۵\_۷) و (۶\_۶) میبینیم که قـضیه بهازای ۵ $k+l$  برقرار است. فرض کنید که  $m$  و  $n$  دو عدد صحیح مثبت باشند و همچنین قضیه بهازای تمام اعداد صحیح مثبت k و l با شرط k+1≤m+nك برقرار باشد. دراین صورت، طبق قضیهٔ Y-۲ و فرض استقرا داريم:

$$
r(m,n) \le r(m,n-1) + r(m-1,n) \le {m+n-1 \choose m-1} + {m+n-1 \choose m-1} = {m+n-1 \choose m-1}
$$
بنابراین قضیه بهازای تمامی مقادیر A و 1 برقرار است. ⊡

یک کران پایینی برای (r(k,l در قضیهٔ بعد ارائه شده است. این کران با استفاده از یک تکنیک قوی که به عنوان روش احتمالى شناخته مى شود قـابل دسـتيابى است. [Erdös and Spencer; 1974] روش احتمالی، اساساً یک استدلال شمارشی نادقیق است. گرچه این روش ساختار گراف را مشخص نمیکند، ولی می توان از آن برای اثبات وجود یک گراف با ویژگیهای مشخص استفاده نمود.  $r(k, k) \geq \Upsilon^{k/\Upsilon}$  (اردیش، ۱۹۴۷) قضیهٔ ۶ـ۶

اثبات از آنجاییکه ۱= (۰٫۱ / ۳ و ۲= (۲٫۲)، میتوانیم فرض کنیم که شرط ۳≤ k برقرار است. مجموعهٔ تمام گراف های ساده با مجموعه رأس های  $\{v_{1}, v_{\gamma, \cdot \cdot}, v_{n}\}$  را با  $\mathscr{B}_{n}$  نمایش میدهیم و مجموعهٔ گراف هایی از  $\mathscr{B}_{n}$  را که دارای یک خوشهٔ k رأسی هستند با  $\mathscr{B}_{n}{}^{k}$  نشان میدهیم. بهوضوح داریم:  $|\mathcal{S}_n| = \Upsilon^{(n)}$  (17.4)

چون هر زیرمجموعه از (n,۲) یال ممکن  $v_iv_j$ ، یک گراف را در  $\mathscr{F}_n$  مشخص میسازد. بهطور مشابه، تعداد گراف هایی از  $\mathscr{B}_{n}$  که در آنها، مجموعه ای از k رأس خاص تشکیل خوشه میدهد برابـر است بـا از آنجاییکه ${n \choose k}$  زیرمجموعهٔ  $k$  عنصری متمایز از  ${v_1,v_7...,v_n}$  وجود دارد، در نتیجه داریم:  $(\overset{(*)}{\varepsilon})$  $|\mathcal{B}_n^k| \leq {n \choose k} \times \Upsilon_{\tau}^{(n)}(\zeta)$  (*Y*\_Y) (*Y*\_Y)  $45.7$   $(N^{\omega}$   $V)$   $(15.7)$   $M$ 

$$
\frac{|\mathcal{B}_n^k|}{|\mathcal{B}_n|} \le {n \choose k} x^{\gamma - {k \choose 1}} < \frac{n^k x^{\gamma - {k \choose 1}}}{k!} \qquad (11 - \gamma) g(11 - \gamma)
$$

۱۴۶

فصل ٧: مجموعههای مستقل وخوشهها

اكنون فرض كنيد كه رابطة ٢٤/٢ برقرار باشد. از رابطة (١٤\_١۴) نتيجه مي شود كه:  $\frac{|\mathcal{B}'^k|}{|\mathcal{B}'|} < \frac{\gamma^{k'}|\gamma_{\times}\gamma^{-{k \choose 2}}}{k!} = \frac{\gamma^{k}\gamma}{k!} < \frac{\gamma}{\gamma}$ بنابراین، کمتر از نصف گرافها در چی دارای خوشهٔ k رأسی هستند. چون  $G\vert G^c$ = $\mathscr{G}_n$ ، کمتر

از نصف گرافهای  $\mathscr{B}_n$  نیز دارای مجموعهٔ مستقل  $k$  رأسی هستند. در نتیجه تعدادی گراف در  $\mathscr{B}_n$  نه دارای  $n$ < دوشهٔ  $k$  رأسی هستند و نه دارای مجموعهٔ مستقل  $k$  رأسی می باشند. چون این مطلب بهازای هر ۲۰/۲  $\Box$  .  $r(k,k) \geq \zeta^{k/\gamma}$ : مادق است، در نتیجه داریم

> با توجه به قضية ٧ـ۶ مي توانيم بلافاصله يک کران پاييني براي (٢(k,l بهدست أوريم.  $r(k,l) \ge Y^{m/\tau}$ ، نتیجهٔ  $\mathcal{P}$  اگر  $m = min\{k,l\}$  آنگاه داریم: ۲

تمام کران های پایینی که بهوسیله روش های ساختاری برای  $r(k,l)$  بهدست می آیند، به مراتب ضــعیفتر از نـتیجهٔ ۷ـ۶ مـیباشند. بـهترین آنهـا مـتعلق بـه ابـوت'(۱۹۷۲) است کـه نشـان مـیدهد  $r(Y^n+1, Y^n+1) \geq \Delta^n + 1$  (تمرین  $r(Y^n+1, Y^n+1)$ ).

گاهی اوقات، اعداد رمزی (r(k,1، اندکی متفاوت با آنچه در ابتدای بخش دیدیم، تعریف میشوند. بهطور مثال ( $r(k,l)$  را می توان به عنوان کوچکترین عدد صحیح  $n$  ای در نظر گرفت که هـر ٢ــرنگ آمیزی یـالی از  $K_n$  از  $K_n$ ، یا دارای یک زیرگراف کامل  $k$  رأسی باشد که تمام یال های آن به رنگ ۱ هستند، یا شامل  $(E_\gamma,E_\gamma)$ یک زیرگراف کامل I رأسی باشد که تمام یالهای آن به رنگ ۲ هستند. اعداد رمزی، در صورتیکه بدین شکل بیان شوند، دارای یک تعمیم طبیعی خواهند بود.  $r(k_\gamma,k_\gamma,...,k_m)$  را بهعنوان کوچکترین عدد صحیح ای تعریف میکنیم که هر  $m$ ـرنگ|میزی یالی  $(E_\lambda,E_\gamma,...,E_m)$  از  $K_n$ ، بهازای لااقل یک مقدار  $i$  دارای  $n$ زیرگراف کامل  $k_i$  رأسی با یال های به رنگ i باشد.

قضيه و نتيجهٔ زير، تعميم يافتهٔ رابطهٔ (٧\_٧) و قضيهٔ ٥\_۵ ميباشند و به طريقهٔ مشابه مي توان آنها را اثبات نمود. این کار به عنوان تمرین ٧-٢-٢ به خواننده واگذار می شود.

قضية ٧ـ٧  $r(k_1,k_1,...,k_m) \le r(k_1-\lambda_k,k_1,k_2,...,k_m) + r(k_1,k_1-\lambda,...,k_m) + ...$  $+r(k_1,k_1,...,k_m-1)-m+Y$ 

$$
r(k_1+\lambda, k_2+\lambda, \dots, k_m+\lambda) \le \frac{(k_1+k_2+\dots+k_m)!}{k_1! \, k_2! \, \dots \, k_m!} \qquad \mathbf{Y}_\mathbf{-} \mathbf{Y}_\mathbf{-} \mathbf{Y
$$

تمرينها  $.r(l,k)=r(k,l)$  نشان دهیدکه بهازای هر  $k$  و  $k$  (  $\lambda$ -Y-Y قضية ٧-٧ و نتيجة ٧-٧ را ثابت كنيد.  $Y_{-}Y_{-}Y$  $i$  فرض کنید که  $r_n$  نمایانگر عدد رمزی  $r(k_1, k_1, ..., k_n)$  باشد که در آن بهازای تمام مقادیر  $i$  داریم  $Y-Y$  $k_i = \mathcal{K}$  $r_n \leq n(r_{n-1}-1)+1$  الف) ثابت کنید. . $r_n \leq \lfloor n/e \rfloor + \lambda$  ب) باتوجه به اینکه  $r_{\gamma} = r_{\gamma} = r$  و با استفاده از (الف) نشان دهید که ۱ ج) نتيجه بگيريد كه ۱۷ ≥<sub>۳۳</sub>. (گرینوود و گلیسن در سال ۱۹۵۵ نشان دادند که تساوی ۱۷=۲۰ برقرار است). ترکیب گراف $d$ ای ساده  $G$  و  $H$ ، گراف سادهٔ  $G[H]$  با مجموعهٔ رأس های  $V(H)$  است  $V(G) \times V(H)$  است  $Y-Y-Y$ که در آن  $(u, v)$  مجاور  $(u', v')$  است اگر و تنها اگر یکی از دو شرط زیر برقرار باشد:  $|$ یا  $uu' \in E(G)$  (۱)  $uv' \in E(H)$  و  $u=u'$  (۲)  $\alpha(G/HJ) \leq \alpha(G)\alpha(H)$  الف) نشان دهيد كه ب) با استفاده از (الف) نشان دهید که:  $r(kl + \lambda, kl + \lambda) \ge (r(k + \lambda, k + \lambda) - \lambda) \times (r(l + \lambda, l + \lambda) - \lambda)$  $(H. L. Abbott)$ .  $r(Y^n + \lambda, Y^n + \lambda) \geq \alpha^n + \lambda$ نتیجه بگیرید که به ازای هر  $n \geq 0$  داریم:  $n \geq 0$  $(z)$ نشان دهید که اتصال یک ۳-دور و یک ۵-دور زیرگرافی به شکل  $K_{\mathfrak {s}}$  ندارد، ولی هر ۲ـرنگ|میزی  $\triangle$ -Y-Y یالی اُن به یک مثلث تک رنگ می رسد.  $(R. L. *Graham*)$ 

(فالکمن' در سال ۱۹۷۰ گرافی ساخت که شامل  $K_{\mathsf{f}}$  نبود و هر ۲ـرنگ آمیزی یالی آن، به یک مثلث تک رنگ میرسید. این گراف تعداد بسیار زیادی رأس داشت).

فرض کنید که ، $G_\mathsf{Y}$  ، ... و  $G_m$  گراف هـای سـادهای بـاشند. صـدد رمـزی تـعمیم یـافته  $5 - 5 - 9$ کوچکترین عدد صحیح  $n$  است بـهطوریکه هـر  $m$ ـرنگ $\vec{S}$ مـیزی یـالی،  $r(G_\Lambda, G_\Upsilon, ..., G_m)$  $i_1$  از  $K_n$ ، بهازای لااقل یک مقدار  $i$ ، شامل زیرگرافی یکریخت با  $G_i$  با رنگ $(E_1, E_2, ..., E_m)$ باشد. نشان دهید که:

(V. Chvátal)

٣\_٣ قضية توران ١

در این بخش، قضیهٔ معروفی را اثبات خواهیم کرد که متعلق به توران (۱۹۴۱) است. این قضیه مـعیّن می کند که یک گراف ساده ۷ رأسی که دارای هیچ خوشه ای به اندازه ۱ +m نیست، حداکثر چند یال می تواند داشته باشد. قضیهٔ توران پایه و اساس مهمّی از نظریه گرافهاس*ت ک*ه بهعنوان ن*ظریه گراف های اکسترمال* شناخته می شود [1967 ,Erdös] . نتيجهٔ زير از ارديش مقدمه اثبات قضيهٔ اصلی است.

قضیهٔ ۸ـ۷ اگر G گراف سادهای باشد که شامل هیچ ۱ $K_{m+1}$ ای نیست، دراین صورت G توسط یک گراف  $m-$ بخشی کامل  $H$ ، فراگرفتهٔ درجهای خواهد بود. علاوهبراین اگر دنباله درجههای  $G$  و  $H$  یکسان  $\cdot G {\cong} H$ باشند أنگاه داريم:

اثبات از استقرا روی m استفاده میکنیم. قضیه بهازای ۱ = m بدیهی است. فرض کنید که قـضیه بهازای هر m<n صادق باشد و G گراف سادهای باشد که دارای هیچ ۱ $K_{n+1}$ ای نیست. رأسی مانند u با  $G_1$  درجهٔ  $\Delta$  در  $G$  انتخاب کنید و قرار دهید:  $G_1=G/N(u)$ . چون  $G$  شامل هیچ  $K_{n+1}$ ای نیست بنابراین  $H_1$  شامل هیچ  $K_n$ ای نخواهد بود و در نتیجه طبق فرض استقرا توسط یک گراف  $(n-1)$ -بخشی کـامل فراگرفتهٔ درجهای است.

سپس قرار دهید:  $V_{\gamma}$  = $N$  و  $V_{\gamma}$ = $V_{\gamma}$  و گرافی که مجموعهٔ رأس هـای آن بـرابـر  $V_{\gamma}$  و مـجموعهٔ یال های آن تهی است را  $G$  بنامید. اتصال  $G$  و  $G_1$  یعنی  $G_1$  را بهدست آورید. ازآن جاییکه داریم:  $v{\in}V_{\setminus}$ بەازای تمام رئوس :  $N_{G}(v)\subseteq N_{G,\vee G_{\mathbf{v}}}(v)$  $(\lambda \Delta V)$
## نظریهٔ گرافها و کاربردهای آن / مؤسسه فرهنگی هنری دیباگران تهران

و چون درجهٔ هر رأس  $V$  در  $G_{\rm V}$  برابر با  $\Delta$  است، درنتیجه  $G$  توسط  $G_{\rm V}$  فراگرفتهٔ درجهای است و بدین ترتیب  $G$  توسط گراف  $n$ ـبخشی کامل  $H_{\gamma} \vee G_{\gamma}$  نیز فراگرفتهٔ درجهای خواهد بود. برای روشن شدن مطلب، شكل ٧ـ٣ را ملاحظه نمائيد.

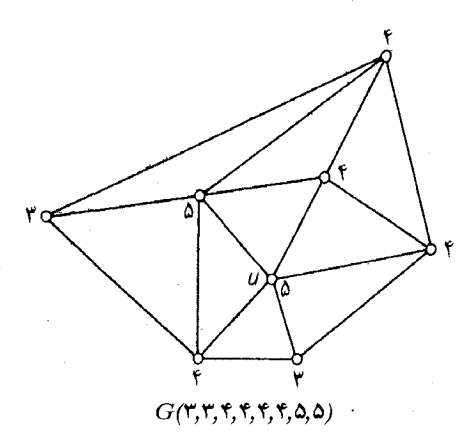

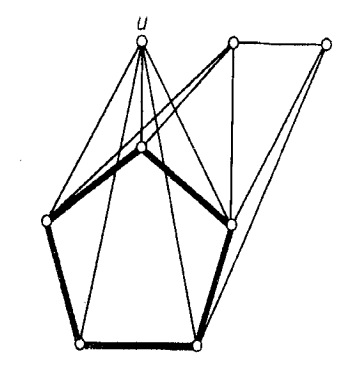

 $G$  نمودار دیگری از  $G/N(u)$  دهمراه  $G/N(u)$  القاء شده

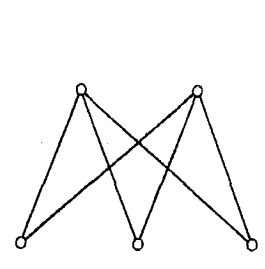

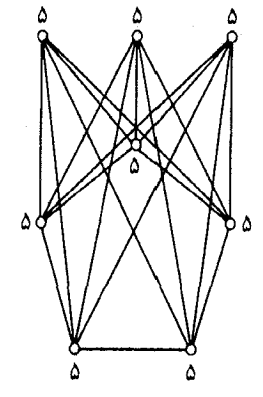

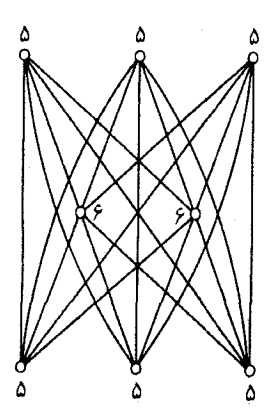

 $H_{\lambda}$ 

 $G_1 \vee G_7$  (0,0,0,0,0,0,0,0)

 $H=H_1\vee G_7(0,0,0,0,0,0,0,0,0)$ 

#### شكل ٣ـ٣

 $G_1\vee G_1$ اکنون فرض کنید که دنباله درجههای  $H$ و  $G$  یکسان باشند. دراین صورت دنباله درجههای  $G$ و نیز یکسان خواهند بود و این بدان معنی است که در رابطهٔ (۷ـ۱۵) تساوی برقرار است. بنابراین در G، هر رأس از  $V_1$  باید به رأسی از  $V_7$  متصل باشد و به عبارتی دیگر،  $G_{\rm Y}$  است. چون دنباله درجههای

فصل ٧: مجموعههای مستقل وخوشهها

و  $H$ یکسانند، باید دنباله درجههای  $G_1$ و  $H_1$  نیز یکسان باشند و در نتیجه، طبق  $G$ = $G_1 \vee G_1$ فرض استقرا يكريخت باشند. از اينجا نتيجه مى شود كه  $G {\cong} H$  .  $\Box$ جالب است بدانید که بین قضیهٔ فوق وقضیهٔ ۴ـ۶ شباهت زیادی وجود دارد. فرض کنید که  $T_{m,n}$  نمایانگر یک گراف  $m$ ۔بخشی کامل با  $n$  رأس باشد که در آن، اندازه بخش ها تا حد ممکن به هم نزدیکند.گراف  $H$  در شکل ۳ـ۳, ۳ $T_{\text{r},\text{\tiny A}}$  است.  $\varepsilon(G)$ قضیهٔ ۹ـ۹  $\mathcal{Y}$  اگر $G$  یک گراف ساده باشد که شامل هیچ $K_{m+1}$ ای نیست دراین صورت ( $T_{m,r}$ )  $\leq$  $\overline{S} \cong T_{m,r}$  و به علاوه داریم  $\varepsilon(G) = \varepsilon(T_{m,r})$  اگر و تنها اگر اثبات  $\overline{G}$  فرض کنید $G$  گراف سادهای باشد که شامل هیچ $K_{m+1}$  ای نیست. طبق قضیهٔ ۷ـ۸، G توسط یک گراف  $m$  بخشی کامل مانند  $H$ ، فراگرفتهٔ درجهای است. از قضیهٔ ۱ـ۱ نتیجه میشود که:  $\varepsilon(G) \leq \varepsilon(H)$  $(Y,Y)$ از طرفي (طبق تمرين ١-٢-٩) داريم:  $\varepsilon(H) \leq \varepsilon(T_{m,\nu})$  $(\forall Y)$ 

با ترکیب روابط (۷ـ۱۶) و (۷ـ۱۷) بهدست می آید:

$$
\varepsilon(G) \leq \varepsilon(T_{m,\nu})\tag{1.1.1}
$$

كه قسمت اوّل قضيه را اثبات مىكند.

اکنون فرض کنید که در رابطهٔ (۱۸ـ۱۸) تساوی برقرار باشد. بنابراین باید در هر دو رابطهٔ (۷ـ۱۶) و (۱۷ـ۱۷)  $H$  نیز تساوی برقرار باشد. چون  $\varepsilon(H)$   $\varepsilon(G)$  و G توسط $H$ ، فراگرفتهٔ درجهای است، باید دنباله درجههای و G يكسان باشند. در نتيجه طبق قضيهٔ ۷ـ۸ داريم:  $G {\cong} H$ . همچنين رابطهٔ  $\varepsilon(T_{m,v})$   $\varepsilon(H)$  نـتيجه  $\Box G {\, \cong \, } T_{m,r}$  میدهد که:  $T_{m,r}$  تمرین ۱-۲ـ۹). از اینجا نتیجه میگیریم که

- تمرين ها در یک گروه نُه نفری، یک نـفر دو نـفر دیگـر را مـیشناسد، دو نـفر، هـریک چـهار نـفر دیگـر  $\sum_{\mathbf{Y}}$ رامیشناسند، چهار نفر، هریک پنج نفر دیگر را میشناسند و دو نفر باقیمانده، هرکدام شش نفر دیگر را میشناسند. نشان دهید که در این جمع، سه نفر وجود دارند که یکدیگر را میشناسند.
- در یک باشگاه اسب سواری، اسب سواران در گروههای چهارنفری با یکدیگر به رقابت میپردازند.  $Y_YY$ قانونی دراین باشگاه وجود دارد مبنی بر اینکه چهار نفر فقط در صورتی می توانند هم گروه شوند که

#### نظریهٔ گرافها و کاربردهای آن / مؤسسه فرهنگی هنری دیباگران تهران

هیچ دوتایی از آنها، قبلاً هم گروه نبوده باشند. یک روز چهارده نفر در باشگاه حاضر بودند که هر كدام از أن ها قبلاً با پنج نفر ديگر هم گروه شده بود. سه مسابقه صورت گرفت و پس از آن به خاطر قانون باشگاه، رقابتهابه حالت تعلیق درآمد. درست در لحظهای که اسب سواران مشغول ترک باشگاه بودند، یک اسب سوار جدید، که قبلاً با هیچ کسی در یک گروه مسابقه نـداده بـود، وارد باشگاه شد. نشان دهید که با این وضعیت، حداقل یک مسابقهٔ دیگر قابل انجام است. الف) نشان دهیدکه اگر  $G$  یک گراف ساده با شرط  $\frac{\mathcal V^+}{\mathfrak P}$  باشد، در اینصورت  $G$  شامل یک  $Y-Y-Y$ مثلث است. ب) یک گراف ساده  $G$  با شرط  $\frac{\nu^\tau}{\gamma}$ ا $\varepsilon = \lfloor \frac{\nu^\tau}{\gamma} \rfloor$  پیدا کنید که هیچ مثلثی نداشته باشد. ج)\* نشان دهیدکه اگر  $G$  ، یک گراف ساده غیر دوبخشی با شرط ۱+  $\lfloor\frac{(p-1)^\mathfrak{r}}{s}\rfloor$  خ باشد، اَنگاه شامل یک مثلث است.  $G$ د) لیک گراف ساده غیر دوبخشی  $G$  با شـرط  $\left\{\frac{(\nu-1)^{\nu}}{\varepsilon}\right\}$  بـیابید کـه شـامل مـثلث  $(P. Erd\ddot{o}s)$ نباشد.  $G$  ۱۱ الف)\* نشان دهید که اگر  $G$  یک گراف ساده با شِرط  $\binom{\nu}{\gamma}$ /(n  $\sum_{v\in V}\binom{d(v)}{\gamma}$ باشد، اَنگاه  $\sum$ شامل  $K_{\mathsf{Y},m}$  ( $m \geq \mathsf{Y}$ ) است. ب) نتیجه بگیرید که اگر  $G$  یک گراف ساده با شرط  $\frac{(m-1)\nu}{\gamma}+\frac{(m-1)\nu}{\gamma}$  خیبرید که اگر  $G$  یک گراف ساده با شرط دراین صورت G شامل  $K_{\mathbf{Y},m}$  (۲ خواهد بود. نشان دهید که بهازای هر مجموعهٔ دلخواه از n نقطه در صفحه، تعداد جفت نقاطی که فاصلهٔ  $(z$  $\frac{n^{r/r}}{\sqrt{\varsigma}}+\frac{n}{\varsigma}$ ان ها از یکدیگر دقیقاً یک است، برابر است با:  $G$  نشان دهیدکه اگر $G$  یک گراف ساده با شرط  $\frac{(m-1)!m}{\gamma}+\frac{(m-1)\nu}{\gamma}$  + نشان دهیدکه اگر  $\Delta Y$ -Y

شامل  $K_{m,m}$  است.

كاربردها

## ۴<sub>-</sub>۲ قضيهٔ شور<sup>ا</sup>

افراز ( {\r,۴,۱۰,۱۳}, {۲,۳,۱۱,۱۲}, {۵,۶,۷,۸,۹}) از مجموعهٔ اعداد صحیح {\r\,m,,۱۳}} را در نظر بگیرید. در هیچ زیرمجموعهای از این افراز نمی توان اعداد z ، y و x را (که الزاماً متمایز نیستند) به نحوی

فصل ۷: مجموعههای مستقل وخوشهها

ییدا کرد که در رابطهٔ زیر صدق کنند:

$$
x + y = z \tag{14.1}
$$

درعــوض، بـه هـرصورتي كـه مـجموعهٔ {۱٫۲٫...,۱۴} را بـه سـه زيـرمجموعه افـراز كـنيم، هـميشه زیرمجموعهای وجود خواهد داشت که شامل جوابی برای معادله (۷ـ۱۹) باشد. شور در سال ۱۹۱۶ ثابت کرد که در حالت کلی، برای هر عدد صحیح مـثبت  $n$  ، عـدد صـحیح  $f_n$  وجـود دارد بـهطوریکه در هـر افـراز به  $n$  زیر مجموعه، یک زیر مجموعه شامل جوابی برای معادله (۱۹ـ۱۹) موجود است. در ادامه (۱۹۰۳) به  $n$  زیر مجموعه، یک زیر مجموعه است. در ادامه نشان میدهیم که چگونه می توان قضیهٔ شور را از وجود اعداد رمزی  $r_n$ (که در تمرین ۲-۲-۳) تعریف شدهاند). نتيجه گرفت.

قضیهٔ ۷ـ • ۱ فرض کنید  $\langle S_1,S_\gamma,...,S_n\rangle$ یک افراز دلخواه از مجموعهٔ {1,۲,...,۲, } باشد. دراین صورت بهازای یک مقدار  $S_i$ ، شامل سه عدد صحیح  $x,y,z$  است که در معادله  $z = x + y$ صدق میکنند.

اثبات یک گراف کامل را که مجموعهٔ رأس های آن برابر {۱٫۲٫...٫۲٫ است، در نظر بگیرید. پال های این گراف را با رنگ های ۲٫۱,...,n رنگ آمیزی میکنیم با این شرط که پال uv دارای رنگ j خواهد بود اگر و ه و a وجود دارند که دارای یک رنگ پکسان، مثلاً i، هستند. بدون اینکه به کلیّت مسأله لطمهای وارد  $c$ شود، فرض میکنیم که  $c$ ح $b$ ح و متغیرهای  $x$ ، y و z را به صورت زیر تعریف میکنیم.  $x=a-b$ ,  $y=b-c$ ,  $z=a-c$ 

 $\Box$  دراین صورت  $x$ ، y و z هر سه متعلق به  $S_i$  هستند و از طرفی معادلهٔ  $z$ =y+x نیز برقرار است.  $n \rightarrow \{1,1,...,S_n\}$  فرض کنید  $S_n$  کوچکترین عـددی است کـه بـهازای آن، در هـر افـراز دلخـواه از  $\Delta S_1$ زیرمجموعه، یک زیرمجموعه دارای جوابی برای معادله (۷-۱۹) باشد. بهراحتی می توان دیـد کـه ۲ $S_1$ ، ه =۲٫ و ۱۴ =۲٫ $S_{\gamma}$ (تمرین ۲-۱.۴ همچنین از قضیهٔ ۲-۱۰ و تمرین ۲-۲-۳، کران بالایی زیر بهدست می آید:  $S_n \le r_n \le |n/e| + \sqrt{n}$ 

یک کران پایین برای  $S_n$  در تمرین ۲-۴-۲ ب ارائه شده است.

تمر ين ها  $S_{\Upsilon} = \Upsilon \wedge S_{\Upsilon} = \Delta S_{\Upsilon} = \Upsilon \wedge S_{\Upsilon} = \Upsilon$  و ۰.۶  $Y - Y - Y$ 

 $S_n \geq \mathsf{TS}_{n-1} - 1$  الف) نشان دهید ۱  $Y_Y$ . با استفاده از قسمت (الف) و باتوجه به رابطهٔ ۱۴ = Sr، نشان دهید (۲۰\*۳'۲۷(۳) + - Sn . (یک کران پایین بهتر توسط ابوت و موزر ۱ در سال ۱۹۶۶ ارائه شده است).

## ۵<sub>-</sub>۷ یک مسألهٔ هندسی

قطر یک مجموعهٔ S از نقاط در صفحه، بهعنوان بزرگترین فاصلهٔ بین دو نقطه از S تعریف میشود. باید توجه داشت که این تعریف، یک نماد هندسی محض است و هیچگونه ارتباطی با مفاهیم قطر و فاصله در نظریه گراف&ا ندارد. ما بحث خود را بر روی مجموعههایی که قطر آنها ۱ است، مـتمرکز مـیکنیم. یک مجموعه با n نقطه،  $\binom{n}{\mathsf{v}}$  فاصله را بین جفت نقاط خود مشخص میکند. واضح است که اگر n «بزرگ» باشد دراین صورت چند تا از این فاصله ها باید «کوچک» باشند. بنابراین بهازای هر عدد  $d$  بین متا ۱، این سؤال مطرح است که در مجموعهٔ نقاط  $\{x_1, x_7, ... x_n\}$  با قطر ۱، فاصلهٔ بین چند زوج نقطه، میتواند از d بیشتر باشد. در ادامه به یک حالت خاص از این مسأله، یعنی وقتی َکه  $\frac{1}{\sqrt{Y}}$  است، پاسخ خواهیم داد.

 $x$ برای روشن شدن مطلب، حالت ۶= $n$  را درنظر بگیرید. دراینصورت شش نقطه با برچسبهای  $x_{1}$  تا  $x_{2}$ داریم. اگر این نقاط را به ترتیب بـر روی رأس هـای یک شش ضـلعی قـرار دهـیم بـهطوریکه زوجهـای مجموعهای با قطر ۱ تشکیل میدهند.

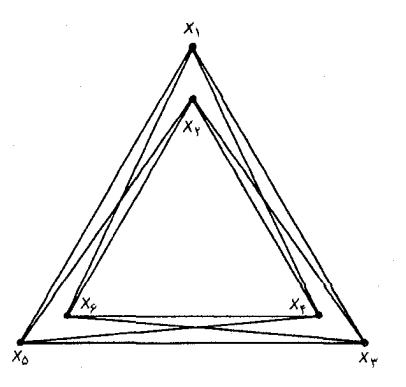

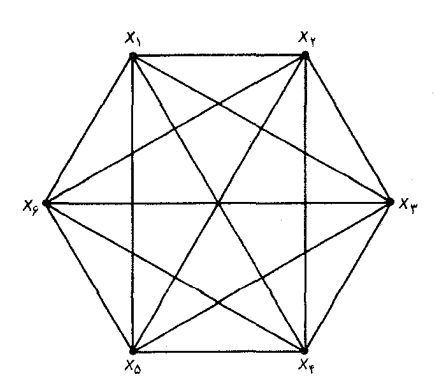

شکل ۲\_۴

فاصلهٔ بین زوج نقاط  $(x_1, x_1), (x_2, x_3), (x_4, x_5), (x_6, x_7), (x_7, x_8)$  برابر چ $\frac{1}{\sqrt{2}}$ و فاصلهٔ بین زوج نقاط بنابراین دراین (x,x,v),(x,x,x),(x,x,x),(x,x,x),(x,x,x),(x,x,x)),(x,x,x)) برابر  $\frac{\sqrt{r}}{r} = \frac{1}{\sqrt{r}}$ مجموعه که قطر أن ۱ است، ۹ زوج نقطه با فاصلهٔ بیشتر از چ۱٫ وجود دارد. با این حال، ۹ بهترین عددی نیست که می توان با شش بهدست آورد. اگر نقاط را به شکل **۷ـ۴ب** قرار دهیم، فاصلهٔ تمام زوج نقاط، بهجز زوجهای بر (x<sub>b</sub>,x<sub>p</sub>), (x,,x<sub>r</sub>), بیشتر از  $\frac{1}{\sqrt{t}}$  خواهد بود. دراین صورت ۱۲ زوج نقطه با فاصلهٔ بیشتر از  $\frac{1}{\sqrt{t}}$  خواهیم) داشت که در حقیقت، بهترین حالت ممکن است. قضیهٔ زیر به این مسأله در حالت کلی پاسخ میدهد. **قضیهٔ ۷ـ ۱۱ ا**گر  $\{x_1, x_1, ..., x_n\}$  مجموعهای از نقاط با قطر ۱ در صفحه باشد، آنگاه بیشترین تعداد زوج نقاطی که فاصلهٔ آن ها بیشتر از  $\frac{N}{\sqrt{Y}}$ است برابر  $\frac{N}{\sqrt{Y}}$ ا است. به علاوه، بهازای هر عدد  $n$ ، مجموعهای به صورت با قطر ۱ وجود دارد که فاصلهٔ بین دقیقاً  $\lfloor \frac{n^V}{\gamma} \rfloor$  زوج نقطه آن بیشتر از  $\frac{1}{\sqrt{Y}}$ است. **اثبات** فرض کنید G یک گراف ساده با مجموعهٔ رأس های  $V(G) = {x_1, x_1, ..., x_n}$ 

و مجموعهٔ يالهاي

$$
E(G) = \{x_i x_j \mid d(x_i, x_j) > \frac{\lambda}{\sqrt{\overline{Y}}}\}
$$

باشد که در آن  $d(x_i, x_j)$  نمایانگر فاصلهٔ «اقلیدسی» بین  $x_j$  و  $x_i$  میباشد. در ادامه نشان خواهیم داد که نمى تواند شامل  $K_{\mathsf{P}}$  باشد.  $G$ 

نخست، دقت کنید که هر چهار نقطه در صفحه باید زاویهای به اندازه حداقل ۹۰ درجه را مشخص کنند. زیرا پوسته کوژ این نقاط از سه حالت زیر خارج نیست:

(الف) یک خط، (ب) یک مثلث، (ج) یک چهارضلعی (شکل ۷ـ۵ را ملاحظه کنید).

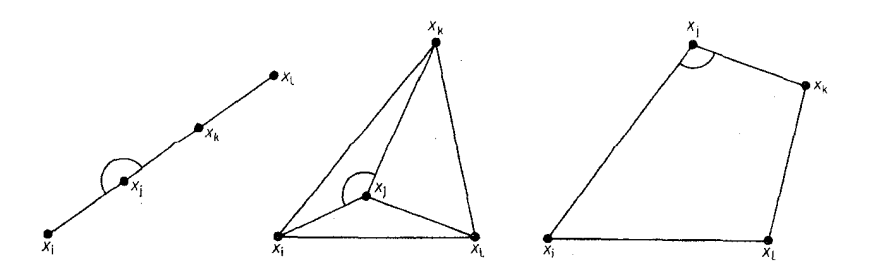

شكل لاـَـه

واضح است که در هر حالت، یک زاویه  $x_j$  ،  $x_k$  و  $x_i$  با اندازه حداقل ۹۰ درجه وجود دارد.

، اکنون سه نقطه  $x_i$ ،  $x_i$  و  $x_k$  راکه مشخص کننده این زاویه است در نظر بگیرید. همهٔ فاصلههای  $(x_i,$ ، ، و  $d(x_j,x_k)$  نمیتوانند بهطور همزمان از  $\overline{\sqrt{\tau}}$  بزرگتر و از ۱ کوچکتر باشند. زیرا که اگر  $d(x_j,x_k)$  و  $d(x_j,x_k)$ بزرگتر از  $\frac{1}{\sqrt{\mathsf{Y}}}$  باشند، آنگاه  $d(x_i,x_k)$  بزرگتر از ۱ خواهدبود، در صورتی $\mathsf{a}$  فرض کرده بودیم قطر  $d(x_i,x_k)$ مجموعهٔ  $\{x_1, x_2, ..., x_n\}$  برابر ١ است.

درنتیجه بهازای هر چهار نقطه در G، حداقل دو رأس نمی توانند با یک یال به یکدیگر متصل گردند و بنابراین نمی تواند شامل  $K_{\mathsf{F}}$  باشد. طبق قضیهٔ ۷ـ۹ داریم:  $G$ 

$$
\varepsilon(G) \leq \varepsilon(T_{\tau,n}) = \left\lfloor \frac{n^{\tau}}{\tau} \right\rfloor
$$

مجموعهای مانند  $\{x_1, x_7, ..., x_n\}$  با قطر ۱ راکه در آن دقیقاً  $\lfloor \frac{n^{\mathsf{y}}}{\mathsf{y}}\rfloor$  زوج نقطه فاصلهای بیشتر از  $\bigvee_{\mathsf{y}}$ دارند، به صورت زير مي توان ساخت:

عددی مانند r با شرط ۳ $(\gamma\frac{1}{\sqrt{Y}})$ ۰ - انتخاب کنید و سه دایره با شعاع r رسم کنید که فاصلهٔ بین مراکز آنها ۲۲-۱ باشد (شکل ۲-۶).  $x_{|n\wedge r|}$ ..., $x_{\gamma\kappa\kappa\gamma}$  را در یک دایره قرار دهید،  $x_{|n\wedge r|}$  , $x_{\gamma\kappa\gamma}$  را در دایره دیگر و بالاخره  $x_1$ ۰٫۰۰٫۰٫۰٫۰٫۰٫۰٫۰٫۰٫۰٫۰ را در دایره سوم قرار دهید بهطوریکه ۱=( $d(x_1,$ ۰٫۰٫۰٫۰٫۰ باشد. قطر این مجموعه مسلّماً برابر ۱ است، همچنین ۱/۷۲ < d(x, xj)، اگر و تنها اگر  $x_j$  و  $x_j$  در دایرههای متفاوتی باشند و  $\Box$  بنابراین دقیقاً  $\frac{n^{\gamma}}{\gamma}$  زوج  $(x_i, x_j) > \frac{1}{\gamma}$  با شرط  $\frac{1}{\gamma}$  وجود خواهد داشت.

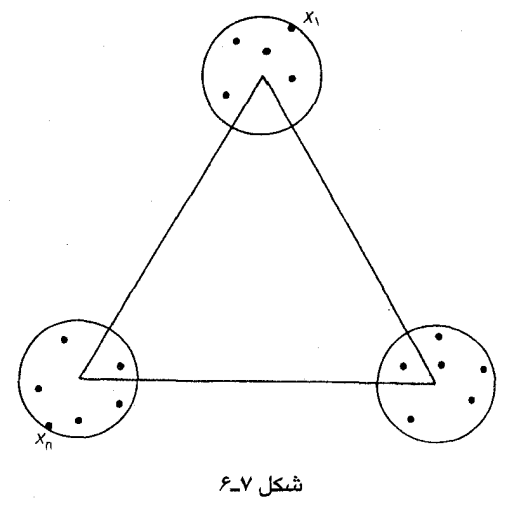

#### تمرينها فرض كنيد كه  $\{x_1, x_1, ..., x_n\}$  يك مجموعه با قطر ١ در صفحه است. ∕'ـ۵ــ۷\* الف) نشان دهید که بیشترین تعداد زوج نقاطی که فاصلهٔ آنها ۱ است برابر  $n$ می باشد. ب) یک مجموعهٔ  $\{x_1, x_2, ..., x_n\}$  با قطر ۱ در صفحه بسازید که در آن دقیقاً فاصلهٔ n زوج نقطه  $(E.$  Pannwitz) برابر ١ باشد.

یک شهر دایرهای مسطح با شعاع شش مایل، توسط هیجده ماشین پلیس پوششی داده می شود و  $Y_{\alpha}Y$ این ماشینها توسط بی سیم با یکدیگر ارتباط برقرار میکنند. اگر برد بی سیمها ۹ مایل بـاشد، نشان دهید که در هر زمان، حداقل دو ماشین وجود دارند که هر یک می توانند با حداقل پنچ ماشین دیگر ارتباط داشته باشند.

 $\label{eq:2.1} \frac{1}{\sqrt{2}}\left(\frac{1}{\sqrt{2}}\right)^{2} \left(\frac{1}{\sqrt{2}}\right)^{2} \left(\frac{1}{\sqrt{2}}\right)^{2} \left(\frac{1}{\sqrt{2}}\right)^{2} \left(\frac{1}{\sqrt{2}}\right)^{2} \left(\frac{1}{\sqrt{2}}\right)^{2} \left(\frac{1}{\sqrt{2}}\right)^{2} \left(\frac{1}{\sqrt{2}}\right)^{2} \left(\frac{1}{\sqrt{2}}\right)^{2} \left(\frac{1}{\sqrt{2}}\right)^{2} \left(\frac{1}{\sqrt{2}}\right)^{2} \left(\$ 

مراجع

- Abbott, H. L. (1972). Lower bounds for some Ramsey numbers. Discrete Math.,  $2.289 - 93$
- Abbott, H. L. and Moser, L. (1966). Sum-free sets of integers. Acta Arith., 11, 392-96
- Erdös, P. (1947). Some remarks on the theory of graphs. Bull. Amer. Math. Soc., 53,  $292 - 94$
- Erdös, P. (1967). Extremal problems in graph theory. in A Seminar on Graph Theory (ed. F. Harary). Holt, Rinehart and Winston, New York, pp.54-59
- Erdös, P. (1970). On the graph-theoreme of Turán (Hungarian). Mat. Lapok, 21,  $249 - 51$
- Erdös, P. and Spencer, J. (1974). Probabilistic Methods in Combinatorics, Akadémiai Kiadó. Budapest
- Erdös, P. and Szekeres, G. (1935). A combinatorial problem in geometry, Compsito Math., 2, 463-70
- Folkman, J. (1970). Graphs with monochromatic complete subgraphs in evry edge coloring. SIAM J. appl. Math., 18, 19-24
- Gallai, T. (1959). Über extreme Punkt-und Kantenmengen. Ann. Univ. Sci. Budapest. EötvÖs Sect. Math., 2,  $133-38$
- Greenwood, R. E. and Gleason, A. M. (1955). Combinatorial relations and chromatic graphs. Canad. J. Math., 7,  $1-7$
- Ramsey, F. P. (1930). On a problem of formal logic. Proc. London Math. Soc., 30,  $264 - 86$
- Schur, I. (1916). Über die Kongruenz xm+ym=zm (mod p). Jber. Deutsch. Math. - Verein., 25,  $114 - 17$
- Turán, P. (1941). An extremal problem in graph theory (Hungarian). Mat. Fiz. Lapok  $48,436 - 52$

# فصل ٨

رنگآمیزی رأسی

۱<sub>–</sub>۱ عدد رنگ<sub>ی</sub>

در فصل ع، رنگ آمیزی یالی گراف ها را مطالعه کردیم. اکـنون بـه بـررسی مـفهومی مشـابه در زمـینهٔ رنگ أميزي رأسي مي پردازيم.

یک  $k$ ـرنگــاَمیزی رأسی از G عبارت است از تخصیص k رنگ ۲،۱…. و k به رأس های G. اگر هیچ دو رأس مــجاور مـتمایزی دارای رنگ یکسـان نـباشند، رنگ[مـیزی را مـجاز مـیiامیم. بـنابرایـن یک  $k$  درنگ آمیزی رأسی مجاز از گراف بدون طوقه G، عبارت است از افرازی مانند  $V, V_{\gamma}, ..., V_{k}$ ) از V به  $k$ ،  $G$  مجموعهٔ مستقل که می توانند تهی نیز باشند. اگر  $G$  دارای یک  $k$ ـرنگ $\vec{b}$ میزی رأسی مجاز باشد آنگاه  $G$ درنگ یذیر رأسی نامیده میشود. برای راحتی کار، یک «رنگ آمیزی رأسی مجاز» را بـهطور سـاده، یک $k$ رنگ آمیزی و یک « $k$ ـرنگ آمیزی رأسی مجاز» را یک  $k$ ـرنگ آمیزی مینامیم. هـمچنین « $k$ ـرنگ $\downarrow$ یـذیر رأسي» را به اختصار kـرنگ پذير ميگوئيم. بهوضوح، يک گراف، kـرنگ پذير است اگر و تنها اگر گراف ساده زمینهٔ آن  $k$ رنگ $j$ یذیر باشد. بنابراین در بحث رنگ[میزی، فقط به گراف $\epsilon$ های ساده خواهیم پرداخت. یک گراف ساده، ١ ـ رنگ پذير است اگر و تنها اگر تهي باشد و ٢ ـ رنگ پذير است اگرو تنها اگر دوبخشي باشد. عدد رنگی  $\chi(G)$ ،  $G$  کوچکترین  $k$ ای است که بهازای آن،  $k$ ،  $G$ سرنگ پذیر است. اگر  $\chi(G)$ ، دراین صورت را  $k$ ـرنگی مینامیم. یک گراف ۳ـرنگی در شکل ۱ـ۸ نشان داده شـده است. ایـن گـراف دارای یک  $G$ ۳\_رنگ]میزی است که در شکل مشخص شده است و چون گراف دوبخشی نیست، بـنابرایـن نـمیتوانـد ٢۔رنگ پذير باشد.

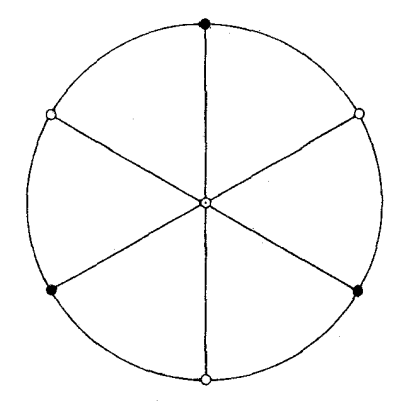

شکل ۸ـ۱ . یک گراف ۳ـرنگی

هنگامیکه با مسأله رنگ[میزی سروکار داریم، مطالعه خواص ردهٔ خاصی از گراف،ها کـه گـراف،هـای بحرانی نامیده میشوند، می تواند بسیار سودمند باشد. گراف G را بحر*انی* مینامیم اگر بهازای هر زیرگراف 148 ن مرهٔ  $H$  از G داشته باشیم:  $\chi(G) < \chi(G)$  . اینگونه گرافها برای نخستین بار توسط دیراک در سال ۱۹۵۲ مورد مطالعه قرار گرافتند. گراف kـبحرانی ، گرافی است که kـرنگی و بحرانی باشد ؛ هـر گـراف kـرنگـی دارای یک زیرگراف &\_بحرانی است. یک گراف ۴\_بحرانی، منتسب به گروتز' (۱۹۵۸) در شکل ۸ـ۲ نشان داده شده است.

نتیجهٔ مستقیمی که از تعریف بهدست میآید، این است که هر گراف بحرانی، همبند است. قضایای زیر، برخی از خواص عمدهٔ گرافهای بحرانی را بیان میکنند.  $\cdot \delta$ قضية 1. اگر $k \cdot G$ ، 2. بحراني باشد، أنگاه ١ $k- \delta$ .

 $\delta$ اثبات از طریق تناقض. فرض کنیم که در صورت امکان، G یک گراف  $k$ بحرانی با شرط ۱ $\epsilon$ ، باشد و  $v$  را یک رأس با درجهٔ  $\delta$  در این گراف در نظر میگیریم. چون  $c$  ،  $k$ بحرانی است، پس  $v$  ، رنگ پذیر خواهد بود. فرض کنید که  $(V_{1},V_{2},...,V_{k-1})$ ، یک  $(k-1)$ رنگ آمیزی از  $\sigma$  باشد. (k- ۱) طبق تعریف،  $v$  در  $G$ با ۱ $k- \delta < k-$  رأس مجاور است و بنابراین  $v$  باید با تمام رأس های زیرمجموعهای مانند  $G$  غیر مجاور باشد. ولی در اینصورت  $V_1,V_2,...,V_j\cup\{v\},...,V_{k+1}$  یک  $(k-1)$ رنگ آمیزی از خواهد بود که تناقض است. پس ۱ $k- \delta \geq k-$  میباشد.  $\Box$ 

فصل ۱٪ رنگآمیزی رأسی

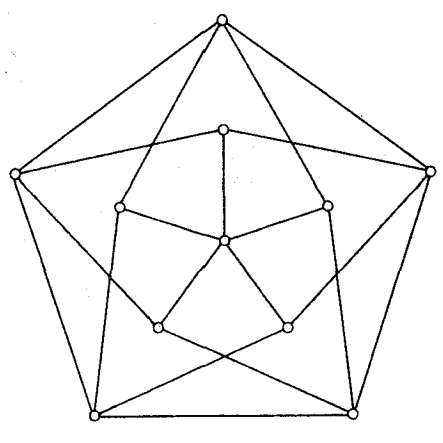

شکل ۸ـ۲. گراف گروتز؛ تک گراف ۴ـتـمرانی

 $k-1$ نتیجهٔ  $k-1$  در هرگراف  $k$ ـرنگی، دست کم،  $k$ رأس با درجهٔ حداقل ۱ $k-1$ وجود دارد. ا**ثبات** فرض کنید G یک گراف  $k$ ـرنگی و H یک زیرگراف  $k$ ـبحرانی از G باشد. طبق قضیهٔ ۸ـ۱درجهٔ  $k$  هر رأس  $H$  در  $H$ و بنابراین در  $G$ ، حداقل برابر ۱ $k-1$ است. از آن جایی که  $k$ ،  $k$ ـرنگی است، پس حداقل  $k$ رأس دارد و نتیجه به اثبات می رسد. □

نتیجهٔ 1–1× بهازای هر گراف G داریم: ۱+∆≥x

اثبات این مطلب، نتیجهٔ مستقیمی از نتیجهٔ ۸ـ۱ـ۱ است. □

فرض کنید که S، یک برش رأسی از گراف همبند  $G$  باشد و مؤلفههای  $G$ —S دارای مجموعهٔ رأس های باشند. دراین صورت زیرگرافهای S ،  $G_i = G/V_i \cup S$  ،  $S_i = G/V_i$  ،  $V$ به های G نامیده می شوند  $V_n$  ... ،  $V_Y$  ،  $V_Y$ (شکل ۳-۲ را ملاحظه نمایید). میگوئیم رنگ آمیزی های ۲۰،۲ $G_1, G_2, G_n$ ، و Gn روی ۶ توافق دارند، اگر بهازای هر  $v$ ت رأس  $v$  در تمام رنگ آمیزی ها دارای رنگ یکسان باشد.

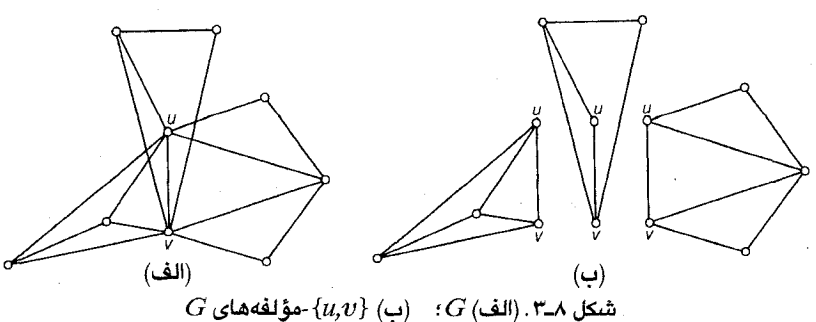

قضیهٔ ۲٫۸ در یک گراف بحرانی، هیچ برش رأسی به صورت خوشه وجود ندارد.

اثبات از طریق تناقض. فرض کنید G یک گراف kـبحرانی باشد که دارای برش رأسی S به شکل خوشه است. کر مؤلفههای  $G$  را با  $G_\gamma, G_\gamma, G_\gamma, G_\gamma$  نمایش میدهیم. چون  $k$  ،  $K$ -بحرانی است، بنابرایـن ، تمام  $G_i$  ها  $(k-1)$ رنگ پذیرند. بهعلاوه، چون s یک خوشه است، در هـر  $(k-1)$ ـرنگ $G_i$ میزی از رنگهای متمایزی به رأسهای S تخصیص مییابد. در نتیجه  $(k-1)$ رنگآمیزیهایی وجود دارنـدکه روی ۶ توافق دارند. ولی این رنگ آمیزی ها، بر روی هم یک  $(k-1)$ رنگ آمیزی از G خواهند بود که تناقض

نتیجهٔ ۲ـ۲ هرگراف بحرانی، یک بلوک است.

اثبات اگر v یک رأس برشی باشد، آنگاه {v} یک برش رأسی است که در ضمن خوشه هم هست. از قضیهٔ ۲ـ۲ نتیجه میشود که هیچ گراف بحرانی نمی تواند رأس برشی داشته باشد یا به عبارت دیگر، هرگراف بحرانی، یک بلوک است. □

نتیجهٔ دیگری که از قضیهٔ ۲ـ۲ بهدست میآید، این است که اگر گراف *kـ*بحرانی G، دارای ۲ـبـرش  $\{G_i\}\subset\{u,v\}$  رأسی  $\{u,v\}$  باشد، در این صورت  $u$  و  $v$  نمی توانند مجاور باشند. میگوئیم یک نوع ۱ است ، اگر در هر  $(k-1)$ -رنگ $\tilde{d}$ میزی از  $G_i$ ، رنگ های یکسانی به  $u$  و  $v$  اختصاص یابند. اگر در هر رنگ ( $G_i$ رنگ های متفاوتی به  $u$  و  $v$  اختصاص بیابند، درآن $\omega$ ورت  $\{u,v\}$  ـمؤلفه  $G_i$  از $(K- \setminus)$ نوع ٢ خواهد بود (شكل ٨-٣).

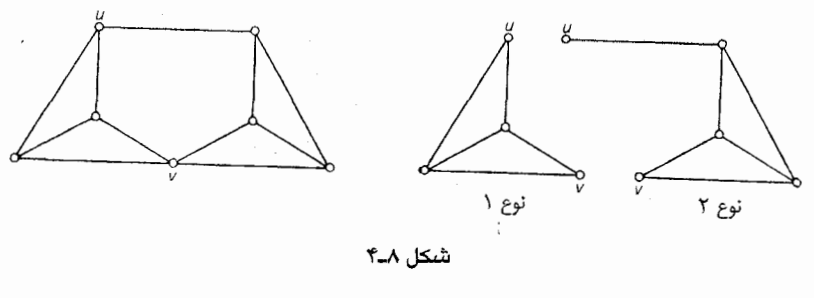

قضیهٔ ۳٫۸ ( دیراک، ۱۹۵۳) فرض کنید  $G$  یک گـراف  $k$ ـبـحرانـی بـا ۲ـبـرش رأسـی  $\{u, v\}$  بـاشد. دراين صورت : است و ( $G_i$ ۰۲)، که در آن  $G_i$ ، یک $\{u,v\}$ -مؤلفه از نوع  $i$ (۲،۲) است و ( $G_{\rm r}$ 

فصل ۱٪ رنگTمیزی رأسی

بحرانی هستند ( $G_\kappa uv$  نمایانگر گرافی است که از روی هم گذاشتن یا G $_{\kappa} uv$  به  $G_\lambda + uv$  و هم گذاشتن یا  $\kappa$ به عبارتی منطبق کردن رأس های u و v در گراف G, به دست می آید).

رنگ آمیزی های این  $\{u,v\}$ -مؤلفه ها ، نمی توانند همگی روی  $\{u,v\}$  توافق داشته باشند. چون در $(k- \backslash)$ غیراین صورت، این رنگ اَمیزی ها، بر روی هم یک  $(k-1)$ رنگ اَمیزی از  $G$  را وجود خواهند اّورد. پس دو رنگ آمیزی از  $G_\gamma$ با هیچ  $(k-1)$ رنگ آمیزی از  $(K-1)$  بوجود دارند که هیچ  $(k-1)$ رنگ آمیزی از ( $k-1$ توافق ندارد. مسلّماً یکی از این ها، مثلاً  $G$  باید از نوع ۱ و دیگری از نوع ۲ بـاشد. چـون  $G_\Lambda$  و  $G_\gamma$  از  $G_\gamma$ نوع های متفاوتی هستند، زیرگراف $G_1$ ،  $G_7 \cup G_1$ ، ( $k-1$ رنگ $j$ یذیر نیست. از طرفی، چون $G$  بحرانی است.  $-G = G_1 \cup G_7$ پس به ناچار داریم:

را  $H_1$ مینامیم. چون  $G_1$ از نوع ۱ است، پس  $k$ ، درنگی است. در ادامه ثابت میکنیم  $H_1$ ب $G_2+uv\ (\hookrightarrow)$ که  $H_1$ بحرانی است. به این طریق که نشان میدهیم بهازای هر یال  $e$  از  $H_1-e$ ،  $H_2-e$ ، ( $k-$ ).  $H_1$  است. اگر  $e$ سورت داریم: ، $H_1$ وض کنید  $e$  یال دیگری از ، $e$  $G$ باشد. در هر  $(k-1)$ رنگ $\vec{S}$ میزی از $e$  ،  $G-e$ ، رأس $u$ های  $u$  و  $v$  باید رنگ $\vec{S}$ های متفاوتی داشته باشند، زیرا زیرگرافی از  $g-e$  است. از مـحدود کـردن یکـی از ایـن رنگ[مـیزیها بـه رأسهای ، $G_{1}$ ، یک رنگ[میزی از  $e_j$ بهدست خواهد آمد. بنابراین  $u$ ،  $G_1$ بهرانی است. اثباتی مشابه نشان $(k-)$  $\Box$ می دهد که  $G_{\gamma}xy$  نیز  $k$ -بحرانی است.

نتیجهٔ ۳٫۸ فرض کنید که G یک گراف kـبحرانی با ۲ـبرش رأسی {u,v} باشد. دراینصورت داریم:  $d(u) + d(v) \geq \forall k - \Delta$  $(\lambda - \lambda)$ 

اثبات فرض کنید که  $G_1$  یک  $\{u,v\}$ -مؤلفه از نوع ۱ و  $G_7$  یک  $\{u,v\}$ -مؤلفه از نوع ۲ بـاشد. قـرار میدهیم H<sub>۲</sub>=Gr,uv ، $H_1 = G_1 + uv$  ، بنابر قضایای ۸ـ۳ و ۸ـ۱ داریم:

$$
d_{H_1}(u) + d_{H_2}(v) ≥ Yk - Y
$$
\n
$$
d_{H_2}(w) ≥ k - Y
$$
\n
$$
d_{H_3}(w) ≥ k - Y
$$
\n
$$
w
$$
\n
$$
d_{G_1}(u) + d_{G_2}(v) ≥ Yk - Y
$$
\n
$$
d_{G_1}(u) + d_{G_2}(v) ≥ Yk - Y
$$
\n
$$
d_{G_1}(u) + d_{G_2}(v) ≥ k - Y
$$
\n
$$
d_{G_2}(u) + d_{G_2}(v) ≥ k - Y
$$

نظریهٔ گرافها وکاربردهای آن / مؤسسه فرهنگی هنری دیباگران تهران

با ترکیب دو نامساوی فوق به رابطهٔ (۸ـ۱) میرسیم.□

تمر من هل  
\n
$$
V = V = V
$$
\n
$$
V = V = V
$$
\n
$$
V = V = V
$$
\n
$$
V = V = V
$$
\n
$$
V = V = V
$$
\n
$$
V = V = V
$$
\n
$$
V = V
$$
\n
$$
V = V
$$
\n
$$
V = V
$$
\n
$$
V = V
$$
\n
$$
V = V
$$
\n
$$
V = V
$$
\n
$$
V = V
$$
\n
$$
V = V
$$
\n
$$
V = V
$$
\n
$$
V = V
$$
\n
$$
V = V
$$
\n
$$
V = V
$$
\n
$$
V = V
$$
\n
$$
V = V
$$
\n
$$
V = V
$$
\n
$$
V = V
$$
\n
$$
V = V
$$
\n
$$
V = V
$$
\n
$$
V = V
$$
\n
$$
V = V
$$
\n
$$
V = V
$$
\n
$$
V = V
$$
\n
$$
V = V
$$
\n
$$
V = V
$$
\n
$$
V = V
$$
\n
$$
V = V
$$
\n
$$
V = V
$$
\n
$$
V = V
$$
\n
$$
V = V
$$
\n
$$
V = V
$$
\n
$$
V = V
$$
\n
$$
V = V
$$
\n
$$
V = V
$$
\n
$$
V = V
$$
\n
$$
V = V
$$
\n
$$
V = V
$$
\n
$$
V = V
$$
\n
$$
V = V
$$
\n
$$
V = V
$$
\n
$$
V = V
$$
\n
$$
V = V
$$
\n
$$
V = V
$$
\n
$$
V = V
$$
\n
$$
V = V
$$
\n
$$
V = V
$$
\n
$$
V = V
$$
\n
$$
V = V
$$
\n
$$
V = V
$$
\n
$$
V = V
$$
\n
$$
V = V
$$
\n
$$
V = V
$$
\n

بحرانی است اگر و تنها اگر  $G_\mathrm{Y}$  و  $G_\mathrm{V}$  هر دو بحرانی باشند.  $G_\mathrm{V}$  بحرانی است اگر و تنها ا

#### فصل ۸ : رنگآمیزی رأسی

- بهازای ۴= $n$  و هر ۶≤ $n$ ، یک گراف ۴\_بحرانی با  $n$  رأس بسازید.  $17 - 1 - 1$
- ۱۳\_۱۰ الف) ٌ فرض کنید  $(X,Y)$  یک افراز از  $V$  باشد بهطوریکه  $G[ X]$  و  $G[ Y]$  هر دو  $n$ ـرنگ $\downarrow$ دیر  $\wedge$  $G$  باشند. نشان دهید که اگر برش یالی  $[X,Y]$  حداکثر ۱ $n-1$  یال داشته باشد، در این صورت (P. C. Kainen) هم nـرنگ\$يذير است.
- (G. A. Dirac) ب) نتیجه بگیرید که هر گراف  $k$ -بحرانی،  $(k-1)$ -همبند یالی است.

## ٢\_٢ قضيهٔ بروكس'

کران بالایی که در نتیجهٔ ۱ـ۱ـ۲ برای عدد رنگی ارائه شد، گاهی اوقات بسیار بزرگتر از مقدار واقعی آن است. بهطورمثال، گرافهای دوبخشی، ۲ ـرنگی هستند. درحالیکه در این گرافها، ۵ مـی توانـد بـه هـر اندازهای بزرگ باشد. در این حالت، نتیجهٔ ۸ـ۱ـ۲ به مراتب ضعیف تر از قضیهٔ ویزینگ (۲ـ۶) است. حالت دیگری هم وجود دارد که در آن نتیجهٔ ویزینگ قوی تر است. گرافهای زیادی وجـود دارنـد کـه در شـرط ٠١=/٢ صدق ميكنند (تمرين هاي عـ٢ـ٢ و عـ٢ـ٣ را ملاحظه نمائيد). ولي همان طور كه در قضيهٔ زير ملاحظه خواهید کرد، فقط دو گونه از گرافها هستند که در آنها تساوی ۱ $\Delta+\chi=\pm$  برقرار است.

قضیهٔ زیر متعلق به بروکس (۱۹۴۱) است و اثباتی که در اینجا بـرای آن ارائـه شـده، از لاواژ (۱۹۷۳) مىباشد.

اگر G یک گراف سادهٔ همبند باشد که نه دور فرد و نه گراف کامل است، دراین صورت داریم: قضية لمك  $\cdot \chi \leq \Delta$ 

**اثبات** فرض کنید G یک گراف  $k$ ـرنگی باشد که در فرض قضیه صدق میکند. بدون اینکه به کلیت مسأله لطمهای وارد شود، می توانیم فرض کنیم که  $k$  ،  $G$  محرانی است. بنابر نتیجهٔ ۸ـ۲، G یک بلوک است. از طرفی، چون گرافهای ١ ـبحرانی و ٢ ـبحرانی كامل و گرافهای ٣ ـبحرانی، دور فردند (تمرین ٨ـ ١-٧) k را بزرگتر از ۳ درنظر میگیریم. اگر  $G$  دارای ۲ـبرش رأسی  $\{u,v\}$  باشد، با توجه به نتیجهٔ ۸ـ۳ داریم:  $\forall \Delta \geq d(u) + d(v) \geq \forall k \neg \Delta \geq \forall k \neg \Delta$ 

 $\chi$ و چون ٢٥ ، زوج است، پس نتيجه مى شود كه: ٥

اکنون فرض کنید که  $G$ ، ۳ـهمبند است. چون G کامل نیست، سه رأس مانند  $w,v,u$  در G وجود دارند بهطوریکه: wwee و wwe (تـمرین ۱-۱۴). قـرار دهـید: w=v, ، w=v, حـال فـرض کـنید: بک ترتیب دلخواه از رأس $G-\{u,w\}$  باشد، بهطوریکه هر  $v_i$  با رأسی مانند  $v_i$  با ب $v_j$  با  $v_{\tau}$ شرط  $j$ حاور است (اینکار با مرتبکردن رأس های  $G-\{u,w\}$  بر حسب ترتیب غیرصعودی فاصلهٔ أنها از  $v$  قابل انجام است). اکنون به تشریح یک  $\Delta$ ـرنگ|میزی از  $G$  میپردازیم:

رنگ ۱ را به رأس های  $v_\gamma$ ب و  $v_\gamma = v$  تخصیص میدهیم؛ سپس رأس های ۴٫۰٫۰۰٫۰٫۰٫۰ را به ترتیب، ، با اولین رنگ ممکن از درون لیست ۲،۱.... و  $\Delta$  رنگ آمیزی میکنیم. باتوجه به ساختار دنباله  $v_{\rm v}$ , ..., ... هر رأس  $v_i$  با شرط ۱ $\nu = i \leq i \leq r$  با رأسی مانند  $v_j$  با شرط  $i$ حاور است و بنابراین، می تواند حداکثر با رنگ مجاور باشد و درنتیجه، یکی از رنگ های ۲۰۱،… و  $\Delta$  برای رأس  $v_i$  قابل استفاده است. در انتها  $\Delta$  – ۱ نیز چون  $v_{\rm \nu}$  با دو رأس به رنگ ۱ (یعنی  $(v_{\rm \gamma},v_{\rm \gamma})$  مجاور است، پس حداکثر می $\rm \sigma$ وند با ۲– $\rm \Delta$  رنگ دیگر مجاور باشد و بنابراین، یکی از رنگ های ۳،۲،۳، و  $\Delta$  برای  $v_r$  قابل استفاده خواهد بود.□

تمرينها نشان دهید که قضیهٔ بروکس، با گزارهٔ زیر هم ارز است:  $\lambda$ -Y- $\lambda$  $k \geq \nu(k-1) + 1$  اگر G،  $k$ -بحرانی ( $k \geq$ ) و غیر کامل باشد، آنگاه داریم: ۱+(۱- $\nu(k-1)$ 

 $\chi'$ با استفاده از قضیهٔ بروکس نشان دهیدکه اگر  $G$  بدون طوقه و ۳= $\Delta$  باشد، اَنگاه ۴≥ $\chi'$ ۰  $Y_{-}Y_{-}A$ 

### ۳\_۸ حدس هايوش'

مشتق گراف  $G$ ،گرافیِ است که با دنبالهای از اشتقاق $\bm{d}$ ی یالی در  $G$  بهدست میآید. مشتقی از  $K$  در شکل ۸ـ۵ نشان داده شده است. گرچه هیچ شرط لازم و کافی مناسبی برای kـرنگی بودن گراف ها با شرط ییدا نشده است، ولی یک شرط لازم محتمل توسط هایوش در سال ۱۹۶۱ ارائه شده است به این  $k$  صورت که: اگر  $G$  ،  $k$ ـرنگی باشد، دراین صورت  $G$  شامل مشتقی از  $K_k$  است. این شرط به حدس هایوش معروف است. البته باید توجه داشت که شرط فوق، کافی نیست. بهطور مثال، ۴ـدور، مشتقی از K<sub>۳</sub> است، ولی ۳ـرنگی نیست.

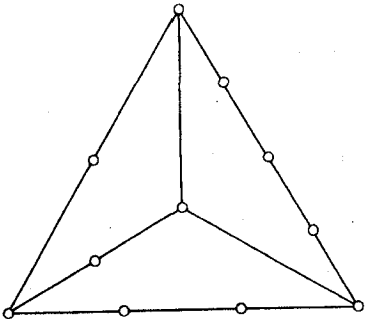

 $K_{\mathsf{F}}$  شکل ۸ـ۵. مشتقی از

درستی حدس هایوش بهازای ۱ $k$ و ۲= $k$ ، کاملاً بدیهی است. درستی حالت ۳= $k$  نیز به سادگی قابل بررسی است. زیرا هر گراف ۳ ـرنگی، الزاماً شامل یک دور فرداست و هر دور فرد، مشتقی از K<sub>۳</sub> است. دیراک در سال ۱۹۵۲ حالت ۴= $k$  را نیز اثبات نمود.

قضیهٔ ۸ـ۵ اگر G یک گراف ۴ـرنگی باشد، انگاه G شامل مشتقی از K<sub>۴</sub> است.

**ا ثبات** فرض کنید که G یک گراف ۴ ـرنگی باشد. توجه داشته باشید که اگر زیرگرافی از G ، شامل یک مشتق  $K_{\mathsf{f}}$  باشد، أنگاه خود G نيز شامل أن مشتق خواهد بود. بنابراين بدون اينكه به كليت مسأله لطمهاي  $\cdot\nu$ وارد شود، می توانیم فرض کنیم که G بحرانی است. در نتیجه G یک بلوک با ۳ $\leq \delta$  خواهد بود. اگر ۴= $\nu$ انگاه  $G$  برابر  $K$  است و به روشنی، این قضیه برقرار خواهد بود. حال فرض کنید که قضیه بهازای تمامی گرافهای ۴\_رنگی باکمتر از n رأس برقرار باشد و  $\nu(G)$  را برابر ۴<n در نظر میگیریم.

 $G$ ابتدا فرض می کنیم که  $G$  دارای ۲-برش رأسی  $\{u,v\}$  است. طبقِ قضیهٔ ۸ــ۳  $G$  دارای دو  $\{u,v\}$ -مؤلفه  $G$ و  $G_{\gamma}$ است بهطوریکه ۴ ،  $G_{\gamma}$  ، ۴ ـ بحرانی است. چون  $\nu(G)+\nu(G_{\gamma}+n$  ، با توجه به فرض استقراء نتیجه میشود که  $G_1+uv$  شامل مشتقی از  $K_{\mathsf{f}}$  است. بنابراین، اگر  $P$  یک  $(u,v)$ \_مسیر در  $G_{\mathsf{t}}$  باشد، در ان صورت  $G \backslash \cup P$  شامل مشتقی از K $K_{\mathfrak k}$  است و چون داریم:  $G \subseteq G \backslash \cup P$  ، درنتیجه  $G$  نیز دارای مشتقی از خواهد بود.  $K_{\mathbf{F}}$ 

## نظریهٔ گراف ها و کاربر دهای آن / مؤسسه فرهنگی هنری دیباگران تهران

اینک فرض کنید که ، ۳-همبند باشد. چون ۳ $\geq$ ، پس  $G$  دارای دوری مانند  $C$  با طول حداقل ۴ است. فرض کنید  $u$  و  $v$  دو رأس غیر مجاور در  $C$  باشند. چون  $G-\{u,v\}$  همبند است، مسیری مـانند  $P$  در وجود دارد که دو مؤلفه  $C-\{u,v\}$  را به یکدیگر متصل میکند. می توانیم فرض کنیم که ابتدای  $G-\{u,v\}$  $G-\{x,y\}$  مسیر، x و انتهای آن y، تنها رأس های P روی C هستند. بهطور مشابه، مسیری مانند Q در وجود دارد (شكل ٨ـ۶ را ملاحظه نماييد).

اگر P و Q رأس مشتركي نداشته باشند. آنگاه CÜPUQ مشتقى از K است. در غير اين صورت، فرض كنيد  $K_{\tilde{r}}$  که  $w$  اولین رأس P روی Q و 'P نمایانگر (x,w)\_قسمت P باشد. در این صورت CUP' UQ مشتقی از است (شکل هـعمب). بنابراین، در هر دو حالت G شامل مشتقی از  $K_{\mathsf{F}}$  است.  $\Box$ 

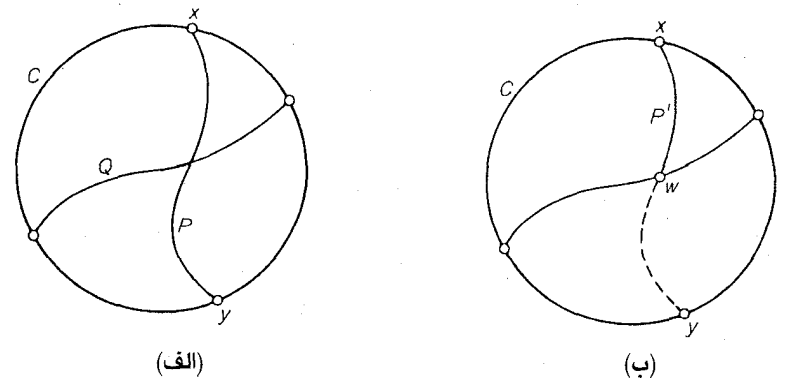

شكل ٨ــ۶

تاكنون حدس هايوش در حالت كلّي اثبات نشده است و انتظار مي رود كه حل آن، مسأله بسيار مشكلي باشد. حدس دیگری در این رابطه وجود دارد که متعلق به هادویگر ۱۹۴۳/) است:

اگر  $\kappa$ ،  $K_k$ رنگی باشد، اَنگاه  $G$  "انقباض پذیر" به گرافی است که شامل  $K_k$  است.

واگنر ۲ (۱۹۶۴) نشان داده است که حالت ۵=k از حدس هادویگر با حدس مشـهور چـهاررنگ کـه در فصل ٩، راجع به آن بحث خواهيم كرد، همارز است.

#### تمر ين ها

- نشان دهید که اگر G ساده باشد و حداکثر یک رأس با درجهٔ کمتر از ۳ داشته باشد، آنگاه G شامل ^ــ۳ـد\* مشتقی از  $K_{\mathsf{f}}$  است.
- $K_{\mathsf{f}}$  الف) نشان دهید که اگر G ساده و ۴ $\nu$ ع و ۲۲–۲۷ ج باشد، دراین صورت G شامل مشتقی از  $\chi \chi \chi$ است.
- $K_{\mathsf{F}}$  به ازای هر ۴ $\mathsf{F}$ ، گراف سادهای با شرط ۳ $\mathsf{F} \mathsf{F}$  پیدا کنید که شامل هیچ مشتقی از نىاشد.

۸ـ۴ چندجملهایهای رنگی

به هنگام مطالعه رنگ آمیزی ها، علاوه بر بررسی وجود یک رنگ آمیزی، شمارش تعداد رنگ آمیزی ها نیز می تواند مفید واقع شود. این مسأله تـوسط بـیرکهف' (۱۹۱۲) بـهعنوان وسـیلهای بـرای بـررسی حـدس چهار رنگ گسترش يافته است.

تعداد  $k$ ـرنگ آمیزی های متمایز گراف  $G$  را با  $\pi_k(G)$  نشان میدهیم. بنابراین  $\pi_k(G)$ ، اگر و تنها اگر G، ، ارنگ پذیر باشد. دو رنگآمیزی، متمایز شمرده میشوند اگـر بـه یک رأس، در دو رنگآمـیزی، رنگ های متفاوتی اختصاص یافته باشد. به عبارت دیگر، اگر  $(V_1,V_1,...,V_k)$  و  $(V',V'',...,V')$  دو رنگآمیزی باشند، آنگاه  $(V',V',W',W')\!=\! (V',V_{\gamma},\!...,V_{k})\!=\! (V',V',W',W',W')$ رو تنها اگر بـهازای  $i\!\leq\! k$  ، داشـته باشیم:  $V_i$ = $V'$ . بهطور مثال، یک مثلث، دارای شش ۳\_رنگ آمیزی متمایز است که در شکل ۸ـ۷ نشان داده شدهاند. توجه داشته باشید که گرچه در هر رنگ آمیزی، دقیقاً یک رأس از هر رنگ وجود دارد، ولی با این حال، این شش رنگ[میزی را متمایز درنظر میگیریم.

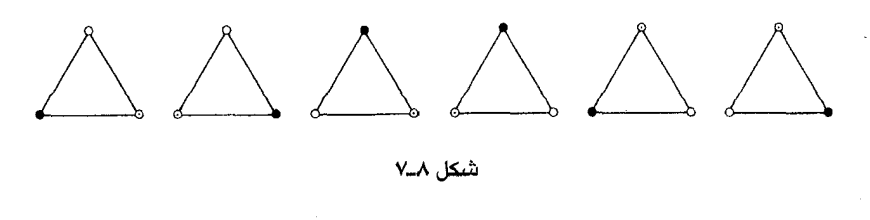

اگر G تهی باشد، هر یک از k رنگ ممکن را میتوان بهطور مستقل به هر رأس اختصاص داد. بنابراین  $k$ -۱ داریم:  $k^*$  انتخاب برای رأس اول وجود دارد،  $\pi_k(G)$  از دارد،  $G$  کامل باشد، آنگاه  $k$  انتخاب برای رأس اول وجود دارد، انتخاب برای رأس دوم، ۲–k برای رأس سوم و... . بنابراین دراین حالت داریم:

در حالت کلی، یک فرمول ساده بازگشتی برای  $\pi_k(G)$  وجود دارد که  $\pi_k(G) = k(k-1)...(k-\nu+1)$ مشابهت بسیاری با فرمول بازگشتی  $\tau(G)$ (تعداددرختهای فراگیر  $G$  )که در قضیهٔ ۸ـ۲ بررسی شد، دارد. **قضیهٔ ۶ــ۶** اگر G ساده باشد، آنگاه بهازای هر یال e از G داریم:

$$
\pi_k(G) = \Pi_k(G = e) - \Pi_k(G.e)
$$

ا**ثبات** فرض کنید که  $u$  و  $v$  دو سر یال  $e$  باشند. بهازای هر  $k$ ـرنگ $k$ میزی از  $G-e$  که رنگ۱مای یکسانی را به  $u$  و  $v$  اختصاص دهد، یک  $k$ ـرنگ]میزی از  $G.$  متناظر میشود که در آن به رأسی که از روی هم قرار دادن  $u$  و  $u$  بهدست آمده است، رنگ مشترک  $u$  و  $v$  اختصاص یافته است. این تناظر بهوضوح یک نگاشت دوسویی است (شکل ۸ـ۸ را ملاحظه نـمائید). بـنابرایـن  $\pi_k(G.e)$  دقـیقاً بـرابـر است بـا تـعداد درنگآمیزیهای  $-e$  که در آنها  $u$  و  $v$  دارای رنگهای یکسانی هستند. از طرفی، چون هـر. $k$ درنگ آمیزی از  $G-e$  که رنگ های متفاوتی را به  $u$  و  $v$  اختصاص دهد، یک  $k$ درنگ آمیزی از  $G$ نیز هست $\bar{k}$ و بالعکس، بنابراین  $\pi_k(G)$  تعداد  $k$ رنگ آمیزی هایی از  $G-e$  است که در آن ها، رنگ های متفاوتی به  $u$  و  $\Box$  . تخصیص یافتهاند. از اینجا نتیجه میشود که:  $\pi_k(G.e)$ + $\pi_k(G-e)$  تخصیص یافتهاند. از اینجا نتیجه می

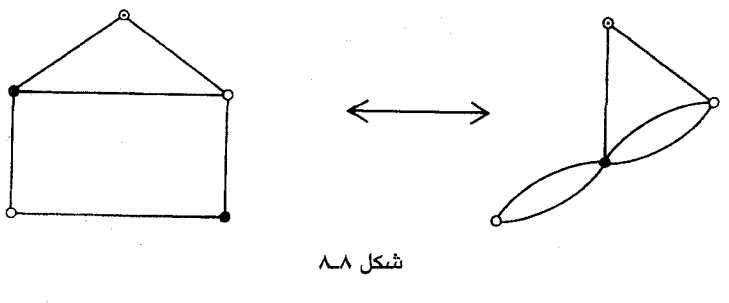

نتیجهٔ ۶ــ۶ بهازای هرگراف  $\pi_k(G)$  ، یک چند جملهای روی  $k$ از درجهٔ  $\nu$ ، با ضرایب صحیح میباشد که با جمله  $k^{\nu}$  شروع شده و جمله ثابت آن برابر صفر است. علاوهبراین، ضرایب  $\pi_k(G)$  یک درمیان مثبت و منفي ميباشند.

فصل ۸ : رنگآمیزی رأسی

**اثبات** از استقراء روی  $\varepsilon$  استفاده میکنیم. بدون اینکه از کلیت مسأله کاسته شود، می توانیم G را ساده درنظر بگیریم. اگر ۰= $\varepsilon$ ، همانطوریکه قبلاً گفته شد دایم:  $\pi_k(G)$  که مسلّماً در شرایط اولیه صدق میکند. اینک فرض میکنیم که نتیجهٔ فوق بهازای تمامی گراف های باکمتر از  $m$ یال برقرار باشد و G را یک گراف با ۱ $n\geq n$  یال درنظر میگیریم. اگر  $e$  یالی از G باشد، انگاه  $e$ – و G. $e$  هر دو ۱ $m-$  یال دارند و با  $a_{\gamma},a_{\gamma}...a_{\nu-1}$  استفاده از فرض استقراء نتيجه مى شود كه اعداد صحيح نامنفى  $a_{\gamma-1}$ 

$$
\pi_k(G-e) = \sum_{i=1}^{\nu-1} (-1)^{\nu-i} a_i k^i + k^{\nu}
$$
\n
$$
\pi_k(G-e) = \sum_{i=1}^{\nu-1} (-1)^{\nu-i} a_i k^i + k^{\nu}
$$

$$
\pi_k(G.e) = \sum_{i=1}^{\nu-1} (-1)^{\nu-i-1} b_i k^i + k^{\nu-1}
$$

بنابر قضية ٨ـ۶ داريم:

$$
\pi_k(G) = \pi_k(G-e) - \pi_k(G.e)
$$

$$
= \sum_{i=1}^{\nu-1} (-1)^{\nu-i} a_i k^i + k^{\nu} + \sum_{i=1}^{\nu-1} (-1)^{\nu-i-1} b_i k^i + k^{\nu-1}
$$

پس باتوجه به اصل استقراء نتیجه میشود که G هم در شرایط اولیه صدق میکند. □ باتوجه به نتيجهٔ ۸ـ۶ میتوانیم ( $\pi_k(G)$  را چندجملهای رنگی G بنامیم. نتیجهٔ ۸ـ۶ روش مناسبی را برای محاسبه چندجملهای رنگی یک گراف، بهطور بازگشتی فراهم میکند. به دو طريق مي توان اين روش را به كار گرفت:

- (الف) با به کارگیری مکرّر رابطهٔ بازگشتی  $\pi_k(G-e) \pi_k(G-e) = \pi_k(G)$  و در نهایت، نشان دادن به صورت یک ترکیب خطی از چندجملهای های رنگی گراف های تهی، یا  $\pi_k(G)$
- با به کارگیری مکرّر رابطهٔ بازگشتی  $\pi_k(G_e)=\pi_k(G-e)$  و در نهایت، نشـان دادن  $(\hookrightarrow)$ به صورت یک ترکیب خطی از چندجملهای های رنگی گراف های کامل.  $\pi_k(G)$

روش (الف) بیشتر برای گراف هایی مناسب است که تعدادیال های کمی دارند، در حالیکه روش (ب) برای گراف هایی که پال های زیادی دارند، به کار گرفته میشود. هر دو روش در شکل ۸ـ۹ نشان داده شدهاند. (در ِ این شکل، چند جملهای رنگی یک گراف، بهطور نمادین توسط خود گراف بیان شده است).

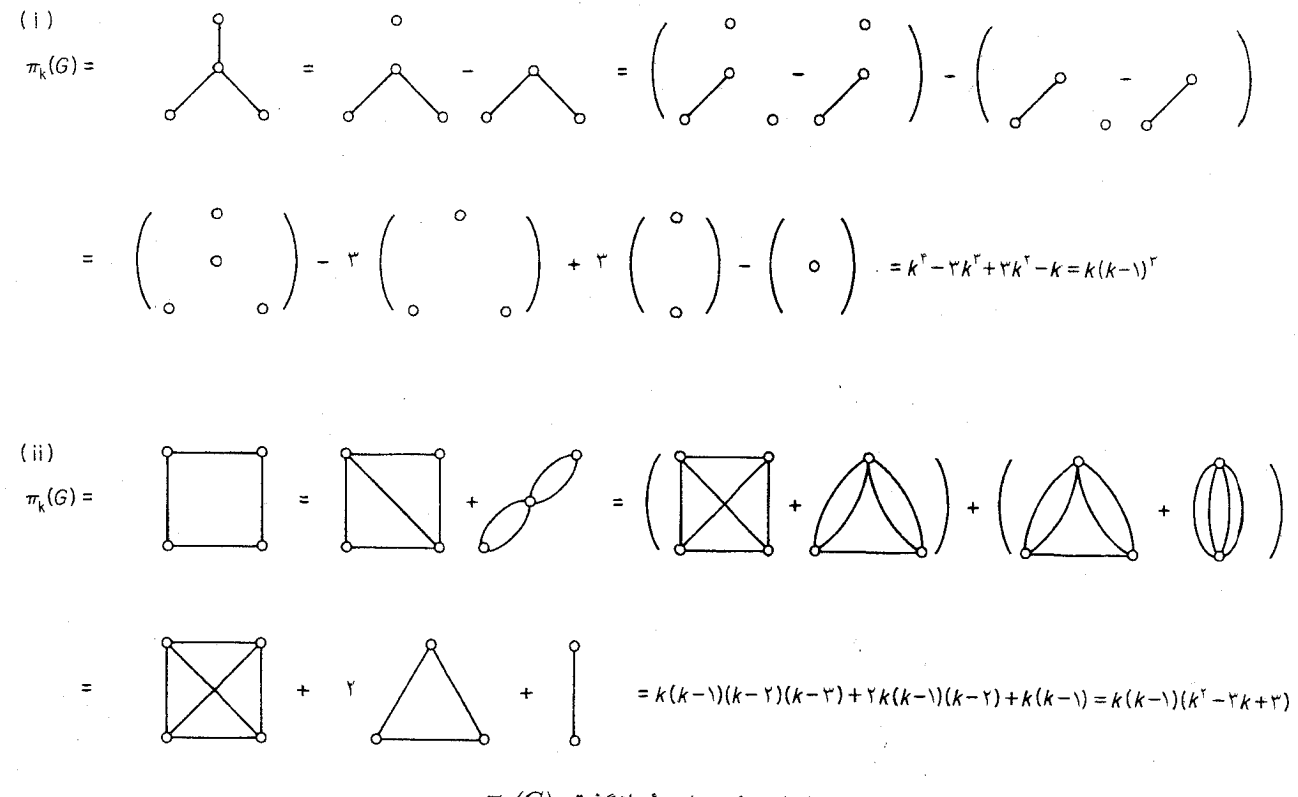

 $\pi_k(G)$  شکل ۸ـ۹. محاسنهٔ بازگشتی

گاهی اوقات برای سهولت در محاسبه چندجملهای های رنگی، می توان از تعدادی فرمول استفاده کرد که چندجملهای گراف G را به چندجملهای های زیرگراف های مختلف آن مرتبط میسازند (تمرین های ۸ـ۴ـ۵ الف، ٨ـ٣ـَم و ٨ـ٣ـ٧ را ملاحظه نماييد). با اين حال تاكنون هيچ الگوريتم خوبي براي يافتن چندجملهاي رنگی یک گراف شناخته نشده است (این الگوریتم، مسلّماً روش کارامدی برای محاسبه عدد رنگی یک گراف نيز خواهد بود).

گرچه بسیاری از خواص چندجملهای های رنگی شناخته شدهاند، ولی تاکنون کسی کشف نکرده است که کدام چندجملهای ها، رنگی هستند. رید' (۱۹۶۸) حدس زده است که دنباله ضرایب هر چندجملهای رنگی، بايد ابتدا از لحاظ قدر مطلق صعود كرده، سپسِ نزول نمايد-به عبارت ديگر، هيچ ضريبي نمي تواند در ميان دو ضریب دیگر که از لحاظ قدر مطلق بزرگتر هستند، قرار گیرد. به هر حال، حتی اگر این شرط هم صحیح باشد، باز به همراه شرایط نتیجهٔ ۸ـ۶کافی نخواهند بود. بهعنوان مثال، چندجملهای ۲۴ پر $k_\gamma$ ۳۴ در تمام این شرطها صدق میکند، ولی باز هم چندجملهای رنگی هیچ گرافی نیست (تمرین ۹ـ۲ـ۲ ب).

چندجملهای های رنگی، در مطالعهٔ گراف های مسطح، جاییکه ریشههای آنها نظم غیرمنتظرهای از خود نشان میدهند، توانستهاند کاربردهای موفّقی داشته باشند [1970; Tutte] . نتایج بیشتری پیرامـون چندجمله|یهای رنگی را می توانید در مقاله تحقیقی مفصّل رید (۱۹۶۸) ملاحظه نمایید.

> تمر ين ها چندجملهای رنگی گراف های زیر را محاسبه کنید.  $\lambda$ - $\uparrow$

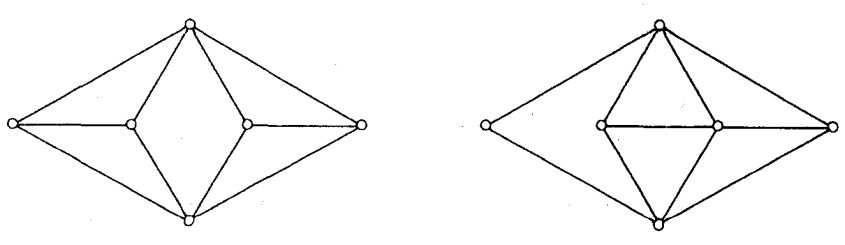

الف) بااستفاده از قضیهٔ ۸ـ۶ نشان دهید که اگر  $G$  ساده باشد، آنگاه ضریب ا $k^{ \nu -1 }$  در  $\pi_k(G)$  برابر  $Y_F\Lambda$ با e-است.

ب) نتیجه بگیرید که هیچ گرافی نمی تواند دارای چندجملهای رنگی 
$$
k^* - \pi k^* + \pi k^*
$$
 اف) نشان دهید که اگر  $G$  یک درخت باشد، در آن صورت  $-(k-1)^{n-1}$  ویم. ۳.۶-( $G$ ) =  $k(k-1)^{n-1}$  (ف) نشان دهید که اگر G یک دررین اشد. انگاه  $(-r(k-1)^{n-1} - r(k-1))$  نتیجه بگیرید که اگر که میمند باشد، آنگاه داریم:  
\n
$$
\pi_k(G) = (k-1)^n + (-1)^n (k-1)
$$
  
\n
$$
\pi_k(G) = (k-1)^n + (-1)^n (k-1)
$$
  
\n
$$
\pi_k(G) = k\pi_{k-1}(G)
$$
  
\n
$$
\pi_k(G) = k\pi_{k-1}(G)
$$
  
\n
$$
\pi_k(G) = k\pi_{k-1}(G)
$$
  
\n
$$
\pi_k(G) = k(k-1)^n + (-1)^n (k-1)
$$
  
\n
$$
\pi_k(G) = k(k-1)^n + (-1)^n k(k-1)
$$
  
\n
$$
\pi_k(G) = k(k-1)^n + (-1)^n k(k-1)
$$
  
\n
$$
\pi_k(G) = k(k-1)^n + (-1)^n k(k-1)
$$
  
\n
$$
\pi_k(G) = k(k-1)^n + (-1)^n k(k-1)
$$
  
\n
$$
\pi_k(G) = k(k-1)^n + (-1)^n k(k-1)
$$
  
\n
$$
\pi_k(G) = k(k-1)^n + (-1)^n k(k-1)
$$
  
\n
$$
\pi_k(G) = k(k-1)^n + (-1)^n k(k-1)
$$
  
\n
$$
\pi_k(G) = k(k-1)^n + (-1)^n k(k-1)
$$
  
\n
$$
\pi_k(G) = k(k-1)^n + (-1)^n k(k-1)
$$
  
\n
$$
\pi_k(G) = k(k-1)^n + (-1)^n k(k-1)
$$
  
\n
$$
\pi_k(G) = k(k-1)^n + (-1)^
$$

$$
\pi_k(G \cup H) \pi_k(G \cap H) = \pi_k(G) \pi_k(H)
$$

 $(L. Lovász)$ نشان دهید که هیچ ریشهای از  $\pi_k(G)$  نمی تواند بزرگتر از  $\nu$  باشد.  $^*$ ሊ\_۴\_۸

## ۵\_۵ کمر و عدد رنگے

در هر رنگ[میزی از یک گراف، رنگ هایی که به رأس های یک خوشه اختصاص داده می شوند، همگی باید متفاوت باشند. بنابراین گراف های شامل خوشههای بزرگ، عدد رنگی بالایی دارند. آنچه شگـفتآور است، این است که گرافهای بدون مثلثی وجود دارند که عدد رنگی آنها میتواند تا هر اندازه دلخواه بزرگ باشد. یک روش ساخت بازگشتی برای چنین گرافهایی نخستین بار توسط بلنچز دسکار تز ( ۱۹۵۴) ارائه شد. روش او در حقیقت گراف&ایی میساخت که دارای دوری با طول کمتر از شش نبودند. ما در اینجا بـه توضیح روش ساخت سادهتری می پردازیم که متعلق به مایشلسکی ۲ (۱۹۵۵) میباشد. قضیهٔ ۷\_۷٪ بهازای هر عدد صحیح مثب*ت k،* یک گراف kـرنگی وجود دارد که شامل هیچ مثلثی نیست. اثبات بهازای k=۲ و k=۱، گرافهای k, و k, دارای خاصیت موردنظر هستند. در ادامه کار از استقراء

فصل ۸: رنگآمیزی رأسی

روی k کمک میگیریم. فرض کنید که یک گراف بدون مثلث  $G_k$ ، با عدد رنگی ۲ $k$  ساختهایم. رأس های را از روی  $G_k$  به این طریق میسازیم: ۱+ ، $\sigma_k$  را از روی  $G_k$  به این طریق میسازیم: ۱+ ، رأس جدید  $v_n$  به  $G_k$ را اضافه میکنیم و سپس بهازای  $a_i$ کنک ۱ $u_i$  را به همسایگان  $v_i$  و همچنین به  $v$  وصل  $v,u_n,...,u_\gamma$ میکنیم. بهطور مثال، اگر ، $K_{\mathsf{Y}}$  باشد،  $G_{\mathsf{Y}}$  برابر ۵ـدور و ، $G_{\mathsf{Y}}$  برابر گراف گروتز خواهد بود (شکل ۸ـ۱۰ را

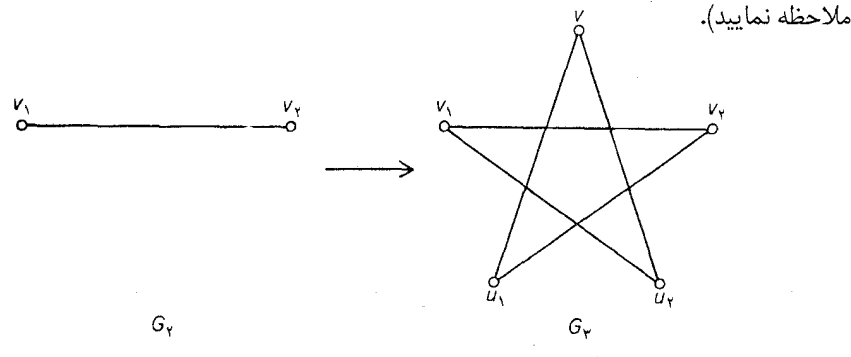

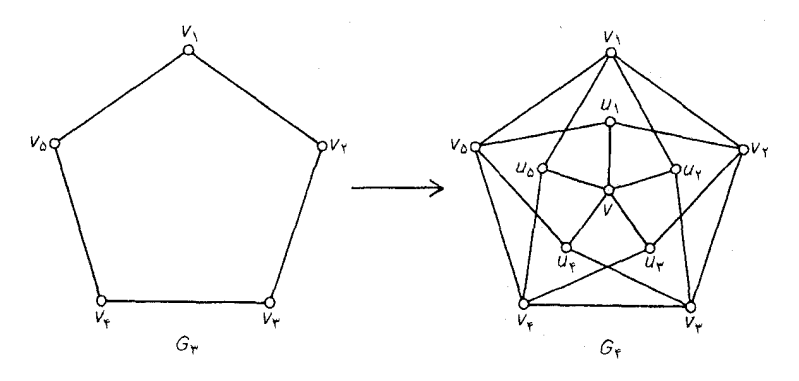

شکل ۸ـ۱۰. روش ساختاری مایشلسکی

مسلّماً گراف  $G_{k+1}$  شامل هیچ مثلثی نیست. زیرا مجموعهٔ  $\{u_\lambda,u_{\gamma}...,u_n\}$  یک مجموعهٔ مستقل در است و هیچ مثلثی نمی تواند شامل بیش از یک  $u_i$  باشد و اگر  $u_iv_jv_ku_i$  یک مثلث در  $G_{k+1}$  باشد،  $G_{k+1}$ انگاه  $v_iv_iv_k$  نیز یک مثلث از  $G_k$  خواهد بود که با فرض استقراء در تناقض است.

اکنون نشان میدهیم که  $G_{k+1}$ ، (۱+ $K+1$ ) رنگی است. نخست دقت کنید که  $G_{k+1}$ ، (۱+ $(K+1)$ ) ارنگ است. زیرا هر  $k$ ـرنگآمیزی از  $G_k$  میتواند به یک  $(k+1)$ ـرنگ $\bar{G}_{k+1}$  گسترش یـابد؛ بـدین  $v$  صورت که بهازای  $i\leq i\leq n$  ، هر  $u_i$  را به رنگ  $v_i$  رنگ $i$ میزی میکنیم و سپس یک رنگ جدید را بـه اختصاص میدهیم. فقط باقی میماند که نشان دهیم , + $G_{k+1}$ رنگ پذیر نیست. فرض کنید که در صورت امکان، یک  $k$ ـرنگ]میزی در  $G_{k+1}$  وجود داشته باشد کـه بـدون کـاسته شـدن از کـلیت مسأله، در ایـن رنگ آمیزی، رنگ  $k$  به  $v$  اختصاص یافته است. مسلّماً هیچ یک از  $u_i$ ها نمیتوانند به رنگ  $k$  باشند. اکنون هر رأس  $v_i$ ای که دارای رنگ k است، به رنگ  $u_i$  در می آوریم و در اینصورت، یک  $(k- k)$ رنگ آمیزی از گراف  $k$ ـرنگی  $G_k$  بهدست آمده است، که تناقض است. پس ۱ $G_{k+1}$  حتماً (۱+ $(k+1)$ ـرنگی است و بنابراصل استقراء، درستی قضیه نتیجه می شود.

 $\mathsf{f} \times \mathsf{f}^{k- \mathsf{r}}$ روش ساختاری فوق، بهازای هر  $\kappa \geq \kappa$  ، با شروع از  $K$ ، یک گراف بدون مثلث  $k$ رنگی با ۱ $\kappa$ رأس بەدست مىدھد.

قبلاً خاطرنشان کردیم که گراف&ایی با کمر شش و عدد رنگی دلخواه وجود دارند. اردیش (۱۹۶۱) بـا  $l$  استفاده از روش احتمالی نشان داد که بهازای هر دو عدد صحیح ۲ $k \geq k$  و ۲ $l \geq l$  یک گراف  $k$ ـرنگی با کمر وجود دارد. متأسفانه توضیح چگونگی این روش احتمالی، بهسادگی روشی که در بخش ۲ـ۲ ارائه شد، نیست و بنابراین از ذکر آن صرف نظر میکنیم. یک اثبات ساختاری برای نتیجهٔ اردیش توسط لاواژ (۱۹۶۸) ارائه شده است.

#### تمرينها فرض کنید که ۲٫ $G_{\mathfrak{p}}, G_{\mathfrak{p}}, G_{\mathfrak{p}}$ ...گراف هایی باشند که با استفاده از روش ساختاری مایشلسکی و با شروع ۷-۵-۸ از  $G_{\rm Y}$ بحرانی است.  $k$ ددست آمدهاند. نشان دهید که  $K_{\rm t}$ ـبحرانی است.

- الف)\* فرض کنید که G یک گراف  $k$ ـرنگی (۲ $\Bbbk \geq k$  با کمر حداقل شش است. گراف جدید H را به ۸\_۵\_۲ این صورت میسازیم: $\left(\frac{k\nu}{\nu}\right)$  نسخهٔ مجزا از $G$  و مجموعهٔ S با  $k\nu$  رأس جدید را درنظر میگیریم و یک تناظر یک به یک بین نسخه های  $G$  و زیرمجموعههای  $\prime$ حضوی  $S$  برقرار میکنیم. سپس رأس های هر نسخه از  $G$  را با یک تطابق به اعضای زیرمجموعهٔ  $\nu$ ـعضوی متناظر با آن وصل میکنیم. نشان دهید که عدد رنگی  $H$  ، حداقل ۱+ $k$  و کمر آن حداقل شش است.
- ب) نتیجه بگیرید که بهازای هر ۲≤k، یک گراف kـرنگی با کمر شش وجود دارد. (B. Descartes)

.<br>فصل ۸ : رنگآمیزی رأسی

## كاربردها

٨ـ۶ يک مسألۀ ذخير ەسازى

کارخانهای،  $n$  ماده شیمیایی  $C_\gamma,C$ ر..., $C_n$  تولید میکند. برخی از این مواد شیمیایی نسبت به هـم ناسازگارند و اگر در تماس با یکدیگر قرار گیرند، ایجاد انفجار خواهند کرد. این کارخانه به خاطر رعایت امنیت درنظر دارد که محیط کارخانه را به چند بخش تقسیم کند و مواد ناسازگار را در بخش های مختلف ذخیره نماید. در اینصورت محیط کارخانه باید حداقل به چند بخش تقسیم شود؟

برای حل مسأله فوق یک گراف  $G$  با مجموعهٔ رأس های  $\{v_{\backslash}, v_{\backslash}, ..., v_n\}$  رسم میکنیم که در آن، رأس به به  $v_i$  متصل است اگر و تنها اگر مواد شیمیایی  $C_i$  و  $C_j$  ناسازگار باشند. در اینصورت واضح است که،  $v_i$ حداقل تعداد بخش های مورد نیاز برابر با عدد رنگی  $G$  خواهد بود.

حل بسیاری از مسایل عملی (که مسأله ذخیره سازی یکی از نمونه های آن است). در گرو یافتن عدد رنگی یک گراف است. متأسفانه تاکنون هیچ الگوریتم خوبی برای معین کردن عدد رنگی شناخته نشده است. در اینجا به بررسی یک فرأیند سیستماتیک که طبیعت «شمارشی» دارد، می پردازیم. البته این روش برای گراف های بزرگ چندان کارآمد نیست.

از آن جایی که عدد رنگی یک گراف، برابر با حداقل تعداد مجموعههای مستقلی است که رأس های گراف را می توان به آنها افراز کرد، بنابراین برای شروع، روشی را برای فهرست کردن تمام مجموعههای مستقل یک گراف توضیح میدهیم. چون هر مجموعهٔ مستقل، زیرمجموعهای از یک مجموعهٔ مستقل ماکزیمال است، کافی است که تمام مجموْعههای مستقل ماکزیمال را مشخص نماییم. فرآیند مـا نـخست، مکـمّل مجموعههای مستقل یعنی پوششهای مینیمال را معین میکند.

توجه داشته باشید که زیرمجموعهٔ K از V یک پوشش مینیمال از G است اگر و تنها اگر، بهازای هر رأس ، یا  $v$  متعلق به  $K$  باشد، یا تمامی همسایههای  $v$ در  $K$ باشند(هر دو حالت بهطور همزمان رخ نمیدهند). این مطلب فرآیند زیر را برای یافتن پوشش های مینیمال در اختیار میگذارد:

> "بهازای هر رأس  $v$ ، یا  $v$  یا تمام همسایههای  $v$  را انتخاب کن."  $(\lambda_-\lambda)$

برای پیادهسازی مؤثر این فرآیند، از یک ابزار جبری استفاده میکنیم. ابتدا دستور "رأس  $v$  را انتخاب کن"

## نظر بهٔ گراف ها و کاربر دهای آن / مؤسسه فرهنگی هنری دیباگران تهران

 $X$ ا به صورت ساده با نماد  $v$  نمایش میدهیم. سپس بهازای دو دستور  $\dot{X}$  و $Y$  ، دستور "یا  $X$ یا  $Y$ " را با  $Y$ (جمع منطقی) و دستور "هم  $X$ و هم $Y$ " را با $XY$ (ضرب منطقی) نمایش میدهیم. بهطور مثال، دستور "یا  $u$  و انتخاب کن" را به صورت  $uv+vw$  می نویسیم. رفتار جمع وضرب منطقی، ظاهراً همانند  $\cap$  و  $v$  ار  $v$ ∪ در مجموعههاست وآندسته از قوانین جبری که در مورد ∪ و ∩ برقرار است، در مورد این دو عمل نیز صدق می کنند (تمرین ۸ـ۱ـ ( ملاحظه نمایید).، غالباً با استفاده از این قوانین می توانیم عبارتهای منطقی  $(uv+vw)(u+vx)=uvu+uvvx+vwu+vwvx$ را ساده کنیم؛ در نتیجه داریم:

#### $=uv+uvx+vwu+vwx$

#### $=uv+vwx$

 $\cdot$  ( کنون گراف G شکل ۱۱ـ۱۱ را درنظر بگیرید. به کارگیری دستور ۲ـ۲ برای یافتن پوشش مینیمال در به عبارت زیر منتهی میشود:

> $(a+bd)(b+aceg)(c+bdef)(d+aceg)(e+bcdf)(f+ceg)(g+bdf)$  $(\uparrow\downarrow\uparrow\downarrow)$ پس از ساده کردن عبارت فوق، به این عبارت میرسیم: (تمرین ٨ــ٤/ ٢)  $aceg + bcdeg + bdef + bcdf$

به عبارت دیگر، "یا g,e,d,c,b یا g,e,d,c,b یا f,e,d,b را انتخاب کن". بنابراین مجموعههای و {b,c,d,f} و {b,c,d,f} و {b,c,d,f} پوشش های مینیمال G هستند. پس از مکمّل گیری، {\b,c,d,f} } } } {\b,c,d,e,g} فهرست تمام مجموعههای مستقل ماکزیمال  $G$  را بهدست آوردهایم. یعنی:

 ${a,e,g}$ ,  ${a,c,g}$ ,  ${a,f}$ ,  ${b,d,f}$ 

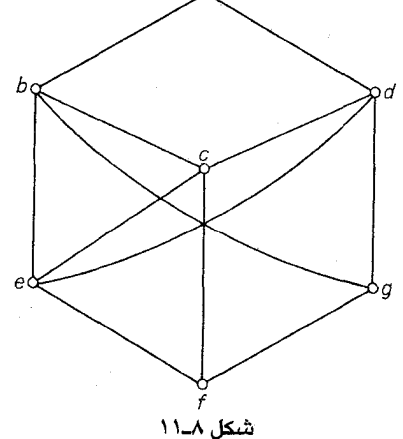

 $\sqrt{2}$ 

فصل ۸: رنگآمیزی رأسی

حال اجازه بدهید که به مسأله تعیین عدد رنگی گراف برگردیم.  $k$ ـرنگ]میزی  $V, V, \ldots, V_k$ ) از  $G$  را کانونی مینامیم اگر  $V_1$  یک مجموعهٔ مستقل ماکزیمال از  $V_{\mathsf{Y}}$  یک مجموعهٔ مستقل ماکـزیمال از ،  $G$ ،  $V_{\mathsf{y}}$  یک مجموعهٔ مستقل ماکزیمال از  $G- (V_\mathsf{y} \cup V_\mathsf{y})$ و… باشد. بهراحتی می توان دید که اگر  $V_{\mathsf{y}}$ درنگ پذیر باشد، آنگاه یک  $k$ رنگ آمیزی کانونی از  $G$  وجود خواهد داشت(تمرین ۸ـ۳۶). با به کارگیری $k$ مکرّر روش بالا برای یافتن مجموعهای مستقل ماکزیمال، میتوان تمامی رنگ[میزیهای کانونی G را پیدا کرد. حداقل تعداد رنگ هایی که در اینگونه رنگ آمیزی ها استفاده میشود، عدد رنگی  $G$  خواهد بود. در مورد گراف G شکل ۸ـ۱۱. ۳=x و رنگ آميزي کانوني متناظر،  $\{b, d, f\}, \{a, e, g\}, \{c\}$ ) ميباشد. كريستفايدز ( (١٩٧١) توسعههايي روى اين فرأيند به عمل أورده است.

تمرينها صحّت قوانین شرکت پذیری، جابجایی، توزیع پذیری و جذب را برای اعمال جمع و ضرب منطقی ٨٤٨ بررسی نمایید. عبارت (٣-٨) را به aceg+bcdeg+bdef+bcdf ساده كنيد. ٨\_۶ م نشان دهید که اگر  $\kappa$  ،  $K$ رنگ پذیر رأسی باشد، أنگاه G دارای یک  $k$ رنگ آمیزی رأسی کانونی ٨\_۶ م

خواهد بود.

مراجع

- Birkhoff, G. D. (1912). A determinant formula for the number of ways of coloring a map. Ann. of Math., 14, 42-46
- Brooks, R. L. (1941). On coloring the nodes of a network. Proc. Cambridge Philos. Soc., 37, 194-97
- Christofides, N. (1971). An algorithm for the chromatic number of a graph. The Computer Jornal, 14, 38-39
- Descartes, B. (1954). Solution to advanced problem no. 4526. Amer. Math. Monthly 61, 352
- Dirac, G. A. (1952). A property of 4-chromatic graphs and some remarks on critical graphs. J. London Math. Soc., 27, 85-92
- Dirac, G. A. (1953). The structure of k-chromatic graphs. Fund. Math., 40, 42–55
- Erdös, P. (1961). Graph theory and probability II. Canad. J. Math., 13, 346-52
- Grötzch, H. (1958). Ein Dreifarbensatz für dreikreisfreie Netze auf der Kugle. Wiss. Z. Martin-Luther-Univ. Halle-Wittenberg.Math.-Nat.Reithe, 8, 109-19
- Hadwiger, H. (1943) Über eine Klassifikation der Streckenkomplexe. Vierteljschr. Naturforsch. Gesellesch. Zürich, 88, 133-42
- Hajós, G. (1961). Über eine Konstruktion nicht n-färbbarer Graphen. Wiss. Z. Martin-Lutter-Univ. Halle-Wittenberg. Math.-Nat. Reithe., 10, 116-17
- Lovász, L. (1968). On chromatic number of finite set systems. Acta Math. Acad. Sci. Hunger., 19, 59–67
- Lovász, L. (1975). Three short proofs in graph theory. J. Combinatorial Theory B, 19,  $111 - 13$
- Mycielski, J. (1955). Sur le coloriage des graphs. Colloq. Math., 3, 161-62
- Read, R. C. (1968). An introduction to chromatic polynomials. J. Combinatorial Theory, 4,  $52 - 71$
- Tutte, W. T. (1970). On chromatic polynomials and the golden ratio. J. Combinatorial Theory, 9, 289–96
- Wagner, K. (1964). Beweis einer Abschwächung der Hadwiger-Vermutung. Math. Ann.,  $153, 139 - 41$

# فصل

## گرافهای مسطح

۹ـ۱ گرافهای مسطّح و مسطّحشده

یک گراف را *قابل نشاندن* در صفحه یا مسطّح مینامیم، اگر بتوان آنرا به طریقهای رسم کرد که هر یال آن ، تنها در رأس های دو سر خود با یال های دیگر برخورد داشته باشد. این طریقه رسم گراف مسطح G، یک  $G$  نشاندن مسطّح از $G$  نامیده میشود. یک نشاندن مسطح  $\tilde{G}$  از  $G$  را می توان بهعنوان گرافی یکریخت با در نظر گرفت، مجموعهٔ رأس های  $\tilde{G}$ ، مجموعهٔ نقاطی است که نشاندهنده رأس های  $G$  میباشند ، مجموعهٔ یال های  $\tilde{G}$ ، مجموعهٔ خطهایی است که نشاندهنده یال های  $G$  هستند، و هر رأس  $\tilde{G}$  بر روی تمام یال هایی از  $\tilde{G}$  که شامل آن رأسند، واقع است. با این تفاصیل گاهی اوقات به یک نشاندن مسطح بهعنوان یک *گراف* مسطّح شده اشاره میکنیم. شکل ۹ـ۱ب یک نشاندن مسطح از گراف مسـطح شکـل ۹ـ۱الف را نشـان مىدھد.

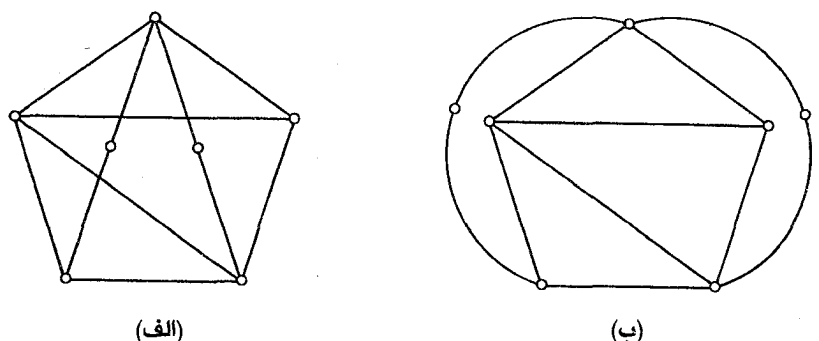

(الف)

 $G$  شکل ۱.۰۹ (الف) گراف مسطح $G$  (ب) یک نشاندن مسطح از

با توجه به تعاریف فوق روشن است که مطالعه گراف&ای مسطح، مستلزم مـطالعه تـوپولوژی صـفحه میباشد. بااین حال ما تأکیدی بر روی موضوعات توپولوژیکی نخواهیم داشت و به اتخاذ یک نقطهنظر ساده دربارهٔ اَنها بسنده میکنیم. درهرصورت قصد ما این است که از هدف اصلی، یعنی بررسی مفاهیم ترکیباتی در نظریه گرافها دور نشویم.

مهمترین نتایج توپولوژیکی که به مطالعه گرافهای مسطح مربوط میشوند آنهـایی هسـتند کـه بـا خمهای ژوردان ' سروکار دارند. (خم ژورد*ان*، یک خم پیوسته خود نامتقاطع است که ابتدا و انتهای أن برروی هم منطبق است). اجتماع پالهای یک دور در گراف مسطح، یک خم ژوردان را تشکیل میدهند و از همین جاست که خواص خمهای ژوردان در نظریه گرافهای مسطح به روی صحنه میآیند. در ادامه به یادآوری یک قضیهٔ مشهور دربارهٔ خمهای ژوردان میپردازیم و سپس با استفاده از آن ثابت میکنیم که  $K_{\mathrm{a}}$  نامسطح (ست

فرض کنید J یک خم ژوردان در صفحه باشد. دراین صورت بقیهٔ صفحه به دو مجموعهٔ باز مجزا تقسیم میشود که درون و برون  $J$  نامیده میشوند. درون  $J$  را با int  $J$  و برون  $J$  را با  $\it{ext}$  نمایش میدهیم و بستار أنها را به ترتيب با Int J و Ext J نشان مىدهيم. بهوضوح داريم: ExtJ ∩ IntJ = J. قضيهٔ خم ژوردان میگوید هر خطی که نقطهای در int J را به نقطهای در ext J وصل کند، حتماً در یک نقطه با J برخورد می کند (شکل ۲ـ۹ را ملاحظه نمایید). گرچه این قضیه از لحاظ شهودی کاملاً واضح است، ولی اثبات صوری آن بسیار مشکل میباشد.

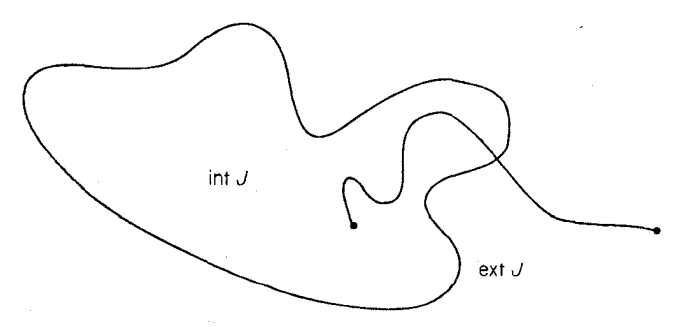

شكل ۹\_۲

**.** قضية 4\_1  $K_{\delta}$  نامسطح است.

اثبات برهان خلف. فرض کنید که درصورت امکان، G یک گراف مسطحشده متناظر با K<sub>۵</sub> بـاشد. را با  $v_{\mathsf{f}}$  ، و  $v_{\mathsf{f}}$  تو  $v_{\mathsf{a}}$  نمایش میدهیم. چون G کامل است، پس هر دو رأس آن بهوسیله  $G$ یک یال به هم متصل اند. دور ، $v_{\gamma}v_{\gamma}v_{\gamma}$  یک خم ژوردان در صفحه است و نقطه م $v_{\mathsf{f}}$  باید یا در  $m$  و یا . قرار گیرد. فرض کنیم که $\epsilon$   $v_\mathfrak{f}$ . (حالت $v_\mathfrak{f} \in$   $v_\mathfrak{f}$  را نیز می توان بهطور مشابه بررسی نمود). دراین صورت یال های ۷۴۷٬۰۷۴٬۰۷۴٬۰۷۴ و int C ، ۷۴۷٬۰۷۴٬۰۷۴ را به سه ناحیهٔ int C, ، int C, نوم در تال های ۷۴۷٬۰ 

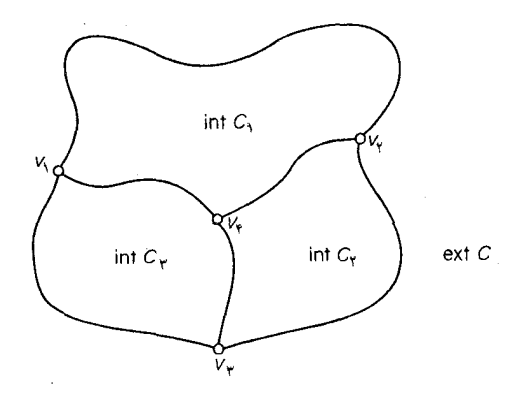

شكل ٩\_٣

و با $V_\delta$  جال  $v_\delta$  باید در یکی از چهار ناحیه $c_\gamma$  ،  $i$ nt  $C_\gamma$  ،  $i$ nt  $C_\gamma$  ،  $e$ ا $v_\delta$  و با $v_\delta$  و با توجه به اینکه  $c$  برخورد (قضیهٔ خم ژوردان نتیجه میشود که یال  $v_{\rm f}v_{\rm a}$  باید در یک نقطه با $c$  برخورد داشته باشد. ولی این مطلب با فرض مسطح بودن  $G$  در تناقض است. حالتهای  $v_{\delta}$ تنیز بهازای مقادیر ۱٬۲٬۳ =i/ به نتیجهٔ مشابهی منجر میشوند.□

با استدلالی مشابه می توان اثبات کرد که  $K_{\mathsf{r},\mathsf{r}}$  نیز نامسطح است (تمرین ۹ـ۱ـ۱). از سوی دیگـر، در بخش ۵.۹ خواهیم دید که هر گراف نامسطح ، شامل مشتقی از  $K_{\mathfrak{r},\mathfrak{r}}$  است.

مفهوم نشاندن مسطح به سایر رویهها\* نیز گسـترش یـافتهاست. مـیگوئیم گـراف G بـر روی رویـهٔ کق*ابل نشاندن است،* هرگاه بتوان أنرا روی S به طریقی رسم کرد که یالهای آن، تنها در دو سر خود متقاطع

رویه ، یک خمینهٔ دوبعدی است. رویههای بسته به دو رده تقسیم میشوند: جهتپذیر و جهتفاپذیر. کـره و چنبره مثالهایی از رویههای جهتپذیر میباشند، در صورتیکه صفحه تصویری و نوار موبیوس جهتiاپذیر هستند. برای اَگاهی از جزئیات نشاندن گراف۱ها بر روی رویههابه [Fréchet and Fan; 1967] مراجعه نمائید.

### نظریهٔ گرافها و کاربردهای آن / مؤسسه فرهنگی هنری دیباگران تهران

باشند. این طریقه رسم (درصورت وجود) یک نش*اندن* از G روی S نامیده مـیشود. شکـل ۹ـ۱۴الف یک نشاندن از  $K_{\mathrm{o}}$  روی چنبره و شکل ۹ـ۴ب یک نشاندن از  $K_{\mathsf{r},\,\mathsf{r}}$  روی نوار موبیوس را نشان میدهد. چنبره به صورت یک مستطیل نشان داده شدهاست که ضلعهای مقابل آن بر روی هم قرار میگیرند و نوار موبیوس نیز به صورت مستطیلی نشان داده شدهاست که دو سر آن پس از یک نیم.پیچش بر روی هم گذاشته میشوند.

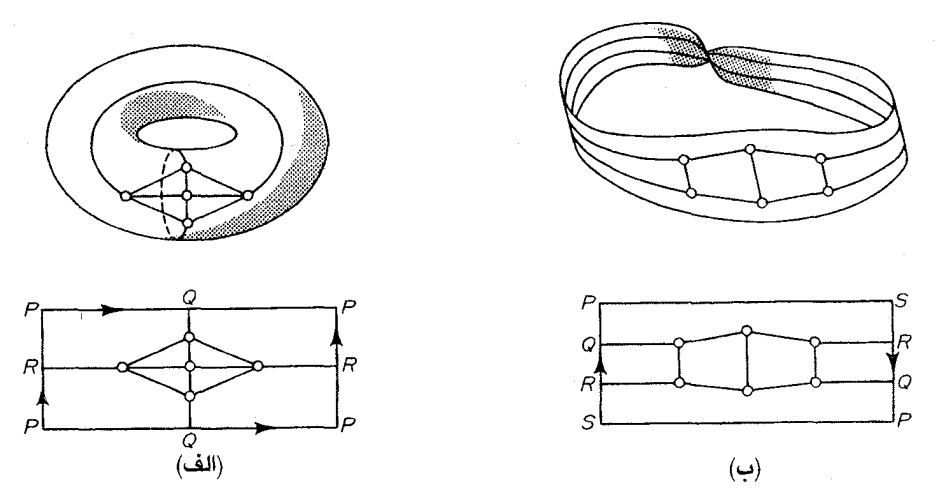

شکل ۹۔۴ . (الف) یک نشاندن از  $K_{\mathrm{0}}$  روی چنبرہ (ب) یک نشاندن از  $K_{\mathsf{y},\,\mathsf{y}}$  روی نوار موبیوس

همان طور که قبلاً دیدیم، همهٔ گرافها را نمی توان بر روی صفحه نشاند. این مطلب در مورد سایر رویهها  $S$  نیز برقرار است. می توان نشان داد که بهازای هر رویهٔ  $\,S$ ، گراف $\,$ هایی وجود دارند که قابل نشاندن بر روی نیستند (بهطور مثال Fréchet and Fan;1967J) را ملاحظه نمایید). باوجوداین ، هر گرافی را می توان در فضای سه بعدی ۳۳ نشاند (تمرین ۹ــ۱ـ۳).

گراف های مسطح وگراف های قابل نشاندن روی کره ، یکسان و دقیقاً یکی هستند. برای نشان دادن این مطلب از نگاشتی معروف به تصویر استریوگرافیک استفاده میکنیم. فرض کنید کره S بر روی صفحه P قرار گرفته است. نقطه ای از  $S$  را که بهطور قطری مقابل نقطه تماس S و P قرار دارد، z مینامیم. نگـاشت را بهاین صورت تعریف میکنیم:  $\pi(s)$  اگر و تنها اگر  $s$ ،  $s$  و  $p$  همراستا باشند و ایـن  $\pi$ .5 ر $\beta$ نگاشت، تصویر *استریوگرافیک* از نقطه zنامیده میشود و در شکل **۹ـ۵** نشان داده شده است.

فصل ۹ :گرافهای مسطح

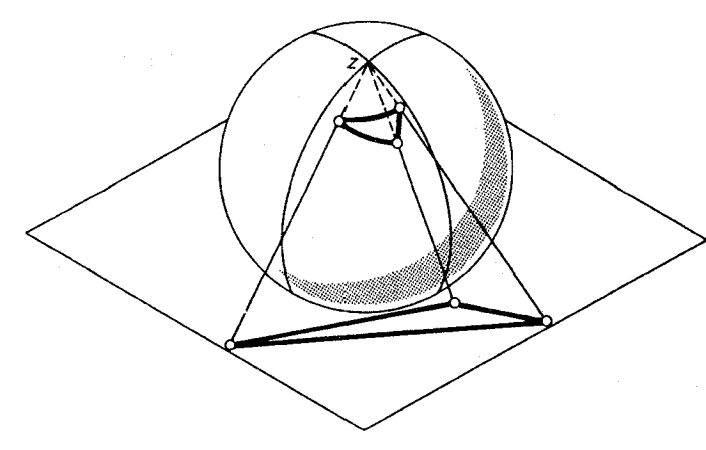

شکل ۵.۹. تصویر استریوگرافیک

قضیهٔ ۹ــ۲ – گراف G قابل نشاندن در صفحه است اگر و تنها اگر قابل نشاندن روی کره باشد.

 $\tilde{\phantom{a}}$ ا ثبات  $\phantom{a}$  فرض کنید که  $G$  دارای یک نشاندن  $G$  روی کره است. نقطهای مانند  $z$ از کره را کـه در  $G$ نیست، انتخاب کنید. دراین صورت تصویر  $G$  تحت نگاشت تصویر استریوگرافیک از نقطه  $z$ ، یک نشاندن از  $\Box$ در صفحه است. عکس این مطلب نیز بهطور مشابه اثبات می شود. $G$ 

در بسیاری موارد، در نظر گرفتن گراف مسطح نشانده شده بر روی کره می تواند سودمند باشد. یکی از این موارد را طی اثبات قضیهٔ ۹ـ۳ در فصل بعد مشاهده خواهید نمود.

> تمرينها  $k_{\text{F,F}}$  نشان دهید که  $K_{\text{F,F}}$  نامسطح است.  $1 - 1 - 9$ الف) نشان دهید که بهازای هر یال e از  $K_{\Delta}-e\cdot K_{\Delta}$  مسطح است.  $Y - 1 - 9$ ب) نشان دهید که بهازای هر یال e از  $K_{r,r}-e\cdot K_{r,r}$  مسطح است.

- نشان دهید که همهٔ گرافها در *"®* قابل نشاندن هستند.  $Y_{-1} - 9$
- نشان دهید که شکل زیر، یک نشاندن از  $K_{\rm V}$  بر روی چنبره است.  $P_1$

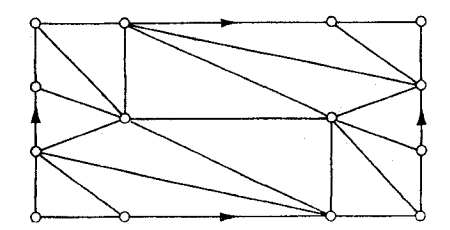
یک نشاندن مسطح از گراف زیر بیابید که در آن هر یال یک خط مستقیم باشد.  $0.1 - 9$ (فری' در سال ۱۹۴۸ نشان داد که هر گراف مسطح دارای چنین نشاندنی است).

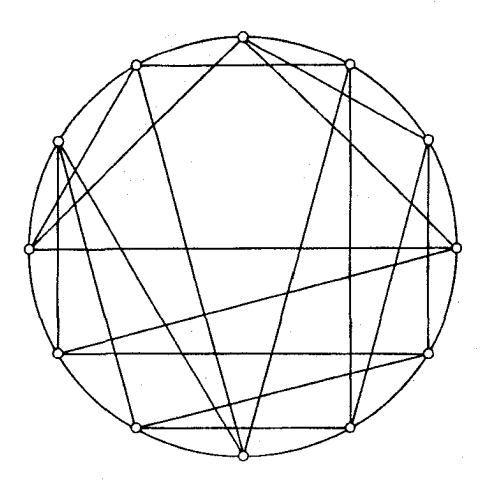

### ۹ـ۲ گراف های دوگان

١٨۶

گراف مسطحشده G ، صفحه را به تعدادي ناحيه همبند افراز ميكندكه بستار اين ناحيهها، وجههاي G نامیده می شوند. شکل ۹ـ۶ یک گراف مسطحشده با شش وجه ۴٫/۰٫۰ بار ۴٫۰ و f را نشان میدهد. مفهوم وجه  $\,G\,$ برای نشاندن گرافها در سایر رویهها نیز به کار میرود. مجموعهٔ وجوه و تعداد وجههای گراف مسطحشده و (4) به ترتيب با  $F(G)$ و (6) نمايش مىدهيم.

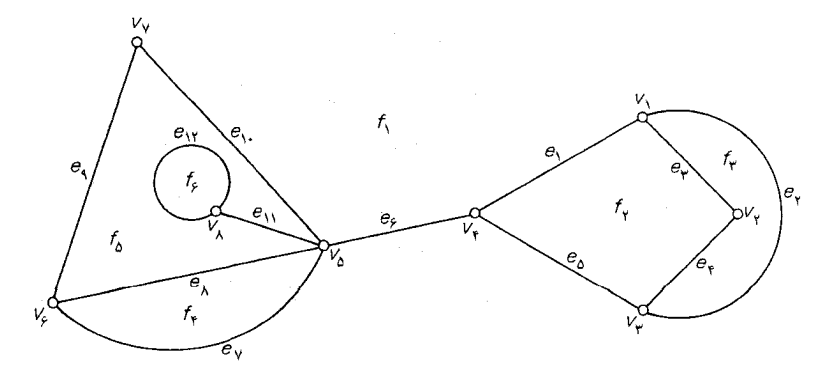

شکل ۹ـَّ۶. یک گراف مسطحشده با شش وجه

و

هر گراف مسطحشده دقیقاً یک وجه بیکران دارد که وجه بیرونی نامیده میشود. در گراف مسطحشده شکل ۹\_۶, ,۴ وجه بيروني است.

قضیهٔ ۹\_۳  $\,$  فرض کنید که  $v$  یک رأس از گراف مسطح  $G$  باشد. دراین صورت  $G$  را می توان به نحوی در صفحه نشاندكه  $v$  روى وجه بيروني نشاندن قرار گيرد.

**اثبات** فرض کنید  $\tilde{G}$  یک نشاندن از گراف  $G$  بر روی کره باشد. طبق قضیهٔ ۲ـ۲، چنین نشاندنی حتماً وجود دارد. فرض کنید  $z$  نـقَطه ای از یک وجـه شـامل  $v$  و  $\pi(\tilde{G})$  تـصویر  $\tilde{G}$ ، تـحت نگـاشت تـصویر استریوگرافیک از نقطه z باشد. به روشنی ،  $\pi(\tilde{G})$  یک نشاندن مسطح از G ، با ویژگی مورد نظر است. $\Box$ 

مرز وجه $f$  از گراف مسطحشده  $G$  را با  $b$  نمایش میدهیم. اگر  $G$ ، همبند باشد ،  $b$  را می توان به عنوان یک گشت بسته در نظر گرفت که از هر یال برشی  $G$ ، دو بار عبور کند. اگر  $b(f)$  دارای یال برشی نباشد، در آن صورت (b(f یک دور از G خواهد بود. بهعنوان مثال، در گراف مسطحشده شکل ۹ـ۶ داریم:  $b(f_\gamma) = v_\gamma e_\gamma v_\gamma e_\gamma v_\gamma e_\delta v_\gamma e_\gamma v_\gamma$ 

#### $b(f_0) = v_1 e_1 v_0 e_1 v_1 e_1 e_1 v_0 e_1 v_0 e_1 v_2 e_2 v_1$

میگوئیم وجه f بر روی رأس ها و یال های مرز خود *واقع* است. اگر e یک یال برشی از گراف مسطحشده باشد، تنها یک وجه بر روی eواقع خواهد بود، در غیراین صورت دو وجه بر روی e واقعند. میگوئیم هر یال ، دو  $f$  وجه بر خود را *جدا می ک*ند. درجهٔ وجه f که آنرا با  $d_{G}(f)$  نمایش میدهیم، برابر تعداد یال هایی است که وجه بر روی آنها واقع است (یعنی تعداد یالها در (b(f). دراین تعداد، یالهای برشی دوبار شمرده میشوند. در شکل ۹\_۶، دبر روی رأس های ۷٫۰ ، $v_{\mathfrak{f}'}$ ،  $v_{\mathfrak{f}'}$ ،  $v_{\mathfrak{f}'}$ و همچنین بر روی پال های ۱٫۵۰و،  $e_{\mathfrak{f}'}$ ، هو ۱٫۵۰۵و همچنین بر روی پال های ۱٫۵۰۵و هو  $d(f_0) = \mathcal{F}$ قرار دارد؛ , $f_1$  را از  $f_2$ و , $f_3$  را از  $f_4$  جدا میکند؛ و بالاخره داریم: ۴= $d(f_1)$  و ۶= $e_1$ 

. بهازای هر گراف G ، گراف دیگر \*G را می توان به اینصورت تعریف نمود: متناظر با هر وجه f از G ، یک رأس  $^*$ از  $^*$  و متناظر با هر یال  $e$  از  $e$ ، یک یال  $^*$  از  $^*$  وجود دارد و دو رأس  $^*$  و  $^*$  با یک یال  $^*$  از به یکدیگر وصل میشوند، اگر و تنها اگر وجههای متناظر $\,f$ و $\,g$  توسط یال  $\,e$  در  $G$  جدا شده باشند.گراف  $\,G^*$ ن موگان G نامیده میشود. یک گراف مسطحشده و دوگان آن در شکلهای ۹ـ۱۷لف و ۹ـ۷ب نشان داده G\* دوگان که داده  $G^*$ شده است. نظریهٔ گراف ها و کاربر دهای آن / مؤسسه فرهنگی هنری دیباگران تهران

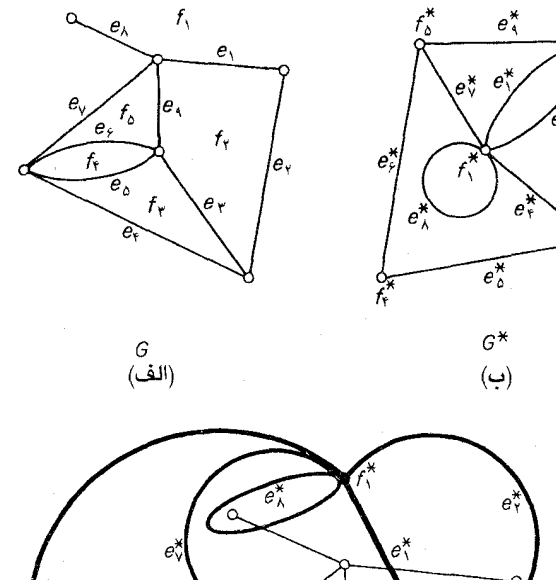

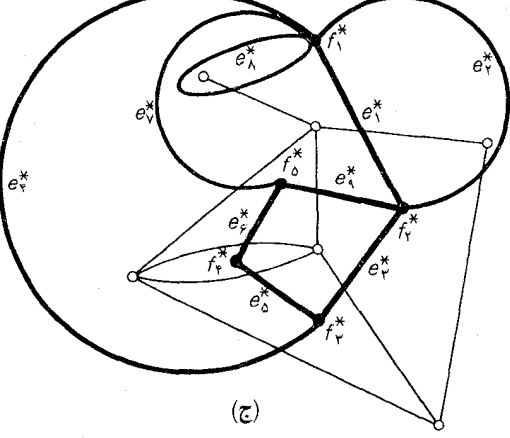

شکل ۹ـ۷. یک گراف مسطحشده و دوگان آن

بهراحتی می توان دید که دوگان  $G^*$  از گراف مسطحشده  $G$  ، خود نیز مسطح است. در واقع یک روش طبیعی برای نشاندن  $G^*$  در صفحه وجود دارد. هر رأس  $^*$  را در وجه متناظر  $f$  از  $G$  قرار میدهیم و سپس هر یال  $^*$  را به نحوی رسم میکنیم که از یال متناظر e از G دقیقاً یکبار بگذرد (و هیچ یال دیگر G را قطع نکند). این فرآیند در شکل ۹ـ۷ج نشان داده شدهاست. در این شکل، گراف دوگان با نقطهها و خطوط ضخیم مشخص شدهاست.

از لحاظ شهودی کاملاً واضح است که رسم دوگان به صورت یک گراف مسـطحشده، بـه روش مـذکور  $G$  همیشه امکان پذیر است ولی مااین مطلب را اثبات نخواهیم کرد. توجه داشته باشید که اگر  $e$  یک طوقه از باشد، آنگاه  $e^*$  یک یال برشی  $G^*$  خواهد بودو برعکس.

 $G^*$  گرچه گراف $\mathfrak{sl}_2$  دوگان را به صورت مجرد تعریف کردیم، ولی گاهی اوقات مناسب $\vec{\tau}$  است که دوگان از گراف مسطح شده G را به عنوان یک گراف مسطح شده در نظر بگیریم (که به طریقه بالا نشانده شده است). در این صورت خود \* $G$  نیز دارای دوگان \*\* $G$  خواهد بود و بهراحتی می توان اثبات کرد که اگر $G$  همبند باشد، رابطهٔ G\*\*) برقرار است (تمرین ۹-۲ـ۴). با یک نگاه به شکل ۹ـ۷ج دلیل این امر روشن خواهد شد.

توجه به این نکته ضروری است که گراف های مسطحشده یکریخت می توانند دوگان های غیر یکریخت داشته باشند. بهطور مثال ، گرافهای مسطحشده شکل **۸ـ۹** یکریختند ولی دوگـانهای آنهـا یکـریخت نیستند-گراف مسطحشده شکل ۸ـ۸الف دارای وجهی از درجهٔ پنج است در صورتیکه گراف مسطحشده شکل ۹ــ⁄اب دارای چنین وجهی نیست. بنابراین تصور یک دوگان ، فـقط بــرای گــراف،هـای مسـطحشده معنیدار است و نمی توان آنرا در حالت کلی به گراف های مسطح توسعه داد.

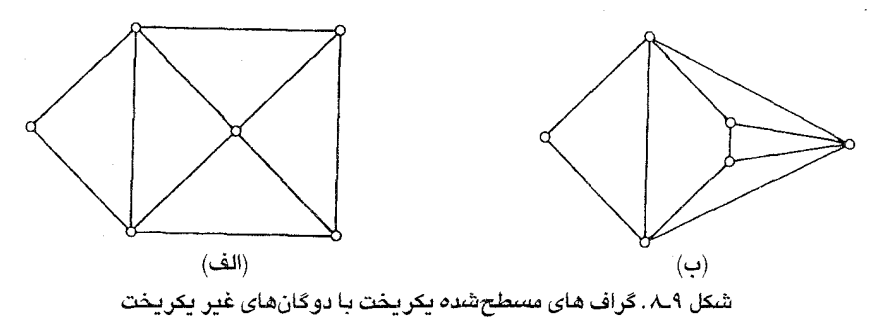

روابط زیر مستقیماً از تعریف  $G^*$  نتیجه می شوند:  $\nu(G^*) = \phi(G)$  $\varepsilon(G^*)=\varepsilon(G)$  $(1 - 9)$  $d_{G^*}(f) = d_G(f)$ اگر  $G$  یک گراف مسطحشده باشد،داریم: قضىۂ ۹ـ٤  $d(f) = \lambda \varepsilon$ 

$$
f\hspace{-0.3em}\in\hspace{-0.3em}F(G)
$$
بەازای هر (

نظریهٔ گرافها و کاربردهای آن / مؤسسه فرهنگی هنری دیباگران تهران

ا الله الله عن الله عن  $G^*$  دوگان  $G$  باشد. دراین صورت:  $\vec{I}$ 

$$
\sum_{f \in F(G)} d(f) = \sum_{f^* \in F(G^*)} d(f^*)
$$
:(1-9)

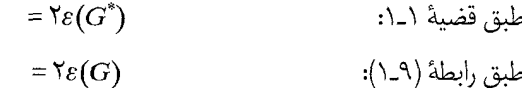

#### تمرينها

- الف) نشان دهید که یک گراف، مسطح است اگر و تنها اگر بلوکهای آن مسطح باشند.  $1 - Y - 9$ ب) نتیجه بگیرید که هر گراف نامسطح مینیمال ، یک بلوک ساده است.
- گراف مسطح شده G خوددوگان نامیده میشود هرگاه با دوگان خود یکریخت باشد. ۲\_۲\_۹ . $\varepsilon$ الف) نشان دهید که اگر  $G$  خوددوگان باشد، اّنگاه ۲-۲۷=۰ $\cdot$ ب) بهازای هر ۴ $n \geq r$ ، یک گراف مسطحشده خوددوگان با  $n$ رأس بیابید.
- $\{e^*\mathsf{E} E(G^*)\,|\,e\mathsf{E} B\}$  الف) نشان دهید که  $B$ ، یک باند از گراف مسطحشده  $G$  است اگر وتنها اگر ۳\_۲\_۹ یک دور از  $G^*$  باشد.

۲-۲-۴ فرض کنید 
$$
G
$$
 یک گراف مسطحشده باشد. نشان دهید:  
الف)  $G^{**} \cong G$  اگر و تنها اگر 6 همبند باشد.  
ب)  $\chi(G^{**}) = \chi(G)$ 

- $E^* = \{e^* \in E(G^*) \mid e \notin E(T)\}$  فرض كنيد  $T$  يك درخت فراگير از گراف مسطحشده همبند  $G$  $\triangle$ -Y-9 باشد.نشان دهید  $\sigma^*$ = $G^*$  یک درخت فراگیر از  $G^*$  است.
- یک گراف مسطحشده که در آن درجهٔ تمام وجههابرابر ۳ است، یک مثلث بندی مسطح شده  $5 - 1 - 9$ نامیده می شود. نشان دهید که هر گراف مسطحشده ساده، زیرگراف فراگیری از یک مثلث بندی مسطح شده  $(\nu \geq r)$ است.
- فرض کنید  $G$  یک مثلثبندی مسطحشده ساده با شرط ۴ $\geq$  باشد. نشان دهید که \*6 یک  $V_T -$ كراف مسطح شده ٣ ـ منتظم ٢ ـ همبند يالى است.

۲ـ۹۸\* منشان دهیدکه هر مثلثبندی مسطحشده  $G$ ، شامل یک زیرگراف دوبخشی با  $\frac{\mathsf{Y}\varepsilon(G)}{\mathsf{Y}}$  یال است. (F. Harary, D. Matula)

۳ـ۳ فرمول اويلر

فرمول سادهای وجود دارد که تعداد رأس ها، یال ها و وجههای یک گراف مسطحشده همبند را به یکدیگر مرتبط میسازد. این فرمول به *فرمول اویلر* مشهور است زیرا اویلر نـخستین بـار آنـرا بـرای گـرافـهـای مسطحشدهای که نمایانگر رأس ها و یال ها چند وجهی بودند، اثبات نمود. قضية ٥\_٥ اگر G يک گراف مسطحشده همبند باشد ، داريم:

$$
v - \varepsilon + \phi = \gamma
$$

اثبات از استقراء روی  $\phi$  یعنی تعداد وجوه G استفاده میکنیم. اگر ۱= $\phi$ ، آنگاه هر یال G ، یک یال برشی است و G ، یک درخت میباشد. دراین حالت ، بنابر قضیهٔ ۲ـ۲ ، ۱- $v$ = است که در صورت قضیه صدق میکند. اکنون فرض کنید که قضیه بهازای تمامی گراف $\epsilon$ ای مسطحشده همبند با  $\phi$  کمتر از  $n$  وجه  $G$  برقرار است و G را یک گراف مسطحشده همبند با ۲ $n \geq n$  وجه در نظر بگیرید. یک یال غیر برشی  $e$  از انتخاب کنید. دراین صورت  $e$ — $G$  یک گراف مسطحشده همبند با ۱ـ $n$  وجه خواهد بود زیرا دو وجه  $G$  که توسط  $e$  جدا شده بودند، در هم ادغام شده و یک وجه از  $\overline{G-}e$  را تشکیل میدهند. طبق فرض استقراء داریم:

$$
\nu(G-e)-\varepsilon(G-e)+\phi(G-e)=\Upsilon
$$

وبا استفاده از روابط

$$
\nu(G-e)=\nu(G)\, ,\, \varepsilon(G-e)=\varepsilon(G)-\backslash\, \cdot\, \phi(G-e)=\phi(G)-\backslash
$$

به نتيجهٔ زير مي رسيم:

$$
\nu(G)-\varepsilon(G)+\phi(G)=\Upsilon
$$

و بنابراین طبق اصل استقراء قضیه به اثبات می رسد.□ **نتیجهٔ ۹ـمـ۱** مر نشاندن مسطح از یک گراف مسطح همبند ، تعداد وجههای یکسانی دارد.

 $H$  ا $G$  ا $G$  و نساندن مسطح از یک گراف مسطح همبند دلخواه باشند. چون  $G$  و  $H$ یکریختند ، پس  $\nu(H)$ و  $\varepsilon(G)$ دو . با به کارگیری قضیهٔ۹ـ۵ به رابطهٔ زیر میرسیم:  $\Box \cdot \phi(G) = \varepsilon(G) - \nu(G) + \Upsilon = \varepsilon(H) - \nu(H) + \Upsilon = \phi(H)$ 

نتیجهٔ ۹ـطـ۲ اگر G یک گراف مسطح ساده با شرط ۳≤۷ باشد، دراینصورت داریم: ۶–۳۷≥ ۶. اثبات کافیاست این مطلب را برای گرافهای همبند اثبات کنیم. فرض کنید G یک گراف مسطح همبند ساده با شرط ۳که باشد. دراین صورت بهازای هر  $\epsilon F$ ، داریم: ۳که و در نتیجه:  $\sum_{f \in F} d(f) \geq \nabla \phi$ طبق قضية ٩\_۴ داريم:

 $\forall \varepsilon \geq \forall \phi$ 

بنابراين از قضية ٩\_۵ نتيجه ميشود كه:

 $\nu-\varepsilon+\frac{\Upsilon\varepsilon}{\Upsilon}\geq\Upsilon$ 

يا به عبارتي ديگر:

 $\Box. \varepsilon \leq \Upsilon \nu - \varepsilon$ 

 $\cdot \delta \leq 0$  ن**تيجة 4\_ث"** اگر *G* يک گراف مسطح ساده باشد، آنگاه ۵ $\leq$ ۰

اثبات این مطلب بهازای ۱٫۲=۷ واضح است. اگر ۳≤۷ ، طبق قضیهٔ ۱ـ۱ و نتیجهٔ ۹ـ۵ـ۲ داریم:  $\delta \nu \leq \sum_{v \in V} d(v) = \Upsilon \varepsilon \leq \mathcal{F} \nu - \Upsilon$ 

 $\Box. \delta$ و از اینجا نتیجه می شود که ۵

همان طور که قبلاً دیدیم  $K_{0}$ و  $K_{\mathsf{r},\,\mathsf{r}}$  نامسطح هستند(قضیهٔ ۱ـ۱ و تمرین ۱ـ۱ـ۱. دراین جا این دو مطلب را به عنوان نتايجي از قضية ٥.٩ به دست مي آوريم.

.تتبجة 4\_ه\_ع  $K_{\delta}$  نامسطح است.

 $k_0$ اثبات اگر  $K_{\alpha}$  مسطح باشد، بنابر قضیهٔ ۹\_۵\_۲ خواهیم داشت:

 $\Lambda \circ = \varepsilon(K_{\Delta}) \leq \Upsilon \nu(K_{\Delta}) - \varepsilon = \Upsilon$ 

 $\Box$  پس  $K_{\text{a}}$  نمی تواند مسطح باشد.

نتيجة 4\_A\_O تامسطح است.

 $K_{\mathsf{r},\mathsf{r}}$  فرنظر بگیرید. چون  $K_{\mathsf{r},\mathsf{r}}$  مسطح باشد و G را یک نشاندن مسطح از  $K_{\mathsf{r},\mathsf{r}}$  در نظر بگیرید. چون هیچ دوری با طول کمتر از چهار ندارد، پس درجهٔ هر وجه G ، حداقل چهار است. در نـتیجه طـبق قـضیه ۹۔۴۔مدست مے آید:

$$
\mathbf{r}\phi \le \sum_{f \in F} d(f) = \mathbf{r}\varepsilon = \mathbf{r}\wedge
$$

$$
\leq \mathfrak{f}
$$

از طرفي ، قضيهٔ ۵ـ۵ ايجاب مي كند كه:

$$
\mathbf{Y} = \mathbf{y} - \mathbf{\varepsilon} + \phi \leq \mathbf{S} - \mathbf{y} + \mathbf{y} = \mathbf{y}
$$

واین یک تناقض است. □

# تمرينها

- الف) نشان دهید که اگر G یک گراف ساده مسطح با ۱۱ $\nu \geq 1$  باشد، دراین صورت  $G^c$  نامسطح  $Y_{-}Y_{-}9$ است.
	- ب) یک گراف ساده مسطح با ۸=۷ بیابید که مکمّل آن نیز مسطح باشد.
- ضخامت G عبارت است از کمترین تعدادگرافهای مسطحی که اجتماع آنها برابر G میشود.  $r - r$ ضخامت G را با  $\theta(G)$  نمایش میدهیم و بهوضوح داریم ۱= $\theta(G)$ ، اگر و تنها اگر G مسطح باشد.

$$
\theta(G) \ge \lceil \frac{\varepsilon}{\tau_{\gamma - \mathcal{F}}} \rceil \; : \text{and} \; \min \mid
$$

ب) نتیجه بگیرید که 
$$
\lceil \frac{\nu(\nu-1)}{\mathcal{F}(\nu-\mathsf{y})} \rceil \leq \theta(K_{\nu}) \leq \lceil \frac{\nu(\nu-1)}{\mathcal{F}(\nu-\mathsf{y})} \rceil
$$
نشان دهید که  
بدازای هر ۱۸≤۷ ، در رابطهٔ فوق ، تساوی برقرار است.

- با استفاده از تمرین ۹\_۲\_۵، فرمول اویلر را نتیجه بگیرید.  $\triangle_1^{\mu}$ ۹
- نشان دهید که اگر  $G$  یک مثلث بندی مسطحشده باشد،آنگاه ۶–۳۷ $\varepsilon$ ۰ ۹\_۳\_۶
- فرض کنید  $S=\{x_1,x_7...,x_n\}$  مجموعهای از ۳ $\geq n$  نقطه در صفحه باشد بهطوری که فاصلهٔ هر  $Y - Y - 9$ دو نقطه حداقل ۱ باشد. نشان دهید که حداکثر ۳۶–۳۸ زوج نقطه با فاصلهٔ دقیقاً یک وجود دارند.

 $\phi$ 

#### ۹\_۴ يل ها

هنگام مطالعه گرافهای مسطح، زیر گرافهای خاصی که پل نامیده میشوند، نـقش مـهمّی را ایـفا مینمایند. در ادامه بخش، به بررسی ویژگیهای این زیرگرافها میپردازیم.

فرض كنيد H يك زيرگراف دلخواه از G باشد. رابطهٔ ~ را بر روى  $E(G)$  لاك به اين صورت تعريف می کنیم که  $e_1-e_2$ ، هرگاه یک گشت $W$  با ویژگی های زیر موجود باشد:

- الف) اولين و آخرين يال $W$  به ترتيب و و و و و اشند و ا
- ، مجزای داخلی از  $H$  باشد (یعنی هیچ رأس داخلی $W$ ، رأسی از  $H$ نباشد). ب) -

 $G-E(H)$  به سادگی می توان دید که ~ یک رابطهٔ هم ارزی روی  $E(G)$ ا $E(H)$  است. یک زیرگراف از که توسط یک کلاس هم ارزی تحت رابطهٔ ~ القا میشود، یک بل از  $H$  در  $G$  نامیده میشود. بلافاصله از تعریف فوق ، نتیجه میشود که اگر  $B$  یک پل از  $H$  باشد، دراین صورت  $B$  یک گراف همبند است و علاوه براین، هر دو رأس B ، با یک مسیر که مجزای داخلی از H است به یکدیگر متصلند. همچنین بـهراحـتی  $B$  میتوان دید که هر دو پل از  $H$ در هیچ رأسی مشترک نیستند مگر احتمالاً در رأس های  $H$ . بهازای یک پل  $H$  از  $V(B) \cap V(H)$  را  $V(B,H)$  نامیده و رأس های درون این مجموعه را رأس *های اتصال*  $V(B,H) \cap V(H)$  . If می خوانیم. شکل ۹ـ۹، انواع مختلفی از پلهای یک دور در یک گراف را نشـان مـیدهد. در ایـن شکـل، یال های مربوطه به پل های مختلف، با خطوط متفاوتی مشخص شدهاند.

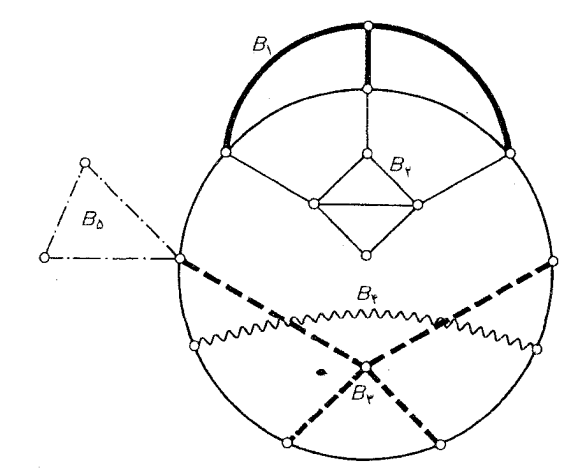

شکل ۹\_۹ . پلها در یک گراف

در این بخش فقط به مطالعه پلهای یک دور مانند  $C$  میپردازیم. بنابراین به منظور اجتناب از تکرار، در ادامه این بخش یک «پل از C » را به اختصار یک «پل» مینامیم و تمام پلهای مورد بحث باید بهعنوان پلهای دور $\,$  مفروض در نظر گرفته شوند.

در یک گراف همبند، هر پل حداقل دارای یک رأس اتصال است و در یک بلوک، هر پل حداقل دو رأس اتصال دارد. یک پل با k رأس اتصال رایک  $k$ ـیل مـینامیم. دو  $k$ ـیـل بـا رأس هـای اتـصال یکسـان، یل های هم/رز نامیده میشوند. بهطورمثال در شکل ۹ـ۹  $B_1$  و ۳۰ $B_7$ -پل های هم/رزند. $k$ 

رأس های اتصال  $k$ ـ پل  $B$  با ۲ $k \geq C$  را به مسیرهای یال ـمجزایی که قطعههای  $B$  نامیده میشوند، افراز میکنند. میگوئیم دو پل از یکدیگر *اجتناب میک*نند، هر گاه تمام رأسهای اتصال یک پل، در یک قطعه از پل دیگر قرار گیرند؛ در غیر این صورت دو پل، هم پوشانی دارند. در شکل ۹ـ۹ , B و B از یکدیگر اجتناب میکنند، در حالیکه , $B$  و , $B$  همپوشانی دارند. میگوئیم پلهای  $B$ و  $^{\prime}$  درگیر ند هر گاه چهار رأس  $B'$  ی  $u'$  و  $u'$  از $C$  وجود داشته باشند بهطوریکه  $u$  و  $v$ رأس $u'$ ی اتصال  $u'$  و  $u'$  رأس $u'$ ی اتصال  $v'$ باشند و چهار رأس، به ترتیب دوری ِ u، 'u، u، 'v، u، 'u، وی C ظاهر شده باشند. در شکل ۹ـ۹،  $B_{\Upsilon}$  و  $B_{\Upsilon}$  درگیرند ولی  $B$ و  $B$  درگیر نیستند.  $\,$ 

قضیهٔ ۹ـ۶ اگر دو پل همپوشانی داشته باشند، یا درگیرند، یا ۳ـپلهای همارز هستند.

اثبات دفرض کنید پلهای B و 'B همپوشانی داشته باشند. مسلّماً هر یک از این پلها باید حداقل دو  $\cdot$ رأس اتصال داشته باشند. اگر B یا ′B، یک ۲ـ پل باشد، دراین صورت واضح است که پلها درگیرند. بنابراین باید فرض کنید که B و 'B هر یک حداقل سه رأس اتصال دارند. دراین صورت دو حالت رخ میدهد: حالت ١) پل های  $B$  و  $B$  هم ارز نیستند، در این حالت  $B'$  باید یک رأس اتصال  $u'$ ، بین دو رأس اتصال متوالی  $u$  و  $v$  از  $B$ ، داشته باشد. چون  $B$  و  $B$  همپوشانی دارند، یک رأس اتصال مانند  $v$  از  $v$  نباید در قطعهای از  $B$  که  $u$  و  $v$  در آن هستند، قرار بگیرد. دراین صورت نتیجه میشودکه  $B$  و ' $B$  درگیرند. و ' $B$  دو  $k$ دپل هم ارز با شرط ۳ $\geq k$  هستند. اگر ۴ $\geq k$ ، بهوضوح  $B$  و ' $B$  درگیرند و اگر ۳ $B$  و  $B$  در ۳ ـ پلهای همارزند.  $B'$ 

قضیهٔ ۹ـ۷ - اگر پل  $B$  دارای سه رأس اتصال  $v_\gamma$ ،  $v_\gamma$  و  $v_\gamma$  باشد درایـنصورت رأسـی مـانند  $v$  در و سه مسیر  $P_1$ ،  $P_2$  و  $P_\gamma$  در  $P$  وجود دارند که رأس  $v_*$  را به ترتیب به  $v_*$ ، و  $v_{\gamma}$  وصل  $V(E)$ میکنند و بهازای هر  $P_i\cdot i\not\equiv P_j$  فقط در رأس  $v$  مشترک هستند (شکل ۹ـ۱۰ را ملاحظه نمایید).

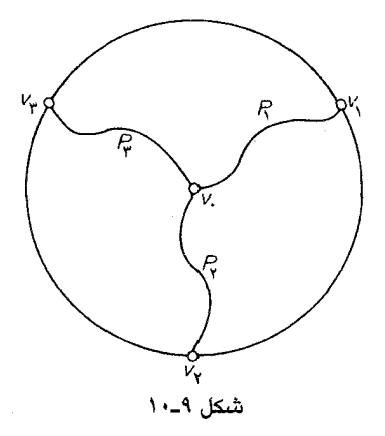

ا**ثنات** فرض کنید P یک  $(v_1, v_\chi)$ ۔مسیر در B باشد که مجزای داخلی از C است. P باید یک رأس داخلی مانند  $v$  داشته باشد زیرا در غیراین صورت پل  $B$  فقط از  $P$  تشکیل شده و نمی تواند شامل رأس سومی  $\cdot v$ ، مثل  $v_{\tau}$  باشد. فرض کنید  $Q$  یک  $(v_{\tau},v)$ -مسیر در  $B$  باشد که مجزای داخلی از  $C$  است و فرض کنید که  $(v_*,v_0)$ اولین رأس مشترک  $P$ و $P$  باشد.  $(v_*,v_0)$ ۔قسمت ' $P \setminus p$  ،  $P \setminus (v_*,v_0)$ ۔قسمت  $P$  را ہ $P$  و ( $(v_*,v_0)$ ۔قسمت  $\Box$  با با می نامیم. مسیرهای  $P_1$ ،  $P_2$  و با $P_3$  در شرایط موردنظر صدق می کنند.  $Q^{-1}$ 

 $C$  اکنون به بررسی پل ها در گراف های مسطحشده می پردازیم. فرض کنید  $G$  یک گراف مسطحشده و یک دور از  $G$  باشد. دراین صورت  $C$  یک خم ژوردان در صفحه است و هر یال  $E(C)\cup E(C)$  در یکی از دو  $\mathit{Ext}\ C$  i ناحیه Int  $C$  یا تماماً در Int  $C$  )، یا تماماً در Int  $C$  است و یا تماماً در Int  $C$  ناحیه یلی که در Int C قرار دارد را یک بل درونی و پلی که در Ext C قرار دارد را یک پل بیرونی مینامیم. در شکل ۹\_۱۱، B و B، پلهای درونی و B و B و B پلهای بیرونی هستند.

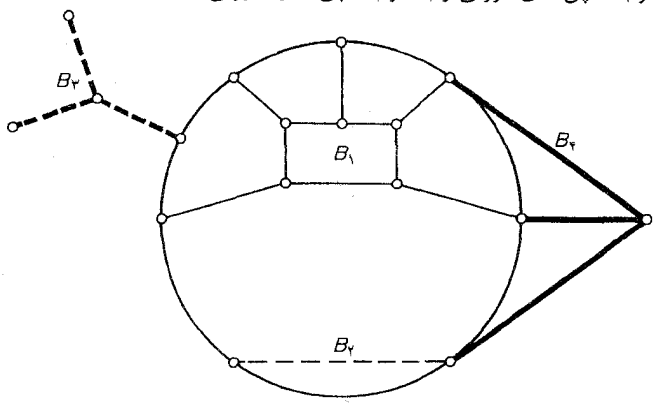

شکل ۹ـ۱۱. پلها در یک گراف مسطحشده

قضیهٔ ۹ـ۸ پلهای درونی (بیرونی) از یکدیگر اجتناب میکنند.

اثبات ازطریق برهان خلف. فرض کنید B و 'B دو پل درونی باشند که همپوشانی دارند. دراین صورت طبق قضیهٔ ۹ـ۶، این پلها یا باید درگیر باشند یا دو ۳ـپل همارز باشند.

حالت ١) B و 'B درگیرند. طبق تعریف، رأس های متمایز u و v در B و 'u و 'v در 'B وجود دارند که  $(u'$  به ترتیب دوری  $u'$  ،  $u'$  ،  $v'$  روی  $C$  قرار گرفتهاند. فرض کنید  $P$ ، یک  $(u,v)$ \_مسیر در  $B$ و  $P'$  یک سمیر در  $B'$  باشد که هر دو مجزای داخلی از  $C$  هستند. مسیرهای  $P$  و  $P'$  نمی توانند دارای یک رأس $,v'$ داخلی مشترک باشند، زیرا متعلق به پل های متفاوتی هستند. از طرفی دیگر، P و 'P باید بهطور همزمان در باشند زیرا  $B$  و  $B$  پل $A$ ی درونی $i$ ند. بنابر قضیهٔ خم ژوردان،  $G$  نمی تواند یک گراف مسطحشده باشد  $\emph{Int}$   $C$ واين مطلب با فرض اوليه در تناقض است (شكل ١٢-١ راملاحظه نماييد).

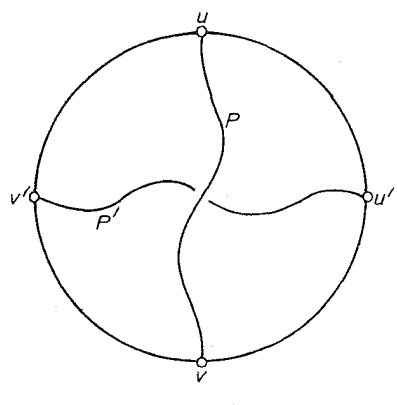

شکل ۹\_۱۲

حالت ٢) ط و 'B ٣ - پلهای هم ارزند. فرض کنید مجموعهٔ رأس های اتصال مشترک این دو پل، باشد. طبق قضیهٔ ۹ـ٪، رأسی مانند  $v$  و سه مسیر  $P_1$ ،  $P_1$  و  $P_7$  در B وجود دارند که ایـن { $v_1, v_7, v_7$ }  $v$  ، مسیرها به ترتیب  $v$  رابه رأس $v$  وای  $v$ ، ب $v$  و ب $v$  وصل میکنند و بهازای هر  $P_i$  ، نا و  $P_j$  تنها در رأس مشترکند. بهطورمشابه،  $B'$  هم دارای یک رأس  $v$  ، و سه مسیر  $P, '$  ،  $P, '$  و  $P, '$  است که رأس  $v$  را به ترتیب به ۷٫۰، $v$  و ۷٫۰ وصل میکنند وبهازای هر  $\tau_i$ ۰٬ نه $P_i$  و  $P_i'$  فقط در رأس  $v_s'$  مشترک هستند(شکل ٠١٣\_٩ املاحظه نماييد).

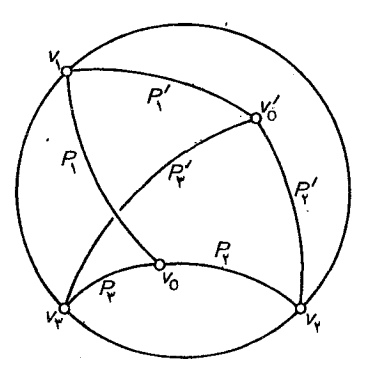

شكل ٩\_١٣

مسیرهای ۲۰٬  $P$  و  $P$ ،  $P$  و Int  $C$ ، با مسه ناحیه تقسیم میکنند و  $v$  باید درون یکی از این سه ناحیه قرار بگیرد. از آن جایی که فقط دو رأس از سه رأس  $v_{\mathsf{Y^{\mathfrak{e}}}} v_1$  و  $v_{\mathsf{T^{\mathfrak{e}}}}$  تورانند در مرز ناحیه شامل  $v$  قرار داشته باشند و با توجه به تقارن می توانیم فرض کنیم که  $v_\mathsf{r}$  در مرز این ناحیه قرار ندارد. طبق قضیهٔ خم ژوردان، مسیر  $P$  باید از روی  $P$ یا  $P$  یا  $C$  عبور کند. ولی باتوجه به اینکه  $B'$  و  $B$  دو پل درونی هستند، این کار غیر ممکن است.

در نتیجه پلهای درونی از یکدیگر اجتناب میکنند. بهطورمشابه ثابت میشود که پلهای بیرونی نیز از یکدیگر اجتناب میکنند. □

فرض کنید  $G$  یک گراف مسطحشده باشد. میگوئیم یک پل درونی  $B$  از دور  $C$  در  $G$ ، انتقال پذیر است،  $B$ ، اگر یک نشان مسطح  $\bar{G}$  از  $G$  وجود داشته باشد که عیناً همانند خود  $G$  باشد، تنها با این تفاوت که در  $\bar{G}$ یک پل بیرونی از  $C$  باشد. همچنین میگوئیم که  $\tilde{G}$  از  $G$  و با *انتقال*  $B$  بهدست آمدهاست. شکل ۹ـ۱۴ انتقال یک پل را نشان میدهد.

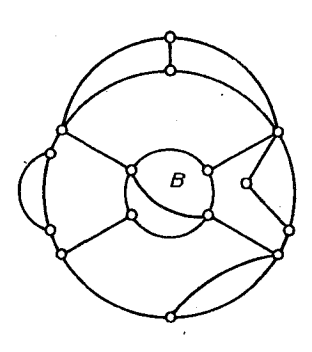

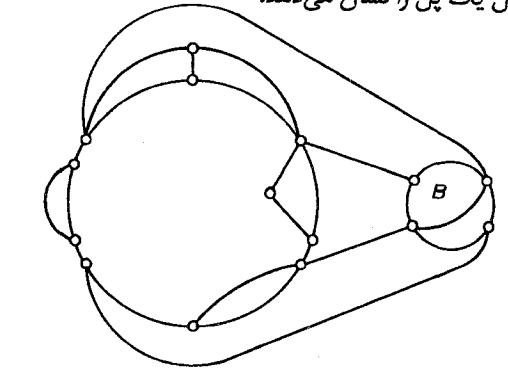

شکل ۹\_۱۴ . انتقال یک پل

قضیهٔ ۹ـ۹ ٪ یک پل درونی، که از تمام پلهای بیرونی اجتناب کند، انتقال پذیر است.

**اثبات** فرض کنید B یک پل درونی باشد که از تمام پلهای بیرونی اجتناب میکند. دراین صورت تمام رأسهای اتصال  $B$  به  $C$ ، روی مرز یکی از وجههای  $G$  که درون  $Ext\ C$  است ، قرار مـی $^3$ یرند. اکـنون میتوان B را همانند شکل ۹ها درون این وجه رسم کرد. □

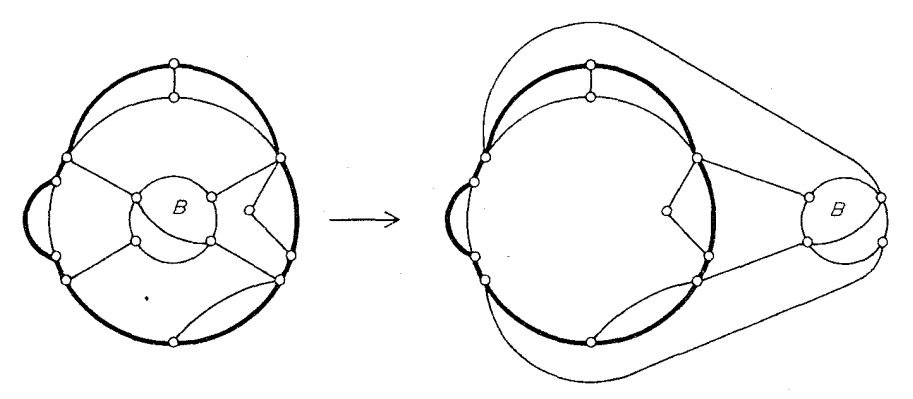

شكل ٩\_١۵

در بخش بعد ، قضیهٔ ۹\_۹ را برای اثبات قضیهٔ کوراتوفسکی به کار خواهیم برد.

# تمرينها

- $\cdot V(B) \cap V(B')$ نشان دهید اگر  $B$  و  $B'$ دو پل متمایز باشند، آنگاه داریم:  $V(C) \subseteq V$  $1 - r - q$
- فرض کنید u، x، u و y(با همین ترتیب دوری)، چهار رأس اتصال متمایز پل B به دور c، در یک  $Y - Y - 9$  $B$  گراف مسطحشده باشند. نشان دهید که  $(u,v)$ ـمسیری مانند  $P$  و  $(x,y)$ ـمسیری چون  $\mathcal Q$  در وجود دارند بهطوری که:
	- و  $Q$  مجزای داخلی از  $C$  هستند و  $P$  (۱
		- $|V(P) \cap V(Q)| \geq \Upsilon$
- الف) فرض کنید , $v_{\eta}v$ ... $v_{\eta}v_{\eta}$  یکی از طولانی ترین دورهای گراف همبند ناهمیلتنی  $G$  باشد. ۳-۴-۹ نشان دهيد:  $\cdot$  ) پلی مانند B وجود دارد بهطوری که:  $\phi \neq (V(E)|V(c) \neq \emptyset)$  $\cdot v_{i+\setminus v_{j+\setminus}}$ اگر  $v_i$  و  $v_i$  رأس های اتصال  $B$  باشند، آنگاه  $\#E$
- $(V.$  Chvátal and P. Erdös) معميلتنى است. (V. Chvátal and P. Erdös) ب)

### ۵ـ۵ قضيهٔ کوراتوفسکی ۱

از آن جایی که مسطح بودن، یکی از مهمترین خواص گراف ها محسوب میشود، بنابراین دانستن اینکه کدام گراف ها مسطح هستند و کدامها نیستند، بسیار حائز اهمیت است. قبلاً اشاره کردیم که گراف های  $K_{\mathrm{a}}$ و مسطح نیستند ولی هر زیرگراف سـره از ایـن گـراف۱هـا مسـطح است (تـمرین ۹ــ۱ـ۲). بـهطوركلّی،  $K_{\sf Y,\sf Y}$ گراف های مسطح مشخصهٔ بسیار سادهای دارند که توسط کوراتوفسکی (۱۹۳۰) بیان شده است. این بخش را به اثبات قضية كوراتوفسكي اختصاص دادهايم.

لم های زیر کاملاً بدیهی هستند و اثبات آنها را بهعنوان تمرین (تمرین ۹ـ۱ـ۵ـ۱) به خـوانـنده واگـذار می کنیم.

> **لم 9\_ • 1\_1** اگر G نامسطح باشد، هر مشتقی از G نیز نامسطح خواهد بود. **لم ٩\_. ٢\_٢**  اگر G مسطح باشد، هر زيرگراف G نيز مسطح است.

با توجه به اینکه  $K_0$  و  $K_{\mathsf{r},\,\mathsf{r}}$  نامسطح هستند، از دو لم فوق نتیجه میشود که اگـر  $G$  مسـطح بـاشد، دراین صورت  $G$  نمی تواند شامل مشتقی از  $K_{\mathsf{P},\mathsf{P}}$  باشد (شکل ۹ـ۱۶). کوراتوفسکی نشان داد که این شرط، علاوه بر لازم بودن، كافي نيز هست.

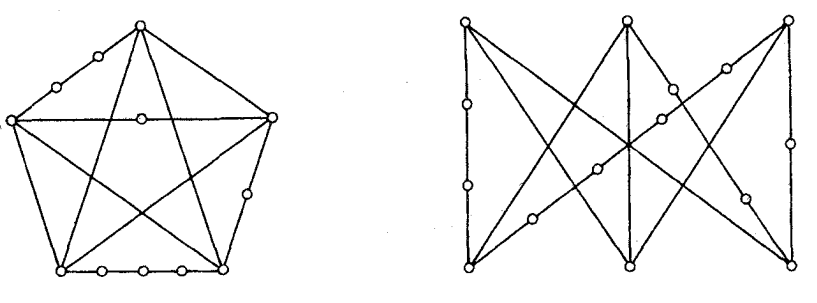

(الف)

 $K_{\mathsf{r},\mathsf{r}}$  شکل ۹۔۱۶۔ (الف) یک مشتق از  $K_{\mathsf{0}}$  (ب)یک مشتق از

پیش از آنکه به اثبات قضیهٔ کوراتوفسکی بپردازیم، دولم ساده دیگر را اثبات میکنیم. فرض کنید  $G$  یک گراف با یک ۲ـبرش رأسی  $\{u,v\}$  باشد. دراینصورت زیرگرافهای یال\_مجزای

و وی  $G$  وجود دارند بهطوریکه  $V(G_\vee)=V(G_\vee)\cap V(G_\vee)=\{u,v\}$  و  $G_\vee$  ، رأس $G_\vee$  و  $G_\vee$  ، رأس های  $G_\vee$ را با یک پال جدید به هم وصل میکنیم تاگراف های  $H_\mathrm{V}$  و  $H_\mathrm{Y}$  بهدست ایند (شکل ۹ـ۱۷). در این حالت  $v$  $\cdot\varepsilon(H_i){<}\varepsilon(G):i{=}\setminus\,,$ ۲ و بهازای ۲ $G{=}(H_\mathbf{Y}{\cup}H_\mathbf{Y})-e$  ،

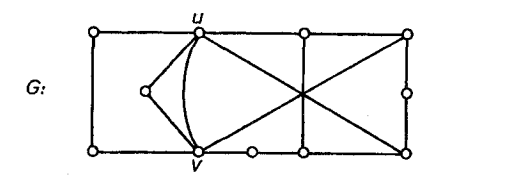

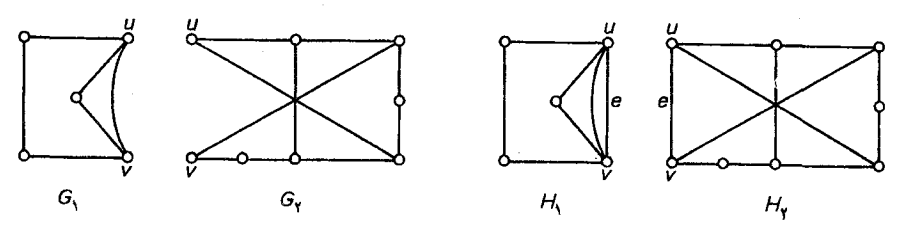

شكل ١٧\_٩

لم ۹…• ۱—۳ اگر  $G$  نامسطح باشد، آنگاه حداقل یکی از گراف $H_1$  یا  $H_2$  نیز نامسطح است. اثبات  $\tilde{H}$  اخبات از طریق تناقض. فرض کنید که هر دوگراف  $H_\mathrm{Y}$ و  $H_\mathrm{Y}$  مسطح باشند. $\tilde{H}_\mathrm{Y}$  را یک نشاندن مسطح از و $f$  را وجهی از  $\tilde{H}$  که بر روی  $e$  واقع است، در نظر بگیرید. اگر  $\tilde{H}$  یک نشاندن مسطح از  $H$  در  $f$ باشد  $H_\lambda$ بهطوریکه  $\tilde{H}_1$  و  $\tilde{H}$  تنها در رأس $u$ های  $u$  و  $v$  و یال  $v$  مشترک باشند، دراینصورت  $-e$ ( $\tilde{H}_1$ ب $\tilde{H}_1$ ) یک نشاندن مسطح از $G$  خواهد بود واین با فرض نامسطح بودن  $G$  تناقض دارد. $\Box$ لم ۹ـ-• ۱ــ٤ فرض كنيد G گراف همبند نامسطحي است كه شامل هيچ مشتقى كه از  $K_{\mathsf{r},\mathsf{r}}$  نيست و یال های آن به کمترین تعداد ممکن است. دراین صورت  $G$ ، ساده و ۳ـهمبند است.

ا**ثبات** از طریق تناقض. فرض کنید G در فرضهای اولیه لم صدق میکند. دراین صورت، G بهوضوح یک گراف نامسطح مینیمال و در نتیجه یک بلوک ساده است(تمرین ۲۰۹ــ۱ب). اگر ۳، ۳، همبند نباشد ، فرض میکنیم که  $\{u,v\}$  یک ۲\_برش رأسی از  $G$  باشد و  $H_{\mathsf{Y}}$  ، گرافهایی باشند که به طریقه فـوق  $\epsilon\cdot\varepsilon(H_1)\!<\!\!\epsilon(G)$  بهدست آمدهاند. طبق لم ۹-۱۰\_۳ یکی از دوگراف  $H_1$ و  $H_2$ ، مثلاً  $H_1$  نامسطح است. چون باید شامل زیرگرافی مانند $K$  باشد که مشتقی از  $K_{\mathsf{r},\mathsf{r}}$  است. علاوهبراین  $K$ و یال  $e$  و یال  $H_\Lambda$  قرار  $H_\Lambda$  $\sigma$  دارد. فرض کنید P یک  $(\alpha,v)$ ـمسیر در  $H_\gamma$  باشد. دراین صورت $G$  شامل زیرگراف $-e$  (KUP) است

 $\mathbf{Y} \cdot \mathbf{Y}$ 

که مشتقی از K و در نتیجه مشتقی از  $K_{\mathsf{r},\mathsf{r}}$  است. این تناقض، صحت لم را به اثبات میرساند.□ به منظور سهولت در بیان اثبات قضیهٔ کوراتوفسکی مناسب دیدیم که نماد زیر را تعریف کنیم. فرض کنید یک دور در گرافی مسطحشده است. دراین صورت دو جهت برای  $C$  می توان در نظر گرفت: یکی در جهت  $\,C\,$ گردش عقربههای ساعت و دیگری برعکس جهت گردش عقربههای ساعت. بهازای هر دو رأس  $u$  و  $v$  از در جهت گردش عقربههای ساعت است را با  $C$ را نمایش میدهیم. بهطور ( $\mu, \upsilon$  ) ،  $C$ و C $(u,v)$ ، برای نشان دادن مسیرهای  $u - c(u,v)$ ، در  $C(u,v)$  و  $C(u,v)$ ، برای نشان دادن مسیرهای  $u - c(u,v)$  و استفاده میکنیم. اکنون آمادهایم که به سراغ اثبات قضیهٔ کوراتوفسکی برویم. اثبات ما  $C[u,v]-\{u,v\}$ براساس روش دیراک و شوستر (۱۹۵۴) استوار است.

قضیهٔ ۹ـ • ۱ پک گراف ، مسطح است اگر و تنها اگر شامل هیچ زیرگرافی از  $K_{\mathsf{r},\,\mathsf{r}}$  نباشد.

اثبات همان طوری که پیش از این اشاره شد، لازم بودن شرط قضیه ، از لههای ۹-۱۰-۱ و ۹-۱۰-۲ نتیجه میشود. در ادامه به اثبات کافی بودن این شرط میپردازیم.

درصورت امکان ، یک گراف نامسطح G را که شامل هیچ مشتقی از  $K_{\mathsf{p}}, {\mathsf{r}}$  نیست و تعداد یالهایش کمترین مقدار ممکن است، در نظر میگیریم. با توجه به لم ۹ـ۱۰ـ۴ نتیجه میشود که G ساده و ۳ـهمبند است. همچنین واضح است  $G$  باید یک گراف نامسطح مینیمال باشد.

فرض کنید  $uv$  ، یک یال  $G$  و  $H$  یک نشاندن مسطح از گراف مسطح  $G-uv$  باشد. چون  $G$  ، ۳۔همبند است. در نتیجه H، ۲-همبند میباشد و بنابر نتیجهٔ ۳-۲-۱ ، u و v توأماً در یک دور از H قرار دارند. دوری مانند  $C$  از  $H$  که شامل  $u$  و  $v$  باشد را طوری انتخاب میکنیم که تعداد یال $d$  در  $H$  بیشترین تعداد ممكن باشد.

از آنجاییکه  $H$  ساده و ۲ـهمبند است، هر پل $C$  در  $H$  باید حداقل دو رأس اتصال داشته بـاشد. از طرفی، تمام پل های بیرونی  $C$  باید ۲ـپل هایی باشند که با  $uv$  همپوشانی دارند. چون اگر یک پل بیرونی وجود داشته باشد که بهازای یک مقدار k ، k≥۳ـ پل باشد یـا ۲ـ پـلی بـاشد کـه از  $uv$  اجـتناب مـیکند،  $\,C\,$ دراین صورت دوری مانند  $\,C\,$  وجود خواهد داشت که هم شامل  $\,u\,$  و  $\,v\,$  است و هم تعداد یال های درون آن از بیشتر است که این با چگونگی انتخاب  $C$  در تناقض است. این دو حالت در شکل ۱۸ـ۱۸ نشان داده شدهاند. دراین شکل  $c'$  باخطوط ضخیم تر مشخص شده است.

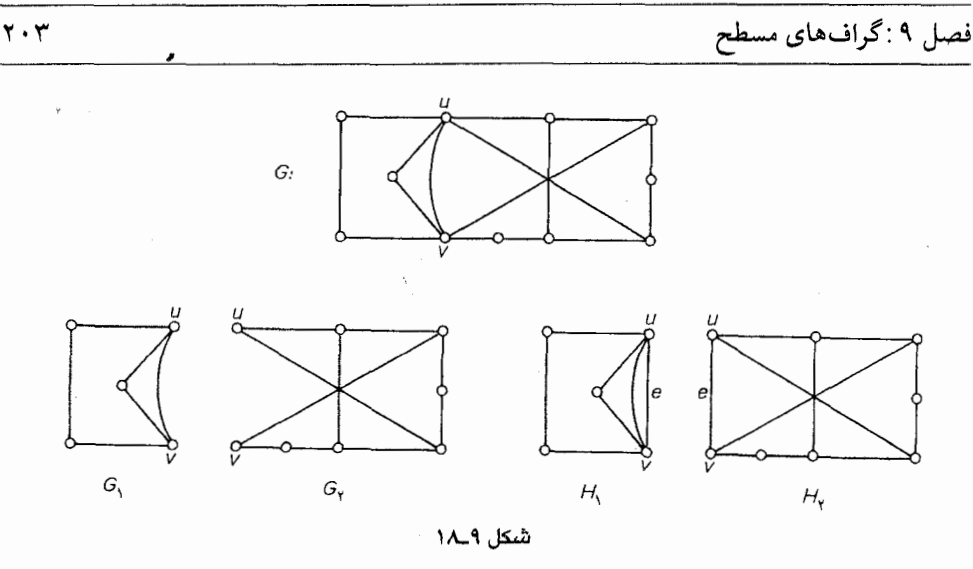

 $y$  در حقیقت تمام پل های خارجی  $C$  در  $H$  باید یک تک یال باشند، برای اینکه اگر یک ۲ٖـپل با اتصال و x بخواهد رأس سومی داشته باشد، در نتیجه مجموعهٔ  $\{x,y\}$  یک ۲\_برش رأسی برای G خواهد بود که با شرط ۳\_همبند بودن  $G$  در تناقض است.

طبق قضيهٔ ۹ـ۸، هيچ دو پل دروني، هم پوشاني ندارند. بنابراين يک پل داخلي درگير با  $uv$  بايد با يک پل بیرونی هم پوشانی داشته باشد. زیرا در غیر این صورت، طبق قضیهٔ ۹ـ۹، می توان تمام این پل ها را یکی یکی  $G$  انتقال داد و سپس یال  $uv$  را درون  $\it{Int}$  رسم کرد تا یک نشاندن مسطح از  $G$  بهدست آید و چـون نامسطح است، پس این کار غیر ممکن است. بنابراین، یک پل درونی B وجود دارد که هم با  $uv$  و هم با یک پل بیرونی xy درگیر میباشد.

اینک برحسب اینکه B دارای یک رأس اتصال متفاوت با رأس های u، v ، v و y باشد یا نباشد، دو حالت پیش میأید:

حالت 1) B دارای یک رأس اتصال متفاوت با رأس های u، v، u و y است. می توانیم طوری نمادها را انتخاب کنیم که B دارای یک رأس اتصال  $v_1$  در  $C(u,v)$  باشد (شکل ۹-۱۹ را ملاحظه نمایید). برحسب اینکه B دارای یک رأس اتصال در  $C(y,v)$  هست یا نه، دو حالت جزئی تر را می توان در نظر گرفت:

 $P$  حالت 1-الف)  $B$  دارای یک رأس اتصال  $v_{\chi}$  در  $C(y,v)$  است. دراین حالت یک  $(v_{\chi},v_{\chi})$ -مسیر  $K_{\Upsilon,\Upsilon}$  (CUP) + { $uv,xy$ } در  $B$  وجود دارد که مجزای داخلی از  $C$  میباشد. ولی دراین صورت 

نظریهٔ گرافها و کاربردهای آن / مؤسسه فرهنگی هنری دیباگران تهران

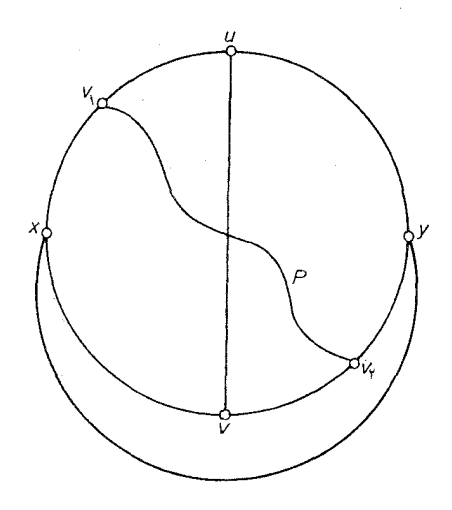

شكل ٩\_٩١

 $\mathcal{L}(y,v)$  حالت ۱– ب)  $B$  هیچ رأسی اتصالی در  $C(y,v)$  ندارد. از آنجایی که  $B$  با  $uv$  و  $yx$  درگیر است، پس باید یک رأس اتصال ۷۲ در  $C(u,y)$  و یک رأس اتصال ۷۰ در  $v_{\rm r}$  داشته باشد. در نتیجه B دارای سه اس اتصال  $v_r$ ، و $v_r$  وسه صبیر اتصال در  $v_r$ ا $P_\gamma$  و وسه صبیر است. طبق قضیهٔ ۹-۷، اسی مانند  $v_s$  در  $V(B)|V(C)$  و سه مسیر  $P_\gamma$  و و  $v$  وجود دارند که  $v$  را به ترتیب به  $v_1$ ، و $v_7$  وصل میکنند و بهازای هر  $P_j$ ، و و $P_j$  فقط در رأس  $B$ مشترک هستند. دراین صورت  $\langle C \cup P_{\gamma} \cup P_{\gamma} \cup P_{\gamma} \cup P_{\gamma} \cup P_{\gamma} \cup P_{\gamma} \rangle + \langle uv, xy \rangle$  خواهد بود که تناقض است. این حالت در شکل ۹-۲۰ نمایش داده شده است. در این شکل مشتق K۳٫۳ بـا خـطوط ضـخیم تر

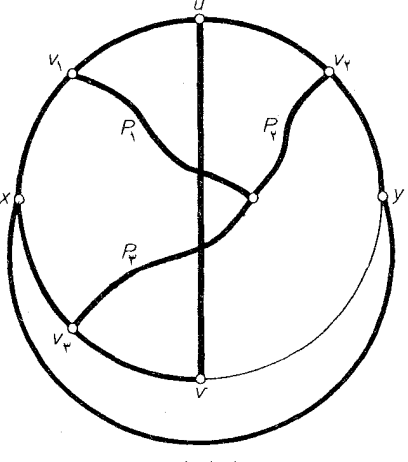

شکل ۹\_۲۰

مشخص شده است.

حالت ٢) B هيچ رأس اتصال ديگري بهجز u، v، x و y ندارد. از آن جايي كه B با uv و xy درگير است، در نتیجه هر چهار رأس x ، v ، u و y باید رأس های اتصال B باشند. بنابراین (طبق تمرین ۹-۲-۲) یک : مسیر  $P$  و یک  $(x,y)$ -مسیر  $Q$  در  $B$  وجود دارد بهطوری $(u,v)$ 

- و Q مجزای داخلی از C هستند و  $P_-(\wedge)$ 
	- $|V(P) \cap V(G)| \geq |X|$

برحسب اینکه P و Q یک یا تعداد بیشتری رأس مشترک داشته باشند، دو حالت جزئیتر را در نـظر ميگيريم.

 $G$  حالت ۲- الف)  $|V(G)| = |V(P) \cap V(G)| + |uv, xy| + |V(P) \cap V(G)| = 1$ ، مشتقى از است كه مجدداً يك تناقض است (شكل ٢١.٩ را ملاحظه نماييد).

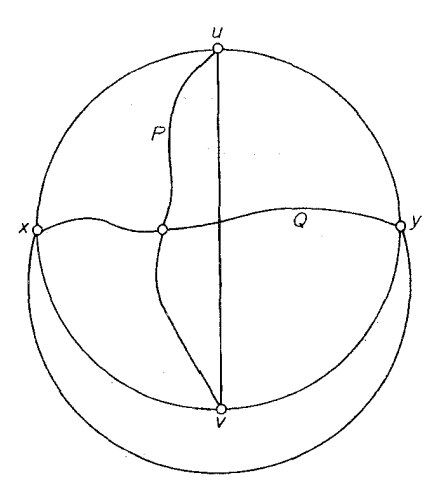

شكل ٩\_٢١

خالت ۲-ب) ۲ $|V(G)| \geq |V(P) \cap V(G)|$  . فرض كنيد ′u و ′v اولين و آخرين رأس هاي P روى Q باشند و  $\bigcup Q$ ) + {uv} فرض کنید که  $P_1$  و  $(u,u')$  =  $(v',v)$ ) = قسمتهای  $P_2$  بـاشند. درایـن صورت  $P_3$ اسامل یک مشتق از  $K_{\rm F}$  در G خواهد بود که باز هم یک تناقض است (شکل ۲۹ـ۲۲ را $C\cup P, \cup P_{\rm r}$ ملاحظه نماييد).

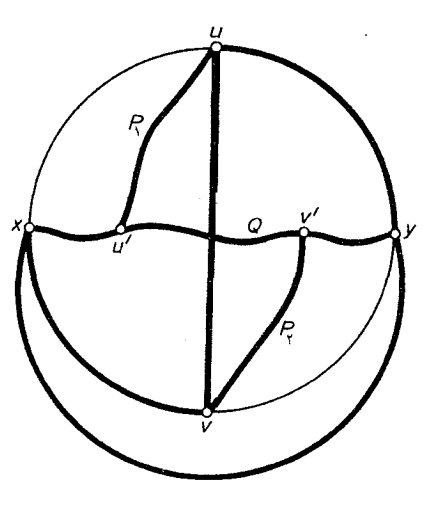

شكل ٩\_٢٢

در نتیجه تمام حالات ممکن به تناقض میرسند و اثبات کامل است. □ گراف های مسطح دارای مشخصه های دیگری هستند. به عنوان مثال، واگنر (۱۹۳۷) نشان داده است که یک گراف مسطح است اگر و تنها اگر شامل هیچ زیرگراف انقباض پذیر به  $K_{\mathsf{a}}$  و  $K_{\mathsf{r},\,\mathsf{r}}$  نباشد.

تمرينها لمهای ۹-۱۰-۱ و ۹-۱۰-۲ را اثبات کنید.  $\Lambda_0 \Delta_1$ با استفاده از قضیهٔ کوراتوفسکی نشان دهید که گراف پترسن نامسطح است.  $Y_{\neg} \triangle_{\neg} Q$ 

۹\_۶ قضيهٔ پنج رنگ و حدس چهاررنگ

همان طور كه قبلاً اشاره شد (تمرين ٩-٢-٢)، هر گراف مسطح، عمرنگ پذير رأسي است. هيوود٢ ايـن نتیجه را بهبود بخشید، بدین ترتیب که نشان داد هر گراف مسطح را می توان حداکثر با پنج رنگ، بهطور مجاز رنگ آمیزی نمود. این مطلب به قضیهٔ ینج رنگ مشهور است. قضية ١١-٩ هر گراف مسطح، ۵-رنگ پذير رأسي است.

**اثبات** از طریق تناقض. فرض کنید که قضیه نادرست باشد، دراین صورت باید یک گراف مسطحشده . $\delta$ جرانی مثل G وجود داشته باشد. چون گراف های بحرانی سادهاند با توجه به نتیجه ۹\_۳\_۳ داریم: ۵ $\delta$ ۰ از طرف دیگر طبق قضیهٔ ۸ـ۱، می دانیم که ه $\delta \geq 0$ ، بنابراین تساوی ه $\delta = \delta$  برقرار است. فرض کنید  $v$  یک  $G-v$  رأس با درجهٔ پنج در  $G$  باشد و همچنین  $(V_\delta,V_\mathfrak{e},V_\mathfrak{e},V_\mathfrak{e},V_\mathfrak{e},V_\mathfrak{e},V_\mathfrak{e})$  رک باشد. این رنگ امیزی حتماً وجود دارد زیرا G، ۶ ـ بحرانی است. از آن جایی که خود G ، ۵ ـ رنگ پذیر رأسی نیست،  $v$  باید با رأس هایی به هر پنج رنگ، مجاور باشد. میتوانیم فرض کنیم که همسایگان  $v$ ، در جهت گردش عقربه های ساعت نسبت به  $v$ ، به ترتیب عبار تند از  $v_{\mathsf{y}}$ ،  $v_{\mathsf{y}}$ ،  $v_{\mathsf{y}}$ ،  $v_{\mathsf{f}}$  ، بهازای هر  $\langle \rangle \leq i \leq \Delta$ 

 $v_i$ ، زیرگراف  $G[V_i \cup V_j]$  راکه توسط $V_i \cup V_j$  القا میشود، با  $G_{ij}$  نمایش میدهیم. بهازای هر  $i \neq v_i$  و باید متعلّق به مؤلفه یکسانی از  $G_{ij}$  باشند زیرا درغیراین صورت، مؤلفهای از  $G_{ij}$  که شامل  $v_i$  است را در نظر بگیرید. با تعویض رنگ i و j در این مؤلفه، به یک ۵ـرنگ|میزی رأسی مجاز از  $g$ — $\upsilon$  میرسیم که در آن فقط چهار رنگ (همه به جز i) به همسایگان  $v$  اختصاص یافتهاند. قبلاً نشان دادیم که این حالت نمی تواند رخ دهد. بنابراین  $v_i$  و  $v_i$  باید متعلق به مؤلفه یکسانی از  $G_{lj}$  باشند. فرض کنید  $P_{ij}$  یک  $(v_i$ , با $v_j$ ۔مسیر در و  $C$ ، نمایانگر دور  $v_{\rm V}v_{\rm V}v_{\rm V}$  باشد (شکل ۹ـ۲۳ را ملاحظه نمایید).  $G_{ij}$ 

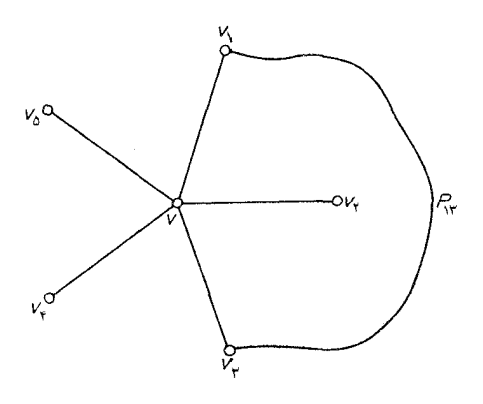

شکل ۹\_۲۳

از آن جاییکه  $v_{\mathfrak{f}}$ ، و  $v_{\mathfrak{f}}$  را جدا میکند (در شکل ۳-۲۳ داریم:  $v_{\mathfrak{f}}$  و ج $v_{\mathfrak{f}}$  از قضیهٔ خم ژوردان نتیجه میشود که مسیر  $P_{\mathsf{Y}\mathsf{F}}$  باید در نقطهای با  $C$  برخورد داشته باشد. چون  $G$  یک گراف مسطحشده است، نقطه برخورد باید یک رأس باشد ولی این غیرممکن است، زیرا  $P_{\rm Y}$  دارای رنگ های ۲ و ۴ است در صورتی که هیچ رأسی از  $C$  دارای یکی از این دو رنگ نیست.  $\Box$ 

اکنون این سوال مطرح میشود که آیا قضیهٔ پنج رنگ، بهترین حالت ممکن است. حدسی وجود دارد که هر گراف مسطح، ۴ـرنگ پذیر رأسي است. اين مطلب به ح*دس چهاررنگ* مشهور است. حدس چهاررنگ با وجود تلاش های بسیار ریاضی دانان نامی، هنوز پس از یک قرن بدون اثبات باقی مانده است\*. اگر این حدس درست باشد، مسلَّماً بهترین حالت ممکن خواهد بود. زیـرا گـراف۱هـای مسـطحی وجـود دارنـد کـه سرنگ پذیر رأسی نیستند( $K_{\mathsf{F}}$ ساده ترین این گراف هاست). به منظور آشنایی با تاریخچه حدس چهاررنگ،  $\mathsf{Y}$ [Ore;1987] را ملاحظه كنيد.

مسأله تعیین اینکه أیا حدس چهاررنگ درست است یا نه، *مسأله چهاررنگ* نامیده میشود\*\*. چندین  $n$ =۵ مسأله دیگر در نظریه گراف&ا وجود دارند که هم|رز مسأله چهاررنگ میباشند. یکی از مسایل، حالت حدس هادویگر است (بخش ۳ـ۸ را ملاحظه نمایید). در اینجا به بررسی همارزی مسایل خاصی که در ارتباط با رنگ<sup>آ</sup>میزی وجهی و یالی هستند با مسأله چـهاررنگ مـیپردازیـم. یک *رنگ]مـیزی وجـهی* از گـراف مسطحشده G عبارت است از اختصاص k رنگ ۲،۱، ...و k به وجوه G.۱ اگر هیچ دو وجهی که با یک یال جدا شدهاند هم رنگ نباشند، رن*گ آمیزی مجاز* خواهد بـود. G را kـرنگ پـلـویر وجـهی مـیiامیم اگـر یک رنگ آمیزی مجاز داشته باشد وکوچکترین  $k$ ای راکه بهازای آن  $k$ ،  $\kappa$ رنگ پذیر وجهی است، عدد رنگی $k$  $\chi^*(G)$  وجهی  $G$  نامیده، أن ا با  $\chi^*(G)$  نمایش میدهیم. بلافاصله از تعاریف فوق نتیجه میشود که بهازای هـر گراف مسطحشده  $G$  بادوگان  $G^*$  رابطهٔ زیر برقرار است:

$$
\chi^*(G) = \chi(G^*) \tag{7-3}
$$

**قضیهٔ ۹ـ۱۲ س**ه گزارهٔ زیر همارزند: (۱) هر گراف مسطح، ۴ ـرنگ\$پذير رأسي است.

\* در سال ۱۹۷۶ ک. اَپِل و و. هِیکن، با استفاده از قضیههای فـراوان و ۱۲۰۰ سـاعت وقت یکـی از ســریعترین کامپیوترهای آن دوره، این مساله سرکش را حل نموده و درستی حدس چهاررنگ را اثبات نمودند. اما هــنوز بسیاری از ریاضی دانان به فکر اثباتی سنتی و حتیالامکان ساده برای آن هستند. (مترجم) \*\* مسأله چهاررنگ را غالباً به این صورت مطرح می کنند: اَیا می توان کشورهای روی هر نقشهای را با چهار رنگ چنان رنگ آمیزی کرد که دو کشور دارای مرز مشــترک بــه یک رنگ نــباشند؟ هــم ارزی ایــن مسأله بــا مسأله چهاررنگ از قضیه ۱۲.۹ و با توجه به این مطلب ناشی می شود که یک نقشه را می توان به عنوان یک گـراف مسطع شده در نظر گرفت که کشورها، وجههای آن هستند.

(۲) هر گراف مسطحشده، ۴ـرنگ پذیر وجهی است. (۳) هر گراف مسطح ۳۔منتظم ۲۔همبند پالی ساده، ۳۔رنگ پذیر پالی است. **اثبات** نشان می دهیم که (۱)⇒(۳)⇒(۲) الف) (٢)⇒ (١) . این رابطه، نتیجهٔ مستقیمی از رابطهٔ (٩\_٢) است با توجه به این مطلب که دوگان یک گراف مسطحشده، خود مسطح است.

ب)  $(\Upsilon) \Rightarrow (\Upsilon)$ . فرض کنید (۲) برقرار باشد.  $G$  را یک گراف مسطح ۳\_منتظم ۲\_همبند یالی ساده در نظر گرفته، فرض میکنیم  $\tilde{G}$  یک نشاندن مسطح  $G$  باشد. بنابر  $\tilde{G}$  ، (۲) نظر گرفته، فرض میکنیم ت مجاز است. مسلّماً نمادهایی که بهعنوان «رنگ@» استفاده میشوند، هیچ اهمیتی ندارند و در این حالت، چهار رنگ را با بردارهای (۰٫۰–)=۲۰، (۰٫۰)=(۰٫)، (۰٫۱–)=۲۰، و (۰٫۱)=۲٫ در حوزه اعداد صحیح به پیمانه نمایش میدهیم. یک ۳ـرنگ|میزی یالی از  $\tilde{G}$  بدین ترتیب بهدست می|وریم که به هر یال، مجموع ۲ نوع که به هر ای رنگ های دو وجهی را که آن ها را از هم جدا کردهاست، اختصاص می دهیم (شکل ۹-۲۴ را ملاحظه نمایید).  $c_i+c_k$  اگر  $c_i$ ، و  $c_k$  سه رنگ اختصاص یافته به سه وجه واقع بر یک رأس مانند  $v$  باشند، آنگاه  $c_i+c_k$  و ا رنگ های اختصاص یافته به سه یال واقع بر  $v$  خواهند بود. از آن جایی که  $\tilde{G}$ ، ۲\_همبند یالی است،  $c_k + c_i$ هر پال، دو وجه متمایز را جدا میکند و روشن است که دراین صورت ، رنگ ع ی به هیچ پالی اختصاص نخواهد یافت. از طرفی سه پال واقع بر یک رأس دلخواه، دارای رنگهـای مـتفاوتی هسـتند. بـنابرایـن، بـه یک ۰۳ (نگ آمیزی پالی مجاز از  $\tilde{G}$  ( و در نتیجه  $G$  ) رسیدهایم.

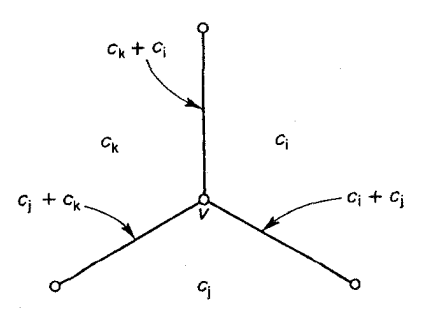

شکا، ۲۹-۲۴

۲۰۹

ج) (١)⇒ (٣) . فرض كنيد (٣) برقرار باشد ولي (١) درست نباشد. دراين صورت يك گـراف مسـطح  $\tilde{G}$  -بحرانی مانند  $G$  وجود خواهد داشت. فرض کنید  $\tilde{G}$  یک نشاندن مسطح از  $G$  بـاشد. درایـن $\sim$ ورت  $\delta$ زیرگراف فراگیری از یک مثلثبندی مسطحشده ساده مانند H است (تمرین ۹-۲-۶). دوگان H $^*$  ، H ، یک گراف مسطح ۳۔منتظم ۲۔همبند یالی ساده است (تمرین ۹۔۲۔۷). طبق (۳)،  $H^*$  دارای یک ۳۔رنگ آمیزی یالی مجاز مانند  $(E_{\gamma},E_{\gamma},E_{\gamma})$  است. بهازای هر  $i\neq j$ ، زیرگرافی از  $H^*$  که توسط  $E_i\cup E_j$  القا میگردد را با نمایش میدهیم. چون هر رأس  $H^*$  بر یک یال از  $E_i$ و یک یال از  $E_j$  واقع است،  $H^*_{\,\,ij}$  اجتماعی از  $H^*_{\,\,ij}$ دورهای مجزا و در نتیجه (تمرین ۹ــْر ) ۲ــرنگ پذیر وجهی است. از طرفی هر وجه \*H، اشتراک وجهی از و وجهی از  $H^*$  میباشد. اگر ۲ ـرنگ $\vec{P}$ میزی های وجهی مجازی از  $H^*$  و  $H^*$  داده شده بـاشد،  $H^*$  ب $H^*$ می توانیم یک ۴ـرنگ[میزی وجهی از \*H را به این طریق بهدست آوریم که به هر وجه f، زوج رنگ های اختصاص یافته به دو رنگی راکه $f$  اشتراک آنهاست، اختصاص میدهیم. چون ۲٫۰ ا $H^*$ ۰۲ اختصاص یافته به دو رنگی راکه می توان دید که این ۴ـرنگ[میزی وجهی از  $H^*$ ، مجاز هم هست. از آنجاییکه  $H$  زبَرگرافی از  $G$  است، داريم:

$$
\Delta = \chi(G) \le \chi(H) = \chi^*(H^*) \le \gamma^*
$$

این تناقض نشان میدهد که در حقیقت (۱) برقرار است. □

گزارهٔ (۳) از قضیهٔ ۱۲ـ۱۲ که هم|رز با مسأله چهاررنگ است، نخستین بار توسط تـایت'(۱۸۸۰) مـورد بررسی قرار گرفت. به همین خاطر غالباً یک ۳ـرنگ]میزی یالی مجاز از گرافی ۳ـمنتظم، یک رن*گ]میزی* ت*ا*یت نامیده میشود. در بخش آینده، در مورد روش ناکام تایت در برخورد با مسأله چهاررنگ، بحث خواهیم کرد.گروتز٬ (۱۹۵۸) درستی حدس چهاررنگ را در موردگرافهای مسطح بدون مثلث بررسی نموده است. در حقیقت او نشان داده است که هر گراف مسطح بدون مثلثی، ۳ـرنگ پذیر رأسی است.

تمرينها نشان دهید که گراف مسطحشده G ، ۲ ـرنگ پذیر وجهی است اگر و تنها اگر G اویلری باشد. ۹\_عر۱ نشان دهید که مثلثبندی مسطحشده  $G$ ، ۳ ـرنگ پذیر رأسی است اگر و تنها اگر G اویلری باشد. ۹\_عر۲ نشان دهید که هر گراف مسطحشده همیلتنی، ۴ـرنگ پذیر وجهی است. ۹\_عر۳

## ۔<br>فصل ۹ :گرافهای مسطح

- نشان دهید که هر گراف ۳\_منتظم همیلتنی دارای یک رنگ آمیزی تایت است.  $F - 9 - 9$ 
	- قضیهٔ ۹۔۱۲ را با نشان دادن (۳)⇒(۱)⇒(۲)→(۳) ثابت کنید. ٩-عره
- فرض کنید که G یک گراف ۳ـمنتظم با شرط ۲=′ $\kappa'$  باشد. ٩-ع-ع الف) نشان دهید که زیرگراف $G_1$  و  $G_7$  از  $G_8$  و زوج رأس های نامجاور  $V(G_1)$ و  $u_1,v_2$ ر  $u_3$ و سیله یک G و  $G_{\rm V}$  به وسیله یک G و G و  $G_{\rm V}$  به وسیله یک G و  $u_{\rm V},v_{\rm V}$  به وسیله یک دنردبان» روی رأس های  $u_\gamma\, \overline{v}_\gamma\, \overline{u}_\gamma$  و  $v_\gamma\, \overline{v}_\gamma$  تشکیل شده است.

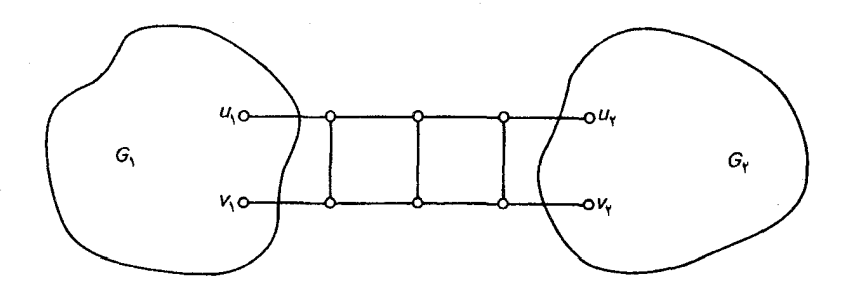

- $G$  ب) نشان دهید که اگر  $G_\backprime + u_\gamma v_\gamma$  و  $G_\gamma + u_\gamma v_\gamma$  هر دو دارای رنگ آمیزی تایت باشند. آنگاه نیز دارای رنگ]میزی تایت است.
- ج) با استفاده از قضیهٔ ۱۲ـ۱۲ نتیجه بگیرید که حدس چهاررنگ هم ارز با **ح**دس ت*ا*یت است که: هر گراف مسطح ۳ـهمبند ۳ـمنتظم ساده یک رنگ]میزی تایت دارد.
	- ۹\_۶\_۷ برای موارد زیر، مثالی بیاورید: الف) یک گراف مسطح ۳ـمنتظم که به هیچ وجه رنگ[میزی تایت نداشته باشد. ب) یک گراف ۲ـهمبند ۳ـمنتظم که به هیچ وجه، رنگ امیزی تایت نداشته باشد.

۷ـ۷ گرافهای مسطح ناهمیلتنی تایت (۱۸۸۰) طی تلاش خود برای اثبات حدس چهاررنگ، مشاهده نمود که کافی|ست نشان دهد هر هر گراف بامشخصات فوق، همیلتنی است. اثباتی برای حدس چهاررنگ ارائه نمود (تمرین ۹ـعـ۴ را ملاحظه نمایید). تقریباً نیم قرن بعد، تات (۱۹۴۶) نشان داد که اثبات تایت نادرست است بدین ترتیب که یک گراف مسطح ٣\_همبند ٣\_منتظم ساخت كه ناهميلتني بود. اين گراف در شكل ٢٥-٩ نشان داده شده است.

تات با استدلال بسیار سادهای (تمرین ۹ـ۷ـ۱ـ) نشان داد که این گراف ناهمیلتنی است و برای سال ها، گراف تات، تنها مثال شناخته شده از یک گراف مسطح ۳\_همبند ۳\_مـنتظم نـاهمیلتنی بـود. پس از آن، گرینبرگ ۱۹۶۸)۲) یک شرط لازم برای همیلتنی بودن گراف های مسطح کشف کرد. این کشف او به ساختن تعداد زيادي گراف مسطح ناهميلتني رهنمون گرديد.

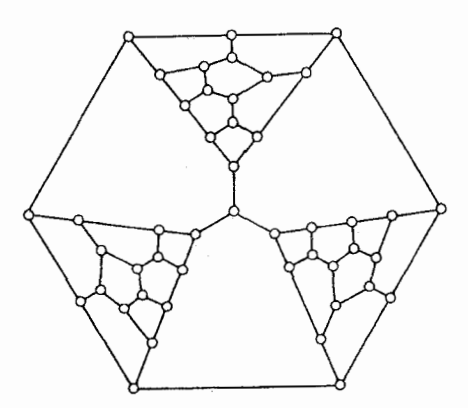

شكل ٢٥.٩ . گراف تات

قضیهٔ ۱۳.۹ فرض کنید  $G$  یک گراف مسطحشده بدون طوقه با یک دور همیلتنی C باشد. دراین صورت داريم:

$$
\sum_{i=1}^{\nu} (i - \Upsilon)(\phi'_{i} - \phi''_{i}) = \circ
$$
\n
$$
(\Upsilon - \Upsilon)(\phi'_{i} - \phi''_{i}) = \circ
$$
\n
$$
(\Upsilon - \Upsilon)(\phi'_{i} - \phi''_{i}) = \circ
$$

که در آن  $\phi^{\prime}_{\ i}$  و  $\phi^{\prime}$ ، به ترتیب برابر تعداد وجههای با درجهٔ i در Int c و Ext C میباشند.

اثبات زیرمجموعهای از E(G)|E(C) را که در Int C قرار دارد با E' نمایش می دهیم و فرض میکنیم | / E = |E . دراین صورت Int C دقیقاً شامل ۱+′e وجه خواهد بـود (شکـل ۹ـ۲۶ را مـلاحظه نماييد) و همچنين داريم:

$$
\sum_{i=1}^{\nu} \phi'_i = \varepsilon' + 1 \tag{6.3}
$$

 $I$ ht  $C$  (وی مرز دو وجه از  $I$  ht  $C$  و هر یال  $C$  دقیقاً بر روی مرز یک وجه از وجوه درون Int  $C$ قرار دارد. در نتيجه داريم:

1. Tutte

2. Grinberg

$$
\sum_{i=1}^{\nu} i\phi'_{i} = \Upsilon \varepsilon' + \nu \tag{2.3}
$$

با استفاده از رابطة (٩-۴) مي توانيم /ع را از رابطة (٥-٩) حذف كرده به رابطة زير برسيم:

$$
\sum_{i=1}^{\nu} (i - \mathbf{Y}) \phi'_{i} = \nu - \mathbf{Y}
$$
 (5-9)

بەطور مشابه داريم:

$$
\sum_{i=1}^{V} (i - \mathbf{Y}) \phi''_i = \nu - \mathbf{Y}
$$
 (Y-9)

با تركيب روابط (٩\_۶) و (٩\_٧) ، رابطة (٩\_٣) به دست مي آيد.□

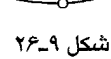

به کمک قضیهٔ ۹\_۱۳، به سادگی می توان نشان داد که مثلاگراف گرینبرگ (شکل ۹\_۲۷) ناهمیلتنی است. فرض کنید که این گراف همیلتنی است. دراین صورت با توجه به اینکه گراف فقط دارای وجه هایی بـا درجهٔ پنج، هشت و نه است شرط (۹\_۳) ایجاب می کند که:

$$
\nabla (\phi'_{\alpha} - \phi''_{\alpha}) + \mathcal{F}(\phi'_{\alpha} - \phi''_{\alpha}) + \mathcal{V}(\phi'_{\alpha} - \phi''_{\alpha}) = \circ
$$

در نتيجه داريم:

 $V(\phi', -\phi'', \phi) \equiv \circ (r \sin \phi)$ به ییمانه ۳)

Int C ولي اين مطلب غيرممكن است، زيرا مقدار عبارت سمت چپ، بسته به اينكه وجه با درجهٔ ٩، درون یا درون $c$  Ext باشد، ۷ یا ۷– خواهد بود. در نتیجه گراف نمی تواند همیلتنی باشد.

گرچه گرافهای مسطح ۳ ـ همبندی وجود دارند که ناهمیلتنی هستند ولی تات (۱۹۵۶) نشان داده است که تمام گراف های مسطح ۴ ـ همبند، همیلتنی هستند.

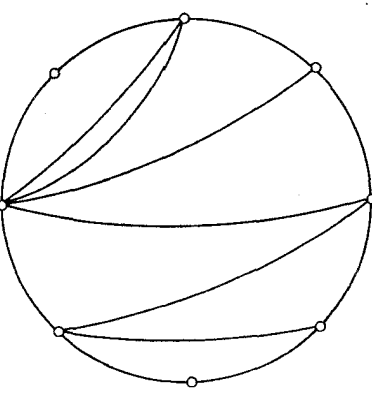

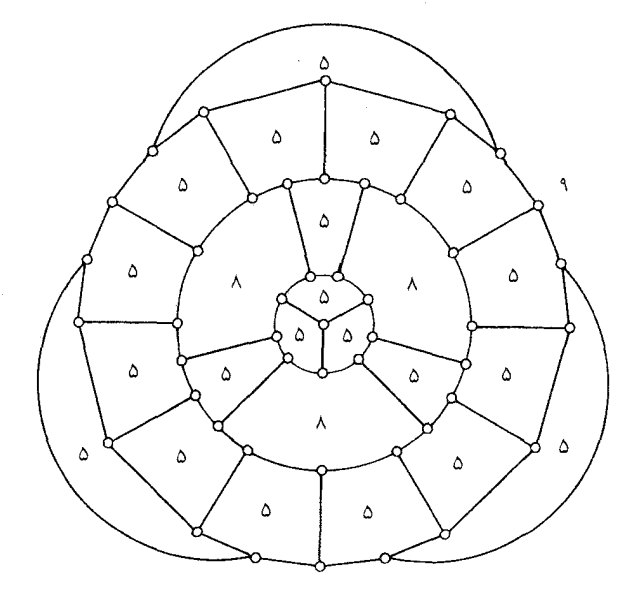

شکل ۲۹ـ۲۷ . گراف گرینبرگ

## تمرينها  $e'$  الف) نشان دهید هیچ دور همیلتنی از گراف  $G_1$  در شکل زیر، نمی تواند شامل هر دو یال  $e$  و  $e'$ ىاشد.

- ب) با استفاده از قسمت (الف) نشان دهید که هیچ دور همیلتنی در گراف  $G_{\rm Y}$  نمی تواند شامل هر دو يال e 'e باشد.
- $e$  ج) با استفاده از قسمت (ب) نشان دهید که هر دور همیلتنی در گراف  $G_{\Upsilon}$ ، باید شامل یال باشد.

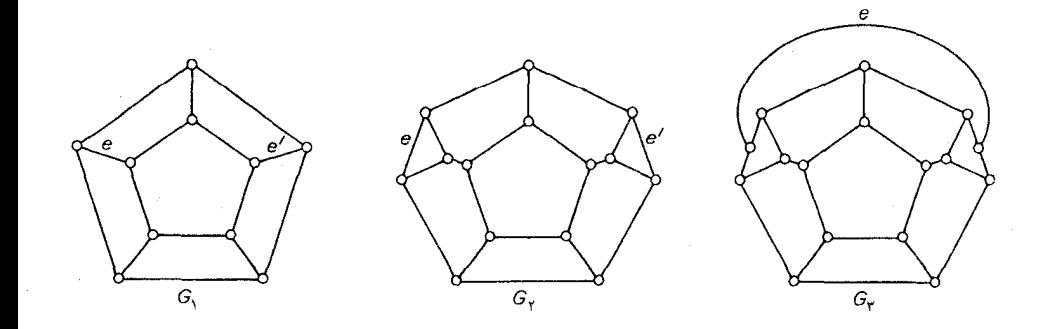

- د) نتیجه بگیرید که گراف تات (شکل ۲۵.۹) ناهمیلتنی است.
- با به کارگیری قضیهٔ ۹-۱۳، نشان دهید که گراف هرشل (شکل ۴ـ۲ب) ناهمیلتنی است (درحقیقت  $Y-Y$ این گراف، کوچکترین گراف مسطح ۳\_همبند ناهمیلتنی است).
	- مثالی از یک گراف مسطح ۳ ـمنتظم ناهمیلتنی ساده با همبندی دو ارائه نمایید.  $Y_Y \rightarrow$

## كاربردها

۸ـ۸ الگوریتمی برای تعیین مسطح بودن گرافها

کاربردهای عملی فراوانی وجود دارند که در آنها، تعیین اینکه آیا|یک گراف مسطح است، و در صورت مسطح بودن گراف، پیدا کردن یک نشاندن مسطح از آن اهمیت بسیاری دارد. بهطورمثال، در زمینهٔ طراحی مدارهای چاپی، تشخیص مسطح بودن یک شبکه الکتریکی خاص می تواند بسیار حائز اهمیت باشد. در این بخش، براي حل اين مسأله الگوريتمي ارائه خواهيم كرد كه متعلق به دمـوكرن `، مـالگرانـژ ` و پـرتويست ّ ّ (۱۹۶۴) میباشد.

فرض کنید  $H$  یک زیرگراف مسطح از گراف  $G$  و  $\tilde{H}$  یک نشاندن مسطح از  $H$  در صفحه باشد. میگوئیم مسطح بوده، یک نشاندن مسطح  $\tilde{G}$  از  $G$  با شرط  $\tilde{G}$  وجود داشته باشد. G مجاز است هر گاه $G$  مسطح بوده، یک نشاندن مسطح  $G$  ،  $\tilde{H}$ بهطورمثال در شکل ۲۸.۹، دو نشاندن از یک زیرگراف مسطح G نشان داده شدهاند کـه یکـی از آن هـا مجاز و دیگری  $G$ -نامجاز است. $G$ 

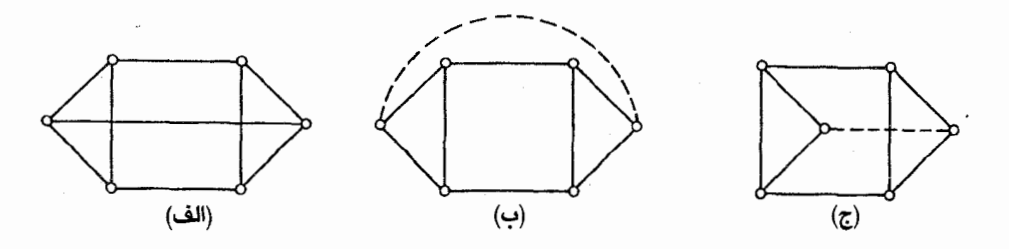

شكل ٢٨.٩. (الف) $G$  (ب) $G$ ـمجاز  $G(\vec{z})$ ـنامجاز

2. Malgrange

3. Pertuiset

فرض کنید  $B$  یک پل دلخواه از  $H$ (در  $G$  ) باشد. میگوئیم  $B$  در وجه  $f$  از  $\tilde{H}$  ق*ابل ر*سم است، هرگاه رأس های اتصال  $B$  به  $H$  همگی روی مرز $f$  قرار گرفته باشند. مجموعهٔ وجههایی از  $\tilde{H}$  که  $B$  قابل رسم در أنها است، با  $F(B,\tilde{H})$  نمایش میدهیم. قضیهٔ زیر یکِ شرط لازم برای مسطح بودن G ارائه مینماید.  $\cdot F(B,\tilde H) \neq \emptyset$  قضیهٔ ۹\_٤ /  $\cdot$  اگر  $\tilde H$ ،  $G$ ۔مجاز باشد آنگاه بهازای هر پل  $B$  از  $H$  داریم اثبات  $\vec{G}$  ،  $\vec{H}$  مجاز باشد، دراین صورت طبق تـعریف، یک نشـاندن مسـطح  $\vec{G}$  از $G$  وجـود دارد $\vec{H}$ بهطوری *ک*ه  $\tilde{H}$ بدیهی است زیرگرافی از  $\tilde{G}$  که متناظر با پل  $B$  از  $H$  است، باید به یک وجه از  $\tilde{H}$  محدود  $\Box. F(B,\!\tilde{H})\!\neq\!\varphi$ شده باشد. بنابراین  $\varphi$ 

میدانید که یک گراف، مسطح است اگر و تنها اگر هر بلوک از گراف سادهٔ زمینهٔ آن مسطح باشد، بنابراین کافیاست فقط بلوک های ساده را در نظر بگیریم. فرض کنید یک چنین گراف G داده شده باشد. الگوریتم زیر یک دنبالهٔ افزایشی  $G_{\rm Y'}G_{\rm Y'}G_{\rm 1}$ ،... از زیرگراف $d$ ای مسطح  $G$  و نشاندن $d$ ای مسطح متناظر  $\tilde{G}_{\rm Y'}G_{\rm Y}$ ،... را تعیین میکند. هنگامیکه  $G$  مسطح باشد، هر  $G_i$ ،  $G_i$  مجاز بوده، دنباله  $\tilde{G}_\mathsf{Y}$ ،... به یک نشاندن مسطح از متنهی میشود. در هر مرحله برای امتحان نامسطح بودن  $G$ ، از شرط لازم قضیهٔ ۹ـ۱۴ استفاده میشود.  $G$ 

## الگوريتم مسطح بودن

. $i$ با فرض اینکه  $G_1$  یک دور در  $G$  است، یک نشاندن مسطح  $\tilde{G}_1$  از  $G_1$  یافته، قرار بده  $i$  . اگر  $E(G_i) = E(G)$  ، توقف کن. درغیراین،صورت تمام پل $G_i$  در  $G_i$  را مشـخص نـموده،  $F(G_i) = \setminus G$ بهازای هر کدام از این پل ها مانند  $B$ ، مجموعهٔ  $F(B,\tilde{G}_i)$  را پیدا کن.

ا اگر پلی مثل B وجود داشت که بهازای آن  $\phi = F(B,\tilde{G}_i)$ ، توقف کن و طبق قضیه ۹\_۲۰ ، G نامسطح  $\mathbb {P}$ است. اگر پلی مانند  $B$  وجود داشت که بـهازای آن ۱ $|F(B \, , \tilde{G}_i) \, | = | \, F(B \, , \tilde{G}_i) \, |$  بـود، قـرار بـده  $|F(B \, , \tilde{G}_i) \, |$  ، در غیراین صورت ،  $B$  را یک پل دلخواه و  $f$  را یک وجه دلخواه با شرط  $\in$ و $\in$   $f$  در نظر بگیر.

یک مسیر  $P_i$  با شرط  $P_i$ یدا کن که دو رأس اتصال  $B$  به  $G_i$  را به یکدیگر وصل کند. قرار بده  $( \mathfrak{k}$  $i$  و با رسم  $P_i$  در وجه $f$ از  $\tilde{G}_i$  یک نشاندن مسطح  $\tilde{G}_{i+1}$  از  $G_{i+1}$  بهدست آور.  $i$  را با  $G_{i+1}$ جایگزین نموده، به مرحله ۲ برو.

برای نشان دادن این الگوریتم گراف G در شکل ۹ـ۲۹ را در نظر میگیریم بـا دور ۲۳۴۵۶۷۲=۲۰٫ و فهرستی از پل های آن (که به منظور اختصار، با مجموعهٔ یال های آن ها نشان داده شدهاند.) شروع میکنیم.

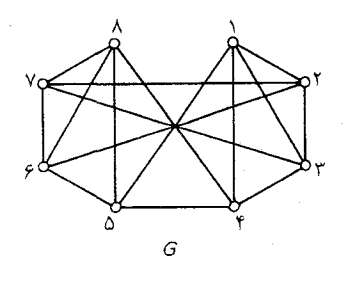

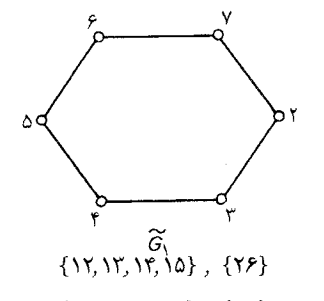

 $\{$ rzazzz $\}$ ,  $\{$ r $\}$ 

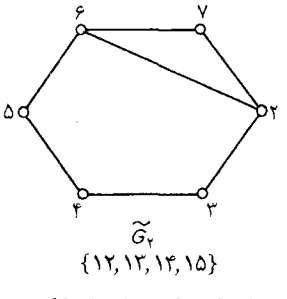

 $\{A, A, B, V\}$ ,  $\{VV\}$ 

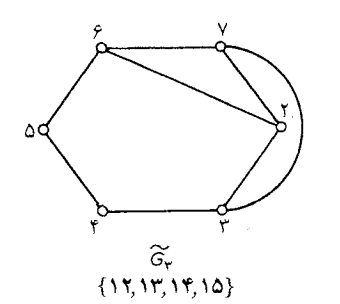

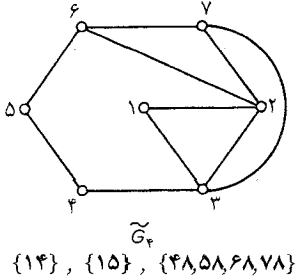

 $\widetilde{\mathcal{C}}_{\mathfrak{a}}$ {10}, {۴۸,۵۸,۶۸,۷۸}

 $\{A, A, A, A, A\}$ 

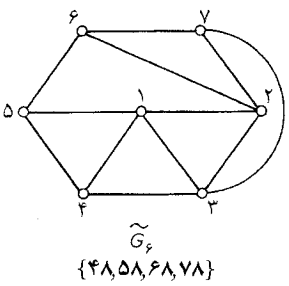

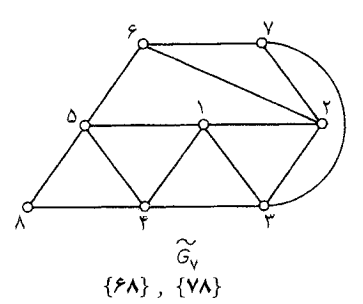

 $\Delta \subset$ 

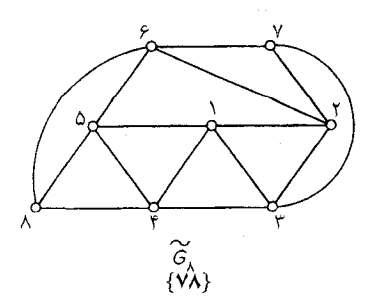

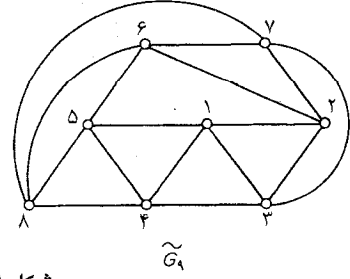

شكل ٩\_٢٩

در هر مرحله، پلهایی مانند B که بهازای آنها ۱ $\vert F(B,\tilde{G}_i)\vert = \vert F(B,\tilde{G}_i)\vert$  است را با حروف تیرهتر مشـخص کردهایم. در این مثال، الگوریتم با نشاندن مسطح  $\tilde{G}_1$ از  $G$  خاتمه می یابد، پس  $G$  مسطح است.  $G$  فرض كنيد كه مى خواهيم الكوريتم را بر روى كراف H، كه از حذف يال ۴۵ و افزودن يال ۳۶ به كراف بهدست آمده است، (شکل ۹ـ ۳۰) اعمال کنیم. این کار را از دور ۲۳۶۷۲ مطابق شکل ۹ـ ۳۰ آغاز میکنیم و با در این حالت، الگوریتم متوقف میشود (مرحله ۳) و نتیجه میگیریم که  $H$  نامسطح است.  $F(B,\tilde H_{\bf v})\!=\!\boldsymbol{\phi}$ 

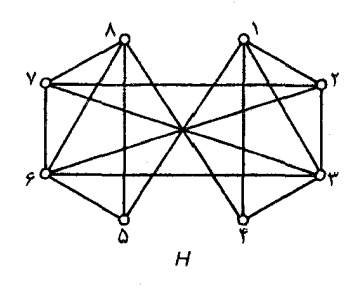

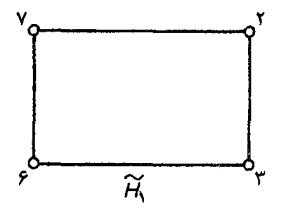

 $\{YP\}$ ,  $\{YV\}$ 

 $\{Y, Y, Y, Y, 10, YY, YA, \Delta P, \Delta A, PA, VA\}$ 

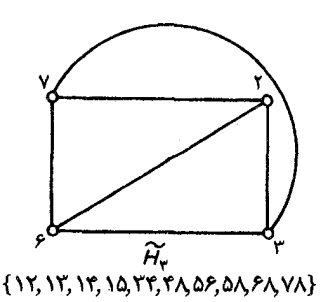

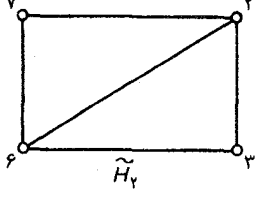

 $\{YV\}$ 

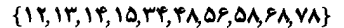

شكل ٩\_٣٠

برای اثبات درستی الگوریتم باید نشان دهیم که اگر  $G$  مسطح باشد، اَنگاه هر جمله از دنباله  $\tilde{G}_\mathsf{Y}$ ،...، مجاز است. دموکرن، مالگرانژ و پرتویست این مطلب را با استقراء ثابت کردند. در ادامه به ذکر $G$  ،  $\tilde{G}_{\varepsilon-\nu+1}$ رئوس كلّى اثبات أن ها مى بردازيم.

فرض کـنید  $G$  مسـطح بـاشد.  $G$ ـمـجاز بـودن  $G_{\setminus}$  بـدیهی است. فـرض مـیکنیم کـه بـهازای هـر د مجاز باشد. طبق تعریف، یک نشاندن مسطح $\tilde{G}$  از  $G$  وجود دارد بهطوری $G$ ه  $G_i$ ، ک $i$   $\leq$ د  $k$ میخواهیم نشان دهیم که  $\tilde{G}_{k+1}$  نیز  $-G$ مجاز است. فرض کنید  $B$  و $f$  طبق مرحله ۳ الگوریتم،  $\tilde{G}_k$ ت تعریف شده باشند. اگر در  $\tilde{G}$ ،  $B$  درون $f$  رسم شده باشد، مسلّماً  $_{K+1}$ \_مجاز خواهد بود. بنابراین فرض میکنیم که هر پلی از  $G_k$  فقط در یک وجه از  $\tilde{G}_k$  قابل رسم نیست و همچنین در  $\tilde{G}$ ،  $B$  در وجه دیگری مانند ۴٫ رسم شده است. ازأن جاییکه هیچ پلی تنها در یک وجه قابل رسم نیست، در نتیجه هر پلی که رأس های اتصال آن محدود به مرز مشترک  $f'$  و $f$  است نمی تواند با هر پلی که دارای این خاصیت نیست درگیر باشد. بنابراین می توانیم پل ها را روی مرز مشترک  $f$  و  $f$  معاوضه کنیم و به یک نشاندن مسطح از  $G$  برسیم که در آن  $B$  در  $f$  رسم شده است (شکل ۹\_۳۱ را ملاحظه نمایید). در نتیجه  $\tilde{G}_{k+1}$ ، باز هم  $G$ \_مجاز خواهد بود.

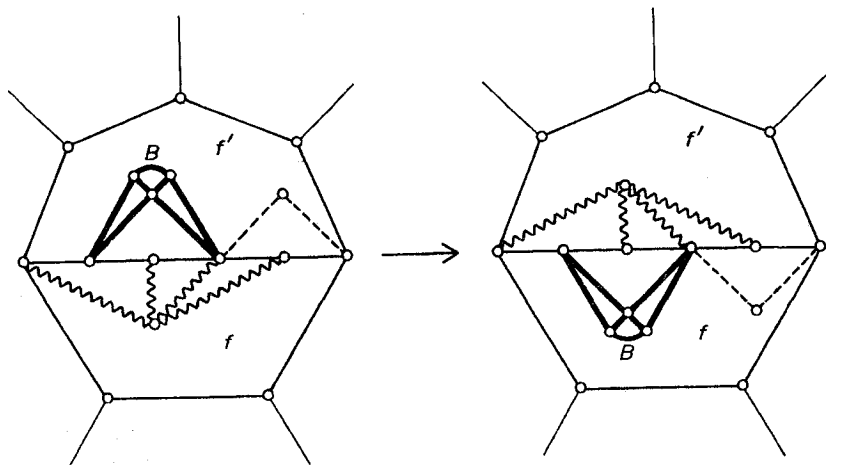

شكل ٩\_٣١

الگوریتمی که بررسی شد یک الگوریتم خوب است. از روی نمودار گـردشی (شکـل ۳۹ـ۳۲) بـهراحـتی می توان دید که عملیات اصلی عبارتند از: نظریهٔ گرافها وکاربردهای آن / مؤسسه فرهنگی هنری دیباگران تهران

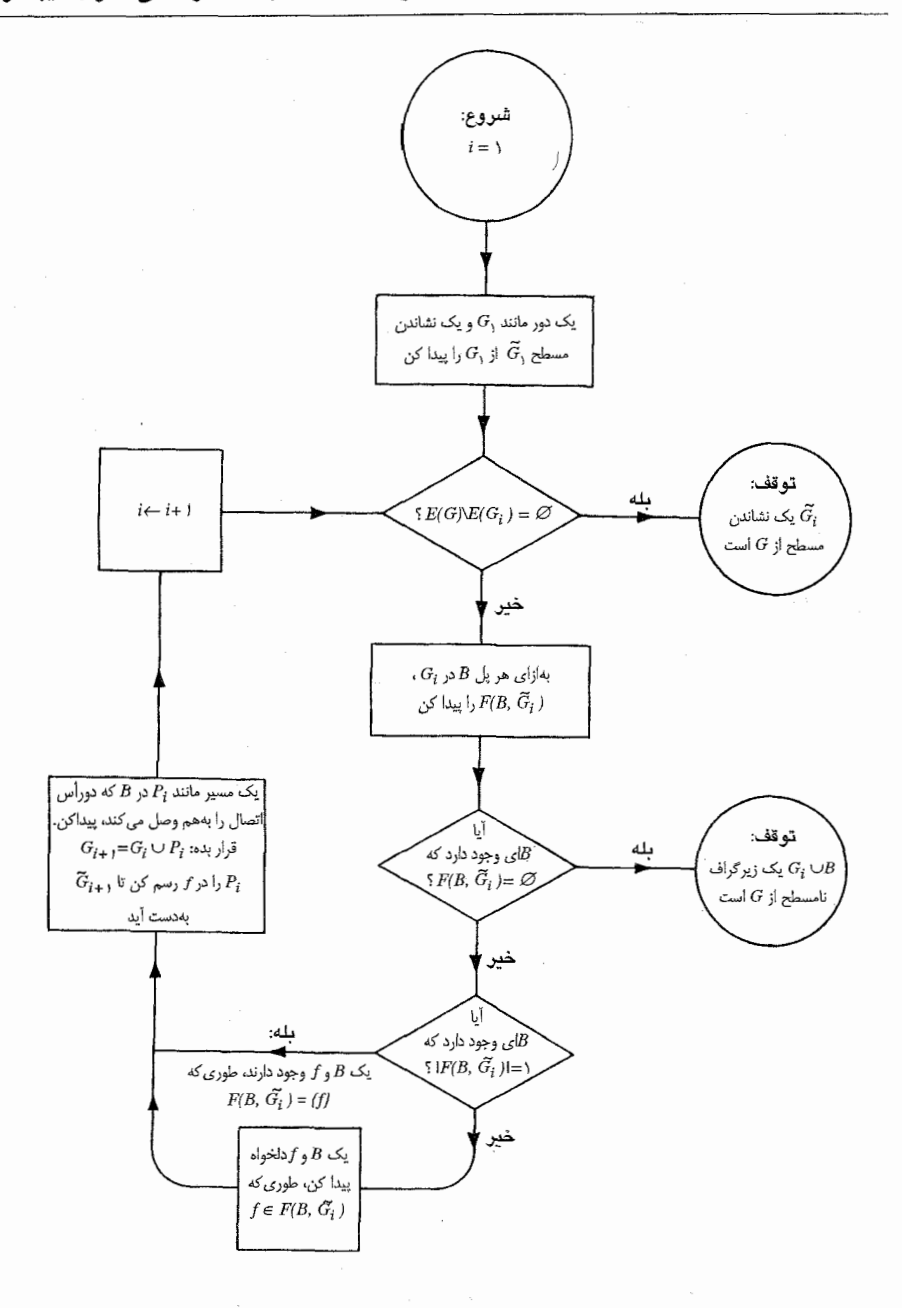

شکل ۹ـ۳۲. الگوریتم مسطح بودن

- $G$  یافتن دوری مثل  $G_1$  در بلوک الف)
- $G_i$  تعیین پل $d$ های  $G_i$  در  $G$  و یافتن رأس $d$ ای اتصال آنهابه ب)

۲۲.

- $\tilde{G}_i$  تعیین  $b$   $b$  برای هر وجه  $f$  از  $(z)$
- $G_i$  تعیین  $F(B,\tilde{G}_i)$  برای هر پل  $B$  از  $\mathcal{L}$
- $V(B,G_i)$  یافتن مسیری مانند  $P_i$  در پلی مانند  $B$  از  $G_i$ ، بین دو رأس از ه)

برای هر یک از اعمال فوق، الگوریتم خوبی وجود دارد که حِزئیات آن را بهعنوان یک تمرین به خواننده واگذار مىكنيم.

الگوریتمهای پیچیدهتر دیگری هم برای آزمون مسطح بـودن گـرافـهـا وجـود دارد. بـهعنوان مـثال، [Hopcroft and Tarjan;1974] را ملاحظه نماييد.

> با استفاده از الگوریتم فوق نشان دهید که گراف پترسن نامسطح است. ۱-۸-۹

> > $\label{eq:2.1} \frac{1}{\sqrt{2}}\left(\frac{1}{\sqrt{2}}\right)^{2} \left(\frac{1}{\sqrt{2}}\right)^{2} \left(\frac{1}{\sqrt{2}}\right)^{2} \left(\frac{1}{\sqrt{2}}\right)^{2} \left(\frac{1}{\sqrt{2}}\right)^{2} \left(\frac{1}{\sqrt{2}}\right)^{2} \left(\frac{1}{\sqrt{2}}\right)^{2} \left(\frac{1}{\sqrt{2}}\right)^{2} \left(\frac{1}{\sqrt{2}}\right)^{2} \left(\frac{1}{\sqrt{2}}\right)^{2} \left(\frac{1}{\sqrt{2}}\right)^{2} \left(\$

 $\label{eq:2.1} \frac{1}{\sqrt{2}}\int_{\mathbb{R}^3}\frac{1}{\sqrt{2}}\left(\frac{1}{\sqrt{2}}\right)^2\frac{1}{\sqrt{2}}\left(\frac{1}{\sqrt{2}}\right)^2\frac{1}{\sqrt{2}}\left(\frac{1}{\sqrt{2}}\right)^2\frac{1}{\sqrt{2}}\left(\frac{1}{\sqrt{2}}\right)^2\frac{1}{\sqrt{2}}\left(\frac{1}{\sqrt{2}}\right)^2\frac{1}{\sqrt{2}}\frac{1}{\sqrt{2}}\frac{1}{\sqrt{2}}\frac{1}{\sqrt{2}}\frac{1}{\sqrt{2}}\frac{1}{\sqrt{2}}$ 

 $\label{eq:2.1} \mathcal{L}(\mathcal{L}^{\mathcal{L}}_{\mathcal{L}}(\mathcal{L}^{\mathcal{L}}_{\mathcal{L}})) \leq \mathcal{L}(\mathcal{L}^{\mathcal{L}}_{\mathcal{L}}(\mathcal{L}^{\mathcal{L}}_{\mathcal{L}})) \leq \mathcal{L}(\mathcal{L}^{\mathcal{L}}_{\mathcal{L}}(\mathcal{L}^{\mathcal{L}}_{\mathcal{L}}))$
مراجع

- emoucron, G., Malgrange, Y. and Pertuiset, R. (1964). Graphes Planaires: reconnaissance et construction de représentations planaires topologiques. Rev. Française Recherche Opérationnelle, 8, 33-47
- Dirc, G. A. and Schuster, S. (1954). A theorem of Kuratowski. Nederl. Akad. Wetensch. Proc. Ser. A., 57, 343-48
- Fáry, I. (1948). On straight line representation of planar graphs. Acta Sci. Math. Szeged,  $11, 229 - 33$
- Fréchet, M. and Ky Fan (1967). Initiation to Combinatorial Topology, Prindle, Weber and Schmidt, Boston
- Grinberg,  $\hat{E}$ . Ja (1968). Plane homogeneous graphs of degree three Without Hamiltonian circuits (Russian). Latvian MatÈ. Yeabook, 4, 51-58
- Grötzsch, H. (1958). Ein Dreifarbensatz für dreikreisfreie Netze auf der Kugel. Wiss. Z. Martin-Luther-Univ. Halle-Wittenberg. Math.-Nat. Reihe, 9, 109-19
- Heawood, P. J. (1890). Map colour theorems. Quart.J. Math., 24, 332-38
- Hopcroft, J. E. and Tarjan, R. E. (1974). Efficient Planarity testing, J. Assoc. Comput, Mach., 21, 549-568
- Kuratowski, C. (1930). sur le problème des courbes gauches en topologie, Fund. Math.,  $15, 271 - 83$
- Ore, O. (1967). The Four- Color Problem, Academic press, New York
- Tait, P. G. (1880). Remarks on colouirng of maps. Proc. Royal Soc. Edinburgh Ser. A., 10, 729
- Tutte, W. T. (1946). On Hamiltonian circuits, J. London Math. Soc., 21, 98-101
- Tutte, W. T. (1956). A theorem on planar graphs, Trans. Amer. Math. Soc., 82, 99-116 Wagner, K. (1937). Über eine Eigenschaft der ebenen Komplexe, Math. Ann., 114,  $570 - 90$

## فصل 10

## گرافهای جهتدار

۱-۱-۱ گرافهای جهتدار

گرچه می توان بسیاری از مسایل را بهطور طبیعی بر پایه یک فرمول نظریه گـرافـی بـیان نـمود، ولی گاهی|وقات مفهوم یک گراف به تنهایی برای بیان آنها کافی نیست. بهعنوان مثال، هنگامیکه با مسایل ترافیک سروکار داریم، لازم است بدانیم که کدام خیابانها یک طرفهاند و حرکت در چه جهتی مجاز است. مسلّماً در چنین وضعیتی نمی توان از یک گراف، بهخوبی بهره گرفت. آن چه که در اینجا بدان نیازمندیم، گرافی است كه به هر يال أن، يك جهت اختصاص يافته باشد و به عبارت ديگر، يك گراف جهتدار مورد نياز است. گراف جهتدار D، یک سه تایی مرتب  $\langle V(D), A(D), \psi_D \rangle$  است که تشکیل شده از یک مجموعهٔ ناتهی  $D$ از رأس ها، یک مجموعهٔ  $A(D)$ (مجزای از  $V(D)$ ) ازکمانها و یک تابع وقوع  $\psi_D$  که به هر کمان  $V(D)$ یک زوج مرتب از رأس های  $D$  -که الزاماً متمایز نیستند- را نسبت میدهد. اگر  $a$  یک کمان و  $v$  و  $u$  دو رأس  $a$  باشند بهطوریکه  $\psi_D(a)\!=\!(a)$ ، آنگاه میگوئیم که  $a$ ،  $u$  را به  $v$  وصل کرده است ؛  $u$ ، دم  $a$  و  $v$ ، سر  $\cdot V(D')$ نامیده میشود. میگوئیم گراف جهتدار  $D'$ ، یک زیرگراف جهتدار از D است هر گاه (V(D) و  $\psi_D$  از محدود کردن  $\psi_D$  به  $A(D')$  حاصل شده باشد. اصطلاحات ونمادهای مربوط به  $A(D')$ زیرگراف های جهت دار مشابه همان هایی هستند که برای زیرگراف ها استفاده می شدند.

می توانیم به هر گراف جهتدار  $D$ ، یک گراف  $G$  با همان مجموعهٔ رأس ها متناظر کنیم، بهطوری که بهازای هر کمان از D، یک یال در G با همان دو سر وجود داشته باشد. این گراف،گراف زمینهٔ D نامیده میشود. بالعکس، می توانیم از هر گراف دلخواه G، یک گراف جهتدار بهدست آوریم بدین صورت که برای هر یال، یک ترتیب روی رأس های دو سر آن مشخص نماییم. گراف جهتدار حاصل را یک جهت دهی از G می نامیم.

گراف های جهتدار هم، مانند گراف ها، دارای یک نمایش تصویری ساده هستند. یک گراف جهتدار با نموداری از گراف زمینهٔ آن، بهعلاوهٔ پیکانهایی که سر کمان متناظر با هر یـال آن را مشـخص مـیکنند، نمایش داده می شود. یک گراف جهتدار، به همراه گراف زمینهٔ آن در شکل ۱-۱۰ نشان داده شده است.

هر مفهومی که برای گرافها برقرار باشد بهطور خودکار برای گرافهای جهتدار نیز معتبر خواهد بود. بنابراین گراف جهتدار شکل ۱**۰ـ۱۱لف** همبند است و هیچ دوری به طول ۳ ندارد، زیراگراف زمینهٔ آن (شکل ١٠-١ب) داراي اين ويژگي هاست. به هر حال، مفاهيم بسياري وجود دارند كه شامل مفهوم جهت مي باشند و تنها برای گرافهای جهتدار معتبرند.

یک گشت جهتدار در D عبارتست از یک دنباله متناهی ناتهی  $(w_*, a_1, v_1, ..., a_k, v_k)$ ، که همانند گشتها در گرافها، غالباً گشت جهتدار  $(v_*,a_1,v_1,...,a_k,v_k)$  را بهطور ساده با دنبالهٔ رأس های نمایش میدهیم.گذرگاه بهتدار، گشت جهتداری است که گذرگاه باشد. مسیرهای (V.,V).... به جهت دار ، دورهای جهت دار و تورهای جهت دار نیز به طور مشابه تعریف می شوند.

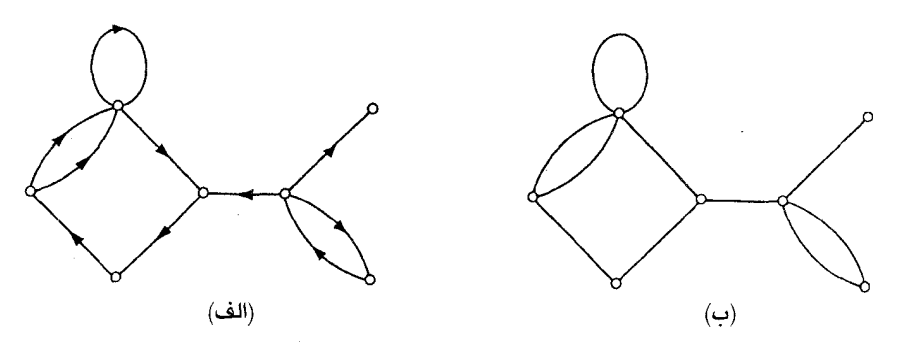

 $D$  شَكل ١٠-١. (الف) گراف جهتدار  $D$  (ب) گراف زمینهٔ  $D$ 

 $u$  اگـر یک  $(u,v)$ -مسـیر جـهتدار در D مـوجود بـاشد، درایـنصورت مـیگوئیم رأس  $v$  از رأس $u$ ق*ابل د*ستی*ابی* است. دو رأس در D ، قویاً همبندند اگر هر یک، از دیگری قابل دستیابی باشد. قویاً همبندی همانند همبندی در گرافها، یک رابطهٔ همارزی روی مجموعهٔ رأس های  $D$ میباشد. زیرگرافهای جهتدار ، میر  $D[V_m]$  که توسط افراز بهدست آمدهٔ  $(V_1,V_1,\ldots,V_m)$  از  $V(V_n)$  القـا شـدهانـد،  $D[V_{N}]$  ،  $D[V_{N}]$ 

فصل ۱۰ :گرافهای جهتدار

م*ؤلفههای قوی D* نامیده میشوند. میگوییم یک گراف جهتدار، قویاً همبند است، درصورتیکه تنها یک مؤلفهٔ قوی داشته باشد. گراف جهتدار شکل ۱**۰ـ۱۲لف** قویاً همبند نیس*ت*، بـلکه دارای سـه مـؤلفهٔ قـوی میباشد که در شکل ۱۰ـ۲ب نشان داده شدهاند.

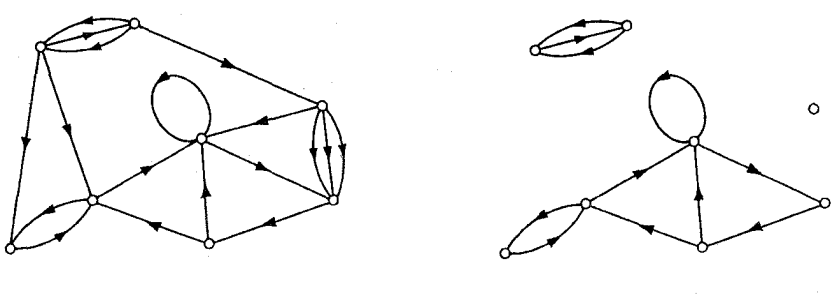

(الف)  $D$  شكل ۱۰ـ۲ . (الف) گراف جهتدار  $\left( D\right)$  (ب) سه مؤلفة قوى

درجهٔ ورودی رأس v،  $d_D^-(v)$ ، برابر است با تعدادکمانهایی که v، سر أنهاست ودرجهٔ خروجی رأس ،  $d_D^+(v)$  ، برابر است با تعداد کمانهایی که  $v$ ، دم آنهاست. بیشترین و کمترین درجهٔ خروجی و درجـهٔ ،  $d_D^+(v)$  ،  $v$ ورودی در D را به ترتیب  $\Delta^{+}(D)\cdot \Delta^{+}(D)\cdot \Delta^{-}(D)$  و  $\delta^{-}(D)$  نمایش میدهیم. گراف جهتداری که دارای هیچ طوقهای نیست و بین هر دو رأس آن، هیچ دو کمان هم جهتی قرار ندارد، یک *گراف جهت دا*ر قوى ناميده مىشود.

در طول این فصل،  $D$  نمایانگر یک گراف جهتدار و  $G$  نمایانگر گراف زمینهٔ اّن خواهد بود. این قرارداد به ما اجازه میدهد که بهطور مثال، مجموعهٔ رأس های D را با V نشان دهیم (زیرا  $V$ ا $\left(V$  و همچنین تعداد رأس ها و کمان های  $D$  را به ترتیب با  $\nu$  و  $s$  نمایش میدهیم. همانند کاری که در مورد گراف ها انجام  $\cdot A \, {\cal A}(D)$  میدادیم، در اینجا نیز هرگاه امکان داشته باشد، حرف D را از نمادها حذف میکنیم، مثلاً بهجای بهجای  $d^+_D(v)$ ،  $d^+(v)$  و بهجای  $\delta^-(D)$ ،  $\delta^-(\delta^-$ را به کار میبریم.

> تمر ين ها د ۱-۱-۱ یک گراف سادهٔ  $G$ ، چند جهت دهی می تواند داشته باشد؟  $\sum_{v \in V} d^{-}(v) = \varepsilon = \sum_{v \in V} d^{+}(v)$  نشان دهید: ۲ـ۱-۱ ۰ ۱-۱-۳ فرض کنید D یک گراف جهتدار باشد که هیچ دور جهتداری ندارد.

نظرية گرافها وكاربردهاي آن / مؤسسه فرهنگي هنري ديباگران تهران

- $\delta$ الف) نشان دهيد ه $\delta$ -، نتیجه بگیرید که یک ترتیب ، $v, v,$ ۰۰ …و  $v$  از  $V$  وجود دارد بهطوری که بهازای  $\bm{\epsilon}$ ۱ ، هر کمان  $D$  که سر آن  $v_i$  است، دم آن در مجموعهٔ  $v_{i_1}, v_{i_2}, \ldots, v_{i_{N}}$  قرار داشته باشد. ۱۰–۱۰ نشان دهید که  $D$  قویاً همبند است اگر و تنها اگر  $D$  همبند بوده و هر بلوک آن قویاً همبند باشد. • داما مست که آن را با ه $\bar{D}$  نمایش می $\epsilon$ هیم، گراف جهت $\epsilon$ اری است که از معکوس کردن جهت هر ( - ۱۰ کمان بهدست میآید. الف) نشان دهید که:  $\overline{\overline{D}}=D$  (1)  $d_{\bar{D}}^{+}(v) = d_{D}^{-}(v)$  (۲) در  $\bar{D}$  ،  $v$  قابل دستیابی از  $u$  است اگر و تنها اگر در  $u$ ،  $u$  قابل دستیابی از  $v$  باشد.  $(\mathfrak{b})$
- ب) با استفاده از قسمت (۲) فوق و تمرین ۱۰ـ۱ـ۳ نشان دهید که اگر  $D$  یک گراف جهتدار،  $\cdot \delta^+=\circ$ بدون دور جهتدار باشد، آنگاه ه
- ۰۹ـ۱ـ۶ نشان دهید که اگر D قـوی بـاشد درایـنصورت شـامل مسـیر جـهتداری بـه طـول حـداقـل است.  $max\{\delta^-, \delta^+\}$
- ا ـ1-۷ نشان دهید که اگر  $D$  قوی باشد و  $\epsilon$ = $k$ = $k$   $\delta^{+}$ ، $max\{\delta^{-},\delta^{+}\}$ ، انگاه  $D$  شامل یک دور جهتدار به طول حداقل  $k+1$  است.
- $\cdot A{=}\{a_{ijl}$ ، فرض کنید  $v_{\rm v} \cdot v_{\rm v} \cdot w_{\rm v}$  رأس های گراف جهتدار D باشند. ماتریس مجاورت D،  $\cdot$ یک ماتریس  $\nu$ ×۲ است که در آن،  $a_{ij}$  برابر تعداد کمانهایی از  $D$  است که  $v_i$  را به  $v_i$  وصل  $k$  میکنند. نشان دهید که  $(i,j)$ ـاُمین درایهٔ  $A^k$  برابر با تعداد ( $v_i,v_j$ )ـگشتهای جهتدار به طول در D میباشد.
- نوض کنید  $D_{\rm Y}$ ،  $D_{\rm Y}$ ، سو  $D_{\rm m}$  مؤلفههای قوی  $D$ باشند. تراکم  $D$  که آنرا با $\widehat{D}$  نشان می $\epsilon$ هیم،  $\bullet$ گراف جهتداری است با  $m$  رأس ، $w_\gamma$ ،  $w_\gamma$ ، ...و  $w_m$  که در آن کمانی از  $w_i$  به  $w_j$  وجود دارد اگر و تنها اگر کمانی در  $\widehat{D}$  موجود باشد که دم آن در  $D_i$  و سر آن در  $D_j$  است. نشان دهید که  $\widehat{D}$  شامل هیچ دور جهتداری نیست.
- ا است کـه در آن بـهازای هـر  $U$  شـرط  $G$  هـر $U$  است کـه در آن بـهازای هـر $V$  شـرط  $\psi$  شـرط  $\Omega$ ا برقرار میباشد.  $|d^+(v)-d^-(v)| \leq$

۱۰\_۲ مسیرهای جهتدار

طول مسیرها و مسیرهای جهت دار در گرافهای جهتدار، ارتباط مستقیمی با یکدیگر ندارند. این مطلب از گراف جهتدار شکل ۱۰ـ۳ که مسیر جهتداری به طول بیشتر از یک ندارد، کاملاً مشهود است.

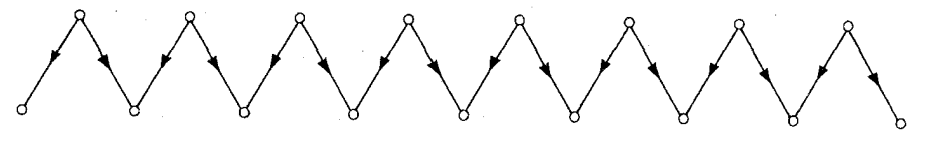

شكل ٢٠\_٣

شگفت آور آن که، با نگاه به عدد رنگی یک گراف جهتدار می توان اطلاعاتی راجع به طول مسیرهای جهتدار آن بهدست آورد. قضیهٔ زیر که متعلق به روی ۱ (۱۹۶۷) و گالای۲ (۱۹۶۸) میباشد به توضیح این مطلب مي پردازد.

قضیهٔ ۱-۱ گراف جهتدار  $D$  شامل مسیر جهتداری به طول ۱ $\chi$  است.

اثبات فرض کنید 'A یک مجموعهٔ مینیمال از کمان های D است بهطوری که 'A'=D'=D شامل هیچ دور جهتداری نیست و فرض کنید که طول بلندترین مسیر جهتدار در  $D^{\prime}$  برابر  $k$  باشد، رنگ های ۱، ۰، سو ۱+ $k$  را به این ترتیب به رأس های  $D^{\prime}$  اختصاص میدهیم که رأس v دارای رنگ i است، اگر طول  $k+1$ بلندترین مسیر جهتدار در  $D^{\prime}$  با ابتدای  $v$ ، برابر ۱ $i-$  باشد. مجموعهٔ رأس های به رنگ i را با  $V_i$  نمایش  $D$  میدهیم. در ادامه نشان خواهیم داد که  $V_{k+1},V_{k},...,V_{k+1}$ ، یک  $(k+1)$ رنگآمیزی رأسـی مـجاز از است.

در ابتدا توجه به این مطلب ضروری است که ابتدا و انتهای هر مسیر جهتدار در  $D^{\prime}$ ، رنگ های متفاوتی دارند. زیرا فرض کنید که  $P$  یک  $(u,v)$ مسیر جهتدار با طول مثبت در  $D'$  و  $v{\in} V_i$  میباشد. دراین صورت یک مسیر جهتدار  $Q\!=\!(v_\iota,\!v_\iota,\!...,\!v_\iota)$  در  $D'$  وجود دارد که در آن  $v_\iota\!=\!v_\iota$  . چـون  $D'$  شــامل هـیچ دور  $u \notin V_i$  جهتداری نیست،  $PQ$  یک مسیر با ابتدای  $u$  و طول حداقل  $i$  میباشد. پس داریم:

اکنون می توانیم نشـان دهـیم کـه دو سـر هـر کـمانی از  $D$ رنگـهـای مـتفاوتی دارنـد. فـرض کـنید  $v$  اگر  $(A(D')$ ا $(A(D)$  دراین صورت  $(u,v)$  یک مسیر جهت دار در  $D'$  است و درنتیجه  $u$  و  $u$  $D'+(u,v)$  (نگ های متفاوتی دارند. در غیراین صورت داریم: ') ( $A'$ ) . با توجه به مینیمال بودن ')

**227** 

شامل یک دور جهتدار در  $C$  است. دراین صورت  $C- (u,v)$  یک  $(v,u)$ \_مسیر جهتدار در  $D'$  بوده و بنابراین در این حالت هم، u و v رنگ های متفاوتی دارند.

بنابراین  $V_{\gamma} , V_{\gamma},..., V_{k+1}$  یک رنگآمیزی رأسی مجاز از D میباشد. در نتیجه داریم:۱ $k+1$  و بنابراین D دارای مسیر جهتداری به طول ۱– $\chi$ ≤ است.

نتیجهٔ بهتری که می توان از قضیهٔ ۱۰-۱ حاصل نمود، این(ست که هر گراف G ، دارای یک جهت دهی  $(V_\gamma,V_\gamma,V_\chi)$  است که طول بزرگترین مسیر جهتدار آن ۱ $\chi$  است. اگر یک  $\chi$ رنگ آمیزی رأسی مجاز ..., ( از G داده شده باشد، G را بدین صورت جهت دهی میکنیم: اگر  $u{\in}V_i$  و  $v{\in}V_j$ باشرط  $i$ ، یال  $u$  را به کمان  $(u,v)$  تبدیل میکنیم. واضح است که در این جهت دهی از  $G$ ، هیچ مسیر جهتداری نمی تواند بیش از رأس داشته باشد زيرا هيچ دو رأس از مسير نمي توانند همرنگ باشند.  $\chi$ 

یک جهت دهی از گراف کامل را یک تورنمنت مینامیم. تورنمنتهای چهار رأسـی، در شکـل ۴۰۰ نشان داده شدهاند. هر یک از این تورنمنتها را می توان بهعنوان نتایج بازیهای یک مسابقه دورهای بین چهار بازیکن درنظر گرفت. بهطور مثال تورنمنت اول در شکل **۱۰ـ۴** نشان میدهد که یک بازیکن، هر سه بازی خود را برنده شده است و دیگر بازیکنان، هر کدام، فقط یک برد دارند.

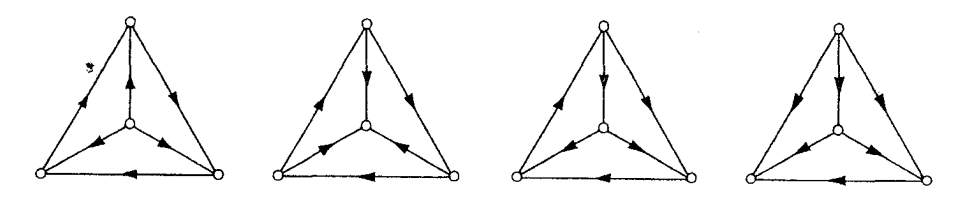

شکل ۱۰ـ۴. تورنمنتهای چهار رأسی

یک مسیر همیلتنی جهتدار از D، مسیر جهتداری است که تمام رأسهای D را شامل میگردد. بلافاصله از قضیهٔ ۱۰-۱ نتیجه میشود که هر تورنمنت دارای چنین مسیری است. این مطلب نخستین بار توسط ریدی ۱ (۱۹۳۴) اثبات شد. **نتیجهٔ ۱-۱**۰ هر تورنمنت دارای یک مسیر همیلتنی جهتدار است.

 $\Box$  **: ثبات** اگر D یک تورنمنت باشد، دراینصورت v=y.

مطلب جالب توجه دیگر در مورد تورنمنتها این است که همیشه یک رأس وجود دارد که تمام رأس های دیگر با یک مسیر جهتدار به طول حداکثر دو، از آن قابل دستیابی هستند. این مطلب را بـهعنوان حـالت خاصی از قضیهٔ چویتال ۱ و لاواژ۲ (۱۹۷۴) بهدست میآوریم. یک همس*ایه ورودی* از رأس v در D ، رأسی  $w$  مانند  $u$  است بهطوري كه داشته باشيم: ( $\in A$ ). يك همسا يه خروجي از رأس  $v$  در (I، رأسي مانند است بهطوری که  $\in$ ( $v,w$ ) . مجموعهٔ همسایههای ورودی و همسایههای خروجی  $v$  را بـه تـرتیب بـا و  $N_D^+(v)$  نمایش میدهیم.  $N_D^-(v)$ 

قضیهٔ • ۱ـ۲ گراف جهتدار بدون طوقه D، دارای مجموعهٔ مستقلی مانند S است، بهطوری که هر رأس که در S نیست، توسط مسیر جهتداری به طول حداکثر ۲، از یک رأس S قابل دستیابی است.  $D$ 

اثبات از استقراء روی v استفاده میکنیم. درستی قضیه بهازای ١=v بدیهی است. فرض کنید که قضیه بهازای تمام گرافهای جهتدار با کمتر از  $\nu$  رأس برقرار باشد و  $v$  را یک رأس دلخواه از D در نظر بگیرید. طبق فرض استقراء مجموعهٔ مستقلی مانند 'S در ((v)+UN+(v) + وجود دارد بهطوری که هر رأس  $D'$  که در  $S'$  نیست، توسط مسیر جهتداری به طول حداکثر ۰،۲ از یک رأس  $S'$  قابل دستیابی است. اگر ۲ یک همسایه خروجی از رأسی مانند  $u$  در  $S'$  باشد، آنگاه هر رأس از  $N^+(v)$  با مسیر جهتداری به طول ۲  $v$  $v$  از  $u$  قابل دستیابی است. بنابراین در این حالت،  $S\!=\!S'$  ویژگی مورد نظر را داراست. از طرف دیگر، اگر همسایه خروجی هیچ رأسی از  $S'$  نباشد، دراینصورت  $v$  به هیچ رأسی از  $S'$  متصل نیست و مـجموعهٔ سستقل {v} ل<br/> دارای ویژگی مورد نظر خواهد بود.

**نتیجهٔ ۱۰\_۲** مر تورنمنت، شامل رأسی است که تمام رأس۵های دیگر با مسیر جهتداری بـه طـول حداکثر ۲ از آن قابل دستیابی میباشند.

 $\Box \cdot \alpha$ ا ثبات اگر  $D$ یک تورنمنت باشد، آنگاه ۱ $\alpha$  ا

تمرين ها ۱۰.۲-۱۰ نشان دهید که هر تورنمنت، یا قویاً همبند است یا می توان با تغییر جهت دادن فقط یک یال، آن را به یک تورنمنت قویاً همبند تبدیل نمود.

۲۰-۲.۲\* میگوییم گراف جهتدار  $D$  یک $d$ رفه است، هر گاه بهازای هر دو رأس  $u$  و  $v$ ، یا  $u$  از  $v$  قابل $\cdot$ 

2. Lovász

نظریهٔ گرافها وکاربردهای آن / مؤسسه فرهنگی هنری دیباگران تهران

(P. Erdös and G. Szekeres)

الستفاده از قضیهٔ ۱۰–۱۰ و نتیجهٔ ۱۲ـ۸ نشان دهید که  $G$  دارای یک جـهت دهـی است (۴–۱۰ نشان دهـی است (۲–۱۰ نو بهطوری که طول هر مسیر جهتدار در آن، حداکثر برابر  $\Delta$  باشد. ب) یک اثبات ساختاری برای قسمت (الف) ارائه نمایید.

۲\_۱۰ دورهای جهتدار

نتیجهٔ ۱۰۔۱ گویای این مطلب بود که هر تورنمنت، شامل یک مسیر همیلتنی جهتدار است. اگر فرض كنيم كه تورنمنت قوياً همبند است، مي توانيم نتايج قويتري نـيز بــهدست آوريــم. قـضية زيــر مــتعلق بــه مون ۱(۱۹۶۶) است. اگر S و T ، زیرمجموعههایی از V باشند، مجموعهٔ کمان هایی از D که دم آن ها در S و سر آنها در  $T$  باشد، با  $(S,T)$  نمایش میدهیم. قضية • ١-٣ - هر رأس از يک تورنمنت قوياً همبند D با ٣≤٠، درون يک kـدور جـهتدار بـا شـرط ترار دارد. $\forall \leq k \leq \nu$ 

**اثبات**ه فرض کنید D یک تورنمنت قویاً همبند با شرط ۳≤۷ و u یک رأس دلخواه از D باشد. قرار  $D$  میدهیم ( $S = N^+(u)$  و ( $T = N^-(u)$ . ابتدا نشان میدهیم که  $u$  درون یک ۳ـدور جهتدار قرار دارد. چون قویاً همبند است، S. و T هیچ کدام نمیتوانند تهی باشند و به همین علّت،  $(S,T)$  باید ناتهی باشد (شکل  $u$ ا ۵۰ را ملاحظه نمایید). بنابراین کمانی مانند  $(v,w)$  با شرط  $v \in S$  و  $v \in T$  وجود دارد و  $u$  در ۳ـدور  $u,v,w,u)$ جهتدار (u,v,w,u) قرار میگیرد.

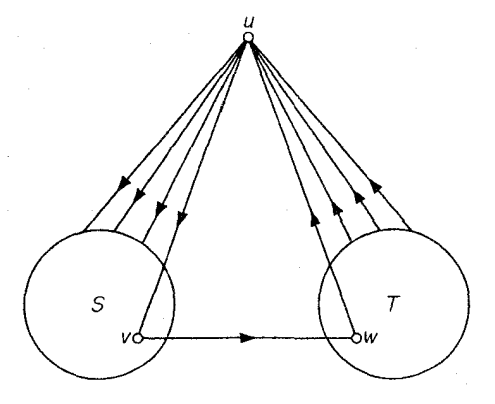

شكل ١٠\_۵

اینک قضیه را با استقراء روی k اثبات میکنیم. فرض کنید u درون دورهای جهتدار بـه هـر یک از طول های ۳ تا n قرار داشته باشد (n<v) . در ادامه نشان خواهیم داد که u در یک (n+۱) ـدور جهتدار نیز قرار دارد.

 $v$  فرض کنید  $v_1,\ldots,v_n$ , یک  $n$ ـدور جهتدار باشد که در آن  $v_*=v_n$ . اگر رأسی مانند  $v$  در  $C$  وجود داشته باشد که سر یک کمان که دم آن روی $C$  است و دم کمان دیگری که سر آن روی  $V\!(D)|V\!(C)$  $(v, v_{i+1})$  است، باشد دراین صورت رأس های مجاور  $v_i$  و  $v_{i+1}$  روی  $C$  وجود دارند به طوری که  $(v_i, v)$  و  $(v_{i+1})$ کمان هایی از D هستند. دراین حالت، u درون (۱+n) ـدور جهت دار  $v_{i+1},...,v_{i},v,v_{i+1},...,v_{i},v$  قرار دارد. در غیر این صورت، مجموعهٔ رأس هایی از  $V\!(D)|V\!(C)$  که سر کمان هایی متصل به  $C$  هستند را با S و مجموعهٔ رأس هایی از  $V(D)$ ا $V(C)$  که دم کمان های متصل به  $C$  هستند را با  $T$  نمایش میدهیم (شکل

١٠\_۶ را ملاحظه نماييد).

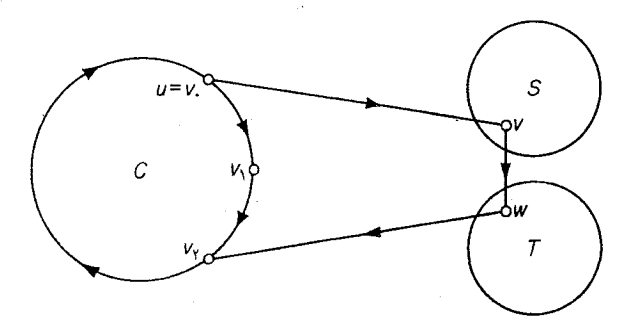

شكل ١٠\_۶

همانند حالت قبل، با توجه به اینکه  $D$  قویاً همبند است،  $T$ ، و  $(\mathit{S},T)$  همگی ناتهی هستند و کمانی  $v \in T$  مانند (v,w) در D با شـرط  $v \in S$  و  $v \in T$  وجـود دارد. بـنابرايـن u درون (n+۱)\_دور جـهتدار قرار دارد. $(v_*,v,w,v_\gamma, \ldots, v_n)$ 

یک دور همیلتنی جهت دار از D، دور جهت داری است که تمام رأس های D را شامل میشود. با توجه به قضیهٔ ۱۰ـ۳، هر تورنمنت قویاً همبَند، شامل چنین دوری است. این مـطلب را نـخستین بـار، کـمیون ' (١٩۵٩) ثابت كرد. قضيه بعد، قضيهٔ ديراك (قضيهٔ ٣ـ٣) را به گرافهاي جهتدار تعميم ميدهد. اين قضيه، حالت خاصی از قضیه منسوب به قویلا\_هوری۲ (۱۹۶۰) میباشد.

قضیهٔ • (\_٤ اگر D قوی و ۱< $\frac{\nu}{\mathsf{p}}$ </a ا $\lim_{t\to-\infty} \{\delta^{-},\delta^{+}\}$  باشد، آنگاه D شامل یک دور همیلتنی جهتدار است.

**ا ثبات** فرض کنید که D در فرض قضیه صدق میکند ولی دارای یک دور همیلتنی جهتدار نیست. طول یکی از بلندترین دورهای جهتدار  $D$  را با 1 نمایش داده، فرض میکنیم  $C\text{=}(v_\text{l}, v_\text{r}, ... , v_{l}, v_\text{r})$ ، دور جهتداری با طول *1* در D باشد.

 $D-V(C)$  مسلّماً داریم  $\frac{\nu}{\gamma}$ د/ (تمرین ۱۰\_۷\_۷). فرض کنید  $P$ یکی از بلندترین مسیرهای جهتدار در باشد و فرض کنید ابتدای  $P$ ،  $u$  و انتهای آن،  $v$  و طول آن  $m$  باشد (شکل ۱۰ـ۷را ملاحظه نمایید). روشن است که:

$$
\nu \ge l+m+\n\tag{1-1+}
$$
\n
$$
e \Leftrightarrow \text{e.g. } l > \frac{\nu}{\gamma} \quad \text{if} \quad \text{if} \quad \
$$

2. Ghouila-Houri

قرار مىدهيم:

$$
S = \{i \mid (v_{i-1}, u) \in A\} \quad \text{and} \quad T = \{i \mid (v, v_i) \in A\}
$$

ابتدا نشان میدهیم که S و T مجزا هستند. فرض کنید  $C_{j,k}$  نمایانگر قسمتی از C باشد که ابتدای آن و انتهایش  $v_k$  است. اگر عدد صحیحی مانند i مشترکاً در S و T باشد، D باید شامل دور جـهتدار  $v_i$ باشد که با انتخاب  $C$  در تناقض است. بنابراین داریم:  $l+m+1$  باشد که با انتخاب  $C_i$  تناقض است. بنابراین داریم:

$$
S \cap T = \phi \qquad \qquad \langle Y_- \rangle \, .
$$

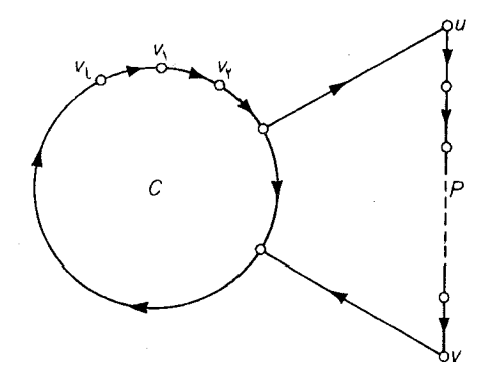

شكل ١٠\_٧

 $\widetilde{C}$ با توجه به اینکه P، یک مسیر جهتدار ماکزیمم در  $D- V(C)$  است، داریم  $V(C) \subseteq V(P)$ . اما تعداد همسایه های ورودی  $u$  در  $C$  دقیقاً برابر  $|S|$  است و درنتیجه  $|S|+d_D^-(u)$ . با توجه به اینکه $\delta^-\geq\delta^-\geq d_D^-(u)\leq m$  و  $d_D^-(u)\geq$  داریم:

$$
|S| \ge \frac{\nu}{\gamma} - m \tag{2.1}
$$

استدلال مشابهی نتیجه میدهد که:

$$
|T| \ge \frac{\nu}{\gamma} - m \tag{a.v.}
$$

توجه داشته باشید که طبق رابطهٔ (۱۰–۲)، S و T هر دو ناتهی هستند. با جمع کردن رابطههای (۱۰–۴) و (۵\_۱۰) و با استفاده از رابطهٔ (۱۰-۱) به دست می آید:  $|S|+|T| \geq l-m+1$ 

وبنابراين، طبق رابطة (١٠-٣) داريم:

 $|S \cup T| \geq l-m+1$  $(5 - 1)$  از آن جایی که S و T مجزا و ناتهی هستند، اعداد صحیح مثبتی مثل i و k وجود دارند، به طوری که داریم:  $i+k\in T, i\in S$ 

- $\leq j < k$  بهازای  $i+j \notin S \cap T$  $(\gamma_{-}\wedge\cdot)$ 
	- (عمل جمع در پیمانه / انجام شده است).

بــــا تـــــوجه بـــــه روابــــط (١٠-۶) و (١٠-٧) مــىبينيم كــه k≤m . بــنابرايــن دور جــهتدار ، كه طول آن،  $k+1+m+1$  است، طولانىتر از  $C$  مى باشد. اين تـناقض ،  $C_{i+k,i}$  كه طول آن،  $\leftarrow$  1+ $\setminus N(v_{i+1},u)$  ، كه طول آن،  $\setminus N(v_{i+1})$ درستی قضیه را اثبات میکند. □

- تمر ين ها ۱۰\_۳\_۱ نشان دهيد كه چگونه مى توان قضيهٔ ۳\_۳ را از قضيهٔ ۱۰\_۴ نتيجه گرفت.
- ۰ ۱-۲-۲ پک تور *اویلری جهت دار*، از D، تور جهت داری است که از هر کمان D دقیقاً یکبار عبور میکند. نشان دهید که  $D$  شامل یک تور اویلری جهتدار است اگر و تنها اگر،  $D$  همبند بوده، بهازای هر  $d^+(v) = d^-(v)$  داشته باشیم:  $v \in V$ 
	- ۰ **۳\_۳\_۱**  فرض کنید D گراف جهتداری باشد که در آن:
		- $d^+(x) d^-(x) = l = d^-(y) d^+(y)$  (1)
	- $d^+(v) = d^-(v)$ ،  $v \in V \setminus \{x,y\}$  بهازای هر

با استفاده از تمرین ۱۰\_۳\_۲ نشان دهید که به تعداد 1، (x,y) ـمسیر جهتدار با کمان های مجزا در وجود دارد.  $D$ 

- ۰۱-۴-۳\* نشان دهید گراف جهت دار قویاً همبندی که دارای یک دور فرد است، شامل یک دور فرد جهت دار نيز هست.
- ۰۱-۵ـ میگوئیم گراف جهتدار غیر بدیهی k ، Dمحمبند کمانی است اگر بهازای هر زیرمجموعهٔ سرهٔ ناتهی S از T داشته باشیم: $k$  $|S,\widetilde{S})| >$  . نشان دهید که یک گراف جهتدار غیر بدیهی، قویاً همبند است اگر و تنها اگر ۱\_همبند کمانی باشد.
- ا جگراف جهت دار وابستهٔ  $G$  که آن را با  $D(G)$  نمایش میدهیم، گراف جهتداری است که از  $\cdot$ جایگزینینمودن هر یال  $e$ از  $G$ با دو کمان غیر هم جهت بین دو سر  $e$  بهدست می آید. نشان دهید: الف) یک تناظر یک به یک، میان مسیرهای  $G$  و مسیرهای جهتدار  $D(G)$  وجود دارد.  $\Box$ ب) . ( $D(G)$ ، عمیند کمانی است اگر و تنها اگر  $k$ ، همبند یالی باشد.

فصل ۱۰ :گرافهای جهتدار

## كاربردها

## ۴-۱۰ مسأله دنبالهٔ کارها

کارهای  $J_{\mathsf{Y}}\,$ ۰٫۲ … و  $J_{\mathsf{N}}$  باید توسط یک ماشین انجام شوند. هر کار می تواند بهطور مثال سفارش یک نوع بطری یا پارچ شیشهای در یک کارخانه شیشه باشد. پس از اتمام هر کار، ماشین باید برای انجام کار بعدی تنظیم شود. اگر زمان تنظیم کردن ماشین از روی کار  $J_i$  به کار  $t_{ij}$  ، باشد، میخواهیم کـارها را طـوری زمانبندی کنیم که مجموع زمان های مورد نیاز برای تنظیم دستگاه به کمترین مقدار ممکن باشد.

این مسأله، بهروشنی درارتباط بامسأله فرشنده دوره گرد میباشد و تاكنون روش كارآمدي براي حل اين مسأله شناخته نشده است. بنابراین آنچه که مورد نظر ماست این است که روشی برای بهدست آوردن یک جواب نسبتاً خوب –و نه الزاماً بهينه– پيدا كنيم. روشي كه در اينجا ارائه ميكنيم از قضيهٔ ريدي (نتيجهٔ ١٠\_١) كمک مىگيرد.

مرحله ۱ گراف جهتدار D با رأس های ، $v$ ، ، $v_{\rm t}$ ، ... و  $v_{\rm n}$  را به گونهای بساز که  $\in A$ ( $v_i,v_j$ ، اگر و تنها اگر داشته باشیم:  $t_{ij} \leq t_{ji}$ . طبق تعریف، D شامل یک تورنمنت فراگیر است.

مرحله ۲ یک مسیر همیلتنی جهتدار  $(v_{i_{1}},v_{i_{1}},...,v_{i_{n}})$  از D پیداکرده ( تمرین ۱۰ـ۴ـ۱) وکارها را بر طبق آن زمانبندي كن.

از آن جاییکه مرحله ۱، از نیمه بزرگتر ماتریس تنظیم  $[t_{ij}]$  صرفنظر میکند، در حالت کلی می توان انتظار داشت که این روش، به یک زمانبندی نسبتاً خوب برای کارها بهدست آورد. با این حال توجه داشته باشید که اگر ماتریس تنظیم، متقارن باشد، با روش فوق هیچ کمکی به ما نخواهد کرد.

به عنوان مثال، فرض کنید که شش کار  $J_1$ ،  $J_2$ ،  $J_3$ ،  $J_4$ ،  $J_5$  و و $J_6$  دارای ماتریس تنظیم زیر هستند.

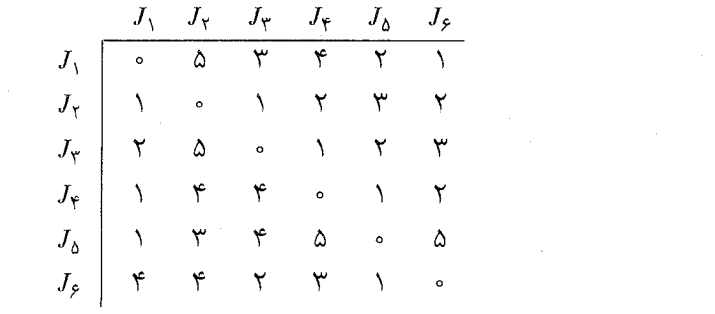

 $\mathcal{L}^{\text{max}}_{\text{max}}$  , where  $\mathcal{L}^{\text{max}}_{\text{max}}$ 

دنباله  $J_{\zeta} \rightarrow J_{\zeta} \rightarrow J_{\zeta}$  دنباله بهتر، كراف (مانى براى تنظيم نياز دارد. براى يافتن دنباله بهتر، گراف

شكل ١٠.٨

تمرينها ۰۱ــ۱. به کمک تمرین ۱۰ـــ۳.۲، الگوریتم خوبی بـرای یـافتن یک مسـیر هــمیلتنی جـهتدار در یک تورنمنت توضيح دهيد.

١٠\_٢.٢ با يک مثال نشان دهيد که زمانبندي بهدست آمده از روش فوق، ممکن است با حـالت بـهينه، اختلاف زيادي داشته باشد.

جهتدار D را مطابق مرحله ۱ میسازیم.

۱۰۔۵ طراحی یک استوانه کامپیوتری کارآمد

موقعیت یک *استوانه چرخان\*،* بهوسیله سیگنالهای دودویی که در تعدادی نقطه اتصال الکـتریکی روی سطح استوانه تولید میشوند، تشخیص داده میشود. سطح استوانه به ۲<sup>٬</sup> قسمت تقسیم شده است که هر قسمت، از یک مادهٔ رسانا یا نارسانا تشکیل شده است. قسمتهای نارسانا، سیگنال ۰ (بدون جریان) و قسمتهای رسانا سیگنال ۱ (جریان) تولید میکنند. بهطور مثال، در شکل ۱۰ـ۹ موقعیت استوانه که توسط چهار نقطه اتصال خوانده می شود، برابر ۱۰۰۰است. اگر استوانه در جهت گردش عقربههای ساعت، به اندازه یک قسمت بچرخد، عدد ۱۰۰۱ توسط نقاط اتصال خوانده خواهـد شـد. در نـتیجه ایـن دو مـوقعیت قـابل تشخیصاند زیرا عدد خوانده شده در هر موقعیت متفاوت است. با این حال اگر به اندازه دو قسـمت دیگـر استوانه را بچرخانیم، به موقعیت دیگری با عدد ۱۰۰۰ می رسیم که این مـوقعیت، از مـوقعیت اولیـه قـابل تشخيص نخواهد بود.

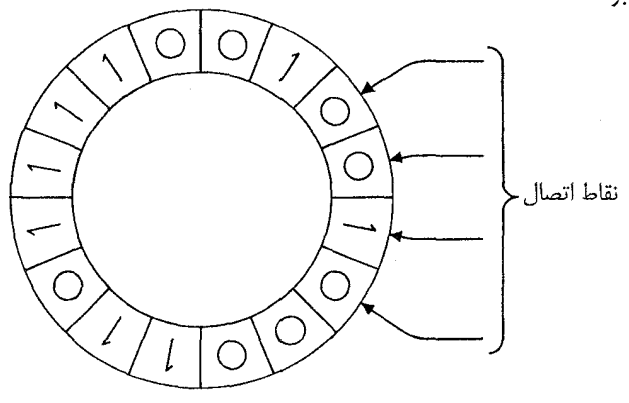

شکل ۱۰ـ۹. یک استوانه کامپیوتری

می خواهیم سطح استوانه را به گونهای طراحی کـنیم کـه "۲ مـوقعیت مـتفاوت آن، تـوسط k اتـصال الكتريكي كه پشت سرهم، دور استوانه قرار گرفتهاند قابل تشخيص باشند و ضمناً عدد & تا حد ممكن، كوچك باشد. چگونه می توان این کار را انجام داد ؟

ابتدا توجه داشته باشید که  $k$  اتصال الکتریکی، یک عدد دو دویی  $k$  رقمی را معین میکنند که تعداد این عددها، ۲ٔ× است. در نتیجه اگر تمام ۲۰ موقعیت، اعداد متفاوتی را تولید کنند، باید داشته باشیم: ۳۰≤\*۲ و

\* استوانه (Drum) نوعی دستگاه ذخیره سازی اطلاعات در کامپیوترهای اولیه بوده است(مترجم).

## نظریهٔ گرافها و کاربردهای آن / مؤسسه فرهنگی هنری دیباگران تهران

 $n$  درنتیجه  $k \geq n$  . در ادامه نشان خواهیم داد که سطح استوانه را می توان به گونهای طراحی کرد که  $n$  اتصال الكتريكي براي تشخيص تمام "٢ موقعيت كافي باشد.

گراف جهتدار  $D_n$  را به این صورت تعریف میکنیم: رأس های  $D_n$ ، اعداد دودویـی  $(n-1)$ -رقـمی هستند که هر  $p_i$  برابر ۰ یا ۱ است و کمانی از ۱ $p_1, p_2, \ldots, p_{n-1}$  به ۱, $q_1, q_2, \ldots, q_n$  رسم میکنیم، اگر  $p_1, p_2, \ldots, p_{n-1}$ بهازای هر ۲ $S_i = n - s$  ، داشته باشیم:  $q_i = q_i$ . به عبارت دیگر، تـمام کـمان های  $D_n$  بـهصورت میباشند. ضمناً به هـر كـمان  $(p_1p_1...p_{n-1}, p_{n-1}, p_{n-1}, p_{n-1}, p_{n-1}, p_{n-1}, p_{n-1}, p_{n-1})$  بـرچسب ( $p_1p_1...p_{n-1}, p_{n-1}p_{n-1}$ را تخصیص می دهیم. در شکل ۱۰ـ۱۰  $D_1$  نشان داده شده است.  $p_1p_2...p_n$ 

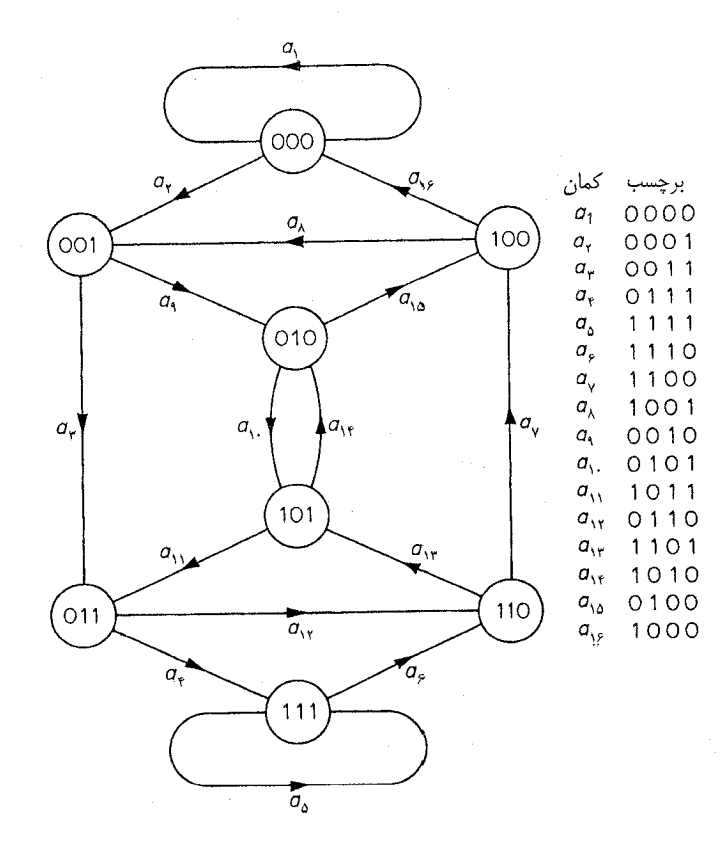

شكل ١٠\_١٠

مسلّماً  $D_n$  همبند است و درجهٔ ورودی و درجهٔ خروجی هر رأس  $D_n$  برابر دو میباشد. بنابراین  $D_n$  دارای یک تور اویلری جهتدار است (تمرین ۱۰\_۲\_۲). اگر تور اویلری جهتدار را به صورت دنبالهای از کمان های در نظر بگیرید، به یک رشته دودویی به طول "۲ می $\omega$ سیم که برای طراحی سطح استوانه مناسب است.  $D_n$ بهطور مثال، گراف جهت دار  $D_{f}$  در شکل ۱۰ـ۱۰ دارای تور اویلری  $(a_{1},a_{1},...,a_{15})$  است کـه رشـته دودویی ۱۶ـرقمی ۱۰۱۱۰۰۰۰۰۱۱۱۰۰۰۰۰۰ را نتیجه میدهد (فقط از رقم اول برچسبهای  $a_i$  برای تولید رشته استفاده شده است). استوانهای که توسط این رشته ساخته میشود در شکل ۱۰ـ۱۱ نشان داده شده است. کاربرد تورهای اویلری جهتدار در مسأله فوق، منسوب به گود (۱۹۴۶) باشد.

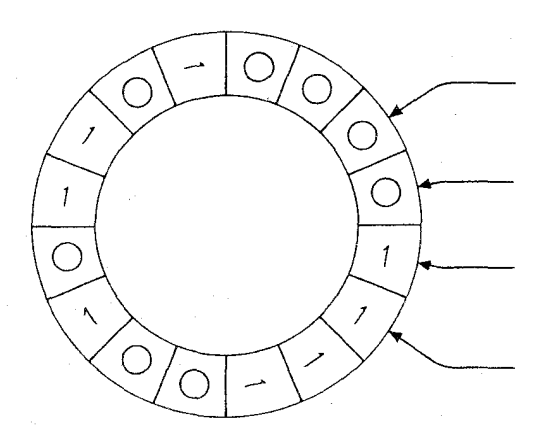

تمرينها ۱۰. ۱۰. یک دنباله دوری متشکل از هفت ۰ و هفت ۱ پیداکنید طوری که تمام اعداد دودویی ۴رقمی به جز ۰۰۰۰ و ۱۱۱۱ در این دنباله وجود داشته باشند.  $n^\intercal$ ، فرض کنید که S، الفبایی با  $n$  حرف باشد. نشان دهید یک دنباله دوری وجود دارد که هر حرف ،  $\gamma$ بار در آن دنباله تکرار شده و هر «کلمهٔ» چهار حرفی ساخته شده از حروف s، به صورت یک بلوک

در این دنباله قرار دارد.

۱۰\_۶ يکطرفه کردن جادهها فرض کنید یک سیستم جادهای به ما داده شده است. چگونه می توان این سیستم را به صورت یک طرفه درآورد طوری که آرایش ترافیک تا حد ممکن حفظ شود ؟ مسلّماً این مسأله، به مسأله جهت دهی گراف ها برمیگردد. بهعنوان مثال، گراف های شکل ۱۰ـ۲۱۱لف و

۱۰ـ۱۲ب راکه نشاندهنده شبکههای جادهای هستند در نظر بگیرید.

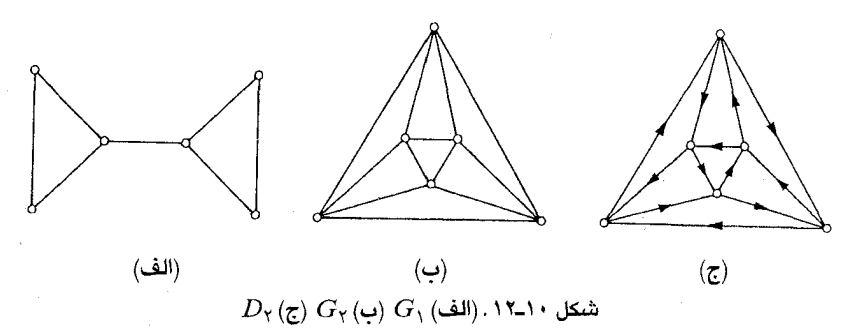

به هر طریقی که , $G_1$  را جهت دهی کنیم،گراف جهتدار حاصل نمی تواند قویاً همبند باشد؛ یعنی ترافیک نمی تواند بهطور آزاد در سیستم جریان داشته باشد. مشکل از آن جا ناشی میشود که  $G_1$ ، یال برشی دارد. از طرف دیگر G, دارای جهتدهی «متعادل» D, است (شکل ۱۰۔۱۲ج) که در آن هر رأس، حداکثر طی دو مرحله از تمامی رأس های دیگر قابل دستیابی است و به ویژه  $D$  قویاً همبند است.

مسلّماً شرط لازم برای اینکه یک جهت دهی، قویاً همبند باشد اینست که  $G$  ۲ـهـمبند یـالی بـاشد. رابینز (۱۹۳۹) نشان داد که این شرط، کافی نیز هست.

قضیهٔ • ۱ـ۵  $\bullet$  اگر $G$ ، ۲ـهمبند یالی باشد، آنگاه  $G$  دارای یک جهت دهی قویاً همبند است.

اثبات فرض کنید G، ۲ ـ همبند یالی باشد. درایـن صورت G دارای دوری مـثل G، است. دنـباله  $(i$ = ۱٬۲,…)  $G_i$  ، ... از زیر گراف های همبند  $G$  را این گونه به صورت استقرایی تعریف میکنیم: اگر  $G_i$  ,(…,۲ ،  $G_\gamma$ یک زیرگراف فراگیر از  $G$  نباشد، فرض میکنیم  $v_i$  رأسی از  $G$  باشد که در  $G_i$  نیست. دراین صورت دو مسیر یال ـمجزای  $P_i$  و  $Q_i$ ، از  $v_i$  به  $G_i$  وجود دارند (تمرین ۳ـ۲ـ۱). تعریف میکنیم:  $G_{i+1} = G_i \cup P_i \cup Q_i$ 

 $G$  ازآنجاییکه در هر مرحله، شرط  $\nu(G_i) > \nu(G_{i+1}) > \nu(G_i)$  برقرار است این دنباله به زیرگراف فراگیری از همانند  $G_n$  ختم میشود. اکنون  $G_1$  را به صورت یک دور جهتدار، هـر مسـیر  $P_i$  را بـه صـورت مسـیر جهتداری با ابتدای  $v_i$  و هر مسیر  $Q_i$  را به صورت مسیر جهتداری با انتهای  $v_i$  جهت دهی میکنیم و بدین ترتیب به یک جهت دهی از  $G_n$  میرسیم. در نتیجه به هر  $G_i$  و بهطور خاص  $G_n$ ، یک جهت دهی قویاً  $\cdot$ همبند داده شده است. از آن جاییکه  $G_n$  یک زیرگراف فراگیر از  $G$  است، نتیجه میشودکه خود  $G$  هم دارای یک جهت دهی قویأ همبند است.□

نش ـویلیامز ` (۱۹۶۰) قضیهٔ رابینز را بدین صورت تعمیم داد که هر گـراف ٪Xـهـمبند یـالی G، یک جهت دهی  $k$ ـهمبند کمانی دارد.

گرچه اثبات این قضیه مشکل است ولی حالت خاصی از آن، وقتی که  $G$  دارای یک گذرگاه اویلری است، بسیار ساده است.

 $G$  قضیهٔ  $\bullet$  1- $\bullet$  فرض کنید  $G$  یک گراف  $K$ -همبند یالی با یک گذرگاه اویلری باشد. درایـنصورت دارای یک جهت دهی  $k$ ـهمبند کمانی است.

 $v_i$ اثبات فرض کنید  $v_{\epsilon}v_{\epsilon}$ ..., $v_{\epsilon}v_{\epsilon}$  یک گذرگاه اویلری از  $G$  باشد. با تبدیل هر یال  $e_i$  با دو سر  $v_i$  و  $v_i$  $G$  ) به کمانی از  $v_i$  به به  $v_i$  به به  $i$ ،  $G$  را جهت دهی میکنیم. فرض کنید که  $S,\overline{S}$  یک  $m$ ـبرش یالی از  $i$ باشد. تعداد دفعاتی که گذرگاه جهتدار  $a_s,v_\ell,...,a_s,v_\ell$  از  $S$  به  $\overline{S}$  عبور میکند، با تعداد دفعاتی که این گذرگاه جهتدار از  $\overline{S}$  به S عبور میکند، حداکثر ۱ واحد اختلاف دارد. چون گذرگاه مزبور تمام کمان های D را شامل میگردد، هم  $(S,\overline{S})$ و هم  $(\overline{S},S)$  باید حداقل شامل  $\lfloor \frac{m}{\gamma} \rfloor$  کمان باشند. با توجه به این مطلب، قضیه اثبات میگردد. □

تمرينها با در نظر گرفتن گراف پترسن نشان دهید که گزارهٔ زیر صحیح نیست:  $\sqrt{2}$ هر گراف G دارای یک جهت دهی است که در آن، بهازای هر $S$ ےS اندازه (S,3) حداکثر ۱ واحد با اندازه  $(\overline{S},S)$  تفاوت دارد.

١٠\_٢\_٢ الف) نشان دهيد كه قضية نش\_ويليامز باكزارة زير همارز است:

۷-۱۰ رتبهبندی شرکت کنندگان در یک تورنمنت

در یک تورنمنت تنیس، تعدادی بازیکن شرکت دارند که هر بازیکن با تمام بـازیکنان دیگـر مسـابقه میدهد. اگر نتایج بازی ها را داشته باشیم، چگونه میتوانیم بازیکنان را رتبهبندی کنیم؟ بهطور مثال، تورنمنت شکل ۱۰ـ۱۳ را در نظر بگیرید. این تورنمنت، نتایج بازیهای بین شش بازیکن را نشان میدهد. بازیکن ۱، بازیکنان ۶٬۵٬۴٬۲ را شکست داده و مغلوب بازیکن ۳ شده است والی آخر.

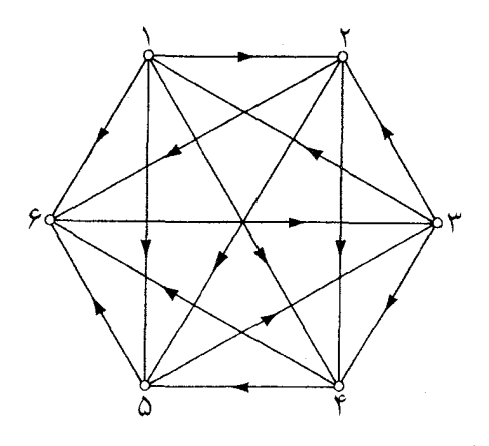

شكل ١٠\_١٣

یک راه ممکن برای رتبهبندی بازیکنان این است که یک مسیر همیلتنی جهتدار در تورنمنت پیدا کنیم. (با توجه به نتیجهٔ ۱۰–۱ چنین مسیری حتماً وجود دارد). سپس با توجه به موقعیت بازیکنان در این مسیر، آن ها را رتبهبندی میکنیم. بهعنوان مثال، مسیر همیلتنی جهتدار (۳٬۱٫۲٬۴٫۵٫۶) مشخص مـیکند کـه بازیکن ۳، قهرمان و بازیکن ۱ نایب قهرمان است و به همین ترتیب. البته این روش رتبهبندی، در عمل دچار مشکل میشود، زیرا یک تورنمنت در حالت کلی تعداد زیادی مسیر همیلتنی جهتدار دارد. در مثال فوق،

مسیرهای (۱٬۲٬۴٬۵٬۶٫۳)، (۱٬۴٬۶٬۳٬۲٫۵) و غیره نیز در تورنمنت وجود دارند.

روش دیگر آن است که امتیازها (تعداد بازیهای برده توسط هر بازیکن) را محاسبه کرده، آنها را با هم مقایسه کنیم. اگر اینکار را برای مثال بالا انجام دهیم به بردار امتیاز زیر می رسیم.

 $S_{1}=(\Upsilon,\Upsilon,\Upsilon,\Upsilon,\Upsilon,\Upsilon)$ 

مشکلی که در اینجا پدیدار میشود انست که این بردار امتیاز، بین بازیکنهای ۲و۳ تمایزی قائل نیست در حالی که بازیکن ۳ بازیکنانی با امتیازات بیشتر را شکست داده است. با توجه به این مطلب از بردار امتیاز مرتبه دوم زیر استفاده میکنیم.

$$
S_{\gamma} = (\lambda, \Delta, \beta, \gamma, \gamma, \gamma)
$$

که در این بردار، امتیاز مرتبه دوم هر بازیکن عبارت است از مجموع امتیازات بازیکنانی که از این بازیکن شکست خوردهاند. در این حالت، بازیکن ۳ رتبه اول راکسب میکند. با ادامه دادن این فرأیند، بردارهای دیگر به صورت زیر به دست می آیند.

$$
S_{\gamma} = (\lambda_0, \lambda_0, \lambda_0, \gamma, \gamma, \gamma)
$$

$$
S_{\gamma} = (\gamma \lambda, \gamma \lambda, \gamma \gamma, \gamma \lambda, \gamma \epsilon)
$$

$$
S_0 = (\gamma \circ, \beta \gamma, \lambda \gamma, \gamma \gamma, \gamma \lambda, \gamma \gamma)
$$

$$
S_{\beta} = (\lambda \gamma, \gamma \gamma, \gamma \gamma, \gamma \gamma, \lambda_0, \gamma \gamma, \lambda_0 \gamma)
$$

به نظر میرسد که رتبهبندی بازیکنان اندکی بالا و پایین میشود. بازیکنان ۱و۳ مرتباً برای کسب مقام اول رقابت میکنند. در ادامه نشان خواهیم دارد که اگر تورنمنت مورد بحث، قویاً همبند بوده و حداقل چهار رأس داشته باشد، آنگاه فراّیند فوق هیشه به یک رتبهبندی ثابت ختم میشود سپس با توجه به این مطلب، روشی برای رتبهبندی بازیکنان در هر تورنمنتی بهدست خواهیم آورد.

در گراف قویاً همبند  $D$ ، طول کوتاهترین  $(u,v)$ ۔مسیر جهتدار را، فـاصلهٔ  $u$  تـا  $v$  نـامیده، آنرا بـا  $D$  نمایش میدهیم. بیشترین فاصله از هر رأس دلخواه  $D$  تا هر رأس دیگر را قطر جهتدار  $\vec{d}_{D}(u|,v)$ مىناميم.

قضية • 1ـY فرض كنيد كه  $D$  يك تورنمنت قوياً همبند با ۵ $\varphi$  و  $A$  ماتريس مجاورت  $D$  باشد. در این صورت داریم  $A^{d+r}$ ( تمام درایهها مثبتند) که در آن d برابر قطر جهتدار D میباشد.  $k$  اثبات  $(i,j)$ ـاُمین درایه ماتریس  $A^k$  دقیقاً برابر است با تعداد  $(v_i,v_j)$ ـگشتهای جهتدار به طول در D (تمرین ۱۰–۱۸ـ۸) اکنون باید نشان دهیم که بهازای هر دو رأس  $v_i$  و  $v_j$ (که می توانند یکی باشند) یک -گشت جهتدار به طول ۳+4 وجود دارد. $(v_i, v_j)$ 

> فرض کنید  $d_{ij}$ قینی در اینصورت داریم ۱ $\nu-\Delta$ کے  $d_{ij}$  ، و در نتیجه:  $\mathbf{Y} \leq d - d_{ij} + \mathbf{Y} \leq \nu + \mathbf{Y}$

اگر  $d - d_{ij} + \mathbb{Y} \leq \nu$ ، دراین صورت طبق قضیهٔ ۱۰۔۳، (۳+ $d - d_{ij} + \mathbb{Y}$ دور جهتداری مانند  $C$  وجود دارد که شامل  $v_j$  است. یک  $(v_i,v_j)$ \_مسیر جهتدار  $P$  به طول  $d_{ij}$  به همراه دور جهتدار  $C$ ، یک  $(v_i,v_j)$ \_گشت جهتدار به طول ٣+ هی سازند که مورد نظر ماست.

دو حالت خاص وجود دارد: اگر ۰۵–۳=۳+۳ ه، دراین صورت P به همراه (۲–۷)\_دور جهت داری که از  $v_j$  میگذرد و ۳ـدور جهتداری که از  $v_j$  میگذرد، یک  $(v_i,v_j)$ ـگشت جهتدار به طول ۳+  $d$  تشکیل میدهند (چون ۵ $\nu \geq 0$  ، پس (۲– $\nu$ )-دور وجود دارد). اگر ۲+ $\nu$ =۳+ $d$ + دراین صورت P بـه هـمراه دور جهتداری که از  $v_j$  میگذرد و یک ۳ـدور جهتداری که از  $v_j$  میگذرد، گشت مورد نـظر را $(\nu- \wedge)$ تشکیل میدهند. □

. ماتریس  $\bf R$  را یک م*اتریس اولیه* مینامیم، هرگاه بهازای مقداری مانند k داشته باشیم:  $\bf R$ .

**نتيجهٔ ∙ ۱ـ۷** ماتريس مجاورت تورنمن*ت D* اوليه است اگر و تنهااگر D قوياً همبند و ۴≤۷ باشد. اثبات  $\;$  اگر $\;$  قویاً همبند نباشد، رأس $\;$ هایی مانند  $\;v_j\,$  در  $D$ وجود دارند، بهطوری که  $\;v_j\,$  از  $\;v_j$  قابل $\;$ دستیابی نیست. بنابراین هیچ  $(v_i,v_j)$ ـگشت جهت(اری در D وجود نخواهد داشت. از اینجا نتیجه میشود که  $(i,j)$ ه است و در نتیجه  $A$  نمیتواند اولیه باشد.  $k$  می و است و در نتیجه  $A$  نمیتواند اولیه باشد.  $(i,j)$ 

بر عكس فرض كنيد كه  $D$  قوياً همبند است. اگر ۵ $\nu \geq 0$  ، دراين صورت طبق قضيهٔ ۱۰\_۷  $A^{d+\intercal}>0$  و درنتيجه 4 اوليه خواهد بود. تنها يک تورنمنت سه رأسـي قـوياً هـمبند (شکـل ١٠\_١١٣قف) و فـقط يک تورنمنت چهار رأسي قوياً همبند (شكل ١٠ـ١۴ب) وجود دارد. بهراحتي مي توان دريافت كه ماتريس مجاورت تورنمنت ۳ رأسی، اولیه نیست و در عوض می توان نشان داد که درایههای تـوانِ نُـهمِ مـاتریس مـجاورت تورنمنت ۴ رأسی، همگی مثبت هستند.□

اگر به بحث بردارهای امتیاز برگردیم میبینیم که بردار امتیاز مرتبه  $i$ ام در یک تورنمنت  $D$  از رابطهٔ زیر  $S_i = A^i J$ بەدست مى]ّيد:

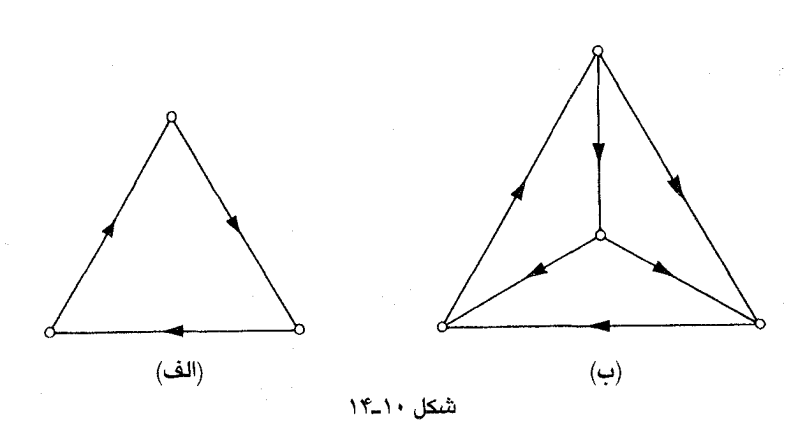

فصل ۱۰:گرافهای جهتدار

که  $A$ ، ماتریس مجاورت  $D$  و  $J$  یک بردار ستونی با درایه های ۱ میباشد. اگر ماتریس  $A$  اولیه باشد. أنگاه طبق قضيهٔ پرن ـفروبينوس ' (Gantmacher ; 1960] را ملاحظه نماييد). بزرگترين مقدار ويژه A از لحاظ قدر مطلق، عدد حقیقی مثبتی است مانند r و علاوه براین داریم:

$$
\lim_{\dot{r}\,\alpha}(\frac{A}{r})^i\,\mathbf{J}=s
$$

که  $s$  یک بردار ویژه مثبت متناظر با r از  $A$  میباشد. بنابراین طبق نتیجهٔ ۱۰ـ۷، اگر  $D$  یک تورنمنت قویاً همبند با حداقل چهار رأس باشد، بردار نرمال شده  $\overline{s}$ (با مجموع درایههای یک) را میتوان بهعنوان بـردار نشاندهنده قدرت نسبی بازیکنان در D به حساب آورد. در مثال شکل ۱۰ـ۱۳ مقادیر زیر را (بهطور تقریبی) بەدست آوردەايم:

$$
r = Y/ Y Y Y g \overline{s} = (o/ Y Y \lambda, o/ \Sigma Y^* , o/ \Sigma Y^* ), o/ \Sigma Y^* , o/ \Sigma O^* , o/ \Sigma O^* )
$$

بنابراین طبق این روش، رتبهبندی بازیکنان به صورت ۰، ۳، ۲، ۵، ۴ و ۶ میباشد.

اگر تورنمنت، قویاً همبند نباشد أنگاه (طبق تمرینهای ۱۰-۱-۹ و ۱۰-۱-۳ب) میتوان مؤلفههای قوی أن را به صورت خطي طوري مرتب نمود كه غلبهها حفظ شوند. اكنون مي توان شركتكنندگان هر تورنمنت دورهای را مطابق فرآیند زیر رتبهبندی نمود.

- مرحله ۱ در هر مؤلفه قوی با چهار رأس یا بیشتر، بازیکنان را با استفاده از بردار ویژه  $\overline{s}$  رتبهبندی کن؛ در مؤلفههای قوی سه رأسی، به هر سه بازیکن رتبه یکسانی اختصاص بده.
- مرحله ۲ مؤلفه های قوی را به صورت  $D_{\gamma}$  ... و $D_{m}$  مرتب کن طوری که بهازای  $i$  : هر کمانی که بین مؤلفههای  $D_i$  و  $D_j$  قرار دارد، سر آن در  $D_j$  باشد.

### 1. Perron-Frobenius

روش رتبهبندي فوق متعلق به وي' (١٩۵٢) وكندال ٢ (١٩۵۵) ميباشد. به مـنظور أكـاهي از سـاير روش های رتبهبندی، Moon and Pullnan ; 1970] را ملاحظه نمایید.

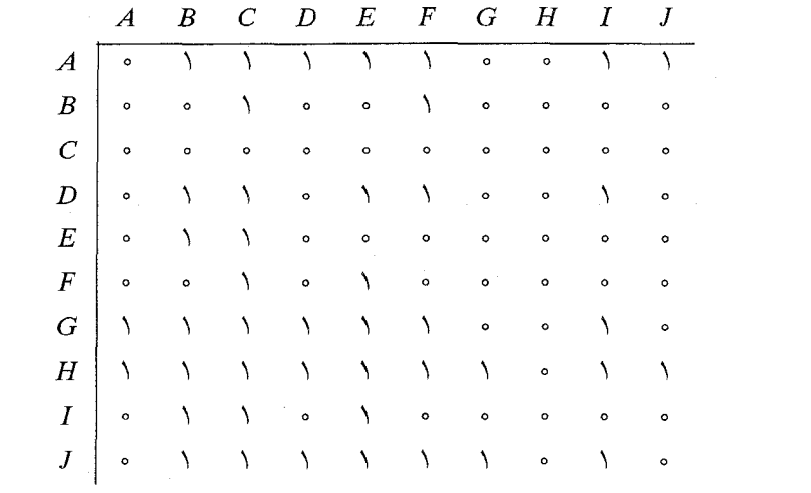

۰۱-۲\_۲ روش دیگری برای رتبهبندی این است که به جای بردار امتیاز، «بردار شکست» را در نظر بگیریم. الف) نشان دهید که برای رسیدن به رتبهبندی مورد نظر از این طریق، باید ابتدا عکس تورنمنت را رتبهبندی کنیم و سپس رتبههای بهدست آمده را معکوس نماییم.

ب) با در نظر گرفتن یک تورنمنت قویاً همبند چهار رأسی، نشان دهید که دو روش رتبهبندی فوق، الزاماً به نتيجه يكساني منتهي نميشوند.

فصل ١٠: گرافهای جهتدار

مراجع

- Canion, P. (1959). Chemins et circuits hamiltoniens des graphes complets, C. R. Acad. Sci. Paris, 249, 2151-52
- Chvátal, V. and Lovász, L. (1974). Every directed graph has a semi-kernel, in Hypergrph Seminar (eds. C. Berge and D. K. Ray – Chaudhuri), Springer – Verlag, New York, p. 175
- Gallai, T. (1968). On directed paths and circuits, in Theory of Graphs (eds. P. Erdös and G. Katona), Academic Press, New york, pp.  $115-18$
- Gantmacher F. R. (1960). Theory of Matrices, Chelsea, New York
- Ghouila-Houri, A.  $(1960)$ . Une condition suffisante d'existence d'un circuit hamiltonien, C. R. Acad. Sci. Paris, 251, 495-97
- Good, I. J. (1946). Normal recurring decimals, J. London Math. Soc., 21,  $167-72$
- Kendall, M. G. (1955). Further ontributions to the theory of paired comparisons, Biometrics, 11,  $43 - 62$
- Moon. J. W. (1966). On subtournaments of a tournament, Canad. Math. Bull., 9.  $297 - 301$
- Moon, J. W. and Pullman, N. J. (1970). On generalised tournament matrices, SIAM Rev., 12, 384–399
- Nash-Williams, C. St. J. A. (1960). On orientations, connectiviy and odd-vertex pairings in finite graphs, Canad. J. Math., 12,  $555 - 67$
- Rédei L. (1934). Ein kombinatorischer Satz, Acta Litt. Sci. Szeged, 7, 39–43
- Robbins, H. E. (1939). A theorem on graphs, with an application to a problem of traffic contorol, Amer. Math. Monthly,  $46$ ,  $281-83$
- Roy, B. (1967). Nombre chromatique et plus longs chemins d'un graphe, Ret. Francaise Automat. Informat. Recherche Opérationelle Sér. Rouge. 1, 127–32
- Wei, T. H. (1952). The Algebraic Foundations of Ranking Theory, PH. D. Thesis, Cambridge University.

**YYV** 

# فصل ١١

شبكهها

## ۱۱-۱ شارەھا

شبکههای حمل و نقل، واسطههایی برای فرستادن کالاها از مراکز تولید به فروشگاهها هسـتند. ایـن شبکهها را می توان به صورت یک گراف جهتدار با یک سری ساختارهای اضافی در نظر گرفت و آنها را بهصورت کارآیی مورد تحلیل و بررسی قرار داد. اینگونه گراف های جهتدار، نظریهای را بهوجود آوردهاند که موضوع مورد بحث ما در این فصل است. این نظریه ابعاد وسیعی از کاربردها را در برمیگیرد.

 $Y$ یک شبکهٔ  $N$ ، گراف جهتداری است مانند D (گراف جهتدار زمینهٔ  $N$ ) با دو زیرمجموعه متمایز  $X$  و از رأس ها و یک تابع مقدار صحیح نامنفی c که روی مجموعه کمان های A تعریف شده است و فرض بر این است که مجموعههای  $X$  و Y مجزا و ناتهی هستند. هر رأس  $X$  را یک منبع  $N$  و هر رأس Y را یک چاهک مینامیم. این رأس ها به ترتیب متناظر با مراکز تولید و فروشگاهها هستند. رأس هایی که نه منبعاند و نـه چاهک، ر*أس های میانی* نامیده میشوند و مجموعهٔ این رأس ها را با I نمایش میدهیم. تابع c را تـابع ظرفیت N نامیده، مقدار آنرا برای هر کمان a، ظرفیت a مینامیم. ظرفیت یک کمان را می توان بهعنوان بیشترین نرخ ممکن انتقال کالا در طول آن در نظر گرفت.

برای نشان دادن یک شبکه، ابتدا گراف جهتدار زمینه آن را رسم کرده و سپس ظرفیت هـر کـمان را به عنوان برچسب آن کمان قرار می دهیم. در شکل ۱۰ـ۱ شبکهای با دومنبع  $x_1$ و  $x_2$ ، سه چاهک  $y_3$ ،  $y_4$ و  $y_5$ و جهار رأس میانی  $v_{\rm Y}$ ،  $v_{\rm Y}$ ، و  $v_{\rm F}$  نشان داده شده است.

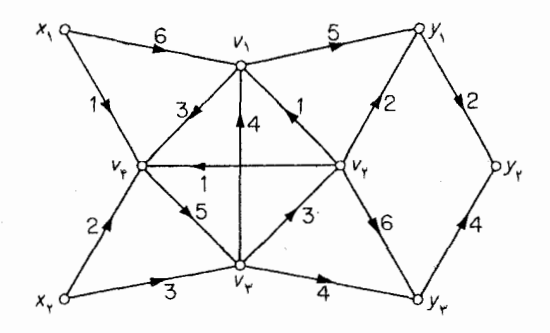

شکل ۱۱-۱ . یک شبکه

بهازای زیرمجموعهٔ  $S$  از $S$ ،  $V$ ا $\overline{S}$  را با  $\overline{S}$ نمایش می $\epsilon$ هیم. علاوهبراین نمادهای زیر نیز میتوانند مفید واقع شوند. اگر f یک تابع مقدار حقیقی تعریف شده روی مجموع کمانهای  $A$  از  $N$  باشد و همچنین اگر دراین صورت  $f(a)$  را با  $f(K)$  نمایش میدهیم. از این گذشته، اگر K مجموعهای از کمان ها به  $K{\subseteq} A$ شکل (S, $\overline{S}$ ) باشد، به جای  $f(S,\overline{S})$ ،  $f(S,\overline{S})$  و به جای  $f^+(S)$ ،  $f(S,\overline{S})$  را به کار می بریم.

یک شاره در شبکهٔ  $N$  عبارت است از یک تابع مقدار صحیح  $f$  کـه بـر روی  $A$  تـعریف شـده است بەطورىكە:

$$
a \in A
$$
 yo $\leq f(a) \leq c(a)$  (1-1)

$$
v \in I \text{ such that } f^-(v) = f^+(v) \tag{7-1}
$$

مقدار تابع f برای کمان f(a) ، (a و می توان به نرخ انتقال داده در طول a، تحت شارهٔ f تشبیه کرد. کران بالایی شرط (۱-۱۱) *قید ظرفیت* نامیده میشود و بیانگر این محدودیت طبیعی است که نرخ شاره در یک کمان نمی تواند از ظرفیت کمان تجاوز کند. شرط (۱۱ـ۲)، شرط بقا نامیده میشود و ایجاب میکند که نرخ انتقال مواد به درون  $v$  برابر نرخ انتقال مواد به بیرون از  $v$  باشد. توجه داشته باشید که هر شبکه، حداقل دارای یک شاره است، زیرا تابع  $f$ ای که در آن بهازای هر  $A$ a داشته باشیم: ۵۰= f(a) در هر دو شرط (۱۱ـ۱) و (٢.١١) صدق میکند. این تابع، شارهٔ صفر نامیده میشود. یک مثال غیربدیهی تر از شارهها در شکل ١٢ـ٢ نشان داده شده است. شارهٔ هر کمان با اعداد ضخیم تر مشخص شدهاند.

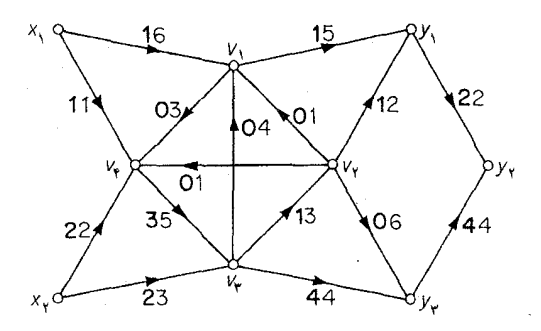

شکل <mark>۲-۱۱</mark> . شاره در یک شبکه

اگر S زیرمجموعهای از رأس های شبکهٔ  $N$  و f، یک شاره در  $N$  باشد، (S) $-f^{-}(S)$ ، شارهٔ برآیند خروجی از Sو (S)+/(S) شارهٔ برآیند ورودی به S نامیده میشود. از آنجاییکه شرط بقاء ایجاب می کند شارهٔ برآیند خروجی از هر رأس میانی صفر باشد، واضح است که بهازای هر شارهٔ f ، شارهٔ بـرآیـند شده، آنرا با $\mathit{valf}$  نمایش میدهیم. بنابراین داریم :

val  $f=f^+(X) - f^-(X)$ 

مقدار شارهٔ نشان داده شده در شکل ۱۱ـ۲ برابر ۶ است.

میگوئیم شارهٔ f در X، یک شارهٔ ماکزیمم است، هرگاه هیچ شارهٔ دیگری مانند /f در X با شرط val f'>val f وجود نداشته باشد. مسلماً شارههای ماکزیمم در زمینه شبکههای حمل و نـقل اهـمیت فراوانی دارند. مسأله تعیین شارهٔ ماکزیمم در یک شبکهٔ دلخواه را می توان به حالتی تبدیل کرد که در آن، فقط یک منبع و یک چاهک داشته باشیم. اگر شبکه دلخواهی مانند  $N$  داده شده باشد، شـبکهٔ جـدید  $N'$  را بەصورت زیر میسازیم:

> دو رأس جديد x و y را به N اضافه مى كنيم. را باکمانی به ظرفیت ∞ ، به تمام رأس های  $X$  وصل میکنیم.  $\chi$  (۲) هر رأس Y را با كماني به ظرفيت ∞ به y وصل مىكنيم. و بر را به ترتیب به عنوان منبع و چاهک  $N'$  در نظر میگیریم. اگر فرآیند فوق را برای شبکهٔ شکل ۱۱ـ۱ به کار ببریم، شبکهٔ شکل ۱۱ـ۳ بهدست میآید.

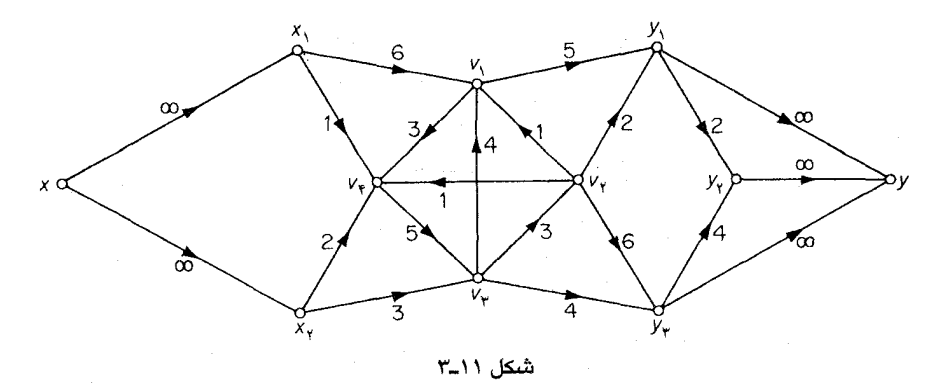

شارههای  $N$  و  $N'$  بهطریق سادهای به یکدیگر مرتبط میباشند. اگر  $f$ ، یک شـاره در  $N$  بـاشد، بهطوری که شارهٔ برأیند خروجی از هر منبع و شارهٔ برأیند ورودی به هر چاهک، نامنفی باشد (کافی است که بحث خود را به چنین شارههایی محدود کنیم)، در این صورت تابع  $f'$  که بهصورت زیر تعریف میشود:

$$
f'(a) = \begin{cases} f(a) & \text{if } N \text{ if } a \ge 0 \\ f^+(u) - f^-(u) & a = (x,u) \end{cases}
$$
  

$$
f'(a) = \begin{cases} f^+(u) - f^+(u) & a = (u,y) \end{cases}
$$

شارهای است در  $N'$  به طوری که $val\,f'$  = $val\,f'$  (تمرین ۱۱ـ۱ـ۴) الف. برعکس اگر یک شاره در  $N'$  را به مجموعهٔ کمان های  $N$  محدود کنیم، شارهای در  $N$  به دست میآید که مقدار آن تغییر نکرده است (تمرین ۰۱۱/۱ باب). بنابراین در طی سه بخش آینده، بحث خود را فقط بر روی شبکههایی متمرکز میکنیم که یک منبع x و یک چاهک y دارند.

تمر ين ها ۱۱ـ۱ـ برای هر یک از شبکههای زیر، تمام شارههای ممکن و مقدار شارهٔ ماکزیمم را معین نمایید.

ا ا-ا-۲ نشان دهیدکه بهازای هر شارهٔ f در N و هر S $\subseteq$ ۲ رابطهٔ زیر برقرار است.  $\sum_{v \in S} (f^+(v) - f^-(v)) = f^+(S) - f^-(S)$  $\big(\sum_{s\in S}f^{-}(v)\,\neq f^{+}(S)\big)$ و (site)  $\neq f^{+}(v)\neq f^{+}(S)$ و (site) ۰/۱-۱ نشان دهیدکه بهازای هرشارهٔ  $f$ در  $N$ ، شارهٔبرایندخروجی از  $X$ با شارهٔبرایندورودی به Y برابراست. ۰۱۱/۱۱ نشان دهیدکه: الف) تسابع /f كـه تـوسط رابـطة (٣-١١) تـعريف مـى شود، يك شـاره در /N است و داريـم:  $\cdot valf' = valf$ ب) از محدود کردن یک شاره در  $N'$  به مجموعهٔ کمان های  $N$ ، شارهای در  $N$  با همان مقدار يەدست مى آيد.

## ۲-۱۱ برش ها

فرض کنید N یک شبکه با تک منبع x و تک چاهک y باشد. مجموعهای از کمانها به شکل (S, $\overline{S}$ ) با شرط  $\bar{s}$ ی و  $\epsilon$  $\in$  ، یک برش در  $N$  نامیده میشود. یک برش در شبکهٔ شکل ۱۱ـ۴با خطوط ضـخیم مشخص شدهاست.

 $cap\ K$  (ا با  $X$  عبارت است از مجموع ظرفیتهای کمانهای آن. ظرفیت  $X$  را با  $cap K = \sum_{a \in V} c(a)$ مىدهيم. درنتيجه داريم : برش نشان داده شده در شکل ۱۱\_۴ دارای ظرفیت ۱۶ است.

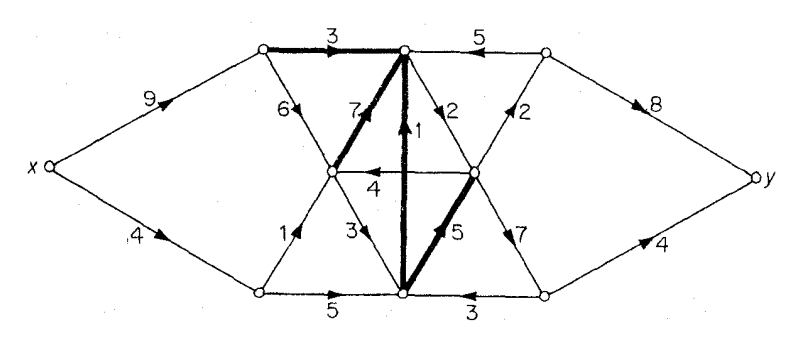

شکل ۰۴ــ۴. یک برش در شیکه

علاوهبراین در رابطة (۵\_۱\) تساوی برقرار است، اگر و تنها اگر هر کمان (S,S) ، f-اشباع شده و ه

-مفر باشد.  
\n1<sup>4</sup>(*S*,*S*) = 
$$
f^+(S) ≤ cap K
$$
  
\n(۶-1)  
\n9  
\n $f^-(S) ≥ ∘$   
\n(۷-1)

با جایگزینی روابط (۵۱۱–۶) و (۱۱–۷) در رابطهٔ (۱۱–۴) به رابطهٔ (۵–۱) می رسیم. گزاره دوم نیز از اینجا نتیجه میشود که در رابطهٔ (۶٫۱۱ ـ ج) تساوی برقرار است اگر و تنها اگر هر کمان (5٫3٪) ، از شباعشده باشد و همچنین در رابطهٔ (۱۱\_۷) تساوی برقرار است اگر و تنها اگر هر کمان (5٫5)، f ـصفر باشد.□

 $cap\ K^{\prime}$  برش  $K$  در  $N$ ، یک برثر مینیمم است، اگر هیچ برش دیگری مانند  $K^{\prime}$  در  $N$  با شرط وجود نداشته باشد.

اگر \*
$$
f_2
$$
 یک شارهٔ ماکزیمم و $\widetilde{K}$  یک برش مینیمم باشد، بمعنوان حالت خاصی از قضیهٔ ۱۱-۱ داریم:  
۷۱۱)

۲۵۴

 $f$  ن**تیجهٔ ۱۱ـ۱** فرض کنید *f ی*ک شاره و *K* یک برش باشد، به طوری که *valf=cap* K . دراین صورت یک شارهٔ ماکزیمم و K یک برش مینیمم است.

 $($ اثبات فرض کنید  $f^*$  یک شارهٔ ماکزیمم و $\bar{K}$  یک برش مینیمم باشد. در این صورت بنابر رابطهٔ  $($  ۱۱ـ۸) داريم :

$$
valf \le valf^* \le cap \tilde{K} \le cap K
$$

و چون طبق فرض، valf=cap K، نتيجه ميگيريم كه  $valf$ valf=valf و $cap\ \bar{K}$ . درنتيجه f يک شارهٔ ماکزیمم و K یک برش مینیمم است.

در بخش آینده، عکسِنتیجهٔ ۱۱-۱ را اثبات خواهیم کرد، یعنی این که در رابطهٔ (۱۱ـ۸) همواره تساوی برقرار است.

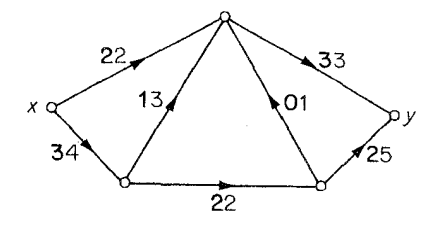

- ۱۱ـ۲ـ۲ نشان دهید که اگر هیچ  $(x,y)$ ـمسیر جهتداری در  $N$  وجود نداشته بـاشد، آنگـاه مـقدار شـارهٔ ماکزیمم و ظرفیت برش مینیمم، هر دو صفر میباشند.
- ا استان اگسر (S, $\overline{S}$ ) و  $(T,\overline{T})$  دو بـــرش مــینیمم در  $N$  بــاشند، نشــان دهـید کــه (SU $T$ , $\widetilde{S}$ ) و (C, $\overline{S}$ ) و ( نيز دو برش مينيمم در  $N$  هستند.  $(S\cap T,\widehat{S\cap T})$

۲ ـ ۲ ـ قضيهٔ شارهٔ ماکزیمم ـبرش مینیمم در این بخش الگوریتمی برای تعیین یک شارهٔ ماکزیمم در شبکهها ارائه مینمائیم. یکی از اساسی ترین ملزومات چنین الگوریتمی این است که در صورت دیدن یک شاره، بتواند تشخیص دهد آیا این شارهٔ ماکزیمم هست یا خیر. بنابراین در شروع کار، نگاهی به این مسأله میاندازیم.

فرض کنید $f$  یک شاره در شبکهٔ  $N$  باشد. به هر مسیر  $P$  در  $N$ ، یک عدد صحیح نامنفی  $\mu(P)$  به صورت  $\iota(P) = \min_{a \in A(P)} \iota(a)$ روبەرو نسبت مىدھيم : كه در آن :

$$
(a) = \begin{cases} c(a) - f(a) & \text{if } P \text{ if } a \text{ is a } a \text{ if } a \text{ if } a \text{
$$

 $f$ بهراحتی می توان دید که  $\iota(P)$ ، بیشترین میزان ممکن برای افزایش شاره در طول  $P$  (تحت  $f$ ) است، بدون اینکه به شرط (۱۱/ ۱) آسیبی وارد شود. اگر ۰=(P)، مسیر P را fر اشباع شده و اگر ۰<(P)، P را *f-اشباع نشده* مینامیم (حالت اخیر معادل با این است که هر کمان رو به جلواز f،*P-ا*شباع نشده و هر کمان معکوس از F ، Pـِمثبت باشد). به طور ساده می توان گفت که یک مسیر fـِاشباع نشده، مسیری است که از  $y$  تمام ظرفیتش استفاده نشده است. مسیر *f-افزا*یش*ی* یک مسیر *f-*اشـباع نشـده از مـنبع x بـه چـاهک میباشد. بـه طـور مـثال، اگـر f شـارهٔ مشـخص شـده در شـبکهٔ شکـل **۱۱ـ۱۵اف** بـاشد، درایـن صورت یک مسیر f-افزایشی خواهد بود.  $(x,v_1)$  و  $(y_{\tau},y)$  کمان های رو به جلوی P هستند و  $P = xv_1v_{\tau}v_{\tau}y$  $\iota(P) = \Upsilon$  داريم: ۲

وجود یک مسیر f-افزایشی P در شبکهٔ حائز اهمیت است، زیرا نشان میدهد که f شارهٔ ماکزیمم نیست. در حقیقت با فرستادن یک شارهٔ اضافی  $\iota(P)$  در طول P ، میتوان به شارهٔ جدید $\hat{f}$ ، به صورت زیر رسید:

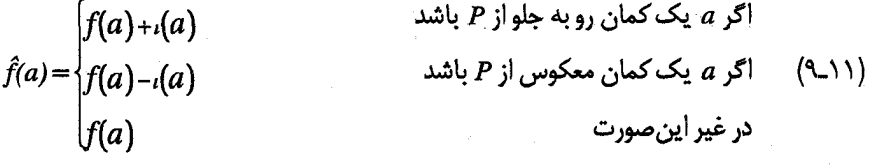

درشکل <mark>۱۱ــ۵ب شارهٔ اصلاح شده شبکهٔ شکل **۱۱ــ۱۵ـق** بر پایه مسیر <sub>آ</sub>ــافزایشی  $\bm{v}_\text{Y}$ ۰ درشکل ۱۱ــ۵ده</mark> شده است.

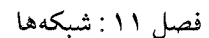

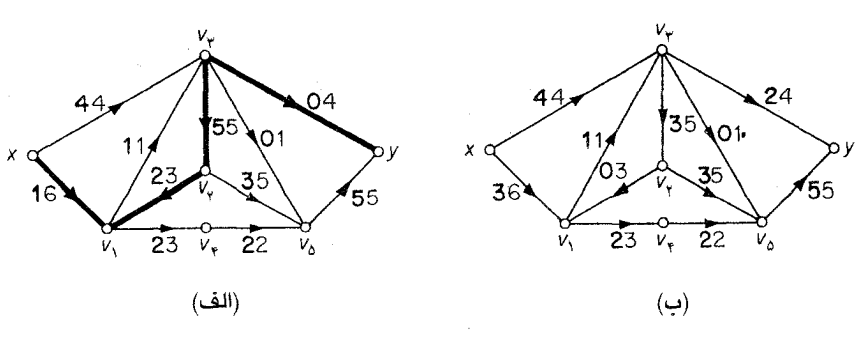

۷۵۷

 $f$  شکل ۱۱۔۵. (الف) مسیر  $f$ افزایشی  $P$  (ب) شارهٔ اصلاح شده بر پایه

نقش مسیرهای افزایشی در نظریه شارهها همانند مسیرهای افزوده در نظریه تطابقهاست. قضیه زیر مؤيد اين مطلب است (أنرا با قضية ۵ـ١ مقايسه نماييد).

قضیهٔ ۱۱ـ۲ شارهٔ  $f$  در  $N$  ماکزیمم است، اگر و تنها اگر  $N$  دارای هیچ مسیر  $f$ -افزایشی نباشد. ا**ثبات** اگر N شامل یک مسیر f-افزایشی P باشد، دراینصورت $f$  نمی تواند یک شارهٔ ماکزیمم باشد. زیرا $f$ ، شارهٔ اصلاح شده بر پایه P، دارای مقدار بزرگتری است.

برعکس، فرض کنید که  $N$  شامل هیچ مسیر f-افزایشی نباشد. می خواهیم نشان دهیم که f یک شارهٔ ماکزیمم است. فرض کنید S مجموعه تمام رأس هایی باشد که  $x$  توسط مسیرهای fـاشباع نشده در  $N$  به i i. قا متصل است. به وضوح داريم: x∈S. از طرفي چون X داراي هيچ مسير f افزايشي نيست، پس y∈ $\overline{S}$ . بنابراین  $K{=}(S,\overline{S})$  یک برش در  $N$  است. در ادامه نشان خواهیم داد که هر کمان  $f\cdot (S,\overline{S})$ اشباع شده و هر كمان (5,5)، *f-ص*فر است.

فرض کنید  $a$  کمانی با دم  $u{\in}$  و سر  $\bar{s}$ ی بـاشد. از آنجـاییکه  $u{\in}$ ، پس یک  $(x,u)$ ـ مسـیر  $a$  اشباع نشده مانند  $Q$  وجود دارد. اگر  $f$ . اشباع نشده باشد، دراین صورت $Q$  را می توان با افزودن کمان $f$ به مسیر  $Q$  ، به یک  $(x,v)$ -مسیر  $f$ ـاشباع نشده گسترش داد. ولی با توجه به اینکه  $\overline{\mathcal{S}}$  ، چنین مسیری  $a\!\in\!(\overline{S},\!S)$  وجود ندارد و بنابراین  $a$  باید از اشباع شده باشد. با استدلال مشابهی می توان نتیجه گرفت که اگر أنگاه a بايد f-صفر باشد.

با به کارگیری قضیهٔ ۱۱ـ۱ نتیجه میشود:

## $valf = cap K$

و اکنون باتوجه به نتیجهٔ ۱۱ـ۱ روشن میگردد که f، یک شارهٔ ماکزیمم (و K یک برش مینیمم است).□

ط اثبات فوق، وجود یک شار ۂماکز یمم او یک بر ش مینیمم  $K$ که درآن ها شرط $exp\,K$ سری  $valf=cap\,K$ به اثبات رسيد. بنابراين قضيهٔ زير كه متعلق به فورد' و فالكرسن ١٩٥٤/١) است، نيز مستقيماً بهاثبات مي رسد: قضیهٔ ۱ (ـ۳ در هر شیکه، مقدار یک شارهٔ ماکزیمم با ظرفیت یک برش مینیمم برابر است.

قضیهٔ ۲٫۱۱، به قضیهٔ شارهٔ م*اک*زیمم-برش مینیمم مشهور است و از قضایای بسیار مهم در نـظریه گرافها به شمار می آید. بسیاری از نتایج مربوط به گرافها را می توان بـا بـه کـارگیری ایـن قـضیه روی شبکههای مناسب، بهدستآورد. در بخشهای ۱۱ـ۴و ۵ـ۵ بهشرح دونمونه ازاین کاربردها خواهیم پرداخت.

اثبات قضیهٔ ۱۱ـ۲ دارای طبیعت ساختاری است و ما از آن، الگوریتمی برای یافتن شارههای ماکزیمم در شبكههااستخراج نمودهايم. اين الگوريتم كه باز هم مديون فورد و فـالكرسن (١٩۵٧) مـىباشد، بـه روش برچسبزنی مشهور است. این الگوریتم با شروع از یک شارهٔ شناخته شده، مثلاً شارهٔ صفر، به سـاختن دنبالهای از شارهها با مقدار افزایشی می پردازد و در نهایت به یک شارهٔ ماکزیمم ختم میشود. پس از ساخت هر شارهٔ جدید <sub>f</sub>، زیر روالی که *فرآیند برچسبزنی* نامیده میشود، برای یافتن یک مسیر f-افزایشی (در صورت وجود) مورد استفاده قرار میگیرد. اگر چنین مسیر  $P$ ای پیدا شد، در این صورت $\hat{f}$  ، شارهٔ اصلاح شده بر پایه P، ساخته شده و بهعنوان شارهٔ بعدی دنباله، در نظر گرفته میشود. اگر چنین مسیری وجود نداشت، الگوریتم خاتمه می یابد زیرا طبق قضیهٔ ۱۱ـ۲، *f یک* شارهٔ ماکزیمم است.

برای توضیح چگونگی فرأیند برچسبزنی، بـه تـعریف زیـر نـیازمندیم. درخت T در N یک درخت . 6. اشباع نشده نامیده میشود، اگر (۱) xEV(1) بهازای هر رأس  $v$  از  $T$ ، (x, $v$ )-مسیر یکتا در $f$ یک مسیر f\_اشباع نشده باشد.

یک نمونه از این درختها در شبکهٔ شکل ۱۱ـ۶ نشان داده شده است.

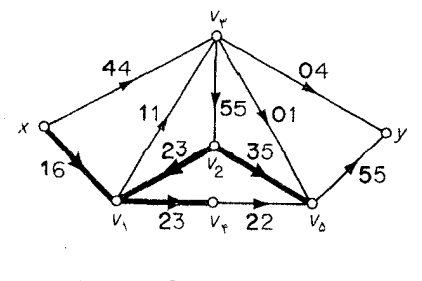

شکل ۶ـ۱۱. یک درخت *†*ـاشباع نشده

#### 2. Fulkerson
جستجوی یک مسیر f\_افزاشی مستلزم رشد یک درخت f\_اشباع نشده  $T$  در  $N$  میباشد. در ابتدا،  $T$  فقط شامل منبع x است. سیس در هر مرحله، دو راه برای رشد درخت وجود دارد:

اگر یک کمان  $f$ ـاشباع نشده  $a$  در  $(S,\overline{S})$  وجود داشت، به طوری که  $S$ ـا $S$ ، دراین صورت  $a$  و  $\rho$ سر كمان  $a$  به  $T$  افزوده مىشود.

(۲ میک کمان  $f$ ـمثبت a در  $\vec{s}$ ) وجود داشت، دراین صورت  $a$ و دم کمان  $a$  به  $T$ افزوده می شود. بدیهی است که هر یک از فرایندهای فوق، به یک درخ*ت <sub>آ</sub>ـ*اشباع نشده بزرگتر منتهبی می شود. درنهایت یا  $T$  به چاهک  $y$  میرسد و یا رشد آن پیش از رسیدن به  $y$  ، متوقف میگردد. در حالت نخست که با عنوان غلبه از آن یاد میکنیم،  $(x,y)$ -مسیر موجود در  $T$ ، مسیر  $f$ -افزایشی مورد نظر است. اگر رشد  $T$  ، پیش از رسیدن به y متوقف شود، بنابر قضیهٔ ۱۱ـ۱ ونتیجهٔ ۱۱ـــ f یک شارهٔ ماکزیمم است. در شکل **۱۱ـــ۷**دو تکرار از این فرآیندِ رشد یابنده درختی نشان داده شده است. تکرار اول به غلبه منتهی میشود و تکرار دوم نشان می دهد که شارهٔ اصلاح شده، یک شارهٔ ماکزیمم است.

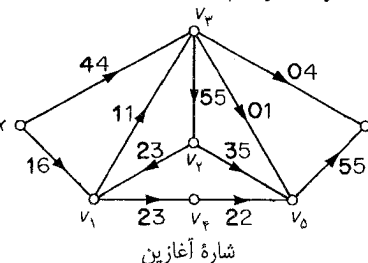

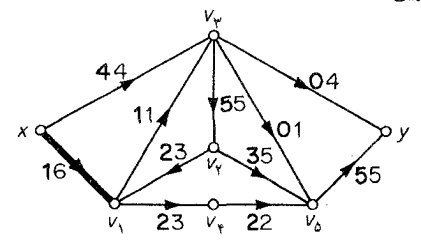

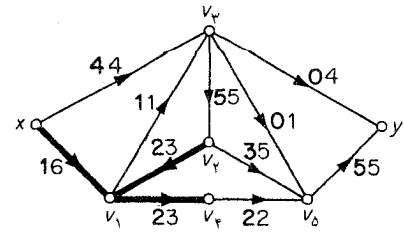

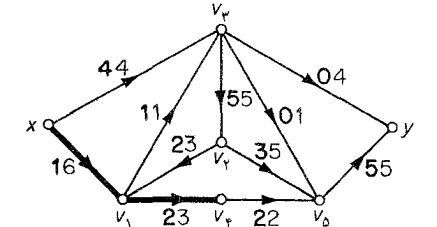

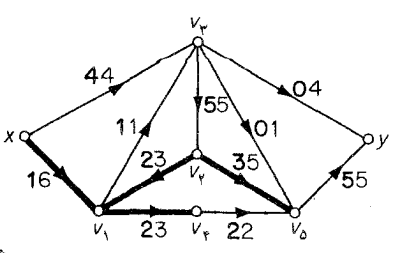

شكل ۱۱\_۷

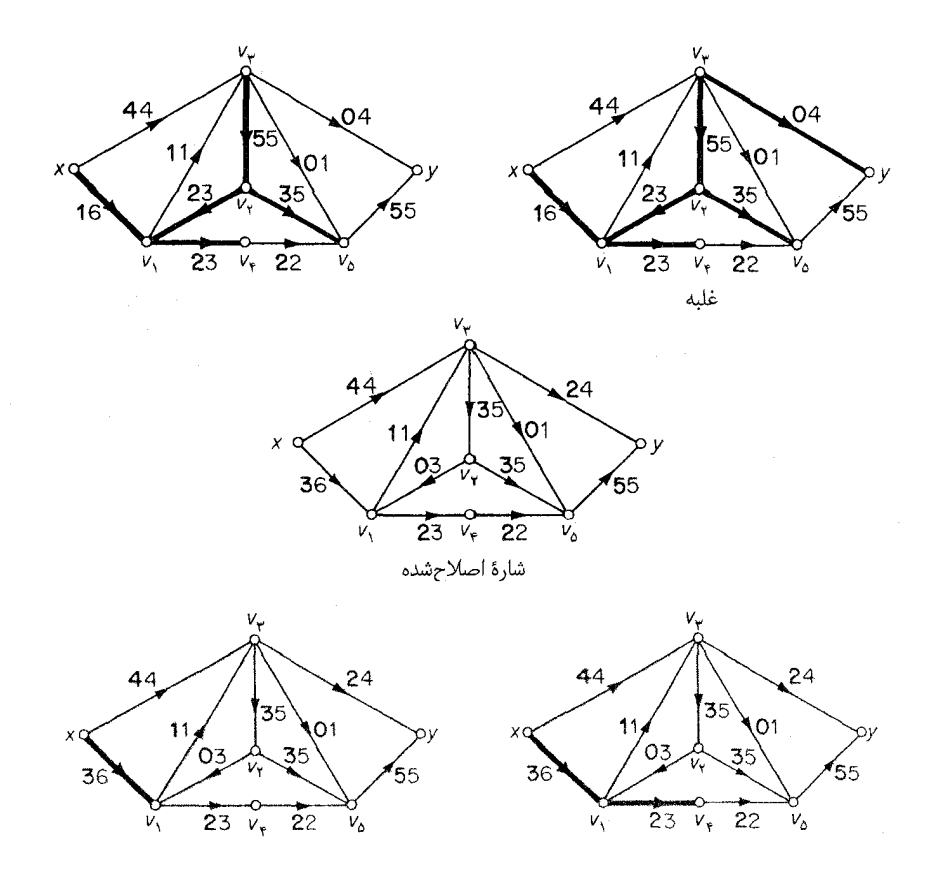

ادامه شکل ۱۱\_۷

فرایند برچسبزنی، روش باقاعدهای برای رشد درخت fراشباع نشده T است. این فرایند در هنگام رشد  $T$  به هر رأس  $v$  از  $T$  ، برچسب  $l(\!P_v)$  وا $l(\!v)\!=\!l(\!P_v)$  را اختصاص می $\!$ هد که در آن،  $P_v$  ،  $\!v$  ) به هر رأس  $T$ می باشد. فایده برچسبزنی این است که به هنگام غلبه، علاوهبر مسیر f-افزایشی  $P_v$ ، کمیّت  $\iota(P_v)$  که برای محاسبهٔ مقدار شارهٔ اصلاحشده برپایهٔ  $P_{\mathcal{V}}$  مورد استفاده قرار میگیرد، بهدست میآید. فرآیند برچسبزنی با اختصاص برچسب ∞ $l(x) = x$  به منبع x آغاز میگردد و طبق قوانین زیر ادامه مییابد:

ا) اگر  $a$  یک کمان f-اشباع نشده باشد که دم آن، u قبلاً برچسب خورده، ولی سر آن v برچسب نداشته باشد، دراین صورت به رأس  $v$  برچسب  $f(a) - f(a) - m$  را اختصاص میدهیم.

اگر  $a$  یک کمان f-مثبت باشد که سر آن،  $u$  قبلاً برچسب خورده، ولی دم آن،  $v$  برچسب نداشته (۲ باشد، دراین صورت به رأس  $v$  برچسب  $lim\{l(u),f(a)\}$  اختصاص می دهیم. در هر یک از حالات فوق،گفته میشود که  $v$ بر یا یه  $u$  برچسب خورده است. یویش رأس برچسب خورده

به معنای برچسبزدن تمام رأس های برچسب نخوردهای است که می توانند بر پایه  $u$  برچسبدهی شوند.  $u$ فراّیند برچسب;نی تا هنگامی ادامه می یابد که یا چاهک y برچسب زده شود(غلبه) یا اینکه تمام رأس های برچسب خورده یویش شده باشند و رأس دیگری قابل برچسب;نی نباشد (که نشاندهنده ماکزیمم بودن شارهٔ f است).

روش برچسبزنی، در نمودار گردشی شکل **۸ـ۱۱ خ**لاصه شده اس*ت*.

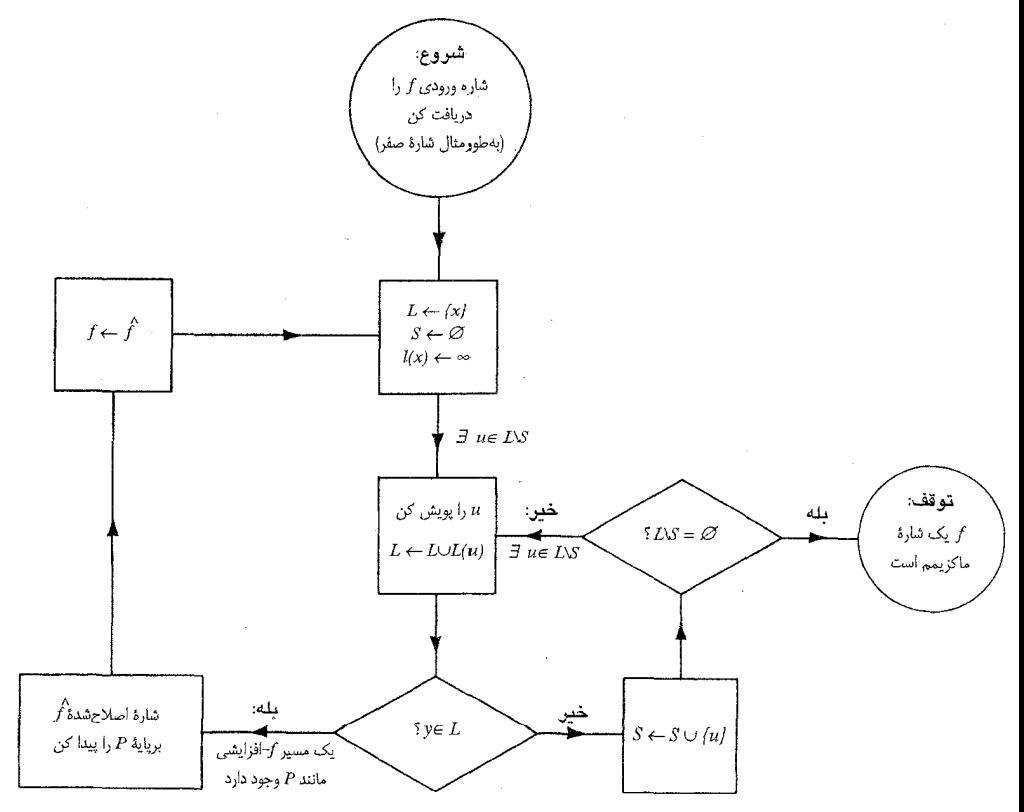

شکل ۸۱۱. روش برچسبزنی (۲ مجموعه رأسهای برچسب خورده ؛ S مجموعه رأسهای پویش شده؛ شجموعه رأسهایی که در خلال پویش  $u$  برچسب خوردهاند).  $L(u)$ 

#### نظریهٔ گرافها و کاربردهای آن / مؤسسه فرهنگی هنری دیباگران تهران

خاطرنشان می کنیم که روش برچسبزنی، به آن صورتی که در بالا شرح داده شد، الگوریتم خوبی نیست. به عنوان مثال، شبکهٔ N شکل ۱۱ـ۹ را در نظر بگیرید. مقدار شارهٔ ماکزیمم در N برابر ۲ $m$  است. روش  $\{m+1, \ldots, n-1\}$ برچسبزنی با شروع از شارهٔ صفر و انتخاب متوالی  $x\nu$ wsy ،  $x\nu$ ری متوان مسیرهای افزایشی، دفعه از فرآیند برچسب;نی استفاده خواهد کرد. برای اینکه در هر مرحله، مقدار شاره دقیقاً یک واحد افزایش می یابد. از آن جایی که  $m$  می تواند به هر اندازه دلخواهی باشد، تعداد مراحل محاسباتی مورد نیاز برای پیاده سازی روش برچسبزنی در این مورد، با هیچ تابعی از  $\nu$  و  $s$  کراندار نیست. به عبارت دیگر ایـن روش، الگوريتم خوبي نيست.

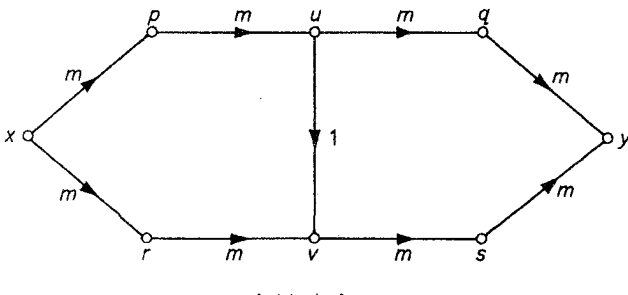

شكل ١١\_٩

با این حال، ادموندز ٬ وکارپ۲(۱۹۷۰) نشان دادهاند که با اندکی اصلاحات جزئی روی فرآیند برجسب; نی، می توان آن را به یک الگوریتم خوب تبدیل کرد. اصلاح پیشنهادی توسط آن دو به این صورت است : در فرآیند برچسبزنی، پیش از پویش یک رأس برچسب خورده  $u$  ، رأسهایی را پویش کن که پیش از  $u$  برچسب خوردهاند۳. به راحتی می توان دید که این اصلاح، به انتخاب کوتاهترین مسیرهای افزایشی منجر میگردد. به طور مثال شارهٔ ماکزیمم شبکهٔ شکل ۱۱ـ۹را در این حالت می توان با دوبار تکرار فرآیند برچسب;نی بهدست آور د.

تمر ين ها نشان دهید تابع  $\widehat{f}$  که توسط رابطه(۱۱\_۹) تعریف میشود، شارهای است با:  $val\hat{f}=valf+t(P)$ 

2. Karp

۲ـ۳ـ۲ كالاي خاصي در دوكارخانه  $x_1$  و  $x_1$  توليد مـيشود. ايـن كـالا بـايد از طـريق شـبكهٔ زيـر بـه فروشگاههای ۶٫<sub>۷ و ۷</sub>۲ فرستاده شود. با استفاده از روش برچسبزنی، بیشترین میزان ممکن انتقال کالا از کارخانهها به فروشگاهها را پیدا نمایید.

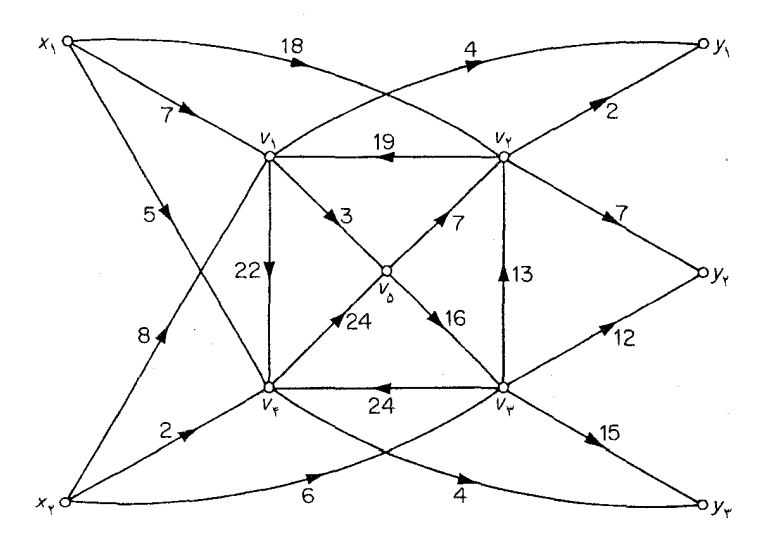

- نه(زای هر  $A \in A$ )، (f(a) یک عدد صحیح است.
- ۰(۱\_۳\_۴) در شبکهٔ مفروض N، به هر یک از کمان های a، عدد صحیح (d)  $b(a) \leq c(a)$  را نسبت دادهایم.  $N$ روش برچسبزنی را به گونهای تغییر دهید که بتوان از آن برای یافتن یک شارهٔ ماکزیمم  $f$  در استفاده کرد، به شرطی که بهازای هر  $\in A$ ، داشته باشیم:  $b(a) \geq b(a)$  (فرض کنید یک شارهٔ اوليه كه در اين شرط صدق كند، وجود دارد).
- ۰/ ۵.۳.۱۱\* فرض کنید که در شبکهٔ  $N$  به هر رأس میانی  $v$ ، یک عدد صحیح نامنفی  $m(v)$  نسبت دادهایم. نشان دهید که با اعمال روش برچسبزنی روی یک شبکهٔ اصلاح شده، میتوان شارهٔ ماکزیمی مانند $f$  يافت كه در آن بهازاي هر  $v \in V \{x,y\}$  شرط  $f^-(v) \leq m(v)$ برقرار باشد.

## كاردبردها

۲-۱۱ قضیههای منجر ۱

در این بخش، با استفاده از قضیهٔ شارهٔ ماکزیمم-برش مینیمم، تعدادی قضیه بهدست خواهیم آورد که متعلق به منجر(۱۹۲۷) میباشند. دو تا از این قضیهها را قبلاً در بخش ۲ـ۲ ذکر کردهایم. لم زیر پیوند اساسی بين مطالب را برقرار مىسازد.

 $\bm{X}$  لم  $\bm{Y}$  . فرض كنيد  $N$  يك شبكه با منبع  $x$  و چاهك  $y$  باشد كه، ظرفيت هر كمان آن، واحد است. دراين صورت:

- $(x,y)$  الف) مسقدار شارهٔ ماکزیمم در  $N$  برابر است با بیشترین تعداد  $(x,y)$ مسیرهای جهتدار کمان\_مجزا در  $N$  و
- ب) ظرفيت برش مينيمم در N برابر است با كمترين تعداد كمانهايي كه حذف أنها باعث از بين رفتن (x,y) -مسیرهای جهتدار در N میشود.

اثبات فرض کنید  $f^*$  یک شارهٔ ماکزیمم در  $N$  و  $D^*$  گراف جهتداری باشد که از حذف تمام کمان های صفر از D به دست آمده است. چون ظرفیت هر کمان N واحد است، بـهازای هـر (\*a $\in$ A شـرط a $f^*$ برقرار است. درنتیجه داریم:  $f^*(a) = \lambda$ 

$$
d_{D^*}^+(x) - d_{D^*}^-(x) = val \, f^* = d_{D^*}^-(y) - d_{D^*}^+(y) \, \langle \rangle
$$
\n
$$
d_{D^*}^+(v) = d_{D^*}^-(v) \, , \, v \in V \setminus \{x, y\} \, \text{as} \, (x)
$$

بنابراین به تـعداد \* $val\ f^*$  ،  $val\ f^*$ حسـیر جـهت1دار کـمان\_مـجزا در \*D و درنـتیجه در D وجـود دارد (تمرین ۱۰ ـ۳\_۳). درنتیجه اگر بیشترین تعداد (x,y) ـمسیرهای جهتدار کمان مجزا در  $N$  را  $m$  فرض کنیم. داريم :

$$
val f^* \leq m \tag{1.1}
$$

 $N$  اینک فرض کنید که  $P_{\gamma}$  ، ... ،  $P_{m}$  یک سیستم دلخواه از  $m$  ، ( $x,y$ ) ـمسیر جهت $\epsilon$ ار کمان ـمجزا در باشد. تابع f را روی A به صورت زیر تعریف میکنیم:

1. Menger

اگر  $a$  کمانی از  $P_i$  ل $\cup\limits_{i=1}^m P_i$  باشد  $f(a) = \begin{cases} 1 \\ 1 \end{cases}$ درغير اين صورت به وضوح f یک شاره با مقدار m در N است. از طرفی چون  $f^*$  یک شارهٔ ماکزیمم است، داریم: val  $f^* \geq m$  $(11-11)$ از روابط (۱۱ـ۱۰) و (۱۱ـ۱۱) نتيجه میشود که :

val  $f^* = m$ 

فرض کنید که  $\tilde{K}{=}(S,\overline{S})$  ،یک برش مینیمم در  $N$  باشد. در این صورت در  $\widetilde{K}{=}(N{-}\widetilde{K}$  ، هیچ رأسی از  $\widetilde{S}$  قابل دستیابی از رأس $s$ ای کا نیست؛ به ویژه  $y$  قابل دسـتیابی از  $x$  نـمیباشد. بـنابرایـن  $\tilde{K}$  یک مـجموعه از کمان هایی است که حذف آن ها باعث از بین رفتن تمام (x,y) ـمسیرهای جهتدار می شود. اگر کمترین تعداد کمانهایی را که با حذف آنها، تمام (x,y) ـمسیرهای جهتدار در  $N$  نابود میشوند، n در نظر بگیریم، داريم:

$$
cap\ \tilde{K} = |\bar{K}| \ge n \tag{17-11}
$$

حال فرض كنيد كه Z مجموعهاى از n كـمان بـاشد كـه حـذف أنهـا بـاعث از بـين رفـتن تـمام S مسیرهای جهت دار می شود و مجموعه تمام رأس هایی که در  $Z$ — $N$ ، قابل دستیابی از x هستند را با $S$ نمایش میدهیم. از آنجاییکه  $x \in S$  و  $y \in \overline{S}$ ، درنتیجه  $K = (S, \overline{S})$  یک برش در  $N$  است. علاوهبراین طبق تعريف 6.  $Z$ – X شامل هيچ كماني از (S, $\overline{S}$ ) نيست و درنتيجه K⊆Z. با توجه به اينكه  $\tilde{K}$  يك بـرش مینیمم است، نتیجه میگیریم که :

قضیهٔ ۱۱ـ٤ فرض کنید x و y دو رأس از گراف جهتدار D بـاشند. در ایـنصورت بـیشترین تـعداد مسیرهای جهتدار کمان ـمجزا در D برابر است با کمترین تعداد کمانهایی که حذف آنها باعث از $(x,y)$ بین رفتن تمام  $(x,y)$ -مسیرهای جهتدار D میشود.

 $y$  اثبات با اختصاص ظرفیت واحد به هر یک از کمانهای D، به یک شبکهٔ N با منبع  $x$ و چاهک میرسیم. با توجه به لم ۱۱ـ۴ و قضیهٔ شارهٔ ماکزیمم ـبرش مینیمم (قضیهٔ ۱۱ـ۳) نتیجه روشن است.□ با یک ترفند ساده، بلافاصله به یک نسخه غیرجهتدار از قضیهٔ ۱۱ـ۴دست می یابیم.

قضیهٔ ۱۱ـ۵ فرض کنید y و x دو رأس از گراف G باشند. در این صورت بیشترین تعداد (x,y)ـمسیرهای یال ـمـجزا در G بـرابـر است بـا کـمترین تـعداد یـال1هایی کـه حـذف آنهـا بـاعث از بـین رفـتن تـمام مسیرهای  $G$  میشود. $(x,y)$ 

 $\Box$  اثبات قضیهٔ ۱۱ـ۴ را روی (D(G، گراف جهتدار وابسته G به کار ببندید (تمرین ۱۰ـ۳ـ۶). **نتیجهٔ ۵ـ۱۱** گراف *k ، Gـ*همبند یالی است اگر و تنها اگر هر دو رأس متمایز *G* با حداقل k مسـیر یال ـمجزا به یکدیگر وصل شده باشند.

> اثبات اين مطلب بلافاصله از قضيهٔ ١١ـ۵ه و تعريف kـهمبندي يالي حاصل ميشود.□ اکنون نسخه رأسي قضاياي فوق را بررسي ميكنيم.

قضیهٔ ۱۱ـ۶ فرض کنید y و x دو رأس از گراف جهتدار D باشند به طوریکه x مستقیماً به y وصل نشده باشد. در این صورت بیشترین تعداد (x,y) ـمسیرهای جهتدار مجزای داخلی در D برابر است با کـمترین تعداد رأس هایی که حذف آن ها باعث از بین رفتن تمام  $(x,y)$ -مسیرهای جهتدار در D میشود.

**اثبات** گراف جدید *'D* را از روی D به صورت زیر میسازیم:

الف) هر رأس  $v\in V\{x,y\}$  را به دو رأس جدید 'v و "v میشکنیم و آنها را با کمان ("v',v) به يكديگر وصل ميكنيم.

ب) هر کمان  $D$  با سر  $v\!\!\in\!\!V\{x,y\}$  را با کمان جدیدی کـه سـر آن  $v'$  است و هـر کـمان  $D$  بـا دم را با کمان جدیدی که دم آن  $v'$  است، جایگزین میکنیم. این عمل در شکل ۱۱-۱۰ نشان  $v{\in}\nu$ داده شده است.

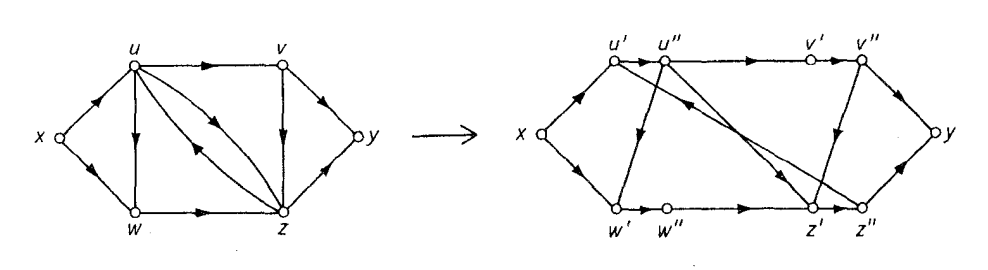

شكل ١١\_١٠

اینک متناظر با هر یک از  $(x,y)$ -مسیرهای جهتدار  $D'$ ، یک  $(x,y)$ -مسیرهای جهتدار در  $D$  وجود دارد که از انقباض تمام کمانهای به شکل  $(v^{\prime},v^{\prime\prime})$  بهدست میآید و برعکس، متناظر با هر  $(x,y)$ -مسیر جهتدار در  $D$ ، یک  $(x,y)$ ـمسیر جهتدار در  $D'$  وجود دارد که از شکستن رأس $\phi$ ی داخلی مسیر بهدست می آید. علاوه بر این، دو (x,y) ـمسیرجهت دار در  $D^\prime$ ، کمان ـمجزا خواهند بود اگر و تنها اگر مسیرهای متناظر با آندو در D، مجزای داخلی باشند. با توجه به این مطلب، بـیشترین تـعداد  $(x,y)$ ـمسـیرهای جـهت۱دار کمان ـ مجزا در  $D'$  با بیشترین تعداد  $(x,y)$ ـ مسیرهای جهتدار مجزای داخلی در  $D$  برابر است. به طـور مشابه، کمترین تعداد کمانهایی از  $D^{\prime}$  که حذف آنها باعث از بین رفتن تمام  $(x,y)$ -مسیرهای جهتدار میشود، برابر است با کمترین تعداد رأس هایی از D که حذف آن ها، تـمام (x,y)\_مسـیرهای جـهتدار را متلاشی میکند (تمرین ۱۱ـ۲ـ). اکنون با توجه به قضیهٔ ۱۱ـ۴، نتیجهٔ مورد نظر نتیجه میشود.□ قضیهٔ ۱۱ـ۷ فرض کنید y و x دو رأس نامجاور در گراف G بـاشند. در ایـنصورت کـمترین تـعداد ر بین (x,y) ـ مسیرهای مجزای داخلی در G برابر است با کمترین تعداد رأسهایی که حذف آنها باعث از بین $(x,y)$ رفتن تمام  $(x,y)$ -مسیرهای  $G$  میگردد.

> $\Box$ اثبات قضیهٔ ۱۱ـ۶ را برای ( $D(G)$ ،گراف جهتدار وابسته G به کار میگیریم تتيجه زير نيز بلافاصله بهدست ميآيد.

نتیجهٔ 11\_Y گراف G با شرط ۱ +k ،v≥k ممبند است اگر و تنها اگر هر دو رأس متمایز G حداقل با k مسیر مجزای داخلی به یکدیگر متصل شده باشند.

تمرينها نشان دهید که در اثبات قضیهٔ ۱۱ـ۶، کمترین تعداد کمانهایی از  $D^{\prime}$  که حذف آنها باعث از بین  $1 - k - 11$ رفتن تمام (x,y)\_مسیرهای  $D^{\,\prime}$  میشود برابر است با کمترین تعداد رأسهایی از  $D$ ، که حذف آنها باعث از بین رفتن تمام  $(x,y)$ -مسیرهای  $D$  میگردد. ١١\_٢\_٢ \_ قضية كونيگ (قضية ٣\_٣) را از قضية ١١\_٧ استخراج كنيد.

۰۱ـ۳ـ۳ فرض کنید  $G$  یک گراف و S و T دو زیرمجموعه مجزا از  $V$  باشند. نشان دهید که بیشترین تعداد  $\mathsf{M}$ مسیرهای رأس\_مجزایی که یک سر آنها در S و سر دیگر آنها در T است، برابر است با کمترین تعداد رأس هايي كه حذف آن ها باعث جدا شدن 5. از  $T$  ميگردد (يعني، پس از حذف آن ها، هيچ مؤلفهای بهطور همزمان شامل یک رأس از ۶ و یک رأس از  $T$  نباشد).

 $G$  ۱۱. ۴-۴\* نشان دهید که اگر  $k$ ،  $k$ -همبند باشد (k  $\geq$ )، در این صورت هر  $k$  رأس G توأماً در یک دور از  $(G. A. Dirac)$ قرار دارند.

۵-۱۱ شارههای امکان پذیر

فرض کنید  $N$  یک شبکه باشد. به هر منبع  $x_i$  از  $N$ ، عدد صحیح نامنفی  $\sigma(x_i)$  که عرضه در  $x_i$  نامیده میشود و به هر چاهک  $y_i$  از  $N$ ، عدد صحیح نامنفی  $\partial(y_i)$  که تقاضا در  $y_i$  نامیده مـیشود، اخـتصاص می دهیم. میگوییم شارهٔ f در N امکان پذیر است، هرگاه داشته باشیم :

$$
x_i \in X \text{ and } f^+(x_i) - f^-(x_i) \le \sigma(x_i)
$$

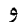

 $y_i \in Y$  بهازای هر:  $f^-(y_i) - f^+(y_i) \ge \partial(y_i)$ 

 $x_i$  به عبارت دیگر، شارهٔ f وقتی امکان پذیر است که شارهٔ برایند خروجی از هر منبع  $x_i$  از مقدار عرضه در تجاوز نکند و شارهٔ برآیند ورودی به هر چاهک  $v_i$ ، حداقل به اندازه تقاضا در  $y_i$  باشد. در این صورت یک سؤال طبیعی مطرح میشود و آن این است که شرط لازم و کافی برای یک شارهٔ امکان پذیر در N چیست؟

قضیهٔ ۱۱ـ۸که متعلق به گیل (۱۹۵۷) است، به این سؤال پاسخ میدهد. این قضیه میگوید که یک شارهٔ امکان پذیر وجود دارداگر و تنها اگر، بهازای هر زیرمجموعهٔ S از V، مجموع ظرفیتهای کمان های موجود از ی به  $\overline{S}$ ، حداقل برابر تقاضای خالص  $\overline{S}$  باشد.  $S$ 

بدازای هر زیرمجموعهٔ 2 از ۲، ۷) 
$$
\sum_{v \in S} \sigma(v) \cdot V
$$
ی ازا (8) 6 ندایش میدهیم.  
**قضیهٔ ۸۸–۸** یک شارهٔ امکان در ۸ وجود دارد اگر و تنها اگر بدازای هر  $S \subseteq V$ ه داشته باشیم :  
 $c(S,\overline{S}) \ge \partial(Y \cap \overline{S}) - \sigma(X \cap \overline{S})$ 

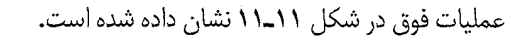

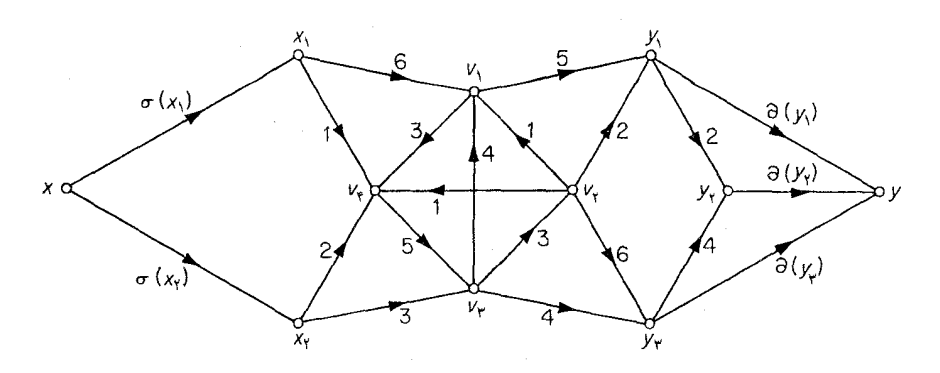

#### شکل ۱۱\_۱۱

به راحتی می توان دید که X دارای یک شارهٔ امکان پذیر است اگر و تنها اگر  $N'$  دارای شارهای باشد که تمام کمان های برش  $(Y,\{y\})$  را اشباع کند (تمرین ۱۱ـ۱ـ). از طرفی واضح است که اگر شارهای در  $N'$  تمام 1-١١ مواهد بود و بنابراین، طبق نتیجهٔ ١١- (٢, ٢) a مقدار ( $cap(Y, \{y\}) = cap(Y, \{y\})$  خواهد بود و بنابراین، طبق نتیجهٔ ١١-١ یک شارهٔ ماکزیمم میباشد. درنتیجه X دارای یک شارهٔ امکان پذیر است اگر و تنها اگر بهازای هر برش از 'N' از (SU $\{x\}$ , آر (SU) از (SU) از اشد:

$$
cap(S \cup \{x\}, \overline{S} \cup \{y\}) \ge \partial(Y) \tag{10.11}
$$

شرطهای (۱۱-۱۴) و (۱۱-۱۵) دقیقاً یکسانند. زیرا اگر تابع ظرفیت را در  $N'$  با  $C'$  نشان دهیم، خواهیم داشت :

$$
cap(S \cup \{x\}, \overline{S} \cup \{y\}) = c'(S, \overline{S}) + c'(S, \{y\}) + c'(\{x\}, \overline{S})
$$

$$
= c(S, \overline{S}) + \partial(Y \cap S) + \sigma(X \cap \overline{S}) \quad \Box
$$

قضیهٔ ۸٫۱۱ کاربردهای فراوانی در مسایل نظریه گراف&ا دارد که یکی از آنها را بهعنوان نمونه ذک مى كنيم.

و و  ${\bf q}=(q_1,q_1,...,q_n)$  مو دنباله از اعداد صحیح نامنفی باشند. میگوئیم  ${\bf p}$  و  ${\bf p}=(p_1,q_2,...,p_m)$ زوج (p,q) توسط یک گراف دوبخشی ساده تحقق پلایر است اگر گراف دوبخشی سادهای مانند G با دو بخش ساده  $\{x_1, x_2, ..., x_m\}$  و  $\{y_1, y_2, ..., y_n\}$  وجود داشته باشد که در شرایط زیر صدق کند: نظريهٔ گرافها و کاربردهای آن / مؤسسه فرهنگی هنری ديباگران تهران

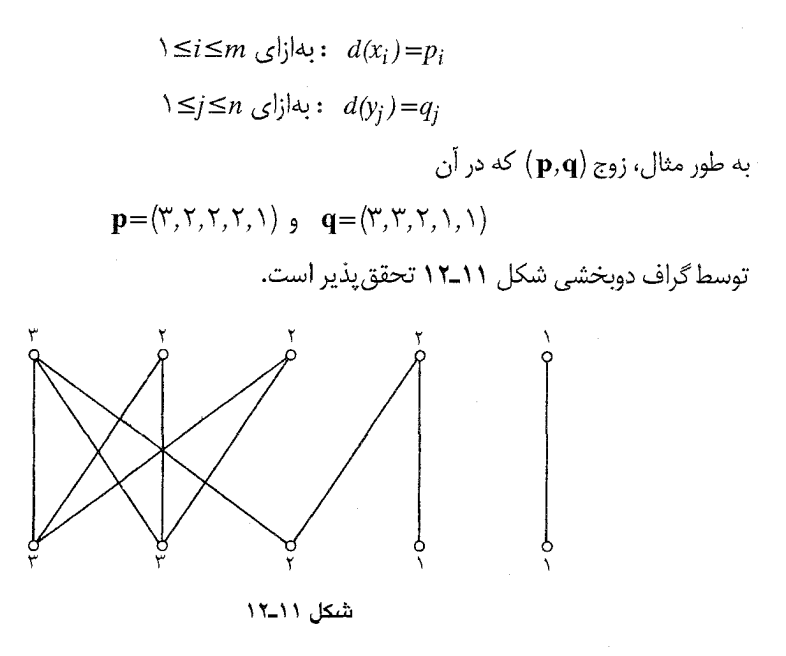

یک شرط لازم بدیهی برای تحقق پذیری این است که:

$$
\sum_{i=1}^{m} p_i = \sum_{j=1}^{n} q_j \qquad \qquad (\Upsilon \mathcal{F}_- \Upsilon \Upsilon)
$$

با این حال، شرط (۱۱ـ۱۶) به تنهایی کافی نیست. به طور مثال زوج (p,q) که در آن

 $\mathbf{p} = (\Delta, \mathbf{r}, \mathbf{r}, \mathbf{r}, \mathbf{v})$   $\mathbf{q} = (\Delta, \mathbf{r}, \mathbf{r}, \mathbf{r}, \mathbf{v})$ 

توسط هيچ گراف دوبخشي سادهاي تحقق پذيرنيست (تمرين ١١ـ٢ـ٢). در قضيهٔ زير، يک شرط لازم و كافي براي تحقق پذيري زوجي از دنبالهها توسط يک گراف دوبخشي ساده ارائه شده است. واضح است كه ترتیب جملات دنبالهها تأثیری در تحقق پذیری ندارد و برای سادگی بحث فرض می کنیم که جملات q به تر تيب غير صعودي مرتب شدهاند. يعني:

$$
q_1 \ge q_\tau \ge \dots \ge q_n \tag{Y-1}
$$

قضية ٩\_١. فرض كنيد  ${\bf p}=(p_1,p_2,...,p_m)$  و  ${\bf q}=(q_1,q_2,...,q_n)$  دنبالههايي از اعداد صحيح نامنفي باشند که در شروط (۱۱\_۱۶) و (۱۱\_۱۷) صدق میکنند. در این صورت (p,q) توسط یک گراف دوبـخشی ساده تحقق پذیر است اگر و تنها اگر

$$
0 \le k \le n \text{ while } \sum_{i=1}^{m} \min\{p_i, k\} = \sum_{j=1}^{k} q_j \quad (1 \land \neg \land \neg)
$$

ا**ثبات** فرض کنید  $X = (x_1, x_2, ..., x_m)$  و  $Y = (y_1, y_2, ..., y_n)$  دو مجموعهٔ مجزا و D یک گراف جهت دار  $Y$ بهد که از گراف دوبخشی کامل با دو بخش  $X,Y$  بهدست آمده است. بهطوری که تمام یال ها از  $X$  ب  $Y$ جهتدهی شدهاند. با اختصاص ظرفیت واحد به تمام کمان های  $D$ ، به یک شبکهٔ  $N$  می رسیم و رأس های و X را به تر تیب به عنوان منابع و چاهک های  $N$  در نظر می $\mathbb{R}_{+}$ یبریم. همچنین فـرض مـی کنیم کـه بـهازای د است. ( منبع  $x_i$  برابر  $p_i$  و بهازای  $i \leq i \leq n$ ، تقاضا در جاهک  $y_i$  برابر  $q_i$  است. (  $\leq i \leq m$ 

اینک متناظر با هر زیرگراف فراگیر از D، یک شاره در N وجود دارد که دقیقاً تمام کمان های زیرگراف را اشیاع می کند و مسلماً این تناظر، یک به یک است. بانگاهی به رابطهٔ (۱۱-۱۶) مشخص می گردد که (p,q) توسط یک گراف دوبخشی ساده تحقق بذیر است اگر و تنها اگر شبکهٔ x دارای یک شارهٔ امکان بذیر باشد. اکنون از قضیهٔ ۸\_۸ کمک میگیریم:

بهازای هر مجموعهٔ S از رأسهای N می نویسیم:

$$
I(S) = \{i \mid x_i \in S\} \quad \text{g} \quad J(S) = \{j \mid y_j \in S\}
$$

در این صورت، طبق تعریف داریم:

$$
c(S,\overline{S}) = |I(S)| |J(\overline{S})|
$$
  
\n
$$
\sigma(X \cap \overline{S}) = \sum_{i \in I(\overline{S})} p_i, \quad \partial(Y \cap \overline{S}) = \sum_{j \in J(\overline{S})} q_j
$$
 (19-11)

فرض کنید که N دارای یک شارهٔ امکان پذیر باشد. بنابر قضیهٔ ۸۱۱ و رابطهٔ (۱۱-۱۹) داریم:

$$
S\subseteq X\cup Y \text{ as } |I(S)| \mid |J(\overline{S})| \ge \sum_{j\in J(\overline{S})} q_j - \sum_{i\in I(\overline{S})} p_i
$$

: با قرار دادن  $\{x_i | p_i > k\} \cup \{y_i | j > k\}$  داریم

$$
\sum_{i \in I(S)} \min\{p_i, k\} \ge \sum_{j=1}^k q_j - \sum_{i \in I(\overline{S})} \min\{p_i, k\}
$$

از آن جایی که رابطهٔ فوق بهازای هر مقدار k برقرار است. رابطهٔ (۱۱ـ۱۸)به اثبات می رسد. بر عکس، فرض کنید که رابطهٔ (۱۸ـ۱۸) برقرار باشد و S را مجموعه دلخواهی از رأس های N در نظر بگیرید. بنابر روابط (١٨\_١٨) و (١٩\_١٩) داريم:

$$
c(S,\overline{S}) \ge \sum_{i \in I(S)} min\{p_i,k\} \ge \sum_{j=1}^k q_j - \sum_{i \in I(\overline{S})} min\{p_i,k\}
$$

 $\geq \partial (Y \cap \overline{S}) - \sigma (X \cap \overline{S})$ 

که در آن  $|J(\overline{S})|$  است. اینک از قضیهٔ ۱۱.۸ نتیجه میشود که  $N$  دارای یک شارهٔ امکان پذیر است.  $\Box$ قضیهٔ ۱۱ـ۹ را می توان از دیدگاه ماتریسی هم مورد بررسی قرار داد. به هر گراف دوبخشی ساده G با دو بخش  $(x_1, x_2, ..., x_m)$  و  $(y_1, y_2, ..., y_n)$ ، می توان یک ماتریس  $m \times n$  مانند  $\mathbf B$  نسبت داد که در آن، بسته به اینکه  $x_i$ یالی از G هست یا خیر،  $b_{ii}$  برابر ۱ یا ۰ خواهد بود. برعکس، هر (۱و۰)\_ماتریس  $m \times n$ ، به طریق فوق با یک گراف دوبخشی ساده متناظر است. بنابراین قضیهٔ ۱۱ـ۹ شـرط لازم و کـافی بـرای وجـود یک در اختیار m×n با مجموع سطرهای  $(p_{\lambda},p_{\gamma},...,p_{m})$  و مجموع ستون های  $(q_{\lambda},q_{\gamma},...,q_{m})$  در اختیار (۱/۹ م ما قرار می دهد.

راه سادهای برای به تصویر کشیدن شرط (۱۱ـ۱۸) در قالب ماتریس ها وجود دارد.

فرض کنید \* $\mathbf{B}^*$  نشاندهنده (۱و۰)\_ماتریسی باشد که در آن اولین  $p_i$  درایه از هر سطر  $i$  برابر یک و بقیه  $\mathbf{B}^*$  درايــهها بــرابــر صــفرند و فــرض كــنيد كـه  $p,^*,p,^*,p,^*$  مـجموع سـتون هاى \*  $\mathbf{B}^*$  بـاشد. دنـباله ن مزدوج و نامیده میشود. به طور مثال، مزدوج ( , ۵٫۴٫۴٫۲٫۱) عبارت است از (۵٫۴٫۴٫۲٫۱) میبارت است از (۵٬۴٬۳٬۲۱) (شكل ۱۲ـ۱۲ را ملاحظه نماييد).

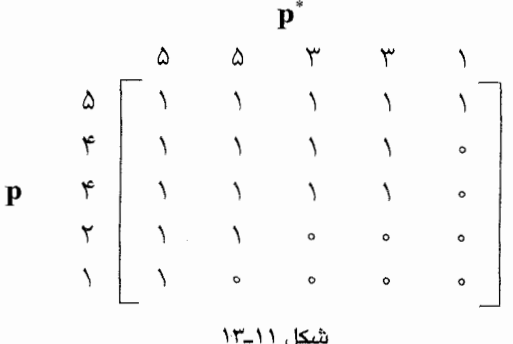

اکنون مجموع ً $\sum\limits_{j=1}^{\kappa}p_j$  را در نظر بگیرید. سطر  $i$  از  $\mathbf{B}^*_k$ ، به اندازه  $\min\{p_i,k\}$  در این مجموع شرکت دارد.<br>بنابراین سمت چپ رابطة (۱۱–۱۸) برابر است با ً $p_j^*\sum\limits_{j=-1}^{k}p_j^*$  و رابطهٔ (۱۱–۱۸) همارز با شرط زیر  $\forall \leq k \leq n$  بهازای  $\sum_{i=1}^{k} p_j = \sum_{i=1}^{k} q_j$ 

فرمولبندی قضیهٔ ۱۱ـ۹ در قالب ماتریسهای صفر و یک متعلق بـه رایـزر (۱۹۵۷) مـی!شد. بـرای مطالعه سایر کاربردهای نظریه شارهها در شبکهها، میتوانید به Ford and Fulkerson;1962J] مراجعه نماييد.

تمرينها  $N'$  نشان دهید که در اثبات قضیهٔ ۱۱ـ۸، شبکهٔ  $N$  دارای یک شارهٔ امکان پذیر است اگر و تنها اگر  $779711$ دارای شارهای باشد که تمام کمان های برش  $(Y,\{y\})$  را اشباع نماید. ۱۱\_۲\_۵ نشان دهيد زوج ( $\mathbf{p},\mathbf{q}$ ) كه در آن

$$
\mathbf{p} = (\Delta, \Upsilon, \Upsilon, \Upsilon, \Upsilon, \Upsilon) \circ \mathbf{q} = (\Delta, \Upsilon, \Upsilon, \Upsilon, \Upsilon, \Upsilon)
$$

توسط هیچ گراف دوبخشی سادهای تحقق پذیر نیست.

- زیرگرافی مانند D با مجموعهٔ رأس های  $\{v_\lambda,v_\gamma...,v_n\}$  پیدا کنید بهطوری که:  $d^+(v_i) = q_i, d^-(v_i) = p_i \cdot \text{Sis} \land n$  الف) به ازای هر ب) D دارای ماتریس مجاورت صفر و یک باشد.
- $\mathbf{p}=(p_1,p_2,...,p_m)$  و  $\mathbf{p}=(p_1,p_2,...,p_m)$  و  $\mathbf{q}=(q_1,q_2,...,q_n)$  دو دنبالهٔ غیر صعودی از اعداد صحیح نامنفی باشد. دنبالههای  $(q_{p_1+1},...,q_{p_n-1},...,q_{p_n-1},...,q_{p_n-1},...,q_n)$  را بهترتیب با نشان میدهیم.  $\mathbf{p}',\mathbf{q}'$
- الف) نشان دهید که  $({\bf p}, {\bf q})$  توسط یک گراف دوبخشی ساده تحقق.پذیر است، اگر و تـنهااگـر نيز همانگونه باشد.  $(\mathbf{p}', \mathbf{q}')$
- ب) با استفاده از (الف) الگوریتمی برای ساخت یک گراف دوبخشی ساده که (p,q) را در صورت تحقق پذیری به تحقق می رساند ارائه نمایید.

### .<br>نظریهٔ گراف ها و کاربردهای آن / مؤسسه فرهنگی هنری دیباگران تهران

مراجع

- Edmonds, J. and Karp, R.M. (1972). Theoretical improvements in algorithmic efficiency for network flow problem. J. Assoc. Comput. Mach., 19, 248-64
- Ford, L. R. Jr. and Fulkerson, D. R. (1956). Maximal flow through a network. Canad. J. Math., 8, 399-404
- Ford, L. R. Jr. and Fulkerson, D. R. (1957). A simple algorithm for finding maximal network flows and an application to the Hitchcock problem. Canad. J. Math., 9,  $210 - 18$
- Ford, L. R. Jr. and Fulkerson, D. R. (1962). Flows in Networks. Princeton University Press, Princeton
- Gale, D. (1957). A theorem on flows in networks. Pacific J. Math., 7, 1073-82
- Menger, K. (1972). Zur allgemeinen Kurventheorie. Fund. Math., 10, 96-115
- Ryser, H. J. (1957). Cambinatorial properties of matrices of zeros and ones. Canad. J. Math., 9, 371-77

# فصل 12

## فضباى دورها و فضباى باندها

۱-۱۲ گردشها و اختلاف یتانسیلها

فرض کنید D یک گراف جهتدار باشد. تابع مقدار حقیقی f روی A، یک گردش در D نامیده میشود اگر در هر رأس، قید محدودیت صادق باشد. به عبارتی دیگر :

 $v \in V$ بهازای هر  $f^+(v) = f^+(v)$  : بهازای هر  $(V \cup V)$ 

اگر  $D$  را یک شبکهٔ الکتریکی در نظر بگیریم، در اینصورت تابع $f$  با ویژگی فوق، نشاندهنده گردش جریان الکتریسیته در D خواهد بود، شکل ۱۲ـ۱۰، یک گردش در گراف جهتدار را نشان میدهد.

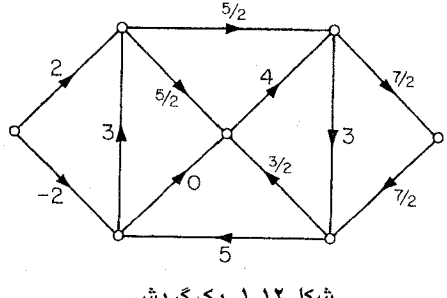

شکل ۱.۰۱۲ . یک گردش

اگر  $g$  و  $f$  دو گردش دلخواه و  $r$  یک عدد حقیقی باشد، بهراحتی می توان تحقیق کرد که  $f$ + و  $f$ ۶ هم گردش هستند. بنابراین مجموعهٔ تمام گردش ها در D ، یک فضای برداری است کـه آنـرا بـا $\mathscr C$  نـمایش میدهیم. در ادامه این بخش، مناسبتر دیدیم که یک زیرمجموعهٔ S از A را با  $D[ S]$ ، یـعنی زیـرگراف جهتدار D القا شده توسط S، یکسان در نظر بگیریم.

#### نظریهٔ گرافها و کاربردهای آن / مؤسسه فرهنگی هنری دیباگران تهران

برخی گردش ها ازلحاظ خاصی مورد توجّه هستند. این گردش ها وابسته به دورهای  $D$  میباشند. فرض كنيد  $C$  يك دور از  $D$  باشد كه جهتى به آن نسبت داده شده است وفرض كـنيد  $C^+$  نـمايانگر مـجموعهٔ کمان هایی از  $C$  باشد که جهت آن ها موافق با جهت دور باشد. تابع $f_C$  را که به صورت زیر تعریف می شود، به وابسته مىكنيم:  $\overline{C}$ 

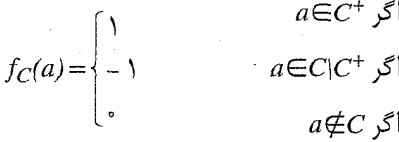

روشن است که  $f_C$  در شرط (۱۲ـ۱۲) صدق میکند و در نتیجه یک گردش است. در شکل ۲۰ـ۲، یک گردش وابسته به یک دور نشان داده شده است.

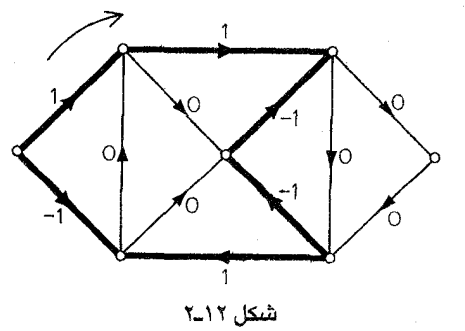

بعداً خواهیم دید که هر گردش، ترکیبی خطی از گردشهای وابسته به دورهاست. به همین دلیل، از  $\mathscr C$ بهعنوان قضای دوره*ای D* یاد میکنیم.

 $V$ اکنون بحث خود را به رده دیگری از توابع مرتبط، معطوف میکنیم. اگر تابع  $p$  روی مجموعهٔ رأس های از D تعریف شده باشد، تابع جدید  $\delta_p$  را روی مجموعهٔ کمانهای A به این صورت تعریف میکنیم که اگر کمان  $a$  دارای دم  $x$ و سر  $y$  باشد، در اینصورت:

$$
\delta_p(a) = p(x) - p(y) \tag{1.17}
$$

اگر  $D$  را بهعنوان یک شبکهٔ الکتریکی با پتانسیل  $p(v)$  در رأس  $v$  در نظر بگیریم، طبق رابطهٔ (۱۲ـ۲)، نمایانگر اختلاف پتانسیل در طول سیمهای شبکه خواهد بود. به همین دلیـل، تـابع  $g$  روی  $A$ ، یک  $\delta_p$ اختلاف پتانسیل در D نامیده میشود، اگر بهازای تابعی مانند  $p$  روی V داشته باشیم:  $g$ = $\delta_p$ . در شکل ٠١٣.٣، گراف جهتداري با پتانسيلهاي اختصاص يافته به رأسهاي آن و اختلاف پتانسيل متناظر نشان

داده شده است.

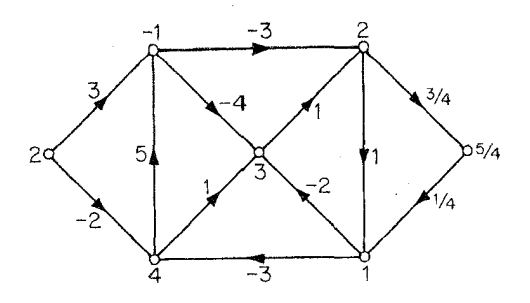

شکل ۲.۱۲. یک اختلاف پتانسیل

همانند گردشها، مجموعهٔ 38 متشکل از تمام اختلاف پتانسیلهای D، تحت عمل جـمع و ضـرب عددی بسته است و در نتیجه یک فضای برداری را تشکیل می دهد.

 $B\!=\![S,\!\overline{S}]$  مشابه تابع  $f_C$ ، وابسته به یک دور  $C$  ، تابع  $g_B$  وابسته به یک باند  $B$  وجود دارد. فرض کنید یک باند از D باشد.  $g_B$  را به صورت زیر تعریف میکنیم:

$$
g_B(a) = \begin{cases} 1 & a \in (S, \overline{S}) \ \end{cases}
$$

$$
g_B(a) = \begin{cases} 1 & a \in (\overline{S}, S) \ \end{cases}
$$

$$
a \notin B \ \end{cases}
$$

$$
g_B = \delta_p \ \text{inj}
$$

$$
p(v) = \begin{cases} 1 & v \in S \ \end{cases}
$$

$$
v \in \overline{S} \ \text{all}
$$

در شکل ۱۲ـ۱۴ختلاف پتانسیل وابسته به یک باند نشان داده شده است .

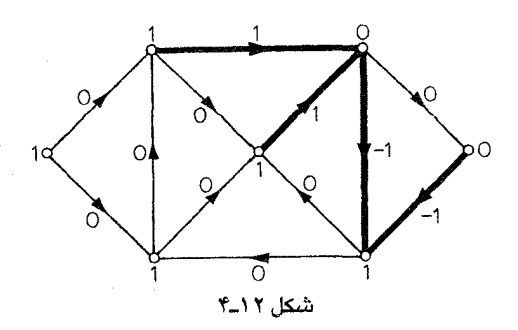

در ادامه خواهیم دید که هر اختلاف پتانسیل، یک ترکیب خطی از اختلاف پـتانسیلهای وابسـته بـه باندهاست. به همین دلیل، از @ بهعنوان فضای باندهای D یاد میکنیم.

طی مطالعه خواصّ دو فضای برداری & و & مناسبتر دیدیم که هر تابع روی A را بهعنوان یک بردار سطري در نظر بگيريم كه مختصات أن با اعضاي A، برچسب خوردهاند. رابطهٔ بين ، و 98 با معرفي ماتریس وقوع D به خوبی مشخص میشود. به هر رأس v از D، تابع  $m_v$  را که به صورت زیر روی A تعریف شده است، <mark>نسبت می</mark>دهیم**:** 

$$
m_v(a) = \begin{cases} 1 & \text{if } u \neq v \text{ and } u \neq v \text{ and }
$$

**A ماتریس وقوع D** عبارتست از ماتریس M که سطرهای آن از توابع  $m_v$  تشکیل شدهاند. در شکل ۱۲هـ یک گراف جهتدار به همراه ماتریس وقوع آن نشان داده شده است.

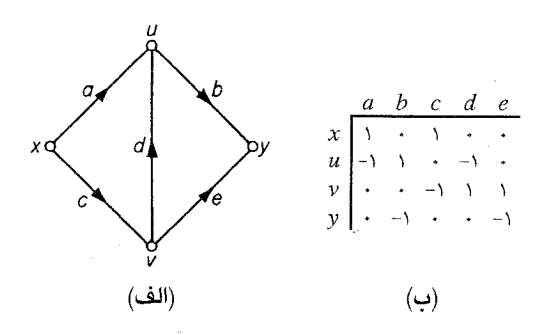

 $D$  شكل ١٢ـ۵. (الف)  $D$  (ب) ماتريس وقوع

 $M$ قضیهٔ ۱-۱۲ فرض کنید $M$  ماتریس وقوع گراف جهتدار  $D$  باشد. در این صورت & ، فضای سطری و@ مكمّل متعامد أن است.

<sup>1</sup>**ثبات** فرض کنید 
$$
g = \delta_p
$$
 یک اختلاف پتانسیل در  $D$  باشد. از رابطهٔ (۲۱۲) نتیجه میشود که:  
\n $g(a) = \sum_{v \in V} p(a)m_v(a)$ 

بنابراین  $g$  یک ترکیب خطی از سطرهای  $\bm{M}$  است. برعکس، هر ترکیب خطی از سطرهای  $\bm{M}$  یک اختلاف پتانسیل است. پس 38 فضای سطری  $\bm{M}$  است. حال فرض کنید که  $f$  تابعی روی  $A$  باشد. شرط (۱۲ـ۱۲) برای گردش بودن  $f$  را می توان به این صورت بازنویسی کرد:

$$
v \in V
$$
ه مرازای هر
$$
\sum_{a \in A} m_v(a) f(a) = \circ
$$

 $\mathscr C$ رابطهٔ فوق نشان میدهدکه  $f$  یک گردش است اگر و تنها اگر به هر سطر  $M$  متعامد باشد. در نتیجه مكمّل متعامد 50 است.□

مَحمِل تابع  $f$  روی A عبارتست از مجموعهٔ اعضایی از A که مقدار f در آنها ناصفر است. محمل f را با || 1|| نمايش مىدهيم.

لم ۱۲ـ۲ـ۱ اگر f یک گردش ناصفر باشد، انگاه || f || شامل یک دور است. اثبات این مطلب کاملا بدیهی است، زیرا ∥f || نمی تواند شامل رأسی با درجهٔ یک باشد. □ لم ١٢\_٢\_٢ اگر g يک اختلاف پتانسيل باشد، آنگاه  $\|g\|$  شامل يک باند است.

 $u$ ا ثبات فرض کنید  $g$ = $\delta_p$  یک اختلاف پتانسیل ناصفر در D باشد. رأسی مانند $u$ اب انتخاب میکنیم بهنحوی که بر روی کمانی از  $\| \, g \, \| \,$  واقع باشد و قرار میدهیم:

$$
U = \{v \in V \mid p(v) = p(u)\}
$$

 $\cdot u$  مسلّماً  $\|g\| \subseteq [U,\overline{U}]$ . زيرا بهازاي هر  $a{\in}[U,\overline{U}]$  داريم : $s(a)={g(a)}$ . ولي با توجه بـه انـتخاب  $\Box$  ناتهی است و در نتیجه  $\Vert g \Vert$  شامل یک باند است.  $U, \bar{U}$ 

ماتریس B یک ماتریس پایه 88 نامیده میشود، هرگاه سطرهای B، یک پایه برای 98 تشکیل دهند. ماتریس پایه $\mathscr C$  نیز بهطور مشابه تعریف میشود. برای راحتی بحث، نماد زیر را تعریف میکنیم: اگـر  $\mathbf R$ ماتریسی باشد که ستون های آن با اعضای A برچسب خوردهاند و اگر SےA، زیرماتریسی از R راکه شامل ستون های برچسب خورده با اعضای S است، با R | S نمایش میدهیم. اگر R فقط شامل یک سطر باشد، نماد گذاری ما با نمادگذاری معمولی که برای محدود کردن یک تابع به زیرمجموعهای از دامنهاش به کـار می رود، یکسان است.

قضیهٔ ۲ـ۱۲ فرض کنید C و B به ترتیب ماتریس های پایه $\mathscr{C}$  و S باشند. در این صورت بهازای هر ⊿⊇5 داريم:

- الف) ستون های  $\ket{S}$  مستقل خطی اند اگر و تنها اگر S بی دور باشد و  $\ket{S}$
- (ب) ستونهای C|S مستقل خطیانداگر و تنها اگر S شامل هیچ باندی نباشد.

#### نظریهٔ گرافها و کاربردهای آن / مؤسسه فرهنگی هنری دیباگران تهران

اثبات ستونی از B که متناظر با کمان  $a$  است را با  $\mathbf{B}(a)$  نمایش میدهیم. ستونهای B | S مستقل  $\mathbf{B}$ خطی اند اگر و تنها اگر تابعی مانند f روی A وجود داشته باشد بهطوری که:  $a \in S$  نیهازای کمانی مانند  $f(a) \neq$ 

$$
a {\not\in} S
$$
یه ازای هر

$$
\sum_{a \in A} f(a)B(a) = \circ
$$

در نتیجه ستون های  $\mathbf{B}\vert S$  مستقل خطی خواهند بود اگر و تنها اگر یک گـردش نـاصفر  $f$  بـا شـرط جود داشته باشد. اگر چنین  $f$ ای وجود داشته باشد، طبق لم ۱۲ـ۲ــ۱، ۲ شامل یک دور است. از S و است از  $\|f_C\|$  = $C$ حلرف دیگر، اگر ی شامل دوری مانند  $C$  باشد، در این صورت  $f_C$  یک گردش ناصفر با شرط  $S$ خواهد بود. در نتیجه ستون های B | S مستقل خطی اند اگر و تنها اگر S بی دور باشد. با یک استدلال مشابه و با استفاده از لم ٢-٢-٢ قسمت (ب) نيز به اثبات مى رسد. □

**نتیجهٔ ۲۵–۲** رتبه دو فضای ۵ و ۷۵ توسط رابطههای زیر معین میگردند:  
\n
$$
dim ③=ν-ω
$$
\n
$$
dim ⑤=ε-ν+ω
$$
\n(۲–۱۲)

**اثنات** ماتریس پایه B از & را در نظر بگیرید. طبق قضیهٔ ۲-۲ داریم:  $\mathbf{B}$  بی دور است ,  $\mathbf{S} \subseteq A$  |  $S \subseteq A$  ;  $S$ به  $S$ 

بیشترین مقدار در رابطهٔ فوق وقتی بهدست می آید که S یک جنگل ماکزیمال از D باشد و در آن صورت مقدار آن برابر  $\omega$  - ۷ خواهد بود (تمرین ۲-۲-۴). با توجه به اینکه بعد 38 برابر با رتبه B است، رابطه (۲× ۲) به اثبات می رسد. از آنجایی که ، هکمّل متعامد 38 است، رابطهٔ (۱۲ ـ۴) نیز ثابت میگردد. □

 $a$  فرض کنید  $T$  یک جنگل ماکزیمال از  $D$  باشد. یک ماتریس پایه خاص از $\mathscr{C}$  ، به  $T$  وابسته است. اگر  $f_a$  کمانی از  $\overline{T}$  باشد، آنگاه  $T$ + شامل یک دور منحصر به فرد خواهد بود. فرض کنید  $C_a$  نمایانگر این دور و  $(z-v-\omega)$ نمایانگر گردش وابسته به  $C_a$  باشد بهطوری که  $f_a(a)=f_a(a)$ . ماتریس C با ابعاد  $\times$  ( $c-v$ ) که C سطرهای أن  $f_a$  است،  $(a{\in}\overline{T})$  یک ماتریس پایه از $e$  میباشد، زیرا هر سطر یک گردش است و رتبه  $\mathscr{C}$ برابر  $\varphi-\varphi-\vartheta$  میباشد (چون  $\bar{T}$  یک ماتریس همانی است). ماتریس  ${\bf C}$  را یک مـاتریس پـایه متناظر با T می نامیم. شکل ۱۲ـعب ماتریس پایه $\mathscr C$  متناظر با درخت مشخص شده در شکل ۱۲ـ۱۴گف را نشان میدهد.

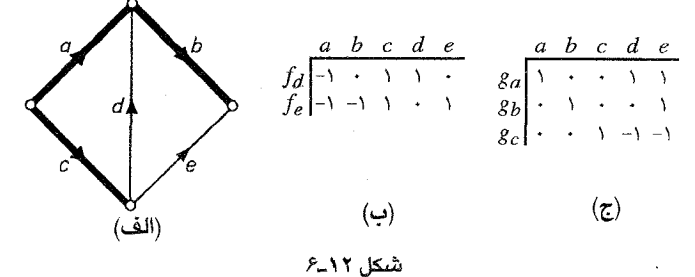

بهطور مشابه، اگر  $a$  یک کمان از  $T$  باشد، انگاه  $\overline{T}+a$  شامل یک باند منحصر به فرد خواهد بود. (قضیهٔ حرا ملاحظه نمایید). فرض کنید که  $B_a$  نمایانگر این باند و  $g_a$  اختلاف پتانسیلی متناظر با  $B_a$  باشد که در  $\mathcal{L}_{\alpha}(a) = \mathcal{L}_{\alpha}(a) = \mathcal{L}_{\alpha}(a)$ ان داریم: ۱ $g_{a}(a) = \mathbf{B}$  با ابعاد  $\mathbf{B}$  با است،  $g_{a}(a) = \mathcal{L}_{\alpha}(a)$ یایه از 38 قلمداد می شود که ماتریس پایه 38 متن*اظر* با T نامیده می شود. در شکل **۱۲ـعج** مثالی از چنین ماتریسی نشان داده شده است.

رابطهٔ بین دورها و باندها که در بحث فوق نمایان است، جایگاه مناسب خود را در نظریه مترویدها یافته است. خوانندگان علاقهمند می توانند به [1971 ; Tutte / مراجعه نمایند.

تمر ين ها ١٢. ١-١ الف) در شكل (١) زير، تابعي روى يك درخت فراكير مشخص شده است و در شكل (٢) تابعي روی مکمّل همان درخت تعریف شده است. تابع شکل (۱) را به یک اختلاف پتانسیل و تابع شکل (۲) را به یک گردش بسط دهید.

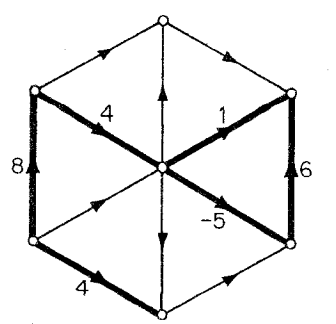

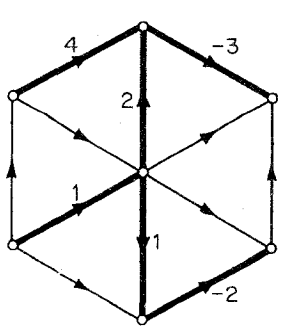

نظریهٔ گرافها و کاربردهای آن / مؤسسه فرهنگی هنری دیباگران تهران

- ب) فرض کنید  $f$  یک گردش و g یک اختلاف پتانسیل در D و T یک درخت فراگیراز D باشد. نشان دهید که  $f$  به صورت یکتا توسط  $\bar{T}$  |  $f$  و  $g$  بهطور یکتا توسط  $g \, | \, T$  معین میگردد.
- ا -11. الف) فرض کنید B و C ماتریس،های پایه 88 و $\mathscr{C}$  و T یک درخت فراگیر دلخواه از D باشد. نشسان دهــيد كــه B | 7 تــوسط  $\mathbf{F}$ و  $\mathbf{C}$  تــوسط  $\mathbf{F}$  بــهطور يكــتا مـعين مــىگردند.  $\mathbf{B}_\lambda$ ب) فرض کنید  $T$ و  $T$  دودرخت فراگیر ثابت از  $D$  باشند و همچنین فرض کنید که  $\mathbf{B}_\lambda$ و نمایانگر ماتریس های پایه  $\mathcal{R}_\setminus$  و  $\mathbf{C},\mathbf{C},\mathbf{C}$  نمایانگر ماتریس های پایه ، متناظر با  $B = (B | T_1)B_1$  . درختهای  $T_1$  و  $T_2$  باشند. نشان دهید که:  $C = (C | \overline{T}_1)C_1$  . درختهای
- ا۔ا۔ $\bm{W}$  فرض کنید  $\mathbf K$  ماتریسی باشد که از حذف یک سطر دلخواه از ماتریس وقوع  $\bm{M}$  گراف جهتدار  $\bm{Y}$ همبند  $D$  بهدست آمده است. نشان دهیدکه  ${\bf K}$  یک ماتریس پایه از  $\partial\!\!\! R$  است.
- ۰۱-۱۲ نشــان دهــید کــه اگــر  $G$  یک گــراف مســطح بـاشد، آنگـاه داریـم :  $\mathscr{C}(G) \cong \mathscr{C}(G^*)$  و  $\mathcal{C}(G) \cong \mathcal{B}(G^*)$
- $F$  ۱-۱۵ ه یک گردش از D روی می*دان F، ت*ابعی است همچون f:A→F بهطوری که شرط (۱۲ـ۱۲)، در صدق میکند؛ یک اختلاف پتانسیل از D روی  $F$  نیز بهطور مشابه تـعریف مـیشود. فـضای برداری این اختلاف پتانسیل ها وگردش ها را با  $\mathscr{B}_F$  و  $\mathscr{B}_F$  نمایش میدهیم. نشان دهید که اگر در قضیهٔ ۲۱۲. جای 98 و $\mathscr G$  را به ترتیب با  $\mathscr B_F$  و  $\mathscr G_F$  عوض کنیم، قضیه همچنان معتبر خواهد بود.

#### ۲-۱۲ تعداد درختهای فراگیر

در این بخش فرمولی برای تعداد درختهای فراگیر در یک گراف بهدست خواهیم آورد.

 $G$  فرض کنید  $G$  یک گراف همبند و  $T$  یک درخت فراگیر ثابت از  $G$  باشد. یک جهتدهی دلخواه  $D$  از در نظر گرفته، فرض میکنیم که **B ،** ماتریس پایه # متناظر با T باشد، از قضیهٔ ۲۱–۲ نتیجه میشود که اگر ر زیرمجموعهای از  $A$  با شرط ۱ $\nu-\nu-|S| = |\lambda|$  باشد، آنگاه زیرماتریس مربعی  $s$   $B$ ، غیرتکین است، اگر و  $S$ تنها اگر S یک درخت فراگیر از G باشد. بنابراین تـعداد درختهـای فـراگـیر G بـرابـر است بــا تــعداد  $\sigma$  $\cdot\nu$ زیرماتریسهای غیرتکین  ${\bf B}$  از مرتبه ۱ $\nu$ 

یک ماتریس را **یک** *هنگ* **مینامیم اگر دترمینان تمام زیرماتریس**های مربعی کامل آن ۱۰۰ یا ۱-باشد. اثبات قضيهٔ زير متعلق به تات (١٩۶۵/) است.

**قضيةَ ١٢\_٣** ماتريس يايه B، يکھنگ است.

**اثبات** فرض کنید P یک زیرماتریس کامل از B بـاشد (مـاتریسی بـا مـرتبه ۱ – ۷). فـرض کـنید باشد. می توانیم فرض کنیم که  $T_1$  یک درخت فراگیر از  $D$  است. زیرا، در غیر این صورت ، طبق P=B |  $T_\lambda$ قضیه ۲۱۲-۲ دترمینان P برابر صفر خواهد بود. فرض کنید ،B نمایانگر ماتریس پایه 3⁄8 متناظر با ،T باشد. دراین صورت داریم (تمرین ١٢ـ١ـ٢ب)

 $(B|T_1)B_1=B$ با محدود كردن دو طرف رابطة فوق به  $T$ ، رابطة زير بهدست مي آيد:  $(\mathbf{B} | T_1)(\mathbf{B} | T) = \mathbf{B} | T$ باتوجه به اینکه  $\mathbf{B}$  یک ماتریس همانی است، داریم:  $det(\mathbf{B} | T)det(\mathbf{B} | T) = \mathbf{A}$  $(\Delta \rightarrow \Upsilon)$ 

هر دو دترمینان فوق ِ دترمینانهای ماتریسهای صحیح و در نتیجه خود نیز صحیحانـد. پس نـتیجه  $\Box$ . *det*( $\mathbf{B} | T_1$ ) = ± \ هے شود که

#### $\tau(G) = det \text{ BB}'$   $\sum Y \text{ am}$ قضية

**اثمات** ۱۰ با استفاده از فرمول دترمینان ضرب دو ماتریس مستطیل شکل، (Hadley ; 1961) را ملاحظه نماييد). بەدىست مى آيد:

$$
\det \mathbf{BB'} = \sum_{\substack{S \subseteq A \\ |S| = \nu-1}} (\det(\mathbf{B} | S))^{\tau} \tag{V-1Y}
$$

حال باتوجه به قضيهٔ ٢-٢، تعداد جملات ناصفر در رابطهٔ (١٢-٧) برابر  $\tau(G)$  است. ولي طبق قضيهٔ ۰۳\_۲ هر جمله ناصفر دارای مقدار ۱ میباشد. 0

می توان نشان داد که اگر C یک ماتریس پایه از $\mathscr C$  متناظر با یک درخت باشد، آنگاه C یک هنگ است و داريۍ:

$$
\tau(G) = det \mathbf{CC}' \tag{A.17}
$$

$$
\tau(G) = \pm det \begin{bmatrix} B \\ - & - \\ C \end{bmatrix}
$$

۲۸۶

 $(\tau(G))^{\tau}$ =det **BB'** det **CC'**=det  $\begin{bmatrix} BB' & | & \cdot \\ - & - & - - & - - \\ \cdot & | & CC' \end{bmatrix}$ 

از آن جایی که & ، & متعامدند،  $\mathbf{C}' = \mathbf{C} \mathbf{B}' = \mathbf{C}$  . بنابراین:

$$
(\tau(G))^{\mathsf{Y}} = det \begin{bmatrix} BB^{\mathsf{Y}} & | & BC^{\mathsf{Y}} \\ \hline - & - & - & - \\ CB^{\mathsf{Y}} & | & CC^{\mathsf{Y}} \end{bmatrix} = det \begin{bmatrix} B \\ \hline - & - \\ C \end{bmatrix} \begin{bmatrix} B^{\mathsf{Y}} | C^{\mathsf{Y}} \end{bmatrix}
$$

$$
= det \begin{bmatrix} B \\ - - - \\ C \end{bmatrix} det [B' | C'] = \begin{bmatrix} B \\ det \begin{bmatrix} B \\ - - - \\ C \end{bmatrix} \end{bmatrix}^{\dagger}
$$

با جذر گرفتن از هر دو طرف، به نتیجه مورد نظر میرسیم. □ با توجه به اینکه قضیهٔ ۱۲ـ۲ بهازای تمام ماتریس های پایه 98 معتبر است، رابطهٔ (۱۲ـ۶) بهازای هر ماتریس B که یک هنگ باشد برقرار است. به ویژه، ماتریس K با حذف یک سطر دلخواه از ماتریس وقوع دست می آید، یک هنگ است (تمرین ۱۲ـ۲ـ۱ الف). بنابراین داریم:  $M$ 

 $\tau(G) = det$  KK'

عبارت فوق که تعداد درختهای فراگیر یک گراف را مشخص میکند، بهطور ضمنی مدیون تلاش های كرشهف' (١٨۴٧) است و به قضيهٔ م*اتر*يس ـدرخت مشهور است.

## تمرين ها ۱**-۲-۱-** نشان دهید که

الف) ٌ ماتریس  $\bf K$  که با حذف یک سطر دلخواه از  $M$  بهدست می[ید، یک $\bf k$  نگ است.

فصل ١٢: فضاى دورها و فضاى باندها

$$
\begin{array}{c}\n \mathbf{Y} \wedge \mathbf{V} \\
\hline\n \end{array}
$$

$$
\tau(G) = \pm det \begin{bmatrix} K \\ - & - \\ C \end{bmatrix} \tag{\hookrightarrow}
$$

۲۲-۲-۲ ماتریس *هدایت* یک گراف بدون طوقه G، ماتریسی است مانند 
$$
C = [c_{ij}]
$$
 نیدازای هر  $i$  و زبا شرط  $i \neq j$  شرط  $i \neq j$  شرط  $i \neq j$  شرط  $i \neq j$  شرط  $i \neq j$  سات. نشان دهید که:  $c_{ij} = -a_{ij}$  (ق $d \neq j$  ست. نشان دهید که:  $G = MM'$  (لف)  $M$  ماتریس مجاورتی سو قوع یک جهتدهی دلخواه از G است. (G) است.

یک ماتریس، تم*اماً یک هنگ ا*ست اگر دترمینان تمام زیرماتریس های مربعی آن ۱،۰+ یا ۱– باشد. نشان دهید که:

- الف) هر ماتریس پایه از ، ایج متناظر با یک درخت، تماماً یکهنگ است. ب) ماتریس وقوع یک گراف ساده  $G$ ، تماماً یک $\epsilon$ نگ است اگر و تنها اگر  $G$  دوبخشی باشد.
	- ۰۴ـ۲ـ فرض کنید  $F$  یک میدان با مشخصه  $p$  باشد. نشان دهید که:

الف) اگر B و C به ترتیب ماتریس های پایه  $\mathcal{B}_F$  و  $\mathcal{G}_F$  متناظر با یک درخت باشند، آنگاه داریم:

$$
det\begin{bmatrix} B \\ - & - \\ C \end{bmatrix} = \pm \tau(G) \quad (P \text{ } \infty)
$$

. ی
$$
p \, | \, \tau(G) \, \text{if all } \, \text{dim}(\mathcal{B}_F \cap \mathcal{C}_F) > \circ
$$

 $(H. Shank)$ 

كاربردها

۲ـ۲ مربعهای تام یک مستطی*ل مربع بندی* شده ، مستطیلی است که به تعدادی متناهی (بیشتر از یک) مربع تفکیک شده است. اگر در این تفکیک، هیچ دو مربعی هم اندازه نباشند، مستطیل مربع بندی شده را ت*ا*م مینامیم. مرتبه یک مستطیل مربع بندی شده حبارت است از تعداد مربعهایی که مستطیل به آنها تفکیک شده است. در

شکل ۷-۱۲ یک مستطیل تام از مرتبه ۹ نشان داده شده است. یک مستطیل مربع بندی شده، ساده است، هر گاه شامل مستطیلی مربع بندی شده، نباشد. مسلّماً هر مستطیل مربع بندی شده، از چند مستطیل ساده تشكيل شده است.

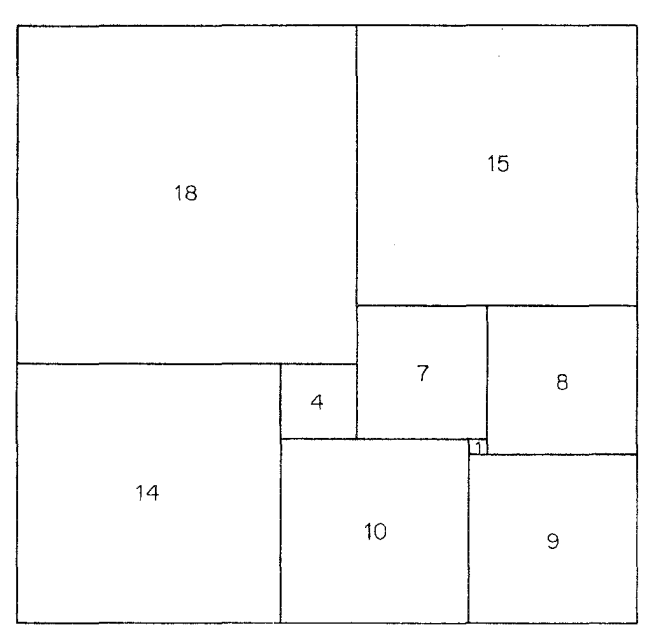

شکل ۱۲ـ۷. یک مستطیل تام

برای مدتها هیچ مربع تامی شناخته نشده بود و حدس زده میشد که چنین مربعهایی وجود ندارنـد. اسپراگو (۱۹۳۹) اولین کسی بود که نمونهای از یک مربع تام را منتشر نمود. تقریباً در همان موقع، بروکس ٌ و همکارانش (۱۹۴۰) با استفاده از نظریه گرافها، روشی سیستماتیک برای ساخت مربع تام ارائه کردند. در این بخش، به بحث مختصری راجع به روش ایشان خواهیم پرداخت.

در ابتدا نشان می دهیم که چگونه می توان یک گراف جهتدار را به مستطیل مربع بندی شده **R** وابسته كرد. اجتماع اضلاع افقى مربعهاى درون تفكيك، قطعه خطهايي افقى را تشكيل مىدهند كه هر قطعه را یک تفکیک کننده افقی R مینامیم. در شکل ۱۲ـ الف تفکیک کنندههای افقی بـا خـطوط ضـخیمتر مشخص شدهاند. اكنون مي توانيم گراف جهتدار D وابسته به R را تعريف كنيم. متناظر با هر تفكيك كننده افقی ، یک رأس از D وجود دارد؛ دو رأس  $v_i$  و  $v_j$  از D باکمان  $(v_i,v_j)$  به یکدیگر متصلند اگر و تنها اگر  ${\bf R}$ تفکیک کنندههایی افقی متناظر با آن دو رأس یعنی  $H_i$  و  $H_i$ ، در دو طرف مربعی از تفکیک قرار گرفته باشند بهطوری که  $H_i$  در  $H$  بالای  $H_i$  واقع شده باشد. در شکل ۱۲ کب گراف جهتدار وابسته به مستطیل مربع بندی شده شکل **۱۲ـ۱۸لف** نشان داده شده است. رأس های متناظر بـا اضـلاع بـالایی و پـایینی **R** کـه *قطبهای D ن*امیدهمیشوند، به ترتیب با x و y نمایش داده شدهاند.

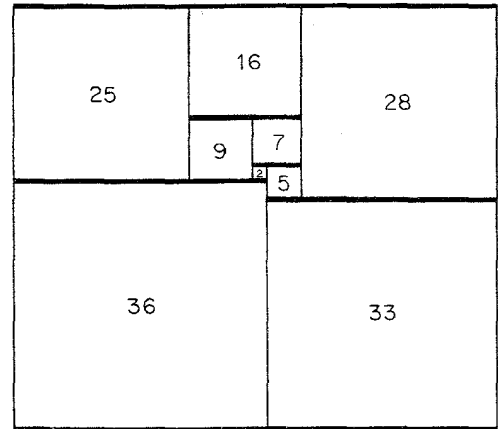

(الف)

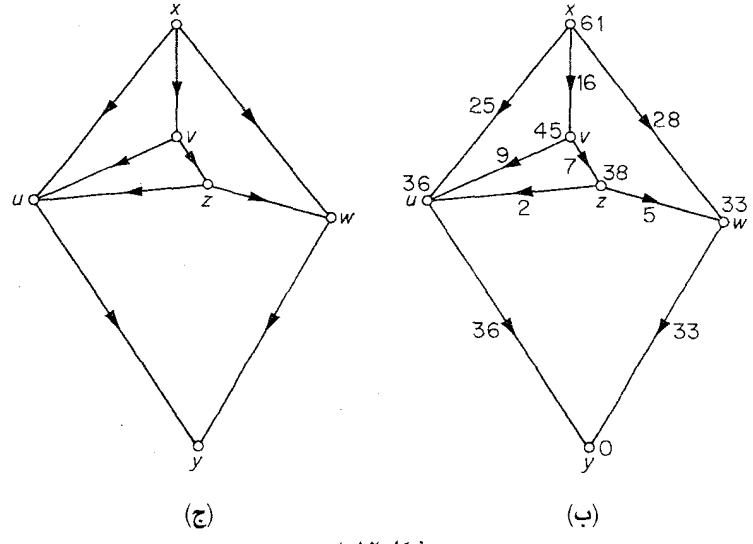

شكل ١٢هـ٨

به هر رأس  $v$  از D ، یک پتانسیل  $p(v)$ ، معادل با ارتفاع تـفکیک کـننده افـقی مـتناظر( ارتـفاع از پایین ترین ضلع R) را اختصاص میدهیم. اگر D را به عنوان یک شبکهٔ الکتریکی در نظر بگیریم که مقاومت هر سیم آن، یک واحد است، اختلاف پتانسیل  $g = \delta p$  یک شارهٔ جریان الکتریسته از x به y را معین میکند (شکل ۱۲ـ۸ج). این جریانها در قان*ون جریان کرشهف* صدق میکند: مجموع جریانهای وارد شده به رأس  $v \in V$ {x,y} با مجموع جریان های خروجی از آن برابر است. بهطور مثال، مجموع جریان های وارد شده به u در شکل ۰/۳/۱۲ برابر است با ۳۶=۲۶-۹+۲۵ که به همین مقدار جریان هم از u خارج میشود.

فرض کنید  $D$  گراف جهتدار متناظر با یک مستطیل مربع بندی شده  ${\bf R}$ ، با دو قطب  $x$  و  $y$  باشد و فرض كنيد كه G، گراف زمينهٔ D باشد. در اين صورت گراف  $G+xy$ ، *گراف افقى R* ناميده مى شود. بروكس و ساير همکارانش (۱۹۴۰) نشان دادند که گراف افقی هر مستطیل مربع بـندی شـده سـاده، یک گـراف مسـطح ٣\_همبند است (البته تعريف آن ها از همبندي، اندكي با آنچه در اين كتاب ديديد، تفاوت داشت). ضمناً آن ها نشان دادند که برعکس، اگر  $H$  یک گراف مسطح ۳\_همبند با  $x$ / xy $\in$  باشد، در این صورت هر شـارهٔ  $\mu$ جریان الکتریسته از x به y در  $H-$ x، یک مستطیل مربع بندی شده را معین میکند. بنابراین یک روش برای جستجوی مستطیل های تام از مرتبه n این است که:

(الف) تمام گرافهای مسطح ۳ـهمبند با n+۱ یال را فهرس*ت ک*نیم و  $y$  به ازای هر گراف  $H$  با ویژگی فوق و هر یال  $xy$  از  $H$ ، یک شارهٔ جریان الکتریسته از  $x$  به  $y$  $H$ در  $H$ معین نماییم.

تات (۱۹۶۱) نشان داد که هر گراف مسطح ۳ـهمبند را می توان از یک چرخ و با دنباله عملیاتی شامل اشتقاق وجه و گرفتن دوگان بهدست آورد. پس از آن باوکمپ' ، دیووستین' و مدما"(۱۹۶۰)، قضیهٔ تات را برای فهرست کردن تمام گراف های مسطح ۳\_همبند با حداکثر ۱۶ رأس به کار بردند. در ادامه نشان خواهیم داد که چگونه از نظریههای بسط داده شده در بخشهای ۱۲ـ۱ و ۱۲ـ۲ می توان برای محاسبه یک شارهٔ جریان الکتریسیته از x به y در گراف جهتدار D استفاده کرد.

فرض کنید (g(a نمایانگر مقدار جریان در کمان a از D باشد و فرض کنید که مجموع جریان خروجی از برابر  $\sigma$  باشد. در این صورت داریم:  $x$ 

$$
\sum_{a \in A} m_x(a)g(a) = \sigma \tag{4.17}
$$

2. Duijvestijn

3. Medema

قانون جريان كرشهف را مي توان به صورت زير نوشت:  $v \in V \{x,y\}$ بهازای هر  $m_v(a)g(a) = 0$  $(1 - 17)$ از آن جایی که g یک اختلاف پتانسیل است، به هر گردشی متعامد میباشد. در نتیجه:  $Cg' = 0$  $(11-17)$ 

که C یک ماتریس پایه از  $\mathscr C$  متناظر با درخت دلخواه T از D است و  $g'$  ترانهاده بردار g میباشد. تساوی های (۱۲\_۹) تا (۱۲\_۱۲) بر روی هم معادلهٔ ماتریسی زیر را نتیجه میدهند:

$$
\begin{bmatrix} K \\ - & - \\ C \end{bmatrix} g' = \begin{bmatrix} \sigma \\ - & - \\ \cdot & \cdot \end{bmatrix} \tag{17-17}
$$

که در آن،  $\bf K$  ماتریسی است که با حذف سطر  $m_v$  از  $M$  بهدست آمده است. این معادله را می توان به وسيله قانون كرامر حل نمود. توجه داشته باشيد كه بهخاطر تساوى

$$
\tau(G) = \pm det \begin{bmatrix} K \\ - - - \\ C \end{bmatrix}
$$

(تمرین ١٢-٢ـ١ب)، جوابهای به دست آمده در صورتی صحیح خواهندبود که  $\tau(G)$ . بنابراین، در محاسبه جریان ها، مناسب تر است که مجموع جریان خروجی از x را برابر با تعداد درخت های فراگیر D در نظر بگیریم. عملیات فوق را در قالب یک مثال نشان میدهیم. گراف مسطح ۳ـهمبند شکـل ۱۲ــ۱۹لف را درنـظر

بگیرید. با حذف xy و جهت دهی یال ها به گراف جهتدار D در شکل ۱۲ـ۹ب می رسیم.

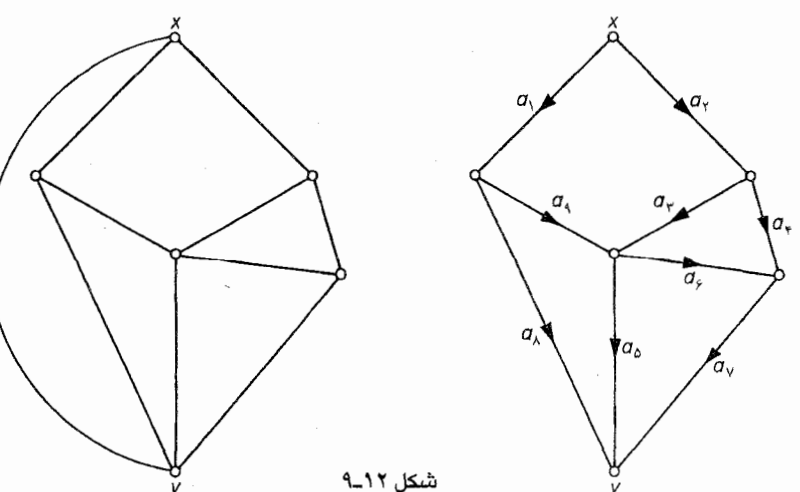

بهراحتی می توان دید که تعداد درختهای فـراگـیر در D بـرابـر ۶۶ است. بـا در نـظر گـرفتن درخت ، همانند آنچه در تساوی (۱۲ـ۱۲) دیدیم به ۹ معادلهٔ زیر میرسیم (برای سادگی،  $T = \{a_1, a_Y, a_Y, a_\gamma, a_\delta\}$ : به صورت  $g_i$  نوشته شده است). $g(a_i)$ 

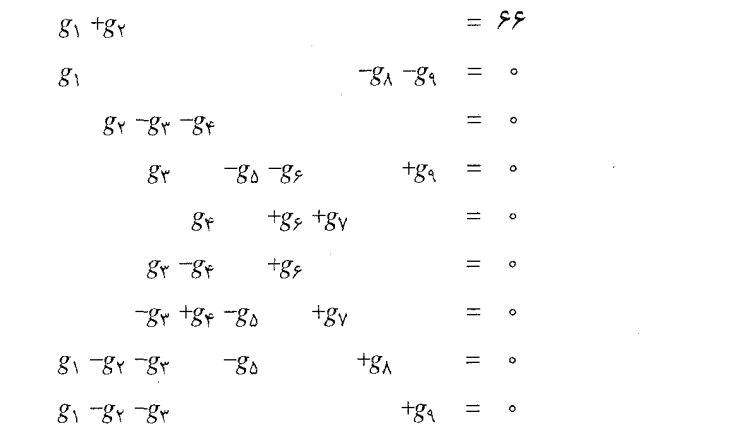

جواب دستگاه معادلات فوق بدين صورت است:

$$
(g_1, g_1, g_1, g_2, g_2, g_3, g_4, g_5) = (\mathfrak{r}_2, \mathfrak{r}_2, \mathfrak{r}_1, \mathfrak{r}_2, \mathfrak{r}_3, \mathfrak{r}_1, \mathfrak{r}_2, \mathfrak{r}_3, \mathfrak{r}_4, \mathfrak{r}_5, \mathfrak{r}_1, \mathfrak{r}_2, \mathfrak{r}_3, \mathfrak{r}_4, \mathfrak{r}_5, \mathfrak{r}_5, \mathfrak{r}_6, \mathfrak{r}_7, \mathfrak{r}_8, \mathfrak{r}_9, \mathfrak{r}_9, \mathfrak{r}_1, \mathfrak{r}_1, \mathfrak{r}_2, \mathfrak{r}_3, \mathfrak{r}_4, \mathfrak{r}_2, \mathfrak{r}_3, \mathfrak{r}_4, \mathfrak{r}_4, \mathfrak{r}_5, \mathfrak{r}_5, \mathfrak{r}_6, \mathfrak{r}_7, \mathfrak{r}_7, \mathfrak{r}_8, \mathfrak{r}_9, \mathfrak{r}_9, \mathfrak{r}_1, \mathfrak{r}_2, \mathfrak{r}_3, \mathfrak{r}_4, \mathfrak{r}_4, \mathfrak{r}_5, \mathfrak{r}_5, \mathfrak{r}_6, \mathfrak{r}_7, \mathfrak{r}_7, \mathfrak{r}_8, \mathfrak{r}_8, \mathfrak{r}_9, \mathfrak{r}_9, \mathfrak{r}_9, \mathfrak{r}_9, \mathfrak{r}_1, \mathfrak{r}_2, \mathfrak{r}_3, \mathfrak{r}_4, \mathfrak{r}_2, \mathfrak{r}_3, \mathfrak{r}_4, \mathfrak{r}_4, \mathfrak{r}_4, \mathfrak{r}_5, \mathfrak{r}_5, \mathfrak{r}_5, \mathfrak{r}_6, \mathfrak{r}_7, \mathfrak{r}_8, \mathfrak{r}_7, \mathfrak{r}_8, \mathfrak{r}_9, \mathfrak{r}_9, \mathfrak{r}_9, \mathfrak{r}_9, \mathfrak{r}_9, \mathfrak{r}_9, \mathfrak{r}_9, \mathfrak{r}_9, \mathfrak{r}_9, \mathfrak{r
$$

مستطیل مربعبندی شده بر پایه این شارهٔ جریان الکتریسیته، همان چیزی است که در شکل ۱۲ـ۷ دیده بودیم، با این تفاوت که تمام ابعاد دو برابر شدهاند.

شکل ۱۲ـ۱۰ یک مربع تام از مرتبه ۲۵ را نشان میدهد. این مربع توسط ویلسون ۱۹۶۷/)کشف شده و کوچکترین مربع تامی است ( با کمترین مرتبه) که تاکنون شناخته شده است. نتايج ديگر در زمينهٔ مربعهاي تام را مي توانيد در مقاله مشروح تات (١٩۶۵ه) مشاهده نماييد.

#### تمرينها نشان دهید که در یک مستطیل مربع بندی شده، اضلاع مـربعهای تشکـیل دهـنده هـمگی  $\sum_{i=1}^{n}$ تناسب يذيرند.

۲-۳-۲ گراف عمودی یک مستطیل مربع بندی شده R، عبارت است از گراف افقی مستطیل مربع بندی شدهای که از دوران  ${\bf R}$  حول یک زاویهٔ راست بهدست می آید. اگر هیچ نقطهای از  ${\bf R}$ ، کنج مشترک چهار مربع تشکیل دهنده نباشد، نشان دهید که گراف های افقی و عمودی R دوگان یکدیگرند.

فصل ١٢ : فضاى دورها و فضاى باندها

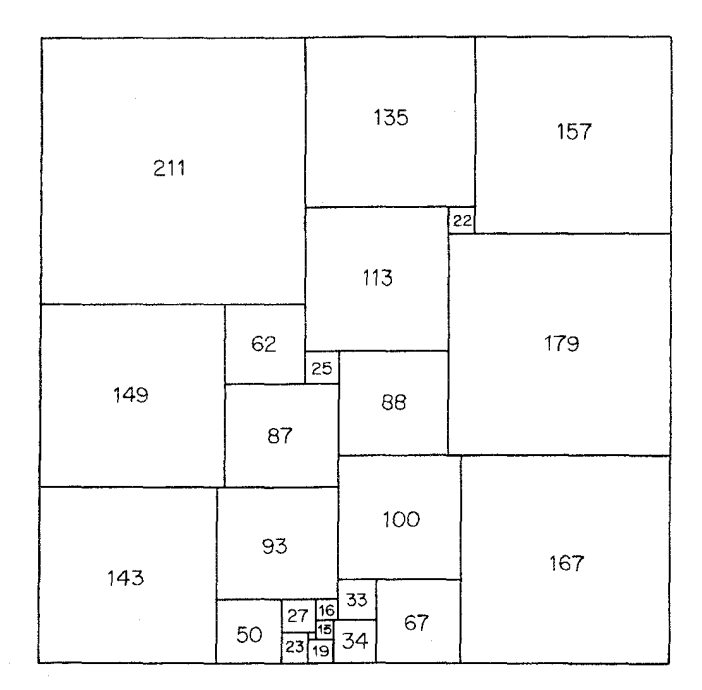

شکل ۱۲ـ۱۰ . یک مربع تام از مرتبه ۲۵

۰۳\_۳\_۳\* پک مکعب تام، مکعبی است که به تعدادی مکعب کوچکتر تفکیک شده است، بهطوری که هیچ دوتای آنها، هم اندازه نباشند. نشان دهید که مکعب تام وجود ندارد.

مراجع

- Bouwkamp, C. J., Duijvestijn, A. J. W. and Medema, P. (1960). Tables Relating to Simple Squared Rectangles of Orders Nine through Fifteen, Technische Hogeschool, Eindhoven
- Brooks, R. L., Smith, C. A. B., Stone A. H. and Tutte, W. T. (1940). The dissection of rctangles into squares. Duke Math. J., 7, 312-40

Hadley, G. (1961). Linear Algebra, Addison-Wesley, Reading, Mass.

- Kirchhoff, G. (1847). Über die Auflösung der Gleichungen, auf welche man bei der Untersuchung der linearen Verteilung galvanischer Ströme geführt Wird, Ann. phys. Chem., 72, 497-508
- Sprague, R. (1939). Beispiel einer Zerlegung des Quadrats in lauter verschiedene Quadrate, Math. Z., 45, 607-8
- Tutte, W. T. (1961). A theory of 3-connected gaphs. Nederl. Akad. Wetensch. Proc. Ser. A., 23,  $441 - 55$

Tutte, W. T. (1965a). The quest of the perfect square, Amer. Math. Monthly, 72,29–35

- Tutte, W. T. (1965b). Lectures on matroids. J. Res. Nat. Bur. Standards Sect. B, 69,  $1 - 47$
- Tutte, W. T. (1971). Introduction to Matroid Theory, Elsevier, New York
- Wilson, J. C. (1967). A Method for Finding Simple Perfect Square Squarings. PH.D. Thesis, University of Waterloo

پيوستاوّل

## راهنمایی تمرینهای ستارەدار

- $n_m \ldots n_\chi$ ، الف) اگر رابطهٔ  $G$ ی برقرار نباشد، در این صورت G دارای بخش هایی به اندازه  $2 - 5$ است بهطوریکه بهازای یک مقدار i و j، شرط  $n_j$ -  $n_j$  برقرار است. نشان دهید که تعداد است، از تعداد یالهای  $G$  بیشتر خواهد بود.
- یک خودریختی از  $G$  را برحسب ماتریس مجاورت A، می توان به عنوان یک ماتریس جایگشت  $Y_{-}Y_{-}Y_{-}Y$ رز نظر گرفت طوری که PAP'=A یا به عبارتی دیگر PA=AP (چون ۱-P'=P). نشان دهید که اگر x یک بردار ویژه متناظر با مقدار ویژه A از A باشد، در ایـن صـورت بـهازای هـر  $\mathbf P$ خودریختی P $\mathbf r$  (; یختی Px ،  $G$  ) نیز یک خودریختی خواهد بود. از آنجایی که مقادیر ویژه A متمایزند و نیز متعامد است، پس بهازای هر بردار ویژه مثل x داریم:

 ${\bf P}^{\rm v}x=x$ 

فرض کنید که تمام زیرگراف های القایی  $G$  با  $n$  رأس،  $m$  یال داشته باشند. نشان دهید که بهازای  $\Delta f$ a هر دو رأس  $v_i$  و  $v_j$  از  $G$  روابط زیر برقرار است:

$$
\varepsilon(G) - d(v_i) = \varepsilon(G - v_i) = m\binom{\nu - 1}{n} / \binom{\nu - \nu}{n - \nu}
$$

$$
\varepsilon(G) - d(v_i) - d(v_j) + a_{ij} = \varepsilon(G - v_i - v_j) = m\left(\frac{\nu - \nu}{n}\right) / \left(\frac{\nu - \nu}{n - \nu}\right)
$$

که در رابطهٔ بالا بسته به اینکه  $v_i$  و  $v_i$  مجاور هستند یا خیر، مقدار  $a_{ij}$  برابر ۱ یا ۰ خواهد بود. نتیجه بگیرید که  $a_{ij}$ ، مستقل از j و j است.
## نظریهٔ گرافها و کاربردهای آن / مؤسسه فرهنگی هنری دیباگران تهران

الف) برای اثبات لازم بودن شرط، ابتدا نشان دهـید کـه اگـر  $G$  سـاده بـاشد و داشـته بـاشیم  $Y_{-}\Delta_{-}$  $u_1v_1, u_2v_2 \notin E$ به و $u_3v_2, u_3v_1, u_4v_2 \notin E$ ، در ایسستن صسورت دنسباله درجسههای گسراف با دنباله درجههای G برابر است. با استفاده از این مطلب G با دنباله درجههای G برابر است. با استفاده از این مطلب نشان دهید که اگر d گـرافـی بـاشد، آنگـاه گـراف سـادهای مـانند G بـا مـجموعه رأس هـای وجود دارد به طوری که:  $V = \{v_1, v_2, ..., v_n\}$ بهازای هر  $d(v_i) = d_i \rightarrow d(v_j)$ و  $\langle \wedge \rangle$ به تمامی رأس های  $v_{d_1+1}$ ،.. ،  $v_{\gamma}$  متصل است. دنباله درجههای  $G - v_1$  برابر  $d'$  خواهد بود. نشان دهید که یک زیرگراف دوبخشی با بیشترین تعداد پال های ممکن، دارای این ویژگی است. ۱\_∆\_∧ گرافی روی مجموعه S تعریف کنید که در آن،  $x_i$  به  $x_i$  متصل است اگر و تنها اگر فاصلهٔ آن ها دقیقاً  $9 - 2 - 1$ 

١ باشد. نشان دهید که در این گراف، درجهٔ هر رأس حداکثر می تواند برابر شش باشد.

- بلندترین مسیر  $G$  و رأس های مجاور با ابتدای این مسیر را در نظر بگیرید.  $Y_{-}Y_{-}Y$
- ب) از طریق تناقض. فرض کنید G کوچکترین مثال نقض باشد. نشان دهید که:  $5 - Y - Y$ کمر  $G$  حداقل پنج است،  $G$  $.8 \ge \frac{\mu}{2}$

نتيجه بگيريد كه دراين صورت ٨≥٧ و نشان دهيد چنين گرافي وجود ندارد.

- ا دامل اثبات کافی بودن شرط، یک گراف G با دنباله درجـههای  $d_{\rm v}, d_{\rm v}, \ldots, d_{\nu}$  را در نـظر d=(d $_{\rm v}, d_{\rm v}, \ldots, d_{\nu}$ بگیرید که مؤلفههای آن به کمترین تعداد ممکن باشد. اگر  $G$  همبند نباشد، با تعویض مناسب یال ها (همانند راهنمایی تمرین ١ـ ۷ـ۵ الف) نشان دهید که گرافی با دنباله درجههای d وجود دارد که تعداد مؤلفههای آن از  $G$  کمتر است.
- ۱۲ـ۲ـ۱۲ گراف برچسبدار  $G$  را به این صورت بسـازید: زیـرمجموعههای  $A_1$ ، ۴۰ …و $A_n$  را بـهعنوان  $A_i$ اگر یکی از دو رابطهٔ  $\{a\}$  کراف G در نظر بگیرید و بهازای  $i\neq i$ ، اگر یکی از دو رابطهٔ  $\{a\}$  کا برقرار باشد، رأس  $A_i$  را توسط یالی با برچسب  $a$  به  $A_j$  وصل کنید. بهازای هر Aj- $A_j$ U $\{a\}$ زیرگراف  $H$  از G، فرض کنید که  $L(H)$  مجموعه تمام برچسبهای روی یال های  $H$  باشد. نشان دهید که اگر  $F$  یک جنگل ماکزیمال از G باشد، دراینصورت  $L(G)$ = $L(F)$ . هر عـضو x از ویژگی مورد نظر را دارا میباشد.  $S\vert L(F)$

اگر چندبار، قضیهٔ ۲ـ۸ را به کار ببرید، به رابطهٔ بازگشتی زیر خواهید رسید:  $Y - Y - Y$ 

۲۹۶

که در این رابطه،  $w_n$  برابر تعداد درختهای فراگیر یک چرخ n پره میباشد. رابطهٔ بازگشتی فوق را حل نمایید.

- با افزودن دو رأس x و y و وصلكردن  $x$  به تمام رأسهاى  $X$  و y به تمام رأسهاى Y ، گراف  $5 - Y - Y$ جدیدی مانند  $G'$  بسازید. نشان دهید که  $G'$ ، ۲ ـهمبند است و سپس از قـضیهٔ ۳ـ۲ اسـتفاده نماييد.
- الف) از استقراء روی ع استفاده کنید. فرض کنید که  $e, \in E$  . اگر  $G.e_1$  یک بلوک بحرانی باشد،  $Y Y'$  $\overline{G}$ . $e_1$ انگاه  $\overline{G}$ ، دارای رأسی از درجهٔ دو است و درنتیجه  $G$  هم دارای چنین رأسی است. اگر بحرانی نباشد، یالی مانند  $e_{\gamma} \in E \setminus \{e_{\gamma}\}$  وجود دارد به طوری که  $-e_{\gamma}$ ) بلوک است. با توجه به این مطلب که  $e_\gamma$ ، $e_\gamma$ ( $e_\gamma - e_\gamma = (G - e_\gamma) - e_\gamma = (G - e_\gamma)$  ، نشان دهید که  $e_\gamma$ و  $e_\gamma$  بر روی رأسی با درجهٔ دو در واقعند.  $G$

ب) از قسمت (الف) و استقراء روی  $\nu$  استفاده نمایید.

- شرط لازم: اگر  $G$  شامل دوری همچون  $C$  بود، یک تور اویلری (بـا ابـتدای $\langle v \rangle$  از مـؤلفه  $5 - 1 - 5$ در نظر بگیرید که شامل  $v$  باشد.  $G{-}E(C)$ شرط کافی: فرض کنید که  $Q$  یک  $(v,w)$ ـگذرگاه از  $G$  باشد که تور اویلری نیست. نشان دهید که دقيقاً يک مؤلفه غير بديهي دارد.  $G-E(Q)$
- $G'$  با افزودن یک رأس جدید و وصل نمودن آن به تمام رأس های  $\,G$ ، گراف جدیدی همچون  $4.74$ بسازید. نشان دهید که  $G$  همیلتنی است اگر و تنها اگر  $G'$  همیلتنی باشد و سـپس از قـضیهٔ ۴\_۱۵استفاده کنید.
- فرض کنید P یکی از بلندترین مسیرهای G بهطول I باشد. اگر ۲۵>I، با استفاده از تکنیک به  $9 - 7 - 9$ کار رفته در اثبات قضیهٔ ۳ـ۳ نشان دهید که G دارای دوری به طول ۱+1 است. سپس با توجه به این مطلب که G همبند است، به یک تناقض خواهید رسید.

 $(4) 1277$ 

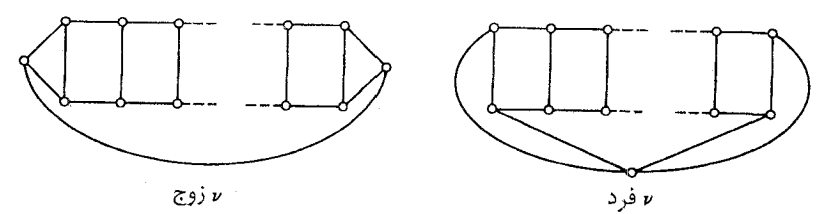

- از این مطلب استفاده کنید که گراف پترسن درون-همیلتنی است (تمرین ۳-۲-۱۲).  $Y - Y - Y$
- یک تور اویلری مانند  $\varrho$  در گراف وزنداری که از تضعیف تمام یال $\varrho$  بهدست آمده است، در  $1 - r$ نظر بگیرید. سپس با استفاده از نامساوی مثلثی، یک دور همیلتنی از روی Q بهدست آورید که وزن أن حداكثر ( $w(Q)$  باشد.
- الف) برای نشان دادن اینکه  $K_{\text{Yn}}$ ، ۱ ـ تجزیهپذیر است، رأس ها را به شکل یک  $(\text{Yn}-\text{Y})$ ـضلعی  $\Delta$ - $\Delta$ منتظم با یک رأس در مرکز آن بچینید. در این صورت هر یال شعاعی، به همراه یالهای عمود بر آن، یک تطابق کامل خواهد بود.
- رأس ها را با شمارههای ٠، ١، ٢، ... و ٢n شماره گذاری کنید و سپس رأس های ١، ٢، ... و ٢n را روی  $5 - 1 - 0$ دایـــــرهای کـــــه رأس بــا شـــماره • در مــرکز آن واقــع است، قــرار دهــيد. فــرض کـــنيد
- ب) فرض کنید G یک گراف ۲k ـ منتظم با مجموعه رأس های  $V = \{v_1, v_7, ..., v_r\}$  باشد. بدون  $Y_Y \wedge$ اینکه به کلیت مساله لطمهای وارد شود،  $G$  را همبند در نظر میگیریم. فرض کنید  $C$  یک تـور  $X { = }\{ {x_1},{x_7},...,{x_r}\}$  اویلری در  $G$ باشد. یک گراف دوبخشی  $G'$  با دو بخش  $X$ و $Y$  بسازید که در آن و  $Y = \{v_1, v_2, ..., v_r\}$  و  $x_i$ در صورتی به  $y_i$ متصل است که  $v_i$ روی  $C$  بلافاصله قبل از  $v_i$ قرار گرفته باشد. نشان دهید که  $G'$ ، ۱ ـ تجزیهپذیر است و در نتیجه  $G$ ، ۲ ـ تجزیهپذیر میباشد.
- یک گراف دوبخشی مانند  $G$  با بخش های  $X$ و $Y$  در نظر بگیرید که در آن،  $X$  مجموعهٔ سطرهای  $\lambda$ - $\lambda$ و Y مجموعهٔ ستونهای  $Q$  است و سطر i به ستون j متصل است اگر و تنها اگر  $q_{ij}$  مثبت  $Q$ باشد. نشان دهید که G دارای یک تطابق کامل است. سپس از استقراء روی تعداد درایههای غیر صفر  $Q$  استفاده کنید.
- فرض کنید  $G$  یک گراف دوبخشی با بخش های  $X$ و $Y$  باشد و همچنین فرض کنید که  $\,u$  زوج  $\sum_{\alpha}$ است (حالتی که  $\nu$  فرد باشد، نیاز به کمی تغییرات دارد). با وصل کردن تمام زوج رأس های  $Y$  در ، گرافی مانند  $H$  بهدست آورید.  $G$  دارای تطابقی است که تمام رأس های  $X$  را آلوده می کند، اگر  $G$ و تنها اگر H دارای یک تطابق کامل باشد.
- فرض کنید  $G^*$  ابرگراف فراگیر ماکزیمالی از  $G$  باشد به طوری که تعداد پالهای تطابق ماکزیمم  $Y-Y_{\Delta}$ در \* G با تعداد یال های تطابق ماکزیمم در G برابر است. با استفاده از رویه اثبات قضیهٔ ۵ـ۴ نشان دهید که اگر  $U$  مجموعهٔ رأس هایی از  $G^*$  باشد که درجهٔ ان ها ۱ $\nu$  است. انگاه  $G^*-U$  اجتماع مجزایی از گرافهای کامل است.

ییوست اول : راهنمایی تمرینهای ستار،دار

- به راهنمايي تمرين ٥-١-۵ الف توجه كنيد. عرم را
- از تکنیک به کاررفته در اثبات قضیهٔ ۲٫۶ استفاده کنید. ۷۲۶ ۸
- ب) فرض کنید  $v, v$  ,...  $v, v$  طولانی ترین مسیر در  $G$  باشد. نشان دهید که  $G v_\gamma$  حداکثر یک  $Y_{-}\setminus Y$ مؤلفهٔ غیربدیهی دارد، و سپس از استقراء روی  $\varepsilon$  استفاده کنید.
- $m-$ ب) فرض کنید که ۰ $n-1$  (۰٫۳ $p(m-1)$  گراف (۰٫ $p+1$ -بخشی کاملی که در هر بخش آن ۰٫۳  $5 - Y - Y$ رأس وجود دارد، به ما نشان میدهد که ۲ $m+n-1 = (r+1)(m+1)$ . برای اثبات  $\delta \geq m-1$  نشان دهید که هر گراف ساده G با شرط  $\delta \geq m-1$  شامل تمام درختهای  $m$ رأسی است.

ج) گراف  $(n-1)$ -بخشی کاملی که در هر بخش آن ۱ $m-1$  رأس وجود دارد، به ما نشان میدهد  $r(T,K_n) \leq (m-1)(n-1) + 1$  که  $r(T,K_n) > (m-1)(n-1)$  . با  $m$  استقراء روی  $n$ ، نشان دهید که هر گراف ساده G با شرط ۱ $m-$ ه شامل تمام درختهای رأسي است.

- ج) فرض کنید G شامل هیچ مثلثی نباشد.  $C$  را کوتاهترین دور فرد در G در نظر بگیرید. نشان  $4.4.7$ دهید که هر رأس در  $V(G)$ ا $V(G)$  را می توان به حداکـثر دو رأس از $C$  مـتصل نـمود. تـمرین به کار ببرید و به تناقض دست بیابید.  $G- V(C)$  به کار ببرید و به تناقض دست بیابید.
- الف)  $G$  شامل  $K_{\mathsf{Y},m}$  است اگر و تنها اگر  $m$  رأس با دو همسایهٔ مشترک وجود داشته باشند. هر ۳\_۳\_۷ رأس  $\sum\limits_{v\in V}\binom{d(v)}{\mathsf{y}}>(m-1)\binom{\mathsf{v}}{\mathsf{y}}$ رأس  $\sum\limits_{v\in V}\binom{d(v)}{\mathsf{y}}$  ; رأس  $\sum\limits_{v\in V}\binom{d(v)}{\mathsf{y}}$ باشد،  $G$  شامل  $K_{\mathsf{Y},m}$  است.
- و  $E(G) = \{x_i x_j \mid d(x_i, x_j) = 1\}$  و  $d(x_i, x_j) = \{x_1, \ldots, x_n\}$  تعريف نماييد ونشان  $\lambda$ \_ $\Delta$ \_ $\gamma$ دهید که اگر تمامی یال های G را به شکل خطوط مستقیم رسم کنیم، آنگاه (۱) هر دو یال G، یا مجاورند و یا یکدیگر را قطع میکنند و (۲) اگر رأسی از  $G$  درجهٔ بیشتر از دو داشته باشد، به رأسی از درجهٔ یک متصل است. سپس (الف) را با استقراء روی n ثابت کنید.
- یک  $\mathscr{C} = (V_1,V_1,...,V_k)$  را یک  $k$ -رنگ آمـیزی از  $G$  درنــظر بگـیرید و فـرض کـنید ا $\mathscr{C} = (V_1,V_2,...,V_k)$ ۶\_۱\_۸  $i$  رنگ $\vec{a}$  رنگ امیزی از  $G$  است که در آن، هر کلاس رنگی، شامل حداقل دو رأس است. اگر برای هر داشته باشیم: ۲≤ |  $|V_i|$  ، آنگاه چیزی برای اثبات باقی نخواهد ماند. پس فرض مـیکنیم کـه را رأسی درنظربگیرید کـه در  $\mathscr{C}'$  هـمرنگ  $v,$  بـاشد. واضـح است کـه  $u_\gamma{\in}V_\gamma$  .  $V_\gamma{=}\{v_\gamma\}$ در  $V$ ا ج $u_{\gamma}$  و ا $V_{\gamma}$  و ا $u_{\gamma}$  منتقل کنید. وگرنه ،  $v_{\gamma}$  را رأس دیگر  $V_{\gamma}$  قرار دهید. در  $V_{\gamma}$

نظریهٔ گراف۵ا و کاربردهای آن / مؤسسه فرهنگی هنری دیباگران تهران

 $\mathscr{C}'$  به و ب $v,$  بایستی با رنگ های متفاوتی ظاهر شده باشند.  $u_{\mathsf{r}}{\in}V_{\mathsf{r}}$  بار رأسی همرنگ ب $v,$  در  $v'$ قرار دهید. همانند قبل  $Y_\mathsf{r} \geq 1$ . اگر این رویه را ادامه دهیم، نهایتاً باید به یک مجموعهٔ  $V_i$  با شرط ۲ < |  $|V_i|$  برسیم. اکنون می توانیم  $G$  را مجدّداً طوری رنگ آمیزی نماییم که در آن تعداد کلاس های رنگی تک رأسی کاهش یابد.

- دا الف)  $G[ Y ]$  و  $(X_1, X_1, ..., X_n)$  را به ترتیب  $n$ ـرنگآمیزیهای  $G[X]$ و  $G[ Y ]$  قرار ۱۳ـ۱ دهید. گراف دوبخشی H را با بخشهای  $\{x_1, x_7, ..., x_n\}, \{y_1, y_7, ..., y_n\}$ ) در نظر بگیرید که در آن رأس  $x_i$  به رأس  $y_j$  متصل است اگر و تنها اگر برش يالي  $\left[ X_i, Y_j \right]$  درگراف G تهي باشد. با استفاده از تمرین ۲-۵-۶ ب نشان دهید که  $H$  یک تطابق کامل دارد. اگر رأس  $x_i$  در این تطابق به رأس  $y_{f(i)}$  متصل بـاشد، قـرار دهـيد:  $V_i = X_i \cup Y_{f(i)}$  . نشـان دهـيد كـه  $V_n$ ,..., $y_{f(i)}$  يك درنگآمیزی از گراف G است. $n$
- نشان دهید کافی است فقط گراف های ۲ ـ همبند را در نظر بگیریم. در گراف C ، G را طولانی ترین  $\lambda_-\lambda_-\lambda$ دور در نظربگیرید و نشان دهید که طبق قضیهٔ ۵ـ۵ دو مسیر وجود دارند که از روی C میگذرند.
- الف) اگر ۳≤ ، از تمرین ۳\_۲\_۱ استفاده کنید. چنانچه رأسی با درجهٔ کمتر از سه موجود باشد، آن  $Y_+Y_+$ را حذف نموده و از استقراء استفاده کنید.
	- بسط ( $\pi_k(G)$  را برحسب چندجملهای های رنگی گراف های کامل در نظر بگیرید. ለ\_۴\_ለ
- الف) به سادگی می توان دریافت که کمر H حداقل برابر با شش است. اگر K ، H ـرنگ پذیر باشد،  $Y_{\alpha}$ یک زیرمجموعهٔ ۰۷عضوی از S وجود دارد که رنگ تمام رأس هـای آن یکسـان است. نسـخهٔ متناظر از G را در نظر گرفته و به تناقض برسید.
- دوگان \*G، یک گراف ۲ـهمبند یالی ۳ـمنتظم است و از این رو، (طبق نتیجهٔ ۵ـ۴) دارای تطابق  $\lambda \Upsilon$ ۹ کاملی مانند  $M$  است.  $(G^*{\cdot}M)$  یک زیرگراف دوبخشی از  $G$  میباشد.
- $v$  د.۲\_۲  $\,$  یک گراف جهت $\,$ دار جدید با همان مجموعهٔ رأس $\,$ ها، بدین $\,$ مورت بسازید که در آن رأس  $\,$  به  $\,$ متصل باشد، هرگاه در گراف اولیه  $v$  از u قابل دست یابی باشد. حال نتیجهٔ ۱۰ـ۱۰ را به کار ببرید.
- $D_1$  د. د. فرض کنید  $D_1$  و  $D_2$  زیرگراف های جهت دار فراگیری  $\,$  ز  $D$  باشند به طوری که کـمان های  $\,$ کمان هایی از D بهصورت  $(u,v)$  هستند که در آن ها  $f(v) \leq f(v)$  و کمان های  $D$  کمان هایی از  $\chi(D_\mathrm{Y})$ به صورت  $(u,v)$  هستند که در آن ها  $f(u)$ < $f(u)$ . نشان دهید که یا  $m$ < $\chi(D_\mathrm{Y})$ و یا  $D$ و سپس از قضیهٔ ۱۰-۱ استفاده کنید.

یبوست اول : راهنمایی تمرینهای ستارهدار

- را یک  $(v_i, v_{i+1})$ ، مسیر جهتدار درنظر بگیرید. اگر یک  $P_i$  با طول زوج موجود  $P_i$  ( $v_i, v_{i+1}$ )  $\notin A$ باشد،  $P_i + (v_{i+1}, v_i)$  یک دور فرد جهتدار است. در غیر این صورت،  $P_{\mathsf{y}_{n+1}}P_{\mathsf{y}_{n+2}}P_{\mathsf{y}_{n+3}}P_{\mathsf{y}_{n+4}}P_{\mathsf{y}_{n+5}}P_{\mathsf{y}_{n+6}}P_{\mathsf{y}_{n+7}}P_{\mathsf{y}_{n+8}}P_{\mathsf{y}_{n+9}}P_{\mathsf{y}_{n+1}}P_{\mathsf{y}_{n+1}}P_{\mathsf{y}_{n+1}}P_{\mathsf{y}_{n+1}}P$ جهت دار بسته با طول فرد است و بنابراین دارای یک دور جهت دار فرد است.
- $(v',v'')$  از همان روش ساختاری که در اثبات قضیهٔ ۱۱ـ۶ ارائه شده، استفاده نمایید و به کمان  $(v',v'')$ ظرفيت  $m(v)$  را اختصاص دهيد.
	- ۰/۱-۴ از استقراء روی k و تمرین ۰/۱-۳ استفاده کنید.
	- ٤-٥-١١ مشابه آنچه که در تمرين ٤-۵-٧ آمده، عمل کنيد.
- ا اــهــه شرط لازم با قراردادن مجموعه رأس هایی که درجهٔ ورودی آن ها  $m$  است، به نام  $V$  و مجموعه  $\lambda$ رأس هایی که درجهٔ ورودی آن ها n است، به نام  $V_{\rm t}$  به نتیجه می رسد. برای اثبات شرط کافی،  $V_1$  شبکه  $N$  را روی گراف جهتدار  $G$  با دادن ظرفیت واحد به هر کمان و قـرار دادن اعـضای به عنوان منبعها و اعضای  $V_{\mathsf{f}}$  به عنوان چاهک ها بسازید. طبق قضیهٔ ۱۱ـ۸ شاره f در N (که می توان آن را صحیح در نظر گرفت) موجود است که عرضهٔ هر منبع و تقاضای هر چاهک در آن میباشد. کمان های f-آلوده یک  $(m, n)$ -جهتدهی روی زیرگراف  $H$  از گراف  $G$  القاء  $|m - n|$ میکند. حال می توان یک  $(m,n)$ -جهتدهی روی G بهدست آورد که در آن به یال های باقیمانده یک جهتدهی اویلری نسبت داده شده است.
- ۱۲ـ۲ـ۱۲ الف) از استقراء روی مرتبه زیرماتریس استفاده کنید. فرض کنید P یک زیرگراف مربعی باشد. اگر هر ستون P شامل دو درايه غير صفر باشد، آنگاه »=det P. در غير اين صورت، det P را نسبت به ستونی که فقط یک درایه غیر صفر دارد، بسط دهید و از فرض استقراء استفاده کنید.
- ۳\_۳\_۳ ابتدا، نشان دهید که در هر مستطیل کامل، کوچکترین مربع تشکیلدهنده بر روی مرز مستطیل واقع نیست. اکنون فرض کنید که یک مکعب کامل وجود دارد و مربع کاملی را درنطر بگیرید که از القاء مكعبهاي تشكيل دهنده روي ياية اين مكعب بهدست مي آيد.

 $\mathbf{r} \cdot \mathbf{v}$ 

**پيوست دوّم** 

# چهار گراف و جدولی از ویژگیهای آنها

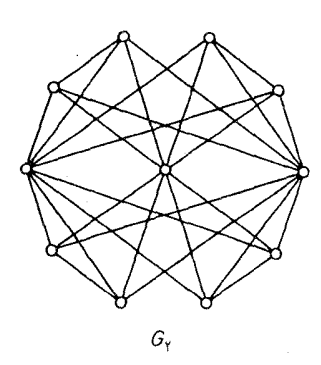

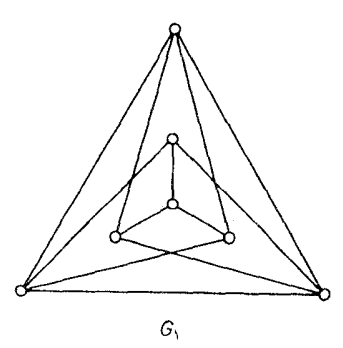

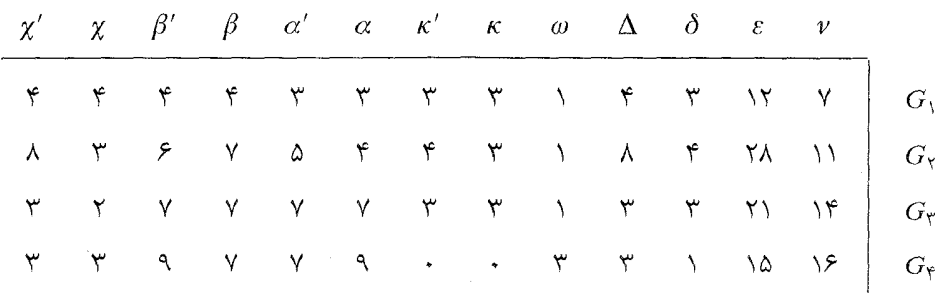

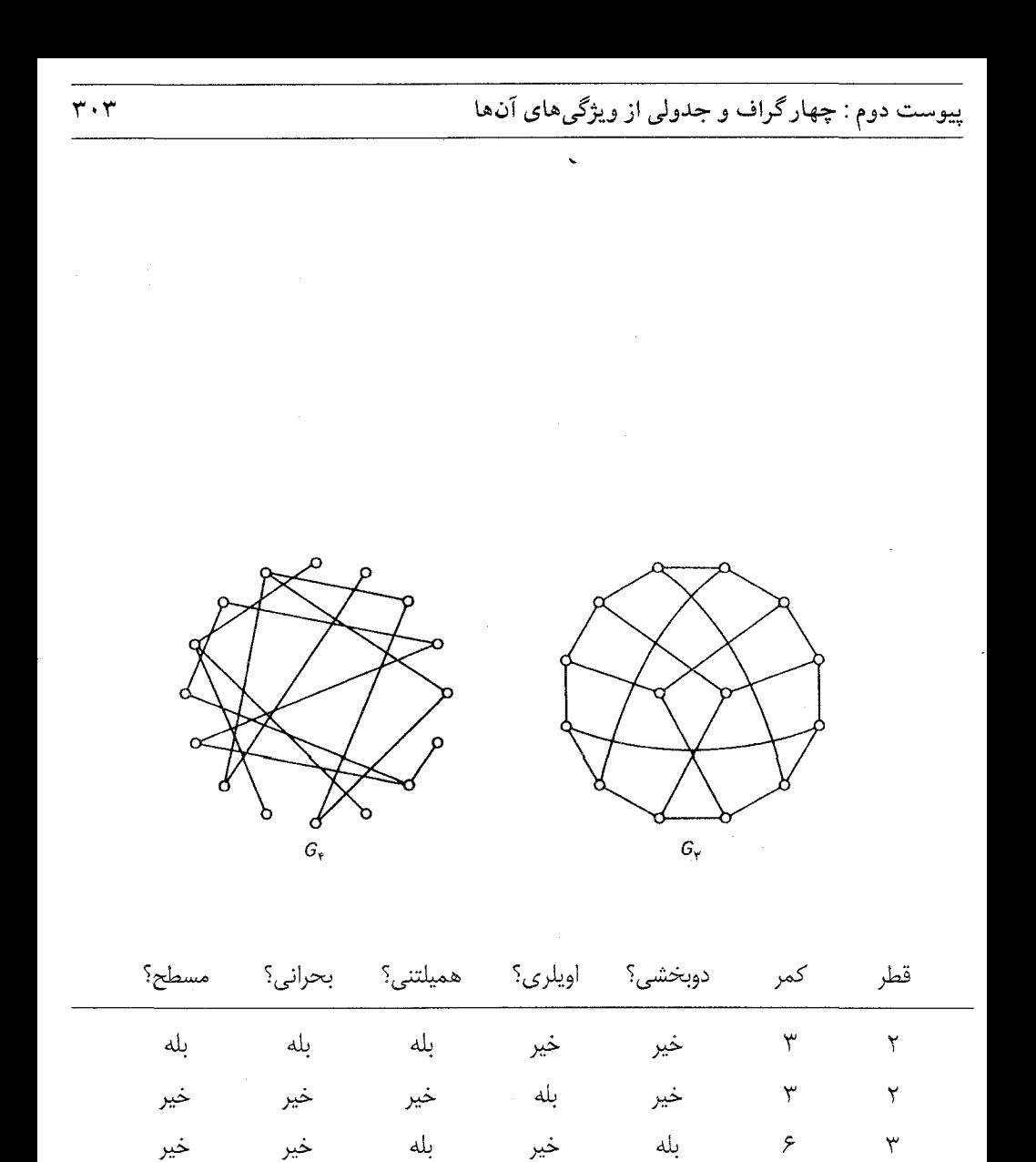

خير

خير

 $\check{\mathbf{r}}$ 

 $\infty$ 

بله

خير

خير

<u>تست</u>

## گرافهای جالب توجه

بعضی گرافها بهخاطر ساختار ویژهای که دارند، جالب توجه قلمداد میشوند. طی فصلهای کتاب بـا برخي از اين گرافها أشنا شديم (براي مثال، گراف گرينبرگ، گراف گروتز، گراف هرشل و گرافهاي رمزي). در اين بخش با تعدادي ديگر از گراف هاي جالب توجه و چند خانوادهٔ ديگر از گراف ها آشنا خواهيم شد.

> گرافهای افلاطونی رأس ها و يال هاي اين گراف ها، معادل رأس ها ويال هاي اجسام افلاطوني مي باشند. , ملاحظه نماييد). [Fréchet and Fan; 1967]

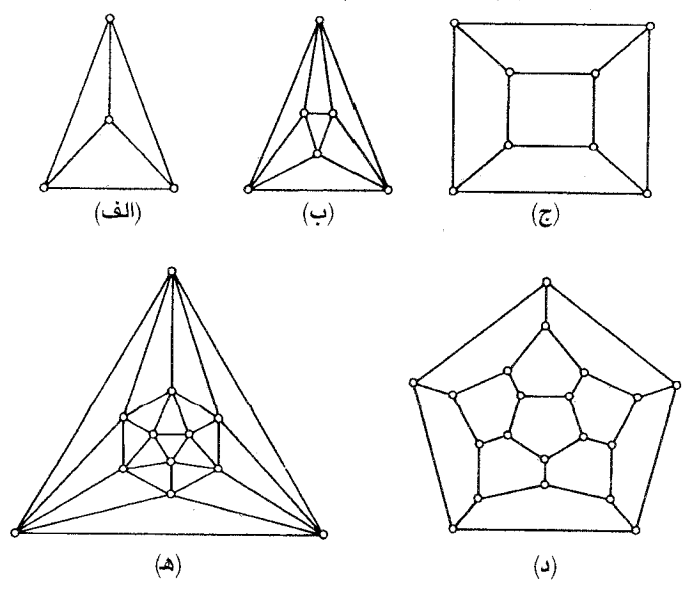

(الف) چهار وجهي؛ (ب) هشت وجهي؛ (ج) مكعب؛ (د) بيست وجهي؛ (ه) دوازده وجهي

## گروههای خودریختی

(۱) همانگونه که قبلاً دیدیم (تمرین ۱-۲-۱۲) ، هر گروه با گروه خودریختی یک گراف یکریخت است. فراكت (١٩۴٩) نشان داد كه در واقع، براي هر گروه، يك گراف ٣ ـمنتظم متناظر با آن گروه مي توان يافت. کوچکترین گراف ۳ ـمنتظمی که گروه آن همانی است، گراف زیر است:

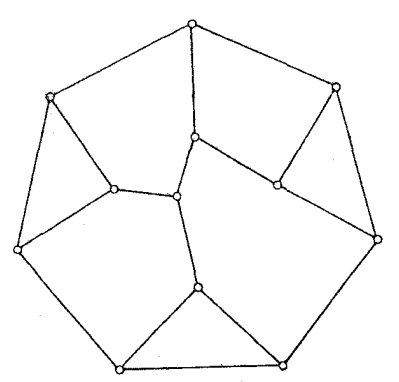

(٢) فالكمن (١٩۶٧) ثابت كرد كه هر گراف منتظم يال ـ ترايا كه رأس انتقالي نباشد، حداقل بيست رأس دارد. گراف زیر بهترین نمونه است:

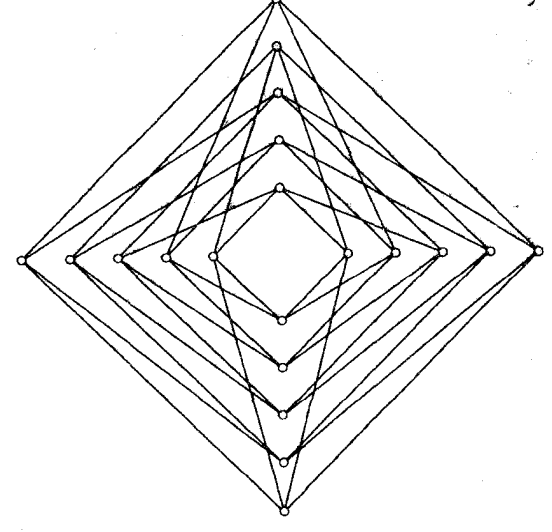

گراف فالكمن

گراف گری ( [Bouwer, 1972] را ملاحظه نمایید) یک گراف ۳\_منتظم یال-ترایاست که رأس-ترایا

نبوده و ۵۴ رأس دارد. ساختار آن به این صورت است: سه نسخه از  $K_{\mathsf{r},\mathsf{r}}$  درنظر میگیریم. با اشتقاق یک یال مشخص در هر سه نسخه، سه رأس جدید بهدست می[ید که آنها را با سه یال به یک رأس جدید متصل میکنیم. سپس همینکار را برای تمامی یالهای  $K_{\mathsf{r},\mathsf{r}}$  ادامه میدهیم.

### قفسها

گراف  $m$ ـمنتظمی که کمر آن n است و کمترین تعداد رأس های ممکن را داراست، یک  $(m,n)$ ـقفس نامیده می شود. اگر  $f(m,n)$  تعداد رأس های یک  $(m,n)$ \_قفس باشد، بهراحتی می توان دید که  $n$ = $f(\mathsf{Y},n)$  و برای هر ۳≤m داریم:

$$
f(m,n) \ge \begin{cases} \frac{m(m-1)^{r}-\gamma}{m-\gamma} & n = \gamma r + 1 & \text{if } \\ \frac{\gamma(m-1)^{r}-\gamma}{m-\gamma} & n = \gamma r & \text{if } \\ \frac{m-\gamma}{m-\gamma} & n = \gamma r & \text{if } \end{cases} \tag{1-z}
$$

 $K_{m,m}$  قفس، معادل یک دور n رأسی،  $(m,\mathfrak{r})$ قفس، برابر  $K_{m+1}$  و  $(K,\mathfrak{r})$ ـقـفس، مـعادل $(\mathfrak{r},n)$ است. در هر یک از این قفس ها، تساوی در (ج–۱) برقرار میباشد. هافمن و سینگلتن (۱۹۶۰) نشان دادند که برای ٣≤m و a>۵، تساوی (ج-١) فقط در حالتی میتواند رخ دهد که a=۵ و m=٣,٥,٥٧ يا اگر ۱ $m-1$  یک توان اول باشد،  $(m,\mathcal{F})$ ـقفس، گراف وقوع نقطهــخط در صفحه تصویر مرتبه $n=$  .  $n$ است؛ ( $m,\lambda$ ) و ( $m,\lambda$ ) ـقفسها نیز از هندسه تصویری بهدست میآید (برای جزئیات بیشتر به  $m-$ مراجعه کنید). برخی از  $(m,n)$ \_قفسهای کوچکتر در زیر نشان داده شدهاند. (m,n)

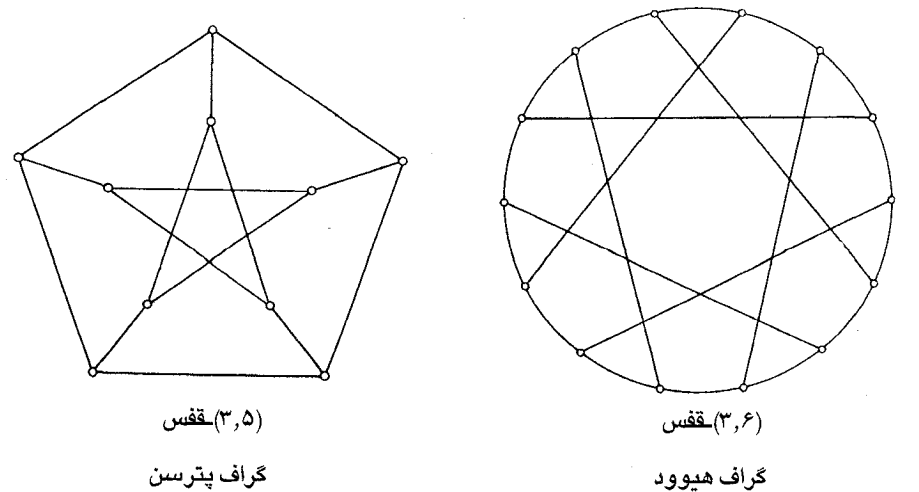

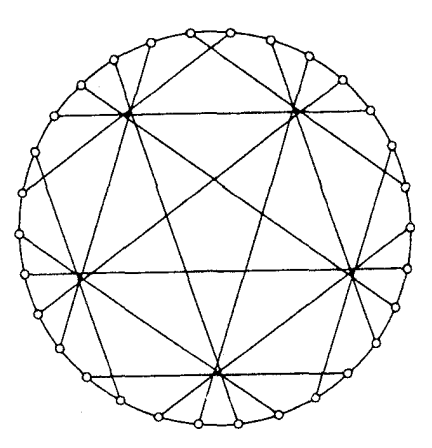

پیوست سوم :گرافهای جالب توجه

قفس $(\mathbf{r},\mathbf{v})$ 

گراف مکگی

قفس $(\mathsf{r},\mathsf{\Lambda})$ گراف تات كاكستر

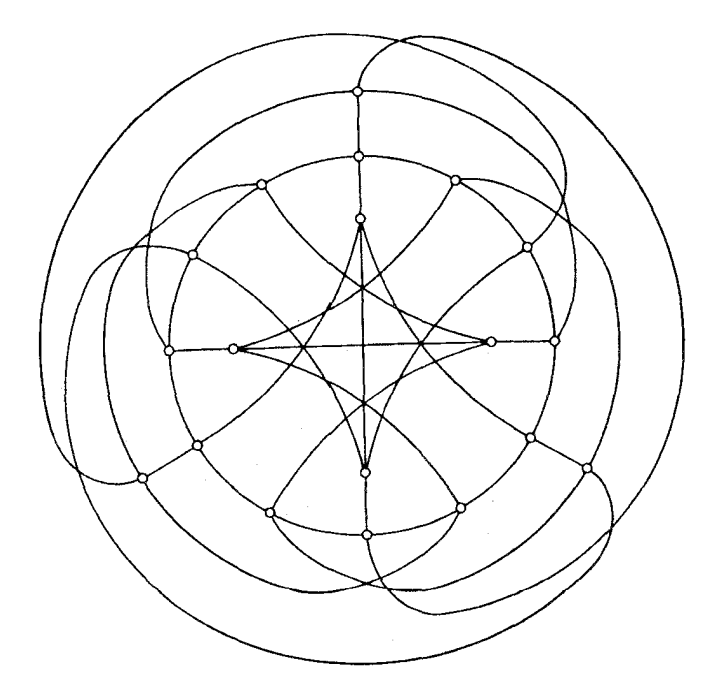

(۴٫۵)۔قفس گراف رابرتسن

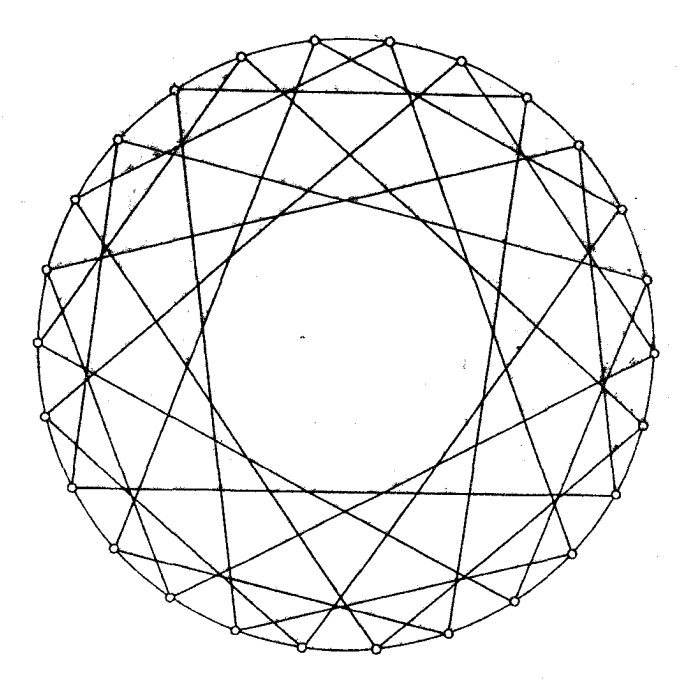

قفس $(\mathfrak{k},\mathfrak{k})$ 

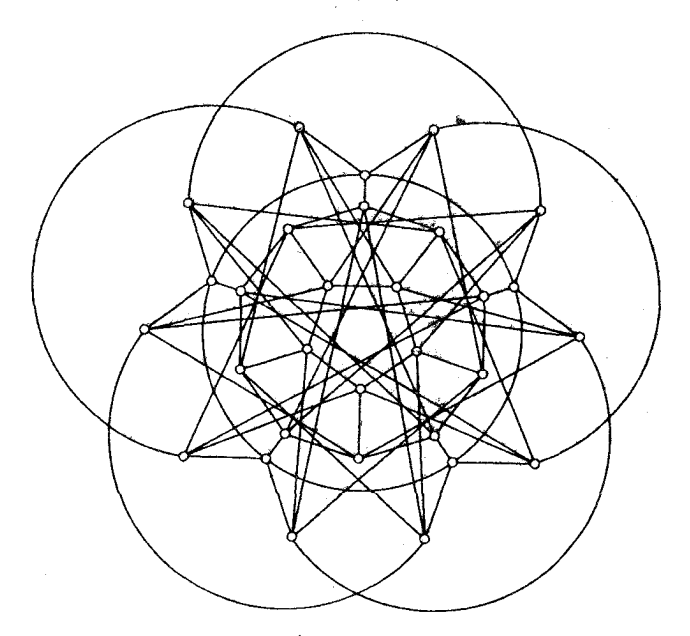

 $\mathbf{a}^{(2,0)}$ قفس

گراف رابرتسن وگنر

پيوست سوم :گرافهاي جالب توجه

(٧,۵)\_قــــفس (گـــراف هــــافمن ــســـينگلتن ) را مـــىتوان ايـــنگونه تـــوصيف نـــمود: ده ۵\_دور  $P_i$  با ، $Q_{\Upsilon}$ ،  $Q_{\Upsilon}$ ،  $Q_{\Upsilon}$ ،  $Q_{\Upsilon}$  که مانند شکل زیر برچسبگذاری شدهاند و در آن رأس  $i$  از  $P_{\Upsilon}$ به رأس  $i+j$ (به پیمانهٔ ۵) از  $Q_k$  متصل است. (برای مثال، اتصالات رأس ۲ از ب $P$  نشان داده شده است).

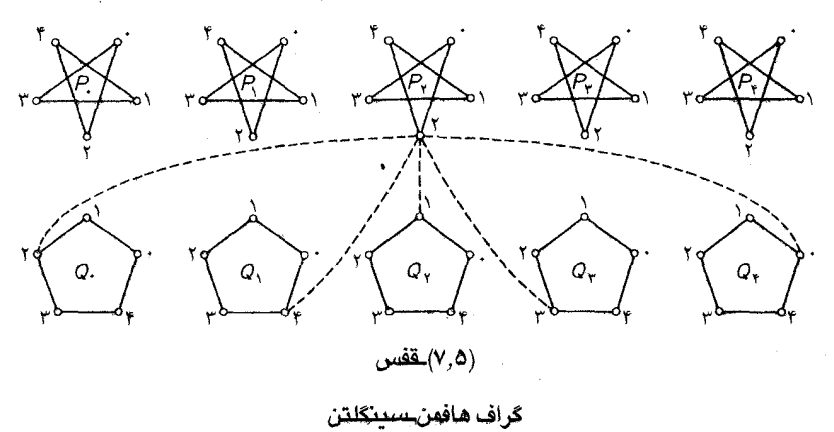

## گرافهای ناهمىلتنى

(۱) از وقتی که تایت' حدس خود را در مورد شرط همیلتنی بودن گراف های مسطح بیان کرد، شرایسط زیادی برای همیلتنی بودن گراف.ها ارائه شده است. در این بخش تعدادی از مثال.های نقض را کـه بـرای حدس هاي گوناگون بيان شده، فهرست كردهايم.

(C. St. J. A. Nash-Williams) الف) هر گراف ۴\_همیند همیلتنی است.

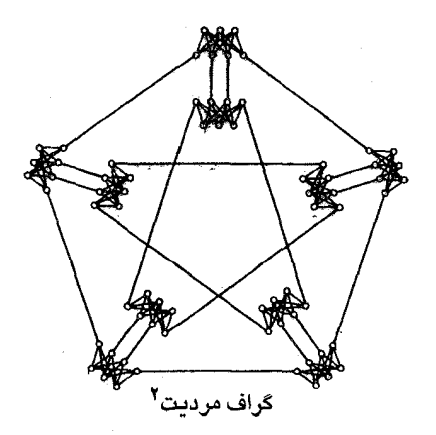

2. Meredith

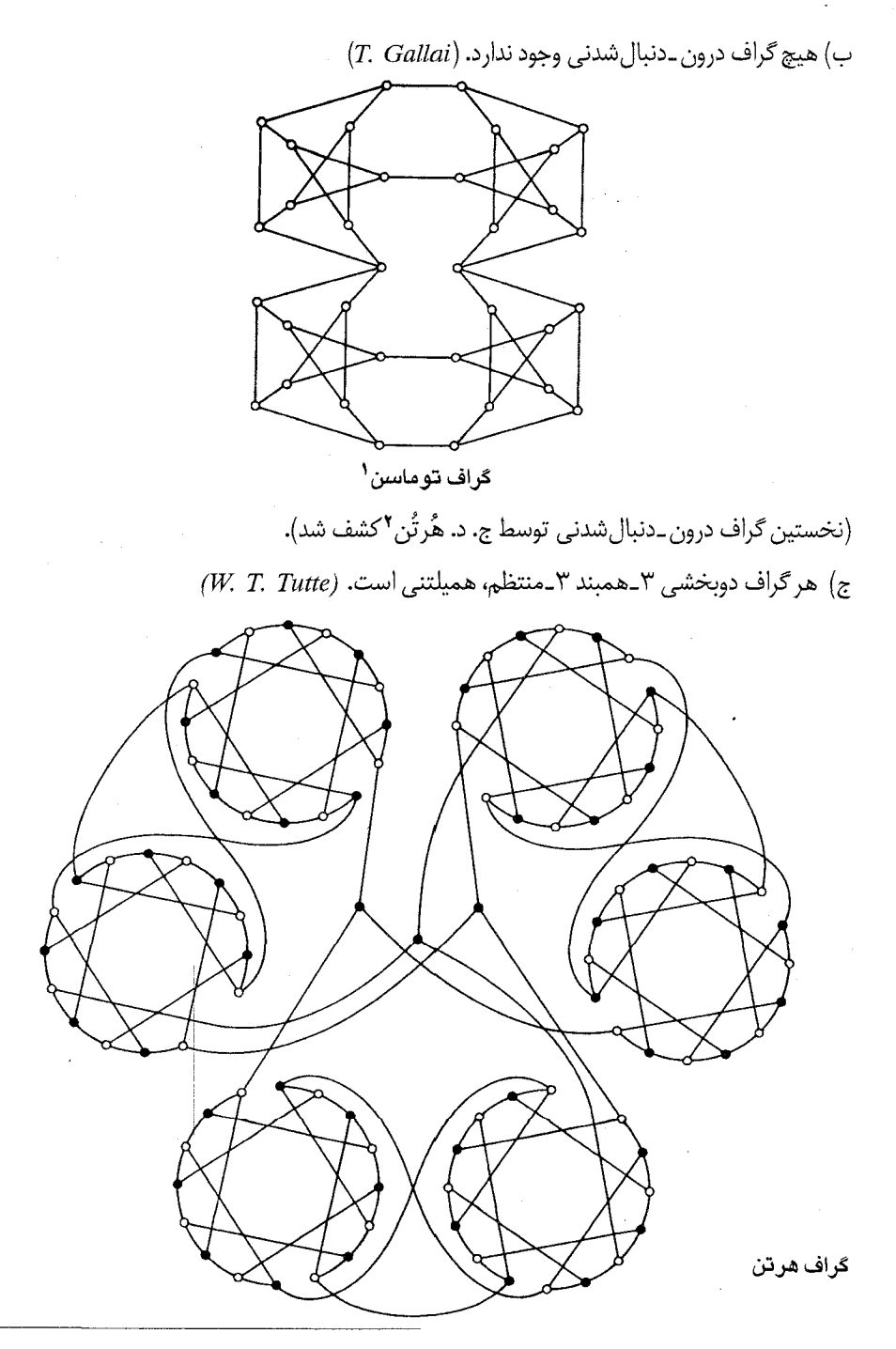

پيوست سوم :گرافهاي جالب توجه

(۲) مثالی از یک گراف ناهمیلتنی با بیشترین درجهٔ تقارن –یک خودریختی موجود است که در آن هر مسير به طول سه به مسير سه تايي دلخواه ديگري منتقل مي شود (گراف پترسن نيز اين خاصيت را دارد). /1960 ; Tutte , أملاحظه نماييد.

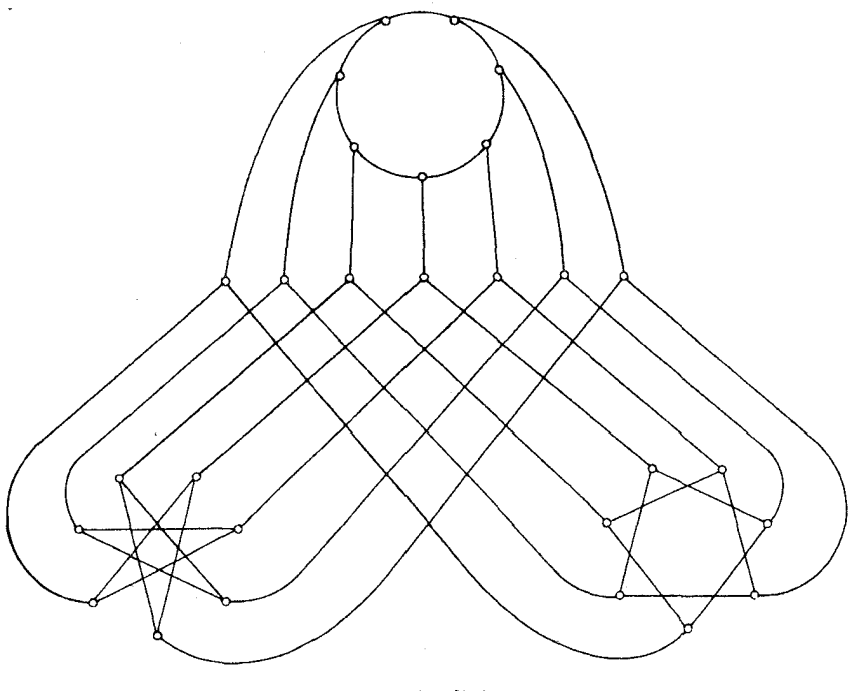

گراف کاکستر

عدد رنگی گرنباوم' حدس زد که برای هر ۱ $m$ و ۲< $n$ ، یک گراف  $m$ ـرنگی  $m$ ـمنتظم وجود دارد که کمر آن حداقل  $n$  است. برای ۳= $n$ این مسأله بدیهی است، بهازای ۲٫۳= $m$  حدس در گرو وجود قفس۱هاست.۲ غیر از این ها، صرفاً دو گراف با این خاصیت یافته شدهاند.

#### 1. Grünbaum

۲. این حدس هماکنون رد شدهاست:

Borodin, O.V. and Kostochka, A.V. (1976). On an upper bound of the graph's chromatic number depending on graph's degree and density. Ins. Maths., Novosibirsk, preprint Gt-7)

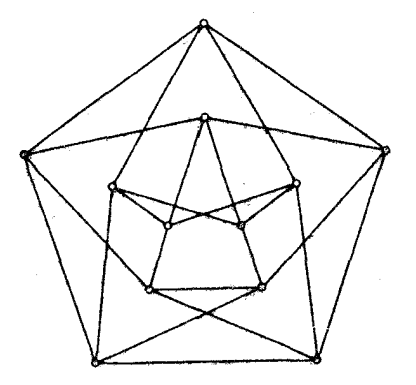

گراف چويتال

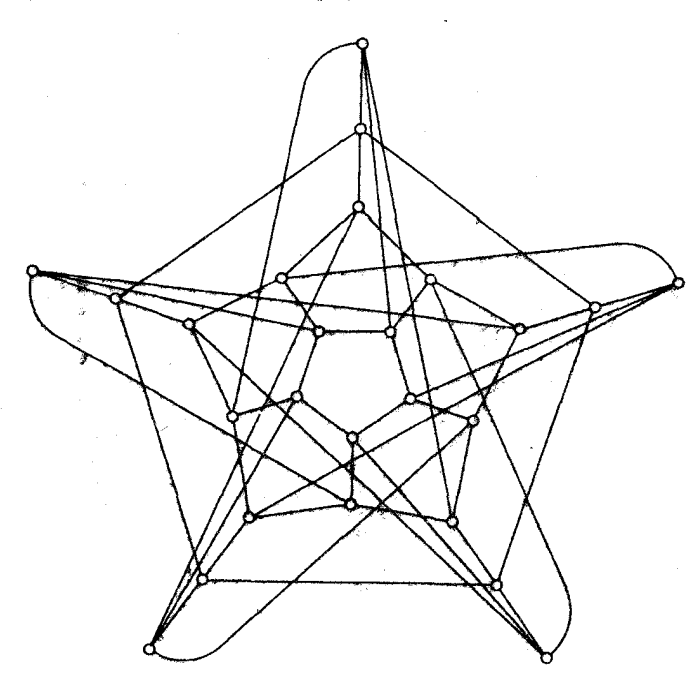

گراف گرنڊاوم

از آنجایی که ۱۷ = (۳٫۳٫۳٫۳٫۳ (تمرین ۲-۳-۳) ، یک ۳-رنگ آمیزی یالی از  $K_{15}$  وجود دارد که در آن هیچ مثلث تک رنگی قرار ندارد. کالبفلیش' و استانتن ۲ (۱۹۶۸) نشان دادند که در ایـن رنگآمـیزی، هـر زيرگراف القا شده توسط يالهاي همرنگ باگراف زير يكريخت است:

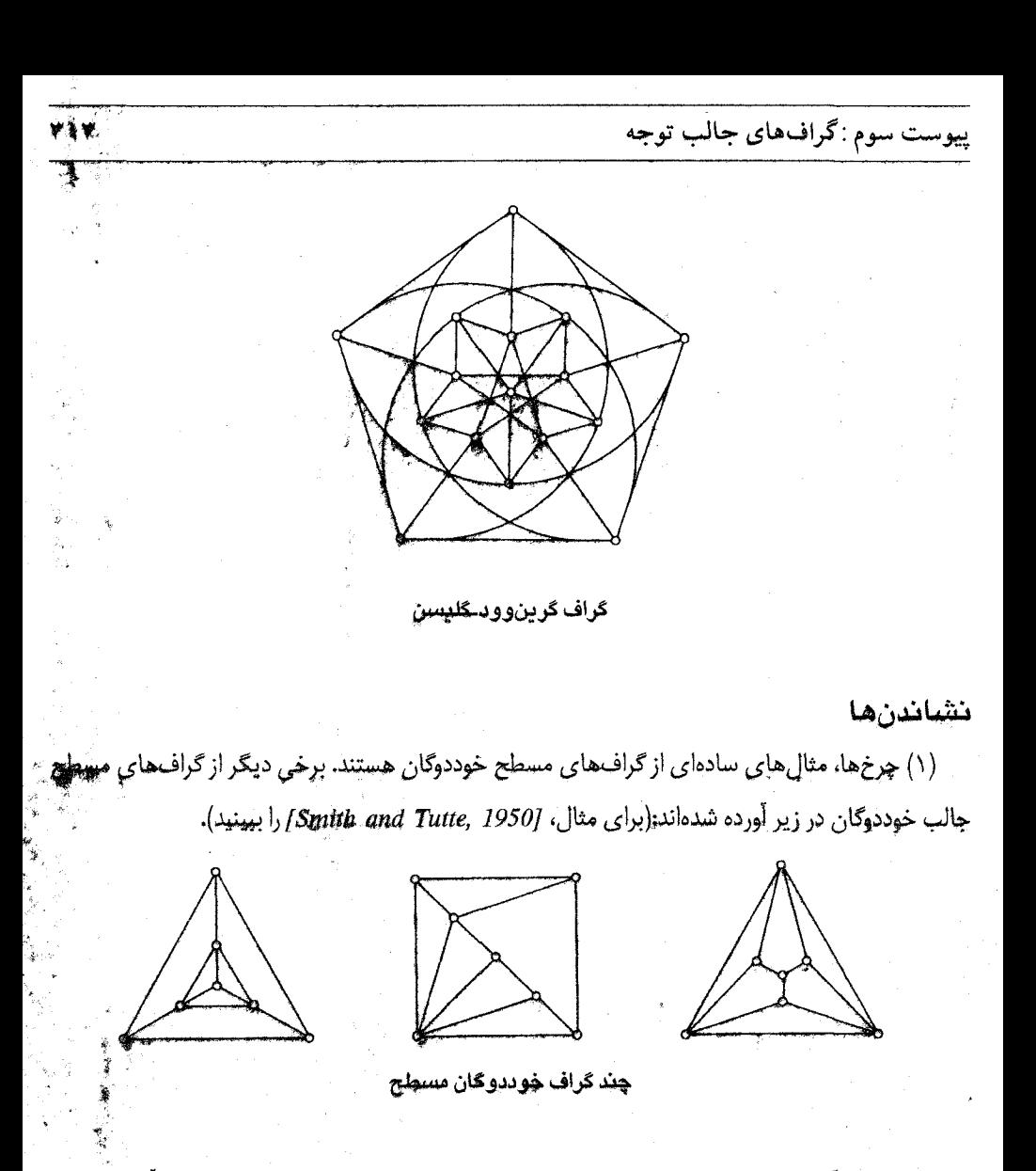

(۲) عدد رنگی (۶)x سطح S برابر است با بیشترین تعداد رنگ،های موردنیاز برای رنگ[میزی:مچاز وجههای هر نقشه روی S (حدس چهار رنگ ادعا میکند که کُره ۴ـرنگی است). هیوود (۱۸۹۰) اثبات کرد که اگر S دارای مشخّصه n<۲ باشد، آنگاه

$$
\chi(S) \le \left\lfloor \frac{1}{\gamma} \left( \sqrt{1 + \sqrt{\gamma} \sqrt{1 + \gamma} \gamma} \right) \right\rfloor \tag{7-\epsilon}
$$

برای صفحه تصویری و نوار موبیوس (هر دو با مشخصه ۱) و چنبره (با مشخصه ۰)، بـه کـرانبـهٔ(ج–۲) خواهیم رسید. گراف های زیر و نشاندن های آن ها، مؤید این مطلب هستند.

## نظریهٔ گرافها و کاربردهای آن / مؤسسه فرهنگی هنری دیباگران تهران

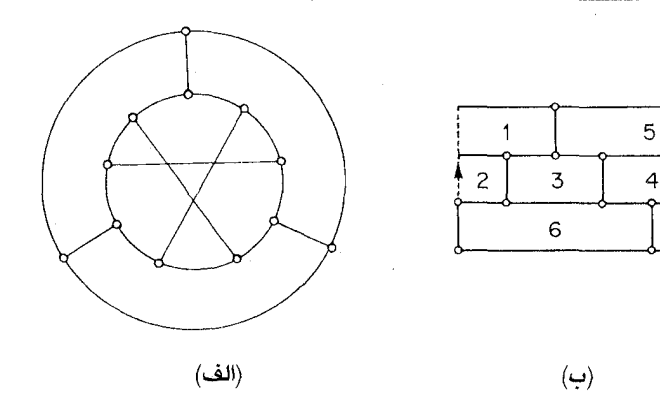

(الف) گراف تیتسه<sup>۱</sup>؛ (ب) نشاندن آن روی نوار موبیوس

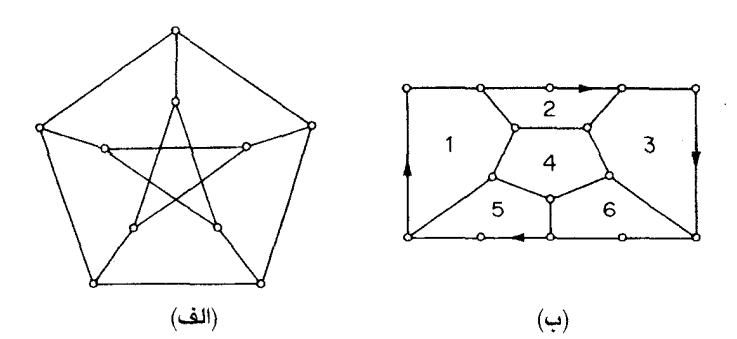

(الف) گراف پترسن؛ (ب) نشاندن آن روی صفحه تصویری

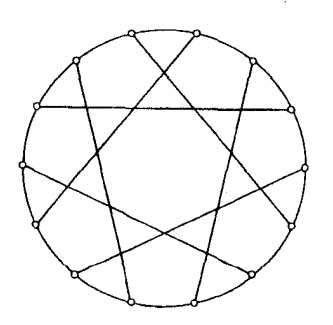

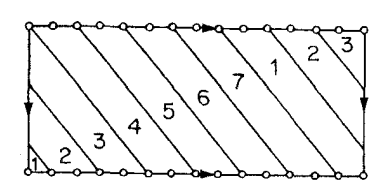

 $\mathbf{r} \setminus \mathbf{r}$ 

 $\overline{c}$ 

 $\mathbf{1}$ 

(الف)  $(\dot{\mathbf{u}})$ (الف) گراف هیوود؛ (ب) نشاندن آن روی چنبره

پيوست سوم :گرافهاي جالب توجه

گرچه بطری کلاین' دارای مشخصه صفر است، ولی فرانکلین۲(۱۹۳۴) ثابت کرد که ۶<sub>–</sub>رنگی اس*ت*، و نقشهٔ ۶\_رنگی زیر را برای بطری کلاین یافت:

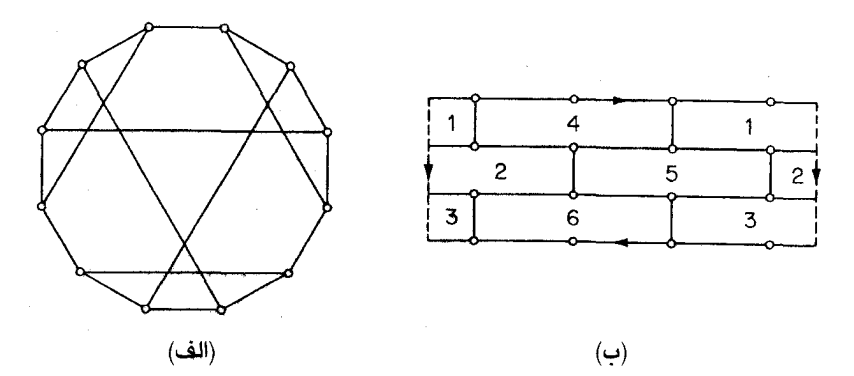

(الف) گراف فرانکلین؛ (ب) نشاندن آن روی بطری کلاین

به استثنای بطری کلاین، برای هر سطح S با مشخّصهٔ ۲ > n می توان ثابت کرد که در رابطهٔ (ج.۲) تساوي برقرار است. اين نتيجه بهعنوان قضيهٔ رنگ *آميزي* نقشه معروف است.

2. Franklin

مراجع

- Biggs, N. (1974). Algebraic Graph Theory, Cambridge University Press
- Bouwer, I. Z. (1972). On edge but not vertex transitive regular graphs. J. Combinatorial Theory B, 12,  $32 - 40$
- Coxeter, H. S. M. (1950). Self-dual configurations and regular graphs. Bull. Amer. Math. Soc., 56, 413-55
- Folkman, J. (1967). Regular line-symmetric graphs. J. Combinatorial Theory. 3.  $215 - 32$
- Franklin, P. (1934). A six color problem. J. Math. Phys., 13, 363-69
- Fréchet, M. and Ky Fan (1967). Initiation to Combinatorial Topology, Prindle, Weber and Schmidt, Boston
- Frucht, R. (1949). Graphs of degree three with a given abstract group. Canad. J. Math.,  $1, 365 - 78$
- Grünbaum, B. (1970). A problem in graph coloring. Amer. Math. Monthly. 77. 1088-1092
- Heawood, P. J. (1890). Map color theorem. Quart. J. Math., 24, 332-38
- Hoffman, A. J. and Singleton, R. R. (1960). On Moore graphs with diameters 2 and 3. IBM J. Res. Develop., 4, 497-504

Horton, J. D. (1974) to be published

- Kalbfleisch, J. and Stanton, R. (1968). On the maximal triangle-free edge-chromatic graphs in three colors. J. Combinatorial Theory, 5,  $9-20$
- Meredith, G. H. J. (1973). Regular  $n$ -valent n-connected nonhamiltonian non-n-edge-colorable graphs. J. Combinatorialtheory B, 14, 55-60
- Ringel, G. (1974). Map Color Theorem, Springer-Verlag, Berlin
- Smith, C. A. B. and Tutte, W. T. (1950). A class of self-dual maps. Canad. J. Mat., 2,  $179 - 96$
- Thomassen, C. (1974). Hypohamiltonian and hypotraceable graphs. Discrete Math., 9,  $91 - 96$
- Tutte, W. T. (1960). A non-Hamiltonian graph. Canad. J. Math. Bull., 3,  $1-5$
- Wegner, G. (1973). A smallest graph of girth 5 and valency 5. J. Combinatorial Theory  $B, 14, 203 - 208$

**پیوست چهارم** 

# مسائل حل نشده

در این پیوست برخی از مسائل حل نشده را جمعآوری نمودهایم که در آنها نام عنوانکننده، زمان طرح و فهرست مراجع مربوطه مشخص شده است. حدس ها با قلم سیاه تر نمایش داده شدهاند. مسائلی را که با نماد ◙ مشخص کردهایم، مسائلی هستند که تا این تاریخ حل شدهاند\*. (صفحه انـتهایی پـیوست را مـلاحظه نماييد).

- دوگـراف  $G$  و  $H$  را درونریـخت مـینامیم (و مـینویسیم:  $H$ ی $H$  )، هـرگاه نگـاشت دوسـویی  $G$  $\Delta$ وجـــود داشـــته بـــاشد بـــهطورىكه بـــهازاى هـــر  $v{\in}V(G)$ ، داشـــته بــاشيم:  $\sigma{:}V(G){\rightarrow}V(H)$ د G $\rightarrow G$ ، گراف G را بازساختنی مینامیم، هرگاه از  $G = H$ ، رابطهٔ  $G \cong H$  نتیجه شود.  $G-v = H-\sigma(v)$ حس*دس بسازسازی* ادعــا مــیکندکــه هـــرگـــراف G بـــاشرط ۲<۷، بـــازساختنی است. (S. M. *Ulam, 1929) .* این حدس برای گرافهای ناهمبند، درختها و برخی کلاس های دیگر گرافها ثابت شده است (Harary, ۱۹۷۴ / را ملاحظه نماييد). یک حدس بازسازی یالی متناظر نیز وجود دارد: هر گراف G با ۳<  $\varepsilon$  بازسازیشدنی یالی است. لاواژ (۱۹۷۲) نشان داد که هر گراف ساده  $G$  با شرط ۲/ $\left({\nu}\atop{\nu}\right)$  ج $\varepsilon > \left({\nu}\atop{\nu}\right)$ ا نشان داد که هر گراف ساده  $G$ پ. ک. استاکمایر ' یک خانوادهٔ نامتناهی از مثالهای نقض برای متناظر این حدس در گرافهای جهتدار يافته است.
- تاریخ منظور شده، تاریخ ویرایش نخست این کتاب (۱۹۷۶) است. مسلماً در نظریه گـراف کـبه شْـاخه نسـبتاً جدیدی از ریاضیات به حساب میآید، هر روز باید انتظار تحول جدید، حل مسائل قدیمی و طرّح مسائل جدید را داشت. (مترجم)

1. P. K. Stockmeyer

- Bondy, J. A. and Hemminger, R. L. (1976). Graph reconstruction  $-a$  survey. J. Graph Theory, to be published
- Lovász, L. (1972). A note on the line recinstruction problem. J. Combhnatorial Theory  $B, 13, 309 - 10$
- گراف  $G$  را قابل نشاندن در گراف  $H$  میگوییم، هرگاه  $G$  با زیرگرافی از  $H$  یکریخت باشد.گراف های ۲.
- Garey, M. R. and Graham, R. L. (1975). On cubical graphs. J. Combinatorial Theory B, 18, 84–95
	- هر گراف ۴\_منتظم ساده، شامل یک زیرگراف ۳\_منتظم ساده است (N. Sauer, 1973) . ۳.
- اگر ۲ × د ، هیچ گرافی وجود ندارد که هر دو رأس أن، با یک مسیر منحصربهفرد بهطول k به هم  $\cdot^{\mathrm{e}}$ متصل باشند (۸۷۴°، A. Kotzig, ) کتزیگ حدس خود را برای k<۹ ثابت کرده است.
- هر گراف همبند G ، اجتماعی از حداکثر ۲/ (۱+۲) مسیر پال-مجزا است (۱۹۶۱ ) T.Gallai; / ۷۶۱) دواژ ۵. در سال ۱۹۶۸ نشان داد که هر گراف G، اجتماعی از حداکثر  $|\nu/\zeta|$  مسیر یال ـمجزا و دور می باشد. Lovász, L. (1968). On covering of graphs, in Theory of Graphs (eds. P. Erdös and G. Katona), Academic Press, New York, pp. 231-36

هر گراف سادهٔ ۲\_همبند یالی G ، اجتماعی از ۱- ۷ دور است. ع

 $(P. Erd\ddot{o}s, P. Goodman and L. Pósa, 1955)$ Erdös, P., Goodman, P. and Pósa, L. (1966). The representation of a graph by set intersections. Canad. J. Math., 18,  $106 - 12$ 

پيوست چهارم : مسائل حل نشده

فرض کنید بیشترین تعداد ممکن پالها در یک گراف سادهٔ n رأسی که دارای هیچ m\_دوری نیست، ٨.  $:$  برایر  $f(m,n)$  باشد. ثابت شده است که

$$
f(m,n) = \begin{cases} \left\lfloor n^{\gamma}/\mathfrak{r} \right\rfloor & m \le \frac{1}{\gamma}(n+\mathfrak{r}) & m \le n \le n \\ \left\lfloor (n-m+1) \gamma + \left\lfloor \frac{m-1}{\gamma} \right\rfloor & m \ge \frac{1}{\gamma}(n+\mathfrak{r}) \right\rfloor & \\ & \cdot (P. \text{ Erdös}, \ 195\mathfrak{r}) & \text{if } (m,n) \end{cases}
$$

Bondy, J. A. and Simonovits, M. (1974). Cycles of even length in graphs. J. Combinatorial Theory B., 16, 97-105

Woodall, D. R. (1972). Sufficient conditions for circuits in graphs. Proc. London Math. Soc., 24,  $739 - 55$ 

9. فرض کنید بیشترین تعداد ممکن یالها در یک گرف سادهٔ n رآسی که دارای هیچ زیرگران ۳-منتظمی  
نیست، برابر (fn باشد. (fn را معین نمایید. (P. Erdös and N. Sauer, ۱۹۷۴) ازآن جاییکه یک  
ثابت ی وجود دارد، بهطوریکه هر گران سادهٔ G یا 
$$
^0
$$
سامایک ۳-مکعب است، پس  
\nErdös and Simonovits, ۱۹۷۰) - f(n)  $-cn^{\wedge}$ 

Erdös, P. and Simonovits, M. (1970). Some extremal problems in graph theory, in Combinatorial Theory and its Applications I (eds. P. Erdös, A. Rényi and V. T. Sós), North-Holland, Amsterdam, pp. 378-92

۰۱. مشخص نمایید که کدام گراف های سادهٔ G، بهازای هر ۴۷/۶/۳، شامل دقیقاً یک دور به طول I است.  $(R. C. Entringer, \forall YY)$ 

- ۰۱۱ فرض کنید (f(n بیشترین تعداد پالهایی است که یک گراف n رأسی می تواند داشته باشد، بهطوری که در آن هیچ دو دور هم طولی وجود نداشته باشد.  $f(n)$  را معین نمایید. (P.Erdös, ۱۹۷۵)
- ۱۲ اگر کا یک گراف ساده با شرط ۲/(۱/۱-۶ باشد، دراین صورت G شامل تمام درختهای k یالی  $k$ است. (P.Erdösand V. T. Sós, ۱۹۶۳) . ثابت شده است که هر گرافی بـا ایـن شـرط، شـامل

نظریهٔ گراف)ها و کاربردهای آن / مؤسسه فرهنگے هنری دیپاگران تهران

(Erdös and Gallai, ۱۹۵۹) هی باشد. (۴۵۹) Erdös

Erdös, P. and Gallái, T. (1959). On maximal paths and circuits of graphs. Acta Math. Acad. Sci. Hunger., 10, 337-56

۱۳. - يک (۶٫۵)\_قفس بيابيد. (ييوست سوم راببينيد).

۱۴. پی*تای باند گ*راف G را به صورت زیر تعریف مینماییم:

 $min_l max_{uv \in E}$   $|l(u)-l(v)|$ 

که در آن روی تمامی برچسبگذاری های l از اعداد صحیح متمایز روی V، مینیمم گرفته شده است. کوانههای پهنای باند یک گراف را بیابید (L. H. Harper, ۱۹۶۴). پهنای باند k مکعب توسط هارپر به دست آمده است.(۱۹۶۶)

- Chvátalová, J. (1975). Optimal iabelling of a product of two paths. Discrete Math., 11,  $249 - 53$
- Harper, L. H. (1966). Optimal numberings and isoperimetric problems on graphs. J. Combinatorial Theory, 1, 385-93

گی است کی جاتی تھی اور اس کے اسپین اور یک برچشب گذاری I که به رأس های G، اعداد صحیح متمایزی از استفا مجموعهٔ {6, ١, ..,٤} را نسبتَ منى دهد، وجود داشته باشد بهطوري كه در برجسبگذاري يالي القايي / [ با تعريف زير :

 $l'(uv) = |l(u) - l(v)|$ 

به هـر يـال، بـرچسب مـتمايزي تـخصيص يـافته بـاشد. گـرافـهـاي بـاشكوه را تـوصيف نـماييد. (S. Golomb, ۱۹۷۲) . درحالت خاص این حدس وجود دارد که همهٔ درختها باشکوهاند. (۱۹۶۶  $A. Rosa.$ 

Golomb, S. (1972). How to number a graph, in Graph Theory and Computing (ed. R. C. Read), Academic Press, New York, pp. 23-37

۱۶ هر گراف ۳ـهمبند مسطح ۲m یالی با کمترین تعداد درختهای فراگیر، چرخی m پـرهای است  $(W. T. Tutte, \mathcal{M}^{\bullet})$ 

۳۲.

Klemans, A. K. and Chelnokov, V. M. (1974). A certain polynomial of a graph and graphs with an extremal number of trees. J. Combinatorial Theory (B), 16, 197-214

۱۷. فرض کنید u و v دو رأس از گراف G باشند. کـمترین تـعداد رأسهـایی کـه حـذف آنهـا تـمامی مسیرهای مجزای $n$  را از بین میبرد،  $a_n$  و بیشترین تعداد  $(u,v)$ مسیرهای مجزای $(u,v)$ داخلی با طول حداکثر n را bn مینامیم. اگر f(n) بیشترین مقدار ممکن برای  $a_n/b_n$  باشد،  $f(n)$  را تعیین نمایید (۱۹۷۴ ,Neumann, ۱۹۷۴). لاواژ حدس زده است که  $f(n)\leq\sqrt{n}$ . ازطرفی ثابت شده است  $\lfloor \sqrt{n/\gamma} \rfloor \leq f(n) \leq \lfloor n/\gamma \rfloor$ که :

- ۰۱۸. هر گراف مسطح دوبخشی ۳ـهمبند ۳ـمنتظم، همیلتنی است (۱۹۷۰ ,D. *Barnette). پ*.گودی <sup>۱</sup> نشان داده است که این حدس، برای گراف های مسطحی که وجوه آن همه از درجهٔ چهار یا شش هستند درست است. دقت نمایید که اگر شرط مسطح بودن را حذف کنیم، دیگر این حدس درست نخواهد بود. (پیوست سوم را ملاحظه نمایید).
- ۱۹. دنبالهٔ گرافی d را *اجباراً همیلتنی می*نامیم، هرگاه هر گراف ساده با دنباله درجههای d ، هــمیلتنی باشد. دنبالههای اجباراً همیلتنی را توصیف نمایید (C. St. J. A. Nash–Williams, ۱۹۷۰). (قضیهٔ ۴۔۵ یک جواب جزیی ارائه میکند).

Nash-Williams, C. St. J. A. (1970). Valency sequences which force graphs to have Hamiltonian circuits: interim report, University of Waterloo preprint

- ۲۰. هر گراف رأس-ترایای همبند، یک مسیر همیلتنی دارد (۱۹۶۸ ,L. Lovász). ل. بابای ۱۲ین حدس را برای گرافهایی که تعداد رأس های آن ها یک عدد اول است، ثابت نموده است.
- ا ۲. گراف  $G$  را  $t$ تات گوییم، هرگاه برای هر رأس برشی  $S$ داشته باشیم:  $|S\,|\,k\,|\leq\,$  (درنتیجه)  $G$ قضیهٔ ۴-۲ این نکته را بیان میکند که هر گراف همیلتنی، ۱-تات است). . (الف) اگر G ٢-تات باشد، دراین صورت G یک گراف همیلتنی است (١٩٧١ , V. Chvátal, ١٩٧١). س

 $t > \mathcal{N}/\mathcal{N}$ توماسن ' مثالی از یک گراف ناهمیلتنی  $t$ \_تات بهدست آورد که ۳/۲<r  $(U, \Lambda^{(1)})$ (ب) اگر G یک گراف ۲٫۰-تات باشد، درایس صورت G دارای یک ۲ـعـامل است (۱۹۷۱ ) Chvátal.

Chvátal, V. (1973). Tough graphs and hamiltonian circuits. Discrete Math., 5, 215–28

۲۲. عدد بستگی گراف *G* به شکل زیر تعریف میشود:  
\n
$$
bind G = \min_{\phi \neq S} \big[ N(S) \mid / \mid S \mid
$$
\n(D. R. Woodall, ۱۹۷۳) یا،  
\n(D. R. Woodall, ۱۹۷۳) یک گراف سر تاسر دوری<sup>۲</sup> است (گرافی که شامل تمام دورهای  
\nیمطورا ۱۹۲۲) نشان داده است که اگر *G*. R. Woodall, ۱۹۷۳) (نشان داده است که اگر *G* یک گرف همیلتنی باشد، آنگاه ۲×۲/۲ و ۲، ۵ind  
\nوودال ۱۹۷۳) نشان داده است که اگر *G* یک گرف همیلتنی باشد، آنگاه ۲×۲/۲ و ۵، ۲، ۲۰۷  
\nیک مثث شست اگر ( ۲ - ۱) ۲)

Woodall, D. R. (1973). The binding number of a graph and its Anderson number. J. Combinatorial Theory (B), 15, 225 $-55$ 

۲۳. هر گراف ساده منتظم ناتهی، شامل دو مجموعه مستقل ماکزیمال مجزا است.  $(C. Payan, \forall YY)$ 

٢۴. عدد رمزي (٢,٣,٣,٣,٣,٣ را بيابيد. مـ ردانيم كه:

$$
\Delta \leq r(\mathbf{Y}, \mathbf{Y}, \mathbf{Y}, \mathbf{Y}) \leq \epsilon \Delta
$$

- Chung, F. R. K. (1973). On the Ramsey numbers  $N(\mathcal{F}, \mathcal{F}, \ldots, \mathcal{F}; \mathcal{F})$ . Discrete Math., 5,  $317 - 21$
- Folkman, J. (1974). Notes on the Ramsey numbers  $N(\Upsilon, \Upsilon, \Upsilon, \Upsilon)$ . J. Combinatorial Theory  $(A), 16, 371 - 79$

۲۵. فرض کنید بهازای هر m<n، (f(m,n، نمایانگر کمترین تعداد ممکن رأس های گرافی باشد که شامل (۱۹۷۰) ای نیست، ولی هر دو رنگ[میزی یالی آن، شامل یک  $K_m$  تک رنگ است. (فالکمن (۱۹۷۰) وجود چنین گراف.هایی را اثبات نموده است). کران.های  $f(m,n)$  را مشخص نمایید. ثابت شده است

I. C. Thomassen

2. pancyclic

3. Woodall

كه:

$$
n \geq 0 \quad \text{and} \quad r \geq 0
$$
\n
$$
n \geq 0 \quad \text{and} \quad r \geq 0
$$
\n
$$
f(\mathbf{v}, \mathbf{v}) = \mathbf{0}
$$
\n
$$
f(\mathbf{v}, \mathbf{v}) = \mathbf{0}
$$
\n
$$
\mathbf{0} \leq f(\mathbf{v}, \mathbf{v}) \leq 0
$$

- Folkman, J. (1970). Graphs with monochromatic complete subgraphs in every edge coloring. SIAM J. Appl. Math., 18, 19-24
- Irving, R. W. (1973). On the bound of Graham and Spenser for a graph-coloring constant. J. Combinatorial Theory (B), 15, 200 $-203$
- Lin, S. On Ramsey numbers and  $K_r$ -coloring of graphs. J. Combinatorial Theory (B),  $12, 82 - 92$

Erdös, P., Harary, F. and Tutte, W. T. (1965). On the dimension of a graph. Mathematika, 12, 118-22

1. Unimodal

۳۲۳

- ۳۰ . میگوییم گراف سادهٔ G، تام است اگر در هر زیرگراف القایی  $H$  از G، تعداد رأس های بزرگترین خوشه برابر (X(H) باشد. G تام است اگر و تنها اگر هیچ زیرگراف القایی از G یا 6°C، دور فردی بزرگتر از سه نباشد (C. Berge, ۱۹۶۱). حدس مذكور، حدس قوى گراف تام ناميده مى شود. لاواژ (۱۹۷۲) نشان داده است که مکمّل هر گراف تام، تام است.
- Lovász, L. (1972). Normal hypergraphs and the perfect graph conjecture. Discrete Math., 2, 253-67
- Parthasarathy, K. R. and Ravindra, G. (to be published). The strong perfect -graph conjecture is true for  $K_{1,3}$ -free graphs. J. Combinatorial Theory

(I. T. Jakobsen, L. W. Beineke and R. J. Wilson, ١٩٧٣) این حدس برای تمام گراف های با شرط ۱۰ ک $\nu \leq \nu$ و همچنین تمام گراف های ۳\_منتظم با شرط ۱۲ = ۷ ثابت شده است. Beineke, L. W. and Wilson, R. J. (1973), on the edge -chromatic number of a graph.

Discrete Math., 5,  $15-20$ 

۳۳. در هر گراف ساده G، عناصر V∪E را میتوان طوری با ۲+ ∆ رنگ، رنگآمیزی نمود که هیچ دو عنصر مجاور يا واقع بر يكديگر، همرنگ نباشند (M. Behzad, 1965) .اين حدس بـه حــدس رن*گ آمیزی کلّی* مشهور است. م. روزنفلد' و ن. ویجیدیتیا۲ درستی این حدس را برای همه گرافهای  $\Delta \leq \tau$ دارای شرط ۵ $\Delta \leq \tau$ اثبات نمودهاند.

Vijayaditya, N. (1971). On the total chromatic number of a graph. J. London Math. Soc., 3, 405-408

2. N. Vijayaditya

۳۴ . اگر 6 ، یک گراف ساده باشرط ۶-۲۷-۶ بیاشد، درایینصورت 6 گستامل مشتقی از  $K_{\rm o}$ است.  $\epsilon \geq^* \nu$  (G. A. Dirac, ۱۹۶۴) . توماسن (۱۹۷۵) نشان داد که G دارای مشتقی از  $K_{\lambda}$  است اگر  $G \neq^* \in \epsilon$ Dirac, G. A. (1964). Homomorphism theorems for graphs. Math. Ann., 153,  $60 - 80$ Thomassen, C. (1974). Some homeomorphism properties of graphs, Math. Nachr., 64,  $119 - 33$ 

Albertson, M. O. (1974). Finding an independent set in a planar graph, in Graphs and Combinatorics (eds. R. A. Bari and F. Harary), Springer-Verlag, New York, pp.  $173 - 79$ 

(F. Guthrie, ١٨٥٢). ونگ يذير است. (١٨٥٢) F. Guthrie, ١٨٥٢) Ore, O. (1969). The Four-Color Problem, Academic Press, New York

۳۸. هر گراف  $k$ ـرنگی، شامل یک زیرگراف قابل|نقباض به  $K_k$  است. (H. Hadwiger, ۱۹۴۳) . دیراک (۱۹۶۴) ثابت کرد که هر گراف ۶ ـ رنگی شامل یک زیرگراف قابل انقباض به K۶ با یک پال کمتر است. Dirac, G. A. (1964). Generalizations of the five colour theorem, in Theory of Graphs and its Applications (ed. M. Fiedler), Academic Press, New York, pp.  $21-27$ 

۳۹. هرگراف  $k$ ــرنگی شامل مشتقی از  $K_k$  است  $(G.~Haj$ óS, ۱۹۶۱). پلیکَن ۱(۱۹۶۹) نشــان داده است که هر گراف ۵ ـرنگی شامل مشتقی از  $K_{\alpha}$  با یک پال کمتر است.

2. Pelikán

Pelikán, J. (1969). Valency conditions for the existence of certain subgraphs, in Theory of Graphs (eds. P. Erdös and G. Katona), Academic Press, New york, 251-58

۴۰. هر گراف ساده ۳-منتظم ۲-هـمبند-یـالی کـه دارای رنگ[مـیزی تـات نـباشد، یک زیـرگراف قابل انقباض به گراف پترسن دارد. (۱۹۶۶ , W. T. Tutte).

- Isaacs, R. (1975). Infinite families of nontrivial trivalent graphs which are not Tait Colorable. Amer. Math. Monthly, 82, 221-39
- Tutte, W. T. (1966). On the algebraic theory of graph coloring. J. Combinatorial Theory,  $1, 15 - 50$
- ۴۱. برای هر سطح S، به تعداد متناهی گراف با شرط ۳≤ 6 وجود دارد که کوچکترین گراف&ای غیر قابل نشاندن در **S** هستند.
- اگر  $D$  قویاً همبند باشد، دراین صورت  $D$  شــامل یک دور جـهتدار بــا طــول حــداقــل  $\chi$ است. .(M. Las Vergnas, *1914)*
- ۴۳. اگر D تورنمنتی با v فرد باشد و همه درجههای ورودی و خروجی رأس های آن برابر با ۱/۲(۱-۷)  $(P.$  Kelly, ۱۹۶۶) باشند، آنگاه D اجتماعی از ۱/(۱-۷) دور همیلتنی جهتدار کمان-مجزا است.
- ۴۴. اگر D تورنمنتی با  $\nu$  زوج باشد، آنگاه D اجتماعی از  $d^+(v)$ - $d^+(v)$ ،  $d^+(v)$  مسیر جهتدار $D$  به  $\mathfrak k$ کم**ان ـ مجزا است** (R. *O'Brien,* ۱۹۷۴) . این حدس درستی حدس ۴۳ را نشان میدهد.
- ۰(A. Kotzig, ۱۹۷۳) ۰(A. Kotzig, ۱۹۷۳) را بیابید که تمامی زیرتورنمنتهای  $v$ – $D$ یکریخت باشند.
- ۴۶. اگر D گراف جهتداری باشد که شامل یک دور جهتدار است، آنگاه کمانهایی وجود دارند کـه . معکوس کردن آنها، باعث کاسته شدن تعداد دورهای جهتدار D میشود (۸٬۶۲ A. *Adám*, ۱۹۶۲

۴۷. بهازای هر عدد صحیح مثبت دلخواه n ، کوچکترین عدد صحیح  $f(n)$ وجود دارد بهطوریکه در هر گراف جهتدار با حداکثر n دور جهتدار کمان ـمجزا،  $f(n)$ کمان موجود است که حذف آنها تمامی

دورهاي جهت دار را نابود مي كند (T. Gallai, ١٩۶۴; D. H. Younger, ١٩۶٨). Erdös, P. and Pósa, L. (1962). On the maximal number of disjoint circuites of a graph. Publ. Math. Debercen, 9, 3-12

Younger, D. H. (1973). Graphs with interlinked directed circuits, in Proceeding of Midwest Symposium on Circuite Theory

۴۸. می گوییم یک گراف (m,n)۔منتظم، (m,n) جهت پذیر است، اگر بتوان آن را طوری جهت دهی نمود که تمام درجههای ورودی برابر m یا n باشند. هر گراف سادهٔ ۵ـمنتظم که شمل هیچ ۱ـبرش یالی یا بوش یالی نباشد، (۴٫۱) ـجهت یدیر است. (۱۹۷۲ , W. T. Tutte). تات نشان داد که این حدس T. قضيه گروتز را نتيجه مي دهد.

- ۴۹. الگوریتمی بیابید که شارهٔ ماکزیمم را در شبکهای با دو منبع ,x و ,x ، دو چاه ,y و ,y و دو کالا، بهدست آورد، بهطوریکه خریدار برای خرید کالای ۱ از  $x_1$  به  $y_1$ و برای کالای ۲ از  $x_1$  به  $y_1$  مراجعه نـماید. (L. R. Ford and D. R. Fulkerson, 1987) Rothschild, B. and Whinston, A. (1966). On two commodity network flows. Operations Res., 14, 377-87
- ۵۰. هر گراف جهتدار ۲ـهمبند یالی D، دارایگردش f روی میدان اعداد صحیح به پیمانهٔ ۵ میباشد،  $\circ$ بهطوریکه بهازای هر کمان a داشته باشیم: ۰  $\neq f(a)$ . (۱۹۴۹ , W. T. Tutte, ۱۹۴۹) . تات نشان داد که این حدس قضیه پنج رنگ را ثابت میکند.

مراجع مسائل حلشده در فاصلهٔ زمانی بین چاپ اول و دوم کتاب

- 16. Göbel, F. and Jagers, A. A. (1974). On a conjecture of tutte concerning minimal tree numbers. J. Combinatorial Theory  $(B)$ , to be published
- 36 and 37. Appel, K. and Haken, W. (1976). Every planar map is four colorable. Bull. Amer. Math. soc., 82,  $711 - 2$
- 42. Bondy, J. A. (1976). Disconnected orientations and a conjecture of Las Vergnas. J. London Math. Soc., to be published

 $\frac{1}{2}$  CM

## ٹینھاداتی برای مطالعه ب

کتابها طبق معمول بر حسب سطح آموزشی نام برده شدهاند.

Ore, O. (1963). Graphs and Their Uses, Random House, New York

- Rouse Ball, W. W. and Coxeter, H. S. M. (1974). Mathematical Recoretations and Essays, University of Toronto Press, Toronto
- Liu, C. L. (1968). Introduction to Combinatorial Mathematics, McGraw-Hill, New York

Wilson, R. J. (1972). Introduction to Graph Theory, Oliver and Boyd, Edinburgh

- Deo, N. (1974). Graph Theory with Applications to Engineering and Computer Science, Prentice-Hall, Englewood Cliffs, N.J.
- Behzad, M. and Chartrand, G. (1971). Introduction to the Theory of Graphs, Allyn and Bacon, Boston
- Harary, F. (ed.) (1967). A Seminar on Graph Theory, Holt, Rinehart and Winston, New York
- Ore, O. (1962). Theory of Graphs, American Mathematical Society, Providence, R. I.
- König, D. (1950). Theorie der Endlichen und Unendlichen Graphen, Chelsea, New York
- Sachs, H. (1970). Einführung in die Theorie der endlichen Graphen, Teubner Verlagsgesellschaft, Lipzig
- Harary, F. (1969). Graph Theory, Addison-Wesley, Reading, Mass.
- Berge, C. (1973). Graphs and Hypergraphs, North Holland, Amsterdam

### نظر بهٔ گراف ها و کاربر دهای آن / مؤسسه فرهنگی هنری دیباگران تهران

#### موضيوعات ويژه

Biggs, N. (1974). Algebraic Graph Theory, Cambridge University Press. Cambridge Tutte, W. T. (1966). Connectivity in Graphs, University of Toronto Press, Toronto Ore, O. (1967). The Four-Color Problem, Academic Press, New York

ringel, G. (1974). Map Color Theorem, Springer-Verlag, Berlin

Moon, J. W. (1968). Topics on Tournaments, Holt, Rinehart and Winston, New York

- Ford, L. R. Jr. and Fulkerson, D. R. (1962). Flows in Networks, Princeton University Press, Princeton
- Berge, C. and Ghouila Houri, A. (1965). Programming, Games, and Transportation Networks, John Wiley, New York
- seshu, S. and Reed, M. B. (1961). Linear Graphs and Electrical Networks, Addison-Wesley, Reading, Mass.
- Tutte, W. T. (1971). Introduction to the Theory of Matroids, American Elsevier, New York
- Harary, F. and Plamer, E. (1973). Graphical Enumeration, Academic Press, New York
- Aho, A. V., Hopcroft, J. E. and Ullman, J. D. (1974). The Design and Analysis of Computer Algorithms, Addison-Wesley, Reading, Mass.
- Welsh, D. J. A. (1976). Matroid Theory, Academic Press, New York
- Biggs, N., Lloyd, E. K. and Wilson, R. J. (1976). Graph Theory 1736–1936, Clarendon Press, Oxford

٣٣

فهرست نمادها

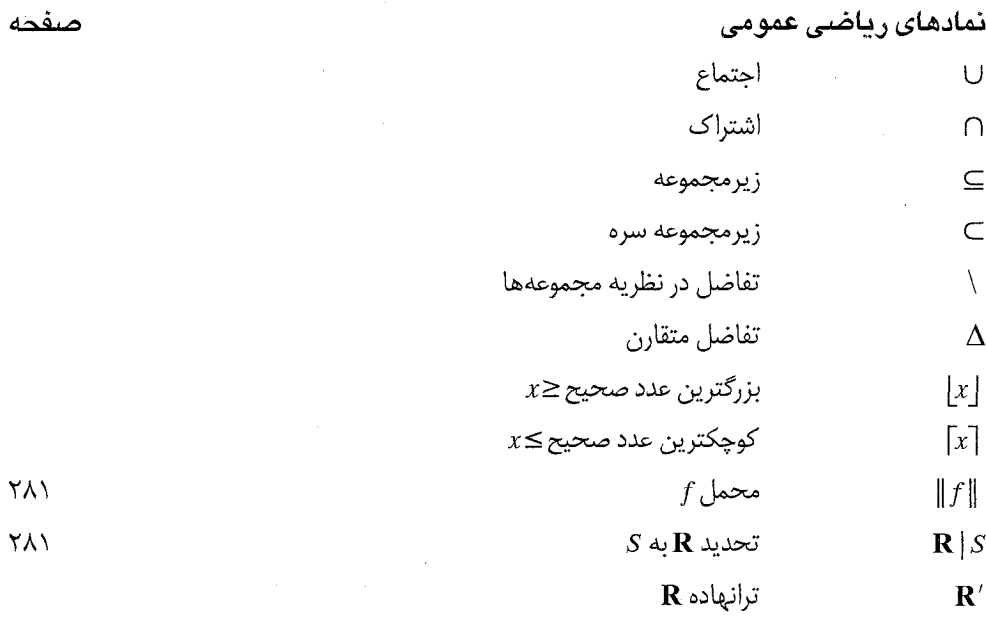

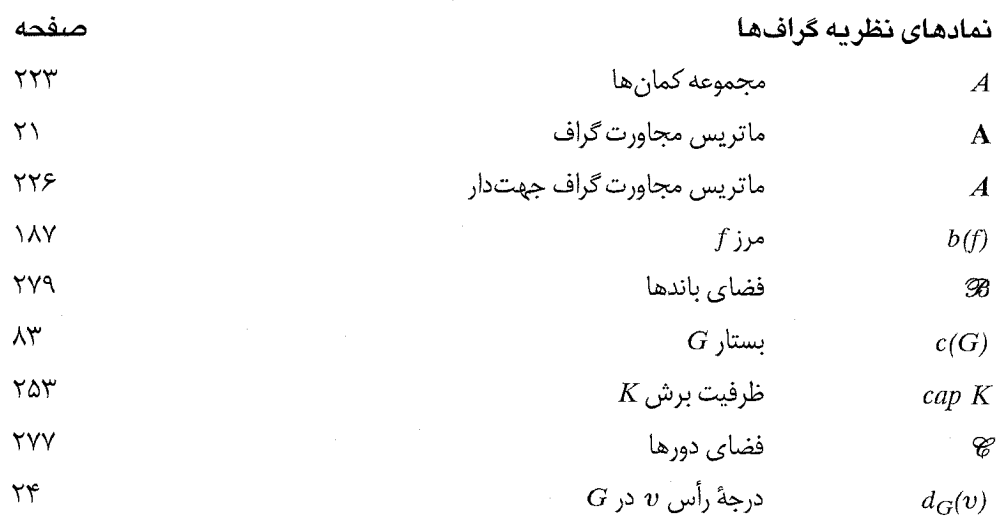
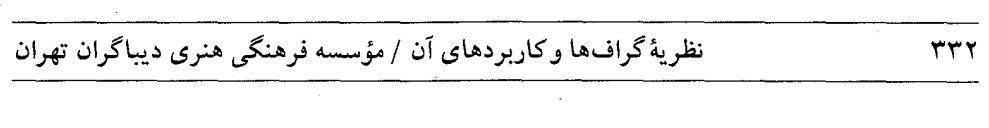

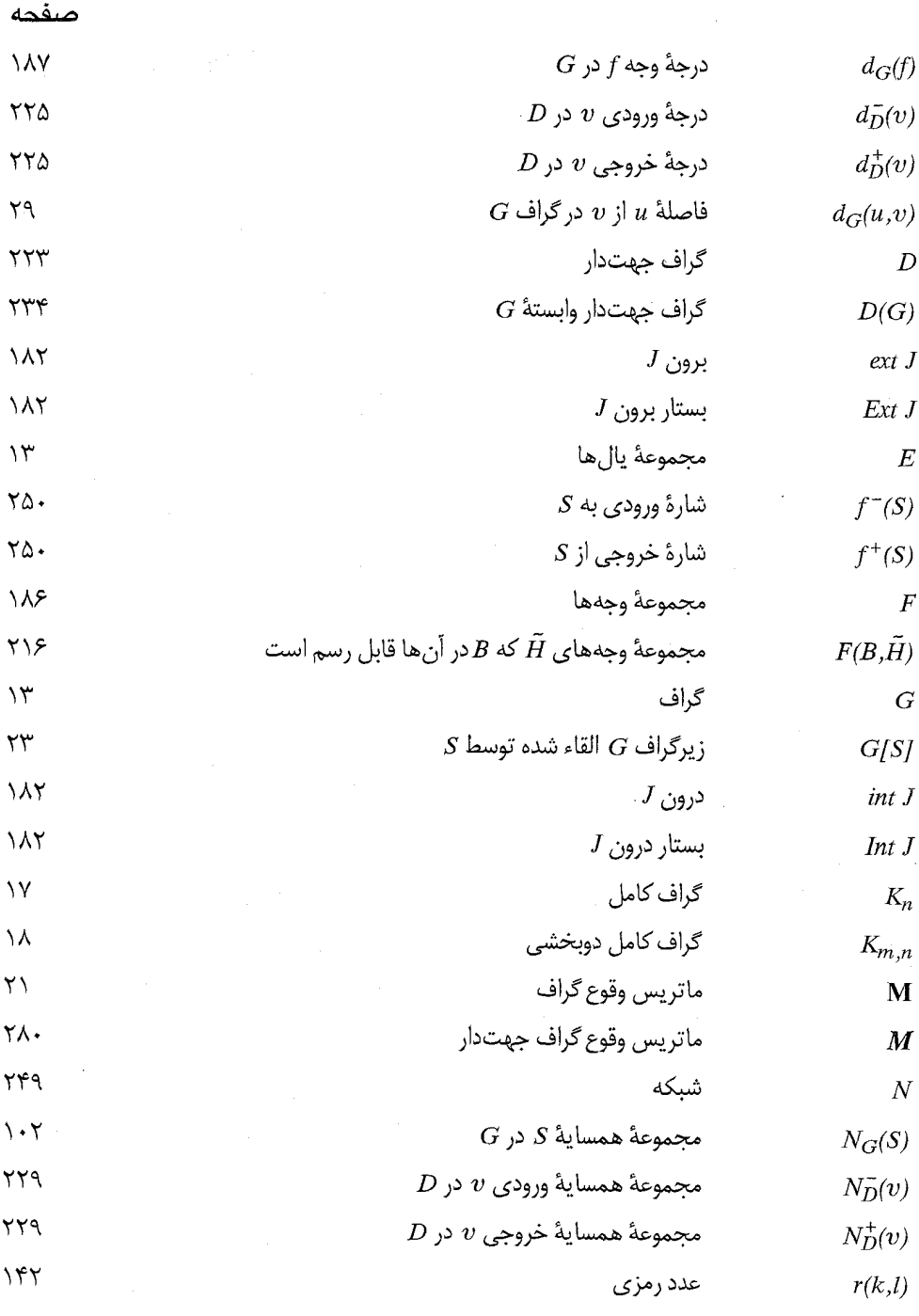

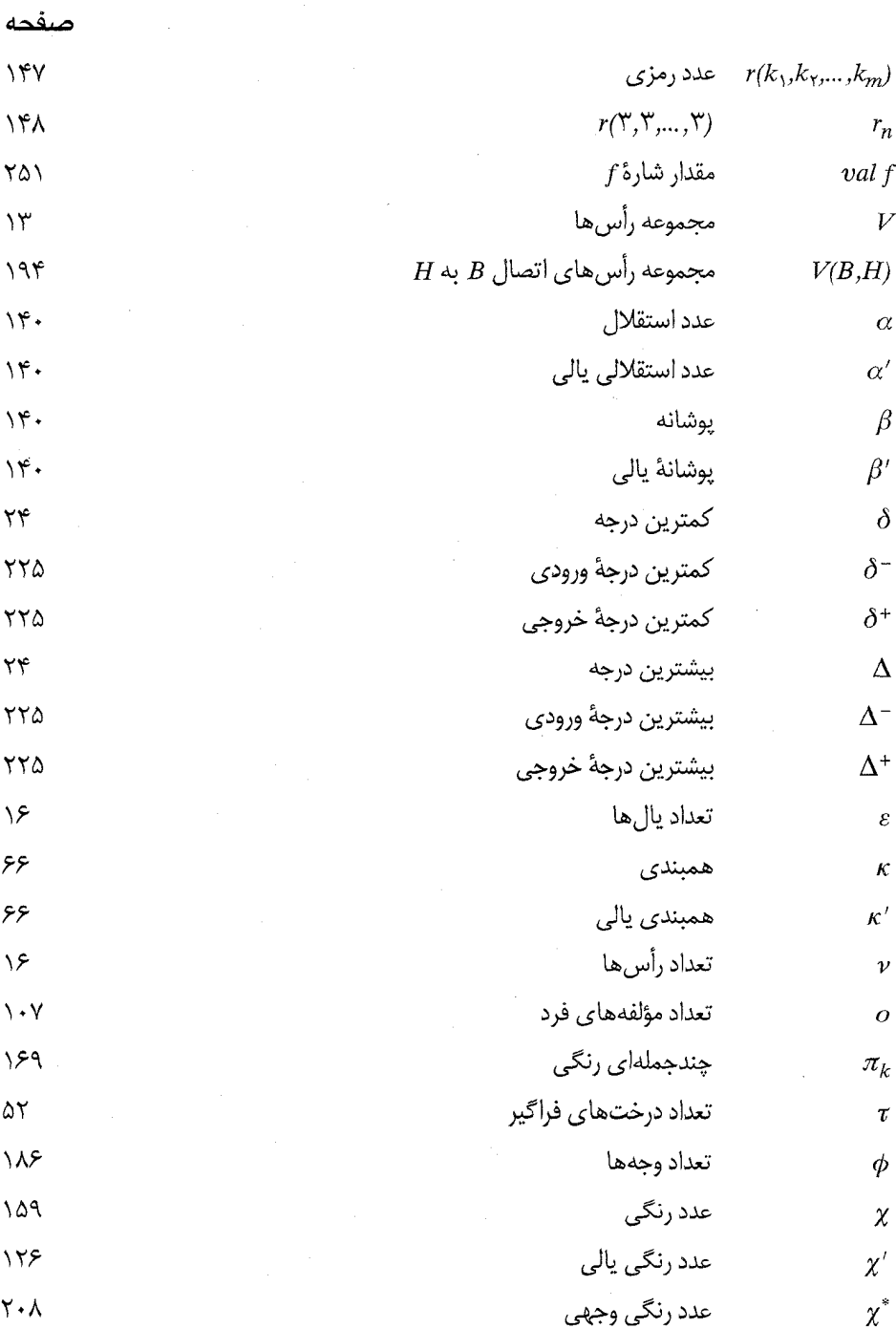

 $rrr$ 

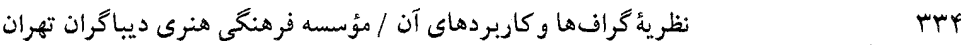

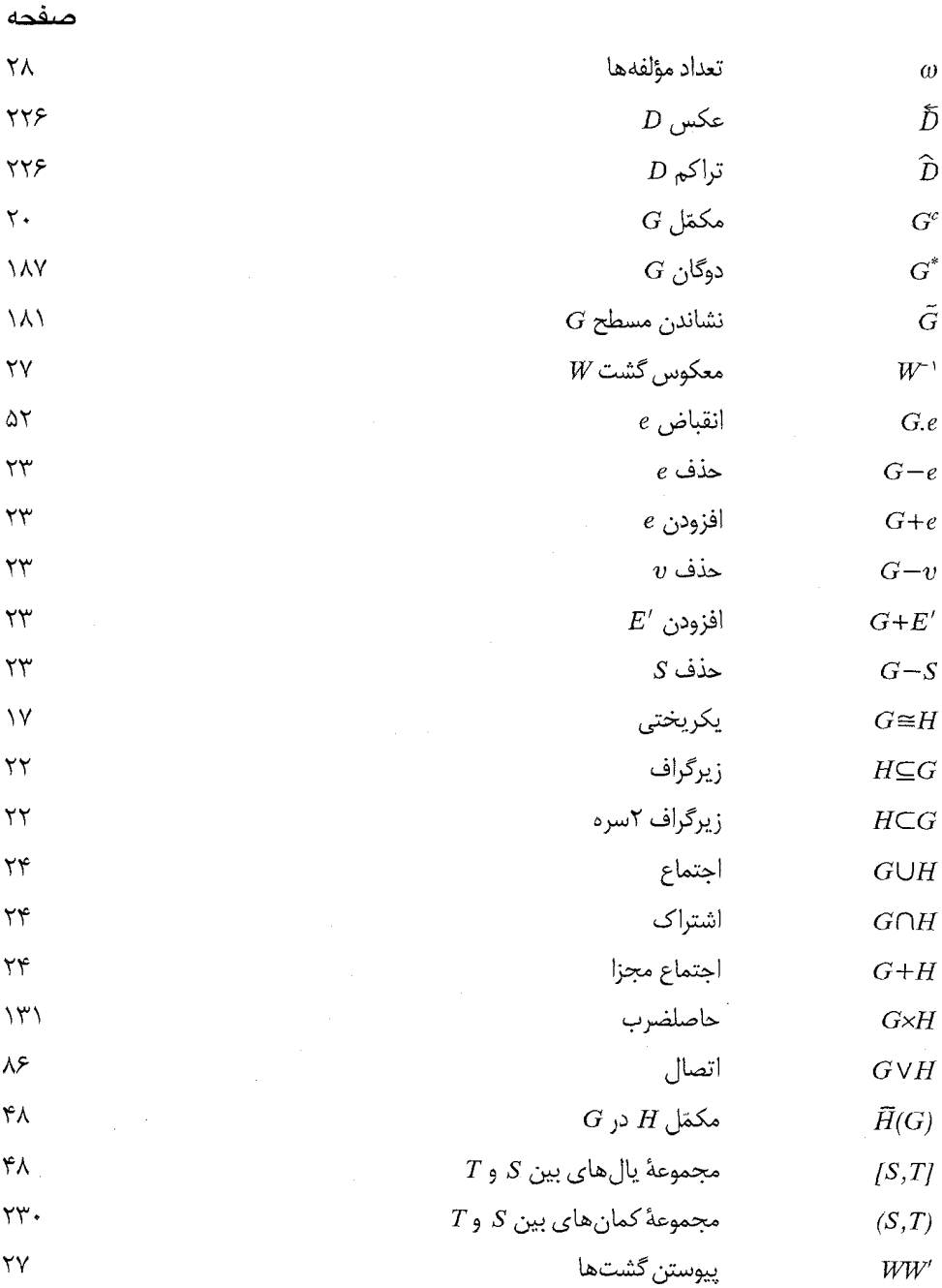

 $\frac{1}{2}$ 

# واژهنامه فارسی به انگلیسی

(( الف)

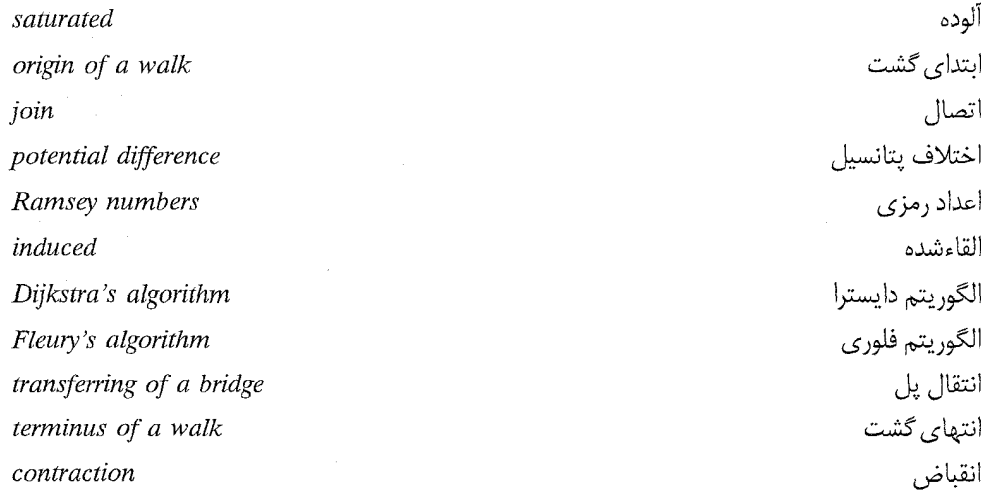

(( ب)

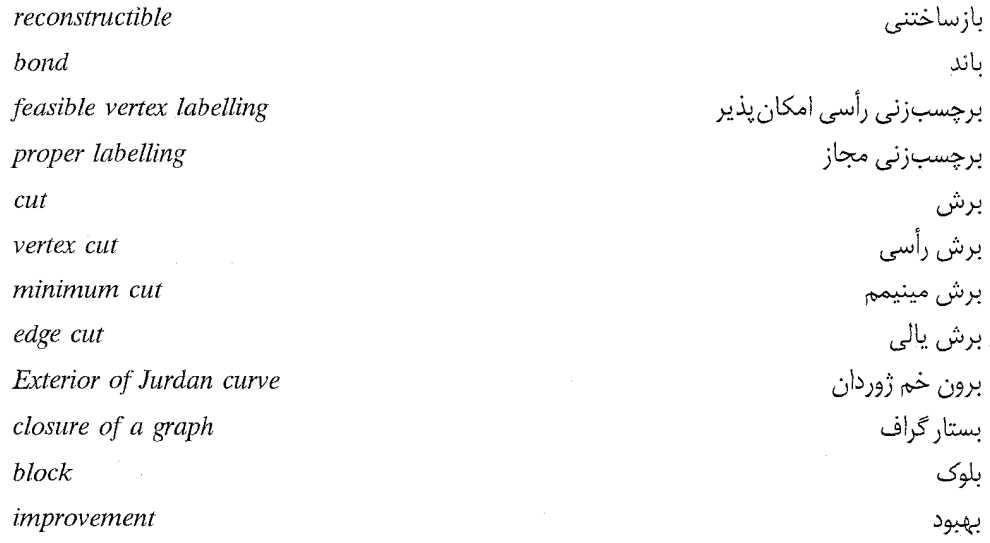

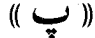

| پره                       |
|---------------------------|
| پل                        |
| پل انتقال پذیر            |
| پل بیرونی                 |
| پل دروني                  |
| پل قابل رسم               |
| یل های اجتناب کننده       |
| پلهاي درگير               |
| پلهاي همپوشان             |
| پلهاي همارز $\mathcal{k}$ |
| يوشانه                    |
| يوشانه يالى               |
| پوشش                      |
| پوشش مينيمم               |
| پوشش يالى                 |
| پهناي باند                |
|                           |

(( ت) ))

capacity function incidence function realisable condensation composition of simple graphs stereogrphic projection doblication matching optimal matching perfect matching maximum matching

تابع ظرفيت تابع وقوع تحقق پذير تراكم ترکیب گراف های ساده تصوير استريوگرافيك تضعيف تطابق تطابق بهينه تطابق كامل تطابق ماكزيمم

seperated

## واژەنامە فارسى بە انگلیس*ی*

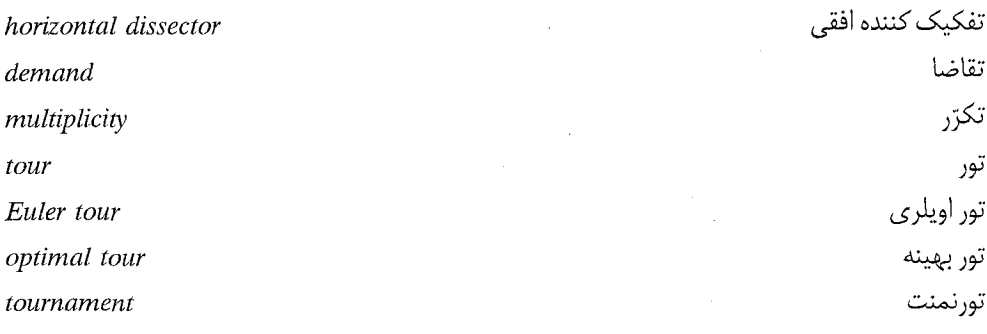

 $\mathcal{I}(\mathcal{L})$ 

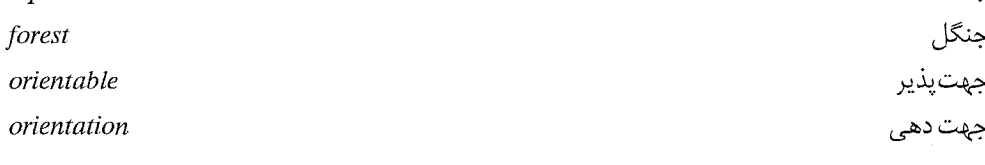

 $(\zeta)$ 

 $sink$ wheel chromatic polynomial

product of simple graphs reconstruction conjecture edge reconstruction conjecture four-colour conjecture total colouring conjecture strong perfect graph conjecture Hajos' conjecture

ڃاهک چرخ چندحمله|ی رنگی

حدا شده

 $\mathcal{K}(\mathcal{L})$ 

حاصلضرب گراف های ساده حدس بازسازی حدس بازسازى يالى حدس چهاررنگ حدس رنگ[میزی کلّی حدس قوی گراف تام حدس هايوش

Jurdan curve self-dual

 $\mathbb{I}(\mathbf{r})$ 

خم ژوردان خوددوگان

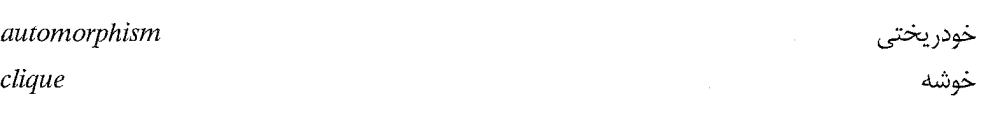

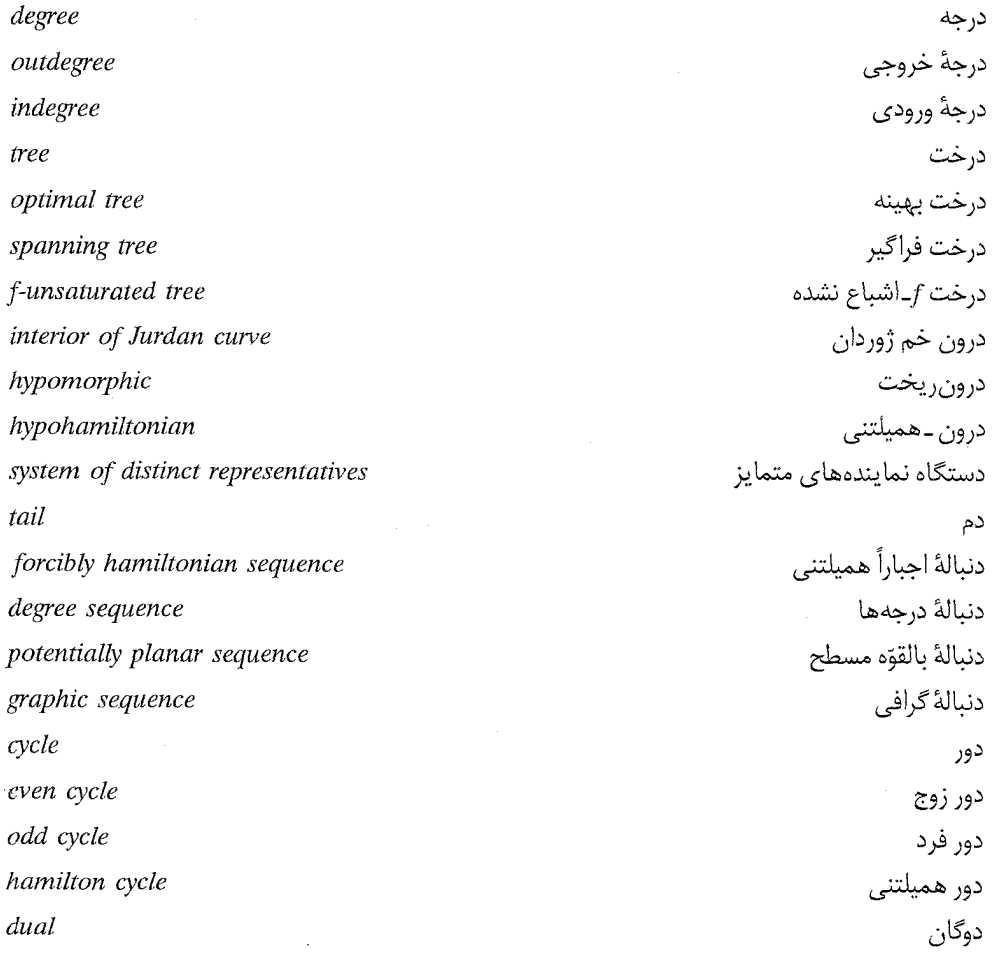

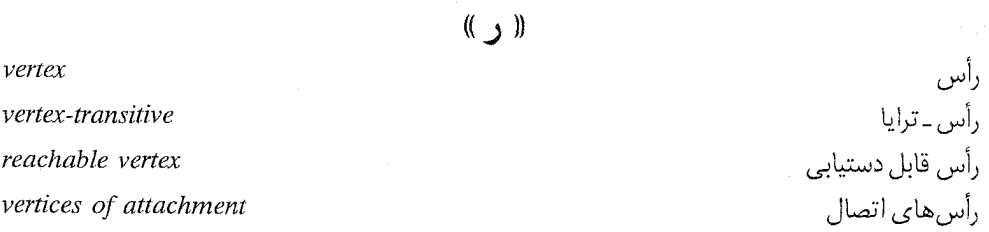

 $rrA$ 

internal vertices intermediate vertices Tait colouring vertex colouring canonical colouring proper colouring proper vertex colouring face colouring proper face colouring edge colouring lebelling method Hungarian method

واژەنامە فارسى بە انگلیسے.

رأس هاى داخلى رأس های میانی رنگ آمیزی تایت رنگآمیزی رأسی رنگ آمیزی کانونی رنگ[میزی مجاز رنگ آمیزی رأسی مجاز. $\overline{k}$ رنگ[میزی وجهی رنگ آمیزی وجهی مجاز رنگآمیزی پالی روش برچسبزنی روش مجارستانی

 $($ ( $\dot{\bullet}$ ))

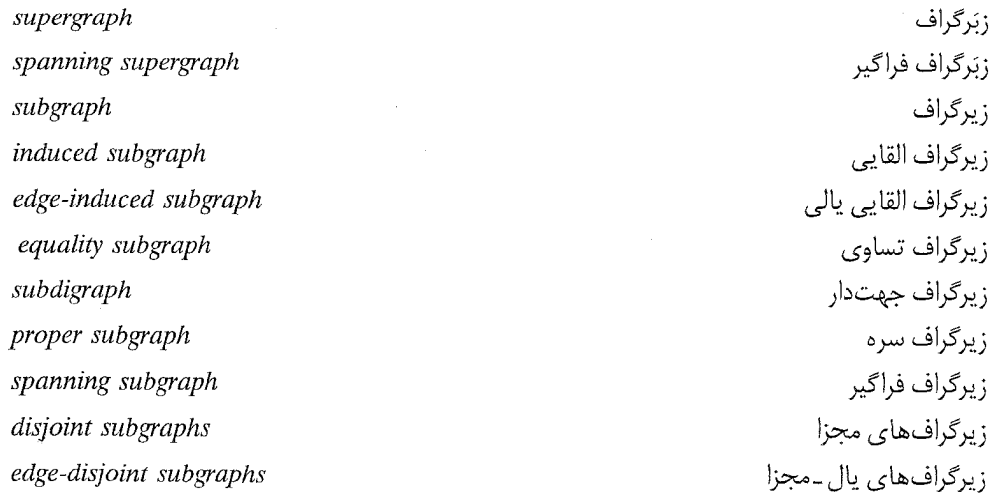

(( سی ))

head of an arc end of an edge surface

سر کمان سر يال سطح نظریهٔ گرافها و کاربردهای آن / مؤسسه فرهنگی هنری دیباگران تهران

(( مثَّق ))

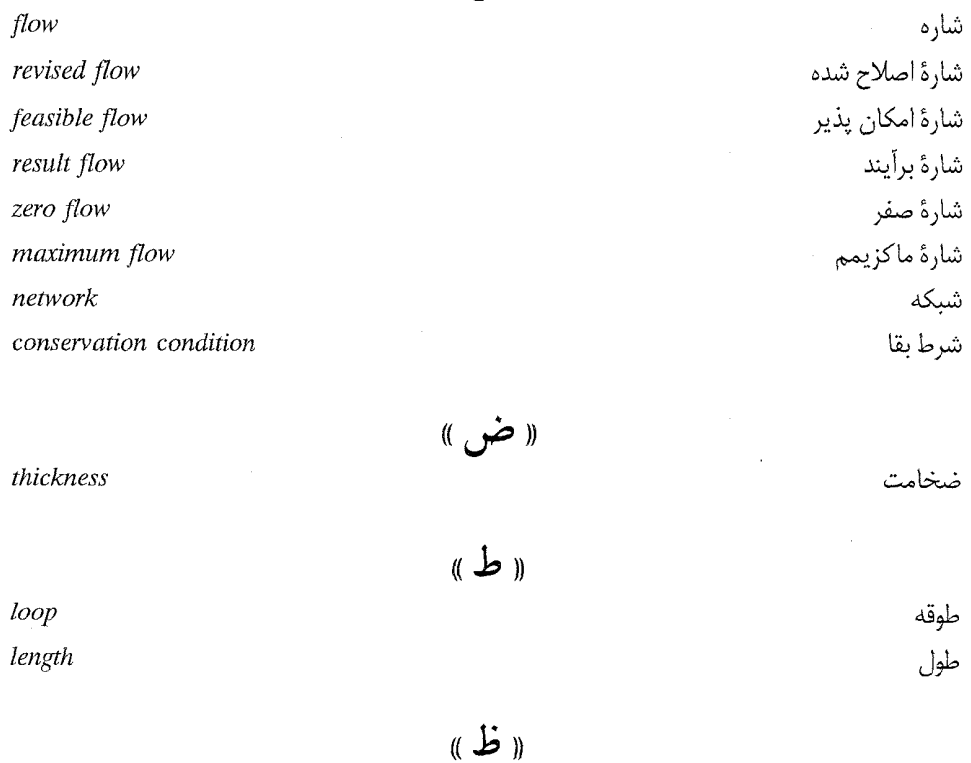

ظرفيت برش ظرفيت كمان

 $(0, 5)$ 

independence number edge independence number binding number generalised Ramsey number chromatic number face chromatic number edge chromatic number supply converse of a digraph

capacity of a cut

capacity of an arc

عدد استقلال عدد استقلالی یالی عدد ىستگى عدد رمزي تعميم يافته عدد رنگی عدد رنگي وجهي عدد رنگي يالي عرضه عكس گراف جهتدار

 $\tau f$ 

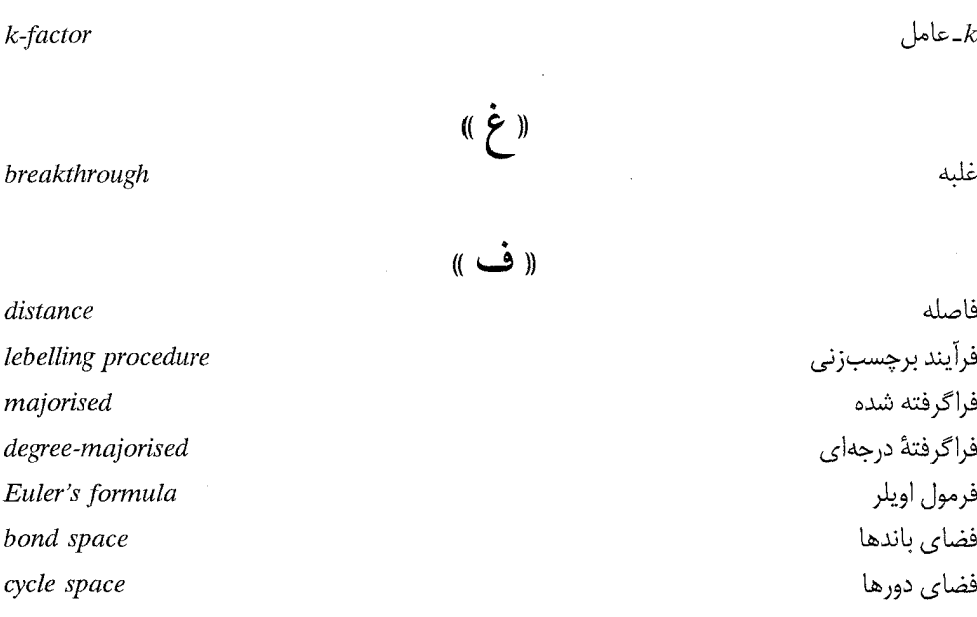

(( ق ))

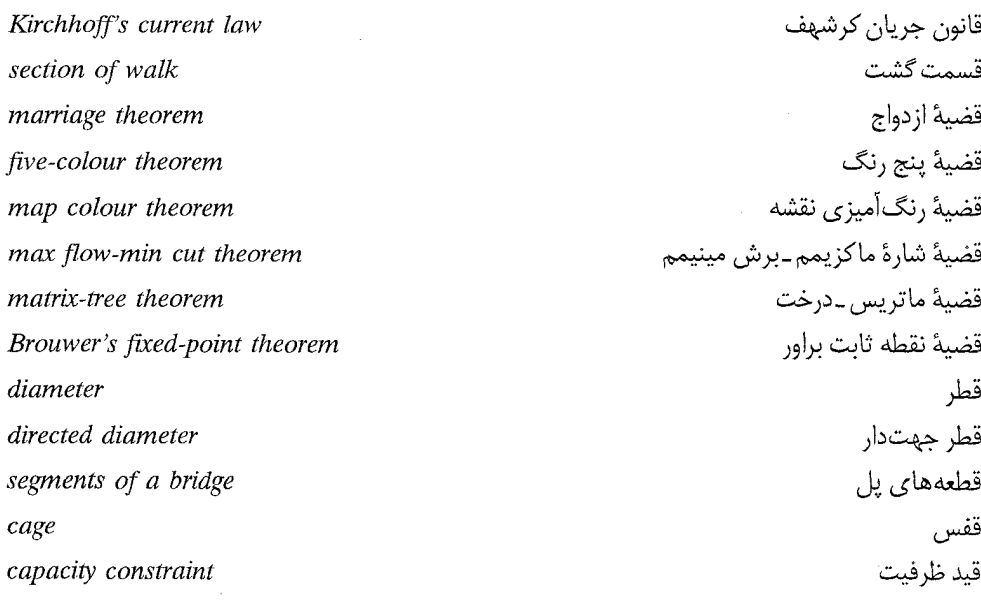

(( ک ))

كمان

.<br>نظریهٔ گرافها و کاربردهای آن / مؤسسه فرهنگی هنری دیباگران تهران

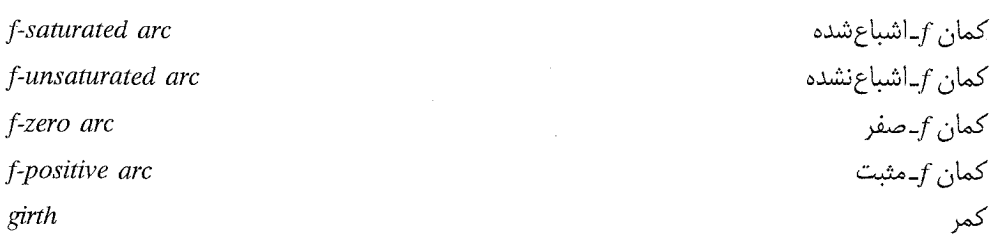

(( گ

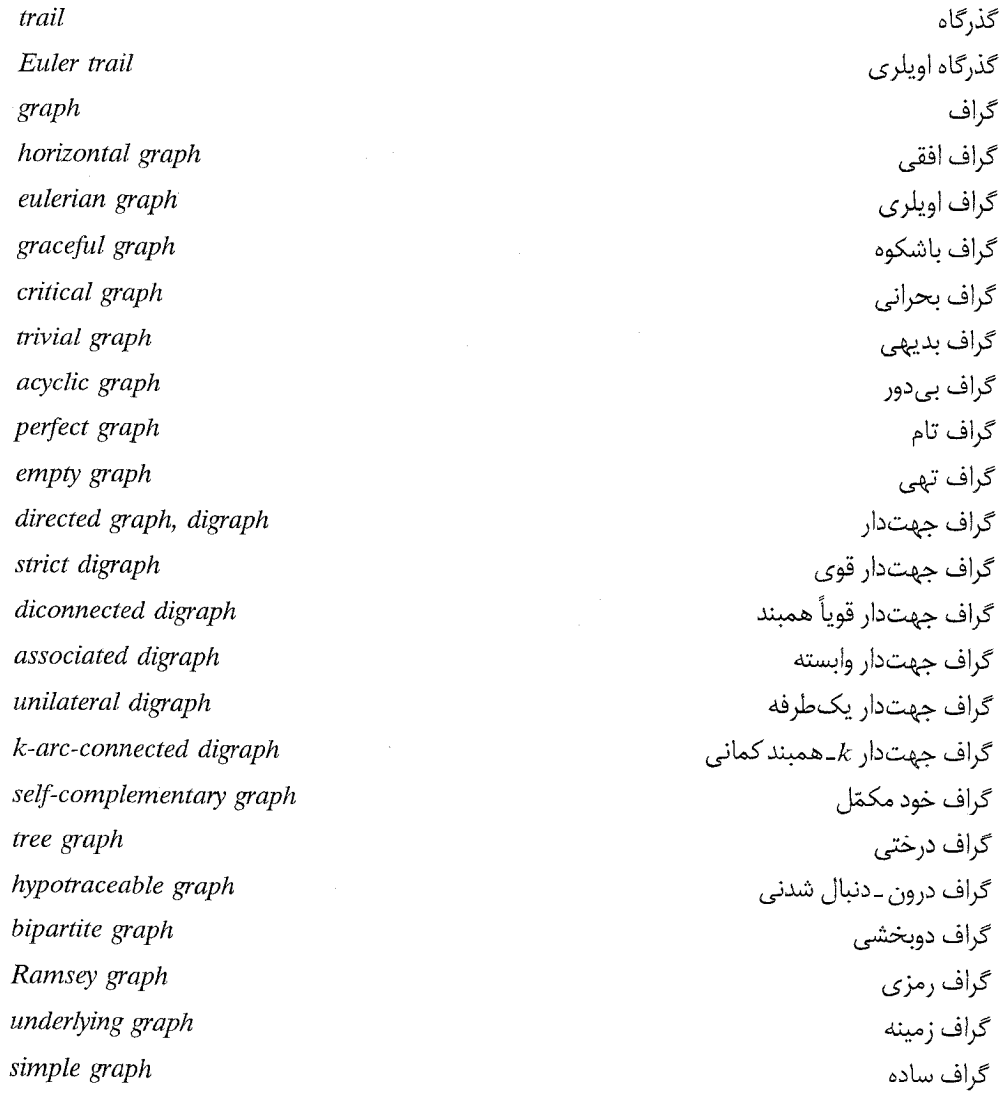

٣۴٢

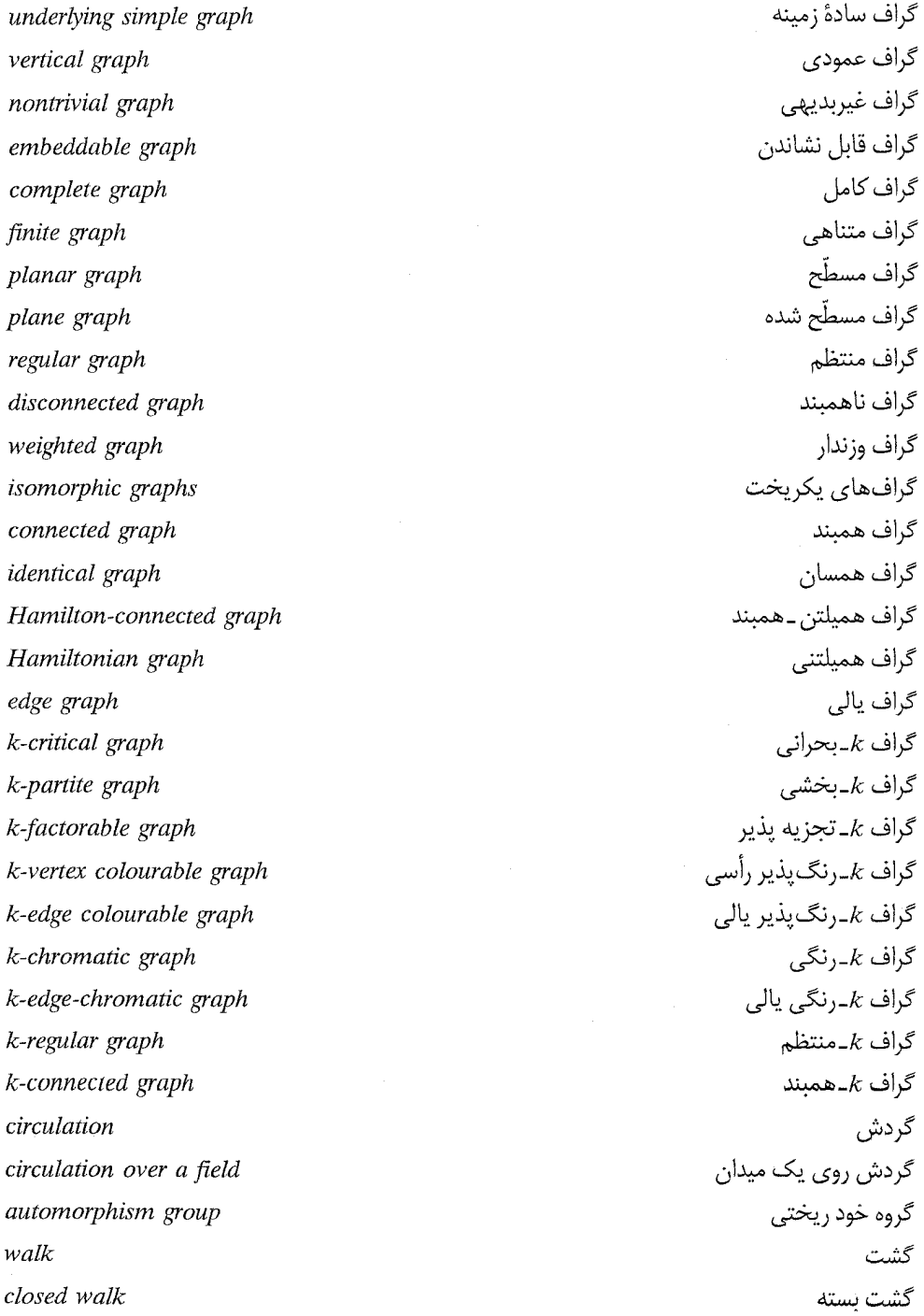

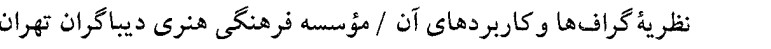

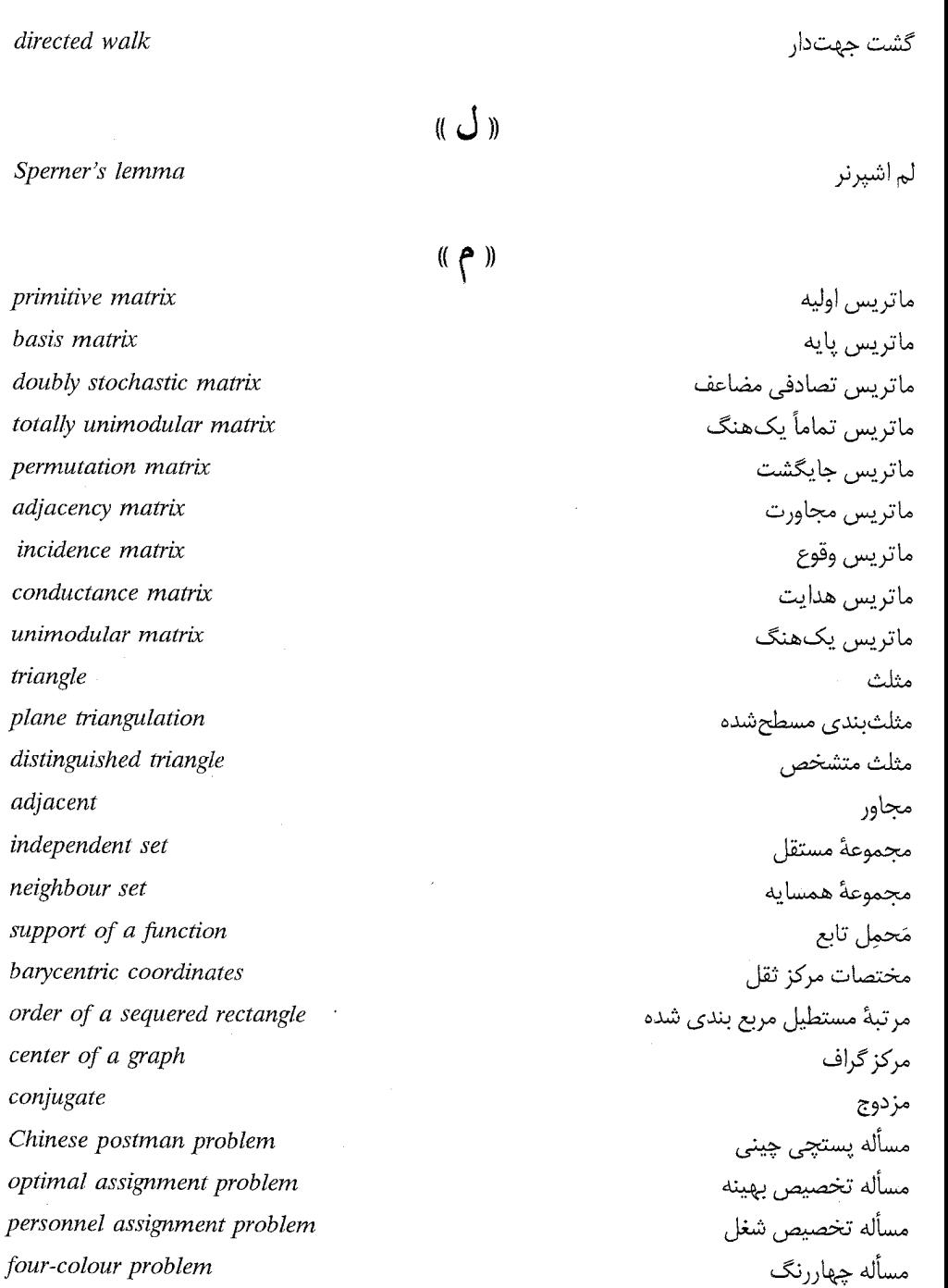

timetabling problem

triangle

adjacent

barycentric

center of a conjugate

**٣۴۴** 

مسأله زمان بندى

## واژەنامە فارسى بە انگلبسى

travelling salesman problem shortest path problem connector problem squered rectangle perfect sequared rectangle path augmenting path alternating path internally-disjoint paths Hamilton path directed Hamilton path f-saturated path f-unsaturated path f-incrementing path subdivision of a graph subdivision of a graph value of a flow cube perfect cube complement source component dicomponents

مسأله فروشنده دورهگرد مسأله كوتاهترين مسير مسألهٔ ارتباط دهی مستطيل مريحيندي شده مستطيل مربع بندي شدهٔ تام مسير مسير افزوده مسىر متناوب مسیرهای مجزای داخلی مسیر همیلتنے، مسیر همیلتنی جهتدار مسير f\_اشباع شده مسير f\_اشباع نشده مسیر f\_افزایشی مشتق گراف مشتق گراف مقدار شاره مكعب مكعب تام مكمّل منبع مؤلفه مؤلفەھاي قوي

#### (( ن ))

embedding planar embedding G-admissible embedding extremal graph theory

نشاندن نشاندن مسطّح نشاندن  $G$ ۔مجاز نظریه گرافهای اکسترمال

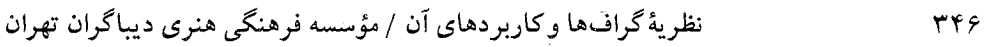

| (( و ))           |              |
|-------------------|--------------|
| incident          | واقع         |
| face              | وجه          |
| exterior face     | وجه بيروني   |
| weight            | وزن          |
|                   |              |
| $((\mathbf{A})$   |              |
| connectivity      | همبندى       |
| edge connectivity | همبندي يالي  |
| cotree            | همدرخت       |
| out-neighbour     | همسايه خروجى |
| in-neighbour      | همسايه ورودي |

<sup>((</sup> ى ))

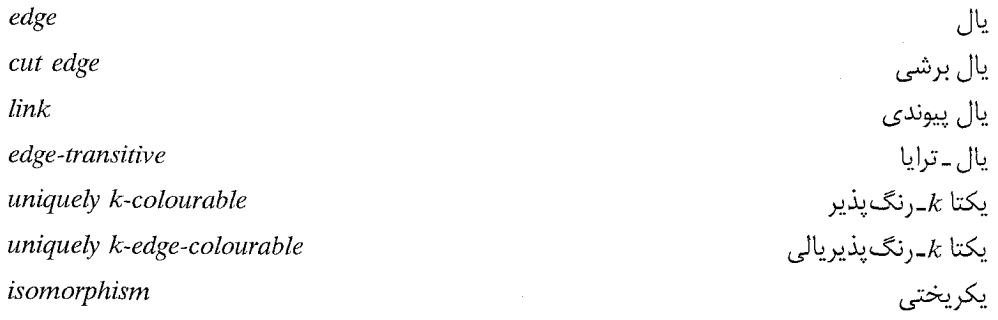

# واژهنامه انگلیسی به فارسی

در این واژهنامه بهمنظور پیشگیری از تفرّق در جایگزینی معادل های فارسی و همچنین کمک به ترجمهٔ راحت تر سایر متون و مقالات مربوط به نظریهٔ گراف&ا، برخی واژهها و اصطلاحات که در این کتاب به کـار نرفته|ند، از واژهنامهٔ پیشنهادی استادان ارجمند، آقایان دکتر محمودیان و دکتر بهزاد اضافه گردیده است.

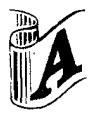

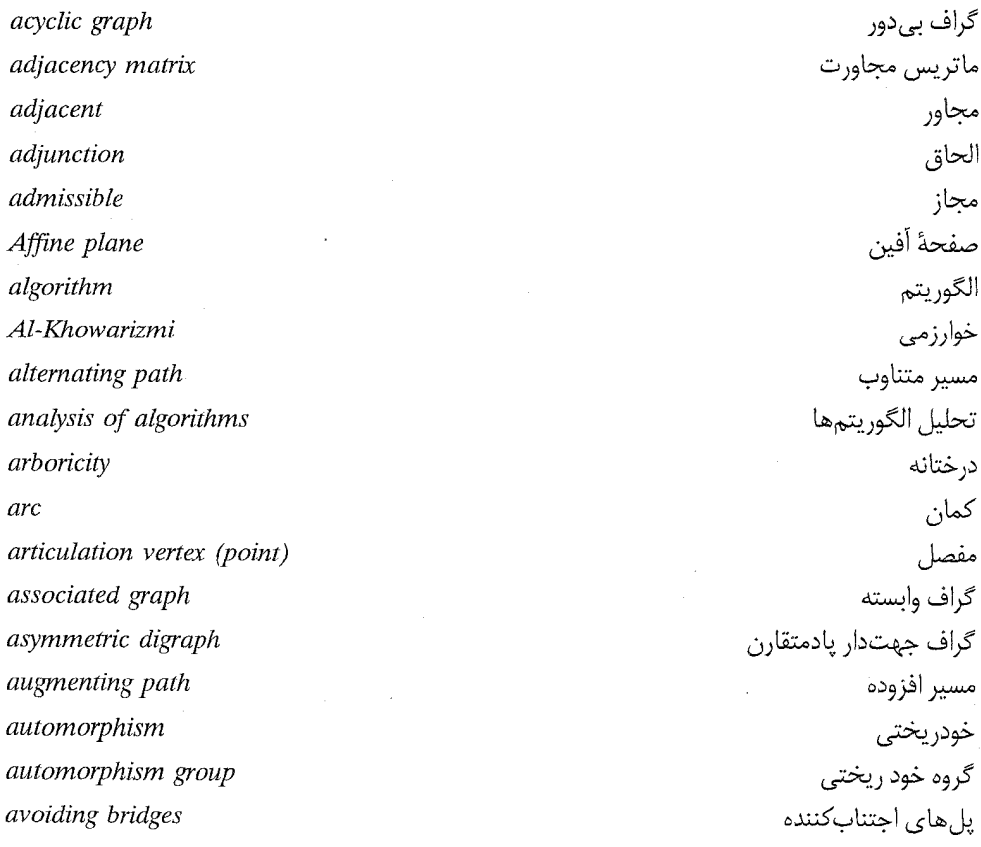

نظریهٔ گرافها و کاربردهای آن / مؤسسه فرهنگی هنری دیباگران تهران

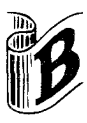

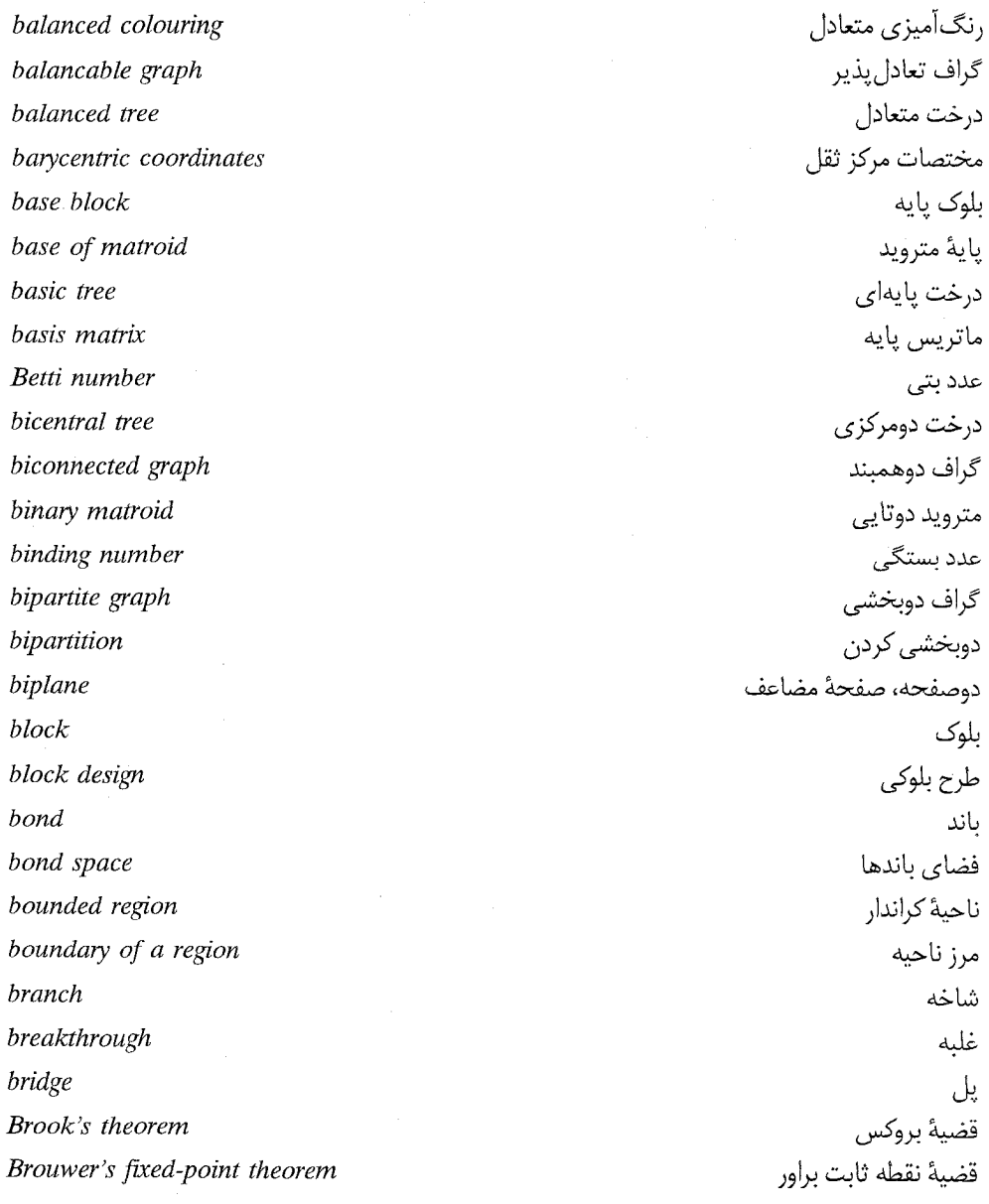

 $rrA$ 

#### $YYQ$

 $\hat{\boldsymbol{\beta}}$ 

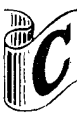

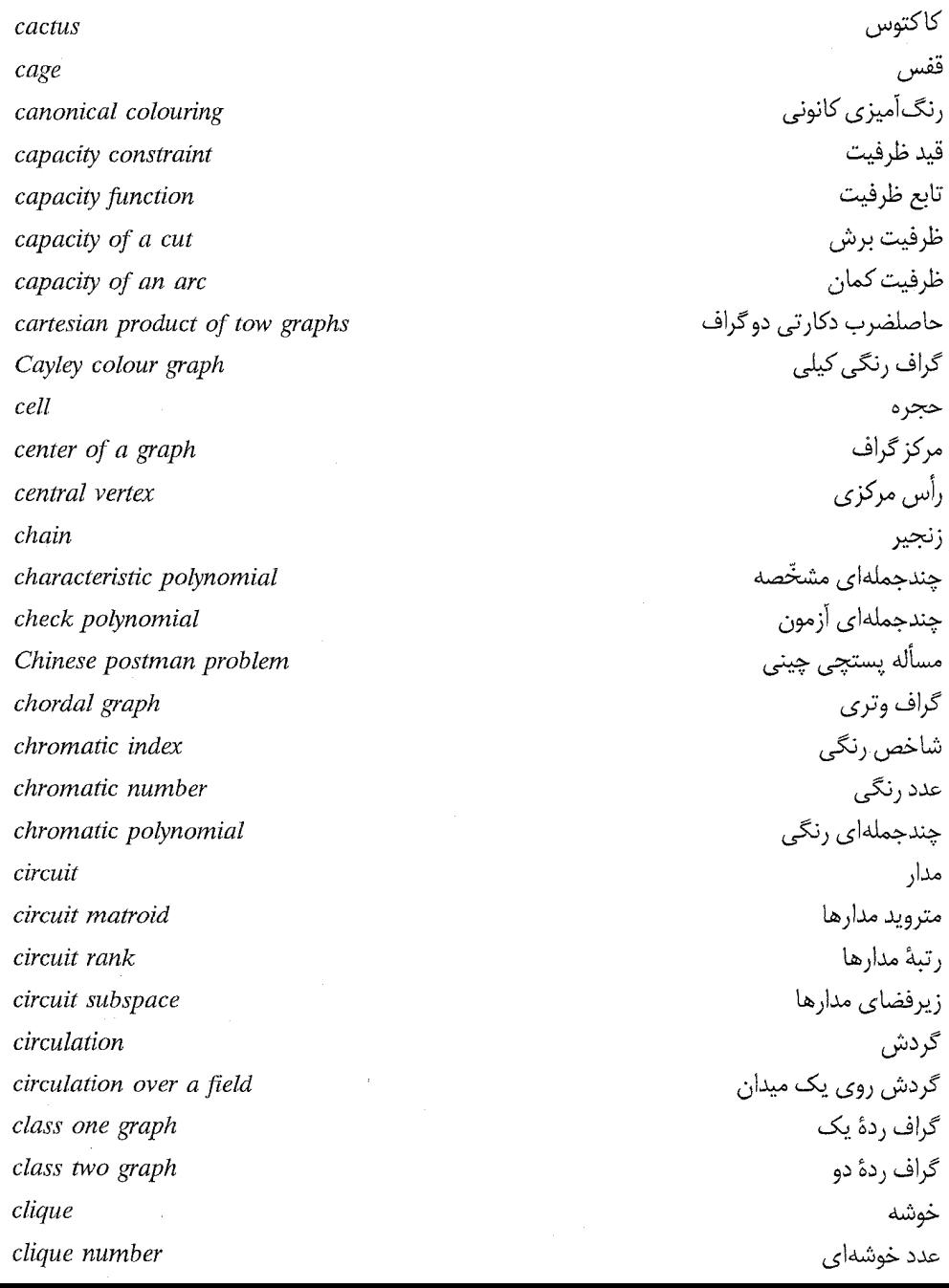

نظریهٔ گرافها و کاربردهای آن / مؤسسه فرهنگی هنری دیباگران تهران

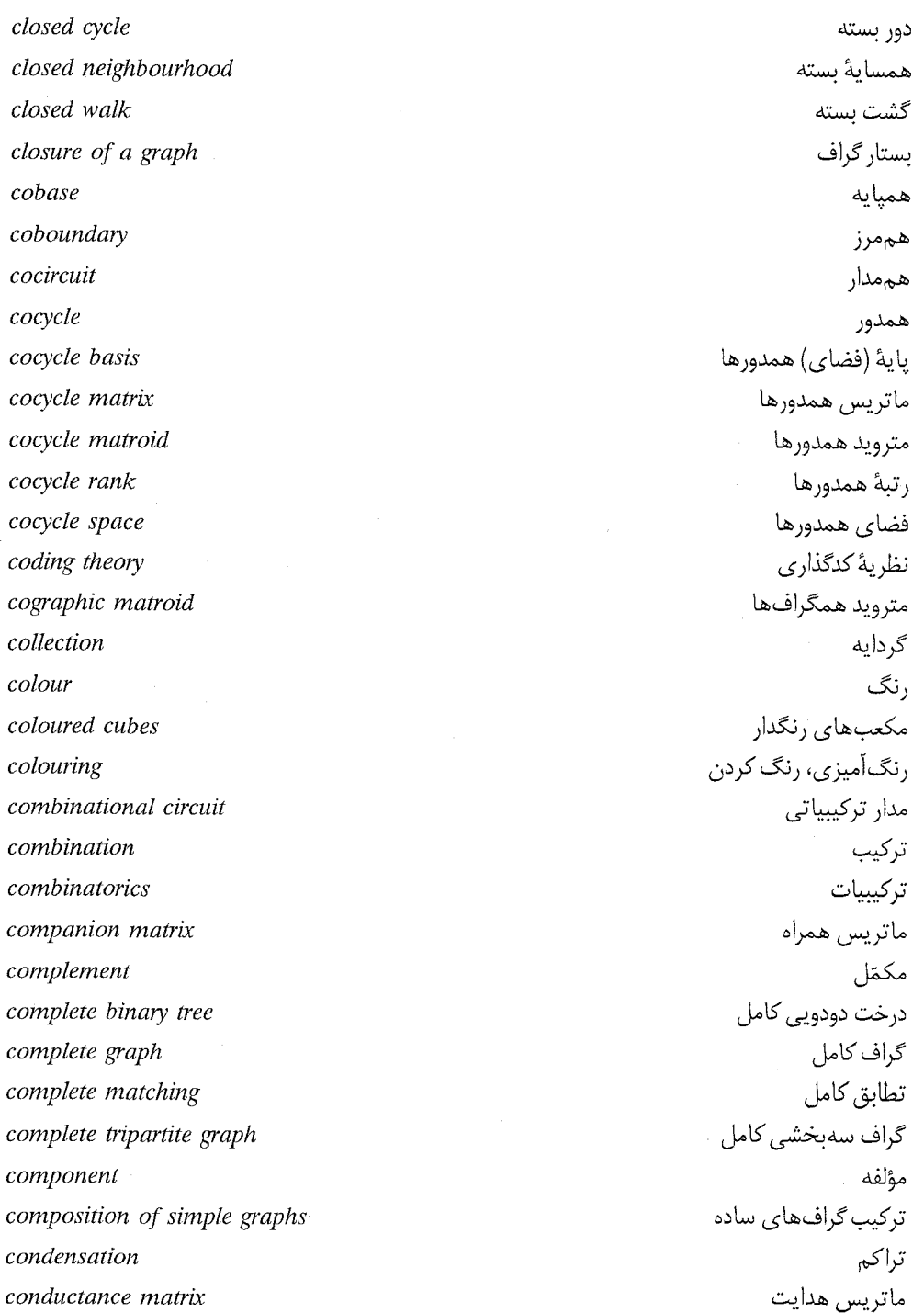

 $r_0$ .

### $\mathsf{r}\circ\mathsf{v}$

# واژ.<br>داژهنامه انگلیسی به فارسی

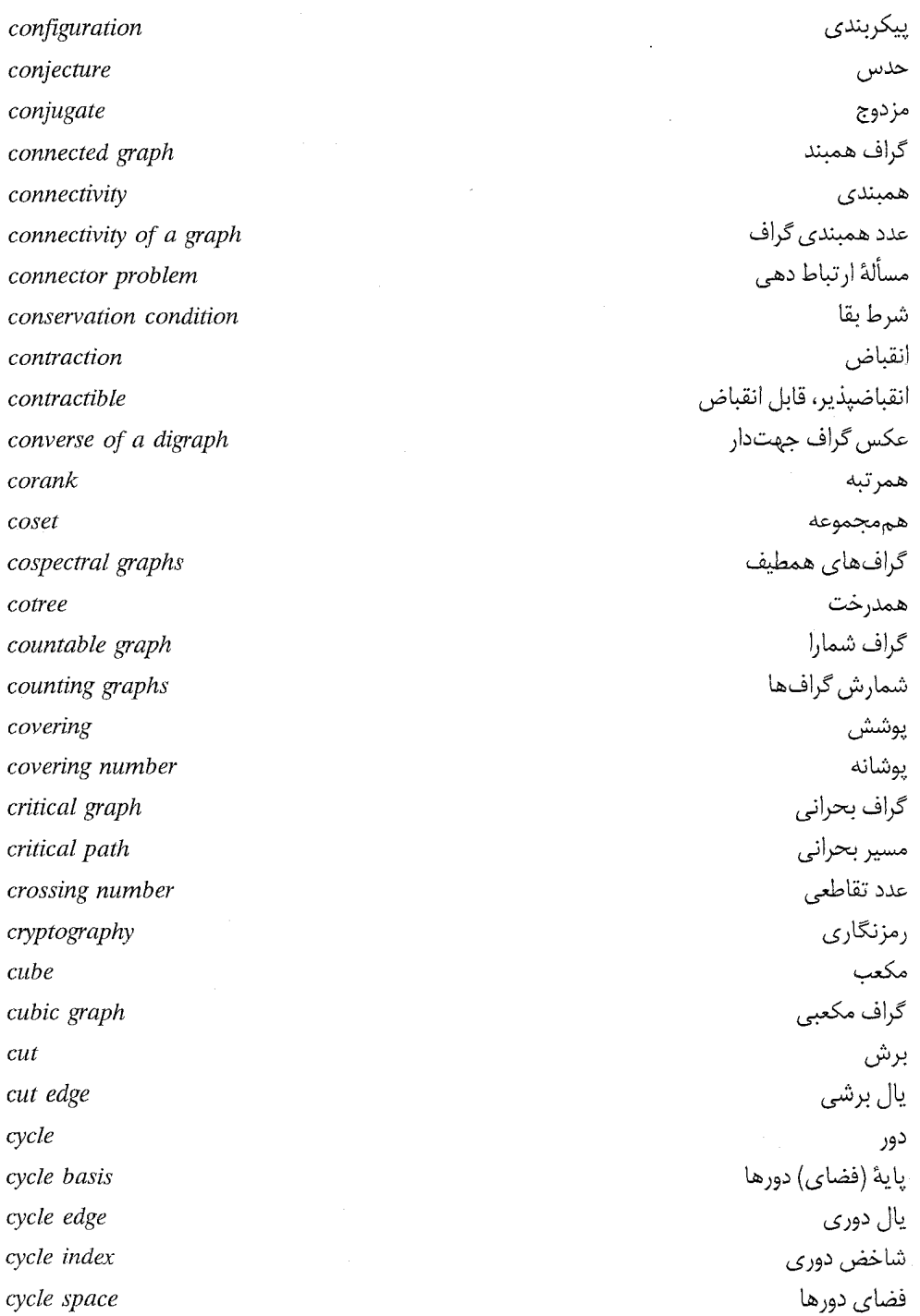

# .<br>نظریهٔ گرافها و کاربردهای آن / مؤسسه فرهنگی هنری دیباگران تهران

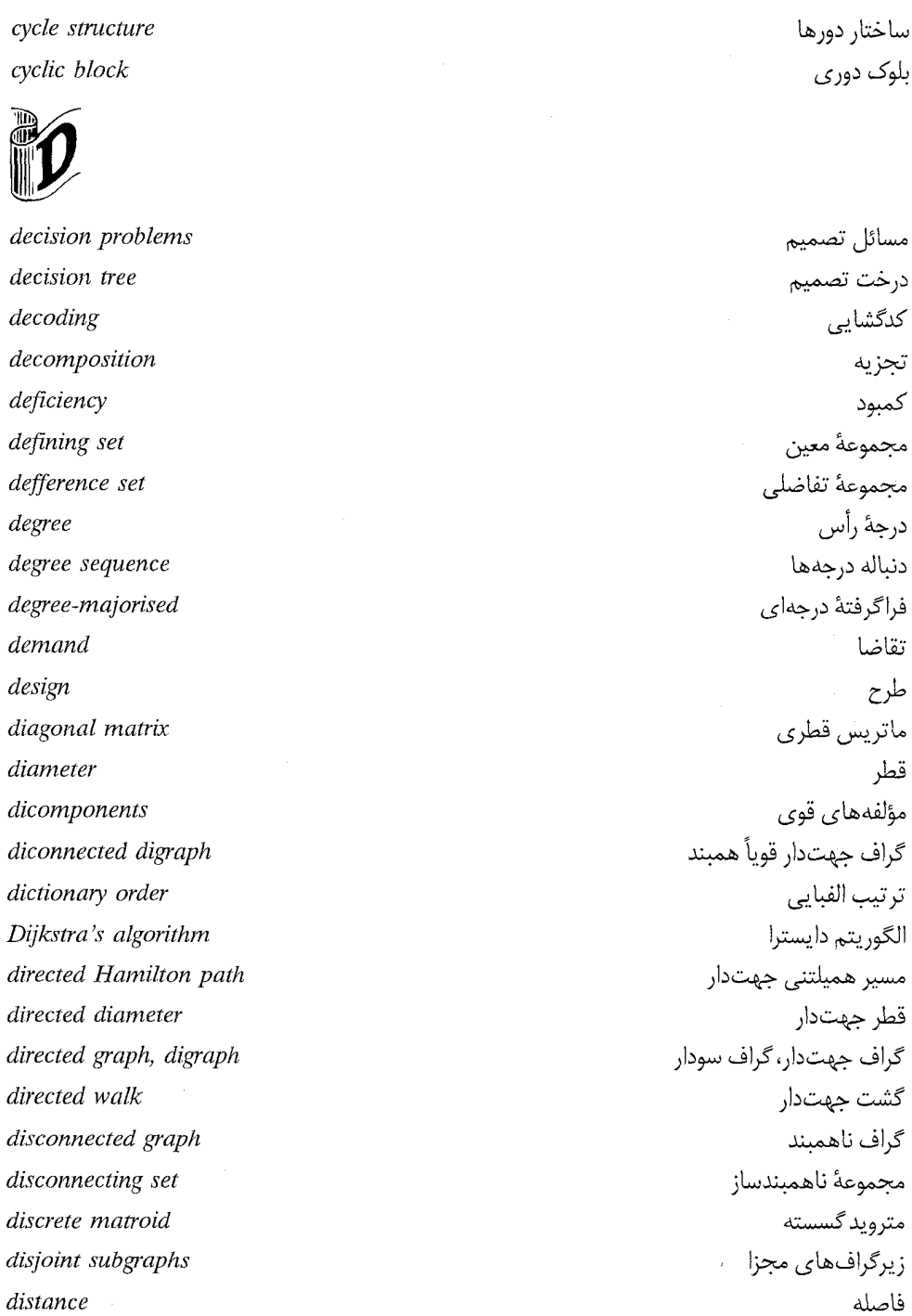

۳۵۲

#### $\tau \circ \tau$

## واژەنامە انگلیسی بە فارسى

نمایندههای متمایز مثلث متشخص

گراف دوازدەوجهى

ماتريس تصادفي مضاعف

عدد غلبهای مجموعهٔ غالب

پل قابل رسم

دوگان

تضعيف

غلبه

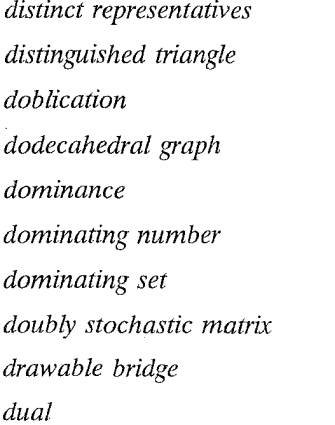

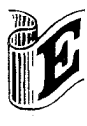

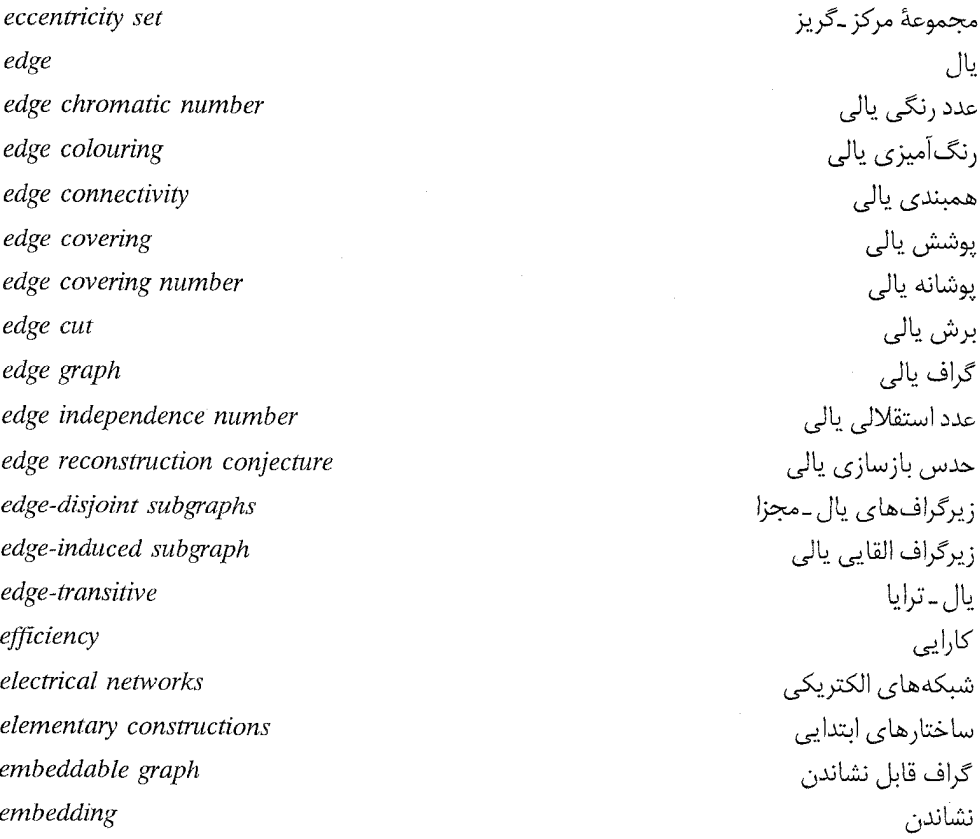

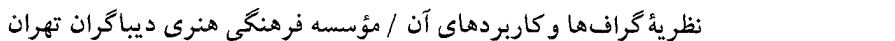

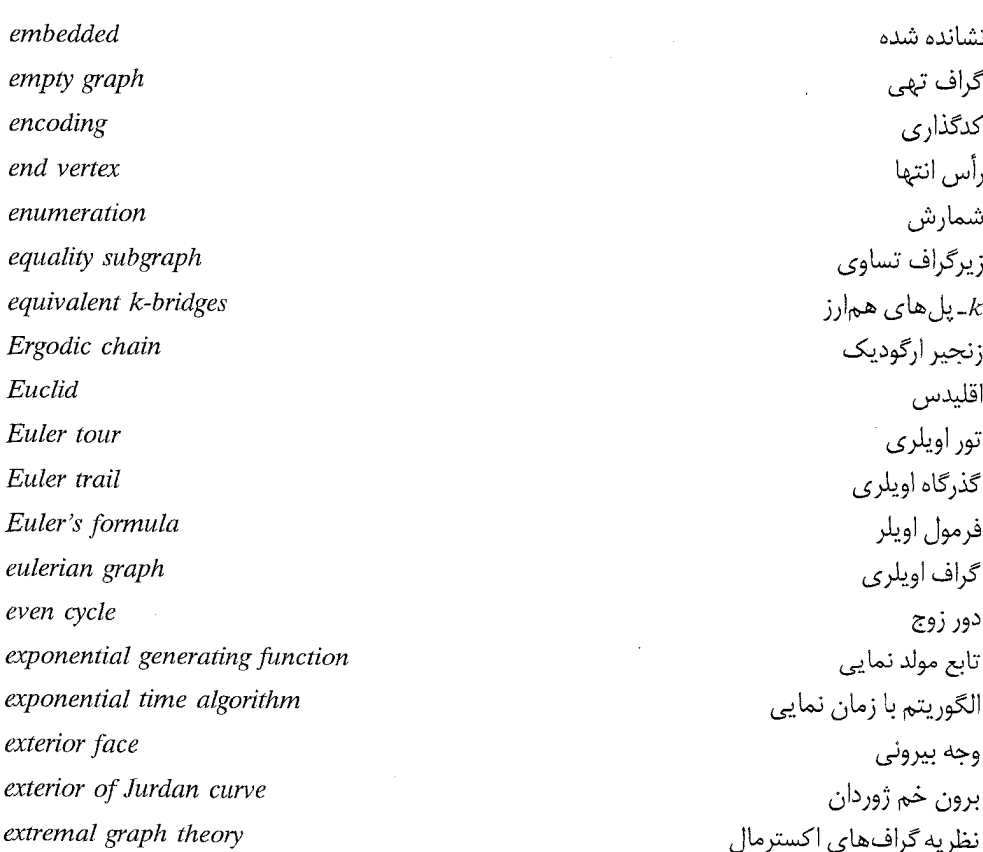

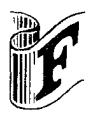

face factor face chromatic number face colouring Fano matroid feasible flow feasible vertex labelling finite graph five-colour theorem Fleury's algorithm

وجه عامل عدد رنگي وجهي رنگ آميزي وجهي مترويد فانو شارة امكان يذير برچسبزنی رأسی امکان پذیر گراف متناهى قضيةً پنج رنگ الگوريتم فلوري

٣۵۴

### $ra\delta$

# واژەنامە انگلیس*ی* بە فارس*ی*

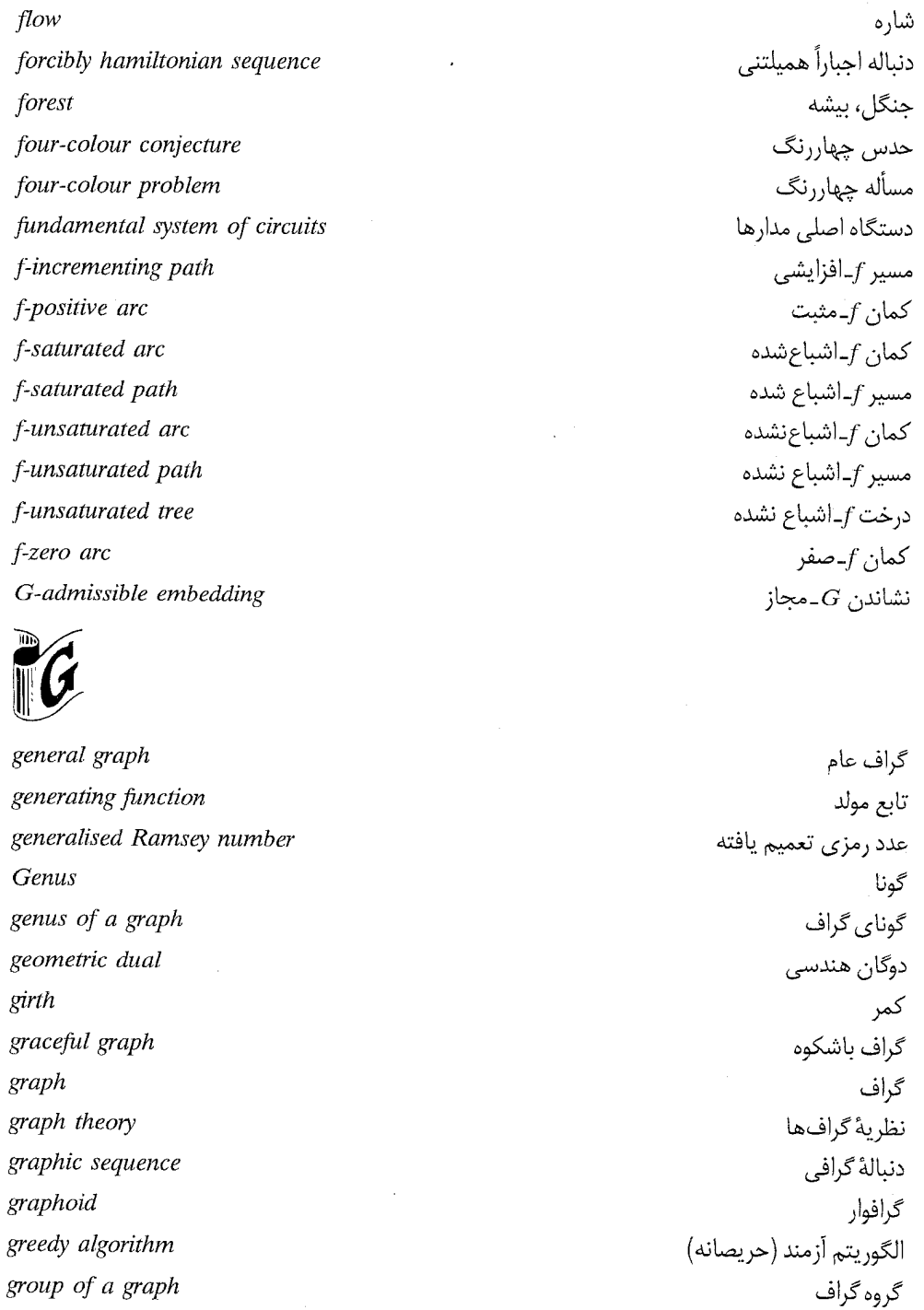

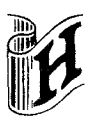

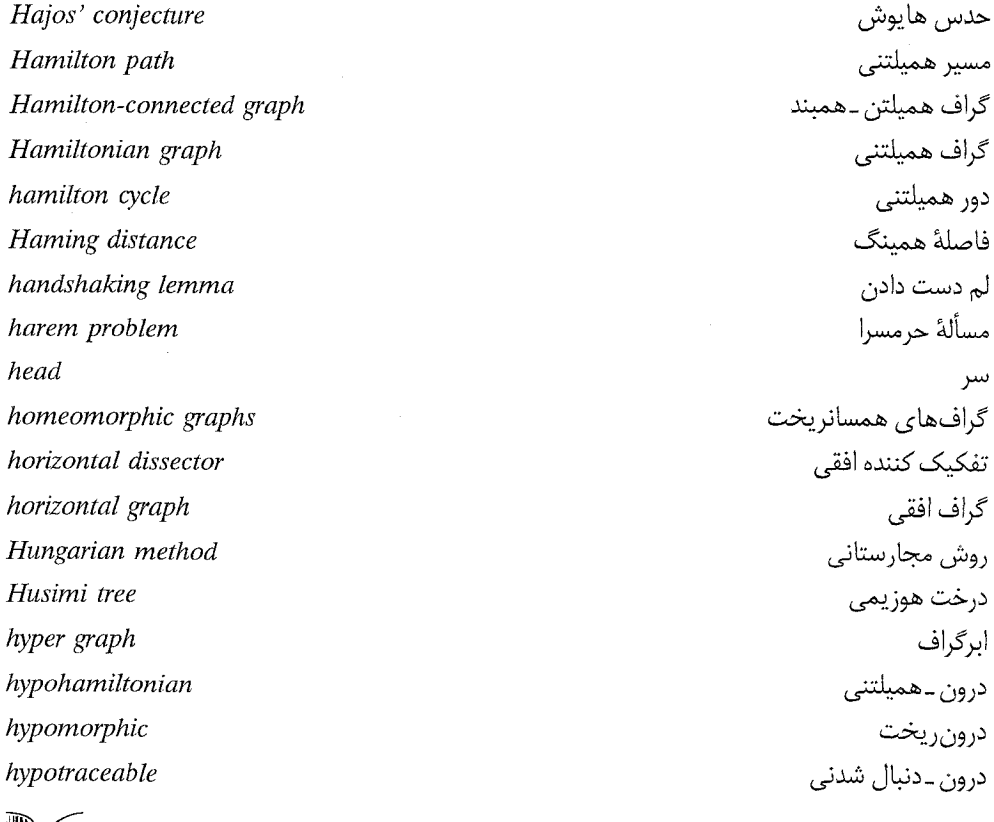

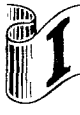

icosahedral graph گراف بيستوجهي idempotent latin square مربع لاتين خودتوان identical graph گراف همسان improvement بهبود in-neighbour همسايه ورودى incidence function تابع وقوع incidence matrix ماتريس وقوع incident واقع indegree درجة ورودي

#### $TAV$

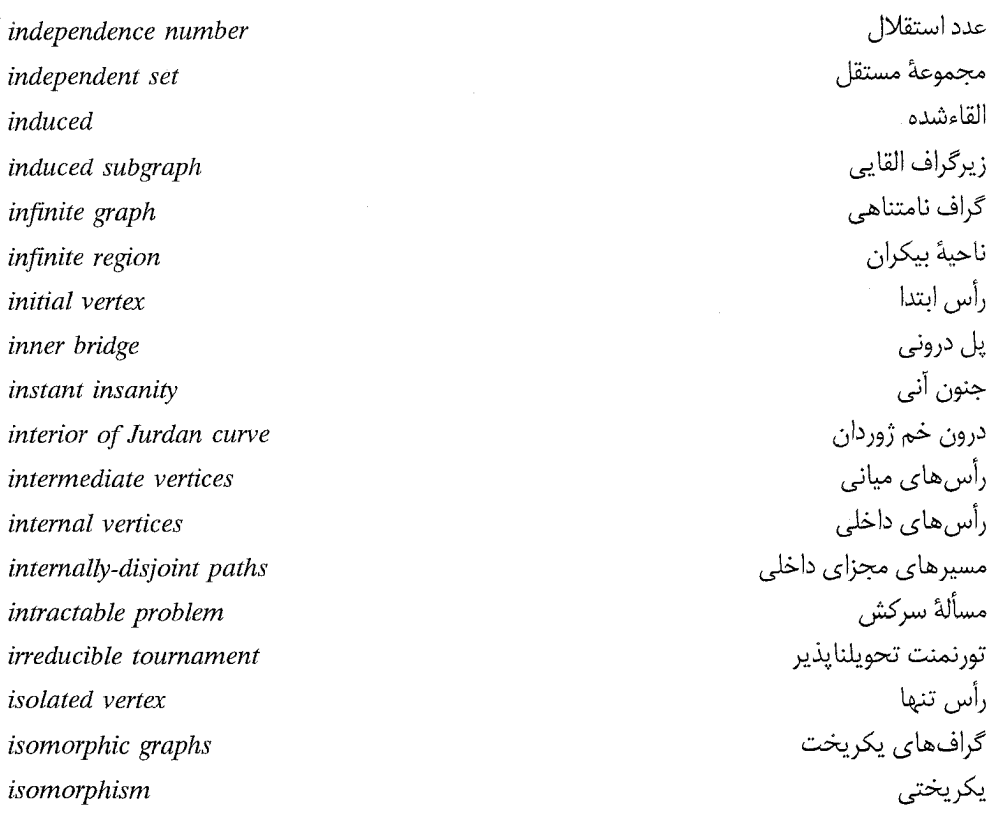

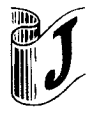

Jurdan curve join

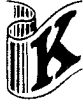

k-arc-connected digraph k-chromatic graph k-connected graph k-critical graph k-edge colourable graph k-factor

خم ژوردان اتصال

گراف جهتدار *kـ*همبند *ک*مانی گراف  $k$ ـرنگى گراف  $k$ ـهمبند گراف  $k$ -بحرانى گراف kـرنگ پذير يالي - عامل $k$ 

نظر بهٔ گراف ها و کاربر دهای آن / مؤسسه فرهنگی هنری دیباگران تهران

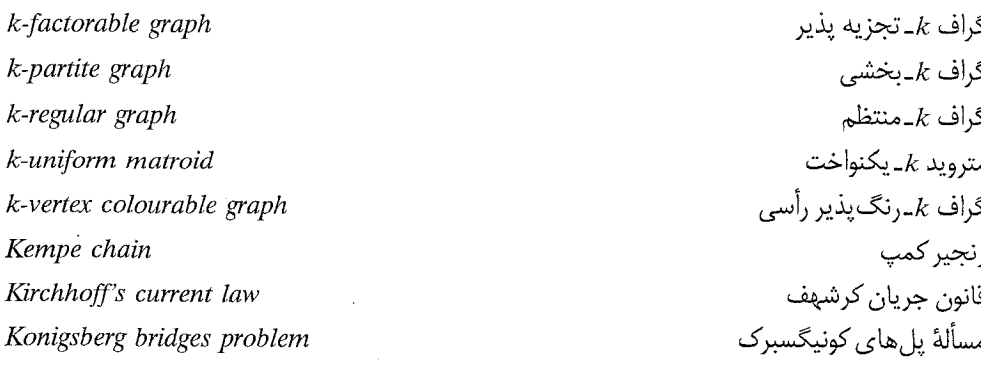

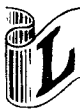

lebelling method روش برچسبزنی lebelling procedure فرآيند برچسبزنى ladder graph گراف نردبانی latin sequare مربع لاتين lattice مشتكه lattice graph گراف مشتكهاي Lee weight وزن لي length طول line graph گراف يالي link يال پيوندي linkage پيوند locally-countable graph گراف موضعاً شمارا locally-finite graph گراف موضعاً متناهي longest path problem مسألة طولاني ترين مسير loop طوقه loopless بدون طوقه

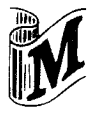

magic square majorised

مربع وفقي، مربع سحرآميز فراگرفته شده

## واژەنامە انگلیس*ی* بە فارس*ی*

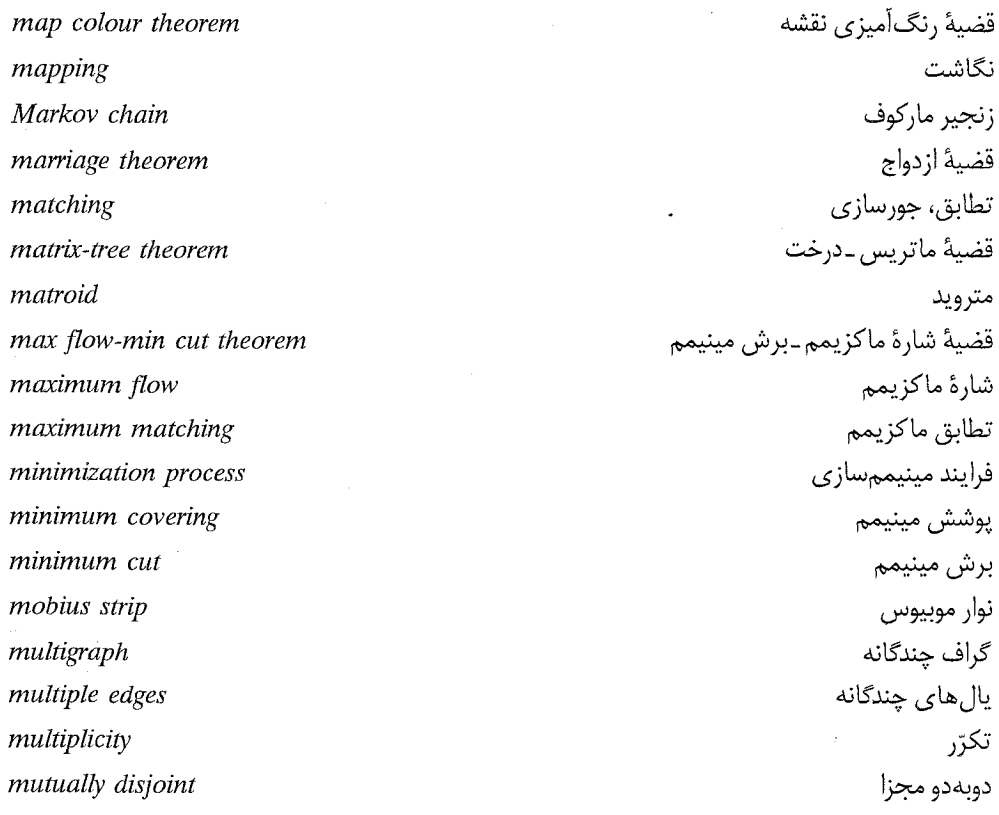

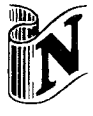

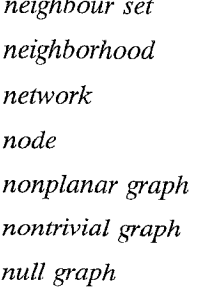

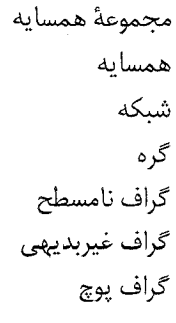

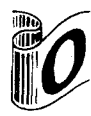

octahedral graph

نظریهٔ گرافها و کاربردهای آن / مؤسسه فرهنگی هنری دیباگران تهران

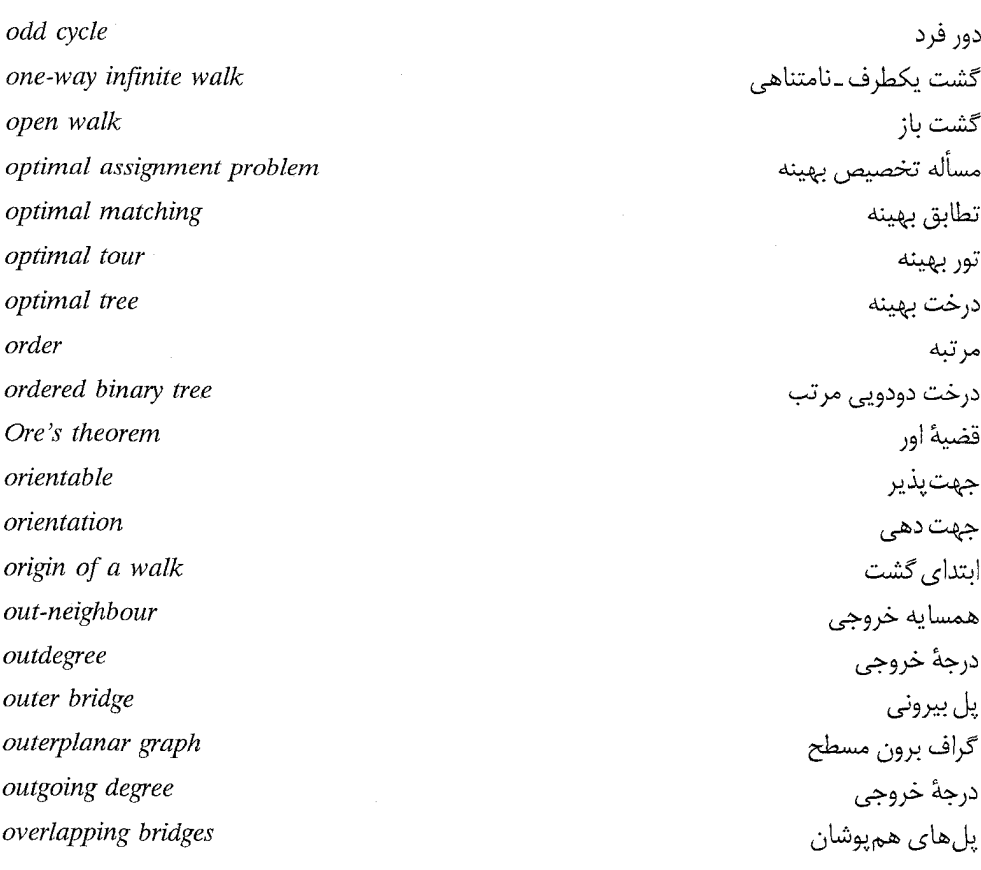

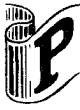

pair inclusion matrix pairwise balanced design pairwise disjoint path pendant vertex perfect cube perfect graph perfect matching perfect sequared rectangle permutation matrix

ماتريس زوجشمولي طرح زوج ــ متقارن دوبهدو مجزا مسير رأس آويزان مكعب تام گراف تام تطابق كامل مستطيل مربعبندى شدة تام ماتریس جایگشت

## واژەنامە انگلىسى بە فارسى

 $1 + 2$ 

 $\sim$   $\sim$   $\sim$   $\sim$ 

personnel assignment problem Peterson graph Philip Hall theorem pigeonhole principle planar embedding planar graph planarity of graphs plane graph plane triangulation Platonic graphs point of a graph polyhedral graph polynomial time algorithm potential difference potentially planar sequence primitive matrix printed circuits product of simple graphs (PERT) Program Evalution and Review Technique projective plane proliferation proper colouring proper face colouring proper labelling proper subgraph proper vertex colouring

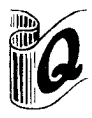

quasi-affine design quasi-symmetric block design

طرح شبه أفين<br>طرح بلوكي شبهمتقارن

۳۶۱

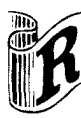

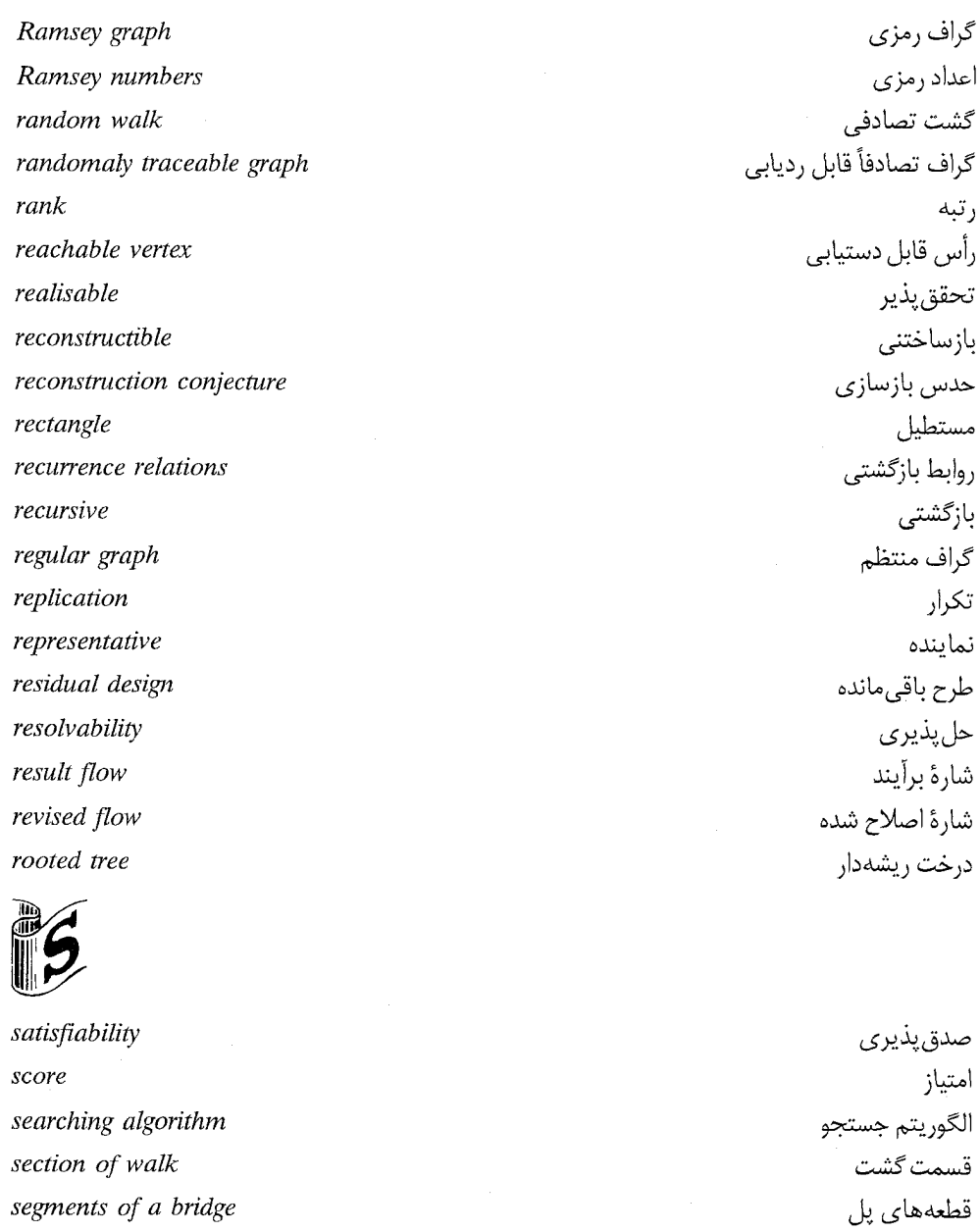

- saturated
- self-complementary graph

ألوده گراف خود مكمّل

### $\mathbf{r}$

# 

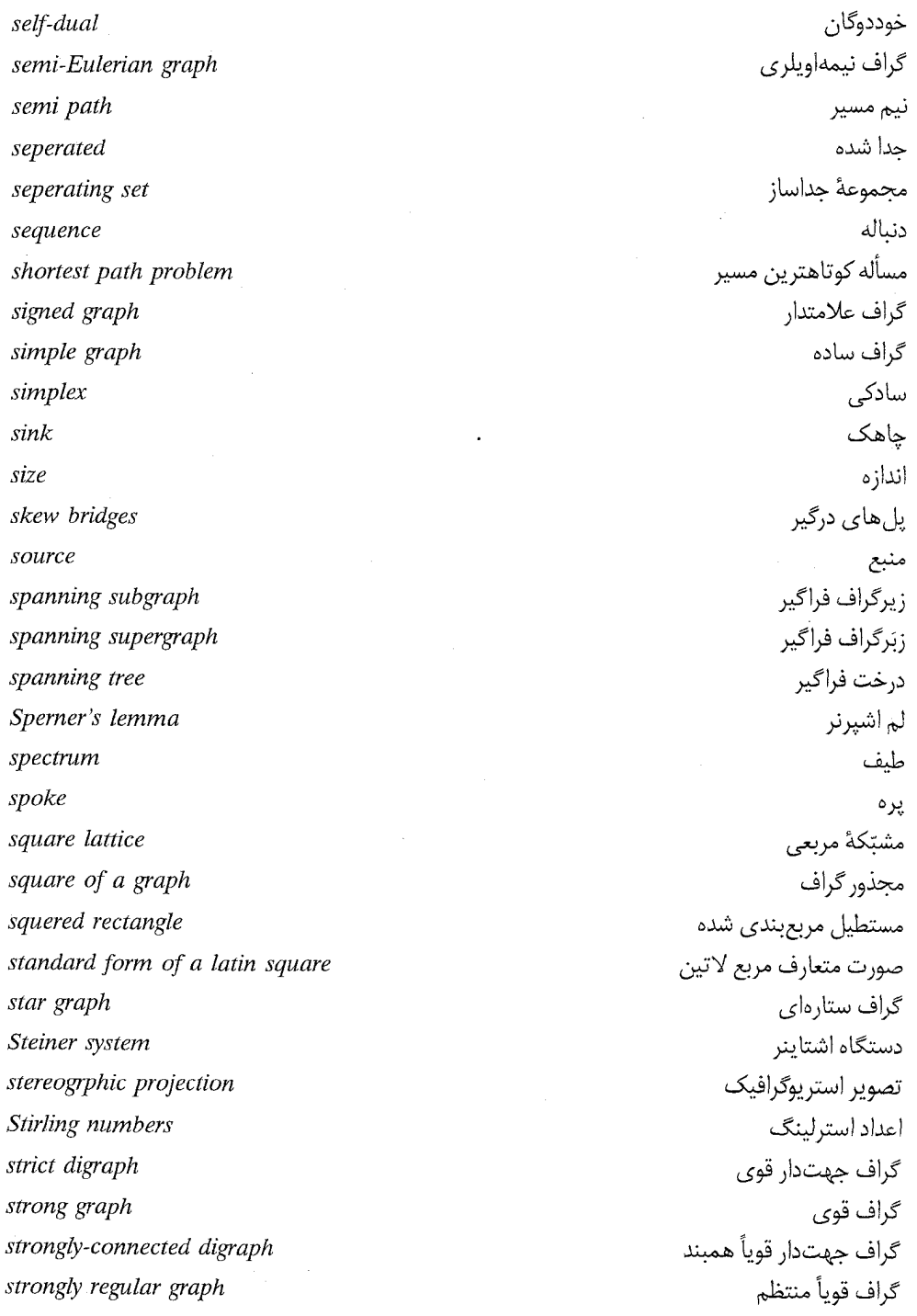

## نظریهٔ گرافها وکاربردهای آن / مؤسسه فرهنگی هنری دیباگران تهران

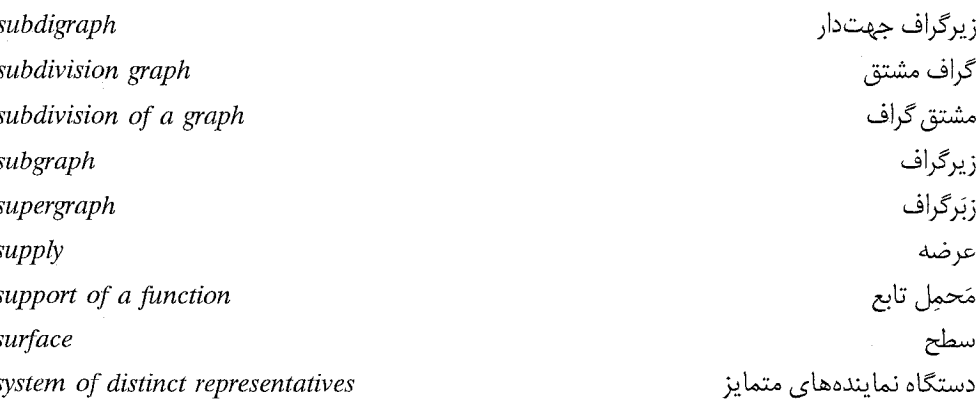

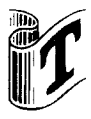

tail Tait colouring رنگآمیزی تایت يايانه terminus انتهای گشت terminus of a walk tetrahedral graph گراف چهاروجهي thickness ضخامت time complexity function تابع پیچیدگی زمانی مسأله زمان بندى timetabling problem torus جنبره حدس رنگآمیزی کلّی total colouring conjecture گراف کلے ، total graph ماتريس تماماً يكىفنگ totally unimodular matrix tour تورنمنت tournament towers of Hanoi برجهای هانوی trace trail گذرگاه، پیگرد transferable bridge یل انتقال پذیر transferring of a bridge انتقال يل transision matrix ماتريس تغيير وضعيت

٣۶۴

دم

تور

اثر

واژەنامە انگلیسی بە فارسى

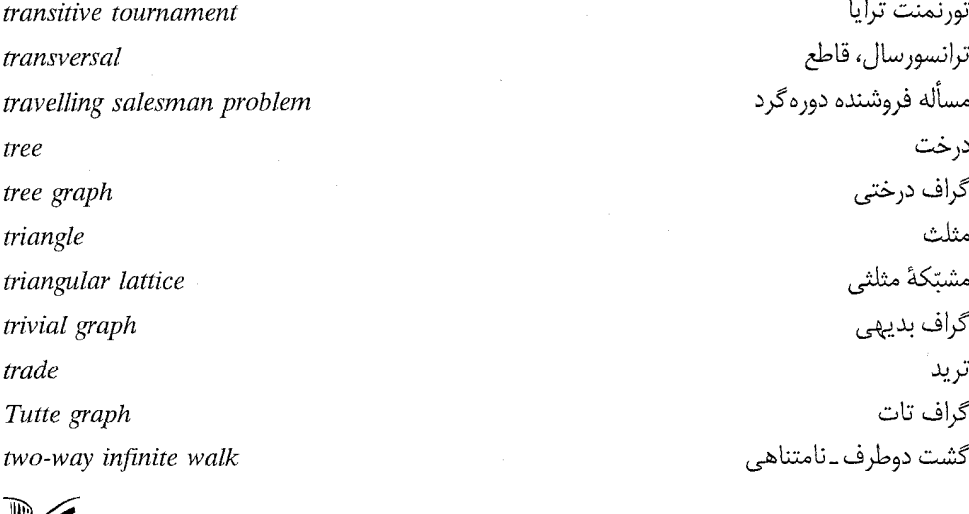

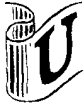

underlying graph underlying simple graph undirected graph unicentral tree unicyclic graph uniform unilateral digraph unimodular matrix union of graphs uniquely k-colourable uniquely k-edge-colourable unordered pair utility graph

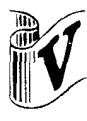

valency value of a flow

گراف زمينه گراف سادهٔ زمینه گراف غيرجهتدار درخت تکمرکزی گراف تکدور يكنواخت گراف جهتدار یکطرفه ماتريس يك&نگ اجتماع گرافها يكتا  $k$ رنگيذير يكتا kـرنگ پذيريالي زوج نامرتب گراف تأسيسات

> درجه مقدار شاره

## نظریهٔ گرافها و کاربردهای آن / مؤسسه فرهنگی هنری دیباگران تهران

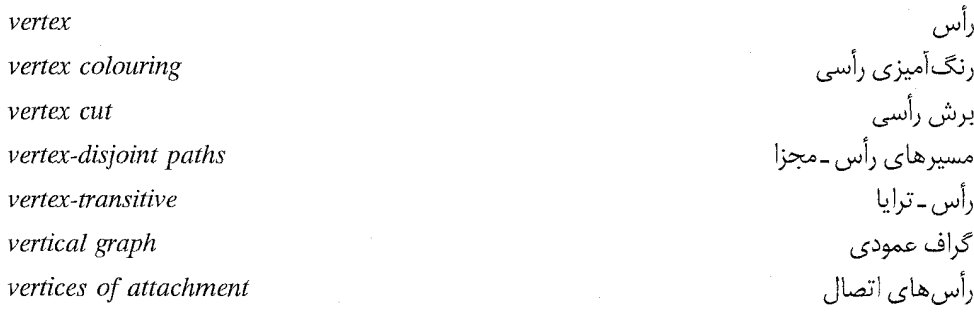

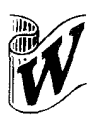

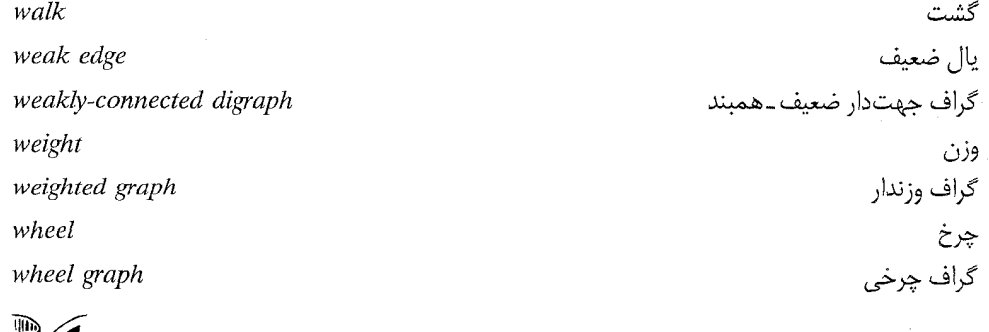

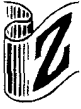

zero-one matrix zero flow

ماتريس صفر \_يک شارة صفر

فهرست راهنما

بلوک گراف، ۶۸ بهبود رنگ آمیزی پالی، ۱۲۷ یرہ، ۵۶ یا ، ۱۹۴ انتقال يذير، ١٩٨ بپرونی، ۱۹۶ درونی، ۱۹۶ قابل رسم، ۲۱۶ پلهاي احتناب كننده، ۱۹۵ درگیر، ۱۹۵ هم يوشان، ۱۹۵ يوشانه، ١۴٠ يالى، ١۴٠ پوشش، ۱۰۴ مينيمم، ۱۰۴ يالى، ١۴٠ بهنای باند، ۳۲۰ تابع ظرفیت، ۲۴۹ وقوع، ۱۳ وقوع گراف جهتدار، ۲۲۳ تحقق پذیر، ۲۶۹ تراكم، ۲۲۶ ترکیب گرافهای ساده، ۱۴۸ تصویر استریوگرافیک، ۱۸۴ تضعيف يال، ٩٢

آشکار شدن (رنگ در یک رأس)، ۱۲۶ آلوده، ۹۹ ابتدای گشت، ۲۷ اتصال دوگراف، ۸۶ اختلاف يتانسيل، ٢٧٨ اشتقاق يال، ٧٠ اعداد رمزی، ۱۴۲ القاءشده، ٢٣ الگوريتم خوب، ۳۶ دایسترا، ۳۴ فلوری، ۹۱ کان-مانکرز، ۱۲۰ انتقال پل، ۱۹۸ انتهای گشت، ۲۷ انقباض، ۵۲ بازساختنی، ۳۱۷ باند، ۴۸ برچسبزنی رأسی امکان پذیر، ۱۱۹ برچسبزنی مجاز، ۳۹ برش، ۲۵۳ ر أسي، ۶۵ مينيمم، ٢۵۴ یالی، ۴۸ برون خم ژوردان، ١٨٢ بستار گراف، ٨٣ بلوک، ۶۸
نظریهٔ گرافها و کاربردهای آن / مؤسسه فرهنگی هنری دیباگران تهران

دور، ۲۹ درجهٔ رأس، ۲۴ درجهٔ خروجی رأس، ۲۲۵ درجة ورودي رأس، ٢٢٥ درخت، ۴۳ بهينه، ۵۷ فراگیر، ۴۷ ۱۱۳ متناوب، ۱۱۳ $M$ لشباع نشده، ۲۵۸ $\lrcorner M$ درون خم ژوردان، ۱۸۲ درون ریخت، ۳۱۷ درون ـ همیلتنی، ۸۹ دستگاه نمایندههای متمایز، ۱۰۶ دم کمان، ۲۲۳ دنباله اجباراً هميلتني، ٣٢١ درجەھا، ۲۵ بالقوّه مسطح، ٣٢۵ گرافي، ۲۶ دور، ۲۹ بهينه، ۹۴ جهت دار، ۲۲۴ زوج، ۲۹ فرد، ۲۹ همیلتنی جهتدار، ۲۳۲ همیلتنی، ۷۹ دوگان، ۱۸۷ رأس، ۱۳ رأس ـ ترايا، ٢٠ رأس قابل دستيابي، ٢٢۴ رأس هاى

اتصال، ۱۹۴

تطابق، ۹۹ بهينه، ١١٩ کامل، ۹۹ ماكزيمم، ٩٩ تفكيك كننده افقى، ٢٨٨ تقاضا، ٢۶٨ تكرّر، ١٣٠ تور، ۷۷ اویلری، ۷۷ اویلری جهتدار، ۲۳۴ بهينه، ۹۱ جهت دار، ۲۲۴ تورنمنت، ٢٢٨ جدا شده (وجه توسط یال)، ۱۸۷ جنگل، ۴۵ جهت يذير، ٢٧۴ جهت دهی، ۲۲۳ چاهک، ۲۴۹ چرخ، ۵۶ چندجملهای رنگی، ۱۷۱ حاصلضرب گراف های ساده، ۱۳۱ حدس بازسازی یالی، ۳۱۷ بازسازى، ٣١٧ چهاررنگ، ۲۰۸ رنگ آمیزی کلّی، ۳۲۴ قوى گراف تام، ٣٢۴ هايوش، ۱۶۶ خم ژوردان، ۱۸۲ خوددوگان، ۱۹۰ خودريختي، ٢٠ خوشه، ۱۴۲

داخلی، ۲۷ مجاور، ۱۶ میانی، ۲۴۹ رنگ|َمیزی تایت، ۲۱۰ کانونی، ۱۷۹ مجاز، ۱۲۵ وجهى مجاز، ٢٠٨ وجهى، ٢٠٨ یالی بهینه، ۱۲۷ رنگ آمیزی های موافق، ۱۶۱ روش برچسبزنی، ۲۵۸ روش مجارستانی، ۱۱۵ زبَرگراف، ٢٢ فراگیر، ۲۲ زیرتقسیم ساده، ۳۸ زیرگراف، ۲۲ القایی یالی، ۲۳ القايي، ٢٣ تساوى، ١١٩ جهت دار، ۲۲۳ سره، ۲۲ فراگیر، ۲۲ زيرگرافهاي مجزا، ٢۴ يال \_مجزا، ٢۴ سر كمان، ٢٢٣ يال، ١٣ شاره، ۲۵۰ اصلاح شده، ۲۵۶ امكان پذير، ٢۶٨

 $\lambda$ 

نظریهٔ گرافها و کاربردهای آن / مؤسسه فرهنگی هنری دیباگران تهران

 $\forall v \cdot$ 

۳۷۱

قوى، ۲۲۵ وابسته، ٢٣٣ یکطرفه، ۲۲۹ گردش، ۲۷۷ روی یک میدان، ۲۸۴ گروه خود ریختی، ۲۰ گشت، ۲۶ بسته، ٢٩ جهت دار، ۲۲۴ لم اشپرنر، ۳۹ ماتريس اوليه، ٢۴۴ یایه، ۲۸۱ یایه متناظر با یک درخت، ۲۸۳ تصادفي مضاعف، ۱۰۶ تماماً یک هنگ، ۲۸۷ حايگشت، ۱۰۶ وقوع گراف جهت دار، ۲۸۰ وقوع، ۲۱ هدایت، ۲۸۷ ىكھنگ، ٢٨۴ مثلث، ۲۹ متشخص، ۳۹ مثلث بندى مسطح شده، ١٩٠ مجموعهٔ مستقل، ١٣٩ مستقل ماكزيمم، ١٣٩ همسايه، ١٠٢ مَحمِل تابع، ٢٨١ مختصات مركز ثقل، ۴۰ مرتبة مستطيل مربع بندى شده، ٢٨٧ مركز گراف، ۴۵

گري، ۳۰۶ گرين وود \_گليسن، ٣١٣ متناهى، ١۶ مرديت، ٣٠٩ مسطّح، ١٨١ مسطّح شده، ۱۸۱ مکگی، ۳۰۷ منتظم، ۲۵ ناهميند، ٢٨ وزندار، ۳۱ هافمن\_سينگلتن، ٣٠٩ هرتن، ۳۱۰ همبند، ۲۸ همسان، ۱۶ هميلتن \_همبند، ٨٩ همیلتنی، ۸۰ هيوود، ۳۰۶ يالى، ٢۶ یکتا k\_,نگیذیر، ۱۶۴ یکریخت، ۱۷ 1۴۲ - بحرانی، ۱۴۲ $a$ 1۴۲ بحرانی، ۱۴۲ $b$  $YY$ - بحرانی، ۷۲ $k$  $\lambda$ - بحرانی، ۱۶۰ $k$ ا-بخشى، ١٩ $k$ ا ـ بخشى كامل، ١٩ ـ رنگی، ۱۵۹ $k$ ۲۵ منتظم، ۲۵ $k$  $55$  ممبند، ۶۶ $k$ گراف جهتدار، ۲۲۳ قوياً همبند، ۲۲۵ 1۳۴ همیند کمانی، ۲۳۴

نظریهٔ گرافها و کاربردهای آن / مؤسسه فرهنگی هنری دیباگران تهران

مزدوج، ۲۷۲ مسأله پستچی چینی، ۹۰ تخصيص بهينه، ١١٩ تخصيص شغل، ١١٢ چهاررنگ، ۲۰۸ زمان بندى، ١٣٢ فروشنده دوره گرد، ۹۴ كوتاهترين مسير، ٣٢ ارتباط دهي با مقادير اوليه، ۶۲ ارتباط دهي، ۵۶ مستطيل مربع بندى شده، ٢٨٧ ساده، ۲۸۸ تام، <mark>۲۸</mark>۷ مسطّح، ۱۵ مسیر، ۲۷ جهت دار، ۲۲۴ همیلتنی جهت دار، ۲۲۸ همیلتنی، ۷۹  $\lambda$ -افزوده، ۱۰۰ $M$  $\lambda$ -متناوب، ۱۰۰ $M$ f\_اشباع شده، ۲۵۶  $\lambda$ اشباع نشده، ۲۵۶ $-f$ f\_افزایشی، ۲۵۶ مسیرهای مجزای داخلی، ۶۸ مشتق گراف، ۱۶۶ مقدار شاره، ۲۵۱ مكعب تام، ٢٩٣ مكمّل زیرگراف، ۴۸ گراف، ۲۰ منبع، ۲۴۹

مؤلفەھاي قوي، ۲۲۵ مؤلفه، ٢٨ زوج، ۱۰۷ فرد، ۱۰۷ نشاندن، ۱۸۴ مسطّح، ۱۸۱ ۲۱۵ ـ مجاز، ۲۱۵ $-G$ نظریه گرافهای اکسترمال، ۱۴۹ واقع وجه روي يال يا رأس، ١٨٧ یال روی رأس، ۱۶ وجه، ۱۸۶ بيروني، ١٨٧ وزن تور، ۹۱ یال، ۳۱ همبندی، ۶۶ يالى، ۶۶ همدرخت، ۴۸ همسايه خروجی، ۲۲۹ ورودى، ٢٢٩ یال، ۱۳ برشى، ۴۶ پیوندی، ۱۶ يال-ترايا، ٢٠ يال هاي مجاور، ١۶  $\mathcal{N}$ یکتا  $k$ رنگ پذیریالی، ۱۳۱ یکریختی، ۱۷ مؤلفه، ۱۶۱ $-k$ £\_برش رأسي، ۶۵ برش يالي، ۶۶ $k$ 

٣٧٢

ريل، ۱۹۵ $k$ دیلهای همارز، ۱۹۵ - تجزیه پذیر، ۱۰۱ $k$ رنگ|ْمیزی $\kappa$ رأسي، ۱۵۹ رأسى مجاز، ١۵٩ یالی، ۱۲۵ رنگ $\zeta$ يذير $k$ رأسي، ١۵٩ وجهي، ۲۰۸ یالی، ۱۲۵ 1۲۶ - رنگي يالي، ۱۲۶  $\left\{ \cdot\right\}$  -عامل، ۱۰۱ 19 مکعب، ۱۹ $k$ م همبند يالى، ۶۶ $\kappa$ - مؤلفه $\{u,v\}$ نوع ۱، ۱۶۲ نوع ۲، ۱۶۲

 $\label{eq:2.1} \mathcal{L}(\mathcal{L}^{\text{max}}_{\mathcal{L}}(\mathcal{L}^{\text{max}}_{\mathcal{L}}(\mathcal{L}^{\text{max}}_{\mathcal{L}}(\mathcal{L}^{\text{max}}_{\mathcal{L}^{\text{max}}_{\mathcal{L}}(\mathcal{L}^{\text{max}}_{\mathcal{L}^{\text{max}}_{\mathcal{L}^{\text{max}}_{\mathcal{L}^{\text{max}}_{\mathcal{L}^{\text{max}}_{\mathcal{L}^{\text{max}}_{\mathcal{L}^{\text{max}}_{\mathcal{L}^{\text{max}}_{\mathcal{L}^{\text{max}}$